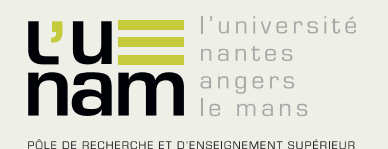

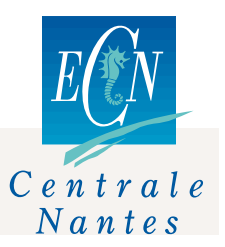

## Thèse de Doctorat

## Coralie Germain

*Mémoire présenté en vue de l'obtention du grade de Docteur de l'Ecole Centrale de Nantes sous le label de L'Université Nantes Angers Le Mans*

**École doctorale : Sciences Pour l'Ingénieur, Géosciences, Architecture**

**Discipline :** Génie mécanique, productique transport **Unité de recherche :** Institut de Recherche en Communication et Cybernétique de Nantes

**Soutenue le 9 Décembre 2013**

## **Conception d'un robot parallèle à deux degrés de liberté pour des opérations de prise et de dépose**

### **JURY**

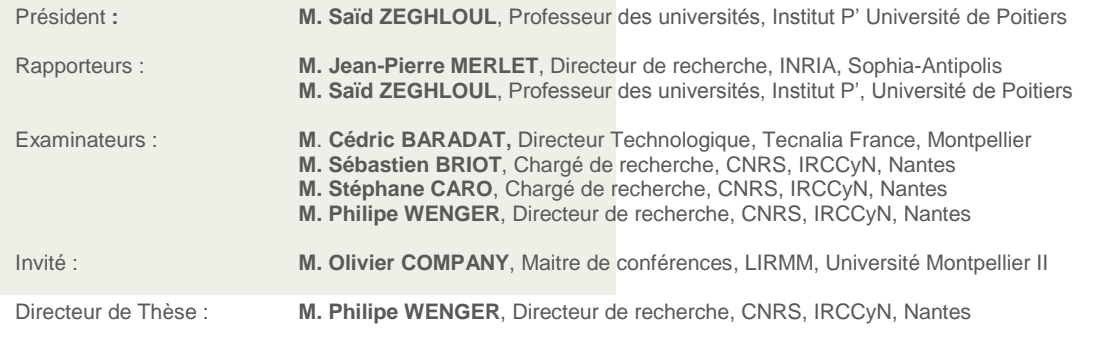

## <span id="page-2-0"></span>**Résumé**

Cette thèse porte sur la conception optimale d'un robot parallèle à 2 degrés de liberté en translation  $(2T)$  pour des opérations de prise et de dépose. Sa principale contribution est l'introduction d'un nouveau manipulateur 2T nommé IRSBot-2 (IRCCyN Spatial roBot with 2 DOF) et pour lequel une méthodologie de conception optimale est proposée pour réaliser des opérations de prise-et-dépose. Cette méthodologie est aussi appliquée à d'autres robots parallèles 2T afin de les optimiser pour des spécifications identiques et de les comparer.

Ce manuscrit est divisé en 5 chapitres. Après un état de l'art des architectures existantes pour les applications de prise et de dépose, nous expliquons pourquoi l'IRSBot-2 a été sélectionné pour répondre au besoin du projet ANR ARROW qui concerne la conception de robots rapides et précis ayant un grand espace de travail. Dans le Chapitre 2, l'architecture de l'IRSBot-2 est détaillée. Il a la particularité de générer un mouvement 2T en ayant une architecture spatiale, ce qui lui confère une bonne raideur intrinsèque. Le Chapitre 3 présente l'analyse des singularités du robot ainsi qu'une synthèse dimensionnelle détaillée pour concevoir un IRSBot-2 sans singularité parallèle. Le Chapitre 4 ´etablit les mod`eles ´elastiques (statique et dynamique) de l'IRSBot-2. Il propose une méthode systématique bien adaptée aux robots parallèles pour le calcul des fréquences propres. Enfin, le Chapitre 5 traite du problème de la conception optimale des robots pour les applications de prise et de d´epose bas´ee sur un processus d'optimisation incluant des critères technologiques pour la formulation des contraintes et objectifs du problème d'optimisation.

## <span id="page-4-0"></span>**Abstract**

This thesis deals with the optimal design of a two degree-of-freedom translational (T2) parallel robot for pick-and-place operations. The main contribution of the thesis is the design of a new T2 parallel robot named IRSBot-2 (IRCCyN Spatial roBot with 2 DOF) dedicated to pick-and-place operations. The IRSBot-2 has a spatial architecture, which provides it with a high intrinsic stiffness. The IRSBot-2 has been developed in the framework of the ARROW French ANR project that aims to design fast and accurate robots with a large operational workspace. A methodology has been developed for the design of the IRSBot-2 and used to find the optimum design of other T2 parallel robots and to compare their performances with IRSBot-2 ones.

The thesis report is divided into five chapters. A state of the art on existing robots for pick-and-place operations is presented in Chapter 1 and highlights the relevance of the IRSBot-2 to satisfy the requirements of the ARROW project. Chapter 2 describes the architecture of the IRSBot-2. Chapter 3 is about the singularity analysis of the IRSBot-2 as well as a detailed dimensional synthesis to come up with a singularity-free design. Chapter 4 introduces the elastic (static and dynamic) models of the IRSBot-2. A systematic method for computing the natural frequencies of any parallel robot is also developed. Chapter 5 deals with the design optimization of parallel robots for pick-andplace operations based on technology oriented indices. Finally, the detailed design of the IRSBot-2 prototype is illustrated.

## <span id="page-6-0"></span>**Remerciements**

Ces quelques lignes me permettent de remercier toutes les personnes qui ont contribué de près ou de loin à l'accomplissement de cette thèse et de ce manuscrit.

Tout d'abord je remercie mes deux rapporteurs, Sa¨ıd Zeghloul et Jean-Pierre Merlet, pour avoir accept´e de relire et d'´evaluer mon travail. Leurs jugements favorables m'ont permis de présenter publiquement ma thèse le 9 Décembre 2013 devant un jury haut en couleur présidé par Saïd Zeghloul. Je les remercie pour la qualité de leur rapports et l'attention qu'ils y ont portés. Au cours de nos différentes rencontres lors de conférences, Jean-Pierre a réussi à susciter ma curiosité et nous avons beaucoup échangé sur la place de la recherche en France comme sur la place de la robotique dans la recherche.

Merci aux membres du jury, Cédric Baradat et Olivier Company, pour leurs remarques pertinentes. Elles m'ont été et me seront encore utiles dans mes perspective de recherche. Je leurs adresse un remerciement particulier pour leur collaboration tout au long de ma thèse au sein du projet ARROW. Nos discussions et leurs points de vus m'ont été d'un grand apport.

Merci à mon directeur de thèse, Philippe Wenger, de m'avoir accueilli au sein de l'IRCCyN, dans l'équipe robotique. Je remercie la sagesse de ses apports dans mon travail et de m'avoir fait confiance au long de ma thèse.

Un grand MERCI à mes encadrants, Sébastien Briot et Stéphane Caro, pour la rigueur, le dynamisme, le suivi, les encouragements, l'aide, l'organisation, le sérieux et les conseils que vous m'avez apporté. Chacun avec votre caractère, vous avez su équilibrer votre encadrement, me permettant de conduire à l'écriture de ce travail de trois années. S'il y a pu avoir quelques passages difficiles, c'est avec le sourire que je repense `a ces trois ans, des étoiles dans les yeux.

Tantôt au soleil, tantôt sous la pluie, nos rencontres bisannuelles rythmant le projet

ARROW ont su apporter un peu d'air frais dans mon travail. Un grand merci à nos collaborateurs du projet ARROW de Tecnalia et du LIRMM, Cédric, JB, Valérie, Micaël, Olivier, Sébastien, Amhed, Samah, Sylvain. Amhed, j'attends toujours ta question !

Durant ma thèse, j'ai eu l'occasion d'être accueillie dans la Halle robotique du LIRMM pour faire une campagne d'essai. Je remercie alors Micaël pour sa patience et son aide pour mener à bien ses expériences. J'ai beaucoup apprécié qu'une bonne partie de l'équipe DEXTER me rende visite et échange avec moi sur les objectifs de ces expérimentations. Merci à Sébastien K. et son bolide, Olivier C., Amhed C., Yoann, Marc Gouttefarde, François Pierrot, Etienne Dombre. Divine, merci pour ton accueil.

Je remercie aussi Chao Chen pour son invitation et son accueil au sein de son équipe durant l'été 2013 à l'université Monash de Melbourne. Je salut aussi les kangourous.

Merci à tous mes collègues chercheurs, ingénieurs et techniciens de l'IRCCyN. Damien, tu m'as aiguillée sur cette thèse et de nombreuses fois aidé par ton expérience sur Maple et la bibliothèque SIROPA. Merci à Denis et l'équipe informatique qui donnent aux termes « service informatique  $\rightarrow$  tout son sens, Sylvie et les secrétaires pour leurs aides dans mes démarches administratives, Bob, Philippe B., Philippe P. Stéphane J., Philippe L.

Je remercie Mathieu Ritou (IUT de Nantes) et Jean-Pierre Regoin (Ecole Centrale ´ Nantes) pour leur aide et leur expertise en sonnage.

Je remercie mes collègues de l'équipe pédagogique du Département IPSI avec qui j'ai passée d'agréables moments lors des différents repas de fin d'année et de départ, les huîtres et couscous de la journée portes ouvertes, les journées du laboratoire... Merci à Stéphane T. de son incroyable bonne humeur et ses coups de boost durant la dernière ligne droite. Merci à Émilie, ma colocataire d'un week-end et pour ses coups de gueule, Catherine pour ses conseils, Florent et nos discussions pédagogiques. Merci aussi à Mathieu R., Jacques B., Patrick, Mohammed, Olivier, Hervé, Jean-François, et les réunions de département.

J'ai une pensée pour mes compagnons de galère, doctorants dans les locaux de l'École Centrale Nantes, avec qui j'ai partag´e de bon moments et que je remercie pour m'avoir permis de débloquer nombreux problèmes rien qu'en les leur expliquant. Merci à Anthony, Georges (get it down !)<sup>[1](#page-7-0)</sup> pour m'avoir écouté. Merci à David pour ces trois années de bureau commun, Pierre, Ophélie, Jad, Ronan, Kara, Touski, Raph L., Julien L.D., Philippe, je dis capot cœur.

<span id="page-7-0"></span> $1$ que j'ai d'ailleurs plus souvent écouté

Je remercie mon directeur de Stage de M1, Philippe Cardou, pour m'avoir fait découvert la recherche et la robotique à l'Université Laval au Quebec.

Merci à mes enseignants (devenus collègues) de l'ENS Cachan antenne de Bretagne (devenue ENS Rennes depuis lors), pour la formation mécatronique dispensée. Je dois aussi remercier l'ENS Cachan pour la bourse de thèse. Cette école m'a donnée de la portance pour déployer mes ailes, autant d'un point de vue scolaire et professionnel que d'un point de vue social. Merci à Georges, Pascal, Bernard, Séb, Corentin, Hamid, Florence, Damien. Et mes nouveaux collègues Florent, Florent, Pierre, Roman, Régis, les Philippes, Thibault.

Cette école a aussi fait émerger cette communauté Visannaise chère à mes yeux, Titi, Fa, Raton, François Giraud, Maël, Alex, Jéjé, Cécile, Guillaume Madec, Pépette, Guigui, Lolo, Oli et la relève Viko, Marie, Chachou, Julien, Pipi, Simon, LLD, Anne, les potes à Pépette Alice, Clem, Procu, Manon, Laulau, Judith, Ronan, Charlotte, Perrine, Renan, Elio et Marty. Des jeux, de la vanne (interdite) et des olympiades, le tout autour d'une piscine ou dans un chalet. Je ne peux citer mes amis sans citer Cécile et Sylène avec qui j'ai grandi et évolué, merci d'être là, merci d'être, merci.

Je remercie encore tous mes relecteurs et correcteurs, mes encadrants, maman, Jérémy, Thibautlt. Merci pour vos conseils, cela m'a permis de prendre du recul par rapport mon manuscrit.

Un grand merci à ma famille qui a développé chez moi cette curiosité et cette motivation pour réaliser mes projets jusqu'au bout. Merci pour leur encouragements. Merci à ma famille bretonne pour leur accueil parmi eux.

Merci à mon kit main libre qui m'a permis de téléphoner durant tous mes trajets interminables entre Sion-Les-Mines et Nantes et à mon ostéo, Julien, je peux désormais suspendre le cadre dont on a parlé.

Mon amour, tu me rends capable de tout. Pour ce qui me semble être une montagne insurmontable, tu me montres comment utiliser (et enlever) les petites roulettes d'un vélo pour que j'y arrive toute seule. Merci pour ton soutien, ta patience et ton amour.

Certaines parties de cette thèse ont été rédigée à 150 km/h dans une BMW, à 10996 m d'altitude au dessus de l'Atlantique, dans la maison natale du célèbre philosophe Jean-Baptiste Botul : il a inspiré ma rédaction de son analyse de la reproduction selon Kant, « Il ne se reproduit pas par pénétration mais par retrait » [Vie sexuelle d'Emmanuel

Kant].

# <span id="page-10-0"></span>Sommaire

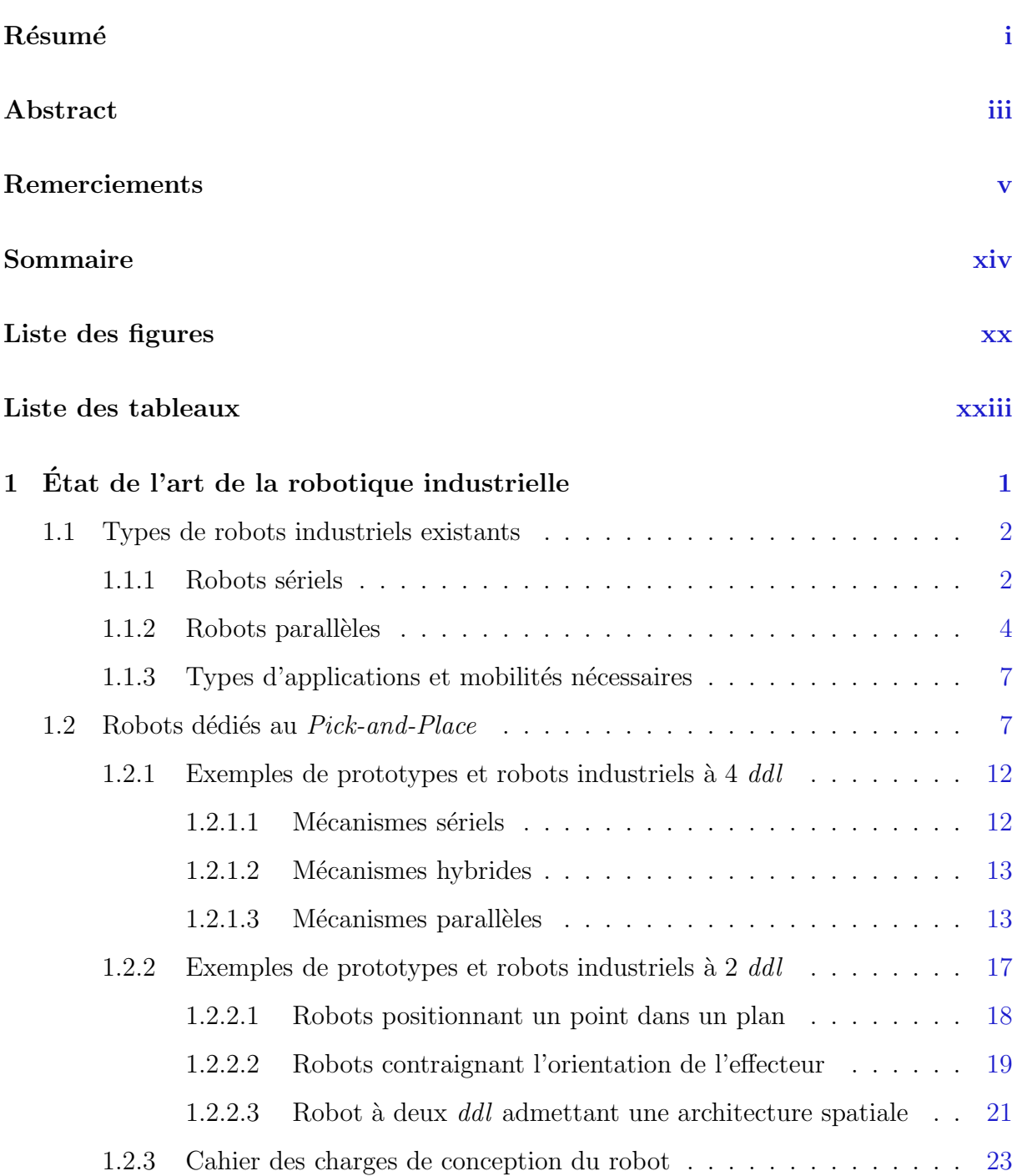

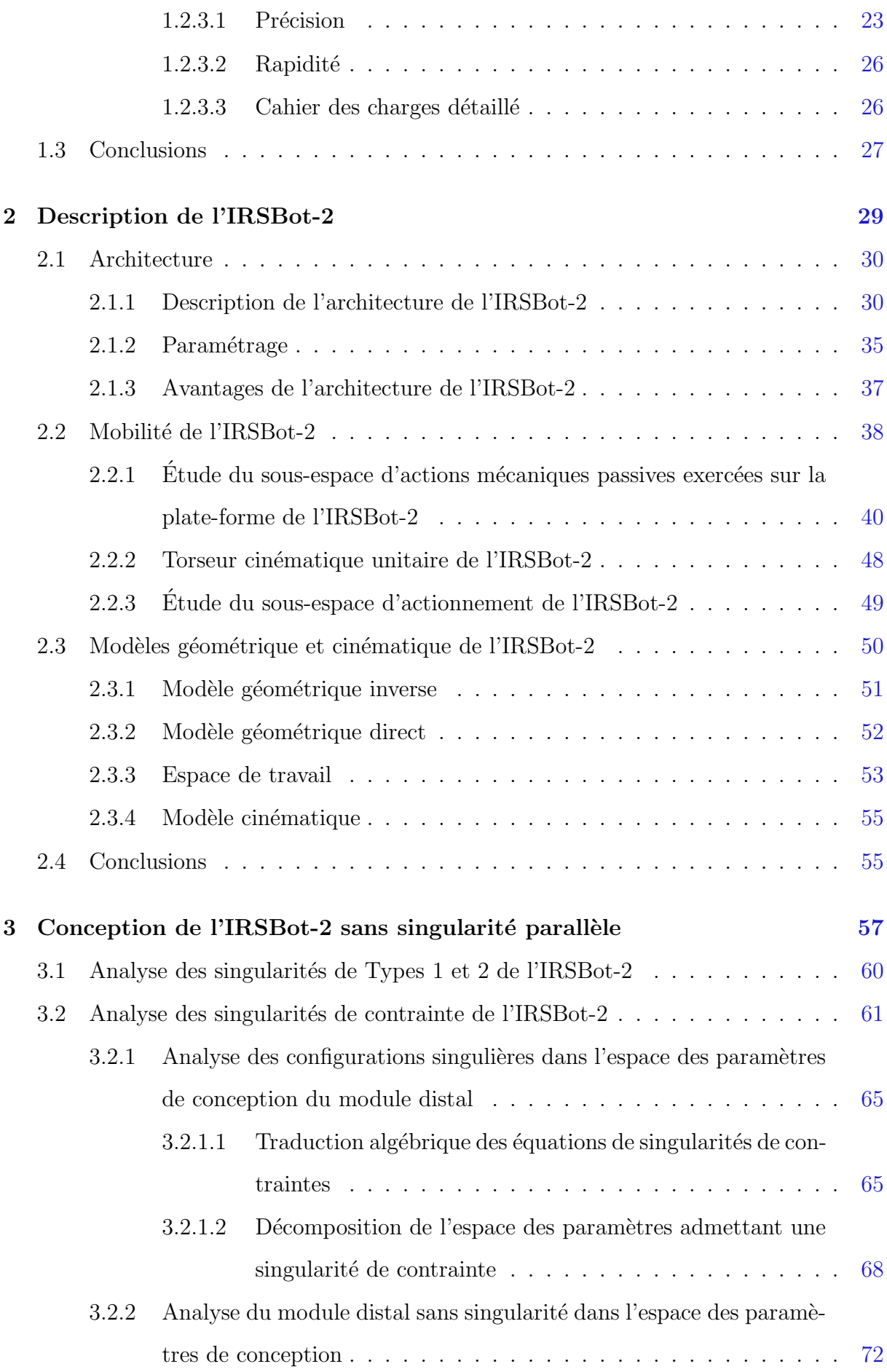

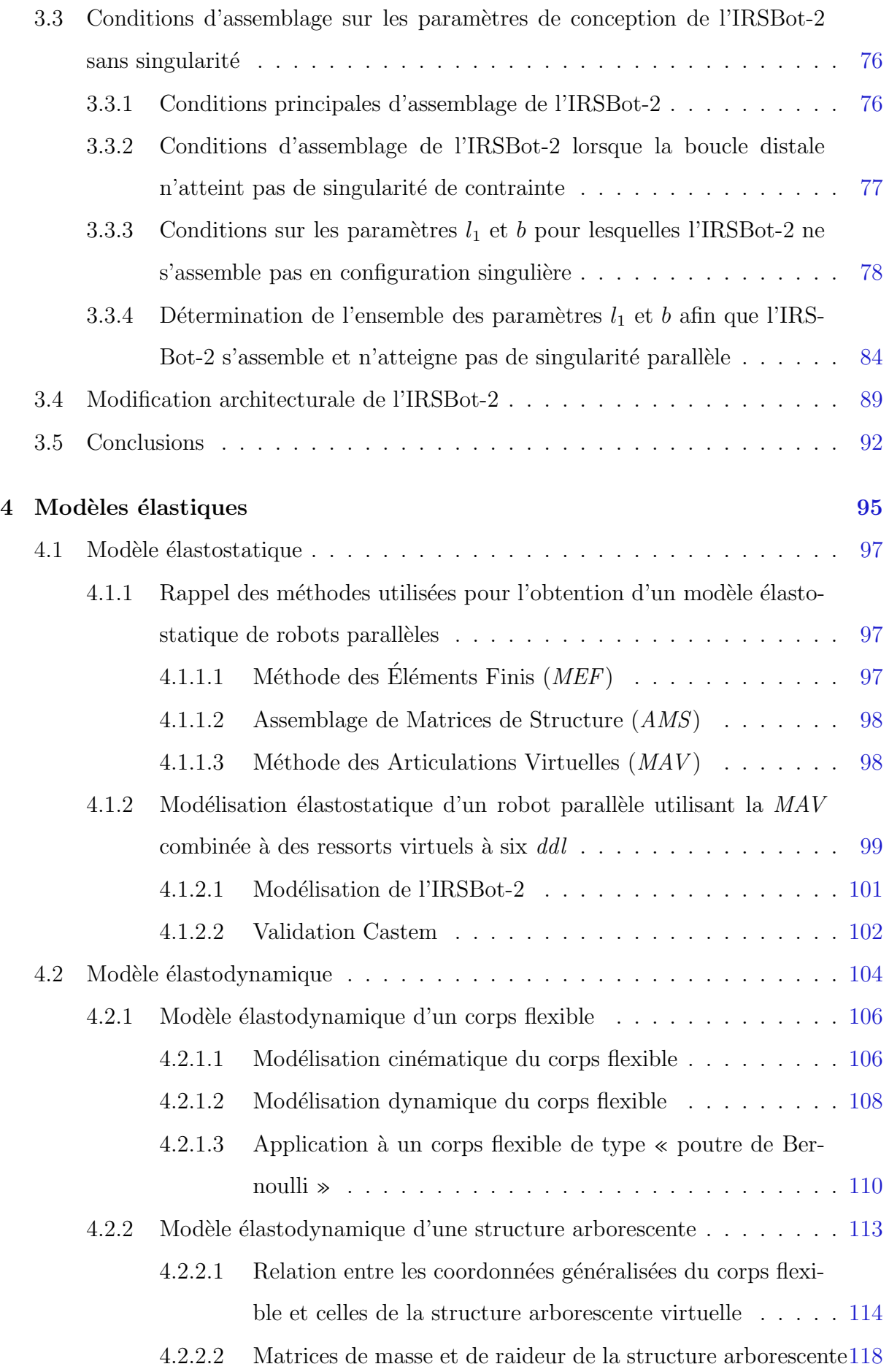

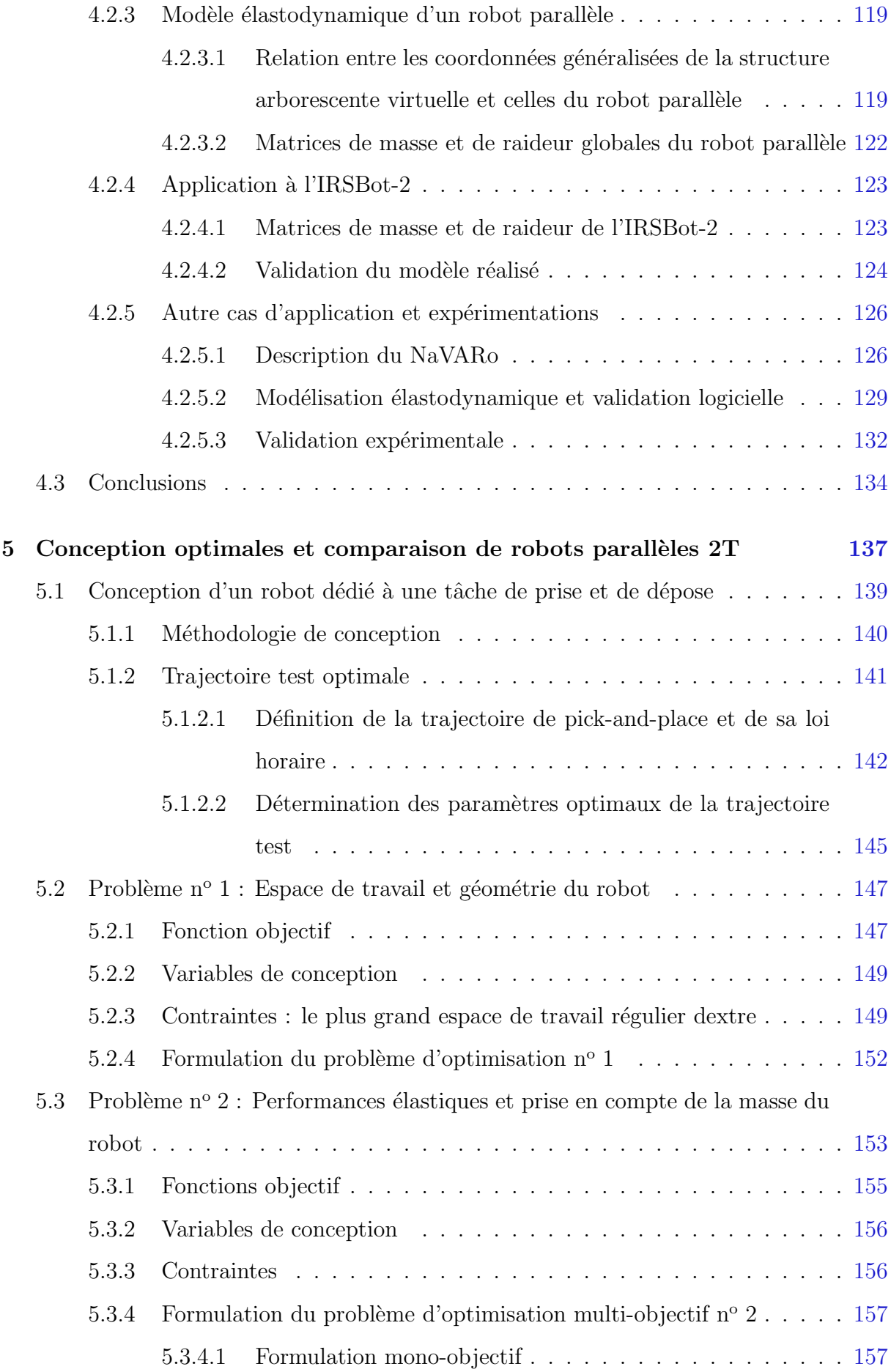

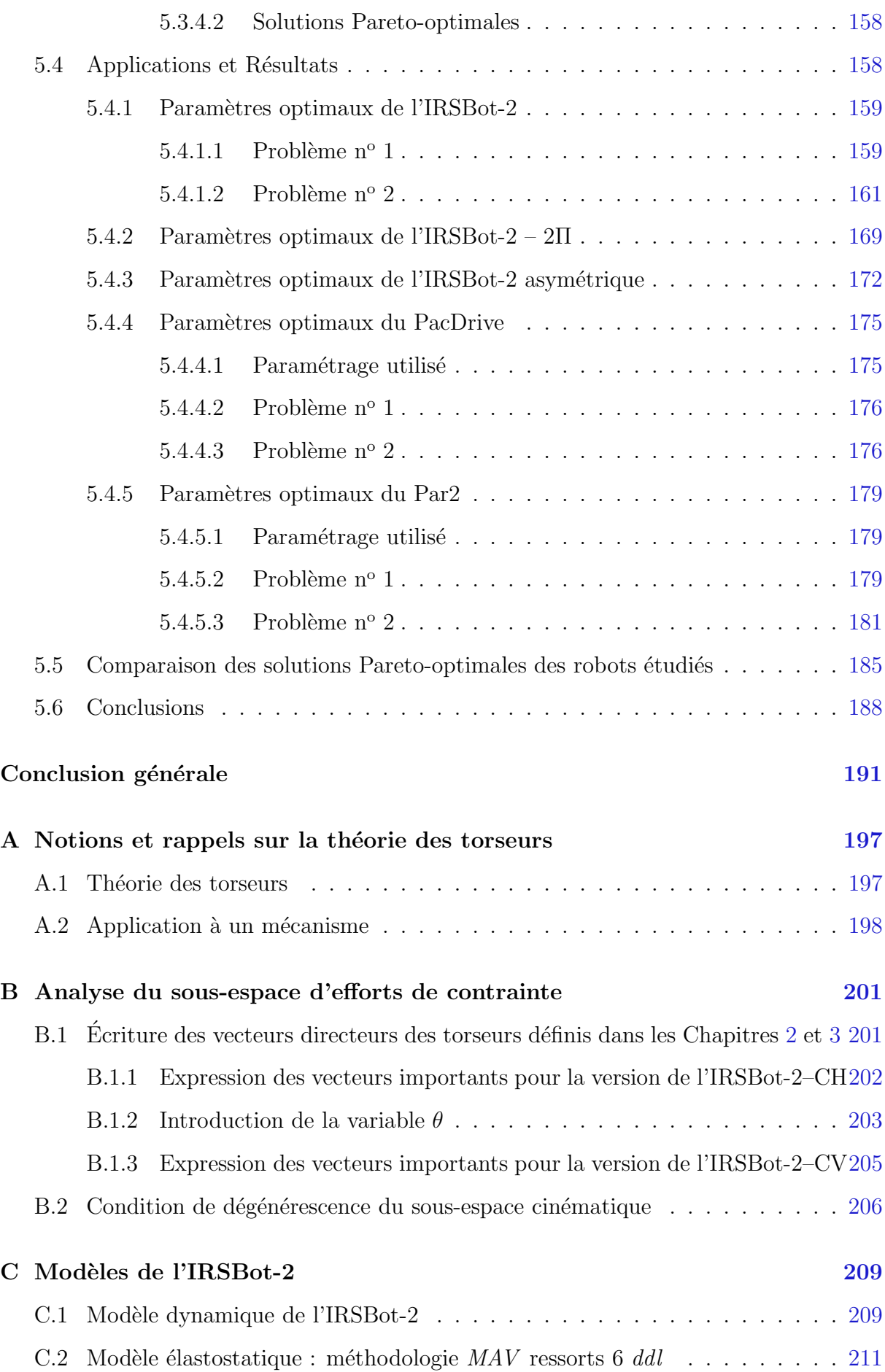

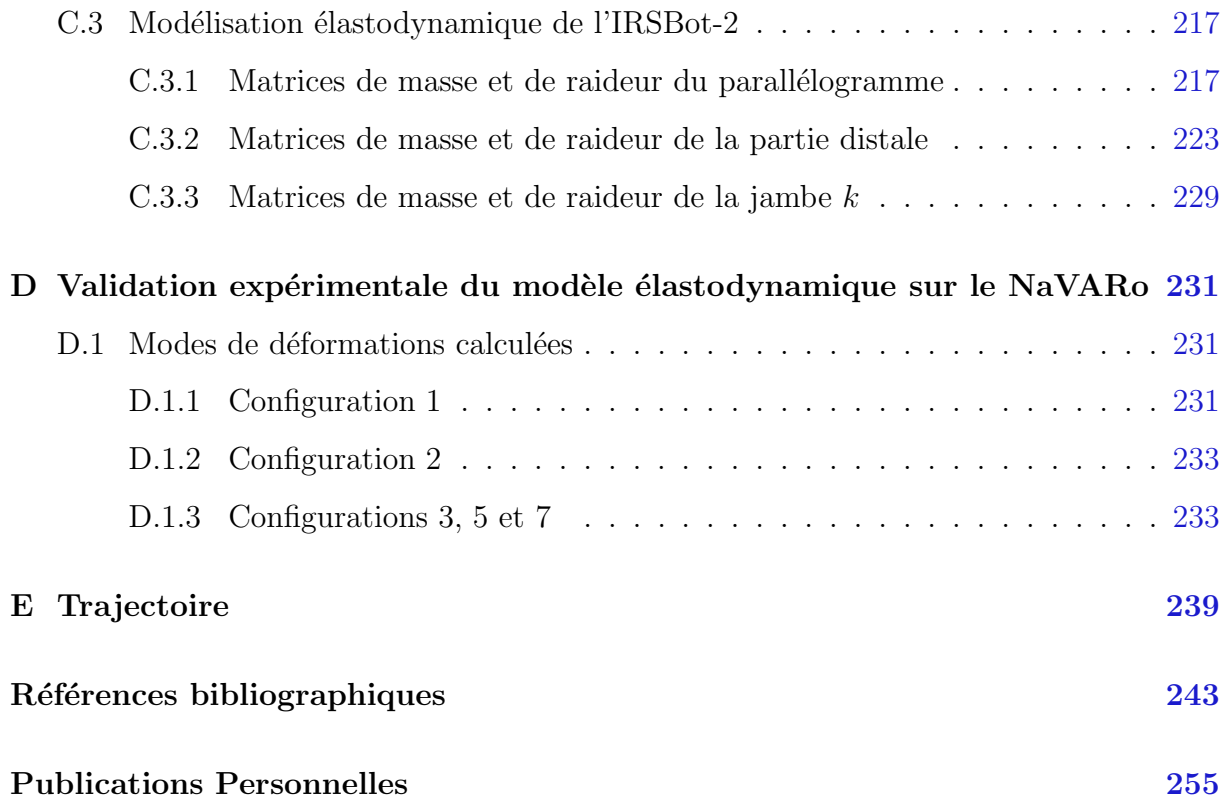

# <span id="page-16-0"></span>Liste des figures

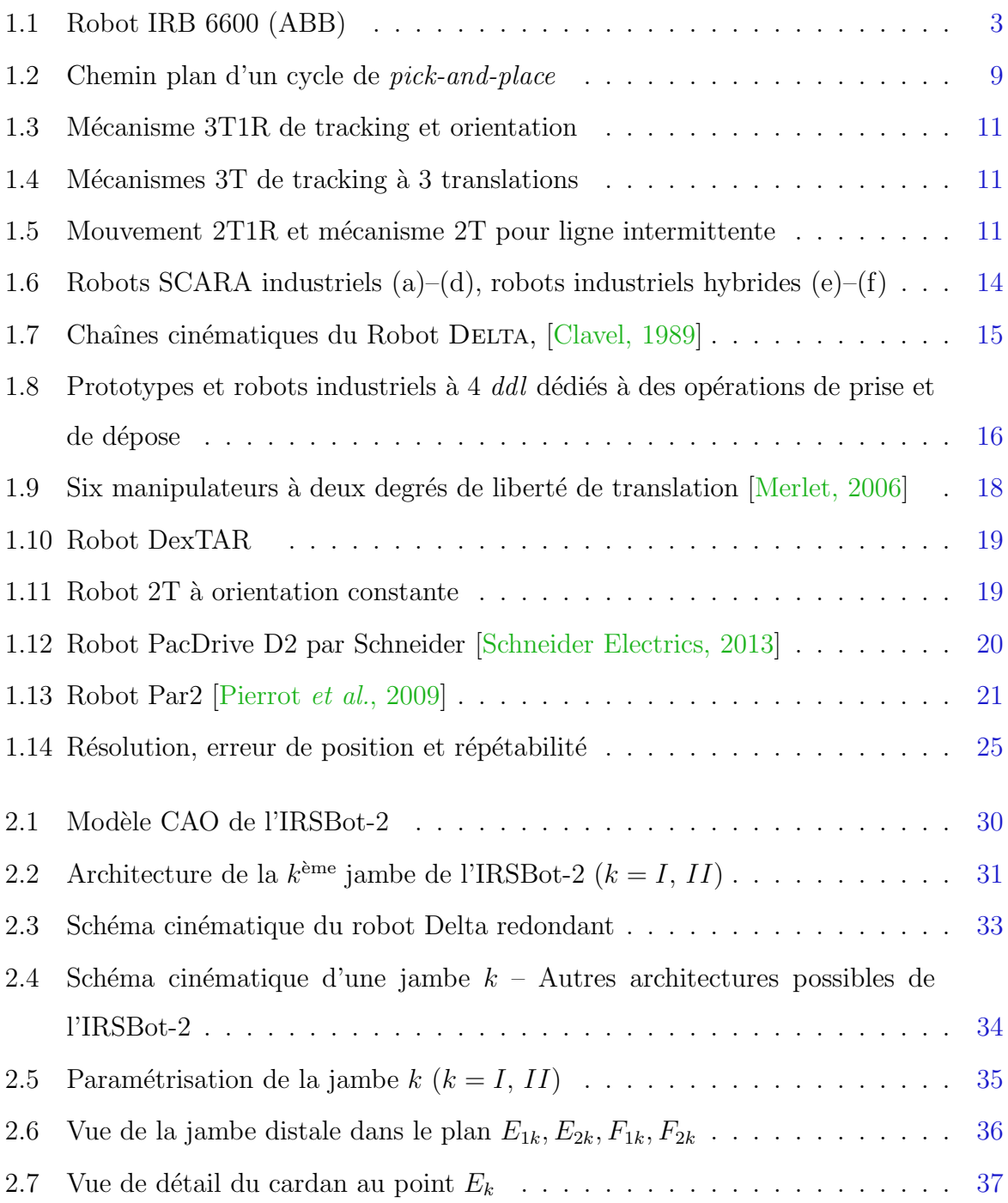

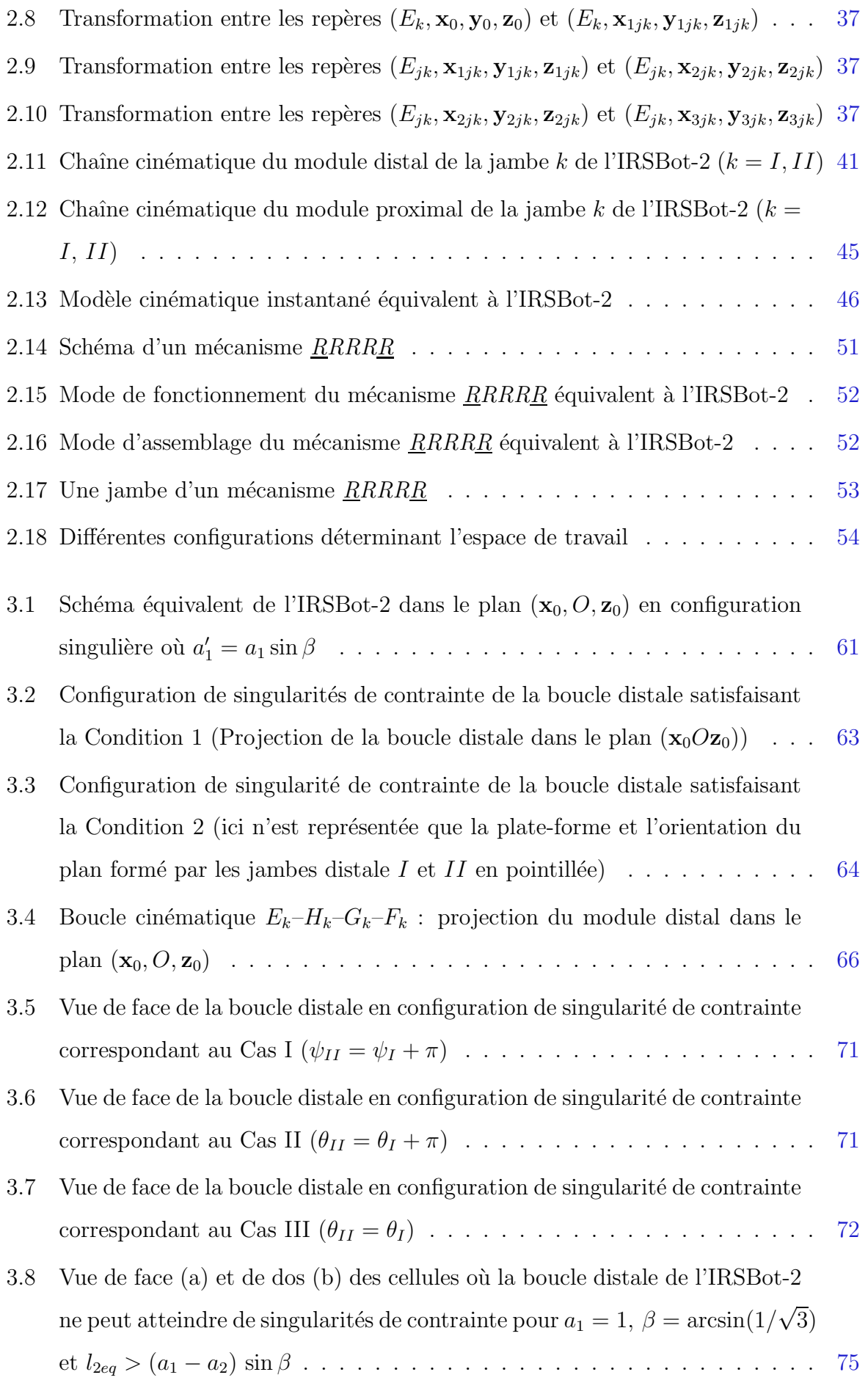

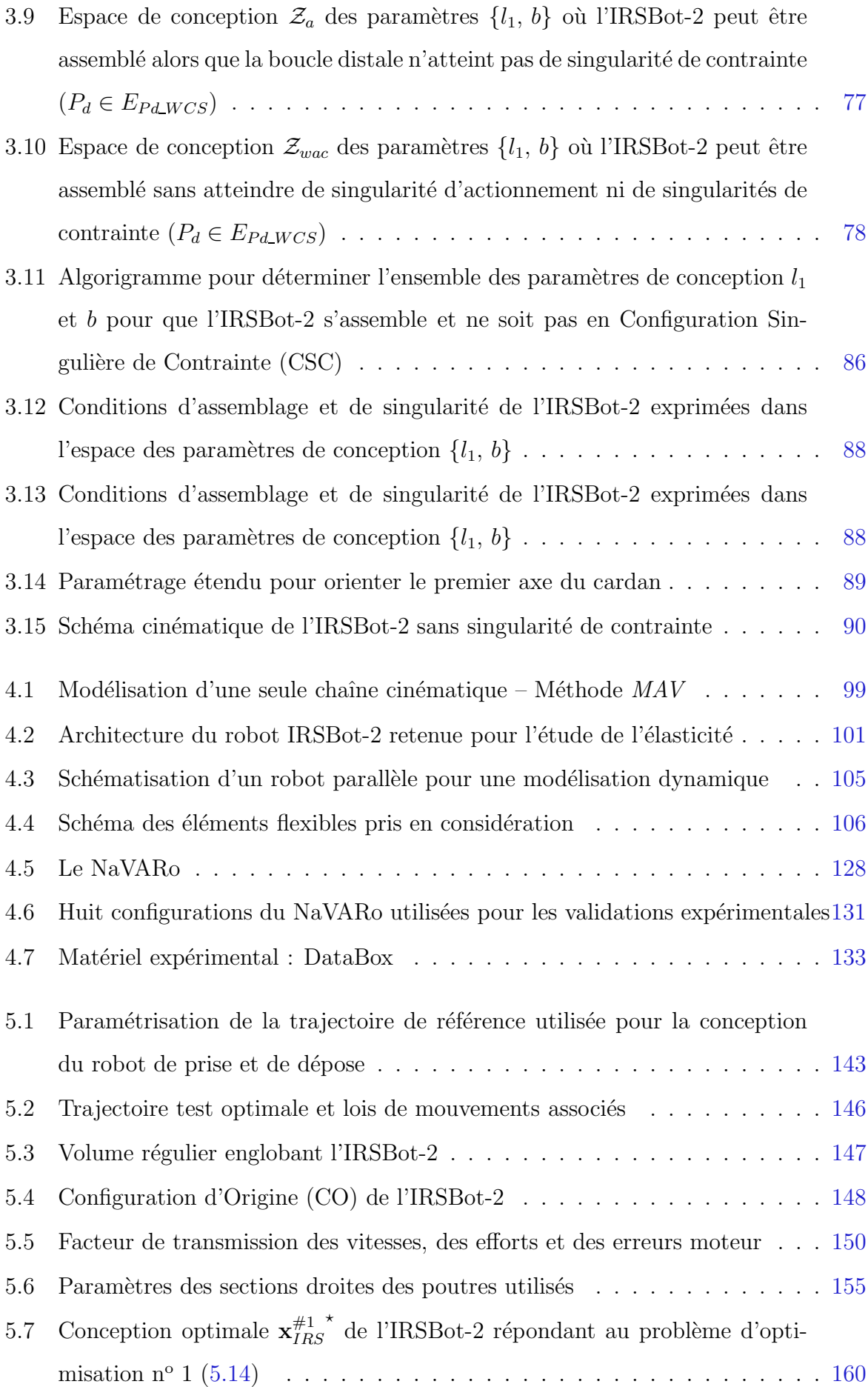

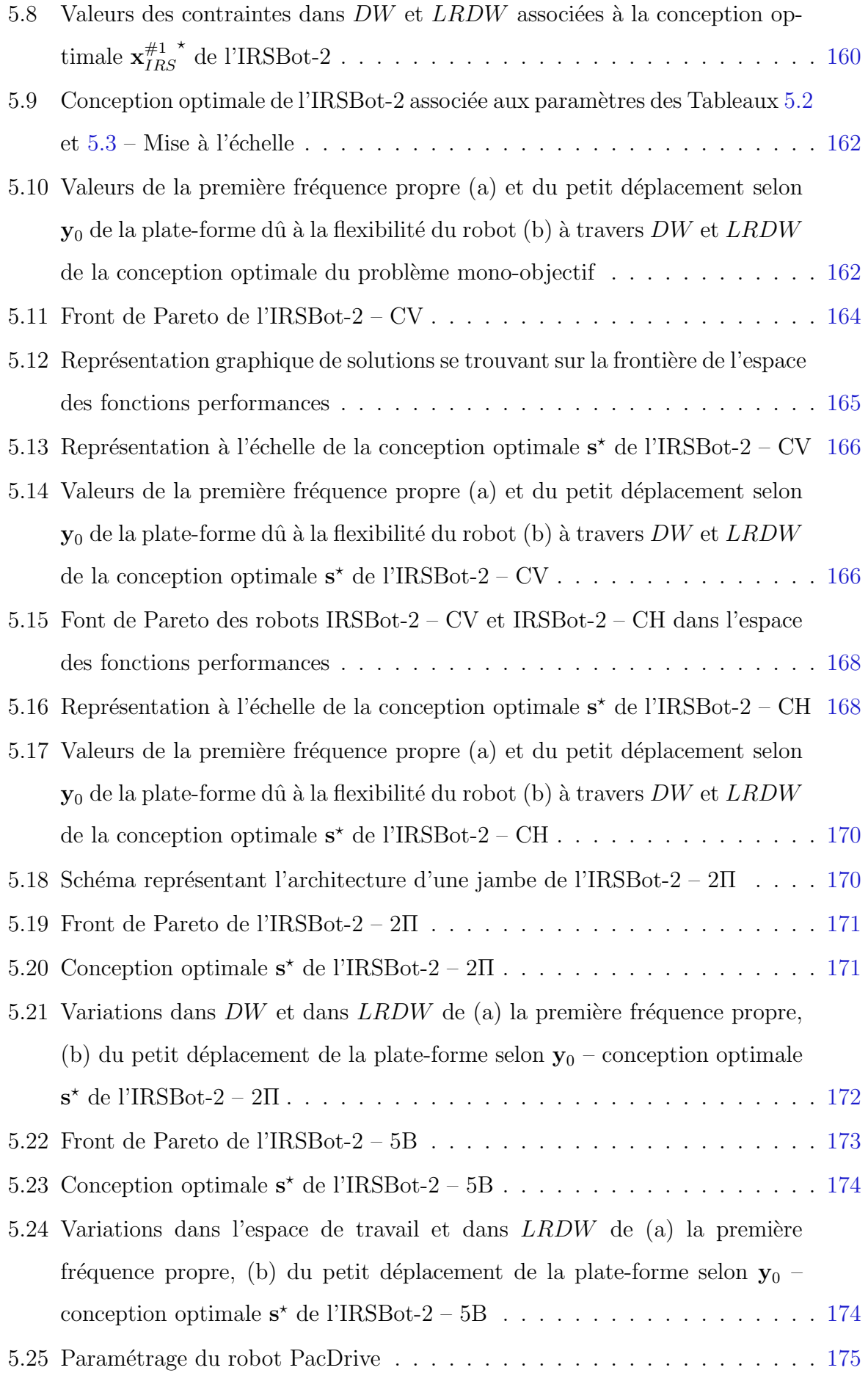

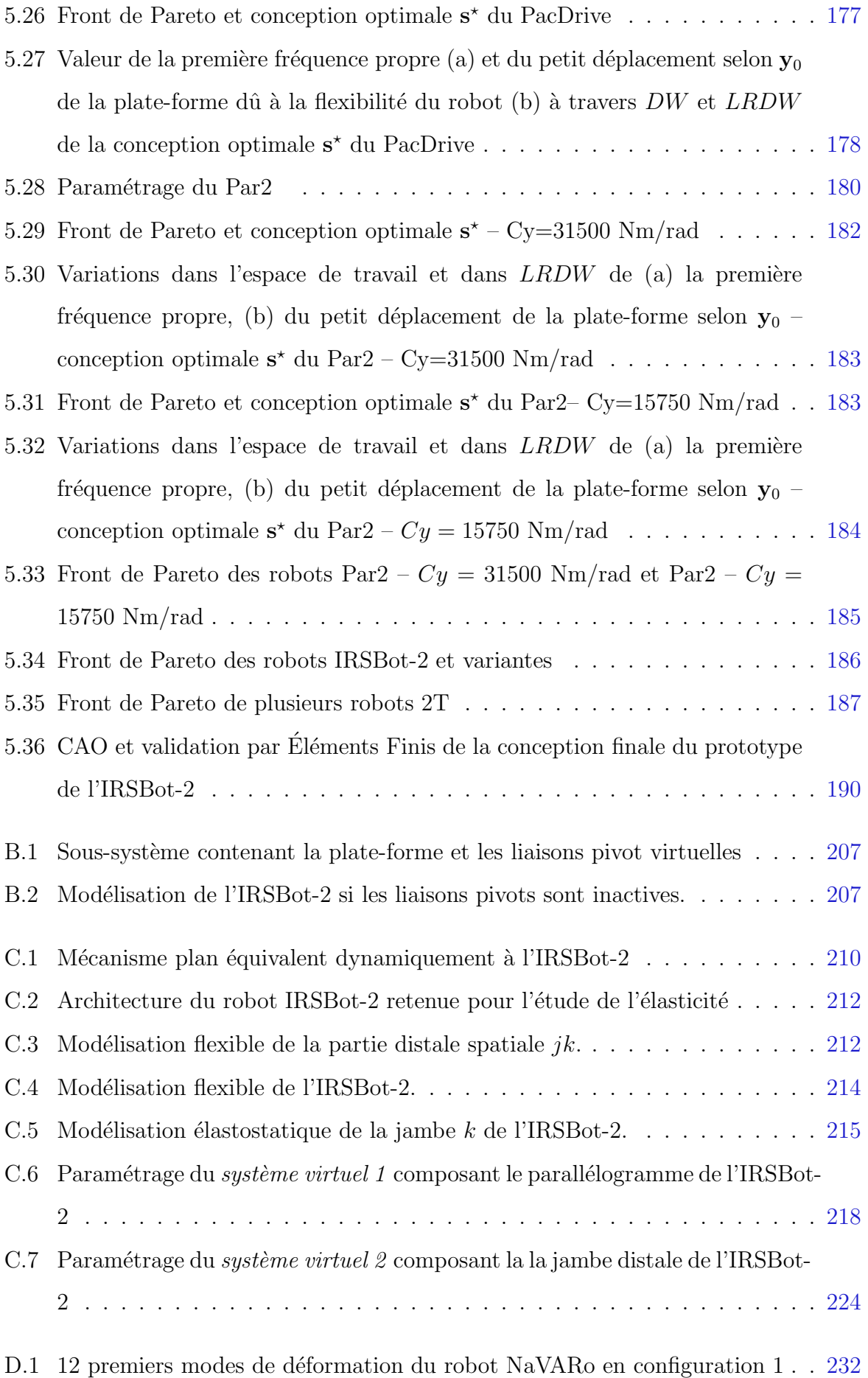

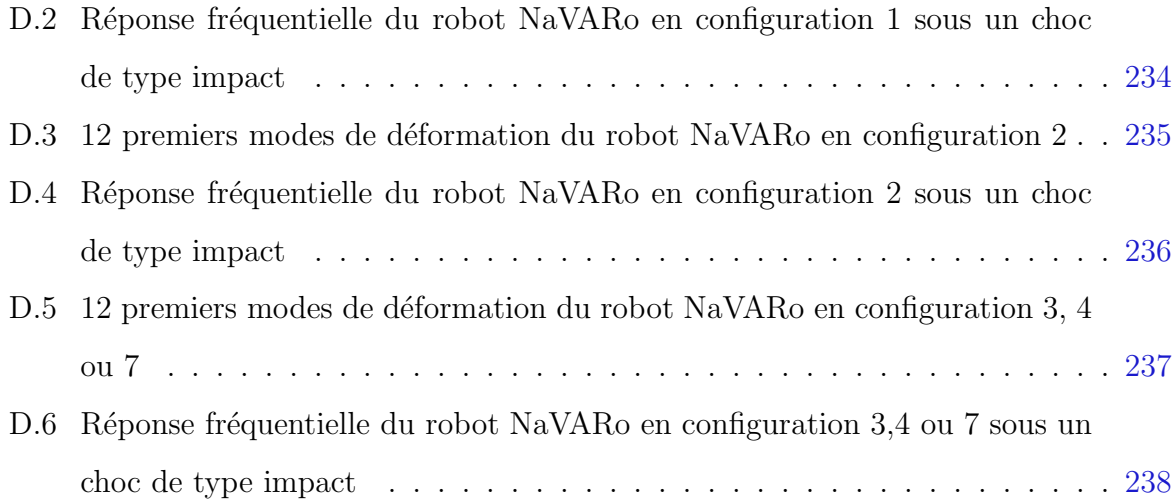

# <span id="page-22-0"></span>Liste des tableaux

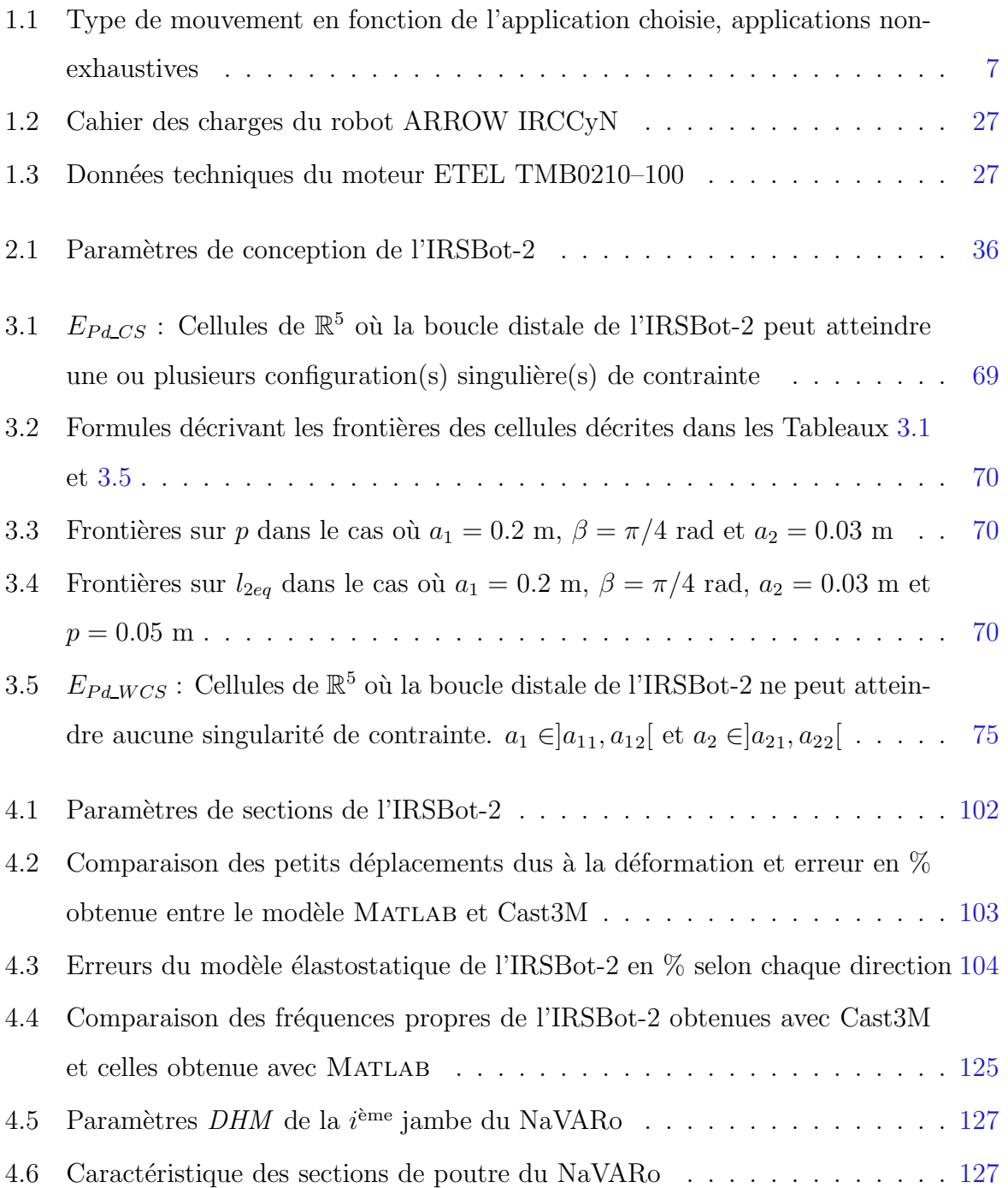

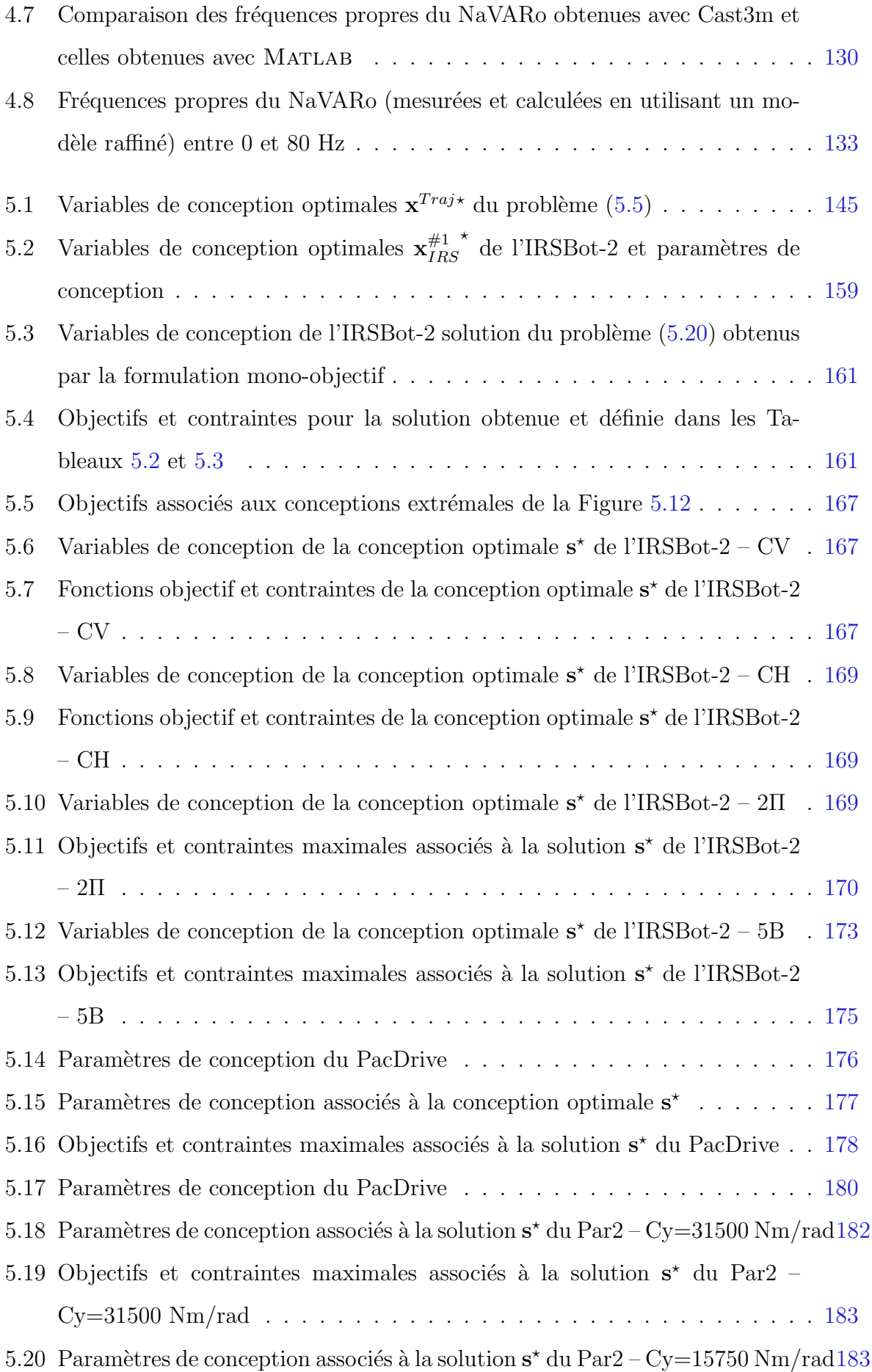

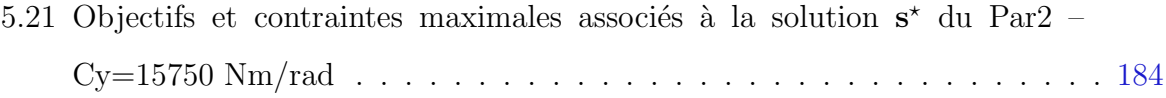

# <span id="page-26-0"></span>1

# Etat de l'art de la ´ robotique industrielle

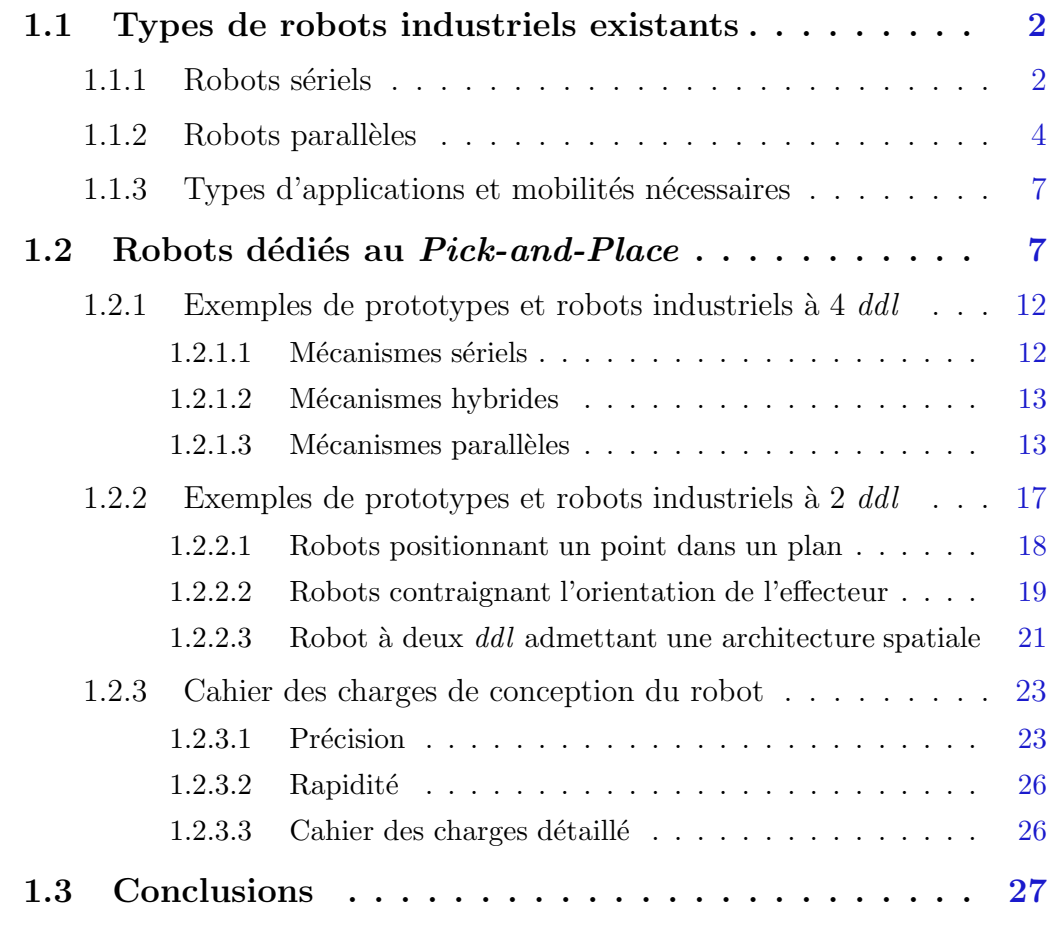

Ce chapitre permet de présenter les robots industriels existants, de les classer par types d'architectures, par types d'applications et en fonction du nombre de degrés de liberté nécessaire à l'application visée.

Un état de l'art des robots conçus pour les applications de prise et de dépose est réalisé afin de comprendre les avantages et les lacunes des prototypes actuels. Enfin, les objectifs du projet ANR ARROW pour la partie « Conception de robots dédiés à l'application de prise et de  $d\acute{e}pose \gg sont d\acute{e}tail\acute{e}s dans un cahier des charges.$ 

## <span id="page-27-0"></span>1.1 Types de robots industriels existants

Définition 1.1 Un robot industriel est un manipulateur automatique asservi en position, polyvalent, reprogrammable, capable de positionner et d'orienter des matériaux, des pièces, des outils ou des dispositifs spécialisés au cours de mouvements variables et programmés pour l'exécution de tâches variées [\[ISO 8373, 2012\]](#page-276-0).

Un robot est composé de plusieurs segments articulés permettant de piloter un organe dit terminal ou effecteur. L'organe terminal ou effecteur est le dispositif avec lequel les objets peuvent ˆetre pris ou soumis `a d'autres actions [\[IFToMM, 2003\]](#page-276-1). La position et l'orientation de cet élément sont contrôlées et repérées par leurs coordonnées généralisées qui sont les coordonn´ees d'un point particulier de l'organe terminal exprim´ees dans le repère de base [\[Merlet, 2006\]](#page-277-0).

Le nombre de degrés de liberté  $(ddl)$  d'un mécanisme est le nombre de coordonnées généralisées indépendantes nécessaires pour définir la configuration d'un mécan-isme [\[IFToMM, 2003\]](#page-276-1). Il décrit aussi le nombre de mouvements indépendants que peut réaliser l'organe terminal d'un mécanisme. Ces mouvements sont décrits au maximum par trois translations et trois rotations selon des axes particuliers (e.g. les axes d'un repère orthonormé).

<span id="page-27-1"></span>L'analyse de l'agencement des différents segments articulés d'un robot permet de dégager deux grandes familles : les *robots sériels* et les *robots parallèles*.

#### 1.1.1 Robots sériels

La majorité des manipulateurs existants à l'heure actuelle présentent un caractère anthro-pomorphique marqué avec une forte ressemblance à un bras humain (voir Figure [1.1\)](#page-28-0). Il <span id="page-28-0"></span>s'agit d'une succession de solides, chacun étant relié à son prédécesseur et à son successeur par une articulation à un degré de liberté motorisée. Ce type d'architecture est qualifiée de robot sériel [\[Gosselin, 1988,](#page-274-0) [Merlet, 2006\]](#page-277-0).

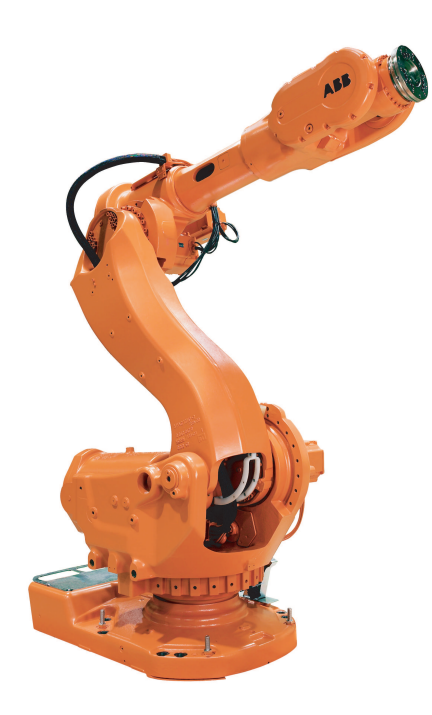

Figure 1.1 – Robot IRB 6600 (ABB)

Ces robots ont pour avantage de disposer d'un grand volume de travail et d'être relativement simples à commander, par rapport aux robots parallèles.

Les principaux défauts d'un robot sériel classique sont résumés ci-dessous : [Clavel, 1994,[Krut, 2003,](#page-276-2)[Merlet, 2006\]](#page-277-0)

- manque de raideur par la mise en série d'éléments élastiques ;
- inertie élevée due aux masses réparties sur toute la chaîne cinématique (actionneurs, organes de transmission) ;
- faible rapport charge utile/masse du robot. Il est généralement inférieur à  $0,15^1$  $0,15^1$  $0,15^1$ ;
- cumul des erreurs de positionnement dû à la disposition des segments en série ;
- agencement délicat des liaisons de puissance assurant l'alimentation des actionneurs  $(c\hat{a}bles, tuyaux$  flexibles). Ces éléments déformables longent les segments du robot et subissent une fatigue due aux mouvement du robot ;

<span id="page-28-1"></span><sup>1</sup>Sauf dans certains cas. Par exemple, le robot LWR de KUKA admet un rapport de 1 en statique et de 0,5 en dynamique [\[Bischoff](#page-269-0) et al., 2010].

• fatigue et usure des liaisons assurant la circulation des informations entre les capteurs et la commande. Sur le plan de la sécurité, ce point est essentiel puisqu'une erreur de transmission peut avoir des conséquences désastreuses sur les mouvements du robot.

#### <span id="page-29-0"></span>1.1.2 Robots parallèles

Un robot parallèle contrôle le mouvement de son effecteur au moyen d'au moins deux chaînes cinématiques allant de l'effecteur à la base. De plus, un manipulateur pleinement parallèle est un manipulateur parallèle dont le nombre de chaînes est strictement égal au nombre de degrés de liberté de l'organe terminal [\[IFToMM, 2003,](#page-276-1) [Merlet, 2006\]](#page-277-0).

La mise en parallèle de plusieurs chaînes cinématiques, chacune ne comportant qu'un actionneur, conduit généralement aux avantages cités dans [\[Clavel, 1994,](#page-272-1) [Krut, 2003\]](#page-276-2) :

- Possibilité de positionner les actionneurs directement sur la base fixe ou très proche de celle-ci ; cette particularité a les conséquences positives suivantes :
	- $-$  grand choix de moteurs et de réducteurs puisque leur masse n'a pas d'influence sur l'inertie du robot en mouvement;
	- $-$  simplification importante des problèmes de liaisons entre les moteurs, les capteurs et le contrôleur (câblage plus simple et plus fiable);
	- $-$  facilité de refroidissement des actionneurs, donc diminution des problèmes de précision dus aux dilatations, et puissance potentielle élevée ;
	- facilit´e d'isolation des moteurs de l'espace de travail pour des activit´es en atmosphère propre, avec risque de déflagration, ou encore pour des applications en milieux humides.
- Faible masse mobile ;
- Possibilité de mouvements à haute dynamique (accélérations élevées) ;
- De manière intrinsèque, raideur mécanique élevée (puisque la charge est reprise par l'ensemble des jambes et plus d'éléments ne sont soumis qu'à des sollicitations de traction/compression) ;
- $\bullet$  Capacité de charge élevée ;
- $\bullet\,$  Facilité d'intégration de capteurs ;

• Construction mécanique modulaire, simplicité de fabrication et utilisation d'éléments standards par la présence de plusieurs composants identiques sur un robot.

Il est possible de distinguer deux types d'architectures parallèles :

- Les robots « légers » introduits par Clavel [\[Clavel, 1989\]](#page-272-0) désignent les robots pour lesquels il est possible de positionner les moteurs sur la base (ils sont nommés  $m\acute{e}can$ ismes rapides par Merlet [\[Merlet, 2006\]](#page-277-0)). Ces robots sont utiles pour les applications nécessitant des vitesses et accélérations élevées. Dans cette catégorie se trouvent les robots parallèles à câbles permettant aussi de déplacer de lourdes charges dans un grand espace de travail.
- Les robots « non légers », utiles pour les applications de déplacement de charges ´elev´ees. Les actionneurs ne sont pas forc´ement sur la base, les jambes doivent travailler en traction-compression, comme la plate-forme de Gough [Gough et Whitehall, 1962].

Les robots parallèles offrent la possibilité d'atteindre de plus grandes vitesses et accélérations que les robots sériels. Une meilleure répétabilité statique et dynamique ainsi qu'une am´elioration de la raideur intrins`eque seraient possibles par ce type d'architecture. Cependant, ces dernières affirmations font encore l'objet de multiples discussions : les performances en termes de précision dépendent des mécanismes comparés, des performances recherchées, de la manière dont sont calculées les performances et des types d'applications envisagées [\[Briot et Bonev, 2007,](#page-270-0) Nzue et al.[, 2013\]](#page-278-1).

Par contre, les inconvénients des robots parallèles sont :

- Les modèles associés à leur commande sont complexes et fortement couplés à cause de la redondance des chaînes cinématiques ;
- Ils possèdent un petit espace de travail par rapport à leur empreinte au sol ;
- De nombreuses singularités peuvent être présentes dans leur espace de travail ;
- L'utilisation d'un grand nombre de liaisons passives induit des jeux, rendant le comportement du robot difficilement modélisable. Il faut pourtant les maîtriser pour définir des zones dangereuses à proximité des singularités et pour améliorer la précision du robot.

Ces inconvénients sont les sujets de nombreux travaux de recherche actuels dont voici une liste non exhaustive :

- On citera des travaux s'attachant à concevoir des robots découplés pour simplifier les modèles et rendre diagonale et constante (partiellement ou totalement) la matrice jacobienne cin´ematique. Ces robots permettent d'obtenir un espace de travail sans singularité permettant l'exploitation de tout l'espace utile [\[Gogu, 2009,](#page-274-1) Carricato et Parenti-Castelli, 2002, [Briot, 2007\]](#page-270-1)
- La taille de l'espace de travail peut être augmentée par l'utilisation de plusieurs mod[es de fonctionnement,](#page-268-0) [\[Chablat et Wenger, 1998,](#page-272-2)[Caro](#page-268-0) et al.[, 2002,](#page-271-0)Alba G et al., 2007]. Cette méthode est mise en application sur un prototype académique [Campos  $et al., 2010]$  et un modèle industriel est en cours de lancement.
- Pour pallier les nombreux lieux de singularités dans l'espace de travail de robots parallèles, on citera les travaux consistant à contourner les singularités en tournant autour d'un point cusp [\[Wenger et Chablat, 1998,](#page-279-1)Zein et al.[, 2008,](#page-280-0)Bamberger et al., 2008, Caro et al., 2012, ou encore à trouver une trajectoire particulière  $\lbrack \text{Coste}, \rbrack$ 2012] afin de passer d'un mode d'assemblage à un autre sans se retrouver dans une configuration singulière. Ces méthodes n'étant pas valables pour tous les types de robots, d'autres méthodes permettant de s'affranchir des singularités ou d'obtenir un espace de travail plus grand sans singularité sont citées ici :
	- la redondance d'actionnement [\[Ropponen et Nakamura, 1990,](#page-279-2)O'Brien et Wen, 1999] ;
	- la redondance cinématique [\[Alba-Gomez](#page-268-1) et al., 2005, [Kotlarski](#page-276-3) et al., 2007, [Ebrahimi](#page-273-0) et al., 2008] ainsi que des mécanismes à structure variable  $[Arakelian]$  $et al., 2008]$  ou à actionnement variable [\[Rakotomanga](#page-278-2)  $et al., 2008]$ ;
	- la traversée des lieux des singularités de Type  $2<sup>2</sup>$  $2<sup>2</sup>$  en respectant des conditions dynamiques [\[Fang et Tsai, 2004,](#page-273-1)[Briot, 2007,](#page-270-1)Pagis et al.[, 2013\]](#page-278-3).
- Différents modèles de jeux sont développés afin de maîtriser la précision de positionnement de l'effecteur [\[Wang et Roth, 1989,](#page-279-3)[Binaud](#page-269-1) et al., 2010[,Altuzarra](#page-268-2) et al., 2011], cependant ces modèles de jeux ne sont pas basés sur le tolérancement géométrique réel des pièces et des assemblages (norme [\[ISO 1101, 2012\]](#page-276-4)). Ils doivent-être adaptés.

<span id="page-31-0"></span> $2$ Type de singularité définie dans le Chapitre [3.](#page-82-0)

#### <span id="page-32-0"></span>1.1.3 Types d'applications et mobilités nécessaires

Pour décrire un mécanisme, en plus de donner le nombre de degrés de liberté, les types de mouvements admissibles sont indiqués pour caractériser son application (nombre de translations<sup>[3](#page-32-3)</sup> et nombre de rotations<sup>[4](#page-32-4)</sup>). Brogårdh [\[Brogardh, 2002\]](#page-271-2) présente en partie les caractéristiques nécessaires des robots parallèles en fonction des types de mouvements attendus pour différents types d'applications ainsi que les secteurs d'activité dans lesquels ces applications peuvent intervenir.

Le tableau [1.1](#page-32-2) met en avant les types de mouvements les plus communs associés aux différents *ddl*. Des exemples d'applications courantes sont également donnés.

| Nombre de                | Type de mouvement | Applications courantes      |
|--------------------------|-------------------|-----------------------------|
| degrés de                |                   |                             |
| liberté                  |                   |                             |
| 6                        | 3T3R              | Simulateur, presse,         |
|                          |                   | porte focale de télescope   |
| $\overline{5}$           | 3T2R              | Centre d'usinage, découpe   |
|                          |                   | laser                       |
|                          | 2T3R              |                             |
|                          | 1T3R              |                             |
| $\overline{\mathcal{A}}$ | 2T2R              |                             |
|                          | 3T1R              | Manipulateur de prise et de |
|                          |                   | dé pose                     |
|                          | 3T                | Manipulateur, porteur       |
| 3                        |                   | machine outil               |
|                          | 2T1R              | Manipulateur                |
|                          | 1T2R              | Tête d'usinage              |
|                          | 3R                | Poignets haptiques, caméra  |
|                          |                   | de vision                   |
| 2                        | 2T                | Manipulateur                |
|                          | 1T1R              |                             |
|                          | 2R                | Caméra de vision            |

<span id="page-32-2"></span>Table  $1.1$  – Type de mouvement en fonction de l'application choisie, applications non-exhaustives

## <span id="page-32-1"></span>1.2 Robots dédiés au Pick-and-Place

L'expression anglaise *pick-and-place* ou prise et dépose désigne un type particulier de mouvement utilisé dans l'industrie. Plus précisément, il désigne l'opération qui permet

 $3$ Notée T pour représenter un mouvement de translation selon une direction.

<span id="page-32-4"></span><span id="page-32-3"></span> $4N$ otée R pour représenter un mouvement de rotation autour d'un axe.

de transférer une pièce d'un poste de travail à un autre. Le robot de *pick-and-place* est particulièrement conçu pour cette opération.

Les 6 *ddl* généralement alloués à un déplacement dans l'espace ne sont plus nécessaires pour une opération de prise et de dépose. En effet, les différents postes de travail sont en général parallèles entre eux ; si le plan parallèle aux plans de travail est noté  $xy$ , les rotations de l'effecteur autour de x et de y sont inutiles. Seuls la rotation autour de z et les déplacements de l'effecteur selon  $x, y$  et  $z$  s'avèrent intéressants [\[Nabat, 2007\]](#page-277-1).

La trajectoire type d'un cycle de prise et de dépose n'est pas normalisée par l'Association Française de Normalisation (AFNOR) ni par l'Organisation International de Normalisation (ISO). Néanmoins, la norme  $[ISO\ 9283, 1993]$  définit de nombreux tests à effectuer pour caractériser les performances de robots industriels. Parmi eux les performances pertinentes associées à l'application de prise et de dépose issues de la norme sont les suivantes :

- la précision de positionnement selon une ou plusieurs direction(s) d'atteinte ;
- $\bullet$  la répétabilité ;
- $\bullet$  le temps et le dépassement de stabilisation à une posture ;
- le temps minimum de positionnement ;
- la raideur statique.

Les trajectoires à réaliser nécessaires pour définir un certain nombre de ces critères sont contenues dans un plan où le constructeur prévoit la majorité des utilisations. Parmi ces trajectoires, celle qui se rapproche le plus d'un cycle de prise et de dépose consiste à aller d'un point (pose statique) à un autre (pose statique) de la manière la plus directe (ligne droite). Cependant, ce cycle ne prend pas en compte les trajectoires verticales ascendante et descendante au point de prise et de dépose. Par conséquent, les trajectoires proposées dans cette norme ne sont pas caractéristiques d'un cycle complet de prise et de dépose.

C'est pourquoi ADEPT définit un chemin de référence décrit dans la Figure [1.2](#page-34-0) qui admet :

- un chemin vertical de prélèvement sur  $h = 25$  mm selon z ;
- un chemin horizontal en ligne droite sur  $l = 305$  mm en tournant de  $\alpha = 180^{\circ}$  autour de z ;
- une chemin de placement descendant sur  $h = 25$  mm;
- <span id="page-34-0"></span>• la trajectoire est réalisée en sens inverse pour fermer le cycle.

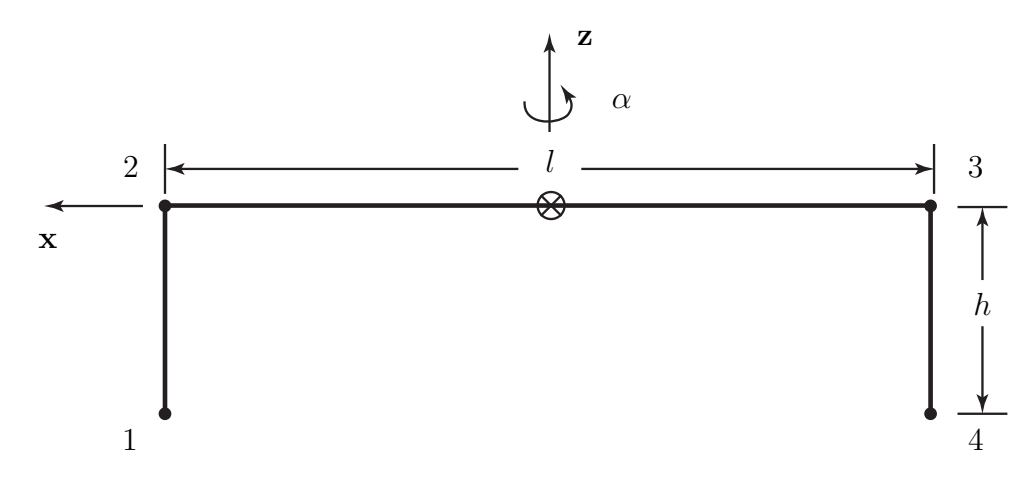

Figure 1.2 – Chemin plan d'un cycle de pick-and-place

Les applications de  $pick$ -and-place sont couramment rencontrées dans les secteurs de l'agroalimentaire, l'industrie pharmaceutique, l'électronique, la cosmétique, le photovoltaïque, l'industrie de biens de consommation, la fabrication horlogère, la fabrication de téléphones mobiles ou de prothèses auditives (Mitsubishi). Les caractéristiques intéressantes dont sont capables les robots parallèles légers sont la rapidité et les grandes accélérations. Notons aussi que la précision absolue est une caractéristique importante pour l'assemblage de petits composants électroniques et mécaniques. Pour les tâches d'assemblage, un effort de poussée verticale selon l'axe  $z$  (voir Figure [1.2\)](#page-34-0) peut-être néces-saire. Comme montré dans Brogårdh [\[Brogardh, 2002\]](#page-271-2) et Nabat [\[Nabat, 2007\]](#page-277-1), les robots utilisés pour une opération de *pick-and-place* ont un nombre de *ddl* qui varie de 2 à 4. Parmi eux, différents types de mouvement sont mis en avant :

 $\bullet$  4 degrés de liberté

**3T1R** : Les mécanismes 3T1R (voir Figure [1.3\)](#page-36-0) sont utilisés pour des applications de pick-and-place qui nécessitent le plus grand nombre de degrés de liberté. Les objets à manipuler peuvent être en mouvement, et avec n'importe quelle orientation. Pour des applications rapides où le suivi du convoyeur par le robot (appelé  $tracking)$ ) est nécessaire, trois translations sont alors obligatoires. Le robot est souvent assisté par un système de vision qui permet de déterminer la position et l'orientation de l'objet à manipuler. Le m´ecanisme 3T1R permet de faire du suivi de convoyeur par les trois translations selon

x, y et z et d'orienter l'objet déplacé autour de z. Le mouvement à trois translations et une rotation appartient au sous-groupe de déplacement à 4 *ddl* appelé sous-groupe de Schönflies [Lee et Hervé, 2009]. Ce sous-groupe est noté  $X(u)$ , avec u le vecteur directeur de la rotation admissible. Hervé [Hervé, 1999] propose une liste non exhaustive mais conséquente des combinaisons possibles des liaisons simples (pivot, glissière, hélicoïdale) permettant l'obtention de générateurs de  $X(u)$ . Cette liste est augmentée par [Lee et Hervé, 2005, [Kong et Gosselin, 2007,](#page-276-6) Caro et al.[, 2010\]](#page-271-3)[, mais il reste un certain n](#page-277-3)ombre d'architectures plus exotiques que la méthode de synthèse architecturale a plus de mal à faire ressortir.

 $\bullet$  3 degrés de liberté

**3T**: Pour des applications rapides où un suivi du convoyeur par le robot est nécessaire, trois translations sont obligatoires. Le tracking permet de suivre et de prendre un objet en mouvement sur un convoyeur dans le plan xy et de le poser sur un autre convoyeur en mouvement (déplacement selon  $z$ )(voir Figure [1.4\)](#page-36-1).

 $2T1R:$  Les mécanismes  $2T1R$  sont utilisés pour des applications où la ligne de production est lente ou intermittente avec la contrainte supplémentaire d'orienter la pièce à manipuler (voir la Figure [1.5\(a\)\)](#page-36-3). Le robot utilisé génère deux translations selon  $\bf{x}$  et  $\bf{z}$  et une rotation.

 $\bullet$  2 degrés de liberté

2T : Dans les cas très simples de lignes de production lentes ou intermittentes (arrêt du convoyeur lors de l'opération de prise-dépose), seuls deux *ddl* sont nécessaires : les translations suivant  $x$  et  $z$ . Effectivement, la trajectoire ADEPT définie plus haut peutêtre contenue dans un plan. C'est pourquoi les architectures robotisées générant des mouvements 2T sont bien adaptées. De manière à éviter l'arrêt de la ligne de production, les robots 2T peuvent être positionnés en complément d'autres axes de mouvements plus lents. Ils sont aussi appréciés afin de complèter une machine d'assemblage plus complexe de sorte à effectuer une tâche particulière.

Dans l'exemple illustré dans la Figure [1.5\(b\),](#page-36-4) la rotation autour de l'axe z n'est pas utile car les produits peuvent garder l'orientation qu'ils avaient lors de la prise.

Nous avons vu en détail le nombre de  $ddl$  et les types de mouvement nécessaires pour une tâche de  $pick-and-place$ . Nous allons voir maintenant quelles sont les architectures
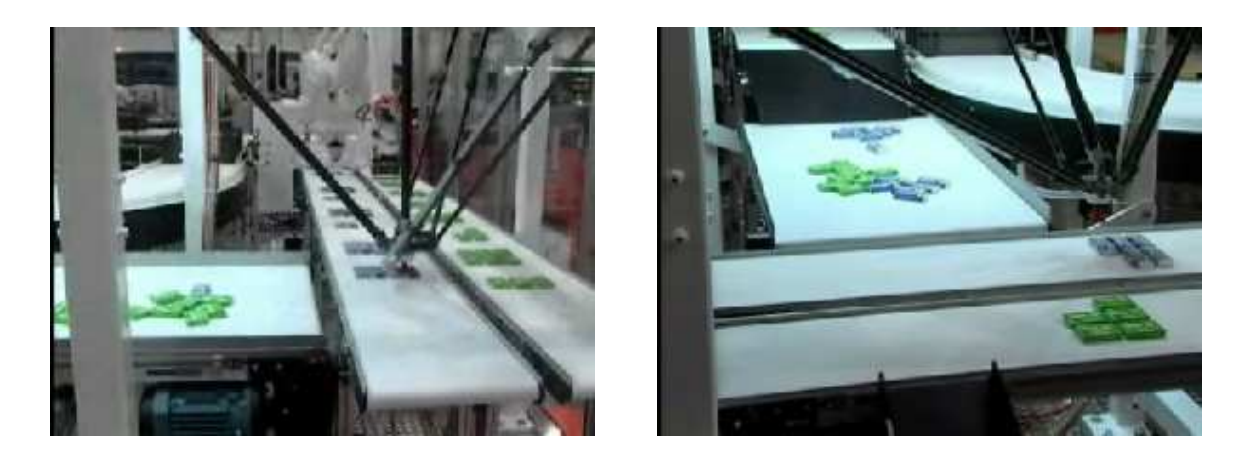

Figure 1.3 – Mécanisme  $3T1R$  de tracking et orientation

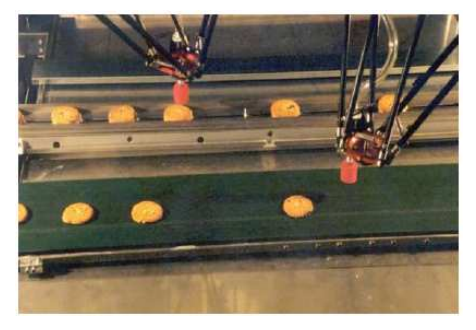

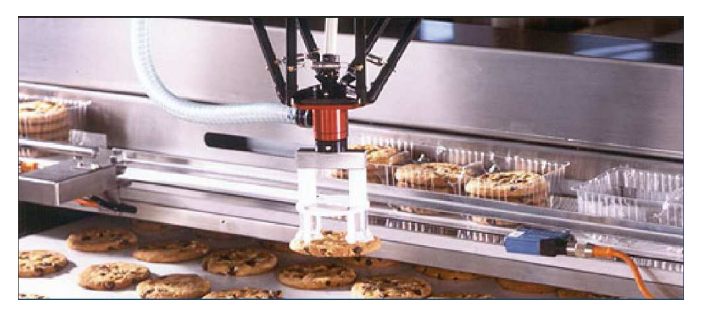

(a) Les convoyeurs sont parall`eles (b) Les convoyeurs sont perpendiculaires

Figure 1.4 – Mécanismes 3T de tracking à 3 translations

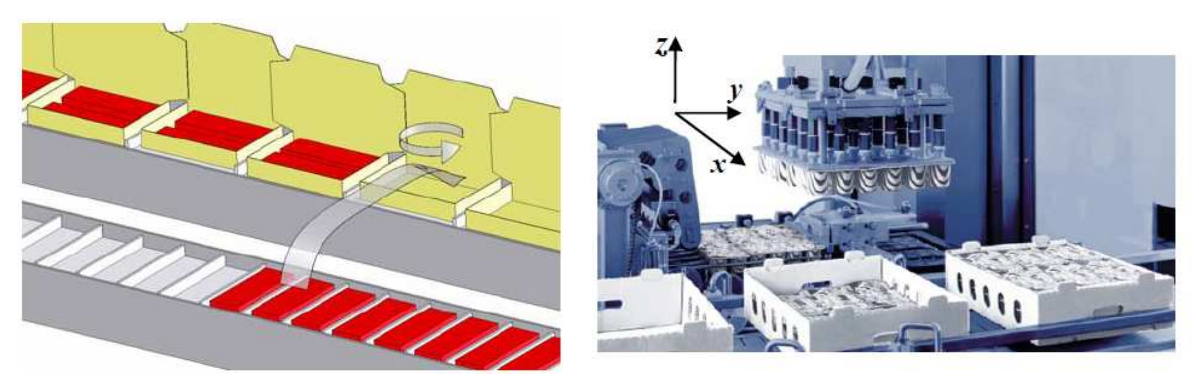

- (a) Mouvement de type 2T1R (b) Mécanisme de type 2T
- 

Figure 1.5 – Mouvement 2T1R et mécanisme 2T pour ligne intermittente

des mécanismes rapides les plus courants pour réaliser cette application. Les mécanismes présentés sont soit commercialisés ou soit à l'étude. Nous nous intéresserons aux performances réalisées à l'heure actuelle par les robots industriels en indiquant, quand cela est possible, des données commerciales<sup>[5](#page-37-0)</sup>. Nous indiquerons le volume de l'espace de travail régulier<sup>[6](#page-37-1)</sup> lorsque la taille du cycle de prise et de dépose n'est pas indiquée.

#### 1.2.1 Exemples de prototypes et robots industriels à 4 ddl

Les robots industriels les plus commun pour les opérations de  $pick$ -and-place à haute cadence sont ceux générant un mouvement à trois translations et une rotation  $(4 \text{ d}dl)$ : 3T1R) car, étant plus adaptables, ils répondent à la plupart des demandes industrielles.

Ces robots, décrits dans la suite de cette section, sont répartis en trois catégories : les robots sériels, les robots hybrides<sup>[7](#page-37-2)</sup> et les robots parallèles.

#### 1.2.1.1 Mécanismes sériels

#### SCARA

Le robot SCARA (Selective Compliance Assembly Robot Arm) présenté dans la Figure  $1.6(a)$  a été développé à l'université Yamanashi au Japon en 1981 [Makino et Furuya, 1982. C'est un robot sériel constitué de quatre liaisons à axes parallèles. Les trois premières sont des liaisons pivot motorisées et la dernière est une liaison glissière motorisée. Les deux premières permettent de positionner l'effecteur dans le plan xy, la troisième rotation permet d'orienter l'effecteur autour de l'axe z, enfin la liaison glissière permet le mouvement vertical de l'effecteur.

En très peu de temps, cette d'architecture a été largement diffusée dans le milieu industriel. Ce robot a l'avantage de posséder un large espace de travail. De nombreuses versions industrielles existent à ce jour pour différents rayons d'action, différentes courses selon z et différentes charges.

Les Figures  $1.6(b)$  à  $1.6(d)$  montrent quelques robots SCARA industrialisés actuellement associés à la gamme dite « de petite taille » (données commerciales précisées pour

<span id="page-37-0"></span> $5$  Notons que les performances de ces robots sont très difficiles à comparer puisque les constructeurs ne fournissent pas toutes les informations nécessaires. Les dimensions de la trajectoire réalisée pour calculer le temps de cycle ne sont pas toujours indiqu´ees. Le temps de cycle comprend ou non le temps d'ouverture de pince et l'endroit où cette trajectoire est réalisée dans l'espace de travail n'est pas précisé dans la documentation commerciale.

 ${}^{6}$ cf. Chapitre [5](#page-162-0) pour la définition de l'espace de travail régulier.

<span id="page-37-2"></span><span id="page-37-1"></span> $7$ Les robots hybrides admettent une architecture parallèle en série avec une architecture sérielle.

une charge nominale de 0,5 kg).

#### 1.2.1.2 Mécanismes hybrides

#### Robot double SCARA

Le robot RP-1AH développé par Mitsubishi Electric en Figure  $1.6(e)$  est vendu comme étant un double SCARA ayant de meilleures performances que son homologue sériel, ce qui est vrai pour la répétabilité. Cependant, ce robot n'atteint pas la dynamique des derniers SCARA. De plus il a un espace de travail réduit à cause de la mise en parallèle des jambes SCARA. Cet espace de travail pourrait être augmenté en s'inspirant de la conception du robot DexTAR décrit ci-après dans la Section [1.2.2.1.](#page-43-0)

#### ParaPlacer

Il est possible de remplacer les actionneurs rotatifs par des actionneurs linéaires  $1.6(f)$ . Cette solution est souvent évitée pour des questions de coût et de rapidité, elle permet cependant de privil´egier une direction de l'espace de travail et ainsi augmenter l'espace de travail du robot.

Les deux solutions présentées plus haut présentent un caractère hybride : les dernières liaisons actionnées sont montées en série avec une boucle cinématique fermée.

#### 1.2.1.3 Mécanismes parallèles

Le robot DELTA en Figure [1.7](#page-40-0) marque le début de l'ère des applications de la robotique parallèle « légère ». Il a été développé par Clavel en 1989 [\[Clavel, 1989\]](#page-272-0) à l'Institut de Microtechnique, EPFL de Lausanne.

Les déplacements de la plate-forme mobile résultent des mouvements de trois jambes articulées  $(3)$  reliant la plate-forme mobile  $(4)$  à la base  $(1)$ . Les rotations de la plateforme sont éliminées grâce à trois parallélogrammes articulés (3). Le petit côté de chaque parall´elogramme restant constamment parall`ele `a une direction fix´ee bloque alors, pour chaque jambe, une rotation de la plate-forme dans l'espace. Ce mécanisme possède une symétrie ternaire lorsque la plate-forme est en position centrée.

Beaucoup d'architectures se sont inspirées de ce robot, les plus représentatives sont présentées ci-après :

• Le FLEXPICKER (Figure [1.8\(a\)\)](#page-41-0), est la version du DELTA commercialisée par ABB. Un  $4^{\text{eme}}$  degré de liberté est obtenu en ajoutant une jambe télescopique qui possède à

<span id="page-39-0"></span>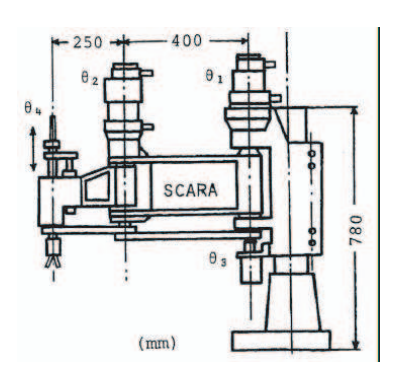

(a) Dimension du premier prototype SCARA conçu par l'université Yamanashi

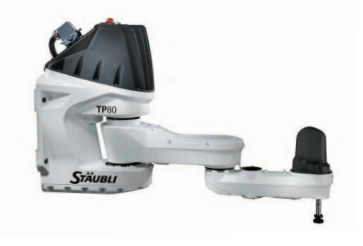

(c) Staubli - Robot TP80 Fast Picker - cycle ADEPT en 308 ms, répétabitlité  $< \pm 0.05$  mm

<span id="page-39-3"></span>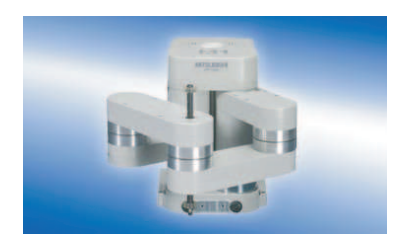

(e) Double SCARA, RP-1AH de Mitsubishi Electric – cycle 30 x 150 x 30 en 500 ms, charge 1 kg, répétabilité  $< \pm 0,005$  mm

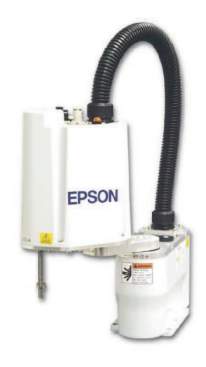

(b) EPSON - G1 Mini SCARA – cycle 100x100x100 en 290 ms, répétabilité  $\pm 0,010$  mm

<span id="page-39-1"></span>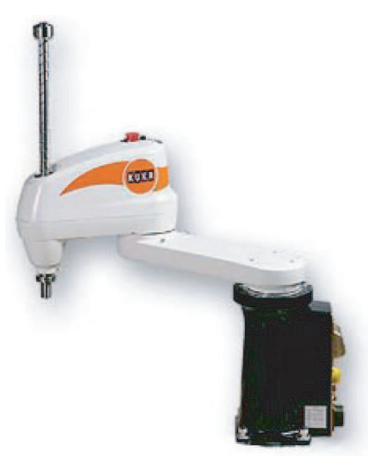

(d) Kuka – KR 5 scara R350, porté maximale 350 mm, répétabilité  $< \pm 0,015$  mm

<span id="page-39-4"></span><span id="page-39-2"></span>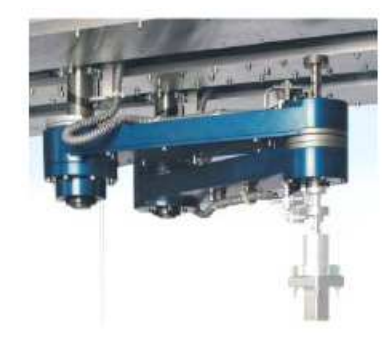

(f) ParaPlacer par [IFW \[](#page-275-0)Hesselbach et al., 2002]

Figure 1.6 – Robots SCARA industriels (a)–(d), robots industriels hybrides (e)–(f)

<span id="page-40-0"></span>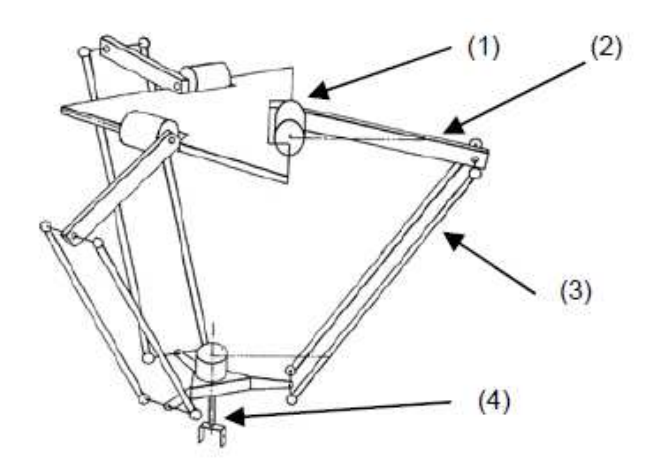

Figure 1.7 – Chaînes cinématiques du Robot DELTA, [\[Clavel, 1989\]](#page-272-0)

ses extrémités des liaisons de type cardan pour transmettre la rotation d'un moteur fixé sur la base à l'effecteur. On obtient ainsi une rotation illimitée autour de z. Ce robot atteint une vitesse et une accélération de plus de 10 m.s<sup>-1</sup> et 10 g ; il parcourt un cycle de pick-and-place 50 mm x 200 mm x 50 mm en 330 ms avec une charge d'une dizaine de grammes ;

- Le QUATTRO (Figure  $1.8(c)$ ), commercialisé par ADEPT, a été développé au LIRMM sous le nom de Par4 [\[Nabat, 2007\]](#page-277-0). Basé sur le concept du DELTA, il possède quatre jambes identiques au lieu de trois. Cependant la plate-forme est une nacelle articulée qui se cisaille, permettant un degré de liberté supplémentaire en rotation par rapport au robot DELTA. Ce système a une vitesse maximale de 10 m.s<sup>-1</sup>, une accélération maximale de 15 g et un temps de cycle de 300 ms pour une charge de 0,1 kg avec un cycle 25 mm x 305 mm x 25 mm [\[Adept Technology, Inc ., 2014\]](#page-268-0) ;
- Le Schönflies Motion Generator, McGILL SMG (Figure  $1.8(b)$ ), développé à l'uni-versité McGill (Montréal, Canada) [\[Angeles](#page-269-0) et al., 2006], admet uniquement deux jambes pour générer un mouvement de type 3T1R où chaque jambe admet deux actionneurs (il n'est donc pas pleinement parallèle). Ce robot est conçu pour atteindre un temps de cycle environ ´egale `a 500 ms pour un cycle de 25 mm x 300 mm x 25 mm.

Les architectures présentées permettent de réaliser des cycles de *pick-and-place* à hautes cadences. Cependant ces robots ne sont pas conçus de manière à être très précis. En effet, les deux premiers robots utilisent des liaisons de type sphérique aux extrémités des parallélogrammes : dans la pratique deux demi-rotules en vis-à-vis sont utilisées et un

<span id="page-41-0"></span>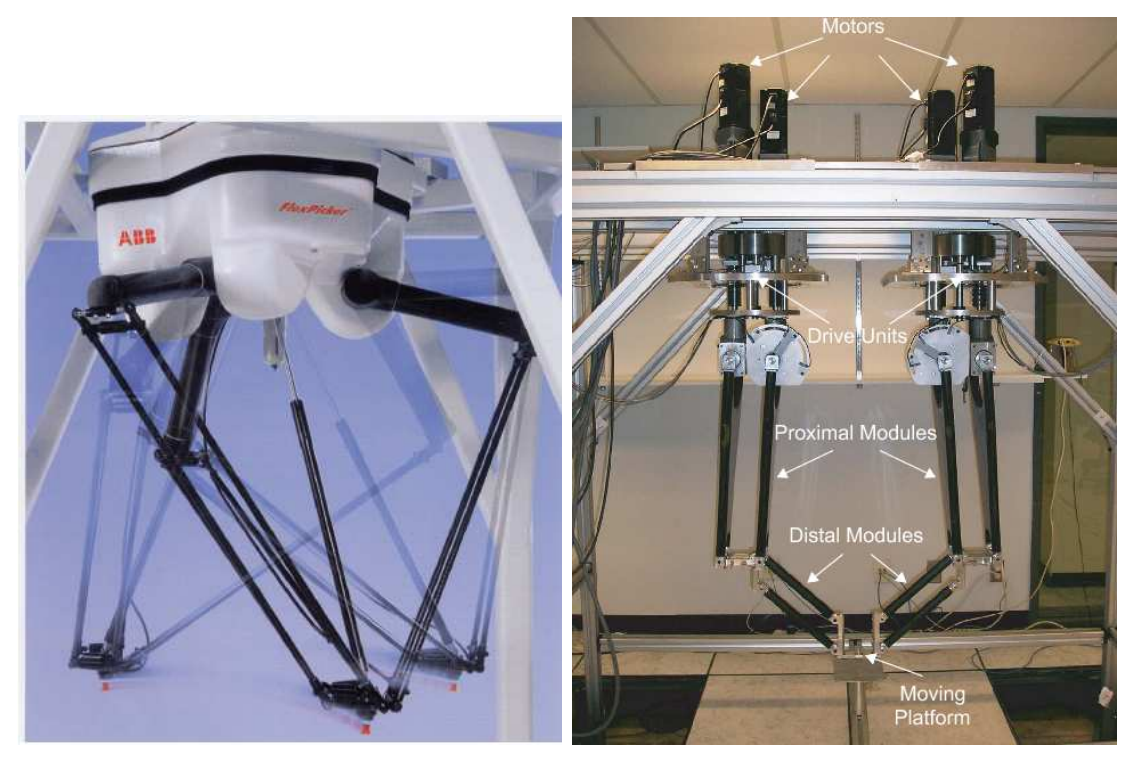

(a) Un robot Delta « FlexPicker » vendu par (b) Prototype du McGill SMG [Angeles ABB et al., 2006]

<span id="page-41-2"></span><span id="page-41-1"></span>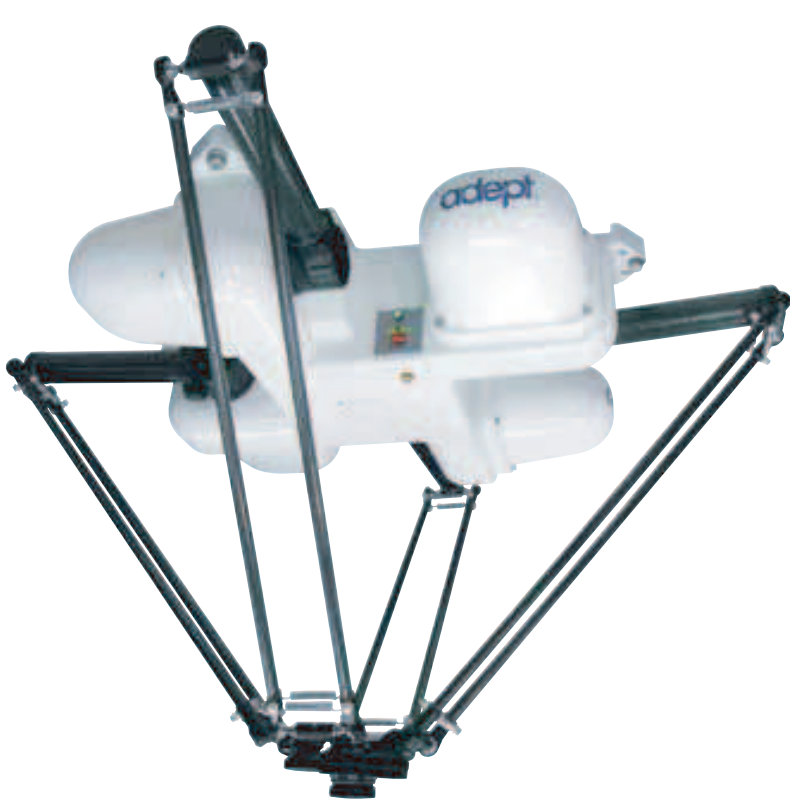

(c) Robot industriel ADEPT'S QUATTRO

Figure 1.8 – Prototypes et robots industriels à 4 ddl dédiés à des opérations de prise et de dépose

ressort permet de conserver le contact entre les demi-coques et les sphères. Ce procédé peu onéreux à fabriquer entraîne une usure prématurée des coques en matériau plastique. Il en va de même pour la liaison prismatique et les liaisons de type cardan de la  $4<sup>eme</sup>$  jambe du FLEXPICKER dans le cas où les cadences sont élevées. Cette usure détériore les performances des robots. De plus, la nacelle du QUATTRO admet un degré d'hyperstatisme très important et l'utilisation d'une courroie entraîne une certaine élasticité et une imprécision au niveau de l'orientation de l'effecteur. Finalement, l'architecture du McGILL SMG est intéressante par sa simplicité [Khan *et al.*[, 2006\]](#page-276-0), mais contrairement à ses homologues, ses barres travaillent en flexion entrainant potentiellement un manque de raideur de l'architecture dans la direction normale au plan contenant le robot.

Bien que la plupart des robots commercialisés réalisent des tâches nécessitant de 3 à 4 ddl, les principaux mouvements nécessaires pour une tâche de prise et de dépose peuvent être contenus dans un plan vertical. Pour une tâche nécessitant des déplacements dans un seul plan vertical, un robot à  $2$  ddl spécifiquement conçu pour ce type de déplacement devrait permettre de gagner en termes de coût<sup>[8](#page-42-0)</sup> et de performances ; pour des dimensions de jambes comparables, un robot `a 2 ddl permet d'effectuer une trajectoire de prise et dépose plus longue qu'un robot à 3 ou 4 ddl. En effet, il possède moins de jambes assemblées en parallèle. L'architecture du robot est alors moins complexe tout comme les modèles associés.

Dans cette optique, la partie suivante décrit les principaux robots parallèles générant deux translations uniquement.

#### 1.2.2 Exemples de prototypes et robots industriels à 2 ddl

Les robots parallèles industriels générant uniquement  $2$  ddl en translation sont peu nombreux sur le marché. Cette section recense différentes architectures, qu'elles soient capables de positionner un point dans un plan, de contraindre l'orientation de l'effecteur ou qu'elles admettent une architecture spatiale.

<span id="page-42-0"></span><sup>8</sup>Par exemple, ce robot requiert moins de moteurs.

#### <span id="page-43-0"></span>1.2.2.1 Robots positionnant un point dans un plan

<span id="page-43-1"></span>Merlet [\[Merlet, 2006\]](#page-277-1) propose des architectures permettant de positionner un point dans un plan. Ces architectures sont représentées dans la Figure [1.9.](#page-43-1)

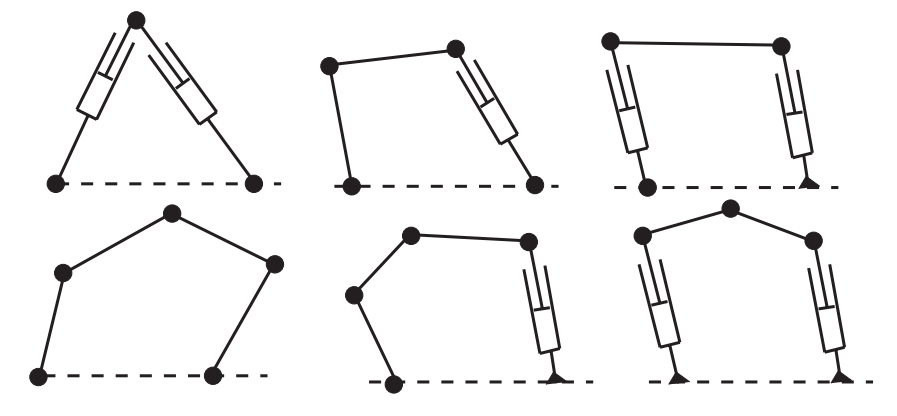

Figure 1.9 – Six manipulateurs à deux degrés de liberté de translation [\[Merlet, 2006\]](#page-277-1)

Elles admettent les caractéristiques suivantes :

- Les manipulateurs sont plans. Tous les segments sont contenus dans le même plan et la plate-forme admet un mouvement dans ce plan ;
- Ils contiennent des liaisons pivot et/ou glissière ;
- Les liaisons glissières passives sont évitées car elles introduisent du jeu et des risques d'arc-boutement ;
- $\bullet$  Les liaisons motorisées sont reliées à la base.

La Figure [1.10](#page-44-0) montre l'exemple d'un prototype académique d'un mécanisme 5-barres. Ce robot, développé dans le laboratoire Commande et Robotique de l'École de Technologie Supérieure de Montréal, permet de palier la réduction de l'espace de travail induite lors de l'utilisation de robots parallèles. Effectivement, ce robot est capable de traverser les lieux de singularité dites de Type  $1^9$  $1^9$  [\[Campos](#page-271-0) *et al.*, 2010] et ainsi d'atteindre différentes positions correspondant à différents modes de fonctionnement. Ce robot est en phase d'industrialisation `a l'heure actuelle.

Aucun de ces mécanismes ne permet de contrôler l'orientation de l'effecteur : elle est contrainte par la géométrie de l'architecture. Le mécanisme hybride comme le ParaPlacer (Figure [1.6\(f\)\)](#page-39-4) peut être alors choisi, en ajoutant une liaison motorisée supplémentaire.

<span id="page-43-2"></span> $^{9}$ Type de singularité défini dans le Chapitre [3.](#page-82-0)

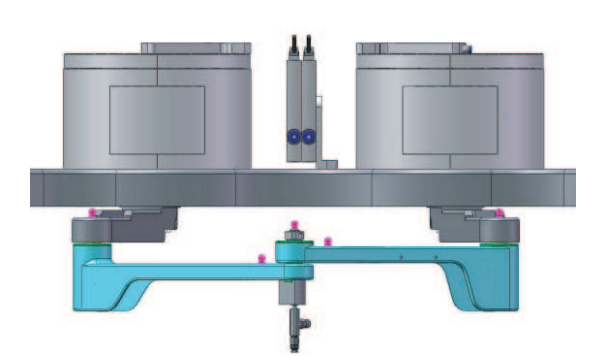

<span id="page-44-0"></span>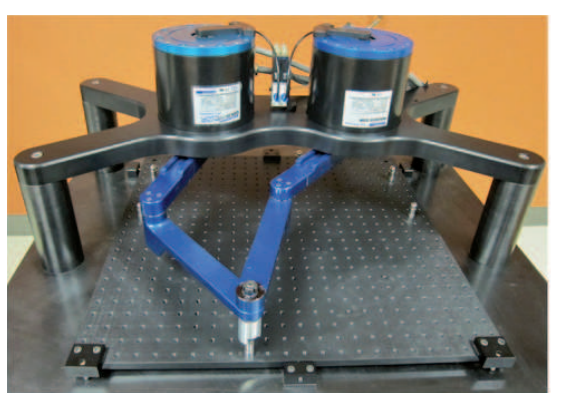

(a) Vue CAO du DexTAR [\[Campos](#page-271-0) et al., 2010] (b) Photo du prototype du Dextar [Joubair et al., 2013]

Figure 1.10 – Robot DexTAR

Il est aussi possible d'utiliser la propriété d'un parallélogramme articulé afin de contraindre passivement l'orientation de l'effecteur. Dans la suite, nous décrivons ce type d'architecture.

#### 1.2.2.2 Robots contraignant l'orientation de l'effecteur

Huang et al. [\[Huang](#page-275-1) et al., 2004[,Huang](#page-275-2) et al., 2001] et Brogardh [\[Brogardh, 2001\]](#page-271-1) se sont intéressés dès 2001 à générer des mouvements à 2 translations et à orientation constante. Ils utilisent les propriétés du parallélogramme en fixant l'orientation d'un petit côté par rapport à la base, l'autre côté se fixant sur la plate-forme, ce qui oblige la plate-forme à effectuer un mouvement de translation circulaire (voir Figure [1.11\(a\)\)](#page-44-1).

<span id="page-44-1"></span>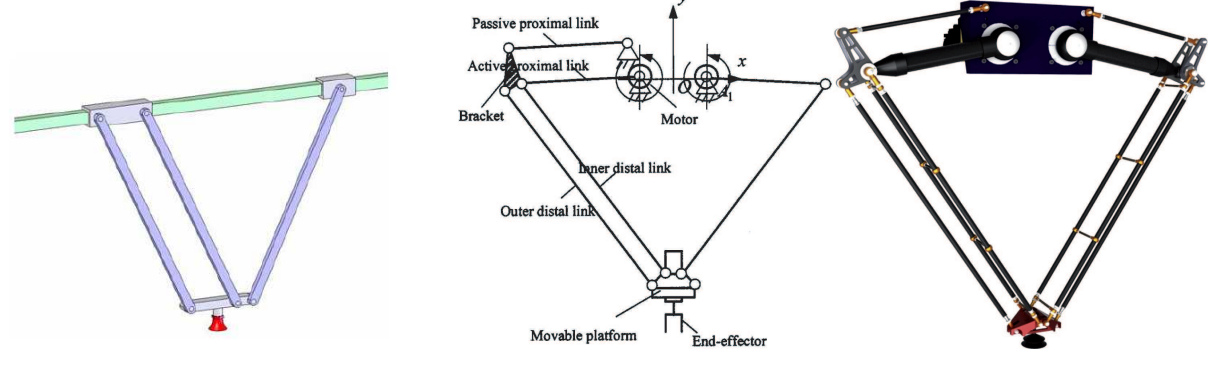

(a) Robot de Brogårdh [Brogardh, 2001]

(b) Schéma et prototype du robot de Huang nommé Diamond [\[Huang](#page-275-1) et al., 2004,[Huang](#page-275-3) et al., 2013]

Figure 1.11 – Robot 2T à orientation constante

Le PacDrive D2 (voir Figure [1.12\)](#page-45-0) a été conçu sur le principe du robot proposé par Huang. Ce robot, anciennement commercialisé par Elau et maintenant par Schneider

Electric [\[Schneider Electrics, 2013\]](#page-279-0), atteint une vitesse max de 4 m.s<sup>-1</sup> et une accélération de 18 g. Il met 1200 ms pour parcourir un cycle de 50 mm x 300 mm x 100 mm avec une charge de moins de 5 kg, la charge maximale allant jusqu'à 25 kg. Il possède enfin une répétabilité de l'ordre de 0,5 mm.

<span id="page-45-0"></span>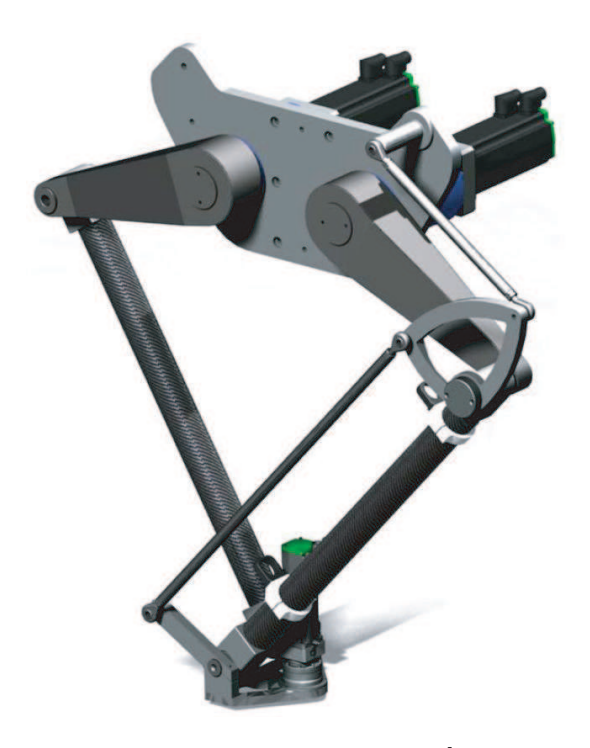

Figure 1.12 – Robot PacDrive D2 par Schneider [\[Schneider Electrics, 2013\]](#page-279-0)

Tous les éléments constituant ces exemples de robots admettent un mouvement dans des plans parallèles, ce qui les rend peu résistants à un effort normal à ce plan. Chaque élément peut être alors soumis à des sollicitations de flexion, ce qui est le type de sollicitation le plus défavorable en terme de déformation. C'est pourquoi il est nécessaire d'augmenter la raideur des segments pour pallier ces larges déformations. D'un autre côté, concevoir des segments trop volumineux détériore les capacités dynamiques du mécanisme. On peut `a juste titre remarquer que, pour des faibles charges, les performances du PacDrive ne sont pas à la hauteur des performances obtenues par les mécanismes à 4 ddl. Cependant le robot PacDrive est dimensionné pour admettre une capacité de charge plus importante.

#### 1.2.2.3 Robot à deux *ddl* admettant une architecture spatiale

En 2009, le LIRMM a développé le Par2, un robot dont la plate-forme admet un déplacement dans un plan vertical mais dont l'architecture est spatiale, ce qui rend le mécanisme plus raide dans toutes les directions. Nous le d´ecrivons dans cette partie.

Le Par2 a été conçu dans le cadre du Projet FP7 NEXT conjointement avec Fatronik (Tecnalia) et `a l'aide de d´eveloppements issus du projet ANR Objectif 100 g. Il est construit sur la base du robot Quattro développé par Pierrot et al. [\[Pierrot](#page-278-0) *et al.*, 2009]. Il a le mˆeme type de jambes mais une plate-forme rigide. La suppression de la translation suivant un axe du plan horizontal est obtenue par le couplage de deux des jambes du robot reliées par une courroie métallique (voir Figure  $1.13(b)$ ). Ces deux chaînes passives encaissent les efforts orthogonaux au plan du déplacement créés lors du mouvement.

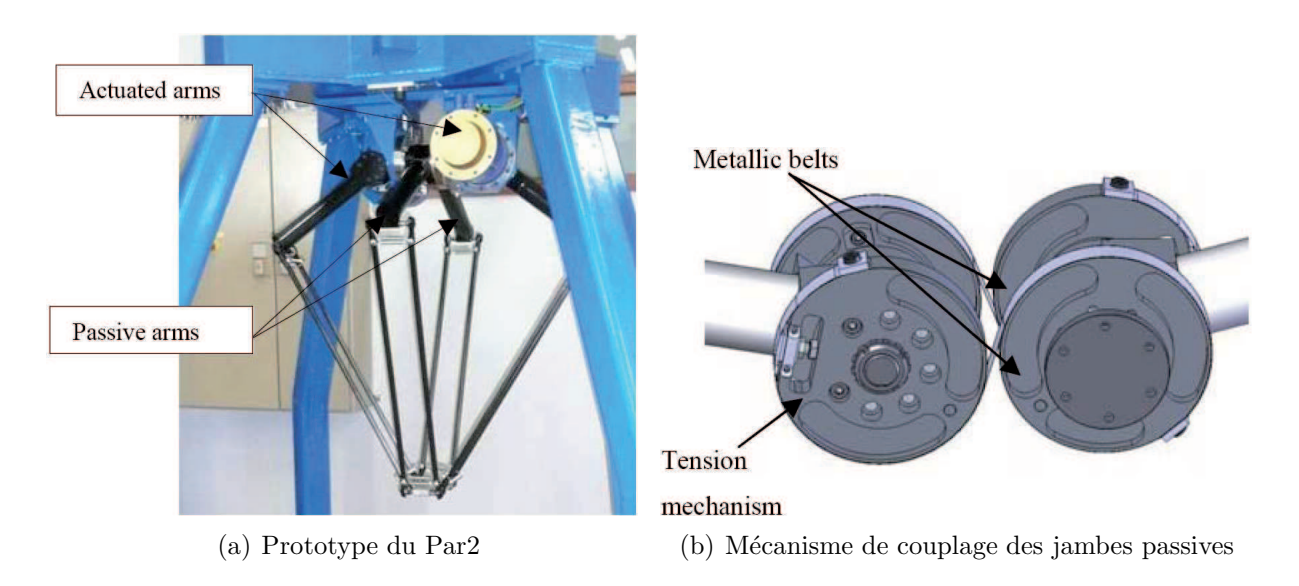

<span id="page-46-0"></span>Figure 1.13 – Robot Par2 [\[Pierrot](#page-278-0) et al., 2009]

Il a été montré que ce mécanisme est plus raide en position centrée qu'un mécanisme plan du type PacDrive robot D2 (Figure [1.12\)](#page-45-0) [\[Pierrot](#page-278-0) et al., 2009]. Son architecture spatiale absorbant mieux les sollicitations de flexion, le Par2 peut atteindre jusqu'à 53 g d'accélération. Son temps de cycle pour un cycle 25 mm x 700 mm x 25 mm est inférieur à 250 ms avec un pic de vitesse égal à 12,5 m.s<sup>-1</sup> et une accélération de 40 g. Cependant la précision de ce mécanisme n'est pas très bonne : dans [\[Pierrot](#page-278-0) *et al.*, 2009] une erreur maximale en poursuite d'environ 3 mm est constatée. De plus récentes expérimentations, réalisées dans le cadre du projet ARROW, indique un écart de positionnement statique de l'ordre de 2 mm (le robot n'est pas étalonné) et une répétabilité de l'ordre de 0,025 mm.

L'écart de suivi de trajectoire est caractérisé par une précision de l'ordre de 0,4 mm avec une répétabilité de 0,8 mm [\[Shayya](#page-279-1) et al., 2012]. Toutes ces mesures sont définies par la norme [\[ISO 9283, 1993\]](#page-276-1). Par conséquent la trajectoire utilisée pour les mesures dynamiques est une trajectoire linéaire de la norme ISO 9283 et non un cycle de *pick*and-place, et les calculs de ces valeurs ne donnent pas les valeurs maximales mais des moyennes.

Les inconvénients majeurs de ce robot sont :

- Son architecture est très complexe et soumise à des effets parasites d'élasticité dans la courroie ;
- $\bullet$  L'encombrement transversal du robot est conséquente ;
- La solution technique choisie pour réaliser les doubles parallélogrammes de la partie distale admet des liaisons par contact appelées rotules lisses. Ce sont quatre rotules fabriquées par des demi-coques contenant une bague en plastique et des sphères en alliage d'aluminium ou en titane. Les demi-coques sont retenues entre elles par un ressort. La pratique montre que les bagues en plastique s'usent et cela engendre des erreurs de positionnement de l'effecteur.
- Le frottement induit dans ces liaisons rend l'identification de son comportement dynamique très difficile.
- Les quatre jambes nécessaires pour générer seulement deux *ddl* lui confèrent un espace de travail petit par rapport à celui de ses homologues plans à deux jambes.

L'analyse de l'état de l'art concernant les robots existants pour le *pick-and-place* montre `a la fois l'engouement pour cette application, l'existence et le besoin d'applications uniquement en translation dans un plan ainsi que la nécessité de robots spécialement conçus pour cette tâche. Elle montre enfin que les architectures existantes générant  $2$  ddl ne suffisent pas pour être qualifiées de rapides et précises. Il est alors nécessaire d'innover en terme d'architecture pour dépasser l'existant.

Les objectifs du projet ANR ARROW IRCCyN sont de concevoir un robot de pickand-place rapide (20 g) et très précis (20  $\mu$ m). Pour atteindre ces objectifs, un grand nombre de problèmes liés à la conception altérant la rapidité et la précision d'un robot parall`ele sont identifi´es et les pistes de conception choisies dans le cadre du projet ARROW pour tenter de pallier ces probl`emes sont donn´ees dans la section suivante.

La précision et la rapidité d'un robot sont définies afin de bien comprendre et définir le cahier des charges orientant la conception de ce nouveau robot défini par les partenaires du projet ARROW.

#### 1.2.3 Cahier des charges de conception du robot

Beaucoup de facteurs peuvent influencer les erreurs de positionnement des robots. La température, les vibrations, la méconnaissance des dimensions des éléments par rapport à leur valeur nominale, la déformation des éléments du robot, les jeux, la résolution des ´el´ements de commande et la commande en elle-mˆeme sont un grand nombre de facteurs influant la position de l'effecteur dans le temps et dans l'espace.

Certains de ces facteurs tels que la méconnaissance des paramètres de conception réels, la déformation des éléments ou les phénomènes vibratoires entrainent des erreurs que l'on peut déterminer (systématiques) tandis que d'autres tels que les jeux, la résolution des capteurs entrainent des erreurs aléatoires [\[Vischer, 1996\]](#page-279-2)

Voici une listes des problèmes rencontrés :

- l'usure des liaisons à contact surfacique entraîne une modification du comportement cinématique de la liaison variable au cours du temps<sup>[10](#page-48-0)</sup> ;
- le jeu dans le réducteur dégrade la résolution du robot ;
- $\bullet$  les éléments soumis à une sollicitation de flexion admettent un déplacement plus important que lorsqu'ils sont soumis aux autres types de sollicitation (hors flambement) ;
- le temps de stabilisation de l'effecteur à une position donnée influe le temps d'atteinte d'un point à une précision donnée.

Avant de donner les solutions choisies pour pallier ces problèmes, regardons en détail les définitions de la précision et de la rapidité d'un robot.

#### 1.2.3.1 Précision

La précision est une notion complexe à aborder qui repose sur plusieurs critères et deux types de valeurs  $[Merlet, 2006]$ : la *précision absolue* qui est la mesure de l'erreur existante

<span id="page-48-0"></span> $10\,\text{si}$  la liaison est de type sphérique, le centre de la liaison est modifié, si liaison glissière ou pivot glissant, l'usure entraîne un jeu

entre la position de l'effecteur prédite par un modèle (position désirée) et la position réelle de l'effecteur dans l'espace, et la répétabilité qui est l'écart mesuré entre les positions successives de l'organe terminale lorsqu'on lui applique plusieurs fois la même consigne pour des positions de départ pouvant être différentes. Cette définition très explicite n'est pas suffisante puisque la mesure de l'erreur diffère selon la position du point à atteindre dans l'espace, d'un essai à un autre. De plus, la qualité et la nature des mesures réalisées influent les résultats.

Ainsi, [\[IFToMM, 2003\]](#page-276-2) définit les termes suivants :

- Exactitude : Aptitude pour un instrument de mesure `a suivre la vraie valeur d'un phénomène donné ;
- **Précision :** degré de reproductibilité parmi plusieurs mesures indépendantes de la même valeur vraie dans des conditions données ;
- $\mathbf{\textit{R\'e}solution}:$  la plus petite variation décelable de l'entrée qui produit une variation décelable de la sortie.

Cependant ces définitions utilisent le terme de « vraie valeur » qui ne peut-être obtenue. La norme ISO 9283 définit les caractéristiques de performances des robots industriels et introduit les définitions permettant de décrire l'état de la position de l'effecteur. Ainsi, l'exactitude de la position et la répétabilité sont introduits pour caractériser la précision de la position statique du robot ainsi que la précision du suivi de trajectoires. Les termes de temps de stabilisation de position et de dépassement sont aussi définis pour caractériser la précision dynamique de la position de l'effecteur.

Bien que nécessaires pour avoir un moyen de référence et de comparaison entre constructeur et utilisateurs, les termes définis dans cette norme ne sont pas suffisamment adaptés pour identifier les différentes sources d'erreurs possibles et les éviter [Corbel, 2008]. Corbel préfère alors introduire un langage issu de la métrologie en parlant de résolution, de fidélité et de justesse/exactitude (termes illustrés dans la Figure [1.14\)](#page-50-0).

La multiple provenance des sources d'erreurs altérant la précision d'un robot rend très complexe la conception d'un robot rapide et précis pour le projet ARROW. Cependant, durant toutes les étapes de conception du robot, différentes solutions sont choisies de sorte à minimiser l'influence des erreurs aléatoires. Les erreurs non aléatoires pourront être identifiées par étalonnage après la conception du robot [\[Vischer, 1996\]](#page-279-2).

<span id="page-50-0"></span>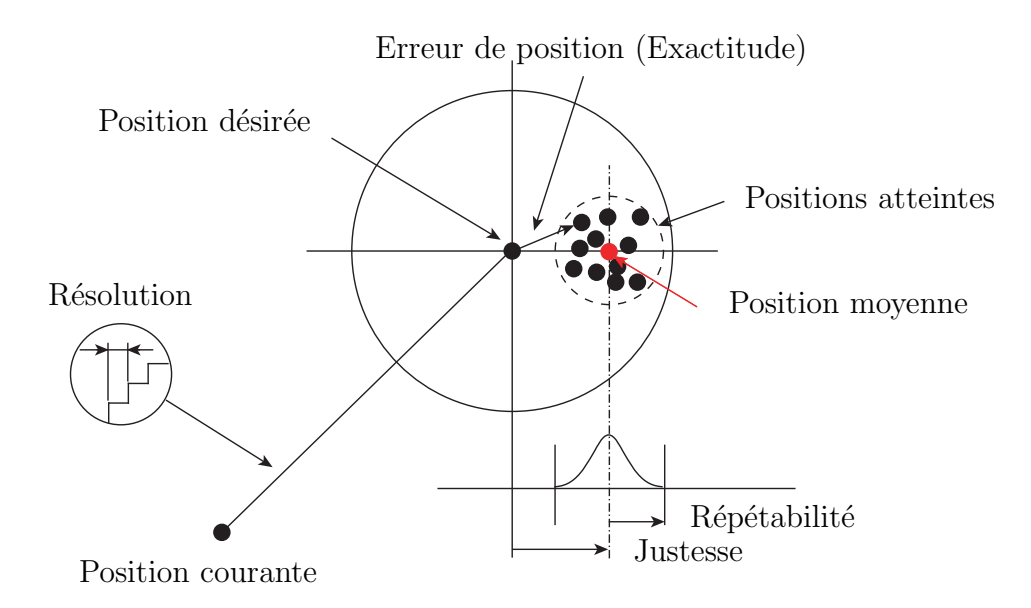

Figure 1.14 – Résolution, erreur de position et répétabilité ( [\[Corbel, 2008,](#page-273-0) [Niaritsiry, 2006\]](#page-277-2))

Voici une liste des critères issues de la norme [\[ISO 9283, 1993\]](#page-276-1) que l'on prendra en compte lors de la conception du robot de l'IRCCyN dans le cadre du projet ANR ARROW, ainsi que les solutions technologiques proposées pour atteindre les objectifs du projet ANR :

- résolution : influence des erreurs codeurs moteurs sur la résolution du robot. Pour rendre cette résolution la plus faible possible nous choisirons un actionnement di-rect<sup>[11](#page-50-1)</sup> (direct drive). Le choix d'un codeur admettant une grande résolution est aussi nécessaire.
- $\bullet$  précision statique : raideur statique. Un soin tout particulier sera accordé pour choisir une architecture dont un minimum d'éléments est soumis à de la flexion.
- précision dynamique : première fréquence propre élevée. Le temps de stabilisation est proportionnel à l'inverse de la fréquence propre. Avoir une première fréquence propre ´elev´ee permet de diminuer le temps de stabilisation et donc de diminuer le temps de cycle.
- $\bullet$  répétabilité : éviter les solutions technologiques sources de jeu. Les liaisons utilisées privilégieront des liaisons à éléments roulants ou des liaisons complaisantes.

Un modèle de sensibilité aux erreurs de dimensionnement et aux jeux peut permettre de prévoir et d'anticiper la cotation fonctionnelle des pièces [Wu et al.[, 2012\]](#page-280-0). De même un modèle peut anticiper la déformation des éléments après assemblage lorsqu'ils sont soumis

<span id="page-50-1"></span> $11$ Les moteurs sont utilisés en entrainement direct sur le bras du robot. Aucun réducteur n'intervient dans la chaîne de transmission.

`a des erreurs dimensionnelles pour connaˆıtre un intervalle maximal dans lequel se situe l'effecteur. Ces deux manières de modéliser la position de l'effecteur ne sont pas prises en compte dans la conception du robot de l'IRCCyN.

Les erreurs systématiques pourront être identifiées par étalonnage après la conception du robot. À cet effet, de nombreux travaux proposent des méthodes et des modèles afin d'identifier les paramètres géométriques réels [\[Joubair](#page-276-3) *et al.*, 2013, [Daney, 2000\]](#page-273-1), les paramètres élastostatiques [\[Deblaise](#page-273-2) et al., 2006, [Ecorchard](#page-273-3) et al., 2010] et les paramètres ´elastodynamiques [\[Gautier et Khalil, 1988,](#page-274-0)Briot et al.[, 2013\]](#page-270-0). Cependant, l'identification de ces paramètres repose sur des modèles qui ne peuvent pas prendre en compte tous les phénomènes influençant le comportement du robot. D'une part, parce qu'un tel modèle est très complexe à obtenir si tant est que cela est possible, et d'autre part l'identification des paramètres de ce modèle nécessiterait une instrumentation du robot lourde et coûteuse.

#### 1.2.3.2 Rapidité

La rapidité d'un robot est caractérisée par le temps de parcours d'une trajectoire donnée. À noter que la trajectoire est définie par le chemin cartésien à suivre et les lois de mouvements associées.

A trajectoire donnée, le temps de parcours est fonction du type et de la puissance de la motorisation, de la masse en mouvement comprenant la masse du robot et la charge, de l'architecture du robot, du temps de stabilisation `a une position, etc.

Pour faciliter la dynamique des robots, certaines solutions de conception sont envisagées :

- positionner les moteurs sur la base pour diminuer la masse en mouvement ;
- choisir des moteurs rotatifs pour les actionneurs (faible coût, fort couple, rapidité) ;
- utiliser uniquement deux chaînes cinématiques actionnées en parallèle pour générer deux ddl

Détaillons finalement le cahier des charges défini dans le projet ANR ARROW pour le robot de pick-and-place.

#### <span id="page-51-0"></span>1.2.3.3 Cahier des charges détaillé

Apr`es discussion avec les partenaires du projet ANR ARROW, le cahier des charges que le robot de *pick-and-place* doit satisfaire est donné dans le Tableau [1.2.](#page-52-0) Il indique les

dimensions principales du cycle de prise et de dépose, le temps de cycle et l'accélération maximale à atteindre. Il indique aussi la taille de l'espace de travail régulier<sup>[12](#page-52-1)</sup>, la masse de la charge maximale transportée et la souplesse maximale admise. Le robot doit être aussi compact que possible pour être facilement intégrable en milieu industriel. De plus, pour rejeter les phénomènes vibratoires induits par les grandes accélérations, la première fréquence propre du robot doit être la plus haute possible.

<span id="page-52-0"></span>

| Type de mouvement                                      | 2T(1R)                                                     |
|--------------------------------------------------------|------------------------------------------------------------|
| Répétabilité $\epsilon_{lim}$                          | $20 \mu m$                                                 |
| Résolution $r_{lim}$                                   | $2 \mu m$                                                  |
| Accélération max                                       | 20 g                                                       |
| Temps de cycle                                         | $200 \text{ ms}$                                           |
| Cadence                                                | $\simeq 300$ c/min                                         |
| Dimension de la trajectoire                            | $25 \text{ mm} \times 300 \text{ mm} \times 25 \text{ mm}$ |
| Taille de l'espace régulier                            | $800 \text{ mm} \times 100 \text{ mm}$                     |
| Déplacement $\delta_{\text{tlim}}$ dû à la déformation |                                                            |
| sous une force de $\mathbf{f}_s = [0, 20, 0]$ N et un  | $[0.2, 0.2, 0.2]$ mm, $[0.1, 0.1, 0.1]$ deg                |
| moment de $m_s = [1, 1, 1]$ N.m                        |                                                            |
| Chargement                                             | $0.5 \text{ kg}$                                           |
| Masse maximale moteur embarqué                         | $1 \text{ kg}$                                             |

Table  $1.2$  – Cahier des charges du robot ARROW IRCCyN

Le moteur ETEL TMB0210–100 à entrainement direct est pressenti par les partenaires du projet pour actionner le robot de *pick-and-place*. Le Tableau  $1.3$  résume les caractéris-tiques du moteur<sup>[13](#page-52-3)</sup> :  $V_{max}$  est la vitesse angulaire maximale délivrée ;  $T_{peak}$  est le couple maximal ;  $T_C$  est le couple continu ;  $\Phi$  est le diamètre extérieur du moteur ; J est l'inertie en rotation et  $r$  est la résolution du codeur incrémental.

<span id="page-52-2"></span>Table 1.3 – Données techniques du moteur ETEL TMB0210-100

| max |                             | $\perp_{peak}$ |    |     |               |
|-----|-----------------------------|----------------|----|-----|---------------|
| rpm | pt/rev                      | Nm             | Nm | mm  | $-21$<br>kg.m |
| 600 | $280000 \times$<br>$\Delta$ | 445            | ია | 230 | 2.9e          |

## 1.3 Conclusions

L'état de l'art présenté dans ce chapitre montre le besoin de créer de nouvelles architectures si l'on veut réaliser une opération de prise et de dépose rapide et précise comprise

 $12$ cf. Chapitre [5.](#page-162-0)

<span id="page-52-3"></span><span id="page-52-1"></span><sup>13</sup>http://www.etel.ch/torque\_motors/TMB

uniquement dans un plan. Tout d'abord, les quatre degrés de liberté générés par les manipulateurs de type DELTA et SCARA sont superflus pour des opérations comprises dans un même plan. Ensuite, en présentant les robots existants générant  $2$  ddl, nous avons mis en avant les défauts des robots plans de type PacDrive et notre intérêt dans le potentiel d'une architecture spatiale permettant d'atteindre de grandes vitesses comme celle du Par2. C'est pourquoi l'étude d'un robot parallèle admettant deux jambes dont l'architecture est spatiale est proposée dans les chapitres suivants. Un soin tout particulier sera porté à la conception de cette nouvelle architecture pour lui permettre d'atteindre une grande précision.

Le cahier des charges, présenté à la fin du chapitre, guide la conception de ce robot parallèle rapide et précis générant deux *ddl* dans le cadre du projet ANR ARROW.

Dans cette thèse, la résolution maximale du robot est étudiée en fonction de la résolution codeur. Des solutions techniques adaptées sont choisies pour diminuer les jeux : les moteurs sont à entrainement direct et les différentes liaisons sont réalisées à l'aide de liaisons à éléments roulants ou des liaisons complaisantes. Enfin, nous recherchons l'architecture la moins sensible aux sollicitations de flexion et dont les premières fréquences propres sont élevées.

Afin de respecter le cahier des charges, des contraintes pertinentes ont été définies pour la synthèse de cette nouvelle architecture :

- les liaisons actionnées se situent sur la base (minimisation de la masse en mouvement) ;
- les liaisons actionnées sont des actionneurs rotatifs (faible coût et rapidité) ;
- uniquement deux chaînes cinématiques actionnées sont assemblées (minimisation de la masse en mouvement, augmentation de la taille de l'espace de travail) ;
- les chaînes cinématiques sont identiques (facilité de fabrication) ;
- un minimum d'éléments constituant la chaîne cinématique doit être soumis à des  $s$ ollicitations de flexion, utilisation de chaînes spatiales (raideur intrinseque élevée) ;
- les liaisons rotules doivent être évitées (difficultés de fabrication, usures).

# 2

# Description de l'IRSBot-2

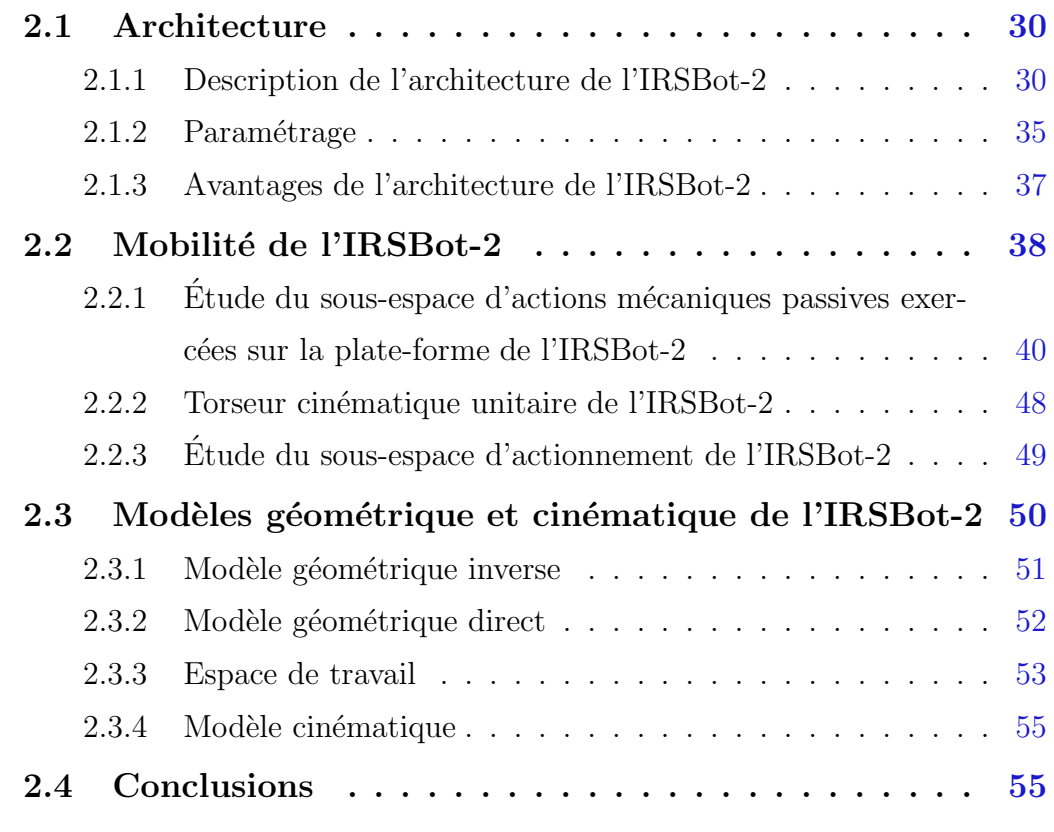

Dans ce chapitre, l'architecture d'un nouveau robot nommé IRSBot-2 est décrite ainsi que les paramètres de conception utilisés dans l'analyse de son comportement. Les sous-espaces des efforts de contrainte et d'actionnement sont détaillés pour en déduire la mobilité du robot en  $dehors$  des configurations singulières. Les modèles géométrique et cinématique de l'IRSBot-2 sont exprimés.

# <span id="page-55-0"></span>2.1 Architecture

A la suite de la définition du cahier des charges et des pistes de conception donnés dans la section [1.2.3.3,](#page-51-0) l'architecture présentée dans ce chapitre a été proposée au cours d'un processus de *brainstorming*. Cette architecture est celle d'un robot parallèle générant deux translations et dont la raideur en flexion est maximisée grâce à son architecture spatiale. Ce robot, nommé IRSBot-2 (acronyme de IRCCyN Spatial ro**Bot** with 2 degrees of freedom), fait l'objet d'un brevet national  $\vert$ Briot *et al.*, 2012 $\vert$  et les démarches pour ´etendre ce brevet aux USA, Japon et Europe sont en cours.

#### <span id="page-55-1"></span>2.1.1 Description de l'architecture de l'IRSBot-2

L'IRSBot-2 est un manipulateur d'architecture parallèle à deux degrés de liberté en trans-lation. Son architecture est illustrée dans les Figures [2.1](#page-55-2) et [2.2.](#page-56-0) La base de ce robot est fixée au bâti et la plate-forme contrôle l'effecteur du robot. La base et la plate-forme sont liées ensemble par l'intermédiaire de deux jambes. Chaque jambe k, avec  $k = I$  ou II est actionnée par l'intermédiaire d'un moteur rotatif positionnant l'élément  $\ell_{1k}$ autour de l'axe  $y_0$  ( $k = I$  correspond à la jambe qui est située dans l'espace des x négatifs et  $k = II$ correspond à la jambe qui est située dans l'espace des  $x$  positifs).

<span id="page-55-2"></span>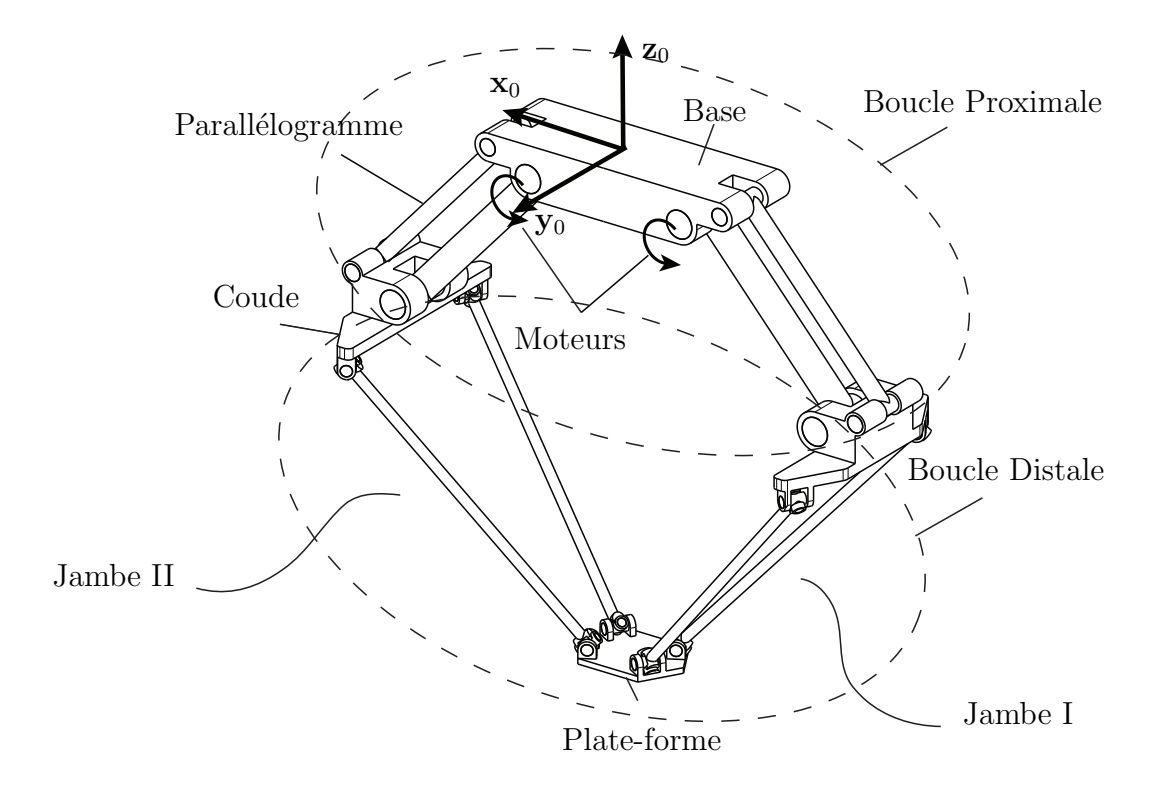

Figure 2.1 – Modèle CAO de l'IRSBot-2

Chaque jambe est composée d'un module proximal et d'un module distal. L'architecture de l'une de ces jambes est détaillée dans la Figure [2.2.](#page-56-0)

Le module proximal est réalisé par une liaison de type parallélogramme plan, également appelée liaison Π, composée des éléments  $\ell_{0k}$ ,  $\ell_{1k}$ ,  $\ell_{2k}$  et  $\ell_{3k}$  ( $k = I, II$ ). Ces éléments sont reliés entre eux par des liaisons pivot d'axe parallèle à  $y_0$ . Ce parallélogramme permet de maintenir l'orientation du plan  $\mathcal{P}_k$  constante par rapport au plan  $\mathcal{P}_0$  auquel est attaché le repère global  $(O, \mathbf{x}_0, \mathbf{y}_0, \mathbf{z}_0)$ . L'élément  $\ell_{0k}$  est confondu avec la base. Sa direction est orthogonale à  $y_0$  et est orientée d'un angle  $\alpha_k$  par rapport à la direction de  $x_0$ .

<span id="page-56-0"></span>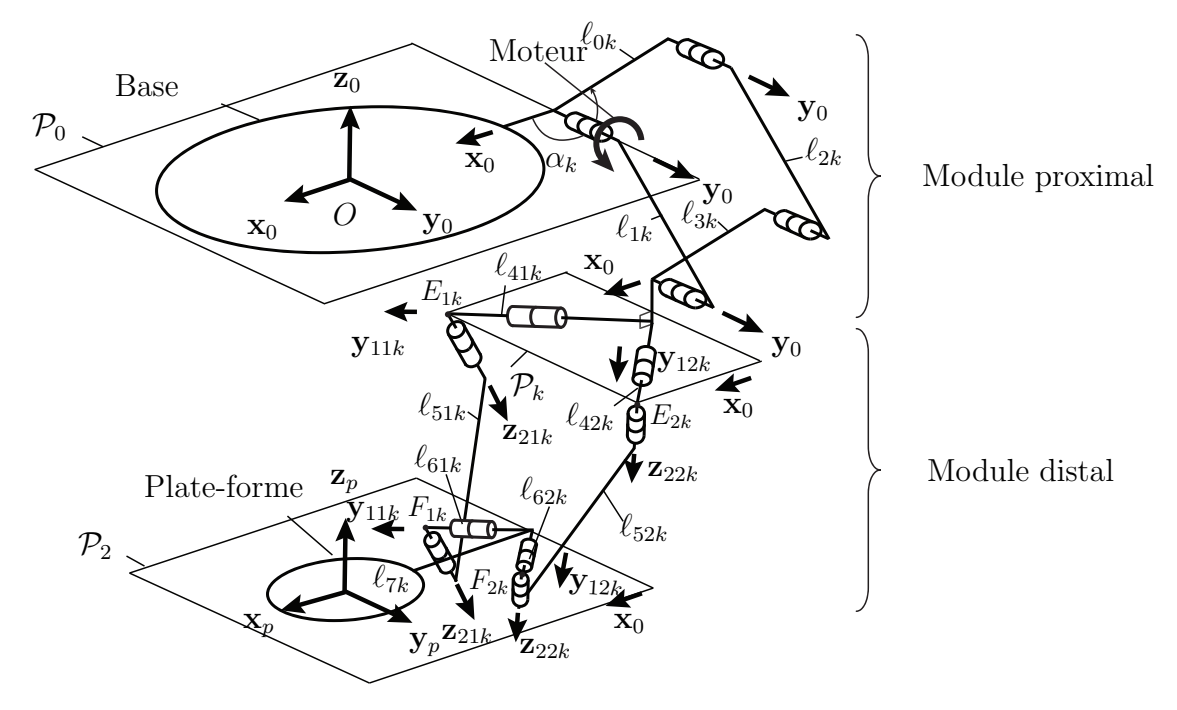

Figure 2.2 – Architecture de la k<sup>ème</sup> jambe de l'IRSBot-2 (k = I, II)

L'ensemble de liaisons pivot constituant le module proximal rend le parallélogramme hyperstatique d'ordre 3, mais il est possible de créer ce groupe de liaisons avec des liaisons qui ont un degré de contrainte moins élevé<sup>[1](#page-56-1)</sup>.

Le module distal est attaché d'un côté à l'élément  $\ell_{3k}$  par l'intermédiaire de deux liaisons pivot d'axes  $(E_{jk}, \mathbf{y}_{1jk})$   $(j = 1, 2)$  contenus dans le plan  $\mathcal{P}_k$ , et de l'autre coté à l'élément  $\ell_{7k}$  appartenant à la plate-forme par l'intermédiaire de deux liaisons pivot d'axes  $(F_{jk}, \mathbf{y}_{1jk})$ . Dans ce manuscrit, j dénote l'indice d'une des sous-chaînes formant la partie spatiale (distale) d'une jambe avec  $j\,=\,1,\,2$  ;  $j\,=\,1$  correspond à la sous-chaîne située selon y négatif et j = 2 correspond à celle située selon y positif. Le plan  $\mathcal{P}_2$  est attaché au

<span id="page-56-1"></span> $^{1}$ e.g. en remplaçant les liaisons pivot de la chaîne passive du parallélogramme par une liaison de type sphérique et une liaison pivot glissant. Ces liaisons peuvent-être réalisées par un montage adéquat de roulement à billes

repère associé à la plate-forme mobile  $(P, \mathbf{x}_p, \mathbf{y}_p, \mathbf{z}_p)$ . L'orientation du plan  $\mathcal{P}_2$  est rendue constante par rapport au plan  $\mathcal{P}_k$  lors de l'assemblage des deux jambes et, par la même occasion, devient constante par rapport au plan  $P_0$ .

L'architecture est conçue de telle sorte que les vecteurs  $y_{11k}$  et  $y_{12k}$  (respectivement  $z_{11k}$  et  $z_{1zk}$ ) soient symétriques par rapport au plan  $(x_0, O, z_0)$ . Contrairement aux manipulateurs planaires classiques, les mouvements des éléments de la partie distale n'ont pas lieu dans des plans parallèles. Cependant, les déplacements de la plate-forme sont contraints à rester dans le plan vertical  $(\mathbf{x}_0, O, \mathbf{z}_0)$ .

Notons que les barres  $\ell_{51k}$  et  $\ell_{52k}$  ne sont pas parallèles. Si c'était le cas, la partie distale serait un parallélogramme spatial et l'architecture du robot serait singulière.

La partie distale se décompose en deux sous-parties possédant la même architecture réalisée à l'aide des éléments  $\ell_{4jk}$ ,  $\ell_{5jk}$  et  $\ell_{6jk}$  (j = 1, 2). Ces éléments sont reliés entre eux par des liaisons pivot d'axes  $(E_{jk}, \mathbf{z}_{2jk})$  et  $(F_{jk}, \mathbf{z}_{2jk})$ . Les vecteurs  $\mathbf{y}_{1jk}$  et  $\mathbf{z}_{2jk}$  sont orthogonaux. Les groupes suivants :

- liaison pivot d'axe  $(E_{jk}, \mathbf{y}_{1jk})$  + élément  $\ell_{4k}$  + liaison pivot d'axe  $(E_{jk}, \mathbf{z}_{2jk})$ ;
- liaison pivot d'axe  $(F_{jk}, \mathbf{z}_{2jk})$  + élément  $\ell_{6k}$  + liaison pivot d'axe  $(F_{jk}, \mathbf{y}_{1jk})$  ;

peuvent être remplacés par des liaisons de type cardan d'axes  $\mathbf{y}_{1jk}$  et  $\mathbf{z}_{2jk}$  et de centre  $E_{jk}$ et  $F_{jk}$ , respectivement (voir Figure [2.4\(a\)\)](#page-59-0).

Avant d'étudier rigoureusement la mobilité de l'IRSBot-2 dans la section suivante, nous pouvons simplement comprendre les mouvements admissibles par analogie à un robot Delta linéaire redondant présenté dans la Figure  $2.3(a)$ . Il est composé de quatre jambes reliant la base à la plate-forme. Chaque jambe est composée de deux éléments dont le premier est actionné par une liaison glissière d'un coté et est relié à l'autre par une liaison de type cardan. Le deuxième élément est enfin lié à la plate-forme par une seconde liaison de type cardan. Une analyse géométrique simple permet de comprendre que cette plateforme admet trois degrés de liberté en translation. Or, ce mécanisme possède quatre actionneurs, il a donc une redondance d'actionnement de degré 1.

Sur la vue de dessus (Figure [2.3\(c\)\)](#page-58-1), sont représentés les points  $A_i$  ( $i = 1$  à 4) les centres des liaisons de type cardan distants de *a* de l'axe  $(O, \mathbf{x}_0)$  ( $O$  est le centre du repère fixe). Les liaisons de type cardan liées à la plate-forme sont positionnées de telle sorte que les centres  $B_i$  soient distants de b de l'axe  $(P, \mathbf{x}_0)$  (P est le centre de la plate-forme).

<span id="page-58-0"></span>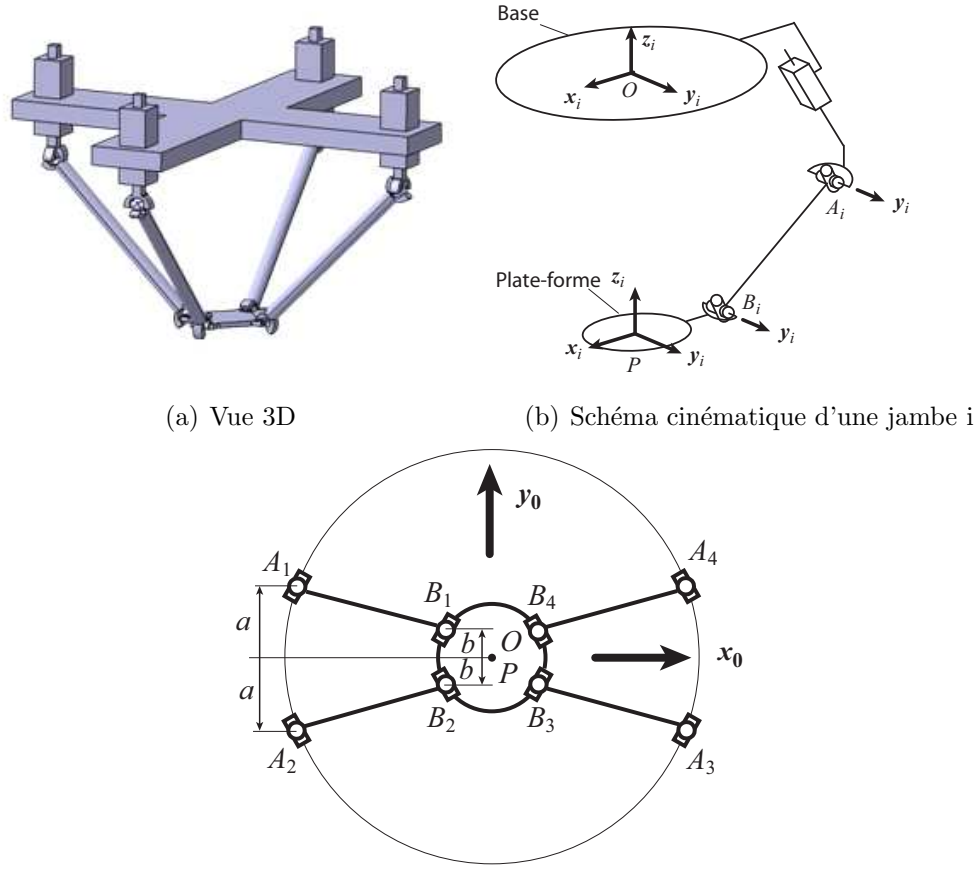

<span id="page-58-1"></span> $(c)$  Vue de dessus en position centrée

Figure 2.3 – Schéma cinématique du robot Delta redondant

Pour que l'effecteur de ce mécanisme admette un mouvement uniquement dans le plan  $(\mathbf{x}_0, O, \mathbf{z}_0)$ , les centres  $A_i$  et  $B_i$  des liaisons de type cardan des jambes 1 et 2 doivent être à la même altitude, notée  $z_{1,2}$ , et de même pour les jambes 3 et 4 dont les centres des liaisons de type de cardan doivent avoir la même altitude  $z_{3,4}$ .

Pour conserver les centres des liaisons de type cardan des jambes 1 et 2 (respectivement 3 et 4) à la même altitude, il est possible de les relier au même actionneur. L'architecture présentée dans la Figure [2.4\(b\)](#page-59-1) est ainsi obtenue, pour laquelle la liaison glissière est remplacée par un parallélogramme plan et cela permet de présupposer que cette architecture admet bien deux degrés de liberté en translation.

L'orientation du plan  $\mathcal{P}_k$  devant rester constante par rapport au plan  $\mathcal{P}_0$ , il est possible aussi de remplacer le parallélogramme plan par une liaison glissière sans affecter le déplacement de la plate-forme (voir Figure  $2.4(b)$ ). D'autres architectures spatiales permettant un mouvement similaire sont présentées dans les Figures  $2.4(c)$  à  $2.4(h)$ .

<span id="page-59-0"></span>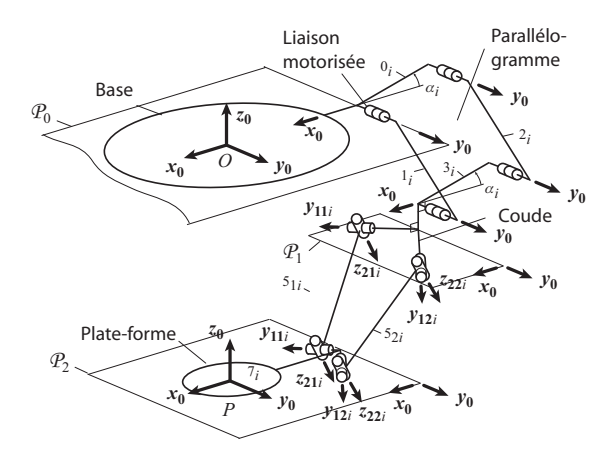

(a) Schéma cinématique d'une jambe  $k$  avec des liaisons cardans en haut et en bas

<span id="page-59-2"></span>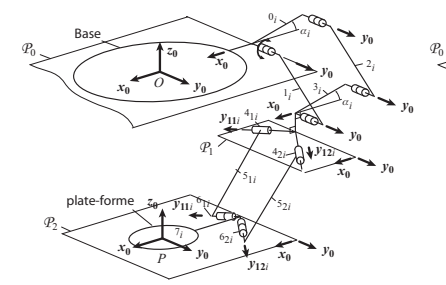

(c) Liaisons pivot glissant au (d) Liaisons pivot au niveau (e) Liaison cardan au niveau niveau supérieur et liaisons pivot supérieur et liaisons pivot glissant supérieur et liaisons pivot glissants au niveau inférieur

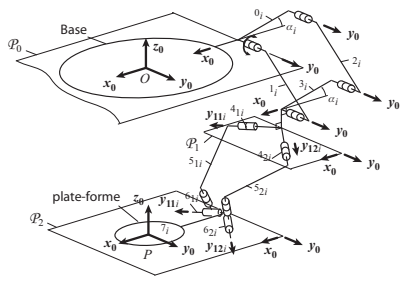

au niveau inférieur plate-forme Base  $x_0$   $\rightarrow$   $y_0$  $z_0$ *O*   $x_0 \leftrightarrow y_0$ *z***0**  *P y***0**   $y_0$ *y***0**   $\overline{x_0}$   $\rightarrow$   $\overline{y_0}$ 1*i*  0*i*  2*i*  3*i*  51*i*  61*i*  42*i*  52*i*  62*i*  7*i*  <sup>4</sup> *y* <sup>1</sup>*i* **11***<sup>i</sup> y***11***<sup>i</sup> y***12***<sup>i</sup> y***12***<sup>i</sup> z***21***<sup>i</sup> z***22***<sup>i</sup>* α*i*  α *x***0** *i x***0**   $\overline{x_0}$   $\rightarrow y_0$  $P_0$  $P_1$  $P<sub>2</sub>$ 

plate-forme

 $P<sub>2</sub>$ 

 $x_0$   $\rightarrow$   $y_0$ *z***0**  *O* 

 $y_0$ *y***0** 

*y***12***<sup>i</sup>*

3*i* 

 $x_0$   $\swarrow$   $a_i$ 

 $\overline{x_0}$   $\rightarrow$   $\overline{y_0}$ 

α*i* 

1*i* 

42*i* 

0*i* 

*y***0**   $\overline{x_0}$   $\rightarrow y_0$ 

2*i* 

 $x_0 \leftarrow p \leftarrow p$ *z***0** 

61*i* 

 $\varphi$ 

*y***11***<sup>i</sup>*

62*i*  7*i* 

*y***12***<sup>i</sup>*

<sup>4</sup> *y* <sup>1</sup>*i* **11***<sup>i</sup>*

51*i*  52*i* 

*x***0** 

*P* 

Base

(f) Liaisons pivot au niveau (g) Liaison pivot glissant au (h) Liaison pivot glissant ajouté supérieur et une liaison pivot niveau-supérieur-et-une-liaison-car- à une liaison pivot au niveau ajoutée à une liaison pivot glissant dan au niveau inférieur au niveau inférieur

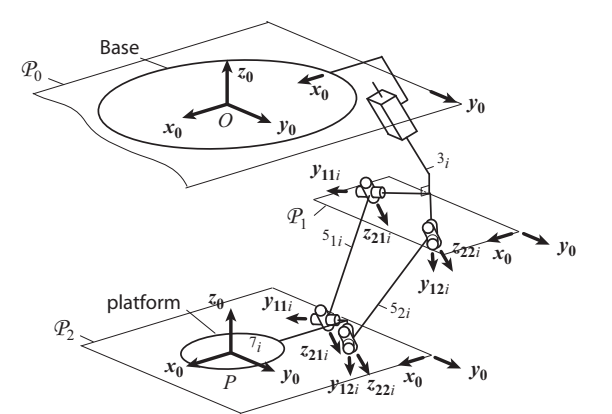

<span id="page-59-1"></span>(b) Schéma cinématique d'une jambe  $k$  lorsque le parallélogramme est remplacé par une liaison glissière

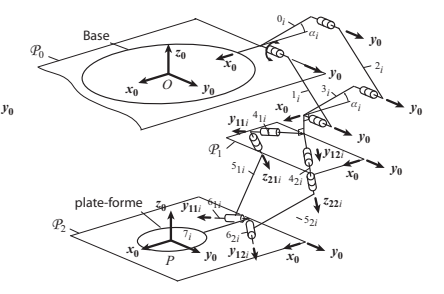

au niveau inférieur

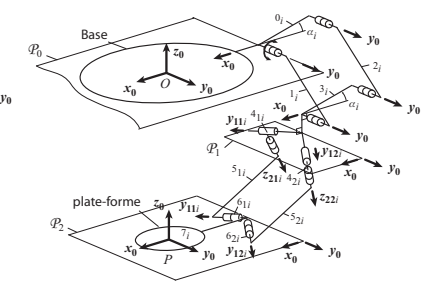

<span id="page-59-3"></span>supérieur et une liaison pivot au niveau inférieur

Figure 2.4 – Schéma cinématique d'une jambe k – Autres architectures possibles de l'IRSBot-2

#### <span id="page-60-0"></span>2.1.2 Paramétrage

La Figure [2.5](#page-60-1) illustre les points caractéristiques du mécanisme utiles pour la description des différents modèles du robot. Pour ne pas surcharger la figure, les liaisons sont supprimées.

<span id="page-60-1"></span>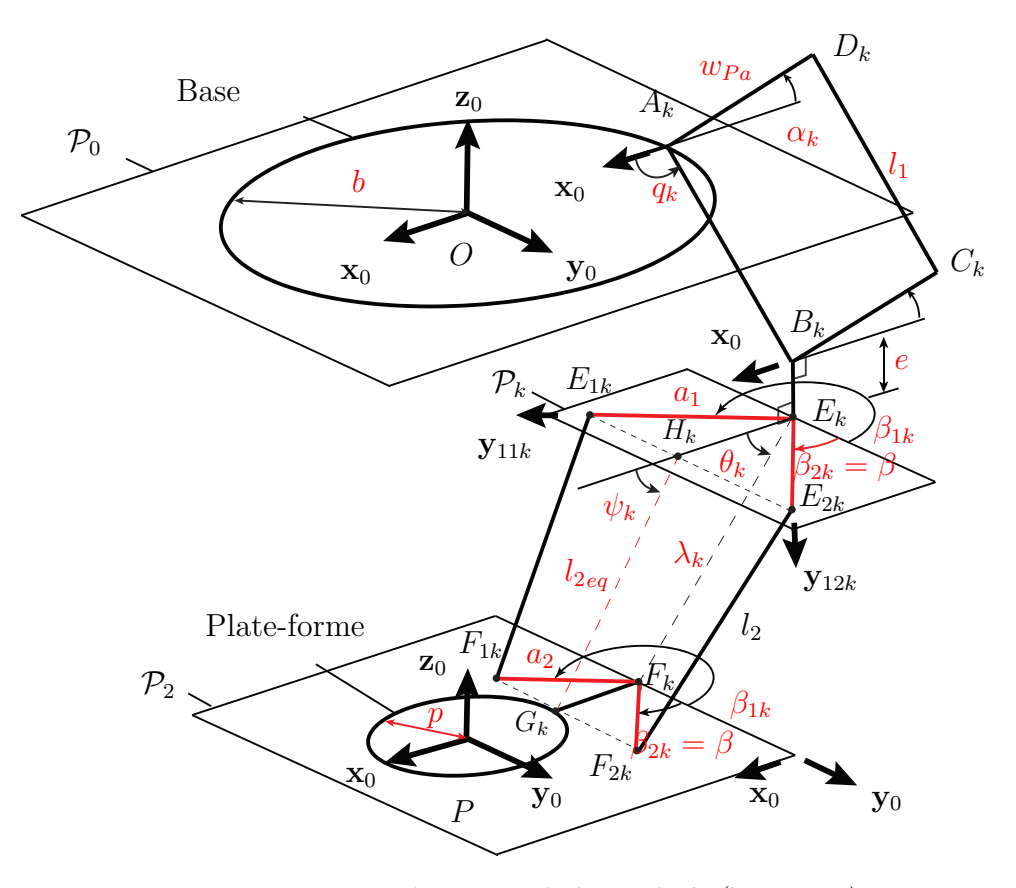

Figure 2.5 – Paramétrisation de la jambe k  $(k = I, II)$ 

Les paramètres de conception sont définis dans le tableau [2.1.](#page-61-0) Ces paramètres apparaissent dans les Figures [2.5](#page-60-1) – [2.10.](#page-62-1)

La distance entre  $H_k$  et  $G_k$ , notée  $l_{2eq}$ , est constante (contrairement à  $\lambda_k$ ), avec  $l_{2eq}$  =  $\sqrt{l_2^2 - (a_1 - a_2)^2 \cos \beta^2}$  (voir Figure [2.6\)](#page-61-1) avec  $H_k$  et  $G_k$  les milieux respectifs des segments  $[E_{1k}E_{2k}]$  et  $[F_{1k}F_{2k}]$ . Effectivement, la cinématique des jambes  $E_{jk}F_{jk}$  implique que les points  $F_{1k}$  et  $F_{2k}$  décrivent des sphères de rayon  $l_2$ . Les distances entre les points  $E_{1k}$ et  $E_{2k}$  ( $F_{1k}$  et  $F_{2k}$ , resp.) étant fixes le point  $G_k$  (milieu du segment  $[F_{1k}F_{2k}]$ ) décrit un cercle de centre  $H_k$  (milieu du segment  $[E_{1k}E_{2k}]$ ) et de rayon  $l_{2eq}$ .

La Figure [2.7](#page-62-1) représente une vue de détail de la liaison de type cardan, centrée au point  $E_{ik}$ . Cette vue de détail permet de définir les Figures planes [2.8,](#page-62-1) [2.9](#page-62-1) et [2.10](#page-62-1) suivantes :

• La transformation entre le repère  $(E_k, \mathbf{x}_0, \mathbf{y}_0, \mathbf{z}_0)$  et le repère  $(E_k, \mathbf{x}_{1jk}, \mathbf{y}_{1jk}, \mathbf{z}_{1jk})$ 

<span id="page-61-0"></span>

| Base            | $\boldsymbol{b}$   | rayon de base : distance entre O et $A_k$                                 |
|-----------------|--------------------|---------------------------------------------------------------------------|
|                 | $\alpha_k$         | angle entre $\mathbf{x}_0$ et $\overrightarrow{A_kD_k}$                   |
|                 | $\mathcal{p}$      | rayon de plate-forme : distance entre P et $G_k$                          |
| Plate-forme     | a <sub>2</sub>     | longueur du segment $[F_k F_{jk}]$                                        |
|                 | $\beta_{jk}$       | angle <sup>1</sup> entre $y_0$ et $F_kF_{ik}$                             |
| Module proximal | $l_1$              | longueur du segment $[A_k B_k]$                                           |
|                 | $w_{Pa}$           | longueur du segment $[A_k D_k]$                                           |
|                 | $\alpha_k$         | angle entre $\mathbf{x}_0$ et $A_k D'_k$                                  |
|                 | $q_k$              | angle entre $\mathbf{x}_0$ et $A_k B'_k$ ou angle de la liaison motorisée |
| Coude           | $e_z$              | distance selon $z_0$ entre $B_k$ et $H_k$                                 |
|                 | $e_x$              | distance selon $\mathbf{x}_0$ entre $B_k$ et $H_k$                        |
|                 | $\boldsymbol{a}_1$ | la longueur du segment $[E_k E_{jk}]$                                     |
|                 | $\beta_{jk}$       | angle entre $y_0$ et $E_k E_{ik}$                                         |
| Jambe distale   | $l_2$              | longueur du segment $[E_{jk}F_{jk}]$                                      |
|                 | $l_{2eq}$          | distance entre $H_k$ et $G_k$                                             |
|                 | $\psi_k$           | angle entre $\mathbf{x}_0$ et $H_k G_k'$                                  |
|                 | $\lambda_k$        | distance entre $E_k$ et $F_k$                                             |
|                 | $\theta_k$         | angle <sup>2</sup> entre $\mathbf{x}_0$ et $\overrightarrow{E_kF_k}$      |

Table 2.1 – Paramètres de conception de l'IRSBot-2

<span id="page-61-1"></span>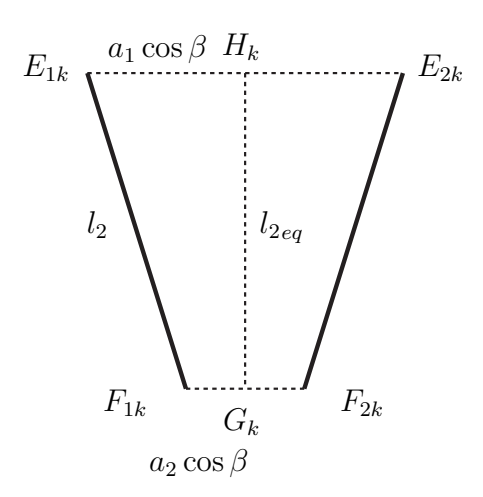

Figure 2.6 – *Vue de la jambe distale dans le plan*  $E_{1k}$ *,*  $E_{2k}$ *,*  $F_{1k}$ *,*  $F_{2k}$ 

est définie par la rotation d'un angle  $\beta_{jk}$  autour de  $z_0$ . A noter que le repère  $(E_k, \mathbf{x}_0, \mathbf{y}_0, \mathbf{z}_0)$  est associé au coude et le repère  $(E_k, \mathbf{x}_{1jk}, \mathbf{y}_{1jk}, \mathbf{z}_{1jk})$  est associé à l'élément  $\ell_{3jk}$ .

- La transformation entre le repère  $(E_{1k}, \mathbf{x}_{1jk}, \mathbf{y}_{1jk}, \mathbf{z}_{1jk})$  et le repère  $(E_{1k}, \mathbf{x}_{2jk}, \mathbf{y}_{2jk}, \mathbf{z}_{2jk})$ est définie par la rotation d'un angle  $\delta_{jk}$  autour de  $\mathbf{y}_{1jk}$ . A noter que le repère  $(E_{1k}, \mathbf{x}_{2jk}, \mathbf{y}_{2jk}, \mathbf{z}_{2jk})$  est associé à la pièce interne du cardan, l'élément  $\ell_{4jk}$ .
- La transformation entre le repère  $(E_{1k}, \mathbf{x}_{2jk}, \mathbf{y}_{2jk}, \mathbf{z}_{2jk})$  et le repère  $(E_{1k}, \mathbf{x}_{3jk}, \mathbf{y}_{3jk}, \mathbf{z}_{3jk})$ est définie par la rotation d'un angle  $\epsilon_{jk}$  autour de  $\mathbf{z}_{2jk}$ . A noter que le repère  $(E_{1k}, \mathbf{x}_{3jk}, \mathbf{y}_{3jk}, \mathbf{z}_{3jk})$  est associé à l'élément  $\ell_{5jk}$ , où le vecteur  $E_{jk}F_{jk} = l_2\mathbf{x}_{3jk}$ .

<span id="page-62-1"></span>Les matrices de rotations associées sont données en Annexe [B.1.](#page-226-0)

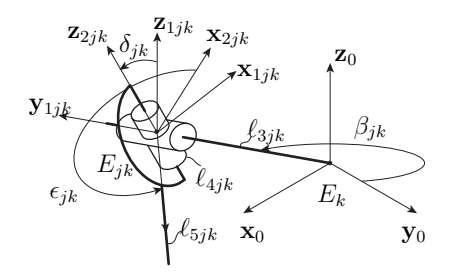

 $\mathbf{x}_0$  $\mathbf{x}_{1jk}$  $\mathbf{y}_{1ijk}$  y<sub>0</sub>  $\mathbf{z}_0 = \mathbf{z}_{1jk}$  $\beta_{jk}$ 

Figure  $2.7$  – Vue de détail du cardan au point  $E_k$ 

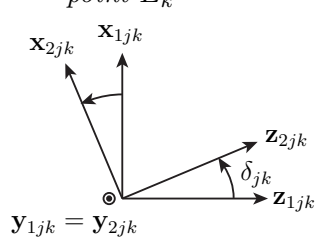

Figure 2.9 – Transformation entre les repères  $(E_{jk}, \mathbf{x}_{1jk}, \mathbf{y}_{1jk}, \mathbf{z}_{1jk})$  $et(E_{ik}, \mathbf{x}_{2jk}, \mathbf{y}_{2jk}, \mathbf{z}_{2jk})$ 

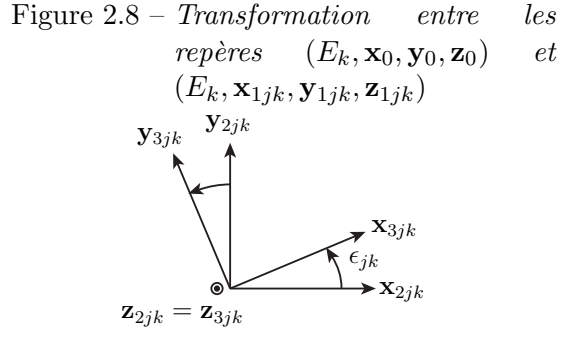

Figure 2.10 – Transformation entre les repères  $(E_{ik}, \mathbf{x}_{2jk}, \mathbf{y}_{2jk}, \mathbf{z}_{2jk})$  $et(E_{jk}, \mathbf{x}_{3jk}, \mathbf{y}_{3jk}, \mathbf{z}_{3jk})$ 

Ainsi, les angles  $(\beta_{jk}, \delta_{jk}, \epsilon_{jk})$  sont vus comme les angles d'Euler suivant zyx permettant de décrire l'orientation de  $(E_{jk}, \mathbf{x}_{3jk}, \mathbf{y}_{3jk}, \mathbf{z}_{3jk})$  par rapport à  $(E_{jk}, \mathbf{x}_0, \mathbf{y}_0, \mathbf{z}_0)$ 

#### <span id="page-62-0"></span>2.1.3 Avantages de l'architecture de l'IRSBot-2

L'architecture IRSBot-2 présentée dans les sections précédentes admet les avantages et intérêts suivants par rapport à ses concurrents présentés dans le Chapitre [1](#page-26-0) :

<sup>&</sup>lt;sup>1</sup>Posons  $\beta_{22} = \beta$ . Par symétrie,  $\beta_{11} = \pi + \beta$ ,  $\beta_{21} = -\beta$  et  $\beta_{12} = \pi - \beta$ .

<sup>&</sup>lt;sup>2</sup>Les paramètres  $\theta_k$  et  $\lambda_k$  sont utiles principalement dans le Chapitre [3.](#page-82-0)

- De nombreux segments de cette nouvelle architecture sont soumis uniquement à des sollicitations de traction/compression/torsion. Ainsi, comparé à un robot plan, pour une même raideur selon l'axe perpendiculaire au plan, ce nouveau robot serait plus léger et donc pourrait admettre de meilleures capacités dynamiques.
- $\bullet$  Ce mécanisme ne possède que 2 jambes, ce qui diminue la complexité de sa conception et la masse totale embarquée. Cela entraine de manière intrinsèque l'amélioration des performances dynamiques et l'augmentation de son espace de travail.

### <span id="page-63-0"></span>2.2 Mobilité de l'IRSBot-2

Dans cette section, le sous-espace d'actions mécaniques appliquées sur la plate-forme de l'IRSBot-2 est déterminé et utilisé pour obtenir les mouvements instantanés de la plate-forme mobile de l'IRSBot-2. Nous utilisons pour cela la théorie des torseurs ré-ciproques [\[Hunt, 1978,](#page-275-4) [Dimentberg, 1965,](#page-273-4) [Kong et Gosselin, 2007\]](#page-276-4). Les définitions des outils et du vocabulaire n´ecessaires `a l'´etablissement du sous-espace d'actions m´ecaniques appliqu´ees sur la plate-forme ainsi que le sous-espace d'efforts d'actionnement sont rappel´ees dans l'Annexe [A.](#page-222-0) Ces sous-espaces sont d´ecrits et d´etaill´es pour l'architecture de l'IRSBot-2, ce qui permet le calcul de sa mobilité.

Dans cette section, nous nous intéressons aux cas où les axes  $(E_{1k}, y_{11k})$  et  $(E_{2k}, y_{12k})$ se coupent en un point noté  $E_k$  contenu dans  $\mathcal{P}_k$  comme illustré dans la Figure [2.5.](#page-60-1) Dans la suite du manuscrit, les torseurs sont exprimés au centre  $O$  de la base du robot.

Les définitions de sous-espace de contrainte et sous-espace d'efforts d'actionnement sont rappelées ci-dessous :

Définition 2.1 Le sous-espace d'efforts de contrainte ou sous-espace d'actions mécaniques de contrainte est l'ensemble des torseurs d'actions de liaisons indépendants transmissibles par une chaîne cinématique.

**Définition 2.2** Le sous-espace d'efforts d'actionnement ou sous-espace d'actions mécaniques d'actionnement est l'ensemble des torseurs d'actions mécaniques indépendants transmissibles par les actionneurs.

Un abus de langage nous fera parler d'axe d'un torseur comme étant l'axe central du torseur. Pour un torseur de pas nul, cet axe admet comme support le vecteur u et passe

par un point A pour lequel le torseur peut s'écrire sous la forme  $(u, 0)$ , pour un torseur de pas infini, cet axe n'est pas unique et est parallèle au vecteur  $\bf{v}$ , le torseur s'écrit sous la forme  $(0, v)$ .

#### a. Démarche générale

Pour étudier la mobilité de l'IRSBot-2, le robot est décomposé en différentes chaînes cinématiques sérielles. Afin de reconstruire l'ensemble du robot, les propriétés suivantes définies en [A](#page-222-0)nnexe A sont appliquées :

- La Propriété [A.1](#page-223-0) permet d'obtenir le torseur cinématique équivalent à chaque chaîne sérielle ;
- La Propriété [A.3](#page-225-0) permet d'obtenir le torseur d'actions mécaniques transmissibles  $\acute{e}$ quivalent à l'ensemble des chaînes cinématiques en parallèle.
- Le principe de réciprocité décrit par la Définition  $A.1$  est utilisé pour déterminer à la fois,
	- $-$  le torseur statique réciproque aux torseurs cinématiques d'une chaîne sérielle  $(Propri'et\'e A.2)$  $(Propri'et\'e A.2)$ , et
	- $-$  le torseur cinématique réciproque aux torseurs statiques équivalents de plusieurs chaînes en parallèle (Propriété  $A.4$ ).

Tout d'abord chacune des chaînes cinématiques sérielles constituant le module distal sont ´etudi´ees. Une fois les chaˆınes cin´ematiques s´erielles assembl´ees en parall`ele, le module distal est mis en série avec le module proximal. Enfin, les deux jambes de l'IRSBot-2 sont regroupées en parallèle permettant d'obtenir le sous-espace d'actions mécaniques exercées sur la plate-forme mobile.

#### b. Démarche appliquée à l'IRSBot-2

Dans un premier temps, toutes les liaisons de l'IRSBot-2 sont considérées passives. Deux chaînes cinématiques complexes mises en parallèle définissent l'architecture de l'IRSBot- $2$ ; les jambes I et II. Chaque jambe k de l'IRSBot-2 contient deux boucles cinématiques fermées mises en série : le parallélogramme constitué par les éléments  $\ell_{1k}$ ,  $\ell_{2k}$  et  $\ell_{3k}$ et le module distal constitué par les éléments  $\ell_{3k}$ ,  $\ell_{4jk}$ ,  $\ell_{5jk}$ ,  $\ell_{6jk}$  et  $\ell_{7k}$  (Figure [2.2\)](#page-56-0).

L'élément terminal de la première chaîne fermée est représenté par l'élément  $\ell_{3k}$ ;  $\ell_{7k}$ représente l'élément terminal de la deuxième boucle cinématique. La cinématique du parallélogramme plan étant connue, la décomposition en chaînes cinématiques sérielles sera uniquement appliquée à la chaîne cinématique fermée représentant le module distal.

**Définition 2.3** Le sous-espace de torseurs d'efforts de contrainte  $\mathcal{W}_{IRS}^c$  de l'IRSBot-2 est le sous-espace engendré par l'ensemble des torseurs d'efforts appliqués sur la plate-forme, représentée par l'élément  $\ell_{7k}$ .

La mobilité de la plate-forme est obtenue à l'aide du torseur cinématique associé, notée  $\mathcal{T}_{IRS}$ . D'après la Propriété [A.4,](#page-225-2) ce torseur est engendré par le sous-espace réciproque au sous-espace de torseurs d'efforts de contrainte  $\mathcal{W}_{IRS}^c$ .

$$
\mathcal{T}_{IRS} = \mathcal{W}_{IRS}^c{}^{\perp} \tag{2.1}
$$

<span id="page-65-0"></span>Enfin, il faut vérifier que le sous-espace d'efforts d'actionnement permet le contrôle des mouvements de la plate-forme.

# 2.2.1 Etude du sous-espace d'actions mécaniques passives exercées sur la plate-forme de l'IRSBot-2

La Figure [2.11](#page-66-0) représente le module distal de la jambe k de l'IRSBot-2 ( $k = I, II$ ). Ce module distal est composé de deux chaînes cinématiques symétriques notées  $\mathcal{L}_{jk}: E_k$  −  $E_{jk} - F_{jk} - F_k$  (j = 1, 2). Chacune d'elle contient quatre liaisons pivot d'axes  $A_{1jk}$ ,  $A_{2jk}$ ,  $\mathcal{A}_{3jk}$  et  $\mathcal{A}_{4jk}$ , respectivement. Soit  $\mathbf{e}_{ijk}$  le vecteur unitaire de l'axe  $\mathcal{A}_{ijk}$ ,  $(i = 1, \ldots, 4)$ .

Les propriétés géométriques suivantes apparaissent : (i) les axes  $\mathcal{A}_{i1k}$  et  $\mathcal{A}_{i2k}$  sont symétriques par rapport au plan  $(\mathbf{x}_0, O, \mathbf{z}_0)$ ; *(ii)* les axes  $\mathcal{A}_{1jk}$  et  $\mathcal{A}_{2jk}$  se croisent au point  $E_{jk}$ ; (iii) les axes  $\mathcal{A}_{3jk}$  et  $\mathcal{A}_{4jk}$  se croisent au point  $F_{jk}$ ; (iv) les axes  $\mathcal{A}_{2jk}$  et  $\mathcal{A}_{3jk}$  sont parallèles :

<span id="page-65-1"></span>
$$
\mathbf{e}_{2jk} = \mathbf{e}_{3jk} \tag{2.2}
$$

De plus, par construction, les axes  $A_{1jk}$  et  $A_{4jk}$  deviennent parallèles lorsque les deux jambes de l'IRSBot-2 sont assemblées,

<span id="page-65-2"></span>
$$
\mathbf{e}_{1jk} = \mathbf{e}_{4jk} \tag{2.3}
$$

<span id="page-66-0"></span>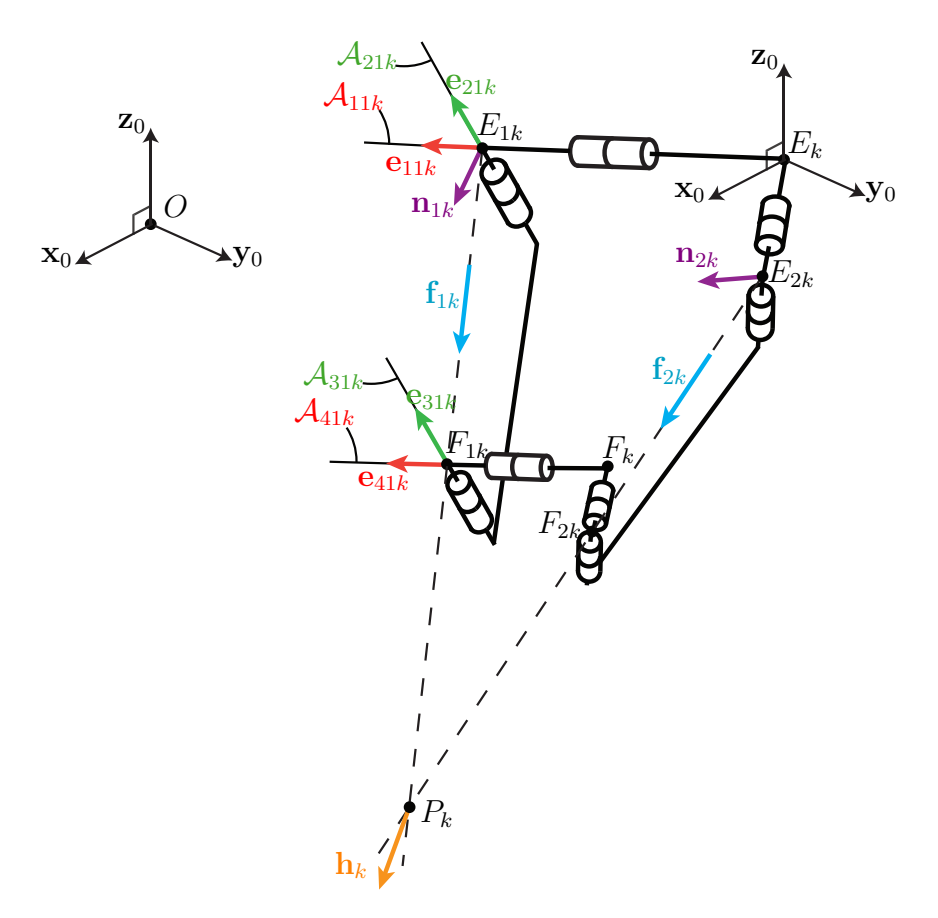

Figure 2.11 – Chaîne cinématique du module distal de la jambe k de l'IRSBot-2 (k = I, II)

La chaîne cinématique  $E_k - E_{jk} - F_{jk} - F_k$  contient quatre liaisons pivot en série. D'après la Propriété [A.1](#page-223-0) (cf. Annexe [A\)](#page-222-0), le torseur cinématique équivalent de l'élément terminal de cette chaîne est engendré par quatre torseurs cinématiques de pas nul  $\hat{\mathcal{E}}_{0ijk}$ avec  $i = 1, \ldots, 4$ .

$$
\mathcal{T}_{jk} = \text{vect}\left(\hat{\mathcal{E}}_{01jk}, \,\hat{\mathcal{E}}_{02jk}, \,\hat{\mathcal{E}}_{03jk}, \,\hat{\mathcal{E}}_{04jk}\right) \tag{2.4}
$$

o`u

$$
\hat{\mathcal{E}}_{01jk} = (\mathbf{e}_{1jk}, \mathbf{r}_{Ejk} \times \mathbf{e}_{1jk})
$$
\n(2.5)

$$
\hat{\mathcal{E}}_{02jk} = (\mathbf{e}_{2jk}, \mathbf{r}_{Ejk} \times \mathbf{e}_{2jk})
$$
\n(2.6)

$$
\hat{\mathcal{E}}_{03jk} = (\mathbf{e}_{3jk}, \mathbf{r}_{Fjk} \times \mathbf{e}_{3jk})
$$
\n(2.7)

$$
\hat{\mathcal{E}}_{04jk} = (\mathbf{e}_{4jk}, \mathbf{r}_{Fjk} \times \mathbf{e}_{4jk})
$$
\n(2.8)

 $\mathbf{r}_{Ejk}$  et  $\mathbf{r}_{Fjk}$  (cf. Annexe [B.1.1\)](#page-227-0) correspondent aux vecteurs position des points  $E_{jk}$  et  $F_{jk}$ (exprimés dans le repère de base  $(O, \mathbf{x}_0, \mathbf{y}_0, \mathbf{z}_0)$ ), respectivement.

D'après la Propriété [A.2,](#page-225-1) le sous-espace d'actions mécaniques  $\mathcal{W}_{jk}$  transmissibles par

la chaîne cinématique  $\mathcal{L}_{jk}$  contient tous les efforts réciproques aux torseurs cinématiques  $\hat{\mathcal{E}}_{01jk},\, \hat{\mathcal{E}}_{02jk},\, \hat{\mathcal{E}}_{03jk}$  et  $\hat{\mathcal{E}}_{04jk}.$  Ce sous-espace est de dimension  $2$  :

<span id="page-67-0"></span>
$$
\mathcal{W}_{jk} = \mathcal{T}_{jk}^{\perp} \tag{2.9}
$$

et

$$
\dim\left(\mathcal{W}_{jk}\right) = 6 - \dim\left(\mathcal{T}_{jk}\right) = 2\tag{2.10}
$$

<span id="page-67-3"></span>Pour obtenir le sous-espace de torseurs statiques unitaires réciproques au sous-espace de torseurs cinématiques, les propriétés bien connues suivantes sont rappelées [Amine et al., 2010] :

#### <span id="page-67-2"></span>**Propriété 2.1** Deux torseurs unitaires de pas infini sont toujours réciproques

<span id="page-67-1"></span>**Propriété 2.2** Un torseur unitaire de pas infini est réciproque à un torseur unitaire de pas nul si et seulement si leurs axes sont orthogonaux

**Propriété 2.3** Deux torseurs unitaires de pas nuls sont réciproques si et seulement si leurs axes sont coplanaires

D'après l'équation [\(2.9\)](#page-67-0) et la Propriété [2.3,](#page-67-1) s'il existe un torseur de pas nul  $\hat{\mathcal{F}}_{jk}$  réciproque à  $\mathcal{T}_{jk}$ , son axe  $(A_{jk}, \mathbf{f}_{jk})$  doit passer par le point d'intersection des axes  $\mathcal{A}_{1jk}$  et  $\mathcal{A}_{2jk}$ , d'une part, et par l'intersection des axes  $\mathcal{A}_{3jk}$  et  $\mathcal{A}_{4jk}$ , d'autre part. L'axe de ce torseur de pas nul doit donc passer par les points  $E_{jk}$  et  $F_{jk}$ :

$$
(A_{jk}, \mathbf{f}_{jk}) = (E_{jk}, \overrightarrow{E_{jk}F_{jk}}) = (F_{jk}, \overrightarrow{E_{jk}F_{jk}})
$$
\n(2.11)

D'après l'équation [\(2.9\)](#page-67-0) et la Propriété [2.2,](#page-67-2) s'il existe un torseur de pas infini  $\mathcal{M}_{jk}$ réciproque à  $\mathcal{T}_{jk}$ , sa direction  $\mathbf{n}_{jk}$  doit être orthogonale aux quatre axes  $\mathcal{A}_{ijk}$ . Du fait des hypothèses géométriques formulées précédemment dans l'équation [\(2.2\)](#page-65-1) et la condition d'assemblage [\(2.3\)](#page-65-2), la direction de ce torseur doit donc être orthogonale à  $\mathcal{A}_{1jk}$  et  $\mathcal{A}_{2jk}$ uniquement :

$$
\mathbf{n}_{jk} = \mathbf{e}_{1jk} \times \mathbf{e}_{2jk} = \mathbf{e}_{3jk} \times \mathbf{e}_{4jk} \tag{2.12}
$$

Nous venons de trouver deux torseurs d'actions mécaniques indépendants réciproques au sous-espace de torseurs cinématiques  $\mathcal{T}_{jk}$ . Ils engendrent donc le sous-espace d'actions

mécaniques de dimension 2 notée  $\mathcal{W}_{jk}$  transmis par la chaîne  $\mathcal{L}_{jk}$ . Ce sous-espace s'écrit de la manière suivante :

$$
\mathcal{W}_{jk} = \text{vect}\left(\hat{\mathcal{F}}_{jk}, \hat{\mathcal{M}}_{jk}\right) \tag{2.13}
$$

o`u

$$
\hat{\mathcal{F}}_{jk} = (\mathbf{f}_{jk}, \, \mathbf{r}_{Fjk} \times \mathbf{f}_{jk}) \tag{2.14}
$$

$$
\hat{\mathcal{M}}_{jk} = (\mathbf{0}_{3\times 1}, \, \mathbf{n}_{jk}) \tag{2.15}
$$

 $\mathbf{f}_{jk}$  est le vecteur unitaire du vecteur  $\overrightarrow{E_{jk}F_{jk}}$  et  $\mathbf{n}_{jk} = \mathbf{e}_{1jk} \times \mathbf{e}_{2jk} = \mathbf{e}_{3jk} \times \mathbf{e}_{4jk}$ .

D'après la Propriété [A.3,](#page-225-0) le sous-espace d'actions mécaniques  $\mathcal{W}_k$  transmissibles par la jambe distale  $k$  complète est obtenu par combinaison linéaire du sous-espace d'efforts transmis par les chaînes  $\mathcal{L}_{1k}$  et  $\mathcal{L}_{2k}$  mises en parallèle. De ce fait, ce sous-espace s'écrit :

<span id="page-68-0"></span>
$$
\mathcal{W}_k = \mathcal{W}_{1k} + \mathcal{W}_{2k} \tag{2.16}
$$

$$
= \ \mathrm{vect}\left(\hat{\mathcal{F}}_{1k}, \, \hat{\mathcal{F}}_{2k}, \, \hat{\mathcal{M}}_{1k}, \, \hat{\mathcal{M}}_{2k}\right) \tag{2.17}
$$

D'après la Propriété [A.4,](#page-225-2) le sous-espace de torseurs cinématiques  $\mathcal{T}_k$  associé à l'élément terminal du module distal (de la jambe k) est le sous-espace de torseurs réciproques à  $W_k$ donné par l'équation  $(2.16)$ . Il est engendré par tous les torseurs cinématiques réciproques aux torseurs d'efforts  $\hat{\mathcal{F}}_{1k}$ ,  $\hat{\mathcal{F}}_{2k}$ ,  $\hat{\mathcal{M}}_{1k}$  et  $\hat{\mathcal{M}}_{2k}$ :

<span id="page-68-1"></span>
$$
\mathcal{T}_k = \mathcal{W}_k{}^{\perp} \tag{2.18}
$$

et

$$
\dim\left(\mathcal{T}_{k}\right) = 6 - \dim\left(\mathcal{W}_{k}\right) = 2\tag{2.19}
$$

D'après l'équation  $(2.18)$  et les Propriétés  $2.2$  et  $2.3$ , s'il existe un torseur cinématique de pas nul  $\hat{\mathcal{E}}_{0k}$  réciproque à  $\mathcal{W}_k$ , son axe  $(A_{0k}, \mathbf{u}_{0k})$  doit être perpendiculaire aux vecteurs  $\mathbf{n}_{1k}$  et  $\mathbf{n}_{2k}$  tout en étant coplanaire avec les axes  $(E_{1k}, \mathbf{f}_{1k})$  et  $(E_{2k}, \mathbf{f}_{2k})$ . Ce torseur est unique et admet un axe parallèle à la normale formée par le plan  $(\mathbf{n}_{1k}, \mathbf{n}_{2k})$  passant par le point d'intersection  $P_k$  des droites  $(E_{1k}, \mathbf{f}_{1k})$  et  $(E_{2k}, \mathbf{f}_{2k})$ :

$$
(A_{0k}, \mathbf{u}_{0k}) = (P_k, \mathbf{n}_{1k} \times \mathbf{n}_{2k})
$$
\n
$$
(2.20)
$$

D'après l'équation  $(2.18)$  et les Propriétés [2.2](#page-67-2) et [2.1,](#page-67-3) s'il existe un torseur cinématique de pas infini  $\hat{\mathcal{E}}_{\infty k}$  réciproque à  $\mathcal{W}_k$ , sa direction  $\mathbf{v}_{\infty k}$  doit être perpendiculaire à  $(E_{1k}, \mathbf{f}_{1k})$ et à  $(E_{2k}, \mathbf{f}_{2k})$ . Ce torseur est unique et sa direction est parallèle à la normale formée par le plan  $(\mathbf{f}_{1k},\mathbf{f}_{2k})$ :

$$
\mathbf{v}_{\infty k} = \mathbf{f}_{1k} \times \mathbf{f}_{2k} \tag{2.21}
$$

Nous obtenons deux torseurs cinématiques indépendants réciproques au sous-espace d'efforts  $\mathcal{W}_k$ . Ils engendrent le sous-espace de torseurs cinématiques  $\mathcal{T}_k$  de dimension 2 s'écrivant :

$$
\mathcal{T}_k = \text{vect}\left(\hat{\mathcal{E}}_{0k}, \hat{\mathcal{E}}_{\infty k}\right) \tag{2.22}
$$

o`u

$$
\hat{\mathcal{E}}_{0k} = (\mathbf{n}_{1k} \times \mathbf{n}_{2k}, \mathbf{r}_{Pk} \times (\mathbf{n}_{1k} \times \mathbf{n}_{2k}))
$$
\n(2.23)

$$
\hat{\mathcal{E}}_{\infty k} = (\mathbf{0}_{3 \times 1}, \mathbf{f}_{1k} \times \mathbf{f}_{2k}) \tag{2.24}
$$

 $\mathbf{r}_{Pk}$  correspond au vecteur position du point  $P_k$ , point d'intersection des droites ( $E_{1k}F_{1k}$ ) et  $(E_{2k}F_{2k})$  représenté dans la Figure [2.11.](#page-66-0)

Le sous-espace de torseurs cinématiques associés à la plate-forme mobile du module distal est engendré par une translation instantanée  $\hat{\mathcal{E}}_{\infty k}$  de direction  $\mathbf{f}_{1k}\times\mathbf{f}_{2k}$  et une rotation instantanée  $\hat{\mathcal{E}}_{0k}$  d'axe  $(P_k, \mathbf{n}_{1k} \times \mathbf{n}_{2k})$ . Maintenant que le sous-espace de torseurs cinématiques décrivant le déplacement infinitésimal de la boucle fermée représentant le module distal est explicité, intéressons nous à la boucle fermée décrivant le parallélogramme plan.

Le module proximal est un parallélogramme articulé, son élément terminal admet donc un mouvement de translation circulaire dont la trajectoire est un cercle de rayon  $[A_k B_k]$ . Le torseur cinématique  $\hat{\mathcal{E}}_{\infty pk}$  associé à l'élément terminal du module proximal de la jambe  $k$ de l'IRSBot-2 s'écrit :

$$
\hat{\mathcal{E}}_{\infty pk} = (\mathbf{0}_{3 \times 1}, \mathbf{y}_0 \times \mathbf{g}_k) \tag{2.25}
$$

où  $\mathbf{g}_k$  est le vecteur unitaire du segment  $[A_k B_k]$  représenté dans la Figure [2.12.](#page-70-0)

Les deux boucles, proximale et distale, étant mises en série, la Propriété [A.1](#page-223-0) permet d'écrire que le torseur cinématique  $\mathcal{T}_{Legk}$  de l'élément terminal d'une jambe k de l'IRS-Bot-2 est engendré par un torseur cinématique de pas nul et deux torseurs cinématiques

<span id="page-70-0"></span>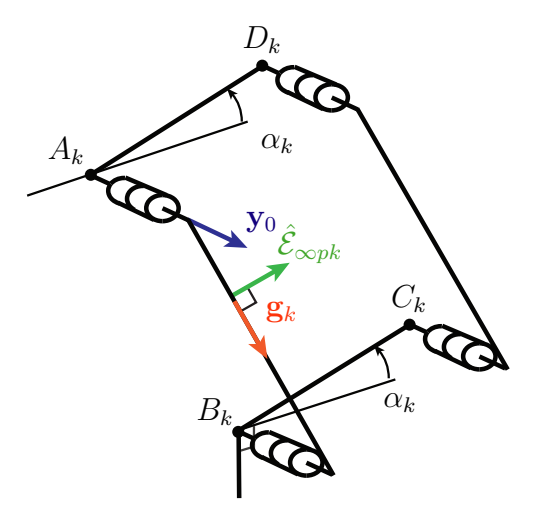

Figure 2.12 – Chaîne cinématique du module proximal de la jambe k de l'IRSBot-2 (k = I, II) de pas infini :

$$
\mathcal{T}_{Legk} = \text{vect}\left(\hat{\mathcal{E}}_{0k}, \,\hat{\mathcal{E}}_{\infty k}, \,\hat{\mathcal{E}}_{\infty pk}\right) \tag{2.26}
$$

De manière instantanée, il est possible de considérer que le mouvement de l'organe effecteur de l'IRSBot-2 se comporte de la même manière que l'élément terminal d'une chaîne cinématique composée de deux liaisons glissière et d'une liaison pivot mises en série. Les directions des deux liaisons glissières sont définies le long des vecteurs  $f_{1k} \times f_{2k}$ (voir Figure [2.11\)](#page-66-0) et  $y_0 \times g_k$  (voir Figure [2.12\)](#page-70-0), respectivement. L'axe de rotation  $A_k$  de la liaison pivot passe par le point  $P_k$  et est colinéaire au vecteur  $\mathbf{n}_{1k} \times \mathbf{n}_{2k}$  (voir Figure [2.11\)](#page-66-0).

Il est intéressant de remarquer que les vecteurs  $n_{1k} \times n_{2k}$ ,  $f_{1k} \times f_{2k}$  et  $y_0 \times g_k$  sont tous normaux au vecteur  $y_0$  et que les points  $P_I$  et  $P_{II}$  appartiennent au plan  $(x_0, O, z_0)$ . De ce fait, l'IRSB ot-2 admet une modélisation cinématique équivalente à celle d'un mécanisme parallèle plan illustrée dans la Figure [2.13.](#page-71-0)

La modélisation cinématique que l'on vient d'obtenir ne nous donne pas directement la mobilité de la plate forme mais une représentation des mouvements admissibles de chaque jambe. Bien que l'obtention de ce modèle cinématique équivalent permet de déduire la mobilité de la plate-forme (voir Annexe [B\)](#page-226-1), nous souhaitons à la fois décrire le sous-espace de contrainte appliquée sur la plate-forme  $W_{IRS}$  qui sera utilisé dans le Chapitre [3](#page-82-0) et en déduire l'espace réciproque : le torseur cinématique de la plate-forme  $\mathcal{T}_{IRS}$ .

 $W_{IRS}$  est le sous-espace engendré par les sous-espace d'efforts de contrainte de chacune des jambes  $\mathcal{W}_{Legk}$ .

D'après la Propriété [A.2,](#page-225-1) le sous-espace d'efforts de contrainte  $\mathcal{W}_{Legk}$  transmissibles par la jambe k de l'IRSBot-2 est réciproque aux torseurs cinématiques unitaires  $\hat{\mathcal{E}}_{0k}$ ,  $\hat{\mathcal{E}}_{\infty k}$ 

<span id="page-71-0"></span>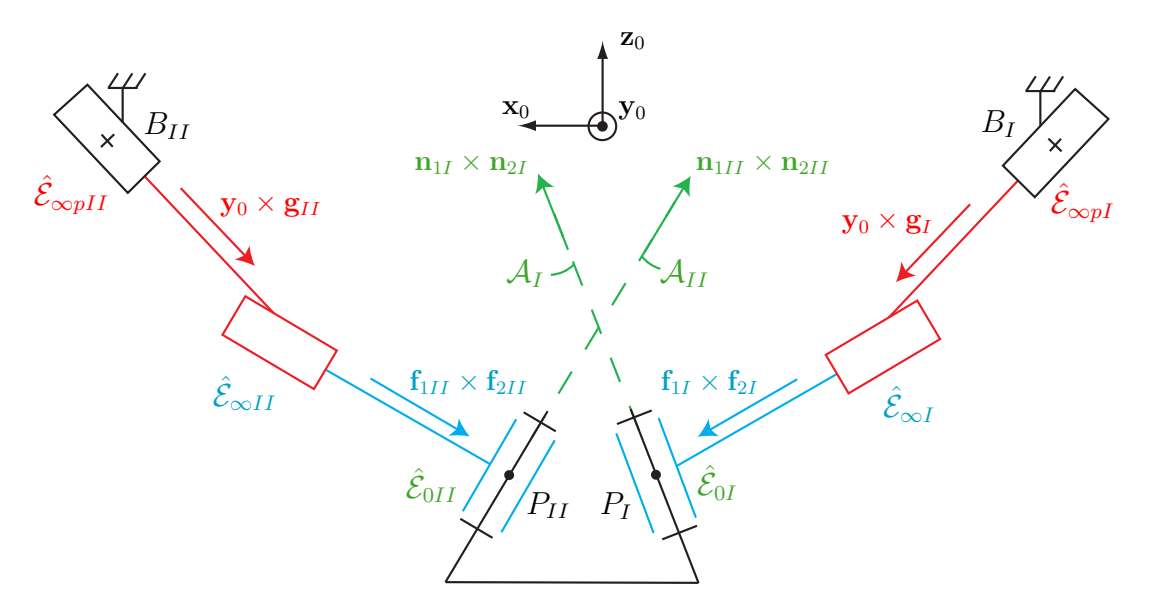

Figure 2.13 – Modèle cinématique instantané équivalent à l'IRSBot-2

et  $\hat{\mathcal{E}}_{\infty pk}$ . Ce sous-espace est de dimension 3 :

<span id="page-71-1"></span>
$$
\mathcal{W}_{Legk} = \mathcal{T}^{\perp}_{Legk} \tag{2.27}
$$

et

$$
\dim \left( \mathcal{W}_{Legk} \right) = 6 - \dim \left( \mathcal{T}_{Legk} \right) = 3 \tag{2.28}
$$

D'après l'équation  $(2.27)$  $(2.27)$  $(2.27)$  et les Propriétés 2.2 et [2.3,](#page-67-1) s'il existe un torseur statique de pas nul  $\hat{\mathcal{F}}_k$  réciproque à  $\mathcal{T}_{Legk}$ , son axe  $(A_{Legk},\mathbf{u}_{Legk})$  est orthogonal à l'axe de  $\hat{\mathcal{E}}_{\infty k}$  et de  $\hat{\mathcal{E}}_{\infty pk}$  tout en étant coplanaire avec l'axe de  $\hat{\mathcal{E}}_{0k}$ , l'axe  $\mathcal{A}_k$ . Un tel type de torseur existe. Son axe est orthogonal au plan  $(\mathbf{x}_0, O, \mathbf{z}_0)$  dans lequel sont contenus les vecteurs  $\mathbf{y}_0 \times \mathbf{g}_k$ et  $f_{1k} \times f_{2k}$ . Cet axe est parallèle à  $y_0$  et il passe par un point  $M_k$  appartenant à l'axe  $\mathcal{A}_k$ de sorte à être coplanaire avec l'axe de  $\hat{\mathcal{E}}_{0k}$ :

$$
(A_{Legk}, \mathbf{u}_{Legk}) = (M_k, \mathbf{y}_0) \tag{2.29}
$$

D'après l'équation  $(2.27)$  $(2.27)$  $(2.27)$  et les Propriétés 2.2 et [2.1,](#page-67-3) s'il existe un torseur statique de pas infini  $\hat{\mathcal{M}}_k$  réciproque à  $\mathcal{T}_{Legk}$ , sa direction  $\mathbf{v}_k$  est orthogonal à l'axe de  $\hat{\mathcal{E}}_{0k}$ , c.-à-d. normal au vecteur  $\mathbf{n}_{1k} \times \mathbf{n}_{2k}$ . Il existe donc deux torseurs statiques indépendants de pas infini dont les vecteurs décrivent un plan parallèle au plan formé par les axes normaux
aux liaisons cardan  $n_{1k}$  et  $n_{2k}$ .

$$
\mathbf{v}_k = \text{vect}\left(\mathbf{n}_{1k}, \mathbf{n}_{2k}\right) \tag{2.30}
$$

Nous obtenons trois torseurs d'efforts indépendants réciproques au sous-espace de torseurs cinématiques  $\mathcal{T}_{Legk}$ . Ils engendrent le sous-espace de torseurs d'efforts de dimension 3 transmissible par la jambe $k,$ noté  $\mathcal{W}_{Legk}$  , contenant deux moments  $\hat{\mathcal{M}}_{1k},$   $\hat{\mathcal{M}}_{2k}$ (voir équation [\(2.15\)](#page-68-0)) et une force pure notée  $\hat{\mathcal{F}}_k$ :

$$
\mathcal{W}_{Legk} = \text{vect}\left(\hat{\mathcal{M}}_{1k}, \hat{\mathcal{M}}_{2k}, \hat{\mathcal{F}}_k\right)
$$
\n(2.31)

o`u

$$
\hat{\mathcal{F}}_k = (\mathbf{y}_0, \mathbf{r}_{Mk} \times \mathbf{y}_0) \tag{2.32}
$$

 $\mathbf{r}_{Mk}$  correspond au vecteur position de tout point  $M_k$  appartenant à l'axe  $\mathcal{A}_k$  de vecteur directeur  $\mathbf{n}_{1k} \times \mathbf{n}_{2k}$  passant par le point  $P_k$ .

Nous pouvons maintenant regrouper les deux jambes de l'IRSBot-2. D'après la Pro-priété [A.3,](#page-225-0) le sous-espace d'efforts de contrainte global  $\mathcal{W}_{IRS}^c$  de l'IRSBot-2, est l'ensemble des combinaisons linéaires des efforts de contrainte transmis par la jambe  $I$  et ceux transmis par la jambe $II.$   $\mathcal{W}_{IRS}^{c}$ s'exprime de la manière suivante :

$$
\mathcal{W}_{IRS}^c = \mathcal{W}_{LegI} + \mathcal{W}_{LegII} \tag{2.33}
$$

$$
= \text{vect}\left(\hat{\mathcal{M}}_{1I}, \hat{\mathcal{M}}_{2I}, \hat{\mathcal{F}}_{I}, \hat{\mathcal{M}}_{1II}, \hat{\mathcal{M}}_{2II}, \hat{\mathcal{F}}_{II}\right)
$$
(2.34)

Comme les axes des forces pures  $\hat{\mathcal{F}}_I$  et  $\hat{\mathcal{F}}_{II}$  sont parallèles, il existe un moment  $\hat{\mathcal{M}}_{III}$  tel que vect  $(\hat{\mathcal{F}}_I, \hat{\mathcal{F}}_{II}) = \text{vect} \left( \hat{\mathcal{F}}_I, \hat{\mathcal{M}}_{III} \right)$  avec

<span id="page-72-1"></span>
$$
\hat{\mathcal{M}}_{III} = \left(\mathbf{0}_{3 \times 1}, \, \mathbf{y}_0 \times \overrightarrow{M_I M_{II}}\right) \tag{2.35}
$$

 $\mathcal{W}_{IRS}^c$  peut donc aussi prendre la forme :

<span id="page-72-0"></span>
$$
\mathcal{W}_{IRS}^c = \text{vect}\left(\hat{\mathcal{M}}_{1I}, \hat{\mathcal{M}}_{2I}, \hat{\mathcal{M}}_{1II}, \hat{\mathcal{M}}_{2II}, \hat{\mathcal{F}}_{I}, \hat{\mathcal{M}}_{III}\right)
$$
(2.36)

Nous remarquons que  $\mathcal{W}_{IRS}^c$  est engendré par une force pure  $\hat{\mathcal{F}}_I$  (de pas nul) et cinq moments (de pas infini)  $\hat{\mathcal{M}}_{1I}$ ,  $\hat{\mathcal{M}}_{2I}$ ,  $\hat{\mathcal{M}}_{1II}$ ,  $\hat{\mathcal{M}}_{2II}$  et  $\hat{\mathcal{M}}_{III}$ . Ces cinq moment forment un espace de dimension au plus 3, ils ne sont pas tous ind´ependants et l'IRSBot-2 est hyperstatique d'ordre 2.

L'ensemble des efforts de contrainte appliqués sur la plate-forme est généré par le sousespace  $\mathcal{W}_{IRS}^c$ . Déterminons maintenant son espace réciproque correspondant au torseur cinématique de l'effecteur de l'IRSBot-2. Les composantes de ce torseur décrivent la mobilité de l'IRSBot-2.

### 2.2.2 Torseur cinématique unitaire de l'IRSBot-2

Par définition et d'après l'équation  $(2.1)$ , le sous-espace de torseurs cinématiques global  $\mathcal{T}_{IRS}$  associés à l'effecteur de l'IRSBot-2 est réciproque au sous-espace d'efforts de contrainte global de l'IRSBot-2 $\mathcal{W}_{IRS}^c$ .

D'après les Propriétés [2.2](#page-67-0) et [2.3,](#page-67-1) s'il existe un torseur de pas nul  $\hat{\mathcal{E}}_{0IRS}$  réciproque à  $\mathcal{W}_{IRS}^c$ , son axe est coplanaire avec l'axe de  $\hat{\mathcal{F}}_I$  et orthogonal aux cinq torseurs unitaires de pas infini  $\hat{\mathcal{M}}_{1I}, \hat{\mathcal{M}}_{2I}, \hat{\mathcal{M}}_{1II}, \hat{\mathcal{M}}_{2II}$  et  $\hat{\mathcal{M}}_{III}$ . Un tel torseur n'existe pas en dehors des singularités de contrainte<sup>[2](#page-73-0)</sup>.

D'après les Propriétés [2.2](#page-67-0) et [2.1,](#page-67-2) s'il existe un torseur de pas infini  $\mathcal{E}_{\inftyIRS}$  réciproque à  $\mathcal{W}_{IRS}^c$ , sa direction  $\mathbf{v}_{IRS}$  est perpendiculaire à l'axe de  $\hat{\mathcal{F}}_I$ , c.-à-d., qu'il existe deux torseurs cinématiques indépendants de direction normal au vecteur  $y_0$ :

$$
\mathbf{v}_{IRS} = \text{vect}\left(\mathbf{x}_0, \mathbf{z}_0\right) \tag{2.37}
$$

Nous obtenons un sous-espace de dimension 2 formé par deux torseurs cinématiques de pas infini pour décrire le mouvement instantané de l'effecteur de l'IRSBot-2 pouvant s'écrire sous la forme donnée par l'équation  $(2.38)$ :

<span id="page-73-1"></span>
$$
\mathcal{T}_{IRS} = \text{vect}\left(\hat{\mathcal{E}}_{\infty \mathbf{x}_0}, \hat{\mathcal{E}}_{\infty \mathbf{z}_0}\right) \tag{2.38}
$$

avec

$$
\hat{\mathcal{E}}_{\infty \mathbf{x}_0} = (\mathbf{0}_{3 \times 1}, \mathbf{x}_0) \tag{2.39}
$$

$$
\hat{\mathcal{E}}_{\infty \mathbf{z}_0} = (\mathbf{0}_{3 \times 1}, \mathbf{z}_0) \tag{2.40}
$$

<span id="page-73-0"></span><sup>2</sup> cf. Chapitre [3.](#page-82-0)

Dans le mode d'assemblage choisi et étudié, la plate-forme mobile de l'IRSBot-2 admet donc deux mouvements indépendants de translation dans le plan  $(\mathbf{x}_0, O, \mathbf{z}_0)^3$  $(\mathbf{x}_0, O, \mathbf{z}_0)^3$ . Vérifions que le sous-espace d'actionnement permet de contraindre la mobilité de l'IRSBot-2

## 2.2.3 Etude du sous-espace d'actionnement de l'IRSBot-2 ´

Maintenant, considérons que la liaison actionnée de chaque jambe de l'IRSBot-2 est bloquée, en verrouillant la liaison parallélogramme actionnée de la jambe  $k$  de l'IRSBot-2. Le torseur d'actionnement  $\mathcal{W}_{IRS}^{a}$  est un torseur d'efforts réciproque aux torseurs cinématiques  $\hat{\mathcal{E}}_{0k}$  et  $\hat{\mathcal{E}}_{\infty k}$  qui n'appartient pas au sous-espace d'efforts de contrainte  $\mathcal{W}_{Legk}$ :

<span id="page-74-1"></span>
$$
\mathcal{W}_{IRS}^a = \text{vect}\left(\hat{\mathcal{E}}_{0k}, \hat{\mathcal{E}}_{\infty k}\right) \perp \mathcal{W}_{IRS}^a \notin \mathcal{W}_{Legk} \tag{2.41}
$$

D'après l'équation  $(2.41)$  et les Propriétés [2.2](#page-67-0) et [2.1,](#page-67-2) si ce torseur d'actionnement est un torseur de pas infini, son axe est orthogonal à l'axe de  $\hat{\mathcal{E}}_{0k}$ . Or les moments  $\hat{\mathcal{M}}_{1k}$ ,  $\hat{\mathcal{M}}_{2k}$ contenus dans  $W_{\text{Leqk}}$  engendrent déjà le sous-espace des torseurs de pas infini orthogonaux à l'axe de  $\hat{\mathcal{E}}_{0k}$ .

Ainsi, d'après l'équation [\(2.41\)](#page-74-1) et les Propriétés [2.2](#page-67-0) et [2.3,](#page-67-1) si ce torseur d'actionnement existe, il est de pas nul. D'une part, son axe  $(A_{IRS}, \mathbf{u}_{IRS})$  est orthogonal à l'axe de  $\hat{\mathcal{E}}_{\infty k}$ et coplanaire avec l'axe de  $\hat{\mathcal{E}}_{0k}$ . Cet axe est contenu dans un plan parallèle au plan formé par les jambes distales (défini par les vecteurs  $f_{1k}$  et  $f_{2k}$ ) et passe par un point de l'axe  $\mathcal{A}_k$ . D'autre part,  $\mathcal{W}_{\text{Leg}k}$  contient déjà un torseur de pas nul d'axe  $(M_k, \mathbf{y}_0)$ . Le torseur d'actionnement est donc un torseur de pas nul le long du vecteur  $h_k$  normal aux vecteurs  $f_{1k} \times f_{2k}$  et  $y_0$  passant par un point de l'axe  $A_k$ .

$$
(A_{IRS}, \mathbf{u}_{IRS}) = (M_k, (\mathbf{f}_{1k} \times \mathbf{f}_{2k}) \times \mathbf{y}_0) = (P_k, \mathbf{h}_k)
$$
\n(2.42)

Le sous-espace d'efforts d'actionnement peut s'écrire de la manière suivante :

$$
\mathcal{W}_{IRS}^a = \text{vect}\left(\hat{\mathcal{F}}_I^a, \hat{\mathcal{F}}_{II}^a\right) \tag{2.43}
$$

avec  $\hat{\mathcal{F}}_k^a = (\mathbf{h}_k, \mathbf{r}_{Pk} \times \mathbf{h}_k), (k = I, II)$ . En dehors des singularités d'actionnement<sup>[4](#page-74-2)</sup>,

<span id="page-74-2"></span><span id="page-74-0"></span> ${}^{3}$ L'analyse étant locale, il est possible que, dans un autre mode d'assemblage, la plate-forme mobile admette un autre type de mouvement associé à un mode d'opération différent [\[Schadlbauer](#page-279-0) et al., 2013]. 4 cf. Chapitre [3.](#page-82-0)

les jambes actionnées de l'IRSBot-2 appliquent deux forces d'actionnements sur la plateforme.

Dans cette Section [2.2.1,](#page-65-1) une décomposition élémentaire des chaines cinématiques de l'IRSBot-2 et l'utilisation de la théorie des torseurs réciproques a permis de décrire les efforts s'appliquant sur la plate-forme. La mobilité acceptée par l'architecture en est déduite et les efforts d'actionnement sont bien capables de contrôler le robot. Dans le mode d'assemblage considéré, ce robot génère  $2$  ddl en translation, c'est pourquoi nous pourrons par la suite nous contenter d'un modèle géométrique et cinématique plan.

# 2.3 Modèles géométrique et cinématique de l'IRS-Bot-2

Dans le cas de l'IRSBot-2, le modèle géométrique permet de relier les coordonnées articulaires ou les paramètres des liaisons motorisées  $\mathbf{q} = [q_I, q_{II}]^T$  aux coordonnées cartésiennes  $\mathbf{x} = [x, z]^T$  du point central de la plate-forme. Ce modèle est obtenu en écrivant une équation de fermeture de boucle pour chacune des jambes de l'IRSBot-2. L'équation de fermeture de boucle décompose le vecteur  $\overrightarrow{OP}$  comme ci-dessous :

$$
\overrightarrow{OP} = \overrightarrow{OA_k} + \overrightarrow{A_k B_k} + \overrightarrow{B_k E_k} + \overrightarrow{E_k H_k} + \overrightarrow{H_k G_k} + \overrightarrow{G_k P}
$$
\n(2.44)

qui donne après simplifications et élimination des paramètres passifs :

<span id="page-75-1"></span>
$$
l_{2eq}^{2} = (x + \sigma_k b_0 - l_1 \cos q_k)^2 + (z + l_1 \sin q_k + e)^2
$$
\n(2.45)

avec  $b_0 = b - p - a_1 \sin \beta$  et  $\sigma_k = (-1)^{k-1}$ .<sup>[5](#page-75-0)</sup>

Dans cette expression, nous remarquons que les termes «  $-p - a_1 \sin \beta$  » (contenus dans  $b_0$ ) et « e » sont constants. Dans le cas où ces termes sont nuls, l'équation [\(2.45\)](#page-75-1) est équivalente à l'équation de fermeture d'un mécanisme  $\frac{RRRR}{R}$  [Liu et al.[, 2006\]](#page-277-0) représenté dans la Figure [2.14,](#page-76-0) avec  $l_1$  la longueur des barres proximales,  $l_{2eq}$  la longueur des barres distales et  $2b$  la distance entre les axes des deux articulations motorisés.

<span id="page-75-0"></span>Ainsi, les modèles géométriques direct et inverse de l'IRSBot-2 peut-être déterminés <sup>5</sup>Notons que k prend ici la valeur 1 pour  $k = I$  et 2 pour  $k = II$ .

<span id="page-76-0"></span>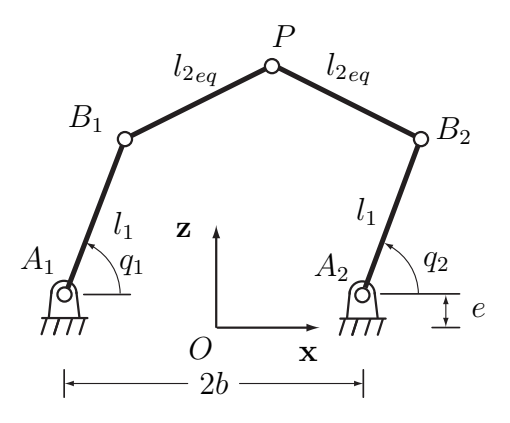

Figure  $2.14$  – Schéma d'un mécanisme RRRRR

similairement à ceux d'un mécanisme  $RRRRR$  [Liu et al.[, 2006\]](#page-277-0) bien connu. Ces modèles sont présentés dans la suite de cette section à l'aide de combinaison des équations  $(2.45)$ pour  $k = I$  et  $k = II$ . Cette combinaison nous permet d'obtenir les modèles géométrique et cinématique présentés ci-après.

#### 2.3.1 Modèle géométrique inverse

Le Modèle Géométrique Inverse (MGI) permet de calculer les coordonnées articulaires  $q$ à partir de la connaissance des coordonnées généralisées x et des paramètres géométriques du robot.

Le MGI s'écrit pour l'IRSBot-2 sous la forme suivante :

<span id="page-76-1"></span>
$$
q_k = 2 \tan^{-1} \frac{-B_k \pm \sqrt{B_k^2 + A_k^2 - C_k^2}}{C_k - A_k}, \ k = I, II,
$$
\n(2.46a)

$$
a \n\text{vec} \quad A_k = -2l_1(x + \sigma_k b_0) \tag{2.46b}
$$

$$
B_k = 2l_1(z+e) \t\t(2.46c)
$$

$$
C_k = (x + \sigma_k b_0)^2 + (z + e)^2 + l_1^2 - l_{2eq}^2
$$
\n(2.46d)

La résolution des équations du modèle géométrique inverse peut donner plusieurs valeurs de coordonnées articulaires pour un jeu de coordonnées généralisées donné. Dans le cas de l'IRSBot-2,  $q_k$  est solution d'un polynôme de degrés 2 qui admet donc deux solutions correspondent au signe  $\pm$  dans l'équation [\(2.46a\)](#page-76-1). Ces différentes configurations sont appelées les différents modes de fonctionnement (voir Figure [2.15\)](#page-77-0). Le choix entre ces solutions est réalisé au préalable de sorte à conserver une posture coude haut.

<span id="page-77-0"></span>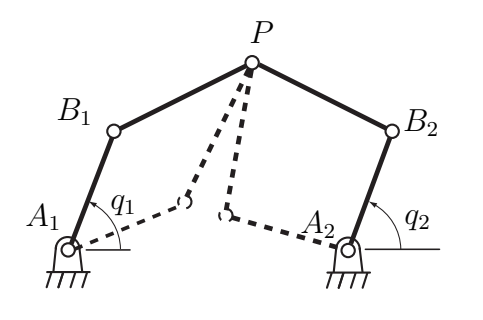

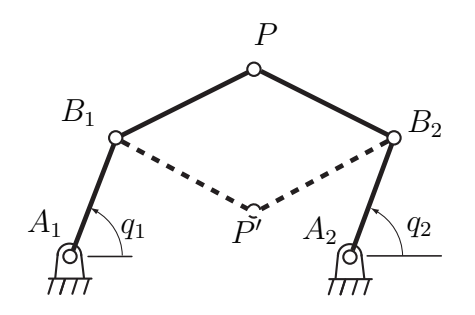

Figure 2.15 – Mode de fonctionnement du  $m\acute{e}c$ anisme  $RRRRR$  équivalent `a l'IRSBot-2

<span id="page-77-1"></span>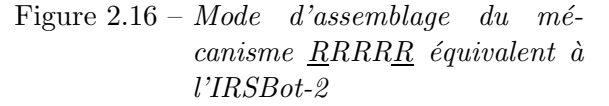

## 2.3.2 Modèle géométrique direct

Le Modèle Géométrique Direct (MGD) permet de déterminer les coordonnées généralisées de l'effecteur  $x$  en connaissant les coordonnées articulaires q. L'obtention d'une forme analytique du MGD est rare dans le cas des robots parallèles [\[Merlet, 2006\]](#page-277-1). Cependant dans le cas de l'IRSBot-2, le MGD s'obtient en résolvant un polynôme de degré 2.

Le MGD de l'IRSBot-2 s'écrit sous la forme suivante :

$$
x = \frac{c_2 - c_1 - 2z(a_{z1} - a_{z2})}{2(a_{x1} - a_{x2})} \text{ et } z = \frac{-h \pm \sqrt{h^2 - ig}}{g}
$$
 (2.47a)

avec

$$
a_{xi} = \sigma_k b_0 - l_1 \cos q_k \tag{2.47b}
$$

$$
a_{zi} = l_1 \sin q_k + e \tag{2.47c}
$$

$$
c_k = a_{xi}^2 + a_{zi}^2 - l_{2eq}^2 \tag{2.47d}
$$

$$
j = c_1 + \frac{(c_2 - c_1)^2}{4(a_{x1} - a_{x2})^2} + \frac{a_{x1}(c_2 - c_1)}{a_{x1} - a_{x2}} \tag{2.47e}
$$

$$
g = 1 + \frac{(a_{z1} - a_{z2})^2}{(a_{x1} - a_{x2})^2}
$$
\n(2.47f)

$$
h = \frac{(c_2 - c_1)(a_{z1} - a_{z2})}{2(a_{x1} - a_{x2})} + \frac{a_{x1}(a_{z1} - a_{z2})}{a_{x1} - a_{x2}}
$$
(2.47g)

Pour les robots parall`eles, il est possible d'obtenir plusieurs solutions de la position de l'effecteur pour un jeu de coordonnées articulaires. Par exemple, la plate-forme de Gough peut admettre jusqu'à 40 solutions réelles [\[Husty, 1996\]](#page-275-0). Ces différentes positions sont appelées les modes d'assemblage (voir Figure [2.16\)](#page-77-0). Dans notre cas, ces solutions correspondent au signe  $\pm$  de l'équation [\(2.47a\)](#page-77-1). Nous choisissons la solution avec le signe  $+$  de sorte à conserver la plate-forme à l'extérieur des bras proximaux.

## 2.3.3 Espace de travail

L'espace de travail de l'IRSBot-2 peut être obtenu géométriquement par l'intersection des espaces de travail de chaque jambe. L'espace de travail d'une jambe d'un mécanisme RRRRR s'obtient par la rotation de la jambe autour de la liaison actionnée en fixant l'angle passif  $\psi$  (voir Figure [2.17\)](#page-78-0). L'extrémité de la jambe P décrit un cercle de centre A<sub>1</sub>. Ce cercle est l'ensemble des positions atteignables par cette jambe à  $\psi$  fixé, le disque est l'ensemble des points atteignables pour une valeur de  $\psi$  plus petite. Il suffit de tracer les cercles atteignables pour une valeur de  $\psi$  maximale et minimale, pour définir la zone atteignable de l'espace de travail.

<span id="page-78-0"></span>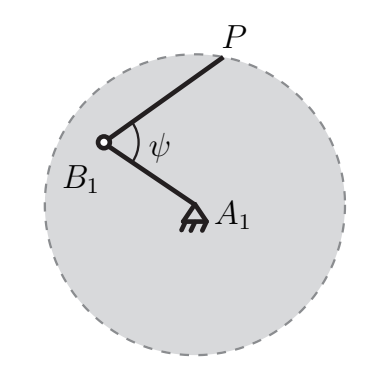

Figure 2.17 – Une jambe d'un mécanisme RRRRR

La même méthode est appliquée considérant une jambe de l'IRSBot-2, à ceci près que pour ce robot le coude et la plate-forme restent en translation circulaire. La Figure [2.18](#page-79-0) représente différentes configurations de la jambe  $I$  ; complètement repliée, en extension complète et assemblée avec la jambe  $II$ .

Le centre du cercle décrivant les frontières de l'espace de travail n'est plus positionné en  $A_1$  car les éléments en translation circulaire introduisent un décalage du centre du cercle décrivant la trace du point P de la quantité  $\mathbf{u}_k$ , avec  $\mathbf{u}_k = \overrightarrow{B_k H_k} + \overrightarrow{G_k P}$ .

Plusieurs cercles correspondant aux positions maximales et minimales des extrémités de chaque jambe sont définis. Les cercles  $\mathcal{D}_1$  (respectivement  $\mathcal{D}_2$ ) correspondent à la configuration où la jambe I, (respectivement II) est complètement dépliée. Les cercles  $\mathcal{D}_3$  (respectivement  $\mathcal{D}_4$ ) correspondent à la configuration où la jambe I, (respectivement  $II$ ) est complètement repliée sur elle-même, avec :

<span id="page-79-0"></span>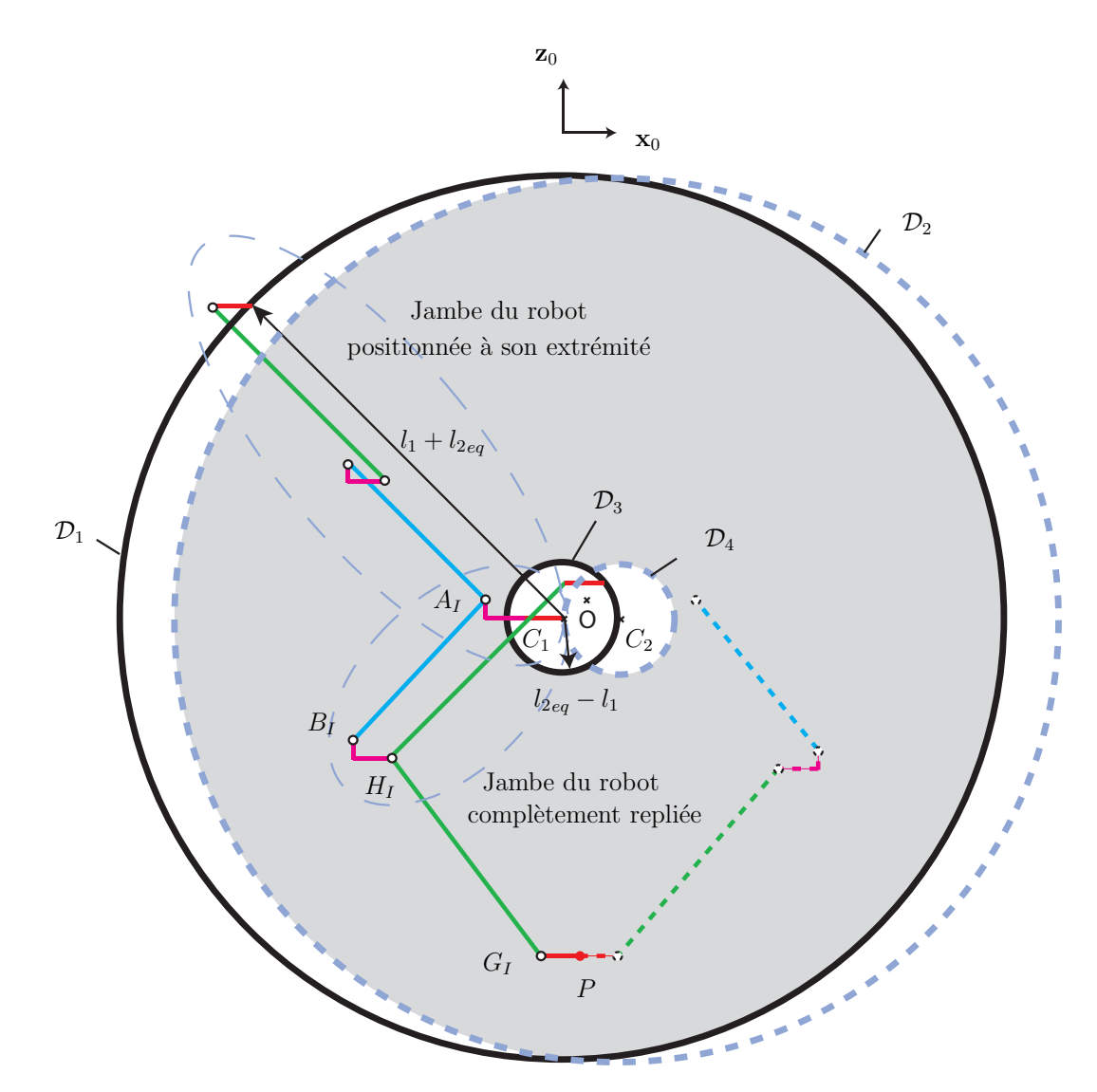

Figure  $2.18$  – Plusieurs configurations de jambe pour définir les cercles correspondant aux positions max et min atteignables

- $\mathcal{D}_1$ : le cercle de centre  $C_1$  de rayon  $l_1 + l_{2eq}$ , avec  $\overrightarrow{OC_I} = \overrightarrow{OA_I} + \mathbf{u}_I$ ;
- $\mathcal{D}_2$ : le cercle de centre  $C_2$  de rayon  $l_1 + l_{2eq}$ , avec  $\overrightarrow{OC_{II}} = \overrightarrow{OA_{II}} + \mathbf{u}_{II}$ ;
- $\mathcal{D}_3$  : le cercle de centre  $C_1$  de rayon  $l_{2eq} l_1$ ;
- $\mathcal{D}_4$ : le cercle de centre  $C_2$  de rayon  $l_{2eq}-l_1;$

L'espace de travail d'une jambe est la surface comprise entre les cercles  $\mathcal{D}_1$  et  $\mathcal{D}_3$ , respectivement  $\mathcal{D}_2$  et  $\mathcal{D}_4$ . L'espace de travail du robot est l'intersection de ces surfaces, soit l'espace correspondant à l'aire grisée.

Cet espace n'est, ici, en aucun cas restreint par des considérations de butées articulaires ni de singularités. Ces aspects seront pris en compte dans la suite du rapport. L'espace de travail est défini uniquement par des considérations géométriques et ne met pas en avant les difficultés potentielles du calcul numérique de l'intersection de deux cercles pratiquement tangent. Une analyse plus poussée de l'espace de travail des mécanismes 5-barres est présentée dans [\[Chablat et Wenger, 2001\]](#page-272-0) et peut être utilisée pour l'étude de l'espace de travail de l'IRSBot-2.

### <span id="page-80-1"></span>2.3.4 Modèle cinématique

En dérivant les équations de fermeture  $(2.45)$  par rapport au temps, la relation donnée par l'équation  $(2.48a)$  décrit le modèle cinématique suivant :

<span id="page-80-3"></span><span id="page-80-2"></span><span id="page-80-0"></span>
$$
At + B\dot{q} = 0,\t(2.48a)
$$

avec

$$
\mathbf{B} = \begin{bmatrix} 2l_{2eq}l_1 \sin(q_I - \psi_I) & 0 \\ 0 & 2l_{2eq}l_1 \sin(q_{II} - \psi_{II}) \end{bmatrix}
$$
 (2.48b)

$$
\mathbf{A} = \begin{bmatrix} 2l_{2eq} \cos \psi_I & 2l_{2eq} \sin \psi_I \\ 2l_{2eq} \cos \psi_{II} & 2l_{2eq} \sin \psi_{II} \end{bmatrix}
$$
(2.48c)

$$
\text{où } \psi_k = \arctan \frac{z + l_1 \sin q_k + e}{x + \sigma_k b_0 - l_1 \cos q_k} \tag{2.48d}
$$

où  $A$  et  $B$  sont respectivement les matrices Jacobiennes cinématiques de Type 2 (ou parallèle) et de Type 1 (ou sérielle) [\[Gosselin et Angeles, 1990,](#page-274-0) [Chablat et Wenger, 2001\]](#page-272-0),  $\dot{\mathbf{q}} = [\dot{q}_I, \dot{q}_{II}]^T$  est le vecteur des vitesses articulaires et  $\mathbf{t} = [\dot{x}, \dot{z}]^T$  le vecteur vitesse de la plate-forme mobile. Rappelons que  $\psi_i$  est l'angle défini entre  $\mathbf{x}_0$  et la droite passant par les points  $H_k$  et  $G_k$ .

## 2.4 Conclusions

Ce chapitre présente l'architecture d'un nouveau robot parallèle générant 2 ddl, nommé IRSBot-2, dont la particularit´e est d'admettre deux jambes spatiales. Cette architecture spatiale admet un grand nombre d'éléments soumis uniquement à des sollicitations de traction/compression/torsion. Cette propriété nous permet de croire en son potentiel pour atteindre de meilleures capacités dynamiques que ses concurrents pour une raideur

transversale donnée. De plus, cette architecture spatiale uniquement composée de deux jambes mises en parallèle permet d'obtenir un grand espace de travail.

L'agencement des éléments constituant l'IRSBot–2 et les paramètres de conception utilisés au cours du manuscrit ont été décrits.

Une analyse de la mobilité est ensuite réalisée. L'architecture de l'IRSBot-2 n'admettant pas une cinématique évidente, l'analyse de la mobilité de la plate-forme est réalisée à l'aide de la théorie des torseurs. La mobilité est décrite par le torseur cinématique  $\mathcal{T}_{IRS}$ associé à la plate-forme.

Pour cela, une étude complète décrit le sous-espace  $\mathcal{W}_{IRS}^c$  des actions mécaniques de contrainte appliqu´ees sur la plate-forme contenant 5 moments et 1 effort. Son sous-espace réciproque engendre le torseur cinématique  $\mathcal{T}_{IRS}$  désiré.

Nous en déduisons que la plate-forme de l'IRSBot-2 admet deux translations dans le plan vertical  $(\mathbf{x}_0, O, \mathbf{z}_0)$ . Cette conclusion permet de simplifier les modèles géométrique et cinématique à un modèle plan et de faire l'analogie cinématique entre un mécanisme RRRRR et l'IRSBot-2.

Ces modèles bien connus pour un mécanisme  $RRRRR$  sont adaptés à l'IRSBot-2 et son espace de travail a été tracé.

Les résultats essentiels de ce chapitre qui seront utilisés dans la suite du manuscrit sont la description du modèle cinématique, utile pour la description classique des singu-larités (cf. Section [3.1\)](#page-85-0), et du torseur des actions mécaniques de contrainte appliquées sur la plate-forme, qui nous permettra de déterminer les singularités de contrainte (cf. Section [3.2\)](#page-86-0). Les singularités de l'IRSBot-2 sont étudiées dans le chapitre suivant.

# Conception de l'IRSBot-2 sans singularité parallèle

<span id="page-82-0"></span>3

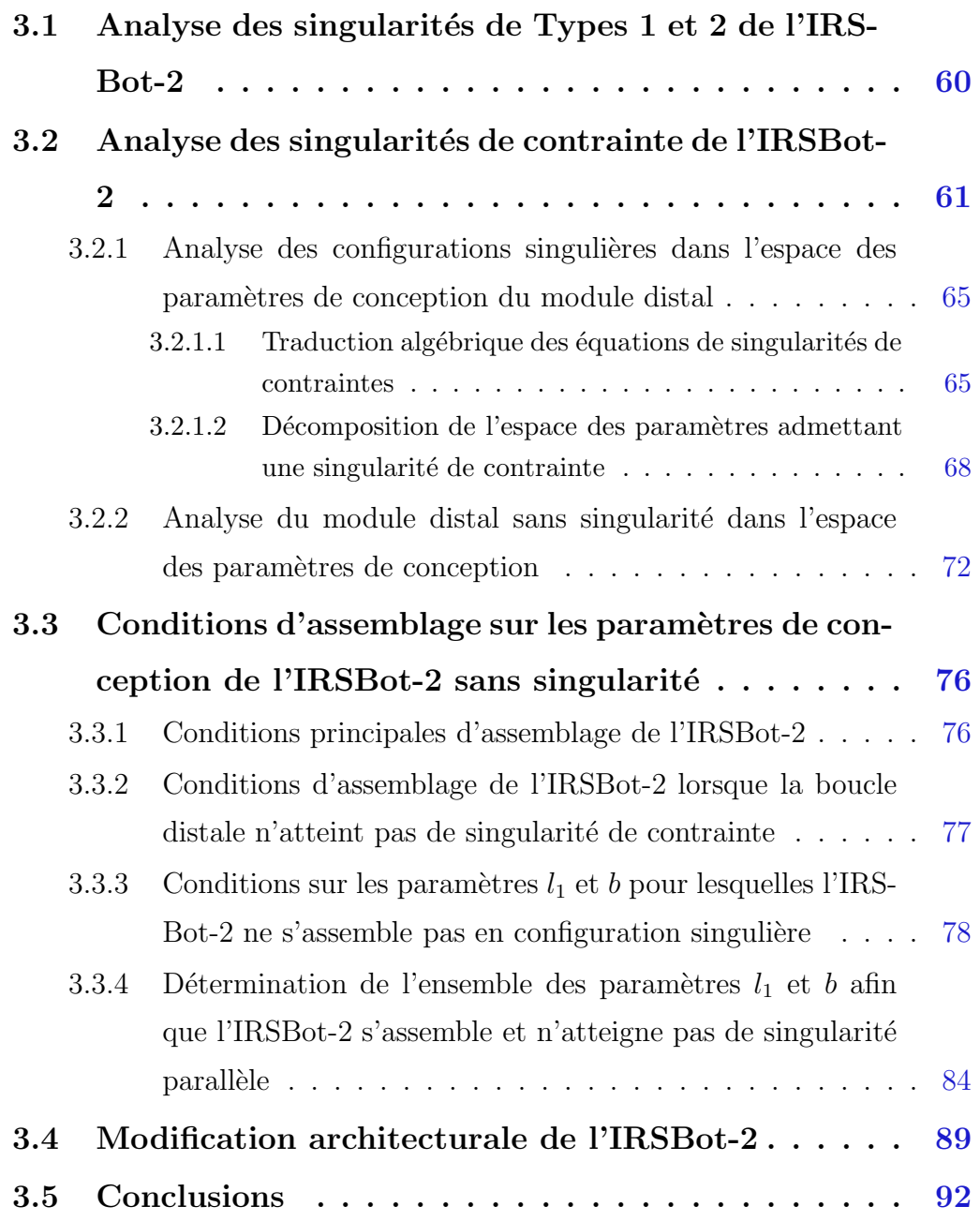

Dans ce chapitre, les singularités de l'IRSBot-2 sont étudiées. Différents types de singularités sont mis en avant et les conséquences sur le mouvement de l'IRSBot-2 en configuration singulière sont analysées. Une synthèse dimensionnelle est faite pour éviter d'atteindre les configurations singulières dans l'espace de travail. Cette synthèse dimensionnelle joue sur deux aspects : le premier aspect consiste à déterminer les paramètres de conception qui empêchent le robot de vérifier les conditions d'obtention de singularité ; le deuxième aspect vise à définir l'ensemble des paramètres de conception qui empêchent le robot de s'assembler dans cette configuration.

Les singularités se traduisent par une perte de contrôle partielle ou totale du robot. Différentes approches permettent d'analyser les singularités des robots [\[Merlet, 2006\]](#page-277-1). Nous nous concentrons ici sur l'approche cinématique.

Le modèle cinématique décrit dans la Section [2.3.4](#page-80-1) fait intervenir deux matrices Jacobiennes A et B. Ces matrices sont fonction des param`etres de conception mais aussi des paramètres articulaires actifs ou passifs. Grâce à l'équation  $(2.48a)$ , il est possible de déterminer trois principaux types de singularités [\[Gosselin et Angeles, 1990\]](#page-274-0).

- 1. det( $\mathbf{B}$ ) = 0, le mécanisme perd un ou plusieurs *ddl* parmi ses mobilités possibles ; on dit qu'il atteint une singularité de Type 1 (ou sérielle)
- 2.  $det(A) = 0$ , le mécanisme gagne un ou plusieurs ddl ; on dit qu'il est dans une singularité de Type 2 (ou parallèle)
- 3. det( $\mathbf{A}$ ) = det( $\mathbf{B}$ ) = 0, le mécanisme peut gagner ou perdre dans le même temps un ou plusieurs  $ddl$ ; on dit qu'il atteint une singularité de Type 3. Dans la Section [3.1,](#page-85-0) nous nous concentrons sur l'analyse des singularités de Types 1 et 2, puisque les singularités de Type 3 en découlent.

L'inconvénient avec cette terminologie est qu'elle ne regroupe pas toutes les singularités apparaissant dans les mécanismes parallèles. Effectivement, un autre type de singularité peut apparaitre pour les mécanismes parallèles spatiaux à mobilité restreinte, c.-à-d. à moins de six degrés de liberté. Elles sont appelées singularités de contrainte. Ce type de singularité a été constaté lors du  $2^{nd}$  Workshop on Computational Kinematics à l'université nationale de Séoul sur le mécanisme à trois translations  $3-UPU$  du Professeur Frank Park [\[Bonev, 2001\]](#page-270-0). Le formalisme associé aux singularités de contrainte est alors introduit en 2002 par [\[Zlatanov](#page-280-0) et al., 2002].

En considérant un robot parallèle à mobilité restreinte ayant  $n < 6$  ddl, les différentes jambes du robot doivent à tout instant appliquer ensemble  $(6-n)$  efforts de contrainte sur la plate-forme. Lorsque le système de ces contraintes dégénère, une mobilité additionnelle de la plate-forme, non contrôlée par les moteurs, peut apparaître. Pour étudier ce type de singularité, l'étude de la matrice jacobienne augmentée<sup>[1](#page-84-0)</sup> est nécessaire.

Dans ce chapitre, en plus d'étudier dans la Section [3.1](#page-85-0) les singularités obtenues à l'aide du modèle cinématique simplifié, nous utiliserons une autre terminologie afin d'inclure les singularités de contrainte dans les singularités parallèles dans la Section [3.2.](#page-86-0) Nous utilisons le vocabulaire défini dans la thèse de doctorat de Semaan Amine qui introduit les singularités parallèles comme étant l'ensemble des singularités d'actionnement et des sin-gularités de contrainte [\[Amine](#page-269-0) *et al.*, 2012, [Amine, 2012\]](#page-268-0). Pour l'IRSBot-2, les singularités de contrainte sont définies comme le lieu où le sous-espace des efforts de contrainte  $\mathcal{W}_{IRS}^c$ appliqué sur la plate-forme dégénère ( $\mathcal{W}_{IRS}^c$  est obtenu dans le Chapitre [2,](#page-54-0) p. [47\)](#page-72-0). Les singularités d'actionnement apparaissent lors de la dégénérescence du sous-espace engendré par  $\mathcal{W}_{IRS}^a$  et  $\mathcal{W}_{IRS}^c$ , sans que  $\mathcal{W}_{IRS}^c$  ne dégénère.

Les singularités sont ensuite étudiées dans les Sections [3.2](#page-86-0) et [3.3](#page-101-0) dans l'espace des paramètres de conception et une synthèse dimensionnelle est réalisée pour éviter que la conception d'un robot IRSBot-2 n'admette des singularités parallèles. Au vue de la densité des informations fournies, la Section [3.3.4](#page-109-0) propose un résumé des Sections [3.2](#page-86-0) et [3.3,](#page-101-0) sur un exemple d'application.

La Section [3.4](#page-114-0) propose une variante de l'IRSBot-2 pour laquelle les singularités sont plus simples à étudier.

<span id="page-84-0"></span><sup>&</sup>lt;sup>1</sup>Cette matrice prend en compte les paramètres passifs en plus des liens entre les paramètres d'entrées et de sorties.

# <span id="page-85-0"></span>3.1 Analyse des singularités de Types 1 et 2 de l'IRS-Bot-2

Il est possible de montrer que l'IRSBot-2 admet des singularités de Types 1 et 2 analogues à celles obtenues dans un mécanisme  $RRRRR$  [Liu et al.[, 2006\]](#page-277-0).

La matrice Jacobienne sérielle **B** est donnée par l'équation [\(2.48b\)](#page-80-2), det  $(\mathbf{B}) = 0$  entraine,

<span id="page-85-1"></span>
$$
\det(\mathbf{B}) = 0 \quad \Leftrightarrow \quad 4l_{2eq}^{2}l_{1}^{2}\sin(q_{I} - \psi_{I})\sin(q_{II} - \psi_{II}) = 0
$$
\n
$$
\Leftrightarrow \quad \begin{cases}\nq_{I} = \psi_{I} \pm p\pi \\
q_{II} = \psi_{II} \pm p\pi\n\end{cases}, \quad p \in \mathbb{Z}
$$
\n(3.1)

où  $\psi_k$  est l'angle entre  $x_0$  et  $\overrightarrow{H_kG_k}$  et  $l_{2eq}$  la distance entre  $H_k$  et  $G_k$  (voir Figure [2.5\)](#page-60-0).  $L'$ équation  $(3.1)$  montre que les singularités de Type 1 apparaissent dans les configurations où les segments  $[A_k B_k]$  et  $[H_k G_k]$  sont parallèles (Figure [3.1\(a\)\)](#page-86-1). Dans ces configurations, l'effecteur perd la possibilité de se déplacer selon un degré de liberté. Elles correspondent aux cercles  $\mathcal{D}_3$ ,  $\mathcal{D}_4$ ,  $\mathcal{D}_2$ ,  $\mathcal{D}_1$  (voir Figure [2.18\)](#page-79-0).

La matrice Jacobienne parallèle A est donnée par l'équation.  $(2.48c)$ , et det  $(A) = 0$ entraîne

<span id="page-85-2"></span>
$$
\det (\mathbf{A}) = 0 \quad \Leftrightarrow \quad 4l_{2eq}^2 (\cos \psi_I \sin \psi_{II} - \cos \psi_{II} \sin \psi_I) = 0
$$
\n
$$
\Leftrightarrow \quad \psi_{II} = \psi_I + p\pi \qquad , \ p \in \mathbb{Z}
$$
\n(3.2)

L'équation  $(3.2)$  montre que les singularités de Type 2 apparaissent lorsque les segments  $[H_1G_1]$  et  $[H_2G_2]$  sont parallèles (voir Figure [3.1\(b\)\)](#page-86-2). Dans ces configurations, le déplacement de l'effecteur dans la direction du plan  $(\mathbf{x}_0, O, \mathbf{z}_0)$  qui est perpendiculaire aux jambes distales n'est plus contrôlé par les actionneurs. Lorsque le robot est dans une telle singularité, la structure et les liaisons passives peuvent être soumises à des efforts très importants lorsqu'un effort extérieur est appliqué sur le robot.

Nous avons déterminé les singularités de Type 1 et de Type 2, mais ce mécanisme peut être aussi rencontrer des singularités de contrainte. La dégénérescence du sous-espace d'efforts de contrainte, déterminé dans le Chapitre [2,](#page-54-0) est étudiée par la suite pour obtenir les conditions de singularités de contrainte.

<span id="page-86-1"></span>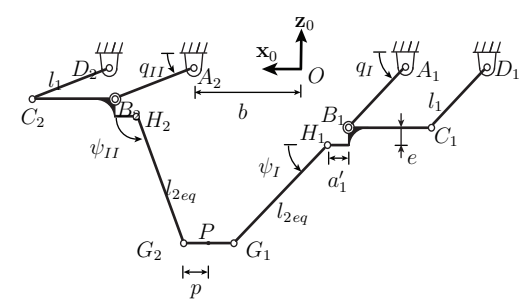

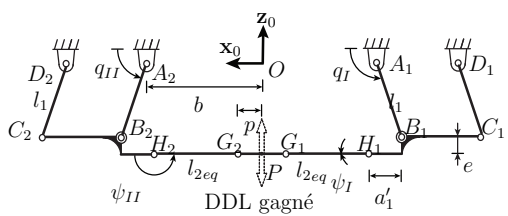

(a) IRSBot-2 en singularité de Type 1 où  $q_I = \psi_I$ 

<span id="page-86-2"></span>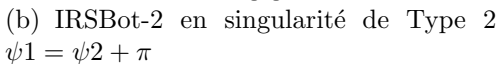

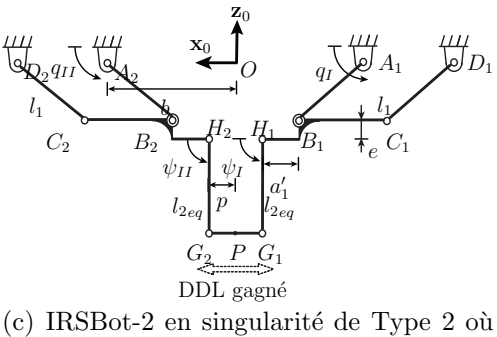

 $\psi_1 = \psi_2$ 

Figure 3.1 – Schéma équivalent de l'IRSBot-2 dans le plan  $(\mathbf{x}_0, O, \mathbf{z}_0)$  en configuration singulière où  $a'_1 = a_1 \sin \beta$ 

# <span id="page-86-0"></span>3.2 Analyse des singularités de contrainte de l'IRSBot-2

L'IRSBot-2 admet  $n = 2$  ddl. Il atteint une singularité de contrainte lorsque le sous-espace  $\mathcal{W}_{IRS}^c$ défini par l'équation [\(2.36\)](#page-72-0) dégénère, c.-à-d. lorsque la dimension de ce sous-espace est plus petit que  $(6 - n) = 4$ . Ce sous-espace dégénère si et seulement si :

<span id="page-86-3"></span>
$$
\dim(\mathcal{W}_{IRS}^c) = \dim\left(\text{vect}\left(\hat{\mathcal{M}}_{1I}, \hat{\mathcal{M}}_{2I}, \hat{\mathcal{M}}_{1II}, \hat{\mathcal{M}}_{2II}, \hat{\mathcal{F}}_I, \hat{\mathcal{M}}_{III}\right)\right) < 4\tag{3.3}
$$

L'équation  $(3.3)$  est vérifiée lorsque l'une des deux conditions suivantes est respectée :

**Condition 1:** Les quatre moments  $\hat{\mathcal{M}}_{1I}$ ,  $\hat{\mathcal{M}}_{2I}$ ,  $\hat{\mathcal{M}}_{1II}$  et  $\hat{\mathcal{M}}_{2II}$  engendrent un sous-espace de dimension 1 ;

et/ou

Condition 2: Les cinq moments  $\hat{\mathcal{M}}_{1I}$ ,  $\hat{\mathcal{M}}_{2I}$ ,  $\hat{\mathcal{M}}_{1II}$ ,  $\hat{\mathcal{M}}_{2II}$  et  $\hat{\mathcal{M}}_{III}$  engendrent un sousespace de dimension inférieure à trois.

D'après l'équation [\(2.15\)](#page-68-0), la Condition 1 est vérifiée lorsque les vecteurs  $\mathbf{n}_{1I}$ ,  $\mathbf{n}_{1II}$ ,  $\mathbf{n}_{2I}$ et  $n_{2II}$  sont parallèles. Ces vecteurs sont exprimés de la manière suivante :

<span id="page-87-0"></span>
$$
\mathbf{n}_{1I} = (\cos^2 \beta \cos \theta_I, \cos \beta \sin \beta \cos \theta_I, -\sin \theta_I) \tag{3.4a}
$$

$$
\mathbf{n}_{2I} = (\cos^2 \beta \cos \theta_I, -\cos \beta \sin \beta \cos \theta_I, -\sin \theta_I) \tag{3.4b}
$$

$$
\mathbf{n}_{1II} = (\cos^2 \beta \cos \theta_{II}, -\cos \beta \sin \beta \cos \theta_{II}, -\sin \theta_{II}) \tag{3.4c}
$$

$$
\mathbf{n}_{2II} = (\cos^2 \beta \cos \theta_{II}, \cos \beta \sin \beta \cos \theta_{II}, -\sin \theta_{II}) \tag{3.4d}
$$

où les angles  $\beta$ ,  $\theta_I$  et  $\theta_{II}$  sont définis dans la Section [2.1.2,](#page-60-1) sur la Figure [2.5](#page-60-0) et en Annexe [B.1.](#page-226-0)

D'après les équations [\(3.4a\)](#page-87-0)–[\(3.4d\)](#page-87-0), il apparaît que les vecteurs  $\mathbf{n}_{1I}$ ,  $\mathbf{n}_{1II}$ ,  $\mathbf{n}_{2I}$  et  $\mathbf{n}_{2II}$ sont parallèles si et seulement si :

<span id="page-87-1"></span>
$$
\cos \theta_I = \cos \theta_{II} = 0 \tag{3.5}
$$

On remarque alors que  $\mathbf{n}_{1I}$ ,  $\mathbf{n}_{1II}$ ,  $\mathbf{n}_{2I}$  et  $\mathbf{n}_{2II}$  deviennent parallèles à  $\mathbf{z}_0$  lorsque l'équation  $(3.5)$  est respectée.

La Figure [3.2](#page-88-0) illustre deux configurations de la boucle distale en configuration singulière correspondant à la Condition 1. Par boucle distale, on entend la boucle fermée composée des éléments coude  $I$  (fixe), jambes distales  $I$ , plate-forme, jambes distales  $II$  et coude II (orientation constante par rapport à coude I). Cette boucle admet deux degrés de liberté caractérisés par la position selon  $x$  et  $z$  d'un point du coude  $II$ , ou par les angles  $\psi_I$  et  $\psi_{II}$ . Sur la Figure [3.2\(a\),](#page-88-1) la boucle distale est représentée pour  $\theta_I = \theta_{II} = \pi/2$ . On remarque que cette configuration ne peut-être atteinte sans collision des coudes si le rayon de la plate-forme p est plus petit que  $(a_1 - a_2) \sin \beta$  (voir la Figure [2.5](#page-60-0) pour le paramétrage). Sur la Figure [3.2\(b\)](#page-88-2) la boucle distale est représentée pour  $\theta_I = \pi/2$  et  $\theta_{II} = -\pi/2$ . Pour ce cas de figure qui nécessite un changement de mode d'assemblage une fois la boucle proximale assemblée, la méthodologie que l'on présentera dans la Section [3.3](#page-101-0) permet de déterminer un jeu de paramètres de conception associés au module proximal afin d'éviter l'assemblage du mécanisme dans ce type de configuration.

D'après les équations  $(2.15)$  et  $(2.35)$  (p. [43](#page-68-0) et p. [47\)](#page-72-1), la Condition 2 est vérifiée si et seulement si la Condition 1 est vérifiée et/ou si les vecteurs  $\mathbf{n}_{1I}$ ,  $\mathbf{n}_{1II}$ ,  $\mathbf{n}_{2I}$ ,  $\mathbf{n}_{2II}$  et  $y_0 \times \overrightarrow{M_1 M_{II}}$  ont une normale commune. La dernière assertion n'est possible que lorsque

<span id="page-88-1"></span><span id="page-88-0"></span>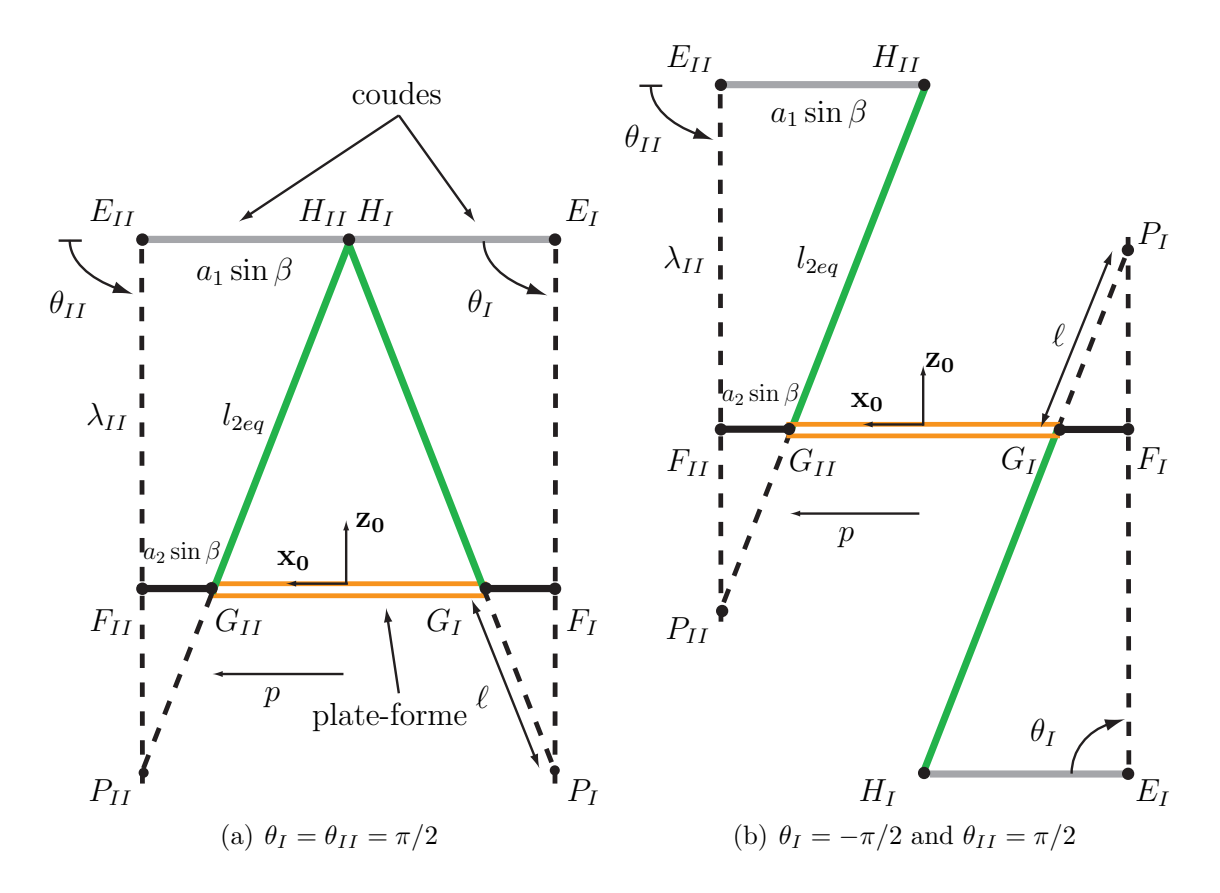

<span id="page-88-2"></span>Figure  $3.2$  – Configuration de singularités de contrainte de la boucle distale satisfaisant la Condition 1 (Projection de la boucle distale dans le plan  $(\mathbf{x}_0O\mathbf{z}_0)$ )

les vecteurs  $\mathbf{n}_{1I} \times \mathbf{n}_{2I}$ ,  $\mathbf{n}_{1II} \times \mathbf{n}_{2II}$  et  $\overrightarrow{P_I P_{II}}$ , définis par :

<span id="page-88-3"></span>
$$
\mathbf{n}_{1I} \times \mathbf{n}_{2I} = (\sin \theta_I, 0, \cos^2 \beta \cos \theta_I) \tag{3.6a}
$$

$$
\mathbf{n}_{1II} \times \mathbf{n}_{2II} = (\sin \theta_{II}, 0, \cos^2 \beta \cos \theta_{II}) \tag{3.6b}
$$

$$
\overrightarrow{P_I P_{II}} = (x_{P_{II}} - x_{P_I}, 0, z_{P_{II}} - z_{P_I})
$$
\n(3.6c)

sont parallèles.

Dans ce cas, les torseurs  $\hat{M}_{1I}$ ,  $\hat{M}_{2I}$ ,  $\hat{M}_{1II}$ ,  $\hat{M}_{2II}$  et  $\hat{M}_{III}$  engendrent un sous-espace de dimension 2. Les équations [\(3.6a\)](#page-88-3)–[\(3.6c\)](#page-88-3) indiquent que les vecteurs  $\mathbf{n}_{1I} \times \mathbf{n}_{2I}$ ,  $\mathbf{n}_{1II} \times \mathbf{n}_{2II}$ et  $\overrightarrow{P_I P_{II}}$  sont parallèles lorsque les axes  $\mathcal{A}_I = (P_I, \mathbf{n}_{1I} \times \mathbf{n}_{2I})$  et  $\mathcal{A}_{II} = (P_{II}, \mathbf{n}_{1II} \times \mathbf{n}_{2II}),$ représentés dans la Figure [2.13](#page-71-0) p. [46,](#page-71-0) sont coïncidants. Cette condition s'exprime de la manière suivante :  $% \left( \mathcal{N}\right)$ 

<span id="page-88-4"></span>
$$
\theta_I = \theta_{II} + p\pi, \quad p = 0, 1 \tag{3.7a}
$$

et

<span id="page-88-5"></span>
$$
(x_{P_{II}} - x_{P_I}) \cos^2 \beta \cos \theta_{II} - (z_{P_{II}} - z_{P_I}) \sin \theta_{II} = 0
$$
\n(3.7b)

où  $x_{P_k}$  et  $z_{P_k}$  sont les coordonnées cartésiennes selon  $\mathbf{x}_0$  et  $\mathbf{z}_0$  des points  $P_k$ , exprimées dans le repère de base du robot  $(k = I, II)$ .

Ces équations sont reformulées dans la section suivante de sorte à ne faire intervenir que des paramètres de conception liés au module distal. C'est pourquoi nous pouvons conclure que bien que le sous-espace d'efforts de contrainte appliqués sur la plate-forme de l'IRSBot-2 englobe l'action des modules proximaux et distaux, les singularités de contrainte existantes sur l'IRSBot-2 sont uniquement provoquées par les configurations singulières de contrainte de la boucle distale.

La Figure [3.3](#page-89-0) montre une représentation partielle d'une configuration de la boucle distale satisfaisant la Condition 2. La relation entre les équations  $(3.7a)$ ,  $(3.7b)$  et les paramètres de conception associés au module distal est difficile à appréhender. C'est pourquoi la Section [3.2.1](#page-90-0) traite de manière détaillée des singularités de contrainte de la boucle distale correspondant à la Condition 2, et l'influence des paramètres de conception sur ces configurations particulières.

<span id="page-89-0"></span>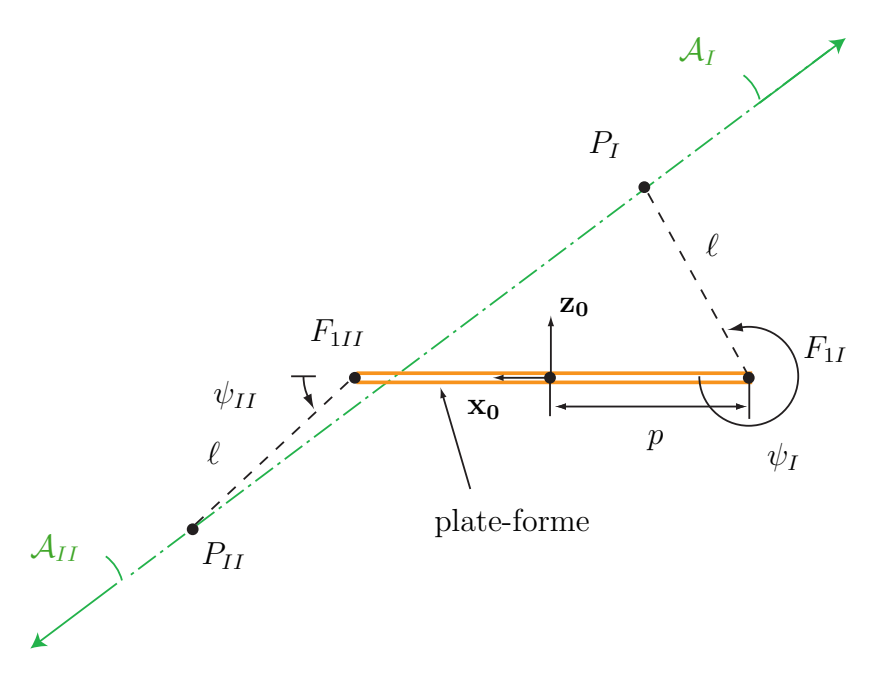

Figure  $3.3$  – Configuration de singularité de contrainte de la boucle distale satisfaisant la Condition  $2$  (ici n'est représentée que la plate-forme et l'orientation du plan formé par les jambes distale  $I$  et  $II$  en pointillée)

## <span id="page-90-0"></span>3.2.1 Analyse des configurations singulières dans l'espace des param`etres de conception du module distal

Cette section cherche à définir le ou les jeu(x) de paramètres de conception  $P_d = \{a_1, a_2, \beta, p, l_{2eq}\}\$ qui permettent de vérifier la Condition 2, autrement dit, qui permettent d'atteindre une configuration singulière. Le jeu de paramètres  $P_d$  est illustré dans la Figure [2.5](#page-60-0) (p. [35\)](#page-60-0). Les paramètres  $a_1, a_2, l_{2eq}$  et  $\lambda_k$  sont respectivement les longueurs des segments  $[E_k E_{1k}]$ ,  $[F_kF_{1k}]$ ,  $[H_kG_k]$  et  $[E_kF_k]$ . p est le rayon de la plate-forme.  $\beta$  est l'angle de référence des angles  $\beta_{jk}$  indiquant l'orientation du vecteur  $\mathbf{y}_{1jk}$  dans le plan  $(\mathbf{x}_0, E_{jk}, \mathbf{z}_0)$ . Ce vecteur est le vecteur directeur du premier (second) axe de la liaison pivot constituant les liaisons de type cardan supérieures (inférieures). Cet angle  $\beta$  influe sur l'ouverture des coudes. Le domaine de définition des paramètres  $a_1, a_2, \beta, p, l_{2eq}$  et  $\lambda_k$  sont respectivement  $]0, +\infty[$ , ]0,  $+\infty$ [, ]0,  $\pi/2$ [, ]0,  $+\infty$ [, ]0,  $+\infty$ [ et ]0,  $+\infty$ [, avec  $a_1 > a_2$ .

On note  $\mathcal{D}_d$  l'espace de conception du module distal. Il correspond aux domaines de définition du jeu  $P_d$ .  $\mathcal{D}_r$  est l'espace de conception du module distal restreint. Il correspond au domaine de définition des paramètres  $\{a_1, a_2, \beta, p\}.$ 

#### <span id="page-90-1"></span>3.2.1.1 Traduction algébrique des équations de singularités de contraintes

Les coordonnées cartésiennes du vecteur  $\overrightarrow{P_I P_{II}}$  représenté dans la Figure [3.3](#page-89-0) sont exprimées par les équations suivantes permettant de lier les coordonnées des points  $P_I$  et  $P_{II}$  aux angles  $\psi_I$  et  $\psi_{II}$ :

<span id="page-90-2"></span>
$$
\overrightarrow{P_I P_{II}} = \begin{bmatrix} x_{P_{II}} - x_{P_I} \\ z_{P_{II}} - z_{P_I} \end{bmatrix} = \begin{bmatrix} 2p + \ell (\cos \psi_{II} - \cos \psi_I) \\ -\ell (\sin \psi_{II} - \sin \psi_I) \end{bmatrix}
$$
(3.8)

avec

$$
\ell = \frac{a_2 l_{2eq}}{a_1 - a_2} \tag{3.9}
$$

Les angles  $\psi_I$  et  $\psi_{II}$  sont illustrés dans les Figures [2.5.](#page-60-0)

En introduisant l'équation  $(3.8)$  dans l'équation  $(3.7b)$ , la condition de singularités de contrainte devient :

<span id="page-90-3"></span>
$$
[2p + \ell (\cos \psi_{II} - \cos \psi_{I})] \cos^2 \beta \cos \theta_{II} + [\ell (\sin \psi_{II} - \sin \psi_{I})] \sin \theta_{II} = 0 \quad (3.10a)
$$

$$
\theta_I = \theta_{II} + p\pi, \quad p = 0, 1 \tag{3.10b}
$$

<span id="page-91-0"></span>Le système [\(3.10\)](#page-90-3) fait intervenir les variables  $\psi_k$  et  $\theta_k$  qui peuvent s'exprimer en fonction des paramètres de conception et de la variable  $\lambda_k$  en considérant la Figure [3.4.](#page-91-0)

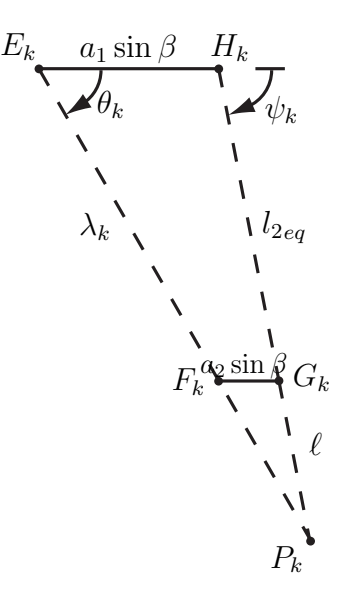

Figure 3.4 – Boucle cinématique  $E_k-H_k-G_k-F_k$  : projection du module distal dans le plan  $(\mathbf{x}_0, O, \mathbf{z}_0)$ 

Grâce à la fermeture de boucle  $E_k-H_k-G_k-F_k$  ( $k = I, II$ ) illustrée dans la Figure [3.4,](#page-91-0) le lien entre  $\psi_k$ ,  $\theta_k$  et  $\lambda_k$  peut s'exprimer de la sorte :

<span id="page-91-1"></span>
$$
\begin{bmatrix}\n l_{2eq} \cos \psi_k \\
 -l_{2eq} \sin \psi_k\n\end{bmatrix} = \begin{bmatrix}\n \lambda_k \cos \theta_k - (a_1 - a_2) \sin \beta \\
 -\lambda_k \sin \theta_k\n\end{bmatrix}
$$
\n(3.11)

La grandeur  $\lambda_k$ , peut alors être calculée de deux manières différentes d'après les équations [\(3.11\)](#page-91-1) :

<span id="page-91-2"></span>
$$
\lambda_k^2 = l_{2eq}^2 + (a_1 - a_2)^2 \sin^2 \beta + 2(-1)^{k+1} l_{2eq}(a_1 - a_2) \sin \beta \cos \psi_k \tag{3.12}
$$

$$
l_{2eq}^2 = \lambda_k^2 + (a_1 - a_2)^2 \sin^2 \beta - 2(-1)^{k+1} \lambda_k (a_1 - a_2) \sin \beta \cos \theta_k \tag{3.13}
$$

Dans un premier temps, l'équation [\(3.12\)](#page-91-2) donne  $\lambda_k$  en fonction de  $\psi_k$  et dans un second temps,  $\lambda_k$  est la racine du polynôme [\(3.13\)](#page-91-2) dont les coefficients dépendent de  $\theta_k$ . Ces deux formulations, ainsi que l'équation  $(3.10b)$ , sont utilisées à bon escient afin de simplifier les conditions de singularité définies par l'équation  $(3.10a)$ .

Nous allons voir que ces simplifications nous conduisent à décrire trois cas qui peuvent être étudiés séparément. L'équation  $(3.10)$  est transformée en polynômes uni-variés  $Q_{(I, II, III)}(X)$  à l'aide des équations [\(3.12\)](#page-91-2) et [\(3.13\)](#page-91-2) et de l'équation [\(3.7a\)](#page-88-4).

Cas I :  $\theta_I = \theta_{II} + \pi$  et  $\lambda_I = \lambda_{II} \neq 0$ 

L'équation [\(3.7b\)](#page-88-5) s'écrit sous la forme polynômiale suivante, où  $X = \cos \psi_{II}$  et  $\psi_I = \psi_{II} + \pi$ . On peut démontrer à l'aide de l'équation [\(3.11\)](#page-91-1) que la condition  $\theta_I = \theta_{II} + \pi$  et  $\lambda_I = \lambda_{II} \neq 0$  est équivalente à  $\psi_I = \psi_{II} + \pi$ .

<span id="page-92-0"></span> $Q_I: [-1, 1] \rightarrow \mathbb{R}$  $X \rightarrow Q_I (X) = A_1 X^2 + B_1 X + C_1$ avec  $[a_1, a_2, \beta, p] \in \mathcal{D}_r, l_{2eq} \in ]0, +\infty[$ (3.14)  $\sqrt{ }$  $\int$  $\overline{\mathcal{L}}$  $A_1 = -l_2^2 \sin^2 \beta a_2/(a_1 - a_2)$  $B_1 = l_{2eq} (1 - \sin^2 \beta) (p - a_2 \sin \beta)$  $C_1 = -p (a_1 - a_2) (1 - \sin^2 \beta) \sin \beta + l_{2eq}^2 a_2/(a_1 - a_2)$ 

Cas II :  $\theta_I = \theta_{II} + \pi$  et  $\lambda_I \neq \lambda_{II}$ 

L'équation [\(3.7b\)](#page-88-5) s'exprime de la manière suivante, avec  $X = \cos \theta_{II}$ :

<span id="page-92-1"></span>
$$
Q_{II}: [-1, 0[ \rightarrow \mathbb{R}
$$
  
\n
$$
X \mapsto Q_{II}(X) = A_2 X^2 + C_2
$$
  
\n
$$
[a_1, a_2, \beta, p] \in \mathcal{D}_r, l_{2eq} \in ](a_1 - a_2) \sin \beta| \sin \theta_{II}|, (a_1 - a_2) \sin \beta[
$$
\n(3.15)

$$
\begin{cases}\nA_2 = a_2 \sin^3 \beta \\
C_2 = p(1 - \sin^2 \beta) - a_2 \sin^3 \beta\n\end{cases}
$$

Pour que  $\lambda_k$  soit une solution réelle positive (car elle représente une longueur) du polynôme [\(3.13\)](#page-91-2), on montre que  $l_{2eq}$  doit être compris entre  $(a_1 - a_2) \sin \beta |\sin \theta_{II}|$ et  $(a_1 - a_2) \sin \beta$ .

Cas III :  $\theta_I = \theta_{II}$ 

L'équation [\(3.7b\)](#page-88-5) s'exprime sous la forme suivante avec  $X = \cos \theta_{II}$ :

<span id="page-93-1"></span>
$$
Q_{III}: [-1, 1] \rightarrow \mathbb{R}
$$
  
\n
$$
X \mapsto Q_{III}(X) = A_3 X^2 + C_3
$$
  
\navec 
$$
[a_1, a_2, \beta, p] \in \mathcal{D}_r, l_{2eq} \in ](a_1 - a_2) \sin \beta, +\infty[
$$
  
\n
$$
\begin{cases}\nA_3 = a_2 \sin^3 \beta \\
C_3 = p(1 - \sin^2 \beta) - a_2 \sin^3 \beta\n\end{cases}
$$
\n(3.16)

Pour les mêmes raisons que pour le Cas II, la borne inférieure du paramètre  $l_{2eq}$  est égale à  $(a_1 - a_2) \sin \beta$ . Elle s'obtient à l'aide de l'équation [\(3.13\)](#page-91-2).

L'IRSBot-2 admet et peut atteindre une singularité de contrainte si et seulement si l'un des trois polynômes  $(3.14)$ ,  $(3.15)$  et  $(3.16)$  admet au moins une racine réelle comprise dans leur domaine de définition. Comme ces équations admettent une forme algébrique relativement simple, l'expression de leurs solutions n'est pas difficile à exprimer. Cependant, vérifier que cette solution est comprise dans le domaine de définition du polynôme, et ce, en fonction du domaine de définition des paramètres de conception, n'est pas simple.

C'est pourquoi dans la suite de cette section, nous nous intéresserons à décomposer l'espace de conception de dimension 5,  $D_d$ , en sous-ensembles notés  $E_{Pd\_CS} \in D_d^2$  $E_{Pd\_CS} \in D_d^2$ , pour lesquels il est certifié qu'il existe au moins une racine correctement définie de chacun des polynômes traduisant l'obtention d'une configuration singulière.

## <span id="page-93-0"></span>3.2.1.2 Décomposition de l'espace des paramètres admettant une singularité de contrainte

Introduisons les sous-ensembles  $E_{Pd\_CSI}$ ,  $E_{Pd\_CSII}$  et  $E_{Pd\_CSII}$  des paramètres de conception  $P_d = \{a_1, a_2, \beta, p, l_{2eq}\}\$ pour lesquels des singularités de contrainte associées aux Cas I, II et III (respectivement) peuvent être atteintes. Ces sous-ensembles sont obtenus à l'aide d'une méthode utilisant les notions de Variétés Discriminantes et de Décomposition Cylindrique Algébrique. Cette méthode permet d'obtenir une décomposition formelle de l'espace  $D_d$  des paramètres de conception au moyen de variétés algébriques, surface dans l'espace de dimension 5. Cette méthode a recours aux bases de Gröbner pour obtenir les solutions d'un système d'équations. Cette méthode est décrite dans  $\text{[Moroz } et \ al.,\ 2010]$ .

<span id="page-93-2"></span><sup>&</sup>lt;sup>2</sup>Espace des paramètres  $P_d$  pour atteindre une Configuration Singulière.

L'outil logiciel dans lequel est implémentée cette méthode est fourni dans une librairie de Maple développée à l'IRCCyN appelée Siropa<sup>[3](#page-94-0)</sup>. L'ordonnancent des variables algébriques utilisées est  $a_1, a_2$ , sin  $\beta$ , p et  $l_{2eq}$ . Cet ordonnancement conditionne les résultats suivants.

Le Tableau [3.1](#page-94-1) fournit les cellules notées  $E_{Pd\_CS}$  de  $\mathbb{R}^5$  où l'IRSBot-2 peut atteindre une singularité de contrainte, c.-à-d. où au moins l'un des trois polynômes  $Q_I$ ,  $Q_{II}$  et  $Q_{III}$  admet au minimum une racine. Les expressions des bornes inférieures et supérieures de ces cellules sont décrites dans le Tableau [3.2.](#page-95-0)

<span id="page-94-1"></span>Table 3.1 –  $E_{Pd\_CS}$  : Cellules de  $\mathbb{R}^5$  où la boucle distale de l'IRSBot-2 peut atteindre une ou plusieurs configuration(s) singulière(s) de contrainte

| Cas I, $E_{Pd\_CSI}$                                                                                                    |  |                                                                                                    |                          |  |  |
|----------------------------------------------------------------------------------------------------|--|----------------------------------------------------------------------------------------------------|--------------------------|--|--|
| $\label{eq:2} \left( \left  a_{11}, a_{12} \right , \left  a_{21}, a_{22} \right , \left  \beta_1, \beta_4 \right  \right) \begin{bmatrix}  p_1, p_2[ & \left( \left  l_{2eq_1}, l_{2eq_2} \right  \right) \\  p_2, p_3[ & \left( \left  l_{2eq_1}, l_{2eq_2} \right  \right) \\  p_3, p_4[ & \left( \left  l_{2eq_1}, l_{2eq_2} \right  \right) \\  p_4, p_5[ & \left( \left  l_{2eq_2}, l_{2eq_1} \right  \right) \\  p_5$ |  |                                                                                                    | Deux conf. singulières   |  |  |
|                                                                                                    |  | $\begin{bmatrix} p_3, p_4 \end{bmatrix} \begin{bmatrix} ( l_{2eq_3}, l_{2eq_1} ) \\ ( l_{2eq_3}, l_{2eq_2} ) \end{bmatrix}$ | Quatre conf. singulières |  |  |
| Cas II, $E_{Pd\_CSII}$                                                                                                    |  |                                                                                                    |                          |  |  |
| $( a_{11}, a_{12} ,  a_{21}, a_{22} ,  \beta_1, \beta_4 )   p_1, p_8     ( l_{2eq_4}, l_{2eq_2} )  $                                                                                                    |  |                                                                                                    | Deux conf. singulières   |  |  |
| $\overline{\text{Cas III}}, E_{Pd\_CSIII}$                                                                                                    |  |                                                                                                    |                          |  |  |
| $( a_{11}, a_{12} ,  a_{21}, a_{22} ,  \beta_1, \beta_4 )$   $ p_1, p_8 $   $( l_{2eq_2}, l_{2eq_5} )$   Quatre conf. singulières                                                                                                    |  |                                                                                                    |                          |  |  |

En étudiant de plus près ces tableaux, on remarque que l'ordonnancement choisi permet de décrire les frontières des cellules de sorte que les paramètres  $a_1$  et  $\beta^4$  $\beta^4$  peuvent être choisis indépendamment des autres paramètres. Cependant, les bornes supérieures et inférieures des intervalles associés aux paramètres  $a_2$ , p et  $l_{2eq}$  sont déterminées successivement et dépendent des paramètres en amont.

Pour mieux comprendre la lecture des Tableaux [3.1](#page-94-1) et [3.2,](#page-95-0) la procédure à suivre pour déterminer un jeu de paramètres de conception  $\{a_1, a_2, \beta, p, l_{2eq}\}$  pour lesquels la boucle distale admet une configuration singulière associée par exemple au Cas I est la suivante.

D'après les Tableaux [3.1](#page-94-1) et [3.2,](#page-95-0)  $a_1$  et  $\beta$  doivent appartenir aux intervalles respectifs  $]0, +\infty[$  et  $]0, \pi/2[$ . Ils peuvent être choisis de manière indépendante des autres paramètres. Choisissons  $a_1 = 0.2$  m et  $\beta = \pi/4$  rad.  $a_2$  est pris égal à 0.03 m, devant être compris entre  $a_{21} = 0$  et  $a_{22} = a_1 = 0.2$ . Une fois  $a_1, a_2$  et  $\beta$  fixés, toutes les

<sup>3</sup><http://www.irccyn.ec-nantes.fr/~chablat/SIROPA/files/siropa-mpl.html>

<span id="page-94-2"></span><span id="page-94-0"></span><sup>&</sup>lt;sup>4</sup>La variable algébrique utilisée est sin β, cependant il est possible de remonter aux valeurs de β.

| $a_{11}=0$                                                                                                    | $p_1 = 0$                                                                                                    |  |  |  |
|----------------------------------------------------------------------------------------------------|----------------------------------------------------------------------------------------------------|--|--|--|
| $a_{12} = +\infty$                                                                                                    | $p_2(a_2, \sin \beta) = \frac{1 - \sin \beta}{1 + \sin \beta} a_2 \sin \beta$<br>$p_3(a_2, \sin \beta) = \frac{1 - \sin^2 \beta}{1 + \sin^2 \beta} a_2 \sin \beta$                                                              |  |  |  |
| $a_{21}=0$                                                                                                    |                                                                                                    |  |  |  |
| $a_{22}=a_1$                                                                                                    | $p_4(a_2, \sin \beta) = a_2 \sin \beta$                                                                                                    |  |  |  |
|                                                                                                    | $\beta_1 = 0$<br>$\beta_2 = \arcsin(1/\sqrt{3})$<br>$p_3 = \pi/4$<br>$\beta_3 = \pi/4$<br>$p_4 = \frac{p_5(a_2, \sin \beta)}{p_6(a_2, \sin \beta)} = \frac{1 + \sin^2 \beta}{1 - \sin \beta} a_2 \sin \beta$<br>$p_7 = +\infty$ |  |  |  |
|                                                                                                    |                                                                                                    |  |  |  |
|                                                                                                    |                                                                                                    |  |  |  |
| $\beta_4=\pi/2$                                                                                                    | $p_8(a_2, \sin \beta) = a_2 \sin \beta \tan^2 \beta$                                                                                                    |  |  |  |
| $l_{2eq_1}(a_1, a_2, \sin \beta, p) = \frac{a_1 - a_2}{p} p$                                                                                                    |                                                                                                    |  |  |  |
| $l_{2eq_2}(a_1, a_2, \sin \beta, p) = (a_1 - a_2) \sin \beta$                                                                                                    |                                                                                                    |  |  |  |
| $l_{2eq_3}(a_1, a_2, \sin \beta, p) = \frac{a_1 - a_2}{2a_2 \sin \beta} \sqrt{\sin^2 \beta - 1} \left[ (\sin^2 \beta - 1)(p - a_2 \sin \beta)^2 + 4 p a_2 \sin^3 \beta \right]$ |                                                                                                    |  |  |  |
| $l_{2eq_4}(a_1, a_2, \sin \beta, p, \theta_{II}) = (a_1 - a_2) \sin \beta  \sin \theta_{II} $                                                                                   |                                                                                                    |  |  |  |
| $l_{2eq_5}(a_1, a_2, \sin \beta, p) = +\infty$                                                                                                    |                                                                                                    |  |  |  |

<span id="page-95-0"></span>Table 3.2 – Formules décrivant les frontières des cellules décrites dans les Tableaux [3.1](#page-94-1) et [3.5](#page-100-0)

<span id="page-95-1"></span>frontières associées au paramètre p peuvent être calculées et sont données à  $10^{-4}$  m près dans le Tableau [3.3.](#page-95-1) Prenons une valeur de p dans l'intervalle  $(|p_4, p_5|)$  égale à 0.05 m.

Table 3.3 – Frontières sur p dans le cas où  $a_1 = 0.2$  m,  $\beta = \pi/4$  rad et  $a_2 = 0.03$  m

|  | D2                                                     |  |  |  |
|--|--------------------------------------------------------|--|--|--|
|  | $0.0036$ $0.0071$ $0.0212$ $0.0637$ $0.1236$ $+\infty$ |  |  |  |

D'après le Tableau  $3.1$ , la boucle distale peut atteindre deux ou quatre configurations singulières de contrainte selon si  $l_{2eq}$  est choisi dans  $(]l_{2eq2}, l_{2eq1}[]$  ou dans  $(]l_{2eq3}, l_{2eq2}[]$ Effectivement, le robot atteint deux configurations symétriques lorsque  $l_{2eq}$  est compris entre  $l_{2eq_2}$  et  $l_{2eq_1}$ ; autrement dit lorsque  $Q_I$  admet une racine. Il atteint quatre configurations de singularités (deux configurations distinctes et leurs symétriques) lorsque  $l_{2eq}$ est compris entre  $l_{2eq_3}$  et  $l_{2eq_2}$ ; autrement dit lorsque  $Q_I$  admet deux racines distinctes.

De même, calculons les frontières associées au paramètre  $l_{2eq}$  à  $10^{-4}$ m près dans le Tableau [3.4.](#page-95-2) Choisissons une valeur de  $l_{2eq}$  comprise entre  $l_{2eq}$  et  $l_{2eq}$  égale à 0.2 m.

<span id="page-95-2"></span>Table 3.4 – Frontières sur l<sub>2eq</sub> dans le cas où  $a_1 = 0.2$  m,  $\beta = \pi/4$  rad,  $a_2 = 0.03$  m et  $p = 0.05$  m

| பட | $\mathfrak{g}_{\rho q}$ | ean   |           |
|----|-------------------------|-------|-----------|
|    | גיצע ו                  | エコワロウ | 0117<br>ı |

Nous pouvons désormais écrire la racine du polynôme  $Q_I$  en fonction des paramètres de conception  $P_d = \{0.2, 0.03, \pi/4, 0.05, 0.2\}$  et donner sa valeur qui à coup sûr appartient à son domaine de définition. Pour rappel, le domaine de définition de X est  $]-1, 1[$ . Pour ce jeu de paramètres  $P_d$ ,  $Q_I$  admet la racine suivante :  $X = -0.7388$ . La configuration de singularité de contrainte correspondante est illustrée dans la Figure [3.5.](#page-96-0) Dans cette configuration  $\psi_{II} = \arccos(X) = \arccos(-0.7388) = \pm 2.402$  rad.

<span id="page-96-0"></span>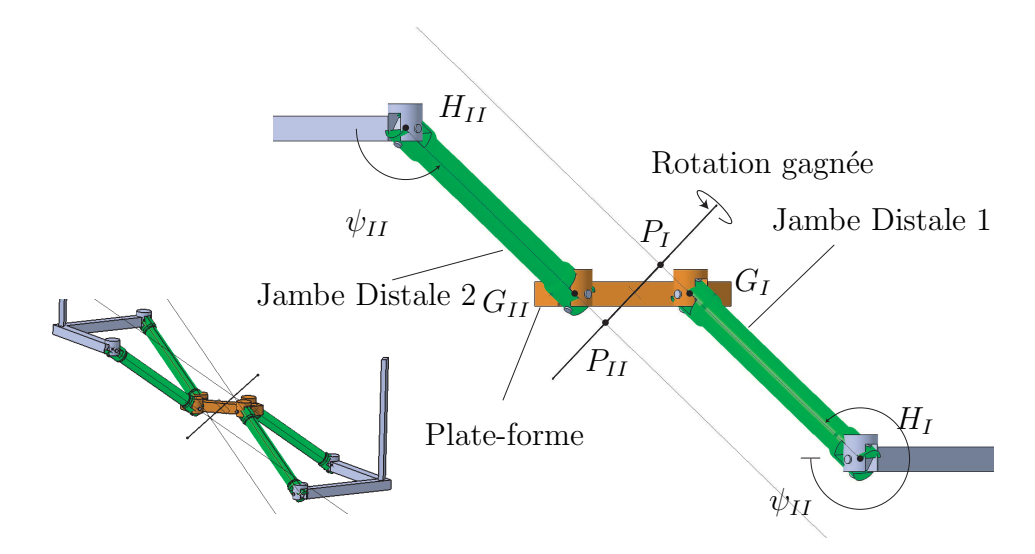

Figure  $3.5$  – Vue de face de la boucle distale en configuration de singularité de contrainte correspondant au Cas I ( $\psi_{II} = \psi_I + \pi$ )

Les Figures  $3.6$  et  $3.7$  illustrent respectivement une configuration singulière associée aux Cas II et III.

<span id="page-96-1"></span>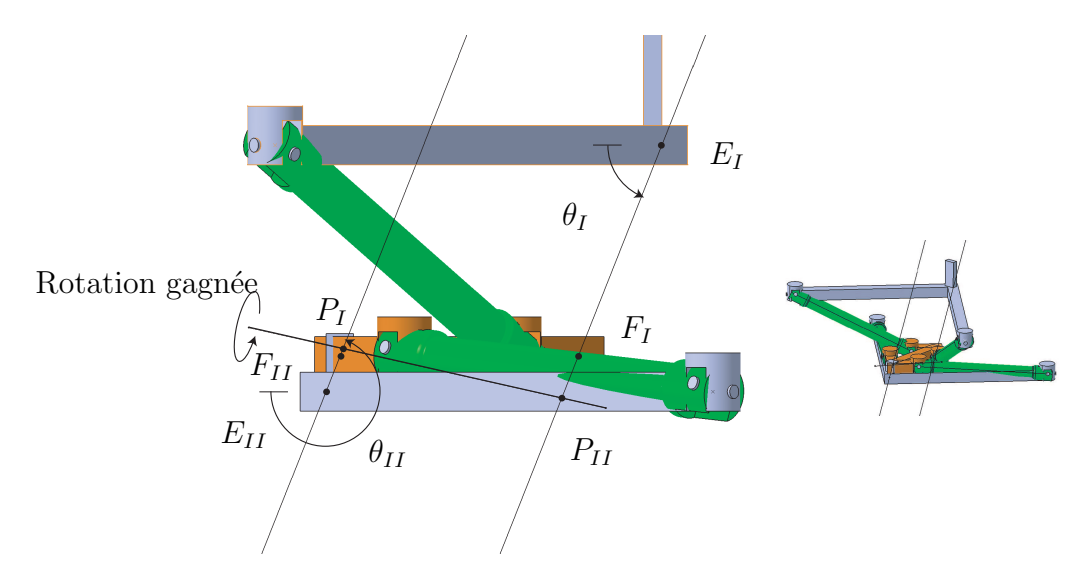

Figure  $3.6$  – Vue de face de la boucle distale en configuration de singularité de contrainte correspondant au Cas II  $(\theta_{II} = \theta_I + \pi)$ 

<span id="page-97-1"></span>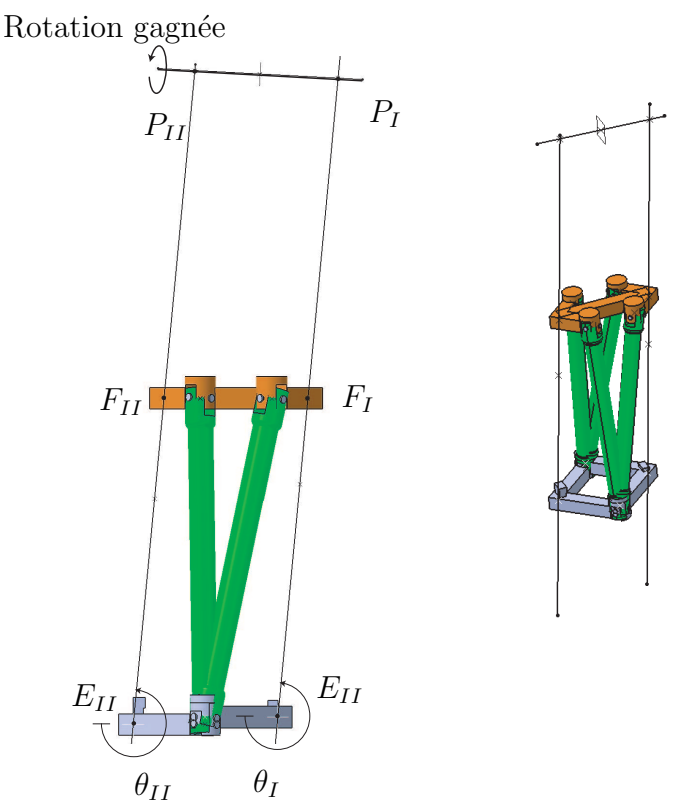

Figure  $3.7$  – Vue de face de la boucle distale en configuration de singularité de contrainte correspondant au Cas III  $(\theta_{II} = \theta_I)$ 

Le mouvement de la plate-forme additionnel dans ces configurations singulières est un mouvement de rotation autour de l'axe  $P_I P_{II}$  (Figures [3.5,](#page-96-0) [3.6](#page-96-1) et [3.7\)](#page-97-1).

Les résultats de cette analyse nous permet donc le calcul rapide des valeurs des articulations pour lesquelles une singularité de contrainte apparait si elle existe, et ce, en fonction des paramètres de conception. Grâce à l'utilisation d'une méthode algébrique, l'espace des paramètres permettant d'atteindre une singularité de contrainte et le nombre de ces configurations sont certifiés dans tout l'espace des paramètres de conception associés à la partie distale.

## <span id="page-97-0"></span>3.2.2 Analyse du module distal sans singularité dans l'espace des param`etres de conception

Cette section a pour but de trouver l'ensemble des paramètres  $P_d = \{a_1, a_2, \beta, p, l_{2eq}\}\$ qui empêchent la boucle distale d'atteindre une configuration de singularité de contrainte. Effectivement, lors de la section précédente, seul un jeu  $P_d$  pris dans  $E_{Pd,CS}$ , cellules définies dans le Tableau [3.1,](#page-94-1) permet d'atteindre une singularité. L'étude de l'ensemble complémentaire de  $E_{Pd,CS}$  permet donc d'obtenir l'espace de conception désiré. Cet ensemble complémentaire est noté  $E_{Pd_W CS}$ . Il est constitué des jeux de paramètres pour lesquels aucun des polynômes  $Q_I$ ,  $Q_{II}$  et  $Q_{III}$  n'a de racine dans son domaine de définition.

$$
E_{Pd\_WCS} \in D_d, E_{Pd\_WCS} = \overline{E_{Pd\_CS}} \tag{3.17}
$$

Cela revient à étudier l'intersection des cellules de chacun des polynômes  $Q_I, Q_{II}$  et  $Q_{III}$  ne permettant pas d'obtenir de solutions et à vérifier que cette intersection soit non vide.

Plutôt que de traiter séparément ces polynômes, intéressons nous à leur produit qui va nous fournir l'ensemble cherch´e : le produit n'a pas de racine si et seulement si aucun d'eux n'a de racine. Ainsi, nous regarderons les sous-ensembles de dimension 5 où le produit de  $Q_I$ ,  $Q_{II}$  et  $Q_{III}$  n'admet pas de racines. D'après les équations [\(3.15\)](#page-92-1) et [\(3.16\)](#page-93-1), il apparaît que les expressions des polynômes  $Q_{II}$  et  $Q_{III}$  sont identiques. Cependant, ils n'admettent pas les mêmes domaines de définition. Ces domaines sont disjoints et complémentaires du fait du domaine associé à  $l_{2eq}$ . Nous pouvons ré-exprimer le problème de la manière suivante : le jeu de paramètres de conception  $P_d = \{a_1, a_2, \beta, p, l_{2eq}\}\$ pour lequel l'IRSBot-2 ne peut atteindre de singularité de contrainte correspond à l'union des cellules qui ne fournissent pas de racines réelles comprises entre  $-1$  et 1 aux équations  $(3.18)$ ,  $(3.19)$ et [\(3.20\)](#page-99-0) suivantes :

$$
Q_{IV}: [-1, 1] \rightarrow \mathbb{R}
$$
  
\n
$$
X \mapsto Q_{IV}(X) = Q_{I} Q_{II}(X) = (A_{1}X^{2} + B_{1}X + C_{1})(A_{2}((X - 1)/2)^{2} + C_{2})
$$
  
\navec\n
$$
[a_{1}, a_{2}, \beta, p] \in \mathcal{D}_{r}, l_{2eq} \in ](a_{1} - a_{2}) \sin \beta | \sin \theta_{II}|, (a_{1} - a_{2}) \sin \beta [
$$
\n(3.18)

$$
Q_V: [-1, 1] \rightarrow \mathbb{R}
$$
  

$$
X \mapsto Q_V(X) = Q_I Q_{III}(X) = (A_1 X^2 + B_1 X + C_1)(A_3 X^2 + C_3)
$$
  
avec 
$$
[a_1, a_2, \beta, p] \in \mathcal{D}_r, l_{2eq} \in ](a_1 - a_2) \sin \beta, +\infty[
$$

<span id="page-98-1"></span><span id="page-98-0"></span>(3.19)

<span id="page-99-0"></span>
$$
Q_{VI}: [-1, 1] \to \mathbb{R}
$$
  

$$
X \to Q_{VI}(X) = Q_I = (A_1 X^2 + B_1 X + C_1)
$$
  
avec 
$$
[a_1, a_2, \beta, p] \in \mathcal{D}_r, l_{2eq} \in ]0, (a_1 - a_2) \sin \beta | \sin \theta_{II} | [
$$
 (3.20)

 $A_1, B_1, C_1, A_2, C_2, A_3, C_3$  et  $\mathcal{D}_r$  sont définis dans les équations [\(3.14\)](#page-92-0) à [\(3.16\)](#page-93-1).

 $Q_{IV}$  est le produit de  $Q_{I}$  et  $Q_{II}$ . Dans ce produit, un changement de variable est effectué pour  $Q_{II}$  afin d'obtenir le même domaine de définition pour la variable X. Le domaine de définition des paramètres de conception de  $Q_{IV}$  correspond au domaine le plus restrictif des deux polynômes, c.-à-d. le domaine de  $l_{2eq}$  défini à l'équation [\(3.15\)](#page-92-1).

 $Q_V$  est le produit de  $Q_I$  et  $Q_{III}$ . Le domaine de définition des paramètres de  $Q_V$ correspond au domaine le plus restrictif des deux polynômes, c.-à-d. le domaine de  $l_{2eq}$ défini à l'équation  $(3.16)$ .

Enfin  $Q_{VI}$  correspond au polynôme  $Q_I$  où  $l_{2eq}$  est positif mais inférieur à la borne  $(a_1 - a_2) \sin \beta |\sin \theta_{II}|.$ 

Pour les équations [\(3.18\)](#page-98-0) et [\(3.20\)](#page-99-0), l'intervalle de définition de  $l_{2eq}$  dépend de la variable angulaire  $\theta_{II}$  (angle entre les modules proximaux et distaux) qui est fonction de la configuration du robot. Cela signifie que les frontières des cellules où  $Q_{IV}$  et  $Q_{VI}$  n'ont pas de racines, dépendent de la posture du robot. Pour éviter cela, nous restreignons le domaine de  $l_{2eq}$  à  $l_{2eq} > (a_1 - a_2) \sin \beta$ .  $Q_{IV}$  et  $Q_{VI}$  ne sont alors plus définis.

Du point de vue de la conception, la restriction du domaine de  $l_{2eq}$  à  $l_{2eq}$  >  $(a_1 - a_2)$  $a_2$ ) sin β n'entraine pas de problème particulier. Effectivement, une boucle distale où  $l_{2eq}$ est inférieur à cette borne mène à un robot sans intérêt où la longueur des coudes est plus grande que celles les jambes.

Les cellules pour lesquels  $Q_V$  n'admet pas de racines restent à étudier. Soit  $E_{Pd\_WCS}$ l'ensemble des paramètres de conception  $P_d = \{a_1, a_2, \beta, p, l_{2eq}\}$  pour lequel la boucle distale n'atteint pas de singularités de contrainte. Cet ensemble est exprimé dans le Tableau [3.5.](#page-100-0)

A titre d'exemple, prenons  $a_1 = 1$ ,  $\beta = \beta_2 = \arcsin(1/\sqrt{3})$  et  $l_{2eq} > (a_1 - a_2) \sin \beta$ , ce qui correspond à la deuxième ligne du Tableau [3.5.](#page-100-0) En fixant 2 paramètres sur les 5 considérés, il est désormais possible de représenter, dans l'espace de dimension 3, l'espace des paramètres empêchant la boucle distale d'atteindre une configuration singulière. Cet

<span id="page-100-0"></span>Table 3.5 –  $E_{Pd\_WCS}:$  Cellules de  $\mathbb{R}^5$  où la boucle distale de l'IRSBot-2 ne peut atteindre aucune singularité de contrainte.  $a_1 \in ]a_{11}, a_{12}[$  et  $a_2 \in ]a_{21}, a_{22}[$ 

| $[\beta_1, \beta_2] \mid (]p_8, p_3[,]l_{2eq_2}, l_{2eq_5}[, (]p_3, p_4[,]l_{2eq_2}, l_{2eq_5}[, (]p_4, p_5[,]l_{2eq_1}, l_{2eq_5}[, (]p_5, p_7[,]l_{2eq_1}, l_{2eq_5}$ |  |
|----------------------------------------------------------------------------------------------------|--|
| $[\beta_2, \beta_3[ \ ( p_8, p_4[, ]l_{2eq_2}, l_{2eq_5}]), ( p_4, p_5[, ]l_{2eq_1}, l_{2eq_5}[), ( p_5, p_7[, ]l_{2eq_1}, l_{2eq_5}[)$                                 |  |
| $[\beta_3, \beta_4] \mid (]p_8, p_5[, ]l_{2eq_1}, l_{2eq_5}[, (]p_5, p_7[, ]l_{2eq_1}, l_{2eq_5}$                                                                       |  |
|                                                                                                    |  |

espace correspondant à la seconde ligne du Tableau [3.5,](#page-100-0) les frontières algébriques de cet espace sont colorées dans la Figure [3.8.](#page-100-1) Il suffit alors de choisir un jeu de paramètres contenu dans l'espace coloré pour garantir une conception sans singularité de contrainte.

<span id="page-100-1"></span>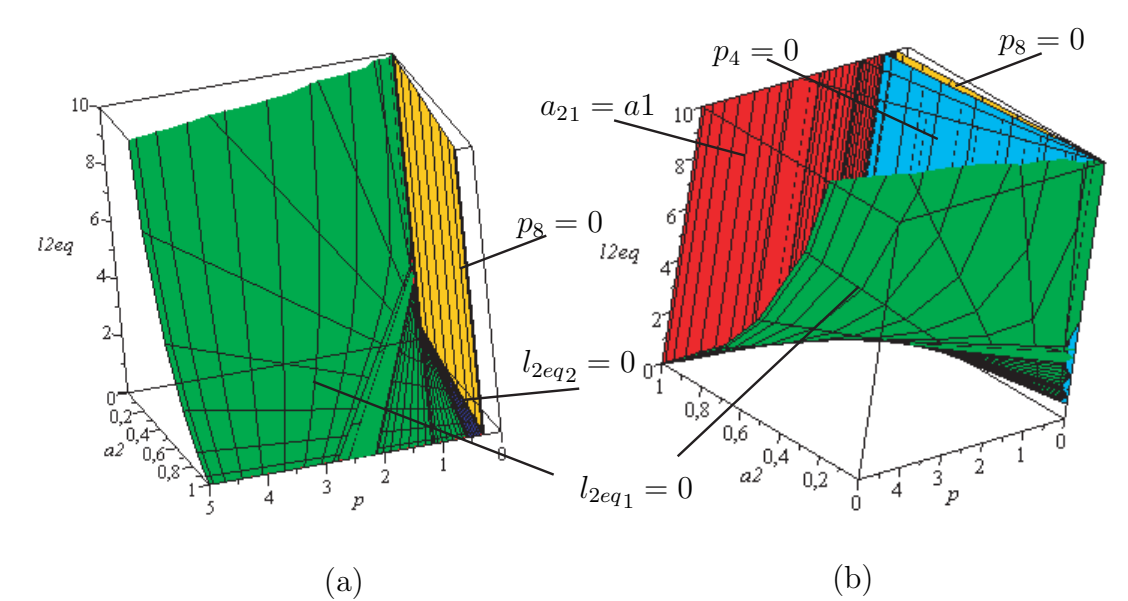

Figure 3.8 – Vue de face (a) et de dos (b) des cellules où la boucle distale de l'IRSBot-2 ne peut atteindre de singularités de contrainte pour  $a_1 = 1$ ,  $\beta = \arcsin(1/\sqrt{3})$  et  $l_{2eq} >$  $(a_1 - a_2) \sin \beta$ 

Par l'intermédiaire du Tableau [3.5,](#page-100-0) le concepteur peut prévoir le choix d'une conception de l'IRSBot-2 évitant avec certitude les singularités de contrainte.

Cependant le sous-ensemble  $E_{Pd_WCS}$  est un espace de conception restreint. Afin d'augmenter l'espace de conception, la Section [3.3](#page-101-0) fait intervenir les param`etres de la boucle proximale. Les conditions d'assemblage d'une boucle proximale avec une boucle distale dans une configuration singulière donnée y sont étudiées. Ainsi, nous verrons que sous certaines conditions sur les param`etres de conception du module proximal, n'importe quel point de l'espace de conception  $D_p$  peut être choisi. En effet, l'assemblage de la boucle proximale avec cette configuration singulière associée (si elle existe) ne sera pas possible.

# <span id="page-101-0"></span>3.3 Conditions d'assemblage sur les param`etres de conception de l'IRSBot-2 sans singularité

Dans cette section, nous recherchons l'espace de conception  $D_p$  des paramètres de conception du module proximal afin que l'IRSBot-2 s'assemble sans que le robot n'atteigne de singularités de contrainte. Les paramètres de conception du module proximal sont le rayon de base b et la longueur du bras proximal  $l_1$  indiqués dans la Figure [2.5](#page-60-0) (p. [35.](#page-60-0) L'espace de conception  $D_p$  correspond au domaine définition  $P_p = \{l_1, b\}$  qui est de  $]0, +\infty[$  pour  $l_1$  et de  $]0, +\infty[$  pour b.

Dans un premier temps, nous analyserons les conditions d'assemblage de l'IRSBot-2 en considérant que la boucle distale n'atteint pas de singularité parallèle. Les conditions d'assemblage sur les paramètres  $P_p$ , en considérant la boucle distale dans une configuration de singularité de contrainte associée aux Cas I, II et III, sont définies. Finalement, une méthodologie de conception est décrite pour déterminer un jeu de paramètres  $P_p$  de sorte que l'IRSBot-2 s'assemble sans atteindre de singularités parallèles.

#### <span id="page-101-1"></span>3.3.1 Conditions principales d'assemblage de l'IRSBot-2

Les conditions principales d'assemblage de l'IRSBot-2 permettent de s'assurer que le robot s'assemble pour un jeu de paramètres de conception donné, autrement dit qu'il existe au moins une solution au modèle géométrique du robot. Pour un jeu de paramètres de conception du module distale  $P_d = \{a_1, a_2, \beta, p, l_{2eq}\}\$ , les conditions principales d'assemblage de l'IRSBot-2 sur les paramètres du module proximal  $l_1$  et b sont obtenues de manière analogue à celles d'un mécanisme 5-barres [\[Chablat, 1998\]](#page-272-1), soit,

<span id="page-101-2"></span>
$$
b < l_1 + l_{2eq} + a_1 \sin \beta + p \tag{3.21}
$$

De plus, de manière analogue à la condition nécessaire pour qu'un mécanisme 5-barres n'atteigne pas de singularités d'actionnement donnée dans [\[Chablat, 1998\]](#page-272-1), l'IRSBot-2 n'atteint pas de singularités d'actionnement si :

<span id="page-101-3"></span>
$$
b < -l_1 + l_{2eq} + a_1 \sin \beta + p \tag{3.22}
$$

## <span id="page-102-0"></span>3.3.2 Conditions d'assemblage de l'IRSBot-2 lorsque la boucle distale n'atteint pas de singularité de contrainte

Pour un jeu de paramètres  $P_d$  pris dans l'espace  $E_{Pd, WCS}$  qui ne permet pas d'atteindre de singularité de contrainte, l'inéquation  $(3.21)$  définit une zone  $\mathcal{Z}_a$  de l'espace des paramètres du module proximal  $\{l_1, b\}$  permettant l'assemblage du robot. Cette zone est illustrée sur la Figure [3.9](#page-102-1) dans le plan  $(l_1, b)$  et est délimitée par une droite de pente égale à 1 passant par le point  $M_1$  de coordonnée  $(0, l_{2eq} + a_1 \sin \beta + p)$ .

<span id="page-102-1"></span>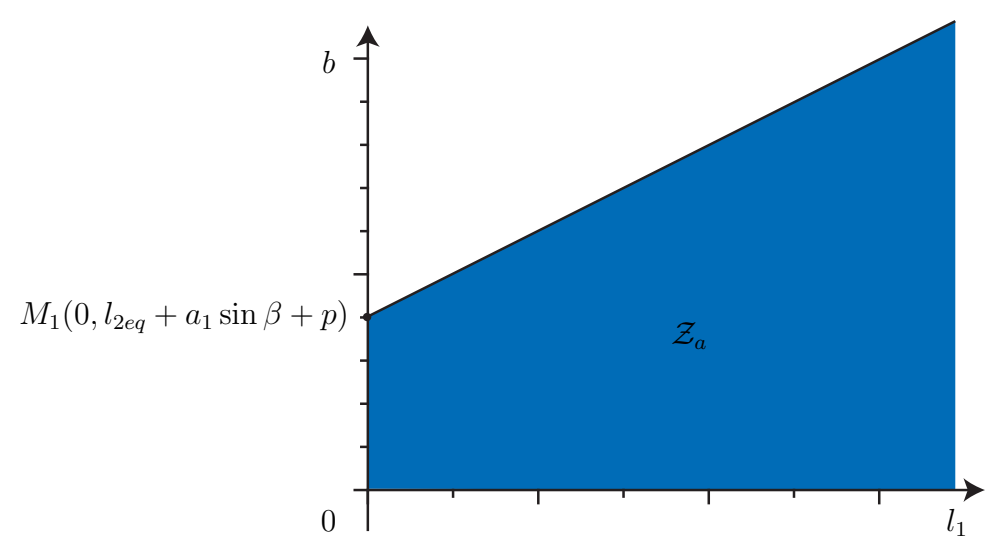

Figure 3.9 – Espace de conception  $\mathcal{Z}_a$  des paramètres  $\{l_1, b\}$  où l'IRSBot-2 peut être assemblé alors que la boucle distale n'atteint pas de singularité de contrainte ( $P_d \in E_{Pd\text{-}WCS}$ )

De la même façon, la zone  $\mathcal{Z}_{wac}$  de l'espace des paramètres du module proximal, où l'IRSBot-2 peut être assemblé en évitant les singularités d'actionnement, est obtenue à l'aide de l'inéquation [\(3.22\)](#page-101-3). Cette zone est illustrée sur la Figure [3.10](#page-103-1) dans le plan  $(l_1, b)$ et est délimitée par une droite de pente égale à -1 passant par le point  $M_1$ .

Pour conclure, l'IRSBot-2 s'assemble sans atteindre de singularités parallèles :

- si les paramètres de conception  $P_d$  associés au module distal sont pris dans le sousensemble  $E_{Pd\_WCS}$  défini dans le Tableau [3.5](#page-100-0);
- et si les inéquations  $(3.21)$  et  $(3.22)$  sont vérifiées.

Remarquons que si l'équation  $(3.22)$  est vérifiée alors l'équation  $(3.21)$  aussi. Cependant, il est tout de même intéressant de distinguer les deux conditions. Cela permet au concepteur de choisir une architecture, atteignant des singularités d'actionnement, dans un espace de

<span id="page-103-1"></span>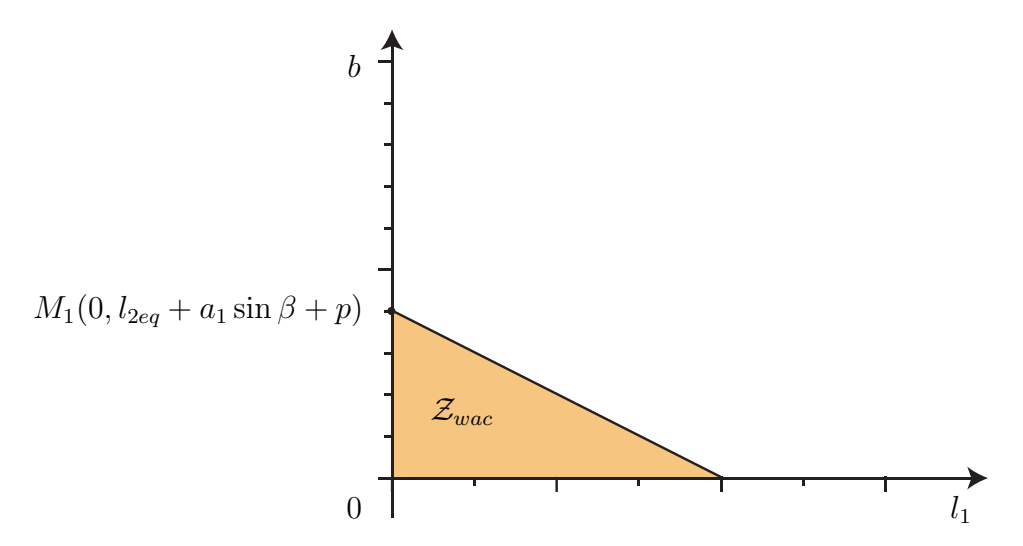

Figure 3.10 – Espace de conception  $\mathcal{Z}_{wac}$  des paramètres  $\{l_1, b\}$  où l'IRSBot-2 peut être assemblé sans atteindre de singularité d'actionnement ni de singularités de contrainte ( $P_d \in$  $E_{Pd\_WCS}$ 

paramètre de conception plus grand. Charge à lui de prendre des précautions pour ne pas s'approcher d'une telle singularité lors du fonctionnement du robot.

La première condition énoncée ci-dessus restreint l'espace de conception totale de l'IRSBot-2. Cet espace où les paramètres de conception  $P_p$  et  $P_d$  permettent de concevoir un IRSBot-2 sans singularité peut être étendu en considérant les cas où le robot n'atteint pas de singularités lorsque les boucles proximale et distale sont assemblées alors que la boucle distale seule pourrait atteindre une singularité de contrainte.

## <span id="page-103-0"></span>3.3.3 Conditions sur les paramètres  $l_1$  et b pour lesquelles l'IRS-Bot-2 ne s'assemble pas en configuration singulière

Cette section a pour but de trouver les conditions sur l'espace des paramètres proximaux  $l_1$  et b afin d'empêcher l'IRSBot-2 d'atteindre une configuration singulière bien que la boucle distale seule puisse en atteindre une.

La boucle proximale est constituée du parallélogramme  $I$  (considérée fixe), de la base et du parallélogramme II (voir Figure [2.1](#page-55-0) p. [30\)](#page-55-0). Cette boucle admet deux ddl.

Les paramètres  $P_d$  sont choisis dans l'espace  $E_{P_d,SC}$  défini dans le Tableau [3.1](#page-94-1) pour lesquels la boucle distale peut atteindre une ou plusieurs configuration(s) de singularité(s) de contrainte.  $Q_I$ ,  $Q_{II}$  et/ou  $Q_{III}$  admettent alors au moins une racine. Cela signifie que la ou les posture(s) singulière(s) sont connue(s).

A partir de ces postures singulières associées aux Cas I, II ou III, les conditions sur

les paramètres  $l_1$  et b d'assemblage de la boucle proximale sont obtenues par la suite.

## Cas I :  $\theta_I = \theta_{II} + \pi$  et  $\lambda_I = \lambda_{II} \neq 0$

Dans le Cas I, c.-à-d.  $P_d \in E_{Pd,CSI}$ , les conditions d'assemblage des boucles distale et proximale dérivent des équations de fermeture de boucles  $A_k - B_k - E_k - H_k - G_k - P$  $(k = I, II)$  (voir Figure [2.5](#page-60-0) p. [35\)](#page-60-0) suivantes :

<span id="page-104-0"></span>
$$
\begin{bmatrix} x \\ z \end{bmatrix} = \begin{bmatrix} l_1 \cos q_k \\ -l_1 \sin q_k \end{bmatrix} + \begin{bmatrix} l_{2eq} \cos \psi_k \\ -l_{2eq} \sin \psi_k \end{bmatrix} + \begin{bmatrix} (-1)^k (b - a_1 \sin \beta - p) \\ 0 \end{bmatrix}, k = I, II
$$
\n(3.23)

Nous rappelons que les conditions  $\theta_I = \theta_{II} + \pi$  et  $\lambda_I = \lambda_{II} \neq 0$  entrainent  $\psi_I = \psi_{II} + \pi$ .

La démarche adoptée ci-après permet de déterminer des conditions sur les paramètres  $l_1$  et b de sorte que l'équation [3.23](#page-104-0) soit vérifiée quelque soit x et z appartenant à l'espace de travail. Pour cela il est nécessaire de réexprimer l'équation pour ne plus faire intervenir de variable d´ependant de la posture de la boucle proximale et de sa position par rapport à la configuration  $CSC_I$  (Configuration Singulière de Contrainte associée au Cas I) de la boucle distale.

En éliminant  $q_k$  dans l'équation [\(3.23\)](#page-104-0) et avec  $\psi_I = \psi_{II} + \pi$ , nous obtenons :

<span id="page-104-1"></span>
$$
k = I: \left( x + (l_{2eq}\cos\psi + b - a_1\sin\beta - p) \right)^2 + \left( z - l_{2eq}\sin\psi \right)^2 - l_1^2 = 0 \tag{3.24a}
$$

$$
k = II: \left( x - (l_{2eq} \cos \psi + b - a_1 \sin \beta - p) \right)^2 + \left( z + l_{2eq} \sin \psi \right)^2 - l_1^2 = 0 \tag{3.24b}
$$

où ψ remplace  $ψ<sub>II</sub>$  pour simplifier les équations.

D'après les équations  $(3.24a)$ – $(3.24b)$ , la relation suivante entre x et z est obtenue :

$$
x = \frac{z l_{2eq} \sin \psi}{b - \sigma_1 + l_{2eq} \cos \psi} \tag{3.25}
$$

où  $\sigma_1 = a_1 \sin \beta + p$ .

En effectuant le changement de variable  $X \equiv (b - \sigma_1 + l_{2eq} \cos \psi)^2$  et en intro-duisant l'expression de x dans l'équation [\(3.24b\)](#page-104-1), l'équation quadratique en X suivante est obtenue :

<span id="page-104-2"></span>
$$
X^{2} + (l_{2eq}^{2} \sin^{2} \psi - l_{1}^{2} + z^{2})X + (z l_{2eq} \sin \psi)^{2} = 0
$$
\n(3.26)

Le discriminant, noté  $\Delta$ , du polynôme [\(3.26\)](#page-104-2) s'exprime de la manière suivante :

$$
\Delta = (l_{2eq}^2 \sin^2 \psi - z^2 + l_1^2)^2 - (2z l_{2eq})^2 \tag{3.27}
$$

$$
= (l_{2eq} \sin \psi - z - l_1)(l_{2eq} \sin \psi - z + l_1)(l_{2eq} \sin \psi + z - l_1)(l_{2eq} \sin \psi + z + l_1)
$$
 (3.28)

D'après l'équation [\(3.28\)](#page-105-0),  $\Delta$  est positif si et seulement si :

<span id="page-105-1"></span><span id="page-105-0"></span>
$$
-l_1 + l_{2eq} |\sin \psi| < z < l_1 - l_{2eq} |\sin \psi| \tag{3.29}
$$

où  $l_1 > l_{2eq} |\sin \psi|$  pour que z soit défini.

L'expression de b en fonction de la variable intermédiaire  $X$  est donnée par les équations suivantes :

$$
b = \sigma_1 - l_{2eq} \cos \psi \pm \sqrt{X}
$$
 (3.30)

Si l'équation [3.29](#page-105-1) est respectée, il existe donc quatre modes d'assemblage de la boucle proximale avec la boucle distale en configuration  $CSC_I$ . Quatre relations apparaissent entre le paramètre de conception  $b$  et la coordonnée cartésienne  $z$  de la plate-forme de sorte que l'IRSBot-2 s'assemble,

$$
b_1^I(z) = \sigma_1 - l_{2eq} \cos \psi - \frac{1}{2} \left( \sqrt{l_1^2 - (l_{2eq} \sin \psi - z)^2} - \sqrt{l_1^2 - (l_{2eq} \sin \psi + z)^2} \right)
$$
 (3.31a)

$$
b_2^I(z) = \sigma_1 - l_{2eq} \cos \psi - \frac{1}{2} \left( \sqrt{l_1^2 - (l_{2eq} \sin \psi - z)^2} + \sqrt{l_1^2 - (l_{2eq} \sin \psi + z)^2} \right)
$$
 (3.31b)

$$
b_3^I(z) = \sigma_1 - l_{2eq} \cos \psi + \frac{1}{2} \left( \sqrt{l_1^2 - (l_{2eq} \sin \psi - z)^2} - \sqrt{l_1^2 - (l_{2eq} \sin \psi + z)^2} \right) (3.31c)
$$

$$
b_4^I(z) = \sigma_1 - l_{2eq} \cos \psi + \frac{1}{2} \left( \sqrt{l_1^2 - (l_{2eq} \sin \psi - z)^2} + \sqrt{l_1^2 - (l_{2eq} \sin \psi + z)^2} \right) (3.31d)
$$

Les extremums de la fonction  $b_i^I(z)$ ,  $i = 1, ..., 4$  pour un paramètre  $l_1$  donné, apparaissent lorsque  $z = 0$ , c.-à-d.

$$
b_1^I(z=0) = b_3^I(z=0) = \sigma_1 - l_{2eq} \cos \psi
$$
  
\n
$$
b_2^I(z=0) = \sigma_1 - l_{2eq} \cos \psi - \sqrt{l_1^2 - l_{2eq}^2 \sin^2 \psi}
$$
  
\n
$$
b_4^I(z=0) = \sigma_1 - l_{2eq} \cos \psi + \sqrt{l_1^2 - l_{2eq}^2 \sin^2 \psi}
$$
\n(3.32)

On remarque que  $b_2^I(z = 0) < b_1^I(z = 0)$ ,  $b_3^I(z = 0) < b_4^I(z = 0)$ . Pour conclure, la boucle distale dans la configuration  $CSC_I$  et la boucle proximale de l'IRSBot-2 peuvent être assemblées si et seulement si :

$$
b_2^I(z=0) < b < b_4^I(z=0) \tag{3.33}
$$

Cela signifie que l'IRSBot-2 ne peut pas atteindre la configuration singulière  $CSC_I$  si et seulement si l'inéquation  $(3.21)$  est vérifiée (condition principale d'assemblage) et l'une des deux inéquations suivantes est vérifiée (condition nécessaire de non-assemblage de la configuration singulière  $CSC_I$ 

$$
b < b_2^I(z = 0) = a_1 \sin \beta + p - l_{2eq} \cos \psi - \sqrt{l_1^2 - l_{2eq}^2 \sin^2 \psi}
$$
 (3.34)

ou

$$
b > b_4^I(z = 0) = a_1 \sin \beta + p - l_{2eq} \cos \psi + \sqrt{l_1^2 - l_{2eq}^2 \sin^2 \psi}
$$
 (3.35)

où  $l_1 > l_{2eq} |\sin \psi|$ .

## Cas II :  $\theta_I = \theta_{II} + \pi$  et  $\lambda_I \neq \lambda_{II}$

Dans le Cas II, c.-à-d.  $P_d \in E_{Pd,CSII}$ , les conditions d'assemblage des boucles distale et proximale dérivent des équations de fermeture de boucles  $A_k - B_k - E_k - F_k - P$  $(k = I, II)$  suivantes :

<span id="page-106-0"></span>
$$
\begin{bmatrix} x \\ z \end{bmatrix} = \begin{bmatrix} l_1 \cos q_k \\ -l_1 \sin q_k \end{bmatrix} + \begin{bmatrix} \lambda_k \cos \theta_k \\ -\lambda_k \sin \theta_k \end{bmatrix} + \begin{bmatrix} (-1)^k (b - a_2 \sin \beta - p) \\ 0 \end{bmatrix}
$$
(3.36)

En éliminant  $q_k$  dans l'équation [\(3.36\)](#page-106-0) et en utilisant la condition  $\theta_I = \theta_{II} + \pi$ ,

<span id="page-106-1"></span>
$$
k = I: \quad (x + \lambda_I \cos \theta + (b - a_2 \sin \beta - p))^2 + (z - \lambda_I \sin \theta)^2 - l_1^2 = 0 \quad (3.37a)
$$

$$
k = II: (x - \lambda_{II}\cos\theta - (b - a_2\sin\beta - p))^2 + (z + \lambda_{II}\sin\theta)^2 - l_1^2 = 0 \quad (3.37b)
$$

où θ remplace  $θ<sub>II</sub>$  pour simplifier les équations.

Similairement au Cas I, un polynôme de degré quatre est obtenu à partir des équations  $(3.37a)$  et  $(3.37b)$ . Ses quatre racines correspondent à quatre modes d'assemblage de la boucle proximale avec la boucle distale en configuration  $CSC_{II}$ . Les quatre modes  $d'$ assemblage caractérisent les quatre relations suivantes entre le paramètre  $b$  et l'altitude z de la plate-forme mobile :

$$
b_1^{II}(z) = \sigma_2 - \frac{1}{2}(\lambda_I + \lambda_{II})\cos\theta - \frac{1}{2}\left(\sqrt{l_1^2 - (z + \lambda_{II}\sin\theta)^2} - \sqrt{l_1^2 - (z - \lambda_{I}\sin\theta)^2}\right)
$$
 (3.38a)

$$
b_2^{II}(z) = \sigma_2 - \frac{1}{2}(\lambda_I + \lambda_{II})\cos\theta - \frac{1}{2}\left(\sqrt{l_1^2 - (z + \lambda_{II}\sin\theta)^2} + \sqrt{l_1^2 - (z - \lambda_{I}\sin\theta)^2}\right)
$$
 (3.38b)

$$
b_3^{II}(z) = \sigma_2 - \frac{1}{2}(\lambda_I + \lambda_{II})\cos\theta + \frac{1}{2}\left(\sqrt{l_1^2 - (z + \lambda_{II}\sin\theta)^2} - \sqrt{l_1^2 - (z - \lambda_{I}\sin\theta)^2}\right)
$$
(3.38c)

$$
b_4^{II}(z) = \sigma_2 - \frac{1}{2}(\lambda_I + \lambda_{II})\cos\theta + \frac{1}{2}\left(\sqrt{l_1^2 - (z + \lambda_{II}\sin\theta)^2} + \sqrt{l_1^2 - (z - \lambda_{I}\sin\theta)^2}\right)
$$
 (3.38d)

Les extremums de la fonction  $b_i^{II}(z)$ ,  $i = 1, ..., 4$ , pour un paramètre  $l_1$  fixé, sont obtenus lorsque  $z=z_{II}=\frac{1}{2}$  $\frac{1}{2}(\lambda_I - \lambda_{II}) \sin \theta$ , soit,

$$
b_1^{II}(z = z_{II}) = b_3^{II}(z = z_{II}) = \sigma_2 - \frac{1}{2}(\lambda_I + \lambda_{II})\cos\theta
$$
  
\n
$$
b_2^{II}(z = z_{II}) = \sigma_2 - \frac{1}{2}(\lambda_I + \lambda_{II})\cos\theta + \sqrt{l_1^2 - (\frac{1}{2}(\lambda_I + \lambda_{II})\sin\theta)^2}
$$
  
\n
$$
b_4^{II}(z = z_{II}) = \sigma_2 - \frac{1}{2}(\lambda_I + \lambda_{II})\cos\theta - \sqrt{l_1^2 - (\frac{1}{2}(\lambda_I + \lambda_{II})\sin\theta)^2}
$$
\n(3.39)

où  $\sigma_2 = a_2 \sin \beta + p$ .

On remarque que  $b_2^{II}(z = z_{II}) < b_1^{II}(z = z_{II}), b_3^{II}(z = z_{II}) < b_4^{II}(z = z_{II}).$  Pour conclure, la boucle distale dans la configuration  $CSC_{II}$  et la boucle proximale de l'IRS-Bot-2 peuvent être assemblées si et seulement si :

$$
b_2^{II}(z = z_{II}) < b < b_4^{II}(z = z_{II}) \tag{3.40}
$$

Cela signifie que l'IRSBot-2 ne peut pas atteindre la configuration singulière  $CSC_{II}$  si et seulement si l'inéquation [\(3.21\)](#page-101-2) est vérifiée (condition principale d'assemblage) et l'une des deux inéquations suivantes est vérifiée (condition nécessaire de non-assemblage de la configuration singulière  $CSC_{II}$ 

$$
b < b_2^{II}(z = z_{II}) = a_2 \sin \beta + p - \frac{1}{2}(\lambda_I + \lambda_{II}) \cos \theta - \sqrt{l_1^2 - (\frac{1}{2}(\lambda_I + \lambda_{II}) \sin \theta)^2}
$$
 (3.41)

ou

$$
b > b_4^{II}(z = z_{II}) = a_2 \sin \beta + p - \frac{1}{2}(\lambda_I + \lambda_{II}) \cos \theta + \sqrt{l_1^2 - (\frac{1}{2}(\lambda_I + \lambda_{II}) \sin \theta)^2}
$$
 (3.42)
$$
\text{ot} \ l_1 > \frac{1}{2}(\lambda_I + \lambda_{II}) \ |\text{sin} \ \theta|.
$$

# Cas III :  $\theta_I = \theta_{II}$

Dans le Cas III, c.-à-d.  $P_d \in E_{Pd,CSIII}$ , les conditions d'assemblage des boucles distale et proximale dérivent des équations de fermeture de boucles  $A_k - B_k - E_k - F_k - P$  $(k = I, II)$  exprimées par l'équation [\(3.36\)](#page-106-0). En éliminant  $q_k$  dans l'équation (3.36) et avec la condition  $\theta_I=\theta_{II}=\theta,$  nous obtenons :

<span id="page-108-0"></span>
$$
k = I: (x - \lambda_I \cos \theta + (b - a_2 \sin \beta - p))^2 + (z + \lambda_I \sin \theta)^2 - l_1^2 = 0
$$
 (3.43a)

$$
k = II: (x - \lambda_{II}\cos\theta - (b - a_2\sin\beta - p))^2 + (z + \lambda_{II}\sin\theta)^2 - l_1^2 = 0 \quad (3.43b)
$$

Similairement aux Cas I et II, un polynôme de degré quatre est obtenu grâce aux équa-tions [\(3.43a\)](#page-108-0) et [\(3.43b\)](#page-108-0). Ces quatre racines correspondent à quatre modes d'assemblage de la boucle proximale avec la boucle distale de l'IRSBot-2. À ces quatre modes d'assemblage, correspondent quatre relations entre le paramètre  $b$  et l'altitude de la plate-forme  $z$ :

$$
b_1^{III}(z) = \sigma_2 + \frac{1}{2}(\lambda_I - \lambda_{II})\cos\theta - \frac{1}{2}\left(\sqrt{l_1^2 - (z + \lambda_{II}\sin\theta)^2} - \sqrt{l_1^2 - (z + \lambda_{I}\sin\theta)^2}\right)
$$
(3.44a)

$$
b_2^{III}(z) = \sigma_2 + \frac{1}{2}(\lambda_I - \lambda_{II})\cos\theta - \frac{1}{2}\left(\sqrt{l_1^2 - (z + \lambda_{II}\sin\theta)^2} + \sqrt{l_1^2 - (z + \lambda_{I}\sin\theta)^2}\right)
$$
(3.44b)

$$
b_3^{III}(z) = \sigma_2 + \frac{1}{2}(\lambda_I - \lambda_{II})\cos\theta + \frac{1}{2}\left(\sqrt{l_1^2 - (z + \lambda_{II}\sin\theta)^2} - \sqrt{l_1^2 - (z + \lambda_I\sin\theta)^2}\right) (3.44c)
$$

$$
b_4^{III}(z) = \sigma_2 + \frac{1}{2}(\lambda_I - \lambda_{II})\cos\theta + \frac{1}{2}\left(\sqrt{l_1^2 - (z + \lambda_{II}\sin\theta)^2} + \sqrt{l_1^2 - (z + \lambda_I\sin\theta)^2}\right)
$$
 (3.44d)

Les extremums de la fonction  $b_i^{III}(z)$ ,  $i = 1, ..., 4$ , pour un paramètre  $l_1$  fixé, sont obtenus pour  $z = z_{III} = -\frac{1}{2}$  $\frac{1}{2}(\lambda_I + \lambda_{II}) \sin \theta$ :

$$
b_1^{III}(z = z_{III}) = b_3^{III}(z = z_{III}) = \sigma_2 + \frac{1}{2}(\lambda_I - \lambda_{II})\cos\theta
$$
  
\n
$$
b_2^{III}(z = z_{III}) = \sigma_2 + \frac{1}{2}(\lambda_I - \lambda_{II})\cos\theta + \sqrt{l_1^2 - (\frac{1}{2}(\lambda_I - \lambda_{II})\sin\theta)^2}
$$
  
\n
$$
b_4^{III}(z = z_{III}) = \sigma_2 + \frac{1}{2}(\lambda_I - \lambda_{II})\cos\theta - \sqrt{l_1^2 - (\frac{1}{2}(\lambda_I - \lambda_{II})\sin\theta)^2}
$$
\n(3.45)

On remarque que  $b_2^{III}(z = z_{III}) < b_1^{III}(z = z_{III}), b_3^{III}(z = z_{III}) < b_4^{III}(z = z_{III}).$  Pour conclure, la boucle distale en configuration  $CSC_{III}$  peut être assemblée avec la boucle proximale si et seulement si :

$$
b_2^{III}(z = z_{III}) < b < b_4^{III}(z = z_{III}) \tag{3.46}
$$

Cela signifie que l'IRSBot-2 ne peut pas atteindre la configuration singulière  $CSC_{III}$  si et seulement si l'inéquation  $(3.21)$  est vérifiée (condition principale d'assemblage) et l'une des deux inéquations suivantes est vérifiée (condition nécessaire de non-assemblage de la configuration singulière  $CSC_{III}$ )

<span id="page-109-0"></span>
$$
b < a_2 \sin \beta + p + \frac{1}{2} (\lambda_I - \lambda_{II}) \cos \theta - \sqrt{l_1^2 - (\frac{1}{2} (\lambda_I - \lambda_{II}) \sin \theta)^2} \tag{3.47}
$$

ou

<span id="page-109-1"></span>
$$
b > a_2 \sin \beta + p + \frac{1}{2} (\lambda_I - \lambda_{II}) \cos \theta + \sqrt{l_1^2 - (\frac{1}{2} (\lambda_I - \lambda_{II}) \sin \theta)^2}
$$
 (3.48)

où  $l_1 >$  1  $\frac{1}{2}(\lambda_I - \lambda_{II}) \sin \theta$  .

# 3.3.4 Détermination de l'ensemble des paramètres  $l_1$  et b afin que l'IRSBot-2 s'assemble et n'atteigne pas de singularité parallèle

Cette section permet de décrire une méthodologie de conception pour déterminer  $l_1$  et b afin d'assurer l'assemblage de l'IRSBot-2 sans singularité parallèle. Cette méthodologie résume tous les points importants vus dans le Chapitre [3](#page-82-0) et est illustrée par l'algorigramme de la Figure [3.11.](#page-111-0)

Pour un jeu de paramètres  $P_d = \{a_1, a_2, \beta, p, l_{2eq}\}$  donné, le Tableau [3.1](#page-94-0) nous permet de savoir si la boucle distale peut atteindre une configuration singulière ou non.

Si la boucle distale ne peut atteindre de configuration singulière, le concepteur doit se référer à la Section [3.3.2](#page-102-0) pour connaître l'ensemble des paramètres de conception du module proximal  $\{l_1, b\}$  permettant d'assembler l'IRSBot-2.

Si la boucle distale atteint une singularité de contrainte, le cas de configuration singulière atteinte (Cas I, II et/ou III) ainsi que les  $CSC_I$ ,  $CSC_{II}$  et/ou  $CSC_{III}$  sont alors connus d'après le Tableau [3.1.](#page-94-0) Dans ce cas, l'ensemble des paramètres  $\{l_1, b\}$  de l'IRSBot-2 permettant l'assemblage de l'IRSBot-2 sans permettre l'assemblage de la Configuration Singulière de Contrainte (CSC) est obtenu à l'aide des conditions d'assemblage  $(3.21)$  et des inéquations  $(3.34), (3.35), (3.41), (3.42), (3.47)$  $(3.34), (3.35), (3.41), (3.42), (3.47)$  $(3.34), (3.35), (3.41), (3.42), (3.47)$  $(3.34), (3.35), (3.41), (3.42), (3.47)$  $(3.34), (3.35), (3.41), (3.42), (3.47)$  $(3.34), (3.35), (3.41), (3.42), (3.47)$  $(3.34), (3.35), (3.41), (3.42), (3.47)$  $(3.34), (3.35), (3.41), (3.42), (3.47)$  et  $(3.48)$ .

Pour mieux comprendre l'algorigramme décrit en Figure [3.11,](#page-111-0) prenons un exemple de conception de l'IRSBot-2 pour lequel les paramètres du module distal sont les suivants :

$$
a_1 = 0.3 \text{ m} \tag{3.49a}
$$

$$
a_2 = 0.05 \text{ m} \tag{3.49b}
$$

$$
\beta = \frac{\pi}{4} \text{ rad} \tag{3.49c}
$$

$$
p = 0.04 \, \text{m} \tag{3.49d}
$$

$$
l_{2eq} = 0.15 \text{ m} \tag{3.49e}
$$

D'après le Tableau [3.1,](#page-94-0) la boucle distale peut atteindre deux Configurations Singulières de Contrainte  $(CSC_I)$ , nommées  $CSC_{I1}$  and  $CSC_{I2}$ , et ne peut atteindre aucune configuration singulière associée au Cas II et Cas III.

D'après l'équation  $(3.14)$ , la boucle distale atteint la configuration singulière de contrainte  $CSC_{I1}$  lorsque

$$
\cos \psi_{II} = -0.581\tag{3.50a}
$$

et la configuration singulière de contrainte  $CSC_{I2}$  lorsque

$$
\cos\psi_{II} = 0.737\tag{3.50b}
$$

D'après les inéquations  $(3.34)$  et  $(3.35)$ , si le robot est assemblable, l'IRSBot-2 ne peut atteindre la configuration  $CSC_{I1}$  si le jeu de paramètres  $\{l_1, b\}$  appartient à la zone  $\mathcal{Z}_{I1}$ .  $\mathcal{Z}_{I1}$  est illustrée dans la Figure [3.12\(a\)](#page-113-0) et délimitée par les inéquations suivantes :

$$
b < 0.339 - \sqrt{l_1^2 - 0.015} \tag{3.51a}
$$

$$
b > 0.339 + \sqrt{l_1^2 - 0.015} \tag{3.51b}
$$

D'après les inéquations  $(3.34)$  et  $(3.35)$ , si le robot est assemblable, l'IRSBot-2 ne peut atteindre la configuration  $CSC_{I2}$  si le jeu de paramètres  $\{l_1, b\}$  appartient à la zone  $\mathcal{Z}_{I2}$ .

<span id="page-111-0"></span>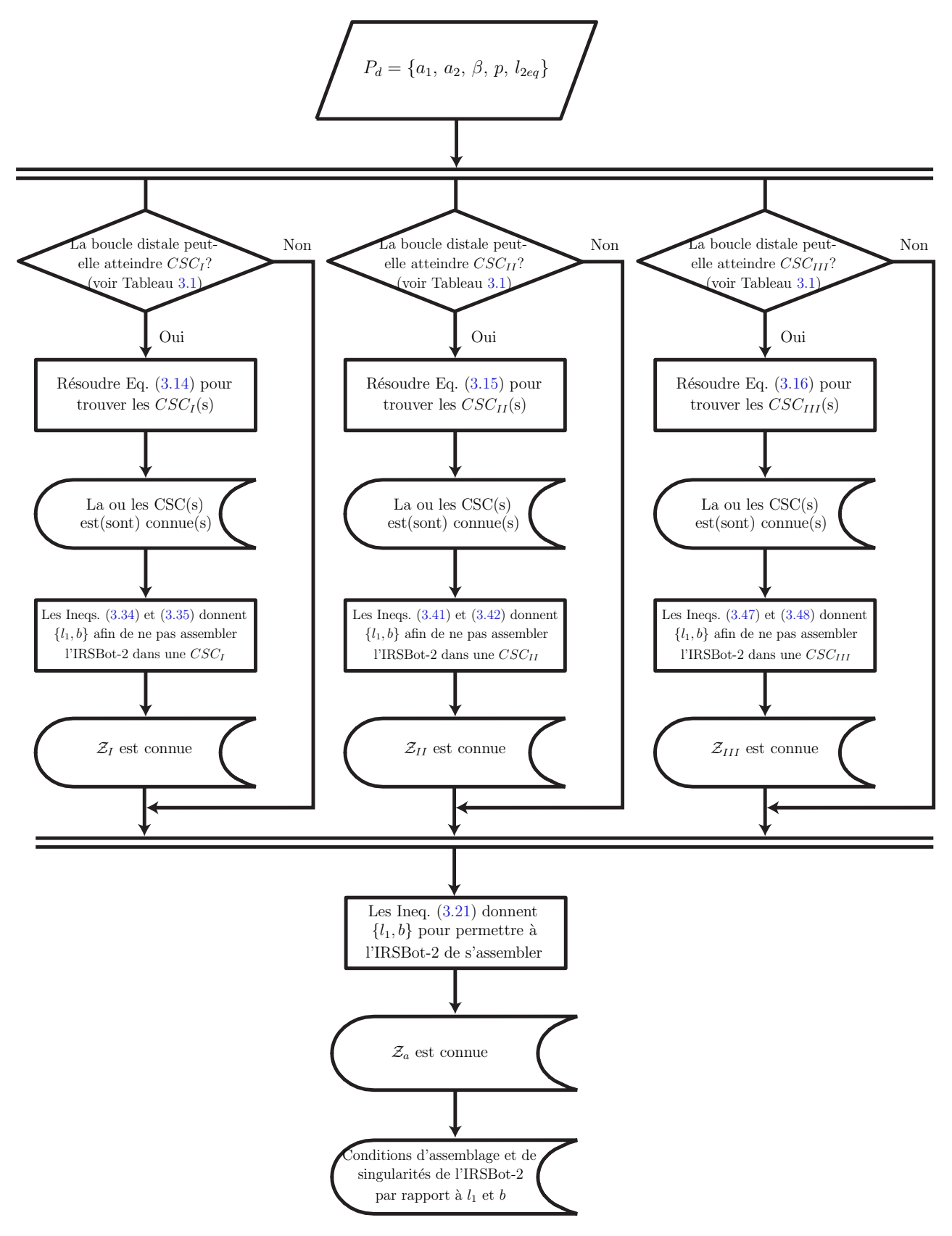

Figure 3.11 – Algorigramme pour déterminer l'ensemble des paramètres de conception  $l_1$  et b pour que l'IRSBot-2 s'assemble et ne soit pas en Configuration Singulière de Contrainte (CSC)

 $\mathcal{Z}_{I2}$  est illustrée dans la Figure [3.12\(b\)](#page-113-1) et délimitée par les inéquations suivantes :

$$
b < 0.142 - \sqrt{l_1^2 - 0.010} \tag{3.52a}
$$

$$
b > 0.142 + \sqrt{l_1^2 - 0.010}
$$
 (3.52b)

Par conséquent, si le robot est assemblable, l'IRSBot-2 ne peut rencontrer de singularité de contrainte si le jeu  $\{l_1, b\}$  appartient à la zone  $\mathcal{Z}_1$ , qui est l'intersection de  $\mathcal{Z}_{I1}$ et  $\mathcal{Z}_{I2}$ . La zone  $\mathcal{Z}_1$  est illustrée sur la Figure [3.12\(c\).](#page-113-2)

Maintenant, utilisons l'inéquation [\(3.21\)](#page-101-0). Il est possible d'assembler l'IRSBot-2 si et seulement si le jeu de paramètres  $\{l_1, b\}$  appartient à la zone  $\mathcal{Z}_a$ . Cette zone est illustrée dans la Figure  $3.12(d)$  et délimitée par l'inéquation suivante :

$$
b < l_1 + 0.402 \tag{3.53}
$$

Enfin, l'IRSBot-2 est assemblable sans rencontrer de singularité de contrainte si et seulement si le jeu  $\{l_1, b\}$  appartient à l'intersection des zones  $\mathcal{Z}_a$  et  $\mathcal{Z}_1$ , nommée  $\mathcal Z$  et illustrée dans la Figure  $3.13(a)$ .

Néanmoins, l'IRSBot-2 peut encore rencontrer des singularités d'actionnement lorsque l'espace de conception de la partie proximale est la zone  $\mathcal{Z}$ . Il est nécessaire d'utiliser l'inéquation [\(3.22\)](#page-101-1) pour obtenir l'espace de conception  $\mathcal{Z}_{wac}$  des paramètres  $\{l_1, b\}$  pour lequel l'IRSBot-2 n'atteint pas de singularité d'actionnement.  $\mathcal{Z}_{wac}$  est illustrée dans la Figure [3.10](#page-103-0) et définie par l'inéquation suivante :

$$
b < -l_1 + 0.402 \tag{3.54}
$$

Pour conclure, l'IRSBot-2 est assemblable et n'atteint aucune singularité parallèle, c.-à-d. ni de singularité de contrainte ni de singularité d'actionnement, si et seulement si le jeu de paramètres  $\{l_1, b\}$  appartient à la zone  $\mathcal{Z}_{wps}$  mise en avant dans la Figure [3.13\(b\).](#page-113-5)

<span id="page-113-1"></span><span id="page-113-0"></span>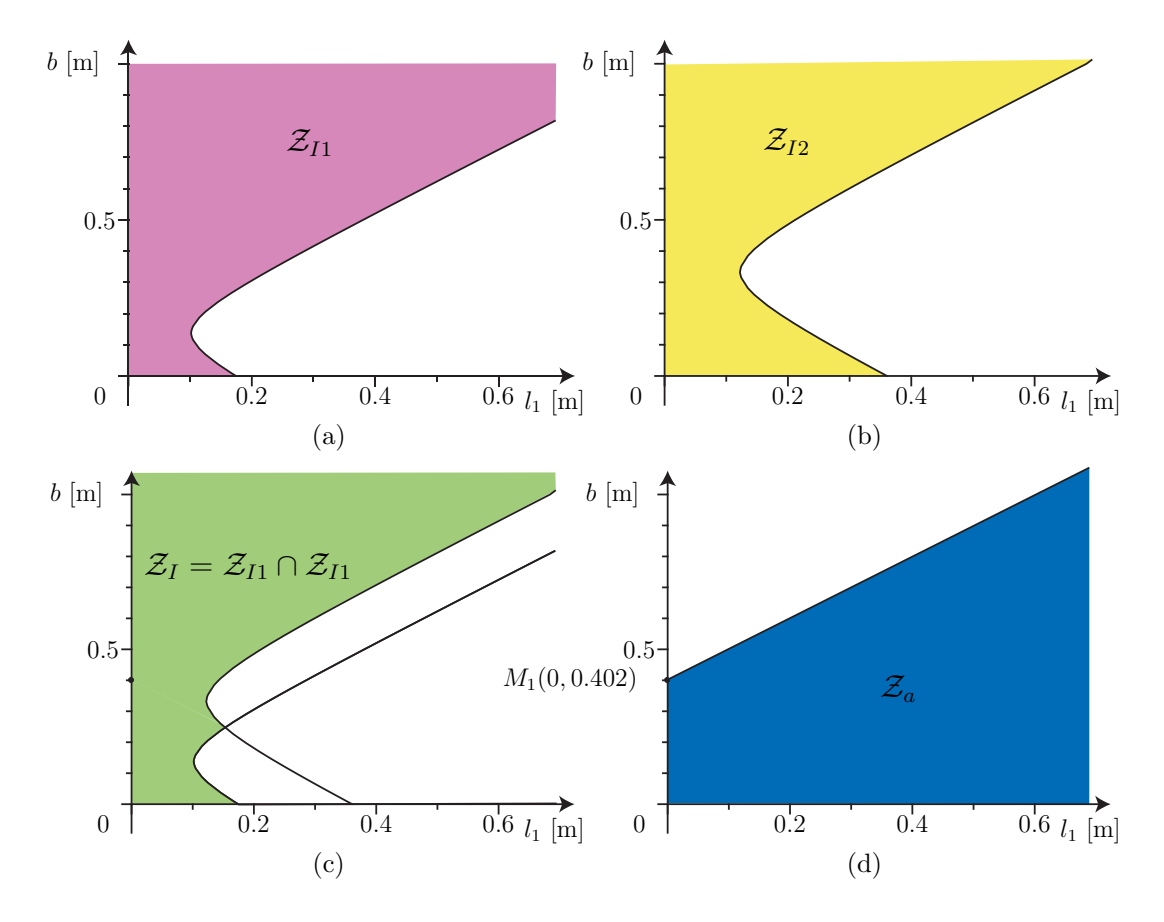

<span id="page-113-3"></span><span id="page-113-2"></span>Figure  $3.12$  – Conditions d'assemblage et de singularité de l'IRSBot-2 exprimées dans l'espace des paramètres de conception  $\{l_1, b\}$  : (a)  $\mathcal{Z}_{I1}$  : zone de l'espace de conception  $\{l_1, b\}$  où l'IRSBot-2 ne peut atteindre la configuration singulière  $CSC_{I1}$ ; (b)  $\mathcal{Z}_{I2}$ : zone de l'espace de conception  $\{l_1, b\}$  où l'IRSBot-2 ne peut atteindre la configuration singulière  $CSC_{I2}$ ; (c)  $\mathcal{Z}_1$  : zone de l'espace de conception  $\{l_1, b\}$  où l'IRSBot-2 ne peut atteindre de configuration singulière ; (d)  $\mathcal{Z}_a$  : zone de l'espace de conception  $\{l_1, b\}$  où l'IRSBot-2 peut être assemblé

<span id="page-113-4"></span>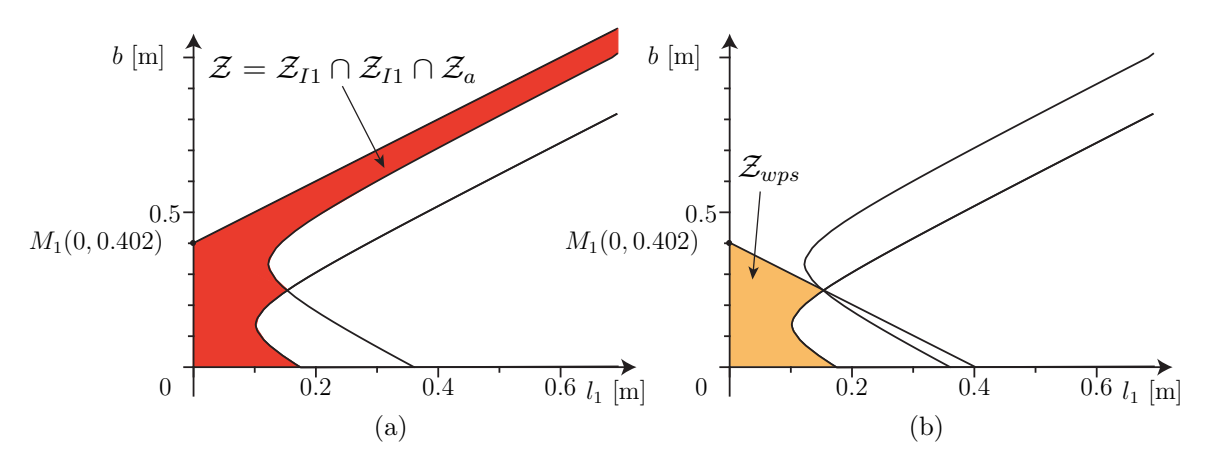

<span id="page-113-5"></span>Figure 3.13 – Conditions d'assemblage et de singularité de l'IRSBot-2 exprimées dans l'espace des paramètres de conception  $\{l_1, b\}$  : (a)  $\mathcal Z$  : zone de l'espace de conception  ${l_1, b}$  où l'IRSBot-2 peut être assemblé, n'atteint pas de singularité de contrainte mais peut atteindre des singularités d'actionnement ; (b)  $\mathcal{Z}_{wps}$  : zone de l'espace de conception  $\{l_1, b\}$  où l'IRSBot-2 peut être assemblé sans atteindre aucune singularité parallèle

# 3.4 Modification architecturale de l'IRSBot-2

Une variante de l'architecture de l'IRSBot-2 est étudiée dans cette section. Dans cette variante, les axes fixes des liaisons de type cardan supérieures et inférieures de la jambe distale appartiennent à un plan parallèle à  $(\mathbf{x}_0, O, \mathbf{z}_0)$ . Cette variante est dénommée  $IRSBot-2-CV$  en opposition avec la variante précédemment étudiée notée  $IRSBot-2-CH$ où ces axes fixes appartiennent à un plan parallèle à  $(\mathbf{x}_0, O, \mathbf{y}_0)$ . Ces axes correspondent aux axes dénommés  $A_{1jk} = (E_{jk}, \mathbf{e}_{1jk})$  et  $A_{4jk} = (F_{jk}, \mathbf{e}_{1jk})$  dans la Section [2.2.1](#page-65-0) et illustrés dans la Figure  $2.11$  (p. [41\)](#page-66-0). Pour paramètrer l'orientation de ces axes de vecteur directeur  $y_{1jk}$ , il est nécessaire d'introduire deux angles définissant les deux changements de repère suivant :

- La transformation entre le repère  $(E_k, \mathbf{x}_0, \mathbf{y}_0, \mathbf{z}_0)$  et le repère  $(E_k, \mathbf{x}', \mathbf{y}', \mathbf{z}')$  est définie par la rotation d'un angle  $e_{1-ik}$  autour de  $\mathbf{x}_0$ . A noter que le repère  $(E_k, \mathbf{x}_0, \mathbf{y}_0, \mathbf{z}_0)$ est associé au coude et le repère  $(E_k, \mathbf{x}', \mathbf{y}', \mathbf{z}')$  est un repère intermédiaire associé à aucun élément.
- La transformation entre le repère  $(E_k, \mathbf{x}', \mathbf{y}', \mathbf{z}')$  et le repère  $(E_k, \mathbf{x}_{1jk}, \mathbf{y}_{1jk}, \mathbf{z}_{1jk})$  est définie par la rotation d'un angle  $e_{2,jk}$  autour de **z'**. Le repère  $(E_k, \mathbf{x}_{1jk}, \mathbf{y}_{1jk}, \mathbf{z}_{1jk})$ est associé à l'élément  $\ell_{3jk}$ .

Ces deux transformations remplacent la transformation définie dans la Figure [2.8](#page-62-0) (p. [37\)](#page-62-0).

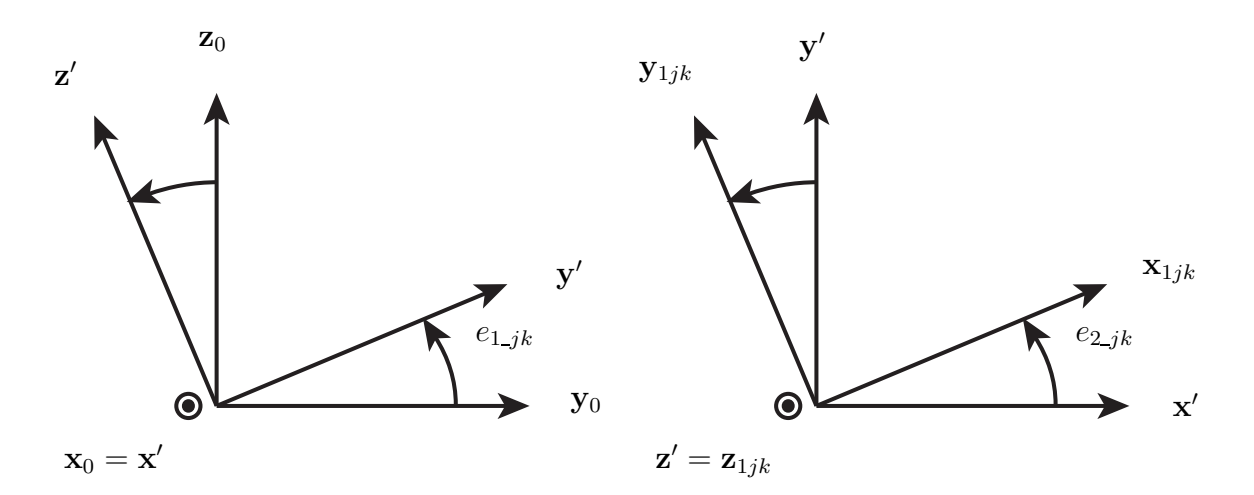

(a) Transformation entre les repères  $(E_k, \mathbf{x}_0, \mathbf{y}_0, \mathbf{z}_0)$  (b) Transformation entre les repères  $(E_k, \mathbf{x}', \mathbf{y}', \mathbf{z}')$  $\operatorname{et}^\cdot(E_k,\mathbf{x}',\mathbf{y}',\mathbf{z}')$ et  $(E_k, \mathbf{x}_{1jk}, \mathbf{y}_{1jk}, \mathbf{z}_{1jk})$ 

Figure  $3.14$  – Paramétrage étendu pour orienter le premier axe du cardan

Remarque : ce paramétrage permet aussi bien de décrire l'architecture précédemment étudiée de l'IRSBot-2 – CH (Figure [2.11](#page-66-0) où  $e_{1,jk} = 0$  et  $e_{2,jk} = \beta_{jk}$ , pour  $j = 1,2$  et  $k = I, II$ ) que la variante IRSBot-2 – CV illustrée dans la Figure [3.15](#page-115-0) (où  $e_{1 \perp jk} = \pi/2$ ,  $e_{2\mathcal{I}I} = -\beta$  et  $e_{2\mathcal{I}II} = \beta$ , pour  $j = 1, 2$ ).

<span id="page-115-0"></span>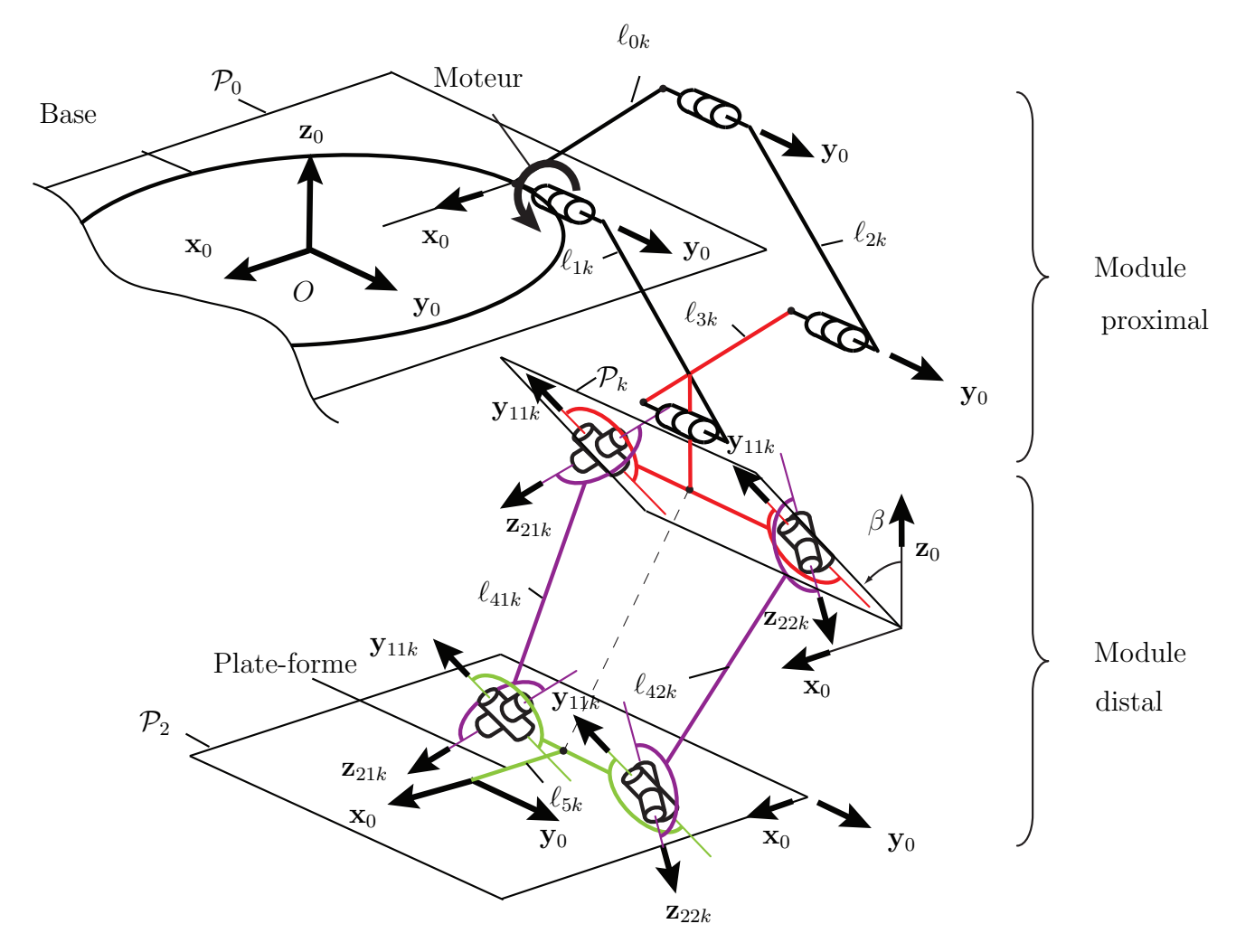

Figure  $3.15$  – Schéma cinématique de l'IRSBot-2 sans singularité de contrainte

L'étude des singularités de contrainte de cette architecture est plus simple à réaliser. Le sous-ensemble d'efforts de contrainte global de l'IRSBot-[2](#page-54-0) décrit dans le Chapitre 2 à l'équation [\(2.36\)](#page-72-0) reste valable pour cette variante. Cependant les expressions des vecteurs

 $\mathbf{n}_{jk}$  diffèrent. Leurs expressions $^5$  $^5$ sont données ci-dessous :

$$
\mathbf{n}_{1I} = (\cos \beta \cos \delta_{1I}, \sin \delta_{1I}, -\cos \delta_{1I} \sin \beta) \tag{3.55a}
$$

$$
\mathbf{n}_{2I} = (\cos \beta \cos \delta_{2I}, \sin \delta_{2I}, -\cos \delta_{2I} \sin \beta) \tag{3.55b}
$$

$$
\mathbf{n}_{1II} = (\cos\beta\cos\delta_{1II}, \sin\delta_{1II}, \cos\delta_{1II}\sin\beta) \tag{3.55c}
$$

$$
\mathbf{n}_{2II} = (\cos\beta\cos\delta_{2II}, \sin\delta_{2II}, \cos\delta_{2II}\sin\beta) \tag{3.55d}
$$

avec  $\delta_{1I}=-\delta_{2I}$  et  $\delta_{1II}=-\delta_{2II}$ 

 $\mathbf{n}_{1I} = (\cos \beta \cos \delta_{1I}, \sin \delta_{1I}, -\cos \delta_{1I} \sin \beta)$  (3.56a)

$$
\mathbf{n}_{2I} = (\cos\beta\cos\delta_{1I}, -\sin\delta_{1I}, -\cos\delta_{1I}\sin\beta) \tag{3.56b}
$$

$$
\mathbf{n}_{1II} = (\cos\beta\cos\delta_{1II}, \sin\delta_{1II}, \cos\delta_{1II}\sin\beta) \tag{3.56c}
$$

$$
\mathbf{n}_{2II} = (\cos\beta\cos\delta_{1II}, -\sin\delta_{1II}, \cos\delta_{1II}\sin\beta) \tag{3.56d}
$$

En reprenant la méthodologie décrite dans la Section [3.2,](#page-86-0) la condition 1 est vérifiée lorsque les vecteurs  $\mathbf{n}_{1I}$ ,  $\mathbf{n}_{2I}$ ,  $\mathbf{n}_{1II}$  et  $\mathbf{n}_{2II}$  sont parallèles et forment un espace de dimension 1. Cette condition ne peut pas être vérifiée quel que soit la configuration du robot.

La condition 2 apparait lorsque les axes  $\mathcal{A}_I = (P_k, \mathbf{n}_{1I} \times \mathbf{n}_{2I})$  et  $\mathcal{A}_{II} = (P_k, \mathbf{n}_{1II} \times \mathbf{n}_{2II})$ sont coïncidants. Or, d'après l'expression de leur vecteur directeur donnée en Annexe [B.1](#page-226-0) aux équations [\(B.29\)](#page-231-0) et [\(B.30\)](#page-231-1), ces axes restent parallèles à  $y_{11k}$  quel que soit la configuration du robot. Cette remarque est intéressante puisqu'il suffit alors de concevoir les vecteurs  $y_{11I}$  et  $y_{11II}$  orthogonaux pour conserver  $A_I$  et  $A_{II}$  perpendiculaires quel que soit la configuration du robot. Les conditions 1 et 2 ne peuvent alors jamais être respectées.

L'intérêt d'une telle modification est d'obtenir une architecture n'admettant pas de singularités de contrainte quels que soient les paramètres de conception choisis. Cependant l'analyse des singularités de contrainte ne permet pas d'éliminer *a priori* l'une ou l'autre architecture sans l'étude approfondie de leurs performances. Les performances des deux architectures seront étudiées dans le Chapitre [5.](#page-162-0)

<span id="page-116-0"></span><sup>&</sup>lt;sup>5</sup>Remarque :  $\theta_k$  n'est plus défini pour cette architecture.

# 3.5 Conclusions

Ce chapitre étudie les singularités de l'IRSBot-2 et permet d'obtenir les paramètres de conception associés à l'IRSBot-2 sans singularité.

Le modèle cinématique simplifié de l'IRSBot-2 est utilisé pour décrire les singularités classiques obtenues sur un robot parallèle : les singularités de Type 1 et de Type 2. Ces singularités sont observées dans les mêmes configurations qu'un mécanisme RRRRR.

Grâce à son architecture spatiale permettant de générer uniquement deux degrés de liberté, l'IRSBot-2 peut admettre des singularités de contrainte. Ces singularités apparaissent lors de la dégénérescence du sous-espace  $\mathcal{W}_{IRS}^c$  (sous-espace d'efforts de contrainte appliqués par les jambes du robot sur la plate-forme) « génériquement » de dimension 4, entraînant une mobilité additionnelle de la plate-forme non contrôlée par les moteurs. La dégénérescence se produit dans les deux cas suivants : soit les quatre moments transmis par l'intermédiaire des liaisons de type cardan des quatre sous-chaînes cinématiques constituant la boucle distale forment un espace de dimension 1 et le sous espace  $\mathcal{W}_{IRS}^c$  est de dimension 2 ou 3, soit les axes de deux liaisons pivot virtuelles définies par les axes  $\mathcal{A}_I$  et  $\mathcal{A}_{II}$  sont coïncidants et le sous espace  $\mathcal{W}_{IRS}^c$  est de dimension 3.

Deux architectures, variantes de l'IRSBot-2, sont étudiées, l'une où les axes fixes des liaisons de type cardan sont horizontaux (architecture notée IRSBot-2 – CH) et l'une où ces axes fixes sont compris dans des plans verticaux parallèles à  $(\mathbf{x}_0, O, \mathbf{z}_0)$  (architecture notée IRSBot- $2 - CV$ ).

Pour l'IRSBot-2 – CV, nous avons démontré que les conditions de dégénérescence de  $\mathcal{W}_{IRS}^c$  ne sont jamais satisfaites quelle que soit la configuration du robot. Par construction, ce dernier n'atteint aucune singularité de contrainte.

Pour ce qui est de l'IRSBot-2 – CH, les conditions de dégénérescence de  $\mathcal{W}_{IRS}^c$  dépendent de la configuration du robot et plus particulièrement de la configuration de la boucle distale. Ces conditions sont traduites en polynômes de degrés deux. Ces polynômes sont fonction de la configuration de la boucle distale et leurs coefficients ne dépendent que des param`etres de conception du module distal. C'est pourquoi nous avons men´e une ´etude sur l'espace de conception des param`etres distaux de sorte que les ´equations en la

configuration ne trouvent pas de solution.

Cette synthèse dimensionnelle est menée à l'aide d'une méthode algébrique de Décomposition Cylindrique Algébrique implémentée sous Maple. Les sous-ensembles de paramètres de conception associés à la partie distale sont, dans un premier temps, déterminés pour garantir le nombre de configurations de singularités de contrainte atteintes. Dans un second temps, leurs sous-espaces complémentaires sont calculés pour ne jamais atteindre de singularité de contrainte.

L'étude est ensuite poursuivie en tenant compte des paramètres de conception du module proximal ainsi que des conditions d'assemblage de la boucle proximale avec la boucle distale. L'évitement des singularités d'actionnement est alors introduit de manière algébrique. Deux possibilités permettent d'obtenir une conception de l'IRSBot-2 – CH sans singularité de contrainte :

- la boucle proximale est assemblée avec une boucle distale exempte de singularité de contrainte ;
- les paramètres du module proximal ne permettent pas l'assemblage de la boucle proximale avec la boucle distale en configuration singulière.

La deuxième solution permet d'augmenter l'espace des paramètres de conception.

L'ensemble de ces résultats est résumé dans un algorigramme aidant à la compréhension de la cohésion du travail effectué dans ce chapitre et il permet au concepteur d'obtenir l'espace de conception du module proximal pour tout jeu de paramètres de conception du module distal afin de concevoir un  $IRSBot-2 - CH$  sans singularité parallèle. Les frontières des sous-ensembles de l'espace de conception sont décrites de manière analytique et peuvent facilement être intégrées en termes de contraintes dans un problème d'optimisation en conception.

# 4 Modèles élastiques

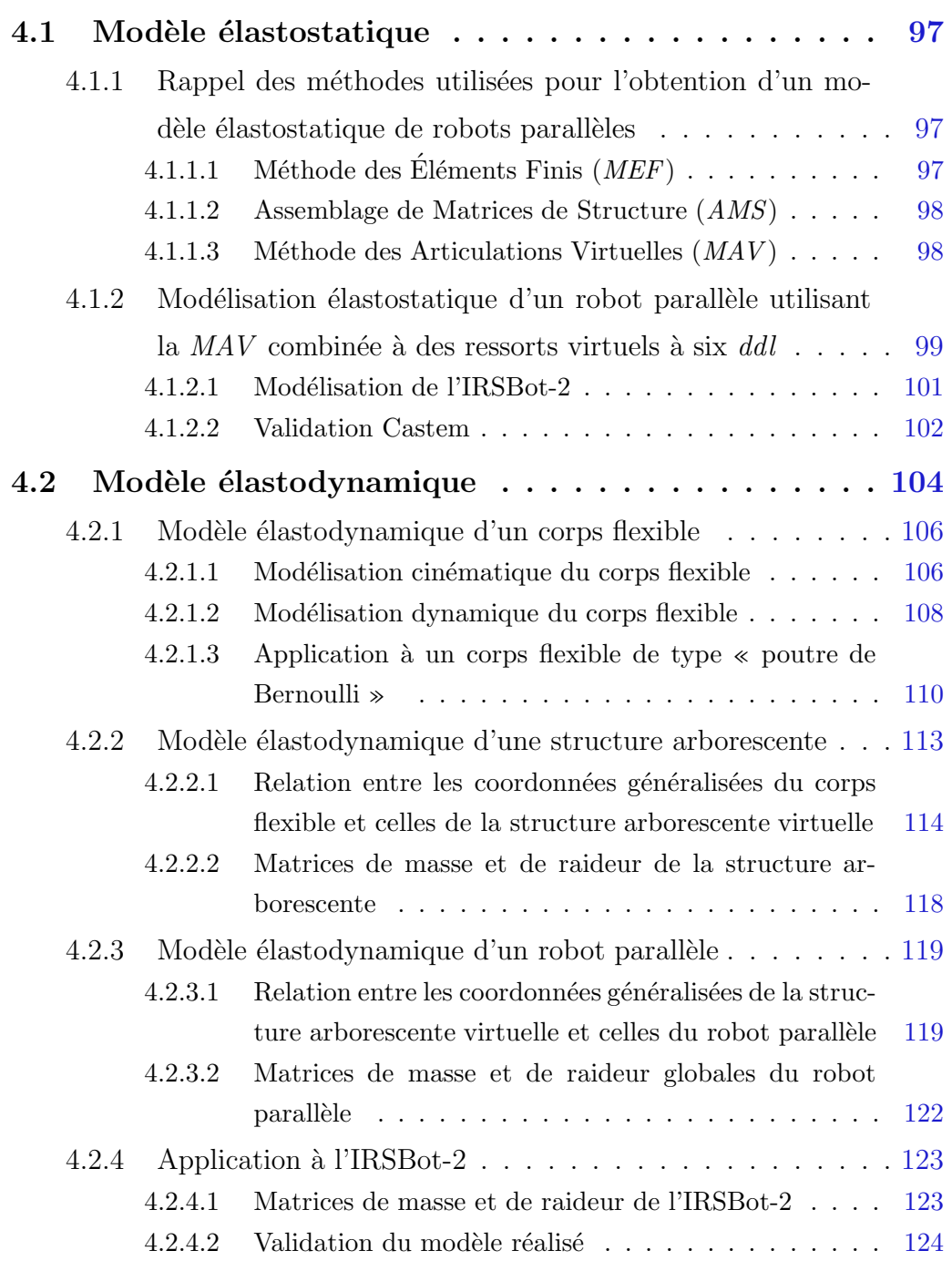

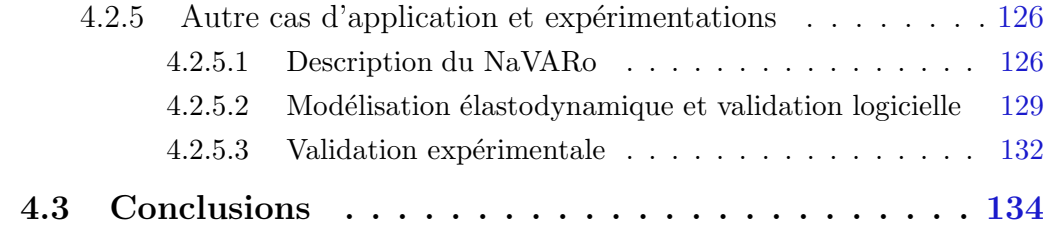

La connaissance et le contrôle du comportement élastique d'un robot permet d'améliorer grandement ses performances en termes de déformations et de comportement vibratoire. C'est un point crucial qui permet d'améliorer la précision du robot lorsque sa dynamique ne permet plus de négliger la flexibilité des éléments. Tout d'abord, différentes modélisations du comportement élastostatique d'un robot parallèle sont passées en revue et l'une des méthodes est utilisée pour modéliser le comportement élastostatique de l'IRSBot-2. Cependant, la dynamique imposée par la tâche de pick-and-place visée par ARROW nous impose de prendre en compte son comportement vibratoire. Une méthode systématique et bien adaptée pour obtenir un modèle élastodynamique de robots pa-rallèles est présentée dans la Section [4.2.](#page-129-0) Cette méthode est appliquée à  $l'IRSBot-2.$  De plus, puisque nous ne possédons pas à l'heure actuelle de prototype d'IRSBot-2, elle est validée expérimentalement sur un autre robot parallèle disponible au laboratoire : le  $NaVARo$ .

L'IRSBot-2 étant un robot conçu pour pallier les faibles performances élastiques des robots plans à 2-ddl en translation, il est nécessaire d'étudier le comportement élastique de l'IRSBot-2 et de ses concurrents.

Avant toute comparaison, il faut choisir une modélisation élastostatique et élastodynamique de robots parallèles adaptée à la simulation rapide du comportement du robot. Les modèles choisis seront intégrés dans un processus d'optimisation des paramètres de conception. Dans ce chapitre, les modélisations adoptées pour définir le comportement  $\acute{e}$ lastique de l'IRSBot-2 sont détaillées.

La volonté de décrire et d'utiliser deux modèles distincts au lieu de tirer directement le modèle élastostatique du modèle élastodynamique prend tout son sens lors de l'écriture du problème de conception abordé dans le Chapitre [5.](#page-162-0) En effet, les deux modèles ne sont pas calculés à la même étape du processus de conception. Le modèle élastodynamique n'est pas calculé tant que les performances élastostatiques ne sont pas validées et le modèle ´elastostatique est moins complexe et plus rapide en temps de calcul.

# <span id="page-122-1"></span><span id="page-122-0"></span>4.1 Modèle élastostatique

# 4.1.1 Rappel des méthodes utilisées pour l'obtention d'un modèle élastostatique de robots parallèles

Les modèles élastiques permettent le calcul d'une matrice de raideur, qui représente la relation entre les forces/couples appliqués sur le mécanisme et les déplacements induits. Les trois principales méthodes utilisées pour calculer cette matrice sont : les  $'$ éléments finis, l'assemblage des matrices de structure ou encore la méthode des articulations virtuelles. Ces méthodes permettent aussi bien d'obtenir un modèle élastostatique qu'élastodynamique.

## <span id="page-122-2"></span>4.1.1.1 Méthode des Éléments Finis  $(MEF)$

Le modèle des éléments finis est reconnu comme le modèle le plus fiable et le plus précis lorsque les liaisons et les segments du mécanisme sont modélisés avec leurs véritables formes et dimensions [Piras *et al.*[, 2007,](#page-278-0) [Bouzgarrou](#page-270-0) *et al.*, 2004]. La précision de ce modèle n'est limitée que par le pas de discrétisation du maillage. Cependant, les temps de calcul extrêmement longs, alloués au remaillage constant du modèle, font que cette méthode n'est généralement utilisée que lors de l'étape de validation finale de conception pour permettre à l'ingénieur de vérifier le dimensionnement des composants. De nombreux logiciels commercialisés intègrent une modélisation par éléments finis, ce qui en facilite l'usage et permet aussi de valider de nouveaux modèles élastiques.

### <span id="page-123-0"></span>4.1.1.2 Assemblage de Matrices de Structure (AMS)

La méthode d'assemblage de matrices de structure est la méthode la plus commune en mécanique des syst`emes multi-corps [\[Deblaise](#page-273-0) et al., 2006,[Shabana, 2005,](#page-279-0)Bouzgarrou et al., 2005, [Rognant](#page-279-1) et al., 2010, [Bauchau, 2011\]](#page-269-0). Cette méthode est basée sur l'assemblage de matrices de raideurs/masses élémentaires d'éléments plus grands que ceux utilisés pour les  $\acute{e}$ léments finis (par ex. des poutres, des arcs, des câbles, etc.). Des relations cinématiques doivent être introduites pour exprimer le déplacement dans les liaisons passives entre les  $é$ léments.

Comparé à l'utilisation des éléments finis, ce modèle permet l'obtention de résultats plus rapidement, tout en étant satisfaisant en terme de précision. Cependant, cette méthode implique le calcul de matrices de grandes dimensions et demande des connaissances en éléments finis.

### <span id="page-123-1"></span>4.1.1.3 Méthode des Articulations Virtuelles  $(MAV)$

La dernière méthode est la méthode des articulations virtuelles, encore nommée « modélisation localisée ». Elle est basée sur l'expansion du modèle rigide traditionnel en ajoutant des articulations virtuelles (localisées par des ressorts) qui décrivent les déformations  $\acute{e}$ lastiques des  $\acute{e}$ léments du manipulateur (segments, articulations et actionneurs). Cette méthode est plus simple que la méthode d'assemblage de matrices de structure, mais donne des résultats moins précis.

Gosselin fut le premier à développer cette méthode en robotique [\[Gosselin, 1990\]](#page-274-0). Il introduisit un degré d'élasticité linéaire dans les moteurs. La matrice de raideur s'écrit alors de cette manière :

$$
\mathbf{K} = k\mathbf{J}^{\mathbf{T}}\mathbf{J} \tag{4.1}
$$

où  $k$  est un scalaire représentant la raideur de chacun des moteurs,  $J$  est la matrice jacobienne cinématique et  $K$  est la matrice de raideur du robot.

Par la suite, cette méthode a été améliorée en prenant en compte la flexibilité des segments représentée par des ressorts linéaires et de torsions supplémentaires mis en série [\[Gosselin et Zhang, 2002,](#page-274-1) [Majou, 2004,](#page-277-0) [Wittbrodt](#page-280-0) et al., 2006]. Cependant, les ressorts virtuels présentés dans ces modèles sont mis en série et ne prennent pas en compte le couplage entre les d´eplacements en rotation et en translation. De plus, la plupart de ces méthodes ne fonctionnent pas pour les mécanismes hyperstatiques<sup>[1](#page-124-1)</sup>.

Pour éviter ces problèmes, dans [\[Pashkevich](#page-278-1) et al., 2009], la flexibilité d'un segment est représentée par un ressort virtuel à 6 degrés de liberté qui décrit les déformations en rotation et en translation ainsi que le couplage entre les deux. Chaque jambe est alors considérée comme une suite de segments rigides et de ressorts virtuels à 6 degrés de liberté comme l'illustre la Figure [4.1.](#page-124-2)

<span id="page-124-2"></span>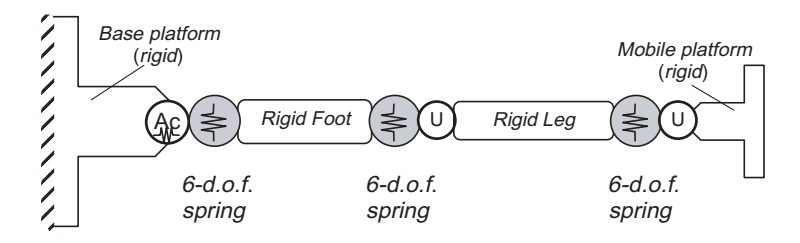

Figure 4.1 – Modélisation d'une seule chaîne cinématique – Méthode MAV

Les paramètres de raideur des ressorts virtuels peuvent être définis de plusieurs manières : par une méthode éléments finis si les paramètres géométriques sont connus ; grâce aux formules analytiques de raideur d'une poutre<sup>[2](#page-124-3)</sup> ; ou encore par des résultats expérimentaux. Cette méthode est de plus, applicable pour les mécanismes hyperstatiques.

<span id="page-124-0"></span>C'est cette méthode que nous considérerons dans la suite de cette section.

# 4.1.2 Modélisation élastostatique d'un robot parallèle utilisant la  $MAV$  combinée à des ressorts virtuels à six ddl

La méthode décrite par [\[Pashkevich](#page-278-1) *et al.*, 2009] est rappelée ci-après. Elle permet de trouver la matrice de raideur équivalente  $K_i$  d'une chaîne cinématique d'un robot parallèle en considérant que chaque corps déformable du robot est remplacé par un élément rigide suivi d'un ressort virtuel à 6 *ddl*. Ce ressort est de raideur équivalente à celle du corps flexible considéré et permet de décrire les déplacements en rotation et en translation en bout du corps flexible tout en tenant compte des couplages entre les éléments.

L'obtention de cette matrice de raideur équivalente permet de remplacer la chaîne cinématique sérielle composée de plusieurs corps flexibles par un seul élément flexible  $équivalent.$ 

 $1\text{\AA}$  noter que la méthode décrite par [Wittbrodt](#page-280-0) [Wittbrodt et al., 2006] est valable pour les mécanismes hyperstatiques.

<span id="page-124-3"></span><span id="page-124-1"></span><sup>&</sup>lt;sup>2</sup>La forme analytique de la matrice de raideur est alors donnée dans l'équation  $(4.31)$ .

Afin de calculer la matrice de raideur équivalente  $K^i$ , il est nécessaire de considérer le travail virtuel des efforts  $f$  appliqués sur la plate-forme mobile. Pour cela, nous introduisons les matrices jacobiennes  $J^i_\theta$  et  $J^i_q$  reliant le petit déplacement  $\delta \mathbf{t}_i$  de l'extrémité d'une jambe i au petit déplacement élastique virtuel  $\delta\theta_i$  de tous les ressorts et au petit déplacement dans les articulations passives  $\delta \mathbf{q}_i$  tel que

$$
\delta \mathbf{t}_i = \mathbf{J}_q^i \delta \mathbf{q}_i + \mathbf{J}_\theta^i \delta \boldsymbol{\theta}_i \tag{4.2}
$$

avec

$$
\mathbf{J}_{\theta}^{i} = \left[\frac{\partial \mathbf{t}_{i}}{\partial \theta_{i}}\right]
$$
(4.3)

$$
\mathbf{J}_q^i = \begin{bmatrix} \frac{\partial \mathbf{t}_i}{\partial \mathbf{q}_i} \end{bmatrix} \tag{4.4}
$$

Le travail virtuel des efforts f appliqués sur la plate-forme mobile permet d'obtenir la relation entre le petit déplacement  $\delta \mathbf{t}_i$  et l'effort  $\mathbf{f}$ :

<span id="page-125-0"></span>
$$
\begin{bmatrix} \mathbf{S}_{\theta}^{i} & \mathbf{J}_{q}^{i} \\ \mathbf{J}_{q}^{i^{T}} & 0 \end{bmatrix} \begin{bmatrix} \mathbf{f} \\ \delta \mathbf{q}_{i} \end{bmatrix} = \begin{bmatrix} \delta \mathbf{t}_{i} \\ 0 \end{bmatrix}
$$
(4.5a)

avec

$$
\mathbf{S}_{\theta}^{i} = \mathbf{J}_{\theta}^{i} \mathbf{K}_{\theta}^{i-1} \mathbf{J}_{\theta}^{i}^{T}
$$
 (4.5b)

où  $\mathbf{K}_{\theta}^{i}$  est une matrice diagonale par bloc constituée de toutes les matrices de raideur élémentaire  $(6 \times 6)$  des m éléments de la jambe i, avec

$$
\mathbf{K}_{\theta}^{i} = \begin{bmatrix} \mathbf{K}_{e}^{1} & & \\ & \ddots & \\ & & \mathbf{K}_{e}^{m} \end{bmatrix} \tag{4.6}
$$

L'obtention de manière systématique de ces matrices jacobiennes est plus amplement détaillée lors de la description de la modélisation élastodynamique (Section [4.2.2\)](#page-138-0). La matrice de raideur équivalente  $K_i$  de la jambe i est obtenue en inversant la matrice de gauche dans l'expression  $(4.5a)$  et en y extrayant la sous matrice  $(6 \times 6)$  en haut à gauche. La matrice de raideur complète du mécanisme parallèle est obtenue en sommant les matrices de raideur de chaque jambe :

$$
\mathbf{K} = \sum_{i=1}^{n} \mathbf{K}_i
$$
 (4.7)

 $n$  étant le nombre de jambes du mécanisme.

Cette méthode MAV permet de calculer la matrice de raideur d'un robot de manière plus rapide que par la méthode AMS. Effectivement, la méthode  $MAV$  requière l'inversion et les produits de matrices de moins grandes tailles.

### <span id="page-126-0"></span>4.1.2.1 Modélisation de l'IRSBot-2

La modélisation du robot utilisée dans cette section est décrite dans la Figure [4.2.](#page-126-1) La base et la plate-forme sont considérées indéformables. La partie verticale du coude de longueur  $e_z$  est aussi considérée rigide et sans masse. Les paramètres de sections utilisés sont résumés dans le Tableau [4.1.](#page-127-1)

<span id="page-126-1"></span>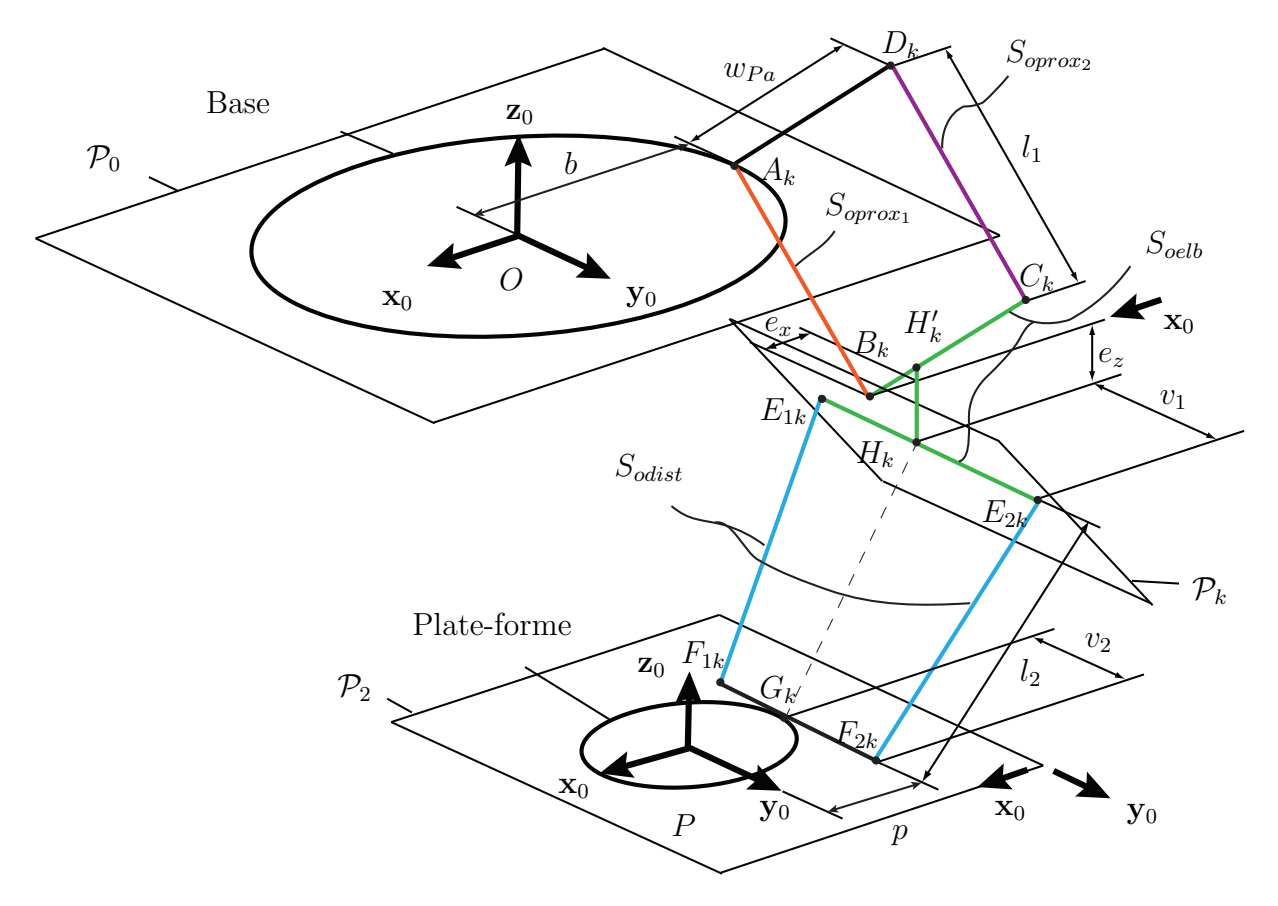

Figure 4.2 – Architecture du robot IRSBot-2 retenue pour l'étude de l'élasticité

<span id="page-127-1"></span>

| Module proximal | $S_{oprox_1}$<br>$S_{oprox_2}$ | section de l'élément du parallélogramme actionné<br>section de l'élément du parallélogramme passif |
|-----------------|--------------------------------|----------------------------------------------------------------------------------------------------|
| Coude           | $S_{oelb}$                     | section des éléments constituant le coude                                                          |
| Jambe distale   | $S_{odist}$                    | section des éléments des jambes distales                                                           |

Table 4.1 – Paramètres de sections de l'IRSBot-2

Chaque jambe de l'IRSBot-2 est constituée de deux chaînes cinématiques fermées reliées entre elles par le segment rigide  $[H'_k H_k]$ . La première boucle cinématique constitue le parallélogramme et la deuxième boucle cinématique le module distal.

Le modèle élastostatique de l'IRSBot-2 est obtenu en suivant les étapes suivantes :

- la première chaîne cinématique fermée est modélisée par son élément virtuel équivalent : solide rigide de longueur  $l_1$  + ressort 6 *ddl* de raideur  $\mathbf{K}_{para}$ ;
- la deuxième chaîne cinématique fermée est modélisée par son élément virtuel équivalent : solide rigide de longueur  $\frac{\partial}{\partial k}|\bar{P}|$  ressort 6 *ddl* de raideur  $\mathbf{K}_{sp}$ ;
- la méthode des déplacements virtuels est utilisée pour assembler les éléments virtuels du parallélogramme et du module distal de la jambe  $k$  en série ;
- enfin la matrice de raideur de l'IRSBot-2 est obtenue en sommant les matrices de raideur de chacune des jambes.

<span id="page-127-0"></span>La modélisation élastostatique de l'IRSBot-2 est détaillée en Annexe [C.2](#page-236-0) p. [211.](#page-236-0)

### 4.1.2.2 Validation Castem

Pour valider le modèle que nous avons implanté sous MATLAB, une modélisation de l'IRSBot-2 sous Cast3M [\[Cast3M, 1980\]](#page-272-0) a été réalisée. Cast3M permet de déterminer le modèle élastostatique de structures modélisées par des poutres.

Dans un premier temps les paramètres sont choisis de manière arbitraire (exprimés en m). On prend :  $l_1 = 0.375$ ,  $l_{2eq} = 0.825$ ,  $b = 0.1375$ ,  $p = 0.05$ ,  $w_{Pa} = 0.3$ ,  $a_1 =$ 0.16,  $a_2 = 0.01$ ,  $e_z = 0.001$ ,  $e_x = 0$ .

Les sections  $S_{\alpha\nu}$  des éléments flexibles sont des cylindres creux de diamètres extérieur et intérieur notés  $D_{\alpha\nu}$  et  $d_{\alpha\nu}$  où  $\nu$  correspond aux éléments pro $x_1$ , pro $x_2$ , dist et elb représentés dans la Figure [4.2](#page-126-1) :  $D_{prox_1} = D_{prox_2} = 0.06$ ,  $d_{prox_1} = d_{prox_2} = 0.05$ ,  $D_{dist} =$ 0.039,  $d_{dist} = 0.031$ ,  $D_{elb} = 0.07$ ,  $d_{elb} = 0.06$ 

Le matériau choisi est du duralumin (Au4G) pour chaque élément flexible, avec  $E =$ 74 GPa son module d'Young,  $G = 27.8$  GPa son module de cisaillement et  $\rho = 2800$  kg. $m^{-3}$ sa densité.

Pour vérifier les résultats, on applique le même effort  $\mathbf{f} = [100, 100, 100, 5, 5, 5]$  au point  $P$  centre de la plate-forme dans chacun des modèles, et le vecteur de petit déplacement  $\delta q$  dû à la déformation obtenue grâce au modèle MATLAB et au modèle Cast3M est comparé. Les résultats obtenus sont présentés dans le Tableau [4.2.](#page-128-0) Une synthèse de ces résultats sur 6 configurations testées est donnée dans le Tableau [4.3.](#page-129-1) Ces six configurations sont choisies au hasard dans l'espace de travail. Le pourcentage d'erreur maximal est de  $1.34\%$  et le pourcentage d'erreur moyen est de 0.59%. Cette erreur peut-être expliquée par la différence de méthode d'assemblage entre les deux modèles. Cependant ce faible pourcentage d'erreur, permet de valider notre modèle MATLAB par rapport à un modèle Cast3M équivalent.

<span id="page-128-0"></span>Table 4.2 – Comparaison de la déformation et erreur en  $\%$  obtenue entre le modèle de l'IRSBot- $2$  sous MATLAB et sous Cast $3M$ . Les déformations en translation (resp. angulaires) sont données en mm (resp en  $10^{-3}$  rad)

|              | Configuration : $x = -0.09$ , $z =$      |                                        |             |              | Configuration : $x = -0.44$ , $z =$    |          |            |  |
|--------------|------------------------------------------|----------------------------------------|-------------|--------------|----------------------------------------|----------|------------|--|
|              | $-1.04$                                  |                                        |             |              | $-0.97$                                |          |            |  |
|              | Modèle                                   | Modèle                                 | Erreur $%$  |              | Modèle                                 | Modèle   | Erreur $%$ |  |
|              | <b>MATLAB</b>                            | Cast3M                                 |             |              | <b>MATLAB</b>                          | Cast3M   |            |  |
| $\delta q_x$ | 1.596                                    | 1.607                                  | 0.70        | $\delta q_x$ | 0.737                                  | 0.742    | 0.68       |  |
| $\delta q_y$ | 0.654                                    | 0.655                                  | 0.21        | $\delta q_y$ | 0.666                                  | 0.667    | 0.15       |  |
| $\delta q_z$ | $-0.108$                                 | $-0.109$                               | 0.99        | $\delta q_z$ | $-0.309$                               | $-0.311$ | 0.65       |  |
| $\delta w_x$ | $-0.178$                                 | $-0.18$                                | 1.34        | $\delta w_x$ | $-0.762$                               | $-0.769$ | 0.92       |  |
| $\delta w_y$ | 12.368                                   | 12.468                                 | 0.81        | $\delta w_y$ | 6.003                                  | 6.048    | 0.75       |  |
| $\delta w_z$ | 0.381                                    | 0.384                                  | 0.69        | $\delta w_z$ | 0.638                                  | 0.643    | 0.78       |  |
|              | Configuration : $x = -0.3$ , $z = -1.13$ |                                        |             |              | Configuration : $x = 0.3$ , $z = -0.9$ |          |            |  |
|              | Modèle                                   | Modèle                                 | Erreur $\%$ |              | Modèle                                 | Modèle   |            |  |
|              | <b>MATLAB</b>                            | Cast3M                                 |             |              | <b>MATLAB</b>                          | Cast3M   | Erreur $%$ |  |
| $\delta q_x$ | 8.893                                    | 8.95                                   | 0.64        | $\delta q_x$ | 0.894                                  | 0.899    | 0.56       |  |
| $\delta q_y$ | 0.77                                     | 0.772                                  | 0.26        | $\delta q_y$ | $0.552\,$                              | 0.553    | 0.18       |  |
| $\delta q_z$ | $-1.85$                                  | $-1.865$                               | 0.81        | $\delta q_z$ | 0.385                                  | 0.386    | 0.26       |  |
| $\delta w_x$ | $-2.122$                                 | $-2.137$                               | 0.71        | $\delta w_x$ | 0.622                                  | 0.625    | 0.48       |  |
| $\delta w_y$ | 37.741                                   | 37.99                                  | 0.66        | $\delta w_y$ | 8.29                                   | 8.352    | 0.75       |  |
| $\delta w_z$ | 0.584                                    | 0.588                                  | 0.68        | $\delta w_z$ | 0.37                                   | 0.372    | 0.54       |  |
|              |                                          | Configuration : $x = 0.2$ , $z = -1$ , |             |              | Configuration : $x = 0$ , $z = -0.78$  |          |            |  |
|              | Modèle                                   | Modèle                                 | Erreur %    |              | Modèle                                 | Modèle   | Erreur %   |  |
|              | <b>MATLAB</b>                            | Cast3M                                 |             |              | <b>MATLAB</b>                          | Cast3M   |            |  |
| $\delta q_x$ | 1.477                                    | 1.487                                  | 0.68        | $\delta q_x$ | 0.573                                  | 0.576    | 0.52       |  |
| $\delta q_y$ | 0.608                                    | 0.609                                  | 0.16        | $\delta q_y$ | 0.488                                  | 0.489    | 0.20       |  |
| $\delta q_z$ | 0.362                                    | 0.364                                  | 0.55        | $\delta q_z$ | 0.051                                  | 0.051    | 0.00       |  |
| $\delta w_x$ | 0.367                                    | 0.369                                  | 0.54        | $\delta w_x$ | $0.457\,$                              | 0.457    | 0.00       |  |
| $\delta w_y$ | 12.077                                   | 12.17                                  | 0.77        | $\delta w_y$ | $5.965\,$                              | 6.012    | 0.79       |  |
| $\delta w_z$ | 0.332                                    | 0.335                                  | 0.90        | $\delta w_z$ | 0.395                                  | 0.398    | 0.76       |  |

|                                                                                |  |  | $\begin{vmatrix} \delta q_x & \delta q_y & \delta q_z & \delta w_x & \delta w_y & \delta w_z \end{vmatrix}$ |
|--------------------------------------------------------------------------------|--|--|----------------------------------------------------------------------------------------------------|
| Erreur minimale   0.52 0.15 0.00 0.00 0.66 0.54                                |  |  |                                                                                                    |
| Erreur maximale 0.70 0.26 0.99 1.34 0.81 0.90                                  |  |  |                                                                                                    |
| Erreur moyenne   $0.63 \quad 0.20 \quad 0.54 \quad 0.67 \quad 0.75 \quad 0.73$ |  |  |                                                                                                    |

<span id="page-129-1"></span>Table 4.3 – Erreurs du modèle élastostatique de l'IRSBot-2 en  $\%$  selon chaque direction

# <span id="page-129-0"></span>4.2 Modèle élastodynamique

De nombreuses méthodes basées sur l'assemblage de matrice de structure et sur la méthode des liaisons virtuelles pour obtenir une modélisation élastodynamique de mécan-ismes sont présentées dans [\[Huang et Lee, 1988,](#page-275-0) [Shabana, 2005,](#page-279-0) [Bauchau, 2011,](#page-269-0) Wittbrodt et al., 2006, [Rognant](#page-279-1) et al., 2010. Ces méthodes diffèrent par le type d'éléments pris en considération et le modèle flexible utilisé. Néanmoins toutes ces méthodes nécessitent le calcul de matrices jacobiennes introduisant les relations cinématiques présentes dans les boucles cinématiques. Les principaux défauts de ces méthodes sont qu'elles ne sont pas particulièrement destinées à modéliser des robots parallèles ou qu'elles ne proposent pas de moyen systématique et direct pour calculer ces matrices jacobiennes. Bouzgarrou  $Bouzgarrou et al., 2005$  propose une manière systématique de les calculer en utilisant le déplacement infinitésimal tandis que Cammarata  $[\text{Cammarata } et al., 2013]$  propose un algorithme intéressant pour déterminer le modèle élastodynamique d'un robot parallèle. Cependant, leurs manières de refermer les boucles cinématiques et de choisir les coordonnées indépendantes ne sont pas systématiques et peuvent aboutir à une description asymétrique des variables élastiques des jambes du robot.

Ce chapitre a pour but de présenter une procédure se voulant simple et directe pour le calcul des matrices de raideur et de masse d'un robot parallèle. Cette procédure a pour avantages :

- d'introduire une manière simple de calculer les matrices jacobiennes requises pour refermer les boucles cinématiques, et
- de choisir le jeu de coordonnées indépendantes du robot parallèle de manière à obtenir un arrangement sym´etrique des variables par rapport aux jambes du robot.

De plus, contrairement à la plupart des méthodes existantes, celle que nous présentons ne nécessite aucune inversion de matrice. Ce dernier point est important pour éviter des problèmes numériques introduisant des erreurs de précision. Les fréquences propres obtenues par la méthode proposée sont comparées à celles obtenues à l'aide d'un logiciel  $MEF/AMS$  (Cast3M) et par une campagne d'essais expérimentale.

La méthodologie utilisée est adaptée de celle présentée dans *[Ibrahim et Khalil, 2010]* pour obtenir le modèle dynamique rigide d'un robot parallèle. Pour un robot parallèle, tel que celui présenté dans la Figure [4.3,](#page-130-0) composé de segments flexibles ou rigides liés entre eux par des liaisons actionnées ou passives, la méthodologie décomposée en deux étapes est la suivante :

- 1. Toutes les boucles cinématiques sont virtuellement ouvertes au niveau de la plateforme de telle sorte que la plate-forme devienne un élément séparé du robot (Figure  $(4.3(b))$  $(4.3(b))$ . Chaque liaison est alors considérée actionnée pour que le robot virtuel devienne une structure arborescente accompagn´ee d'un corps libre : la plate-forme. Les matrices de masse et de raideur de la structure arborescente comme celles de la plate-forme sont ensuite calculées séparément ;
- <span id="page-130-2"></span><span id="page-130-0"></span>2. Les boucles sont refermées à l'aide de matrices jacobiennes de sorte à obtenir les matrices de masse et de raideur du robot parallèle complet.

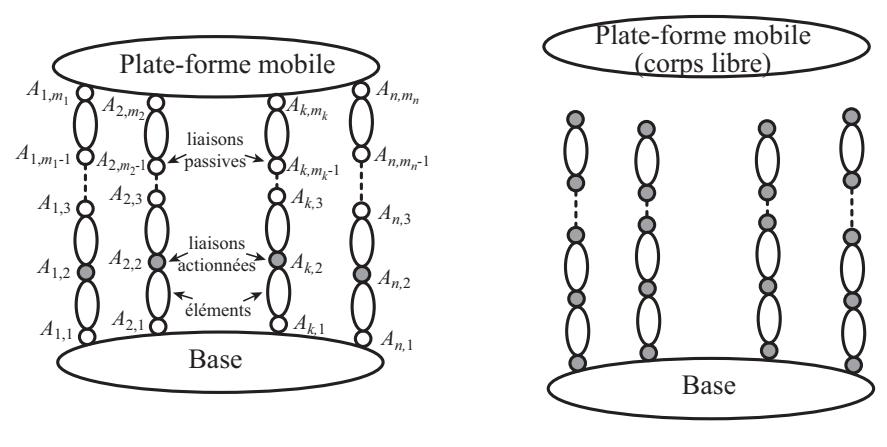

(a) Chaîne cinématique d'un robot parallèle

<span id="page-130-1"></span>(b) Robot virtuel : structure arborescente & plate-forme libre

Figure  $4.3$  – Schématisation d'un robot parallèle pour une modélisation dynamique

Tout d'abord, le calcul des matrices de masse et raideur élémentaires d'un corps flexible est rappelé dans la Section  $4.2.1$  en utilisant les techniques classiques utilisées en assemblage de matrices de structure. Puis, le corps est modélisé comme une poutre de Bernoulli et six fonctions de forme sont utilisées pour modéliser les modes propres du corps. Les matrices élémentaires sont données avec ces hypothèses. Les matrices de masse et de raideur du robot virtuel sont introduites dans la Section [4.2.2.](#page-138-0) La méthode directe pour calculer les matrices jacobiennes reliant les coordonnées cartésiennes de chaque élément aux coordonnées généralisées du robot virtuel est détaillée. La Section [4.2.3](#page-144-0) décrit la manière de refermer les boucles cinématiques en conservant une description symétrique des variables de chaque jambe ce qui permet d'obtenir les matrices de raideur et de masse globales du robot parallèle.

<span id="page-131-0"></span>Afin d'obtenir le modèle élastodynamique d'une structure arborescente, il est tout d'abord nécessaire de déterminer le modèle élastodynamique d'un corps flexible.

### 4.2.1 Modèle élastodynamique d'un corps flexible

Dans cette section, les modèles cinématiques et dynamiques d'un corps flexible sont introduits et appliqués au cas d'un corps flexible de type poutre de Bernoulli.

### <span id="page-131-1"></span>4.2.1.1 Modélisation cinématique du corps flexible

Soit le corps  $j$  décrit dans la Figure [4.4\(a\)](#page-131-2) sur lequel est attaché au point  $A_j$  le repère local  $\mathcal{F}_j$ . Le corps flexible est modélisé comme une superposition de la configuration nondéformée, indicée 0, correspondant à la transformation rigide du corps  $j$  paramétré par la variable  $q_j$  et une configuration déformée correspondant à la déformée élastique du corps.

<span id="page-131-2"></span>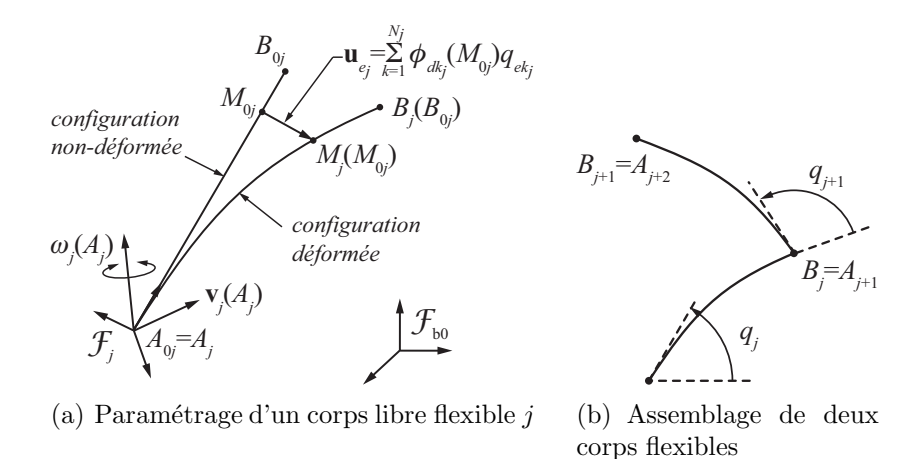

Figure  $4.4$  – Schéma des éléments flexibles pris en considération

Les équations  $(4.8)$  à  $(4.12)$  à suivre définissent le modèle cinématique du corps flexible  $j$ . Ce modèle est paramétré par l'ensemble des variables suivantes :

- $\omega_j(A_j)$  et  $\mathbf{v}_j(A_j)$ : composantes du torseur cinématique (variables d'Euler) caractérisant le mouvement rigide du corps  $j$  dans le repère  $\mathcal{F}_j$ .
- $\bullet$   $\mathbf{q}_{e_j}$ : les coordonnées généralisées (variables de Lagrange) caractérisant le déplacement élastique du corps  $j$ .

Le champ de vitesse de tout point  $M_j$  appartenant à ce corps flexible s'écrit de la manière suivante  $[Boyer et Khalil, 1996]$   $[Fattah et al., 1995]$ :

<span id="page-132-0"></span>
$$
\mathbf{v}_j(M_j) = \mathbf{v}_j(A_j) + \boldsymbol{\omega}_j(A_j) \times \mathbf{r}_j(M_j) + \mathbf{v}_{e_j}(M_j)
$$
(4.8)

où  $\omega_i(A_i)$  et  $\mathbf{v}_i(A_i)$  sont les composantes du torseur cinématique du corps j exprimées au point  $A_j$  dans le repère  $\mathcal{F}_j$ ,  $\mathbf{r}_j(M_j)$  est le vecteur position du point  $M_j$  exprimé dans le repère  $\mathcal{F}_j$  et  $\mathbf{v}_{e_j}(M_j)$  est la vitesse de translation du point  $M_j$  due à la déformation ´elastique du corps. Cette vitesse peut ˆetre approch´ee par la m´ethode de Rayleigh-Ritz comme une série tronquée incluant des fonctions de forme :

$$
\mathbf{v}_{e_j}(M_j) = \mathbf{\Phi}_{d_j}(M_{0j}) \dot{\mathbf{q}}_{e_j} \tag{4.9}
$$

où  $\mathbf{\Phi}_{d_j} = \left[\phi_{d1_j} \cdots \phi_{dN_{j_j}}\right]$  est une matrice de taille  $(3 \times N_j)$  contenant les fonctions de forme  $\boldsymbol{\phi}_{dk_j}(M_{0j})$  décrivant la  $k^{\text{ieme}}$  déformée modale du point  $M_{0j}$  par un vecteur de dimension trois.  $\dot{\mathbf{q}}_{e_j} = \left[\dot{q}_{e1_j} \cdots \dot{q}_{eN_{j_j}}\right]^T$ ,  $\dot{q}_{ek_j}$  est la  $k^{\text{ieme}}$  vitesse généralisée élastique du corps j et  $N_j$  le nombre de fonctions de forme considérées. Par le principe de superposition, le vecteur  $\mathbf{r}_i(M_i)$  de l'équation [\(4.8\)](#page-132-0) peut-être exprimé de la sorte :

$$
\mathbf{r}_j(M_j) = \mathbf{r}_j(M_{0j}) + \mathbf{u}_{e_j}(M_{0j})
$$
\n(4.10)

où  $\mathbf{r}_j(M_{0_j})$  est le vecteur position du point  $M_{0j}$  exprimé dans le repère  $\mathcal{F}_j$ ,  $\mathbf{u}_{e_j}(M_{0j})$  est le déplacement élastique modale entre le point  $M_{0j}$  et  $M_j$  avec

$$
\mathbf{u}_{e_j}(M_{0j}) = \mathbf{\Phi}_{d_j}(M_{0j})\mathbf{q}_{e_j} \tag{4.11}
$$

et  $\mathbf{q}_{e_j} = \left[q_{e1_j} \ \cdots \ q_{eN_{j_j}}\right]^T$  est le vecteur des coordonnées généralisées élastiques du corps j.

L'équation  $(4.8)$  peut être écrite sous forme matricielle :

<span id="page-133-1"></span>
$$
\mathbf{v}_j(M_j) = \begin{bmatrix} \mathbf{I}_3 & [\mathbf{r}_j(M_j)]_X^T & \mathbf{\Phi}_{d_j}(M_{0j}) \end{bmatrix} \begin{bmatrix} \mathbf{v}_j(A_j) \\ \boldsymbol{\omega}_j(A_j) \\ \dot{\mathbf{q}}_{e_j} \end{bmatrix} \tag{4.12}
$$

où  $\mathbf{I}_3$  est la matrice identité  $(3 \times 3)$  et  $[\mathbf{r}_j(M_j)]_{\times}$  est la matrice  $(3 \times 3)$  du pré-produit vectoriel du vecteur  $\mathbf{r}_j(M_j)$ :

$$
\left[\mathbf{r}_j(M_j)\right]_{\times} = \begin{bmatrix} 0 & -r_{j_z} & r_{j_y} \\ r_{j_z} & 0 & -r_{j_x} \\ -r_{j_y} & r_{j_x} & 0 \end{bmatrix} \text{ avec } \mathbf{r}_j(M_j) = \begin{bmatrix} r_{j_x} & r_{j_y} & r_{j_z} \end{bmatrix}^T \tag{4.13}
$$

Tant que les fonctions de forme sont correctement définies, cette description peut tout autant être appliquée à la modélisation d'un bras de robot qu'à la modélisation d'une liaison.

### <span id="page-133-0"></span>4.2.1.2 Modélisation dynamique du corps flexible

L'énergie cinétique  $T_j$  du corps flexible  $j$  (noté  $\Sigma_j$  dans l'intégrale) est donnée par :

<span id="page-133-2"></span>
$$
T_j = \frac{1}{2} \int_{\Sigma_j} \mathbf{v}_j(M_j)^T \mathbf{v}_j(M_j) dm = \frac{\rho_j}{2} \int_{V_j} \mathbf{v}_j(M_j)^T \mathbf{v}_j(M_j) dV \qquad (4.14)
$$

où  $\rho_j$  est la densité du matériau et  $V_j$  le volume du corps.

En introduisant  $(4.12)$  dans  $(4.14)$  l'énergie cinétique s'écrit :

$$
T_{j} = \frac{\rho_{j}}{2} \int_{V_{j}} \left[ \begin{array}{c} \mathbf{v}_{j}(A_{j}) \\ \boldsymbol{\omega}_{j}(A_{j}) \\ \dot{\mathbf{q}}_{e_{j}} \end{array} \right]^{T} \left[ \begin{array}{c} \mathbf{I}_{3} \\ [\mathbf{r}_{j}(M_{j})]_{\times} \\ \boldsymbol{\Phi}_{d_{j}}(M_{0j})^{T} \end{array} \right] \left[ \begin{array}{c} \mathbf{I}_{3} \\ [\mathbf{r}_{j}(M_{j})]_{\times}^{T} \\ \boldsymbol{\Phi}_{d_{j}}(M_{0j})^{T} \end{array} \right] \left[ \begin{array}{c} \mathbf{v}_{j}(A_{j}) \\ \boldsymbol{\omega}_{j}(A_{j}) \\ \dot{\mathbf{q}}_{e_{j}} \end{array} \right] dV
$$

$$
= \frac{1}{2} \left[ \begin{array}{c} \mathbf{v}_{j}(A_{j}) \\ \boldsymbol{\omega}_{j}(A_{j}) \\ \boldsymbol{\dot{\mathbf{q}}}_{e_{j}} \end{array} \right] \mathbf{M}_{j} \left[ \begin{array}{c} \mathbf{v}_{j}(A_{j}) \\ \boldsymbol{\omega}_{j}(A_{j}) \\ \dot{\mathbf{q}}_{e_{j}} \end{array} \right]
$$
(4.15)

o`u

<span id="page-134-1"></span>
$$
\mathbf{M}_{j} = \rho_{j} \int_{V_{j}} \begin{bmatrix} \mathbf{I}_{3} & [\mathbf{r}_{j}(M_{j})]_{\times}^{T} & \mathbf{\Phi}_{d_{j}}(M_{0j}) \\ [\mathbf{r}_{j}(M_{j})]_{\times} & [\mathbf{r}_{j}(M_{j})]_{\times} [\mathbf{r}_{j}(M_{j})]_{\times}^{T} & [\mathbf{r}_{j}(M_{j})]_{\times} \mathbf{\Phi}_{d_{j}}(M_{0j}) \\ \mathbf{\Phi}_{d_{j}}(M_{0j})^{T} & \mathbf{\Phi}_{d_{j}}(M_{0j})^{T} [\mathbf{r}_{j}(M_{j})]_{\times}^{T} & \mathbf{\Phi}_{d_{j}}(M_{0j})^{T} \mathbf{\Phi}_{d_{j}}(M_{0j}) \end{bmatrix} dV
$$
(4.16)

 $\mathbf{M}_j$  est la matrice de masse du corps flexible  $j$  exprimée dans le repère  $\mathcal{F}_j$ .

L'énergie potentielle élastique ou énergie de déformation  $V_{ej}$  du corps flexible j est donnée par [\[Shabana, 2005\]](#page-279-0) :

<span id="page-134-0"></span>
$$
V_{e_j} = \frac{1}{2} \int_{V_j} \sigma_j^T \mathbf{I}_t \boldsymbol{\epsilon}_j dV
$$
\n(4.17)

où  $\pmb{\sigma}_j$  et  $\pmb{\epsilon}_j$  sont les vecteurs de contraintes et de déformations induits par le champ de déplacement  $\mathbf{u}_{e_j}(M_{0j})$  dans le corps j.  $\mathbf{I}_t$  est une matrice diagonale  $(6 \times 6)$ . Les trois premiers termes de la diagonale sont égaux à un, tandis que les trois derniers sont égaux à deux. Ce facteur deux est associé à la contrainte de cisaillement [\[Shabana, 2005\]](#page-279-0).

Le vecteur des déformations est défini tel que  $\epsilon_j = \begin{bmatrix} \epsilon_{j_{11}} & \epsilon_{j_{22}} & \epsilon_{j_{33}} & \epsilon_{j_{12}} & \epsilon_{j_{13}} & \epsilon_{j_{23}} \end{bmatrix}^T$ avec :  $\sqrt{ }$ 

$$
\begin{bmatrix}\n\epsilon_{j_{11}} & \epsilon_{j_{12}} & \epsilon_{j_{13}} \\
\epsilon_{j_{12}} & \epsilon_{j_{22}} & \epsilon_{j_{23}} \\
\epsilon_{j_{13}} & \epsilon_{j_{23}} & \epsilon_{j_{33}}\n\end{bmatrix} = \frac{1}{2} \left( \operatorname{grad} \mathbf{u}_{e_j}(M_{0j}) + \left( \operatorname{grad} \mathbf{u}_{e_j}(M_{0j}) \right)^T \right)
$$
(4.18)

o`u

 $\overline{1}$  $\frac{1}{2}$  $\mathbf{I}$  $\overline{1}$ 

grad 
$$
\mathbf{u}_{e_j}(M_{0j}) = \begin{bmatrix} \frac{\partial \mathbf{u}_{e_j}}{\partial x}(M_{0j}) & \frac{\partial \mathbf{u}_{e_j}}{\partial y}(M_{0j}) & \frac{\partial \mathbf{u}_{e_j}}{\partial z}(M_{0j}) \end{bmatrix}
$$
  
\n
$$
= \begin{bmatrix} \frac{\partial \mathbf{\Phi}_{d_j}^1}{\partial x}(M_{0j})\mathbf{q}_{e_j} & \frac{\partial \mathbf{\Phi}_{d_j}^1}{\partial y}(M_{0j})\mathbf{q}_{e_j} & \frac{\partial \mathbf{\Phi}_{d_j}^1}{\partial z}(M_{0j})\mathbf{q}_{e_j} \\ \frac{\partial \mathbf{\Phi}_{d_j}^2}{\partial x}(M_{0j})\mathbf{q}_{e_j} & \frac{\partial \mathbf{\Phi}_{d_j}^2}{\partial y}(M_{0j})\mathbf{q}_{e_j} & \frac{\partial \mathbf{\Phi}_{d_j}^2}{\partial z}(M_{0j})\mathbf{q}_{e_j} \\ \frac{\partial \mathbf{\Phi}_{d_j}^3}{\partial x}(M_{0j})\mathbf{q}_{e_j} & \frac{\partial \mathbf{\Phi}_{d_j}^3}{\partial y}(M_{0j})\mathbf{q}_{e_j} & \frac{\partial \mathbf{\Phi}_{d_j}^3}{\partial z}(M_{0j})\mathbf{q}_{e_j} \end{bmatrix}
$$
\n(4.19)

dans lequel  $\pmb{\Phi}^k_d$  $\mathbf{d}_j$  correspond à la  $k^{\text{ieme}}$  ligne de la matrice  $\mathbf{\Phi}_{d_j}$ ,  $k = 1, 2, 3$ . Par conséquent,

<span id="page-135-1"></span>
$$
\epsilon_{j} = \begin{bmatrix} \frac{\partial \Phi_{d_{j}}^{1}}{\partial x}(M_{0j}) \\ \frac{\partial \Phi_{d_{j}}^{2}}{\partial y}(M_{0j}) \\ \frac{\partial \Phi_{d_{j}}^{3}}{\partial z}(M_{0j}) \\ \frac{1}{2} \left( \frac{\partial \Phi_{d_{j}}^{1}}{\partial y}(M_{0j}) + \frac{\partial \Phi_{d_{j}}^{2}}{\partial x}(M_{0j}) \right) \\ \frac{1}{2} \left( \frac{\partial \Phi_{d_{j}}^{1}}{\partial z}(M_{0j}) + \frac{\partial \Phi_{d_{j}}^{3}}{\partial x}(M_{0j}) \right) \\ \frac{1}{2} \left( \frac{\partial \Phi_{d_{j}}^{1}}{\partial z}(M_{0j}) + \frac{\partial \Phi_{d_{j}}^{3}}{\partial x}(M_{0j}) \right) \\ \frac{1}{2} \left( \frac{\partial \Phi_{d_{j}}^{2}}{\partial z}(M_{0j}) + \frac{\partial \Phi_{d_{j}}^{3}}{\partial y}(M_{0j}) \right) \end{bmatrix} \tag{4.20}
$$

Le vecteur de contraintes s'exprime alors :

<span id="page-135-2"></span>
$$
\boldsymbol{\sigma}_j = \begin{bmatrix} \sigma_{j_{11}} & \sigma_{j_{22}} & \sigma_{j_{33}} & \sigma_{j_{12}} & \sigma_{j_{13}} & \sigma_{j_{23}} \end{bmatrix}^T = \mathbf{E}_j \boldsymbol{\epsilon}_j \tag{4.21}
$$

où la matrice  $\mathbf{E}_j$  est donnée par la loi de Hooke [\[Shabana, 2005\]](#page-279-0).

En introduisant l'expression de la déformation de l'équation  $(4.20)$  et l'expression des contraintes de l'équation  $(4.21)$  en fonction des fonctions de forme et des coordonnées généralisées dans l'expression de l'énergie potentielle  $(4.17)$ , on obtient :

$$
V_{e_j} = \frac{1}{2} \mathbf{q}_{e_j}^T \mathbf{K}_j \mathbf{q}_{e_j}
$$
 (4.22)

la matrice de raideur  $\mathbf{K}_j$  du corps flexible j est mise en avant et prend la forme suivante :

<span id="page-135-3"></span>
$$
\mathbf{K}_{j} = \int_{V_{j}} \mathbf{\Phi}_{\epsilon_{j}}^{T} \mathbf{E}_{j}^{T} \mathbf{I}_{t} \mathbf{\Phi}_{\epsilon_{j}} dV
$$
\n(4.23)

### <span id="page-135-0"></span>4.2.1.3 Application à un corps flexible de type « poutre de Bernoulli »

Le calcul des matrices de masse et de raideur d'une poutre 3D est très utilisé lors de la modélisation élastodynamique de robots parallèles.

Les hypothèses associées à la description d'une poutre de Bernoulli considèrent que les effets de cisaillement sont n´egligeables et que les sections droites restent perpendiculaires à la fibre neutre après déformation [\[Blevins, 2001\]](#page-270-3).

Avec une telle modélisation, le champ de déplacement 3D de la poutre  $\mathbf{u}_{e_j}(M_{0j})$  (voir Section [4.2.1.1\)](#page-131-1) peut être approché à l'aide de six fonctions de forme<sup>[3](#page-136-0)</sup>  $\phi_{dx_j}$ ,  $\phi_{dy_j}$ ,  $\phi_{dz_j}$ ,  $\phi_{rx_j}, \phi_{ry_j}$  et  $\phi_{rz_j}$ , c.-à-d.  $N_j = 6$ , telles que :

<span id="page-136-1"></span>
$$
\phi_{dx_j} = \begin{bmatrix} \xi & 0 & 0 & 0 & 0 \end{bmatrix} \tag{4.24a}
$$

$$
\phi_{dy_j} = \begin{bmatrix} 0 & 3\xi^2 - 2\xi^3 & 0 & 0 & 0 & l_j(\xi^3 - \xi^2) \end{bmatrix}
$$
\n(4.24b)

$$
\phi_{dz_j} = \begin{bmatrix} 0 & 0 & 3\xi^2 - 2\xi^3 & 0 & -l_j(\xi^3 - \xi^2) & 0 \end{bmatrix}
$$
\n(4.24c)

$$
\phi_{rx_j} = \begin{bmatrix} 0 & 0 & 0 & \xi & 0 & 0 \end{bmatrix} \tag{4.24d}
$$

$$
\phi_{ry_j} = \begin{bmatrix} 0 & 0 & -6(\xi - \xi^2)/l_j & 0 & 3\xi^2 - 2\xi & 0 \end{bmatrix}
$$
(4.24e)

$$
\phi_{rz_j} = \left[ 0 \quad 6 \left( \xi - \xi^2 \right) / l_j \quad 0 \quad 0 \quad 0 \quad 3\xi^2 - 2\xi \right] \tag{4.24f}
$$

où  $\xi = x/l_j$  et  $l_j$  est la longueur de la poutre. Si  $(x, y, z)$  dénotent les coordonnées cartésiennes du point  $M_{0j}$  exprimées dans le repère  $\mathcal{F}_j$ , les hypothèses de Bernoulli permettent une écriture simple de la matrice  $\mathbf{\Phi}_{d_j}(M_{0j})$  de taille  $(3 \times 6)$  contenant les fonctions de forme, telle que :

$$
\Phi_{d_j}(M_{0j}) = \begin{bmatrix} \phi_{dx_j} - y\phi_{rz_j} + z\phi_{ry_j} \\ \phi_{dy_j} - z\phi_{rx_j} \\ \phi_{dz_j} + y\phi_{rx_j} \end{bmatrix}
$$
\n(4.25)

De plus, pour un modèle poutre, les vecteurs de contraintes  $\sigma_j$  et de déformation  $\epsilon_j$ peuvent être simplifiés de la manière suivante :

<span id="page-136-2"></span>
$$
\sigma_{j_{22}} = \sigma_{j_{33}} = \sigma_{j_{23}} = 0 \tag{4.26}
$$

$$
\epsilon_{j_{22}} = \epsilon_{j_{33}} = \epsilon_{j_{23}} = 0 \tag{4.27}
$$

$$
\sigma_{j_{11}} = E_j \epsilon_{j_{11}} \tag{4.28}
$$

$$
\sigma_{j_{12}} = G_j \epsilon_{j_{12}} \tag{4.29}
$$

$$
\sigma_{j_{13}} = G_j \epsilon_{j_{13}} \tag{4.30}
$$

où  $E_j$  est le module d'Young et  $G_j$  le coefficient de cisaillement du corps j.

En introduisant les équations  $(4.24a)$ – $(4.30)$  dans les équations  $(4.16)$  et  $(4.23)$  pour

<span id="page-136-0"></span><sup>3</sup> trois pour la translation et trois pour la rotation

 $\blacksquare$ 

 $\mathbf{q}_{e_j} = \mathbf{0}$ , la matrice de raideur admet la forme suivante :

<span id="page-137-0"></span>
$$
\mathbf{K}_{j} = \frac{1}{l_{j}^{3}} \begin{bmatrix} E_{j}A_{j}l_{j}^{2} & 0 & 0 & 0 & 0 & 0 \\ 0 & 12E_{j}I_{z_{j}} & 0 & 0 & 0 & -6E_{j}I_{z_{j}}l_{j} \\ 0 & 0 & 12E_{j}I_{y_{j}} & 0 & 6E_{j}I_{y_{j}}l_{j} & 0 \\ 0 & 0 & 0 & I_{0_{j}}G_{j}l_{j}^{2} & 0 & 0 \\ 0 & 0 & 6E_{j}I_{y_{j}}l_{j} & 0 & 4E_{j}I_{y_{j}}l_{j}^{2} & 0 \\ 0 & -6E_{j}I_{z_{j}}l_{j} & 0 & 0 & 0 & 4E_{j}I_{z_{j}}l_{j}^{2} \end{bmatrix}
$$
(4.31)

où  $A_j$  est l'aire de la section droite de la poutre,  $I_{y_j}$  et  $I_{z_j}$  sont les moments quadratiques de la section par rapport aux axes  $(O, \mathbf{y})$  et  $(O, \mathbf{z})$  du repère local,  $I_{0_j}$  est la constante de torsion.

De manière similaire, à partir de l'équation  $(4.16)$  la matrice de masse du corps flexible  $j$  s'exprime :  $\mathbf{r}$ 

$$
\mathbf{M}_{j} = \begin{bmatrix} \mathbf{M}_{11j} & \mathbf{M}_{12j} \\ \mathbf{M}_{12j}^{T} & \mathbf{M}_{22j} \end{bmatrix}
$$
 (4.32)

avec

$$
\mathbf{M}_{11_j} = \begin{bmatrix}\nm_j & 0 & 0 & 0 & m_j z_{G_j} & -m_j y_{G_j} \\
0 & m_j & 0 & -m_j z_{G_j} & 0 & m_j x_{G_j} \\
0 & 0 & m_j & m_j y_{G_j} & -m_j x_{G_j} & 0 \\
0 & -m_j z_{G_j} & m_j y_{G_j} & J_{xy_j} & J_{xy_j} & J_{yz_j} \\
m_j z_{G_j} & 0 & -m_j x_{G_j} & J_{xy_j} & J_{yy_j} & J_{yz_j} \\
-m_j y_{G_j} & m_j x_{G_j} & 0 & J_{xz_j} & J_{yz_j} & J_{zz_j}\n\end{bmatrix}
$$
\n
$$
\mathbf{M}_{12_j} = \begin{bmatrix}\n\frac{m_j}{2} & 0 & 0 & 0 & 0 & 0 \\
0 & \frac{m_j}{2} & 0 & 0 & 0 & \frac{m_j l_j}{12} \\
0 & 0 & \frac{m_j}{2} & 0 & \frac{m_j l_j}{12} & 0 \\
0 & 0 & 0 & \frac{\rho_j l_j I_{p_j}}{2} & 0 & 0 \\
0 & 0 & -\rho_j I_{y_j} - \frac{7 m_j l_j}{20} & 0 & -\frac{m_j l_j^2}{20} & 0 \\
0 & \rho_j I_{z_j} + \frac{7 m_j l_j}{20} & 0 & 0 & 0 & -\frac{m_j l_j^2}{20}\n\end{bmatrix}
$$
\n(4.34)

$$
\mathbf{M}_{22j} = \begin{bmatrix} \frac{m_j}{3} & 0 & 0 & 0 & 0 & 0 & 0\\ 0 & \frac{13m_j}{35} + \frac{6\rho_j I_{z_j}}{5l_j} & 0 & 0 & 0 & -\frac{11m_j l_j + 21\rho_j I_{z_j}}{210} \\ 0 & 0 & \frac{13m_j}{35} + \frac{6\rho_j I_{y_j}}{5l_j} & 0 & \frac{11m_j l_j + 21\rho_j I_{y_j}}{210} & 0 \\ 0 & 0 & 0 & \frac{\rho_j l_j I_{p_j}}{3} & 0 & 0 \\ 0 & 0 & \frac{11m_j l_j + 21\rho_j I_{y_j}}{210} & 0 & \frac{m_j l_j^2 + 14\rho_j I_{y_j l_j}}{105} & 0 \\ 0 & -\frac{11m_j l_j + 21\rho_j I_{z_j}}{210} & 0 & 0 & 0 & \frac{m_j l_j^2 + 14\rho_j I_{z_j l_j}}{105} \end{bmatrix}
$$
(4.35)

pour lesquelles,

- $x_{G_j}, y_{G_j}$  et  $z_{G_j}$  sont les coordonnées cartésiennes du centre de gravité du corps j dans le repère  $\mathcal{F}_j$ ;
- $J_{xx_j}, J_{yy_j}, J_{zz_j}, J_{xy_j}, J_{xz_j}$  et  $J_{yz_j}$  sont les termes de la matrice d'inertie exprimés à l'origine du repère  $\mathcal{F}_j$ ;
- <span id="page-138-0"></span>•  $I_{p_j} = I_{y_j} + I_{z_j}$  est le moment quadratique polaire.

### 4.2.2 Modèle élastodynamique d'une structure arborescente

Les modèles élastodynamiques d'un corps flexible ont été introduits. Nous nous intéressons maintenant à la modélisation de la structure arborescente composée de plusieurs corps flexibles élémentaires.

Considérons maintenant un robot parallèle constitué d'une base rigide fixe (représentée par l'élément 0), d'une plate-forme mobile et de n jambes, chaque jambe étant une chaîne cinématique sérielle contenant  $m_i - 1$  éléments liés entre eux par  $m_i$  liaisons (pivot, glissière, encastrement, etc. -  $i = 1, ..., n$ ) aux points  $A_{ik}$   $(k = 1, ..., m_i$  - Figure [4.3\(a\)](#page-130-2) p. [105\)](#page-130-2). Par cette description, chaque corps du robot peut-être composé d'un ou plusieurs élément(s). L'élément j de la i<sup>ème</sup> jambe est noté ij avec  $j = 1, ..., mi - 1$ . Si le nom de l'élément contient plus d'un caractère, une virgule sépare alors le nom de la jambe du nom de l'élément. Les valeurs nominales des variables motorisées (ou respectivement, des variables passives) sont notées  $\mathbf{q}_a$  ( $\mathbf{q}_p$ , resp.). Enfin, les valeurs nominales des coordonnées cartésiennes de la plate-forme exprimées dans le repère de base sont notées  $\mathbf{x}_p$ . La dimension  $n_a$  du vecteur  $\mathbf{q}_a$  doit être supérieure ou égale au nombre de degrés de liberté du robot parallèle. La dimension  $n_p$  du vecteur  $\mathbf{q}_p$  est égale à  $m_i - n_a$ . Après déformations élastiques, la variation des variables précédemment introduites est notée  $\delta \mathbf{q}_a$ ,  $\delta \mathbf{q}_p$  et  $\delta \mathbf{x}_p$ ,

respectivement. Si aucune déformation n'est prise en compte dans la liaison actionnée alors  $\delta \mathbf{q}_a = 0$ .

Le nombre de fonctions de forme pour modéliser l'élément ij est noté  $N_{ij}$  (j =  $1, \ldots, m_i - 1$ ). Par conséquent, la dimension  $n_{ei}$  du vecteur des variables élastiques  $q_{e_i}$  de la jambe *i* est égale à  $\sum_{j=1}^{m_i-1} N_{ij}$  et la dimension  $n_e$  du vecteur des variables élastiques  $\mathbf{q}_e$ de la structure arborescente est égale à  $\sum_{i=1}^{n} n_{ei}$ .

Ainsi, le vecteur des coordonnées généralisées de la structure arborescente est donné par  $\mathbf{q}_t = \left[\mathbf{q}_{t_1}^T \cdots \mathbf{q}_{t_n}^T\right]^T$ , avec  $\mathbf{q}_{t_i} = \left[\delta \mathbf{q}_{a_i}^T \delta \mathbf{q}_{p_i}^T \mathbf{q}_{e_i}^T\right]^T$  les coordonnées généralisées de la jambe *i* et où  $\delta \mathbf{q}_{a_i}$ ,  $\delta \mathbf{q}_{p_i}$  et  $\mathbf{q}_{e_i}$  sont les vecteurs des coordonnées généralisées actionnées, passives et élastiques de la  $i<sup>eme</sup>$  jambe.

# <span id="page-139-0"></span>4.2.2.1 Relation entre les coordonnées généralisées du corps flexible et celles de la structure arborescente virtuelle

L'objectif de cette section est d'exprimer les vitesses généralisées  $\mathbf{v}_{ij}(A_{ij}), \ \boldsymbol{\omega}_{ij}(A_{ij})$  et  $\dot{\mathbf{q}}_{e_{ij}}$  du corps  $ij$  en fonction des vitesses généralisées  $\dot{\mathbf{q}}_t = \left[\mathbf{q}_{t_1}^T \cdots \mathbf{q}_{t_n}^T\right]^T$  de la structure arborescente. Pour cela, nous introduisons les matrices jacobiennes  $J_{ij}$  telle que :

<span id="page-139-1"></span>
$$
\begin{bmatrix}\n\mathbf{v}_{ij}(A_{ij}) \\
\boldsymbol{\omega}_{ij}(A_{ij}) \\
\dot{\mathbf{q}}_{e_{ij}}\n\end{bmatrix} = \mathbf{J}_{ij}\dot{\mathbf{q}}_t
$$
\n(4.36)

En effet, le torseur cinématique du corps  $ij$  exprimé dans le repère local  $\mathcal{F}_{ij}$  est lié au coordonnées généralisées  $q_{t_i}$  de la jambe i, puis aux coordonnées généralisées de la structure arborescente  $\mathbf{q}_t$  par les matrices jacobiennes  $\mathbf{J}_{v_{ij}}^i$  et  $\mathbf{J}_{v_{ij}}$  telles que :

<span id="page-139-2"></span>
$$
\begin{bmatrix}\n\mathbf{v}_{ij}(A_{ij}) \\
\boldsymbol{\omega}_{ij}(A_{ij})\n\end{bmatrix} = \mathbf{J}_{v_{ij}}^i \dot{\mathbf{q}}_{t_i} = \mathbf{J}_{v_{ij}} \dot{\mathbf{q}}_t
$$
\n(4.37a)

o`u

$$
\mathbf{J}_{v_{ij}} = \begin{bmatrix} \mathbf{0} & \cdots & \mathbf{J}_{v_{ij}}^i & \cdots & \mathbf{0} \end{bmatrix}
$$
\n
$$
\dot{\mathbf{q}}_t = \begin{bmatrix} \dot{\mathbf{q}}_{t_1} \\ \vdots \\ \dot{\mathbf{q}}_{t_i} \\ \vdots \\ \dot{\mathbf{q}}_{t_n} \end{bmatrix}
$$
\n(4.37b)\n
$$
(4.37c)
$$

où  ${\bf J}^i_{v_{ij}}$  est de taille  $(6\times n_{t_i})$  avec  $n_{t_i}$  la dimension du vecteur  $\dot{\bf q}_{t_i}$  et  ${\bf J}_{v_{ij}}$  est de taille  $(6\times n_t)$ avec  $n_t$  la dimension du vecteur  $\dot{\mathbf{q}}_t$ .

De plus les vitesses généralisées élastiques  $\dot{\mathbf{q}}_{eij}$  du corps ij sont contenues dans le vecteur  $\dot{\mathbf{q}}_t$ , il est donc possible d'introduire la matrice  $\mathbf{J}_{e_{ij}}$  composée de 0 et de 1 permettant d'extraire le vecteur  $\dot{\mathbf{q}}_{eij}$  du vecteur  $\dot{\mathbf{q}}_t$  tel que :

$$
\dot{\mathbf{q}}_{e_{ij}} = \mathbf{J}_{e_{ij}} \dot{\mathbf{q}}_t \tag{4.38}
$$

La matrice jacobienne  $J_{ij}$  de l'équation [\(4.36\)](#page-139-1) est donc composée des deux matrices  $\mathbf{J}_{v_{ij}}$  et  $\mathbf{J}_{e_{ij}}$  telle que :

$$
\mathbf{J}_{ij} = \begin{bmatrix} \mathbf{J}_{v_{ij}} \\ \mathbf{J}_{e_{ij}} \end{bmatrix}
$$
(4.39)

La matrice  $J_{v_{ij}}$  est calculée à l'aide d'une méthode générique et systématique décrite ci-après et issue de [\[Pashkevich](#page-278-1) et al., 2009].

Pour cela, calculons la matrice de transformation homogène  $T_{ij}$ , définissant la position du repère local attaché à l'élément  $ij$  par rapport au repère de base. Par définition, cet élément appartient à la jambe i et il est précédé par l'élément  $j-1$ . Chaque élément ik en amont  $(k = 1, \ldots, j)$  est relié aux autres par une liaison (pivot, glissière ou encastrement) paramétrée par la variable nominale  $q_{ik}$  (Figure [4.3\(b\)\)](#page-130-1). La matrice  $\mathbf{T}_{ij}$  s'écrit donc :

<span id="page-140-0"></span>
$$
\mathbf{T}_{ij} = \mathbf{T}_{base}^i \left( \prod_{k=1}^{j-1} \left( \mathbf{V}_a(q_{ik}) \mathbf{T}_{elt}^{ik} \mathbf{V}_e(\mathbf{q}_{e_{ik}}) \right) \right) \mathbf{V}_a(q_{ij}) \mathbf{T}_{end}^i \tag{4.40}
$$

o`u

•  $\mathbf{T}^i_{base}$  dénote la transformation rigide entre le repère global de la base et le repère

attaché à la $i^{\text{ème}}$ jambe ;

- La fonction matricielle  $V_a(.)$  est la matrice de transformation homogène correspondant à une rotation ou une translation élémentaire de paramètre  $q_{ik}$ ;
- $\bullet$   $\mathbf{T}^{ik}_{elt}$  dénote la transformation rigide entre le repère attaché à l'élément *ik* et le repère attaché à l'élément  $i, k + 1$  sans prendre en compte l'état déformé ;
- La fonction matricielle  $V_e(.)$  représente les translations et les rotations induites par la déformation du corps flexible (si le corps est rigide, cette matrice est la matrice identité et  $\mathbf{q}_{e_{ik}} = \mathbf{0}$ ) ;
- $\mathbf{T}_{end}^{ij}$  est une matrice qui permet d'écrire, dans le repère de base, la position du repère local attaché à ij. Cette matrice permet donc à la sous-matrice de  $\mathbf{T}_{ij}$  correspondant aux rotations d'être égale à la matrice identité.

En regroupant toutes les variables introduites dans l'équation  $(4.40)$  dans le vecteur

$$
\mathbf{q}_{t_{ij}} = \begin{bmatrix} q_{i1} \, \mathbf{q}_{e_{i1}}^T \, \cdots \, \mathbf{q}_{e_{i,j-1}}^T \, q_{ij} \end{bmatrix}^T \tag{4.41}
$$

et en notant  $q_{t_{ijl}}$  la l<sup>ème</sup> composante du vecteur  $\mathbf{q}_{t_{ij}}$ , l'équation [\(4.40\)](#page-140-0) peut-être réécrite :

$$
\mathbf{T}_{ij} = \mathbf{H}_{ijl}^R \mathbf{V}_{ijl}(q_{t_{ijl}}) \mathbf{H}_{ijl}^L
$$
\n(4.42)

où  $\mathbf{H}^R_{ijl}$  et  $\mathbf{H}^L_{ijl}$  sont des matrices de transformations homogènes constantes par rapport à  $q_{t_{ijl}}$  tandis que le deuxième terme correspond à la matrice de transformation homogène ´el´ementaire d'une translation ou d'une rotation. La d´eriv´ee partielle de la matrice de transformation homogène  $\mathbf{T}_{ij}$  par rapport à  $q_{t_{ijl}}$  dans la configuration nominale  $q_{t_{ijl}}^{nom}$  est facilement calculable en remplaçant  $V_{ijl}(q_{t_{ijl}})$  par la matrice  $V_{ijl}^d(.) = \partial V_{ijl}(q_{t_{ijl}})/\partial q_{t_{ijl}}$ qui admet une forme analytique simple ;  $q_{t_{ijl}}^{nom} = 0$  pour une variable élastique mais ne l'est pas forcement pour une variable articulaire. Par exemple, pour les matrices de transformations de rotation et de translation élémentaires selon l'axe  $x$ , leur matrice

dérivée prend les formes suivantes :

$$
\mathbf{V}_{ijl}^{d}(q_{t_{ijl}}) = \begin{bmatrix} 0 & 0 & 0 & 1 \\ 0 & 0 & 0 & 0 \\ 0 & 0 & 0 & 0 \\ 0 & 0 & 0 & 0 \end{bmatrix}
$$
 pour une translation de direction l'axe  $x$   
\n
$$
\mathbf{V}_{ijl}^{d}(q_{t_{ijl}}) = \begin{bmatrix} 0 & 0 & 0 & 0 \\ 0 & -\sin(q_{t_{ijl}}) & -\cos(q_{t_{ijl}}) & 0 \\ 0 & \cos(q_{t_{ijl}}) & -\sin(q_{t_{ijl}}) & 0 \\ 0 & 0 & 0 & 0 \end{bmatrix}
$$
 pour une rotation autour de l'axe  $x$  (4.43)

Les matrices dérivées des translations et rotations  ${\bf V}_{ijl}^d(.)$  selon d'autres axes sont obtenues de manière similaire.

Considérant uniquement des petits déplacements dans la détermination des fréquences propres, la dérivée de la matrice de transformation homogène  $\mathbf{T}^d_{ij}$  peut s'écrire sous la forme suivante :

<span id="page-142-0"></span>
$$
\mathbf{T}_{ij}^d = \partial \mathbf{T}_{ij} / \partial q_{t_{ijl}} = \mathbf{H}_{ijl}^R \mathbf{V}_{ijl}^d (q_{t_{ijl}}) \mathbf{H}_{ijl}^L
$$
\n(4.44)

$$
= \begin{bmatrix} 0 & -\gamma_{z_{ijl}}^d & \gamma_{y_{ijl}}^d & \lambda_{x_{ijl}}^d \\ \gamma_{z_{ijl}}^d & 0 & -\gamma_{x_{ijl}}^d & \lambda_{y_{ijl}}^d \\ -\gamma_{y_{ijl}}^d & \gamma_{x_{ijl}}^d & 0 & \lambda_{z_{ijl}}^d \\ 0 & 0 & 0 & 0 \end{bmatrix}
$$
(4.45)

Notons que le vecteur  ${}^0{\bf j}_{v_{ij}}^{q_{t_{ijl}}} = \left[\lambda_{x_{ijl}}^d\,\lambda_{y_{ijl}}^d\,\lambda_{z_{ijl}}^d\,\gamma_{x_{ijl}}^d\,\gamma_{y_{ijl}}^d\,\gamma_{z_{ijl}}^d\right]^T$ , obtenu en extrayant les termes de la matrice  $\mathbf{T}_{ij}^{d}$  obtenue dans l'équation [\(4.45\)](#page-142-0), est à la  $l^{\text{ème}}$  colonne de la matrice Jacobienne  ${}^0J_{v_{ij}}$  correspondant à la variable  $\dot{q}_{t_{ijl}}$ . Afin de projeter  ${}^0\mathbf{j}_{v_{ij}}^{q_{t_{ijl}}}$ , écrit dans le repère global, dans le repère local du corps ij, la matrice  $(6 \times 6)$  de rotation étendue, notée $^{ij}\overline{\mathbf{R}}_{0},$  est définie par :

$$
^{ij}\overline{\mathbf{R}}_{0} = \begin{bmatrix} {}^{ij}\mathbf{R}_{0} & \mathbf{0}_{3} \\ \mathbf{0}_{3} & {}^{ij}\mathbf{R}_{0} \end{bmatrix}
$$
 (4.46)

où  $^{ij}R_0$  est la matrice de rotation rigide entre le repère global et le repère local attaché à l'élément  $ij$ ; elle peut-être extraite de l'équation [\(4.40\)](#page-140-0). Donc en multipliant  $^{ij}\overline{\mathbf{R}}_0$  par

le vecteur  ${}^0{\bf j}_{v_{ij}}^{q_{t_{ijl}}}$ , la colonne  ${\bf j}_{v_{ij}}^{q_{t_{ijl}}}$  correspondant à la variable  $\dot{q}_{t_{ijl}}$  de la matrice Jacobienne  $J^i_{v_{ij}}$  définie dans l'équation [\(4.37a\)](#page-139-2) est obtenue par l'équation suivante :

$$
\mathbf{j}_{v_{ij}}^{q_{t_{ijl}}} = {^{ij}\mathbf{\overline{R}}_0}^0 \mathbf{j}_{v_{ij}}^{q_{t_{ijl}}}
$$
\n(4.47)

### <span id="page-143-0"></span>4.2.2.2 Matrices de masse et de raideur de la structure arborescente

D'après les équations  $(4.14)$  et  $(4.17)$ , le lagrangien de la structure arborescente s'exprime de la manière suivante :

<span id="page-143-1"></span>
$$
L_{t} = \sum_{i,j} (T_{ij} - V_{e_{ij}}) = \frac{1}{2} \sum_{i,j} \left( \begin{bmatrix} \mathbf{v}_{ij}(A_{ij}) \\ \boldsymbol{\omega}_{ij}(A_{ij}) \\ \mathbf{\dot{q}}_{e_{ij}} \end{bmatrix}^{T} \mathbf{M}_{ij} \begin{bmatrix} \mathbf{v}_{ij}(A_{ij}) \\ \boldsymbol{\omega}_{ij}(A_{ij}) \\ \mathbf{\dot{q}}_{e_{ij}} \end{bmatrix} - \mathbf{q}_{e_{ij}}^{T} \mathbf{K}_{ij} \mathbf{q}_{e_{ij}} \right) (4.48)
$$

<span id="page-143-2"></span>Introduire  $(4.37a)$  dans  $(4.48)$  conduit à :

$$
L_{t} = \frac{1}{2} \sum_{i,j} \left( \dot{\mathbf{q}}_{t}^{T} \mathbf{J}_{ij}^{T} \mathbf{M}_{ij} \mathbf{J}_{ij} \dot{\mathbf{q}}_{t} - \mathbf{q}_{t}^{T} \mathbf{J}_{e_{ij}}^{T} \mathbf{K}_{ij} \mathbf{J}_{e_{ij}} \mathbf{q}_{t} \right)
$$
  
= 
$$
\frac{1}{2} \left( \dot{\mathbf{q}}_{t}^{T} \mathbf{M}_{t} \dot{\mathbf{q}}_{t} - \mathbf{q}_{t}^{T} \mathbf{K}_{t} \mathbf{q}_{t} \right)
$$
(4.49)

où  $\mathbf{M}_t$  et  $\mathbf{K}_t$  sont les matrices de masse et de raideur de la structure arborescente.

En ajoutant la contribution de la plate-forme rigide libre dans [\(4.49\)](#page-143-2), le lagrangien du système totale s'écrit :

$$
L = \frac{1}{2} \left( \dot{\mathbf{q}}_t^T \mathbf{M}_t \dot{\mathbf{q}}_t + \dot{\mathbf{x}}_p^T \mathbf{M}_p \dot{\mathbf{x}}_p - \mathbf{q}_t^T \mathbf{K}_t \mathbf{q}_t \right)
$$
  
\n
$$
= \frac{1}{2} \left( \begin{bmatrix} \dot{\mathbf{q}}_t^T & \dot{\mathbf{x}}_p^T \end{bmatrix} \begin{bmatrix} \mathbf{M}_t & \mathbf{0} \\ \mathbf{0} & \mathbf{M}_p \end{bmatrix} \begin{bmatrix} \dot{\mathbf{q}}_t \\ \dot{\mathbf{x}}_p \end{bmatrix} - \begin{bmatrix} \mathbf{q}_t^T & \delta \mathbf{x}_p^T \end{bmatrix} \begin{bmatrix} \mathbf{K}_t & \mathbf{0} \\ \mathbf{0} & \mathbf{0} \end{bmatrix} \begin{bmatrix} \mathbf{q}_t \\ \delta \mathbf{x}_p \end{bmatrix} \right)
$$
  
\n
$$
= \frac{1}{2} \left( \dot{\mathbf{q}}_{tot}^T \mathbf{M}_{tot} \dot{\mathbf{q}}_{tot} - \mathbf{q}_{tot}^T \mathbf{K}_{tot} \mathbf{q}_{tot} \right)
$$
(4.50)

où  $\mathbf{M}_p$  est la matrice de masse de la plate-forme rigide.  $\mathbf{M}_{tot}$  et  $\mathbf{K}_{tot}$  sont les matrices de masse et de raideur du système virtuel.  $\mathbf{q}_{tot} = \left[\mathbf{q}_t^T \, \delta \mathbf{x}_p^T\right]^T$  est le vecteur contenant toutes les coordonnées généralisées du système virtuel.
# <span id="page-144-2"></span>4.2.3 Modèle élastodynamique d'un robot parallèle

Le modèle du robot virtuel (structure arborescente et plate-forme libre) ne prend pas en compte les fermetures de boucles cinématiques. Par conséquent les  $n_{q_{tot}}$  composantes du vecteur  $q_{tot}$  ne sont pas indépendantes. Toutes les composantes indépendantes sont regroupées dans un vecteur noté  ${\bf q}$  et la manière de déterminer ce vecteur est expliquée par la suite.

# <span id="page-144-1"></span>4.2.3.1 Relation entre les coordonnées généralisées de la structure arborescente virtuelle et celles du robot parallèle

Pour déterminer une manière de regrouper les coordonnées généralisées du robot parallèle, exprimons les relations entre les vitesses généralisées  $\dot{\mathbf{q}}_{t_i}$  et le torseur cinématique associé à l'élément terminal de chaque jambe *i*. L'élément terminal est noté  $m_i$ . Il est confondu avec un point matériel noté  $A_{i,m_i}$  (Figure [4.3\)](#page-130-0) situé en aval de la liaison  $m_i$ . En utilisant l'équation [\(4.37a\)](#page-139-0) pour calculer ce torseur cinématique<sup>[4](#page-144-0)</sup>  $\mathbf{t}_{i,m_i}$  =  $\left[\begin{array}{cc} \mathbf{v}_{i,m_i}^T(A_{i,m_i}) & \boldsymbol{\omega}_{i,m_i}^T(A_{i,m_i}) \end{array}\right]^T$  décrivant les vitesses de l'extrémité de chaque jambe, la relation suivante est obtenue :

$$
\mathbf{t}_{i,m_i} = \mathbf{J}_{v_{i,m_i}}^i \dot{\mathbf{q}}_{t_i} \tag{4.51}
$$

Du fait que l'extrémité de la jambe soit aussi reliée à la plate-forme rigide au niveau du point  $A_{i,m_i}$ , son torseur cinématique est relié au torseur cinématique de la plate-forme par la loi des corps rigides. Cette relation peut s'écrire sous la forme matricielle suivante :

$$
\mathbf{t}_{i,m_i} = \mathbf{J}_p^i \dot{\mathbf{x}}_p \tag{4.52}
$$

avec

$$
\mathbf{J}_p^i = {^{i,m_i}} \overline{\mathbf{R}}_0 \begin{bmatrix} \mathbf{I}_3 & [\mathbf{p}_i]_{\times} \\ \mathbf{0} & \mathbf{I}_3 \end{bmatrix} \tag{4.53}
$$

où  $J_p^i$  est une matrice  $(6 \times 6)$ ,  $[p_i]_{\times}$  est la matrice  $(3 \times 3)$  du pré-produit vectoriel du vecteur  $\mathbf{p}_i$ , vecteur position du point  $A_{i,m_i}$  par rapport au centre de la plate-forme et <sup>*i,m<sub>i</sub>*</sub> $\overline{\mathbf{R}}_0$  est la matrice  $(6 \times 6)$  de rotation rigide étendue entre le repère global (dans lequel</sup> est exprimé  $\dot{\mathbf{x}}_p$ ) et le repère local de l'élément i, m<sub>i</sub> (dans lequel est exprimé  $\mathbf{t}_{i,m_i}$  par l'équation  $(4.37a)$ 

<span id="page-144-0"></span><sup>&</sup>lt;sup>4</sup>Pour une meilleure lisibilité l'indice  $i\hat{j}$  est écrit  $i, j$  dans la suite de cette partie

De cette manière, le système d'équations de contrainte reliant les torseurs cinématiques  $\mathbf{t}_{i,m_i},\, i=1,\ldots,n$  de chaque jambe du robot au torseur cinématique de la plate-forme  $\dot{\mathbf{x}}_p$ et au vecteur des vitesses généralisées $\dot{\mathbf{q}}_{t_i}$  est obtenu :

<span id="page-145-0"></span>
$$
\begin{bmatrix} \mathbf{J}_{v_{1,m_1}}^1 & \cdots & \mathbf{0} \\ \vdots & \ddots & \vdots \\ \mathbf{0} & \cdots & \mathbf{J}_{v_{n,m_n}}^n \end{bmatrix} \begin{bmatrix} \dot{\mathbf{q}}_{t_1} \\ \vdots \\ \dot{\mathbf{q}}_{t_n} \end{bmatrix} - \begin{bmatrix} \mathbf{J}_{p}^1 \\ \vdots \\ \mathbf{J}_{p}^n \end{bmatrix} \dot{\mathbf{x}}_{p} = \mathbf{0}
$$
(4.54)

Ce système peut s'écrire aussi de la manière suivante :

$$
\mathbf{J}_{v}\dot{\mathbf{q}}_{t} - \mathbf{J}_{p}\dot{\mathbf{x}}_{p} = \begin{bmatrix} \mathbf{J}_{v} & -\mathbf{J}_{p} \end{bmatrix} \begin{bmatrix} \dot{\mathbf{q}}_{t} \\ \dot{\mathbf{x}}_{p} \end{bmatrix} = \mathbf{J}_{tot}\dot{\mathbf{q}}_{tot} = \mathbf{0}
$$
(4.55)

où  $J_{tot}$  est une matrice  $(r n \times n_{qtot})$  et  $n_{qtot} > r n$ ;  $r = 6$  pour un robot spatial,  $r = 3$  pour un robot plan. Ce qui signifie qu'il existe un sous-ensemble  $q_d$  de r n variables du vecteur  $q_{tot}$  lié aux variables indépendantes. Cependant ce sous-ensemble n'est pas unique.

Une première idée serait de rassembler dans ce sous-ensemble toutes les coordonnées de liaisons passives, c.-à-d.  $\mathbf{q}_d^* = \left[\delta \mathbf{q}_p^T \, \delta \mathbf{x}_p\right]$ . Cependant, lors de l'étude de robots parallèles surcontraints : dim  $(\mathbf{q}_d^*)$  $\mathbf{d}_d^*(\mathbf{d}) < r$  n. Par conséquent, le sous-ensemble  $\mathbf{q}_d$  doit être complété par certaines variables élastiques prises aléatoirement. Cette méthodologie risque d'entrainer une description asym´etrique des variables de chaque jambe alors que pour la plupart des robots parallèles, toutes leurs jambes sont identiques. Pour éviter cela, il est préférable de sélectionner dans  $\mathbf{q}_d$  les r dernières composantes, notée  $\mathbf{q}_t^f$  $t_i^{\prime}$ , de chaque vecteur  $\mathbf{q}_{t_i}$ . Ce dernier peut s'écrire en deux parties :  $\mathbf{q}_{t_i} = \left[\mathbf{q}_{t_i}^{0T} \, \mathbf{q}_{t_i}^{fT}\right]$  $\left[f_{t_i}^T\right]^T$ . D'après l'équation [\(4.54\)](#page-145-0), les variables redondantes  $\dot{\mathbf{q}}_t^f$  $t_i$  s'écrivent en fonction des variables indépendantes :

<span id="page-145-1"></span>
$$
-\left[\begin{array}{ccc} \mathbf{J}_{v_{1,m_1}}^{f1} & \cdots & \mathbf{0} \\ \vdots & \ddots & \vdots \\ \mathbf{0} & \cdots & \mathbf{J}_{v_{n,m_n}}^{fn} \end{array}\right]\left[\begin{array}{c} \dot{\mathbf{q}}_t^f \\ \vdots \\ \dot{\mathbf{q}}_{t_n}^f \end{array}\right] = \left[\begin{array}{ccc} \mathbf{J}_{v_{1,m_1}}^{01} & \cdots & \mathbf{0} & -\mathbf{J}_p^1 \\ \vdots & \ddots & \vdots & \vdots \\ \mathbf{0} & \cdots & \mathbf{J}_{v_{n,m_n}}^{0n} & -\mathbf{J}_p^n \end{array}\right]\left[\begin{array}{c} \dot{\mathbf{q}}_t^0 \\ \vdots \\ \dot{\mathbf{q}}_{t_n}^0 \end{array}\right] \tag{4.56}
$$

s'écrivant aussi

$$
-\mathbf{J}_{v}^{f}\begin{bmatrix} \dot{\mathbf{q}}_{t_{1}}^{f} \\ \vdots \\ \dot{\mathbf{q}}_{t_{n}}^{f} \end{bmatrix} = \begin{bmatrix} \mathbf{J}_{v}^{0} & -\mathbf{J}_{p} \end{bmatrix} \begin{bmatrix} \dot{\mathbf{q}}_{t_{1}}^{0} \\ \vdots \\ \dot{\mathbf{q}}_{t_{n}}^{0} \\ \dot{\mathbf{x}}_{p} \end{bmatrix}
$$
(4.57)

h

ou encore

$$
\begin{bmatrix} \dot{\mathbf{q}}_{t_1}^f \\ \vdots \\ \dot{\mathbf{q}}_{t_n}^f \end{bmatrix} = -(\mathbf{J}_v^f)^{-1} \begin{bmatrix} \mathbf{J}_v^0 & -\mathbf{J}_p \end{bmatrix} \begin{bmatrix} \dot{\mathbf{q}}_{t_1}^0 \\ \vdots \\ \dot{\mathbf{q}}_{t_n}^0 \end{bmatrix} = \begin{bmatrix} \mathbf{J}_{d_{1,1}} & \cdots & \mathbf{J}_{d_{1,n}} & \mathbf{J}_{d_{1,n+1}} \\ \vdots & \ddots & \vdots & \vdots \\ \mathbf{J}_{d_{n,1}} & \cdots & \mathbf{J}_{d_{n,n}} & \mathbf{J}_{d_{n,n+1}} \end{bmatrix} \dot{\mathbf{q}} \qquad (4.58)
$$

avec

- $\mathbf{J}_{v_{i,m_i}}^{0i}$  ( $\mathbf{J}_{v_{i,m_i}}^{fi}$ , resp.) regroupant les colonnes de la matrice  $\mathbf{J}_{v_{i,m_i}}^{i}$  correspondant aux variables  $\dot{\mathbf{q}}_{t_i}^0$   $(\dot{\mathbf{q}}_{t_i}^f$  $_{t_i}^{J}$ , resp.) ;
- $\mathbf{J}_{d_{ik}}$  est donc la matrice de l'application linéaire de  $\dot{\mathbf{q}}_{t_k}^0$  sur  $\dot{\mathbf{q}}_{t_k}^f$  $t_i^{\,I},\,k=1,\ldots,n\;;$
- $\mathbf{J}_{d_{i,n+1}}$  est donc la matrice de l'application linéaire de  $\dot{\mathbf{x}}_p$  sur  $\dot{\mathbf{q}}_t^f$  $_{t_i}^{\scriptscriptstyle J}$  .

Il est intéressant de remarquer que l'inversion de la matrice  $J_v^f$  implique uniquement l'inversion des matrices  $J_{v_{i,m_i}}^{fi}$  de taille  $(r \times r)$ , ce qui diminue la complexité de calcul.

De plus, ces matrices  $(r \times r)$  admettent une forme particulière qui est décrite par la suite, lorsqu'un modèle poutre 3D est utilisé pour modéliser les éléments de la jambe  $i$ , rendant leur inversion numérique inutile.

La démonstration suivante est appliquée aux blocs  $(r \times r)$  des sous matrices  $J_{v_{i,l}}$ , que l'on note  $\mathbf{J}_{v_{i,l}}^{qe_{i,l}}$ , contenue dans  $\mathbf{J}_{v_{ij}}$  de l'équation [\(4.37a\)](#page-139-0) correspondant aux coordonnées élastiques  $\mathbf{q}_{e_{i,l}}$  de l'élément l. Cette démonstration reste vraie pour les termes  $\mathbf{J}_{v_{i,m_i}}^{fi}$  de l'équation [\(4.56\)](#page-145-1) si les coordonnées  $\mathbf{q}^{f}_{t}$  $_{t_i}^I$  correspondent bien aux coordonnées élastiques  $\mathbf{q}_{e_{i,m_i}}$  du  $m_i$ <sup>ème</sup> élément de la jambe  $i$  (élément terminal), noté  $i, m_i.$ 

Il peut être démontré que la  $p^{\text{ème}}$  colonne  $(p = 1, \ldots, r)$  de la matrice  $\mathbf{J}_{v_{i,l}}^{qe_{i,l}}$  correspond au torseur cinématique unitaire associé au mouvement de l'élément l'ecrit en  $A_{i,m_i}$  de la chaîne cinématique dans son mouvement de translation ou de rotation le long de la  $p<sup>eme</sup>$ composante du vecteur  $\mathbf{q}_{e_{i,l}}$  [\[Khalil et Dombre, 1999\]](#page-276-0). Par ce biais, la matrice  $\mathbf{J}_{v_{i,l}}^{qe_{i,l}}$  peut s'exprimer :

$$
\mathbf{J}_{v_{i,l}}^{qe_{i,l}} = {^{i,m_i}\mathbf{\overline{R}}_{i,l}} \begin{bmatrix} \mathbf{I}_3 & \left[\mathbf{p}_{i,l}\right]_{\times} \\ \mathbf{0} & \mathbf{I}_3 \end{bmatrix}
$$
(4.59)

où  $i, m_i$  $\overline{\mathbf{R}}_{i,l}$  est la matrice de rotation rigide étendue entre le repère local attaché à l'élément terminal  $i, m_i$  et le repère local attaché à l'élément  $i, l$ , et  $\left[\mathbf{p}_{i,l}\right]_{\times}$  est la matrice de préproduit vectoriel du vecteur  $p_{i,l}$  qui est la position du point terminal de la jambe i par rapport au repère local attaché à l'élément  $i, l$ . Donc l'inverse de cette matrice est facilement calculée par :

$$
\left(\mathbf{J}_{v_{i,l}}^{qe_{i,l}}\right)^{-1} = \begin{bmatrix} i_{l}m_{i}\mathbf{R}_{i,l}^{T} & -\left(\left[\mathbf{p}_{i,l}\right]_{\times}i_{l}m_{i}\mathbf{R}_{i,l}^{T}\right) \\ \mathbf{0} & i_{l}m_{i}\mathbf{R}_{i,l}^{T} \end{bmatrix} \tag{4.60}
$$

Des relations similaires peuvent-être obtenues si des poutres 2D sont utilisées.

Finalement, la matrice jacobienne reliant toutes les variables  $\dot{\mathbf{q}}_{tot}$  aux variables indépendantes  $\dot{\mathbf{q}} = [\dot{\mathbf{q}}_{t_1}^{0T} \cdots \dot{\mathbf{q}}_{t_n}^{0T} \dot{\mathbf{x}}_p]^T$  est obtenue par l'équation suivante :

$$
\dot{\mathbf{q}}_{tot} = \begin{bmatrix} \dot{\mathbf{q}}_{t_1}^0 \\ \dot{\mathbf{q}}_{t_1}^f \\ \vdots \\ \dot{\mathbf{q}}_{t_n}^0 \\ \dot{\mathbf{q}}_{t_n}^f \\ \dot{\mathbf{x}}_p \end{bmatrix} = \begin{bmatrix} \mathbf{I}_{c_1} & \cdots & \mathbf{0} & \mathbf{0} \\ \mathbf{J}_{d_{1,1}} & \cdots & \mathbf{J}_{d_{1,n}} & \mathbf{J}_{d_{1,n+1}} \\ \vdots & \cdots & \vdots & \vdots \\ \mathbf{0} & \cdots & \mathbf{I}_{c_n} & \mathbf{0} \\ \mathbf{0} & \cdots & \mathbf{J}_{d_{n,n}} & \mathbf{J}_{d_{n,n+1}} \\ \mathbf{J}_{d_{n,1}} & \cdots & \mathbf{J}_{d_{n,n}} & \mathbf{J}_{d_{n,n+1}} \\ \mathbf{0} & \cdots & \mathbf{0} & \mathbf{I}_{6} \end{bmatrix} \begin{bmatrix} \dot{\mathbf{q}}_{t_1}^0 \\ \vdots \\ \dot{\mathbf{q}}_{t_n}^0 \\ \vdots \\ \dot{\mathbf{x}}_p \end{bmatrix} = \mathbf{J}\dot{\mathbf{q}} \qquad (4.61)
$$

où  $\mathbf{I}_{c_i}$  est la matrice identité  $(c_i \times c_i)$  avec  $c_i$  le nombre de composantes du vecteur  $\dot{\mathbf{q}}_{t_i}^0$ . Considérant l'hypothèse des petits déplacements, la relation suivante reste vraie :

<span id="page-147-0"></span>
$$
\mathbf{q}_{tot} = \mathbf{J}\mathbf{q} \tag{4.62}
$$

#### 4.2.3.2 Matrices de masse et de raideur globales du robot parallèle

En introduisant l'équations  $(4.62)$  dans l'équation  $(4.50)$ , le lagrangien devient :

$$
L = \frac{1}{2} \left( \dot{\mathbf{q}}^T \mathbf{J}^T \mathbf{M}_{tot} \mathbf{J} \dot{\mathbf{q}} - \mathbf{q}^T \mathbf{J}^T \mathbf{K}_{tot} \mathbf{J} \mathbf{q} \right) = \frac{1}{2} \left( \dot{\mathbf{q}}^T \mathbf{M} \dot{\mathbf{q}} - \mathbf{q}^T \mathbf{K} \mathbf{q} \right)
$$
(4.63)

Si l'on considère uniquement le problème lié aux fréquences propres, les matrices  $\bf{M}$ et K sont évaluées en configuration non-déformée ; c.-à-d. pour  $q = 0$ . Les équations de

Lagrange donnent alors :

$$
\frac{d}{dt}\left(\frac{\partial L}{\partial \dot{\mathbf{q}}}\right) - \frac{\partial L}{\partial \mathbf{q}} = \mathbf{M}\ddot{\mathbf{q}} + \mathbf{K}\mathbf{q} = \mathbf{0}
$$
\n(4.64)

Une solution  $q_l$  de cette équation du mouvement vérifie :

$$
\left(\omega_l^2 \mathbf{M} - \mathbf{K}\right) \mathbf{q}_l = \mathbf{0} \tag{4.65}
$$

où  $\omega_l = 2\pi f_l$ ,  $f_l$  est la fréquence propre associée au l<sup>ème</sup> mode propre de vibration et  $\mathbf{q}_l$ est son vecteur propre associé.

Toutes les fréquences propres du robot parallèle sont donc obtenues en calculant les valeurs propres du problème suivant :

$$
\det \left( \omega_l^2 \mathbf{M} - \mathbf{K} \right) = 0 \tag{4.66}
$$

Dans la section suivante, la méthode décrite dans cette partie est appliquée à l'architecture de l'IRSBot-2

### 4.2.4 Application à l'IRSBot-2

La modélisation du robot utilisée dans cette section est décrite dans la Figure [4.2](#page-126-0) p. [101.](#page-126-0) La base et la plate-forme sont considérées indéformables. La partie verticale du coude est aussi considérée rigide et sans masse. Les paramètres de sections utilisés sont résumés dans le Tableau [4.1](#page-127-0)

#### 4.2.4.1 Matrices de masse et de raideur de l'IRSBot-2

Chaque jambe de l'IRSBot-2 est constituée de deux chaînes cinématiques fermées reliées entre elles par le segment rigide  $[H'_k H_k]$  (voir Figure [4.2\)](#page-126-0). La première boucle cinématique constitue le parallélogramme et la deuxième boucle cinématique le module distal. Les systèmes virtuels associés à ces boucles sont nommés respectivement le système virtuel 1 et le *système virtuel 2*.

La modélisation élastodynamique de l'IRSBot-2 s'obtient par les étapes suivantes :

1. calcul des matrices de masse et de raideur du *système virtuel 1* en supposant le parallélogramme coupé en  $H'_{k}$ ;

- 2. calcul des matrices de masse et de raideur du parallélogramme incluant les relations de fermeture cinématique ;
- 3. calcul des matrices de masse et de raideur du *système virtuel 2* en supposant la jambe distale coupée en  $F_{1k}$  et  $F_{2k}$ ;
- 4. calcul des matrices de masse et de raideur de la jambe distale incluant les relations de fermeture cinématique ;
- 5. calcul des matrices de masse et de raideur de la jambe k ;
- 6. calcul des matrices de masse et de raideur du robot.

Le détail de la modélisation est présenté en Annexe [C.3.](#page-242-0)

Un seul élément poutre 3D est utilisé pour modéliser les éléments  $prox_1, prox_2$  et dist (voir Figure [4.2\)](#page-126-0). Le coude, lui, est décomposé en 4 éléments poutres  $3D : [C_k H'_k]$ ,  $[B_k H'_k], [H_k E_{1k}]$  et  $[H_k E_{2k}].$  De cette manière, l'IRSBot-2 est modélisé comme un mécanisme spatial et son modèle élastodynamique contient 142 coordonnées généralisés :  $(i)$ 96 coordonnées élastiques ;  $(ii)$  22 coordonnées articulaires passives, c.-à-d. que pour une jambe, l'IRSBot-2 admet trois liaisons pivots passives par module proximal et quatre liaisons de type cardan par module distal ; *(iii)* 24 coordonnées intermédiaires pour fermer la boucle interne des systèmes 1 et 2 de chaque jambe ;  $(iv)$  6 coordonnées pour les coordonnées cartésiennes de la plate-forme mobile. D'après la Section [4.2.3.1,](#page-144-1) il peut être déduit qu'il existe seulement 76 coordonnées indépendantes parmi le vecteur des 142 coordonnées généralisées. Les 72 coordonnées liées sont réparties de la manière suivante : 48 coordonnées sont redondantes dues à la fermeture des quatre boucles, 12 sont liées par la mise en série des systèmes 1 et 2 enfin, 12 sont redondantes lors de la fermeture des deux jambes entre elles.

#### 4.2.4.2 Validation du modèle réalisé

Pour valider ce modèle créé sous MATLAB, une modélisation de l'IRSBOT-2 sous Cast3M  $[Cast3M, 1980]$  a été réalisée. Cast3M permet aussi de déterminer le modèle élastodynamique de structures modélisées par des poutres.

Dans un premier temps les paramètres sont choisis de manière arbitraire (exprimé en m). On prend :  $l_1 = 0.375$ ,  $l_{2eq} = 0.825$ ,  $b = 0.1375$ ,  $p = 0.05$ ,  $w_{Pa} = 0.2$ ,  $a_1 =$ 

0.42,  $a_2 = 0.03$ ,  $e_z = 0$ ,  $e_x = 0$ .

Les sections  $S_{\alpha\nu}$  des éléments flexibles sont cylindriques creuses de diamètres extérieur et intérieur notés  $D_{\alpha\nu}$  et  $d_{\alpha\nu}$  où  $\nu$  correspond aux éléments prox<sub>1</sub>, prox<sub>2</sub>, dist et elb représentés dans la Figure [4.2,](#page-126-0)  $D_{prox_1} = 0.06$ ,  $d_{prox_1} = 0.05$ ,  $D_{prox_2} = 0.04$ ,  $d_{prox_2} =$ 0.03;  $D_{dist} = 0.05$ ,  $d_{dist} = 0.0485$ ,  $D_{elb} = 0.04$ ,  $d_{elb} = 0.035$ 

Le matériau choisi est un alliage d'aluminium  $(Au4g)$  pour chaque élément flexible, avec  $E = 67.5$  GPa son module d'Young,  $G = 25.2$  GPa son module de cisaillement et  $\rho = 2700 \text{ kg} \cdot m^{-3}$  sa densité. La discrétisation des éléments sous Cast3m est la même que la modélisation MATLAB ; un seul élément poutre est utilisé pour modéliser les éléments pro $x_1$ , pro $x_2$  et dist, le coude est décomposé en 3 éléments poutres :  $[C_k H_k]$ ,  $[H_k E_{1k}]$  et  $[H_k E_{2k}]$ . Puisque  $e_z = 0$  et  $e_x = 0$ , le point  $H'_k$  est confondu avec le point  $B_k$  et  $H_k$ .

Les 90 premières fréquences propres obtenues sous Cast3M et MATLAB ne diffèrent presque pas, les dix premières sont données sur 6 configurations du robot dans le Tableau [4.4.](#page-150-0)

|                   | Conf. 1<br>$\ddot{\phantom{1}}$ | $\overline{2}$<br>Conf.<br>$\cdot$                              | 3<br>Conf.<br>$\cdot$ :                                         | Conf. $4:$    | Conf. $5$ :                                 | Conf. $6:$   |
|-------------------|---------------------------------|-----------------------------------------------------------------|-----------------------------------------------------------------|---------------|---------------------------------------------|--------------|
| (Hz)              | $x = 0, z =$                    | 0.2,<br>$\boldsymbol{x}$<br>$\hspace*{0.4em} = \hspace*{0.4em}$ | 0.6,<br>$\boldsymbol{x}$<br>$\hspace*{0.4em} = \hspace*{0.4em}$ | 0.4,<br>$x =$ | 0.1,<br>$\boldsymbol{x}$<br>$\!\!\!=\!\!\!$ | $x = 0.15$ , |
|                   | $-0.75$                         | $z = -0.95$                                                     | $z = -0.85$                                                     | $z = -0.9$    | $z=-1$                                      | $z = -0.8$   |
| $f_1(MATLAB)$     | 67.042                          | 56.164                                                          | 57.366                                                          | 58.115        | 52.656                                      | 65.408       |
| $f_1$ (Cast3M)    | 67.043                          | 56.165                                                          | 57.366                                                          | 58.115        | 52.656                                      | 65.409       |
| $f_2$ (MATLAB)    | 67.602                          | 61.612                                                          | 60.616                                                          | 61.469        | 60.877                                      | 65.626       |
| $f_2$ (Cast3M)    | 67.602                          | 61.613                                                          | 60.616                                                          | 61.469        | 60.877                                      | 65.627       |
| $f_3$ (MATLAB)    | 112.050                         | 115.916                                                         | 120.846                                                         | 116.278       | 118.047                                     | 111.481      |
| $f_3(Cast3M)$     | 112.05                          | 115.92                                                          | 120.85                                                          | 116.28        | 118.05                                      | 111.48       |
| $f_4$ (MATLAB)    | 128.334                         | 128.088                                                         | 128.185                                                         | 127.521       | 128.842                                     | 127.524      |
| $f_4$ (Cast3M)    | 128.33                          | 128.09                                                          | 128.19                                                          | 127.52        | 128.84                                      | 127.52       |
| $f_5$ (MATLAB)    | 135.094                         | 138.396                                                         | 145.189                                                         | 141.473       | 137.728                                     | 136.484      |
| $f_5(Cast3M)$     | 135.09                          | 138.40                                                          | 145.19                                                          | 141.47        | 137.73                                      | 136.48       |
| $f_6$ (MATLAB)    | 137.203                         | 140.601                                                         | 151.527                                                         | 144.480       | 141.213                                     | 138.031      |
| $f_6$ (Cast3M)    | 137.20                          | 140.60                                                          | 151.53                                                          | 144.48        | 141.21                                      | 138.03       |
| $f_7$ (MATLAB)    | 184.204                         | 175.770                                                         | 172.908                                                         | 175.348       | 173.981                                     | 182.663      |
| $f_7$ (Cast3M)    | 184.20                          | 175.77                                                          | 172.91                                                          | 175.35        | 173.98                                      | 182.66       |
| $f_8$ (MATLAB)    | 189.221                         | 193.052                                                         | 184.967                                                         | 191.430       | 194.068                                     | 190.037      |
| $f_8$ (Cast3M)    | 189.22                          | 193.06                                                          | 184.97                                                          | 191.43        | 194.07                                      | 190.04       |
| $f_9(MATLAB)$     | 192.268                         | 202.034                                                         | 198.741                                                         | 199.530       | 205.298                                     | 194.118      |
| $f_9$ (Cast3M)    | 192.27                          | 202.03                                                          | 198.74                                                          | 199.53        | 205.30                                      | 194.12       |
| $f_{10}(MATLAB)$  | 204.981                         | 205.212                                                         | 201.753                                                         | 204.153       | 207.014                                     | 205.825      |
| $f_{10}$ (Cast3M) | 204.99                          | 205.21                                                          | 201.75                                                          | 204.15        | 207.01                                      | 205.82       |

<span id="page-150-0"></span>Table  $4.4$  – Comparaison des fréquences propres de l'IRSBot-2 obtenues avec Cast $3M$  et celles obtenue avec MATLAB. Les fréquences propres sont données en Hz

Les résultats sous Cast3M étant données avec cinq chiffres significatifs, aucune erreur significative entre les modèles n'est constatée. D'un point de vue théorique, le modèle ´elastodynamique fonction des param`etres de conception que nous avons d´ecrit permet d'obtenir les fréquences propres d'un robot parallèle avec la même précision qu'un logiciel MEF/AMS. En augmentant le nombre d'élément par corps les résultats sont plus précis. Cependant utiliser plus de 10 éléments par corps n'améliore plus les résultats. Lors d'une modélisation incluant 1 élément par corps, une erreur d'environ  $0.7\%$  est observée sur la première fréquence propre par rapport à une modélisation incluant 10 éléments par corps. Cette erreur atteint  $10\%$  pour les fréquences les plus hautes listées dans le Tableau [4.4.](#page-150-0) Les résultats de références (avec 10 éléments par corps) sont obtenus pour un temps de calcul 9 fois plus long (environ 9 s) que lors d'une modélisation à 1 élément. Cependant, utiliser 2 éléments par corps permet d'obtenir un bon compromis pour l'usage voulu<sup>[5](#page-151-0)</sup>.

Nous allons voir dans la section suivante une comparaison des fréquences propres obtenues avec le modèle MATLAB et les fréquences propres mesurées par sonnage statique.

# 4.2.5 Autre cas d'application et expérimentations

Cette section a pour objectif de valider de manière expérimentale la modélisation élasto-dynamique développée dans la Section [4.2.](#page-129-0) Cependant, le laboratoire ne disposant pas encore du prototype industriel de l'IRSBot-2, les expérimentations ont été réalisées sur un prototype disponible : le NaVARo [\[Rakotomanga](#page-278-0) et al., 2008].

Le paramétrage utilisé pour la description du modèle est donné par les paramètres de Denavit-Hartenberg modifiés, et les fréquences propres obtenues sont comparées avec un logiciel  $MEF/AMS$  Cast3M [\[Cast3M, 1980\]](#page-272-0), et de manière expérimentale.

#### 4.2.5.1 Description du NaVARo

Le NaVARo (acronyme pour Nantes Variable Actuation Robot) a été développé à l'IRCCyN et est représenté dans la Figure [4.5\(](#page-153-0)a). Le NaVAR<sub>0</sub> est un manipulateur parallèle plan à 3 *ddl* composé de trois jambes identiques et d'une plate-forme mobile constituée de trois segments  $[E_1 P], [E_2 P]$  et  $[E_3 P]$ , reliés de manière rigide au point P. La  $i<sup>eme</sup>$ jambe contient quatre éléments  $A_i B_i$ ,  $B_i C_i$ ,  $C_i E_i$ ,  $A_i D_i$  (respectivement appelées élément 2i,

<span id="page-151-0"></span><sup>&</sup>lt;sup>5</sup>une erreur inférieure à 0.5% même pour les plus hautes fréquences et un temps de calcul d'environ 1.1 s

 $\ell$ elément 3*i*, élément 4*i* et élément 1*i*) connectées par cinq liaisons pivot de sorte que  $A_i B_i C_i D_i$  (i = 1, 2, 3) soit un parallelogramme. Le repère de base  $\mathcal{F}_b (O, \mathbf{x}_0, \mathbf{y}_0, \mathbf{z}_0)$  (qui n'apparaît pas dans la Figure  $(4.5(b))$  $(4.5(b))$  est défini de sorte que le point O soit situé au centre géométrique du triangle équilatéral  $A_1A_2A_3$ . Le repère  $\mathcal{F}_p(P, \mathbf{x}_p, \mathbf{y}_p, \mathbf{z}_p)$  est attaché à la plate-forme mobile. Dans la configuration de base visible dans la Figure [4.5,](#page-153-0)  $\mathcal{F}_b$  et  $\mathcal{F}_p$ coïncident. Les coordonnées cartésiennes du point P dans le repère  $\mathcal{F}_b$  sont  $(x_p, y_p)$ , et  $\theta_p$ est l'angle d'orientation de la plate-forme ; plus précisément, c'est l'angle entre  $\mathbf{x}_0$  et  $\mathbf{x}_p$ autour de  $z_0$ .

L'angle entre l'axe  $\mathbf{x}_0$  et l'élément  $1i$  est noté  $q_{1i}$ , l'angle entre les éléments  $1i$  et  $2i$  est noté  $q_{2i}$ . Trois double-embrayages sont montés sur la base et situés aux points  $A_i$ ,  $i =$ 1, 2, 3, de manière à actionner les angles  $q_{1i}$  ou  $q_{2i}$ . Par conséquent, le NaVARo a huit modes de fonctionnement, comme décrit dans [\[Rakotomanga](#page-278-0) et al., 2008]. Ainsi, grâce à un sch´ema d'actionnement judicieux, la plate-forme mobile peut se d´eplacer dans l'espace de travail du manipulateur sans rencontrer de singularité parallèle [\[Arakelian](#page-269-0) *et al.*, 2008].

<span id="page-152-0"></span>La cinématique de la *i*<sup>ème</sup> jambe est décrite par les paramètres de Denavit-Hartenberg modifiés (DHM) [\[Khalil et Dombre, 1999\]](#page-276-0) donnés dans le Tableau [4.5,](#page-152-0) pour lequel  $\gamma_i = \pi/2$ si  $i = 1, \gamma_i = -5\pi/6$  si  $i = 2$  et  $\gamma_i = -\pi/6$  si  $i = 3$ .

| ji | $a(\eta)$ | $\sigma_{ii}$ | $\gamma_{ji}$ | $b_{ii}$ | $\alpha_{ii}$ | $a_{ii}$                             | $\sigma_{ii}$     | $r_{\it ii}$ |
|----|-----------|---------------|---------------|----------|---------------|--------------------------------------|-------------------|--------------|
| 1i |           |               | $\gamma_i$    | U        | U             | $d_1 = 0.4041$ m $q_{1i} - \gamma_i$ |                   |              |
| 2i |           |               | $\gamma_i$    | U        | U             | $d_1 = 0.4041$ m                     | $q_{2i}-\gamma_i$ |              |
| 3i | 2i        |               | U             | U        | $\theta$      | $d_3 = 0.2100$ m                     | $q_{3i}$          |              |
| 4i | 3i        |               |               |          | U             | $d_4 = 0.2100$ m                     | $q_{4i}$          |              |
| 5i | 4i        |               |               |          | 0             | $d_5 = 0.4200$ m                     | $q_{5i}$          |              |

Table  $4.5$  – Paramètres DHM de la i<sup>ème</sup> jambe du NaVARo

Chaque élément, de section rectangulaire, est fabriqué en duraluminium  $(Au4g)(E =$ 74 GPa,  $G = 28,9$  GPa,  $\rho = 2800 \text{ kg/m}^3$ ). Le Tableau [4.6](#page-152-1) donne l'aire des différentes sections et les moments d'inertie de chaque élément.

Table  $4.6$  – *Caractéristique des sections de poutre du NaVARo* 

<span id="page-152-1"></span>

|  | link $A_{ij}$ (m <sup>2</sup> ) $I_{y_{ij}}$ (m <sup>4</sup> ) $I_{z_{ij}}$ (m <sup>4</sup> ) $I_{p_{ij}}$ (m <sup>4</sup> )              | $I_{0_{ij}}$ (m <sup>4</sup> ) |
|--|----------------------------------------------------------------------------------------------------|--------------------------------|
|  | 1 <i>i</i> , 2 <i>i</i> , 3 <i>i</i> , 4 <i>i</i> 2.4 · $10^{-4}$ 1.152 · $10^{-8}$ 2.000 · $10^{-9}$ 1.352 · $10^{-8}$ 5.902 · $10^{-9}$ |                                |
|  | $4 \cdot 10^{-4}$ $3.333 \cdot 10^{-8}$ $5.333 \cdot 10^{-8}$ $8.666 \cdot 10^{-8}$ $1.123 \cdot 10^{-8}$                                 |                                |

<span id="page-153-0"></span>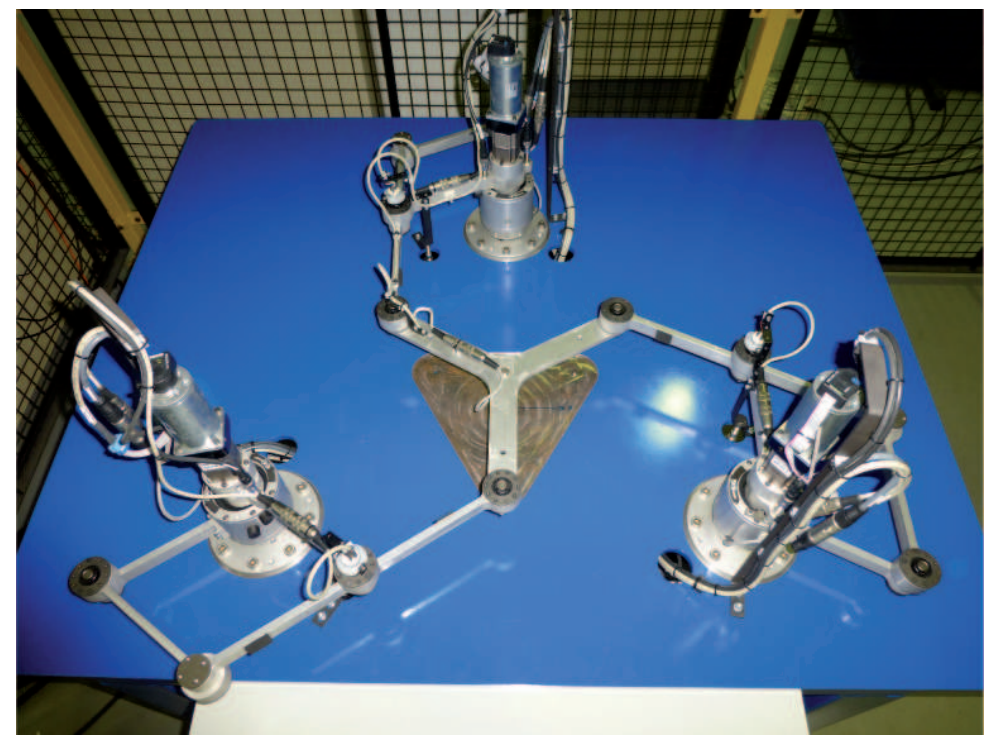

(a) Prototype du NaVARo situé à l'IRCCyN, Nantes, France

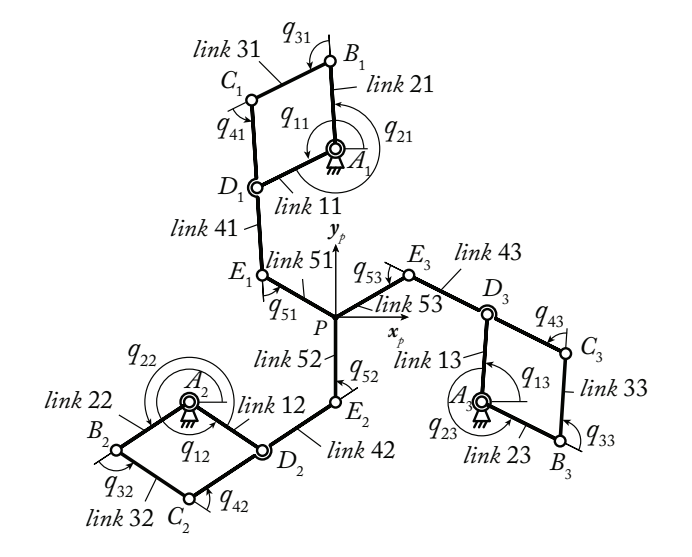

<span id="page-153-1"></span>(b) Schéma de paramétrage du NaVARo

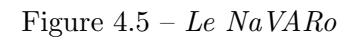

#### 4.2.5.2 Modélisation élastodynamique et validation logicielle

Dans le dispositif expérimental, les rotations des éléments  $1i$  et  $2i$  autour du point  $A_i$  i = 1, 2, 3, sont bloquées à l'aide du double-embrayage. Donc le robot n'admet aucun d´eplacement rigide et ce, sans que la commande n'interviennent dans le maintien en position du robot. La modélisation élastodynamique du NaVARo est complexe en raison de la chaîne en boucle fermée dans chaque jambe, et s'obtient grâce aux trois étapes suivantes :

- 1. calcul des matrices de masse et de raideur du système virtuel en supposant que la plate-forme mobile soit coupée au point  $P$  et que les parallélogrammes soient ouverts aux points  $D_i$ ,  $i = 1, 2, 3$ ;
- 2. calcul des matrices de masse et de raideur des jambes en incluant les chaînes en boucles fermées ;
- 3. calcul des matrices de masse et de raideur du NaVARo.

Un seul élément poutre 3D est utilisé pour modéliser les éléments  $1i, 2i, 3i$  et  $5i$  (voir Section [4.2.1.3\)](#page-135-0), et deux éléments poutres 3D sont utilisés pour modéliser les éléments  $4i$ , ce dernier étant deux fois plus long que les premiers.

De cette manière, le NaVAR<sub>o</sub> est modélisé comme un mécanisme spatial et son modèle élastodynamique contient 144 coordonnées généralisés : (i) 108 coordonnées élastiques ;  $(ii)$  12 coordonnées articulaires passives, c.-à-d. quatre liaisons passives par jambes ; *(iii)* 18 coordonnées intermédiaires permettant d'assembler la boucle interne de chaque jambe ;  $(iv)$  6 coordonnées pour les coordonnées cartésiennes de la plate-forme mobile. D'après la Section  $4.2.3.1$ , il peut-être déduit qu'il existe seulement 90 coordonnées généralisées indépendantes parmi le vecteur de 144 coordonnées.

Un code MATLAB a été écrit pour calculer les matrices de masse et de raideur du robot en utilisant la procédure de modélisation présentée dans les Sections  $4.2.1$  à  $4.2.3$ . Les matrices obtenues ont été validées par un modèle équivalent développé à l'aide du logiciel Cast $3M$  [Cast $3M$ , 1980]. Les deux modèles donnent les mêmes valeurs<sup>[6](#page-154-0)</sup> pour les 90 pre-mières fréquences propres du NaVARo. Le Tableau [4.7](#page-155-0) donne les cinq premières fréquences propres du NaVAR<sub>o</sub> pour les huit configurations du robot représentées Figure [4.6.](#page-156-0)

<span id="page-154-0"></span> $6\text{\AA}$  noter que les résultats Cast3M sont donnés qu'avec cinq chiffres significatifs

| $(\rm Hz)$     | Conf. 1 | Conf. $2$ | Conf. $3$ | Conf. 4 | Conf. $5$ | Conf. 6 | Conf. 7 | Conf. 8 |
|----------------|---------|-----------|-----------|---------|-----------|---------|---------|---------|
| $f_1$ (Cast3M) | 44.104  | 45.709    | 36.982    | 40.173  | 36.982    | 40.173  | 36.982  | 40.173  |
| $f_1(MATLAB)$  | 44.104  | 45.709    | 36.982    | 40.173  | 36.982    | 40.173  | 36.982  | 40.173  |
| $f_2$ (Cast3M) | 44.104  | 45.709    | 49.309    | 50.317  | 49.309    | 50.317  | 49.309  | 50.317  |
| $f_2$ (MATLAB) | 44.104  | 45.709    | 49.309    | 50.317  | 49.309    | 50.317  | 49.309  | 50.317  |
| $f_3$ (Cast3M) | 53.980  | 54.580    | 53.369    | 52.993  | 53.369    | 52.993  | 53.369  | 52.993  |
| $f_3$ (MATLAB) | 53.980  | 54.580    | 53.369    | 52.993  | 53.369    | 52.993  | 53.369  | 52.993  |
| $f_4$ (Cast3M) | 60.631  | 65.352    | 67.283    | 67.359  | 67.283    | 67.359  | 67.283  | 67.359  |
| $f_4$ (MATLAB) | 60.631  | 65.352    | 67.283    | 67.359  | 67.283    | 67.359  | 67.283  | 67.359  |
| $f_5$ (Cast3M) | 95.615  | 97.921    | 91.797    | 91.516  | 91.797    | 91.516  | 91.797  | 91.516  |
| $f_5$ (MATLAB) | 95.615  | 97.921    | 91.797    | 91.516  | 91.797    | 91.516  | 91.797  | 91.516  |

<span id="page-155-0"></span>Table  $4.7$  – Comparaison des fréquences propres du NaVARo obtenues avec Cast $3m$  et celles  $obtenues$  avec  $\sf{MATLAB}$ 

Remarquons que les fréquences propres du NaVAR<sub>o</sub> sont identiques pour les configurations  $3, 5$  et  $7$   $(4, 6$  et  $8,$  resp.), car elles correspondent à une rotation de la base du robot de ±120 deg par rapport aux configurations 3 (4, resp.).

<span id="page-156-0"></span>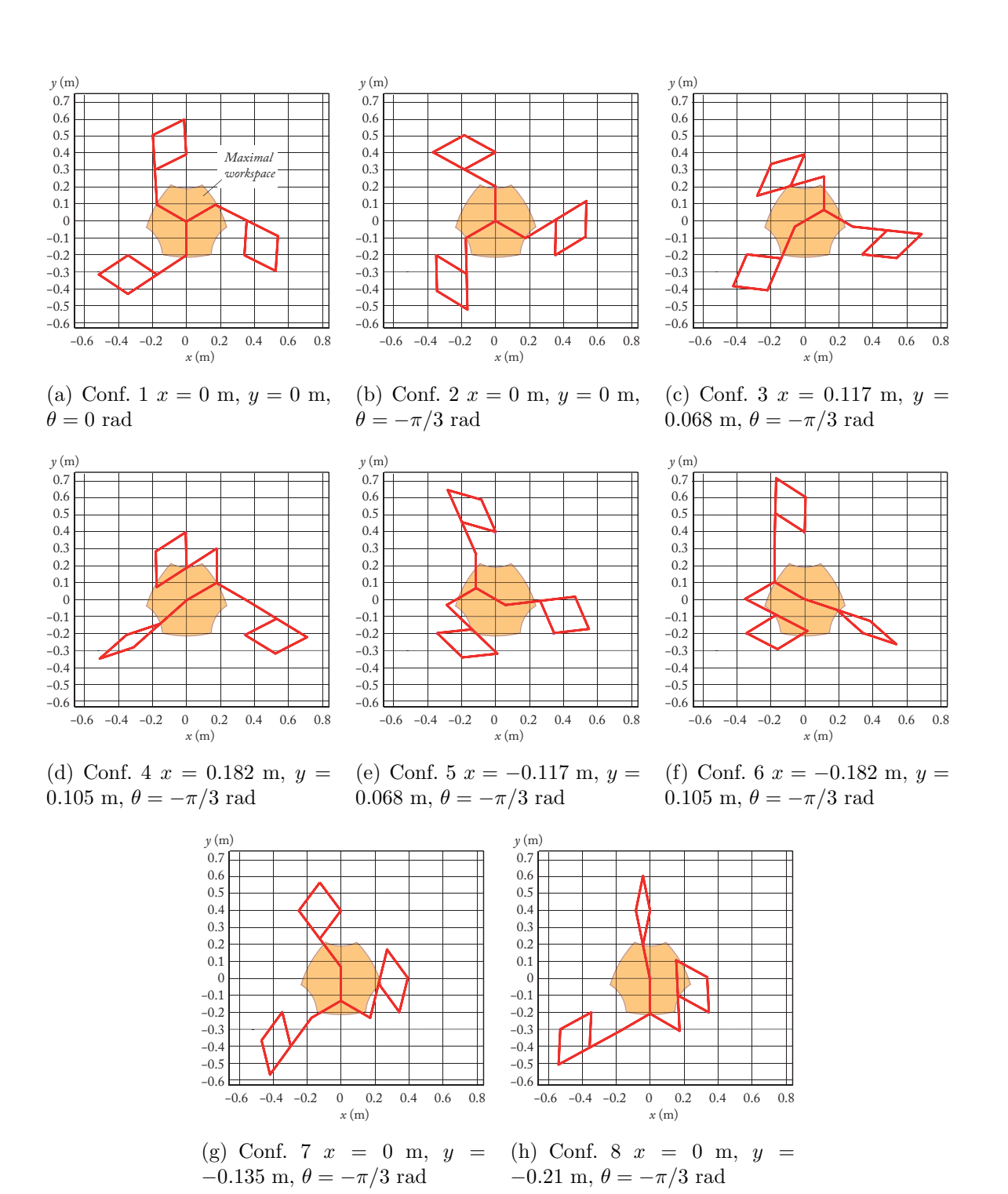

Figure  $4.6$  – Huit configurations du NaVARo utilisées pour les validations expérimentales

#### 4.2.5.3 Validation expérimentale

Des tests expérimentaux ont été menés en utilisant le dispositif présenté Figure [4.7.](#page-158-0) Les modes propres du NaVAR<sub>o</sub> ont été excités par sonnage à l'aide d'un marteau de choc. Un accéléromètre triaxial, permettant de mesurer l'image du déplacement du robot, et un logiciel d'acquisition et de traitement de données ont conduit à la mesure des fréquences propres du NaVARo. Le logiciel nommé DataBox a été développé à l'IRCCyN et est commercialis´e par l'entreprise MITIS. Les points d'impact et la direction du choc sont importants pour exciter le plus grand nombre possible de fréquences de résonance, il est préférable de choisir ces points à l'endroit où la déformée est la plus importante. C'est pourquoi, à l'aide des modes de déformations associées à chaque fréquences propres du NaVARo illustrés dans les Figures de l'Annexe [D.1,](#page-256-0) les points  $B_i$  et  $E_i$  ont été choisis et le choc a été réalisé selon les axes du repère de la plate-forme confondus avec le repère de l'accéléromètre. Un accéléromètre piézoélectrique triaxial, d'une sensibilité de 1000  $mV/g$ , a été utilisé pour la capture des réponses en accélération selon trois directions. Les acquisitions ont été réalisées pour les huit configurations du robot présentées dans la Figure [4.6.](#page-156-0) La résolution de chaque mesure est égale à 1 Hz, le temps d'acquisition égale  $\lambda$  1 s et le temps d'échantillonnage est de 40  $\mu$ s.

Les fréquences de résonance ont été obtenues à l'aide d'une transformée de Fourier rapide des signaux donnés par l'accéléromètre triaxial. Les fréquences mesurées, entre 0 et 80 Hz pour les configurations 1 à 4 sont données dans le Tableau [4.8.](#page-158-1) Comme les résultats pour les positions 3, 5 et 7 (resp. 4, 6 et 8) sont similaires du fait de la symétrie du manipulateur, seuls les résultats pour les configurations 3 et 4 sont donnés dans le Tableau [4.8.](#page-158-1) Ces configurations redondantes ont été utilisées pour mettre en valeur certaines fréquences de résonance à bas niveau d'énergie.

L'amortissement est supposé négligeable, donc les fréquences de résonance du NaVARo sont considérées proches de ses fréquences naturelles.

Les résultats donnés dans le Tableau [4.8](#page-158-1) ne sont visiblement pas les mêmes que ceux du Tableau [4.7.](#page-155-0) En effet, lors de la première modélisation, l'élasticité des embrayages n'a pas été modélisée et les masses des liaisons ont été omises pour la comparaison logiciel, car le logiciel Cast3M ne permet pas de modéliser les masses ponctuelles. Ainsi, un modèle MATLAB raffiné a été implanté afin de considérer la masse des liaisons (environ 300 g par liaison) et l'élasticité des embrayages (environ 2000 Nm/rad).

<span id="page-158-0"></span>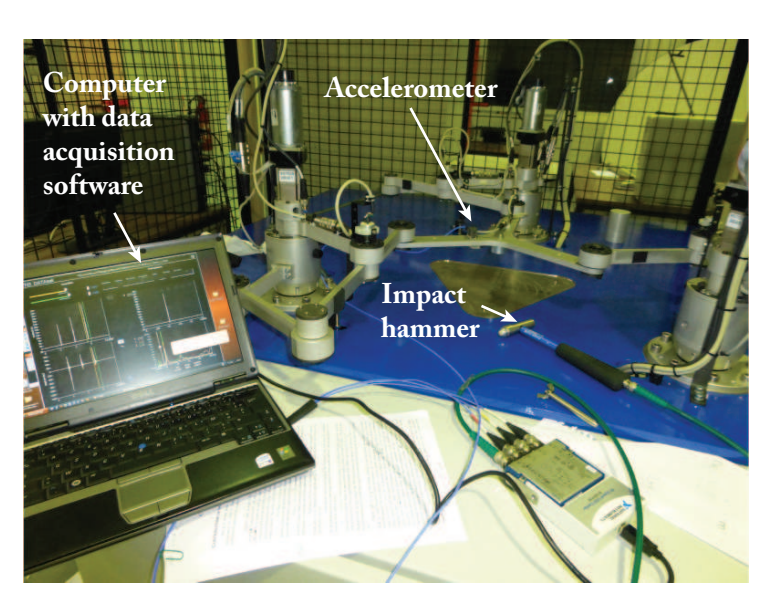

Figure  $4.7$  – Matériel expérimental : DataBox

| Conf.          | (Hz)  | $f_1$          | $f_2$      | $f_3$ | $f_4$    | $f_5$    | $f_{6}$  | $f_7$ | $f_8$ |
|----------------|-------|----------------|------------|-------|----------|----------|----------|-------|-------|
| $\mathbf{1}$   | mes.  | 22,00          | 24,00      | 32,00 |          | 42,00    | 50,00    | 52,00 | 62,00 |
|                | calc. | 19,25          | 20,43      | 40,25 | 43,16    | 44,10    |          |       | 67,94 |
| $\overline{2}$ | mes.  | 19,00          | 21,00      |       | 44,00    | 45,00    | 53,00    | 54,00 | 56,00 |
|                | calc. | 19,46          | 20,49      | 41,88 | 45,55    | 47,05    |          | 56,37 |       |
| 3              | mes.  | 17,00          | 19,00      | 23,00 | 27,00    | 32,00    | 43,00    | 46,00 | 48,00 |
|                | calc. | 17,91          | 19,71      | 20,91 |          | 36,88    | 41,86    | 45,61 | 50,52 |
| $\overline{4}$ | mes.  | 18,00          | 20,00      | 22,00 | 33,00    | 43,00    | 44,00    | 50,00 | 56,00 |
|                | calc. | 18,44          | 19,26      | 21,28 | 36,88    | 40,60    | 46,13    | 55,29 | 57,81 |
|                |       | Conf.<br>(end) | $(\rm Hz)$ | $f_9$ | $f_{10}$ | $f_{11}$ | $f_{12}$ |       |       |
|                |       | $\mathbf{1}$   | mes.       | 66,00 | 77,00    |          |          |       |       |
|                |       |                | calc.      | 68,81 | 79,79    |          |          |       |       |
|                |       | $\overline{2}$ | mes.       | 60,00 |          |          |          |       |       |
|                |       |                | calc.      | 63,10 |          |          |          |       |       |
|                |       | 3              | mes.       | 57,00 | 60,00    | 61,00    | 65,00    |       |       |
|                |       |                | calc.      | 55,45 | 61,04    |          | 65,00    |       |       |
|                |       | 4              | mes.       | 58,00 | 66,00    |          |          |       |       |
|                |       |                | calc.      | 62,27 |          |          |          |       |       |
|                |       |                |            |       |          |          |          |       |       |

<span id="page-158-1"></span>Table  $4.8$  – Fréquences propres du NaVARo (mesurées et calculées en utilisant un modèle raffiné) entre 0 et 80 Hz

Les fréquences propres du NaVAR<sub>o</sub> calculées à l'aide de ce modèle raffiné et les fréquences mesurées sont ainsi rassemblées dans le Tableau [4.8](#page-158-1) en corrélant les modes de déformation simulés (cf. Annexe  $D.1$ ), la direction de sonnage et la direction des signaux vibratoires, ces derniers étant mesurés par l'accéléromètre triaxial.

Il existe une bonne corrélation entre les fréquences mesurées et les fréquences propres calculées.

Néanmoins, quelques fréquences prédites ne correspondent pas aux mesures et réciproquement. Les résultats théoriques et expérimentaux peuvent différer pour les raisons suivantes :

- le NaVARo n'a pas encore été étalonné et il y a des erreurs dans la position et l'orientation estimées de la plate-forme ;
- l'élasticité des liaisons passives n'a pas été prise en compte ;
- les éléments du robot sont supposés coplanaires dans le modèle théorique, mais ne le sont pas dans le prototype afin d'éviter les collisions ;
- les éléments du robot ne sont pas des poutres parfaites car les deux extrémités sont  $\acute{e}$ largies pour y insérer des roulements ;
- $\bullet$  le modèle élastodynamique théorique ne prend pas en compte l'amortissement ;
- des erreurs de mesures et des erreurs dans le traitement du signal peuvent altérer les résultats expérimentaux.

Cependant, à partir de ces expériences et malgré ces écarts, nous admettons que le modèle théorique est satisfaisant et que le procédé de modélisation proposé est efficace pour reproduire le comportement réel du NaVARo. Ce procédé pourra donc être étendu à tout robot parallèle.

# 4.3 Conclusions

Ce chapitre a permis d'établir les modèles décrivant le comportement élastique de l'IRSBot-2.

Tout d'abord, le modèle élastostatique est décrit à l'aide de la méthode des articulations virtuelles à 6 *ddl*. Il permet de modéliser, à l'aide de la matrice de raideur globale du robot, le petit déplacement de l'effecteur dû à la déformation du robot sous un effort donné.

Le modèle élastodynamique décrit à l'aide de la méthode d'assemblage de matrices de structure permet d'obtenir les fréquences propres des robots parallèles. Cette méthode est appliquée à l'IRSBot-2. La manière systématique d'assembler les matrices de structure et de conserver une écriture de modèle symétrique est un apport majeur de ce chapitre. La méthodologie à adopter est bien adaptée à la modélisation de robots parallèles. Tout d'abord, la méthode propose le découpage du robot parallèle en une structure arborescente et une plate-forme libre. Ensuite, elle permet le calcul systématique des matrices jacobiennes reliant les coordonnées généralisées d'un corps à celles de la structure arborescente puis `a celles du robot. Ce calcul repose sur l'´ecriture de matrices de transformation homogène. Il est donc facile d'utiliser directement le paramétrage de Denavit-Hartenberg modifié, classiquement utilisé en robotique. Enfin la méthode propose de regrouper les coordonnées généralisées indépendantes de sorte à conserver une modélisation symétrique du robot. Encore une fois, cette dernière étape peut s'implanter facilement dans un algorithme. Finalement, nous avons montré qu'aucune inversion de matrice n'est nécessaire pour calculer les matrices de masse et de raideur globale du robot ce qui présente des avantages de rapidité et de stabilité pour le calcul numérique. Ces deux matrices permettent alors de calculer les fréquences propres du robot.

Les résultats élastostatiques et élastodynamiques obtenus sont validés à l'aide d'un logiciel  $MEF/MAS$  nommé Cast3M. Nous avons montré qu'il suffisait de modéliser chaque corps flexible par deux éléments pour obtenir des résultats avec un bon compromis temps de calcul/temps. Des expérimentations montrent qu'un modèle élastodynamique incluant une modélisation des liaisons permet de décrire le comportement réel d'un robot parallèle.et l'utilisation de deux éléments par corps

Ces deux modèles sont utilisés dans le chapitre suivant pour étudier les performances de l'IRSBot-2 en fonction de ses paramètres de conception. Plus particulièrement, ils sont utilisés dans un processus d'optimisation où le compromis temps de calcul/précision est important.

# Conceptions optimales et comparaison de robots parallèles 2T

5

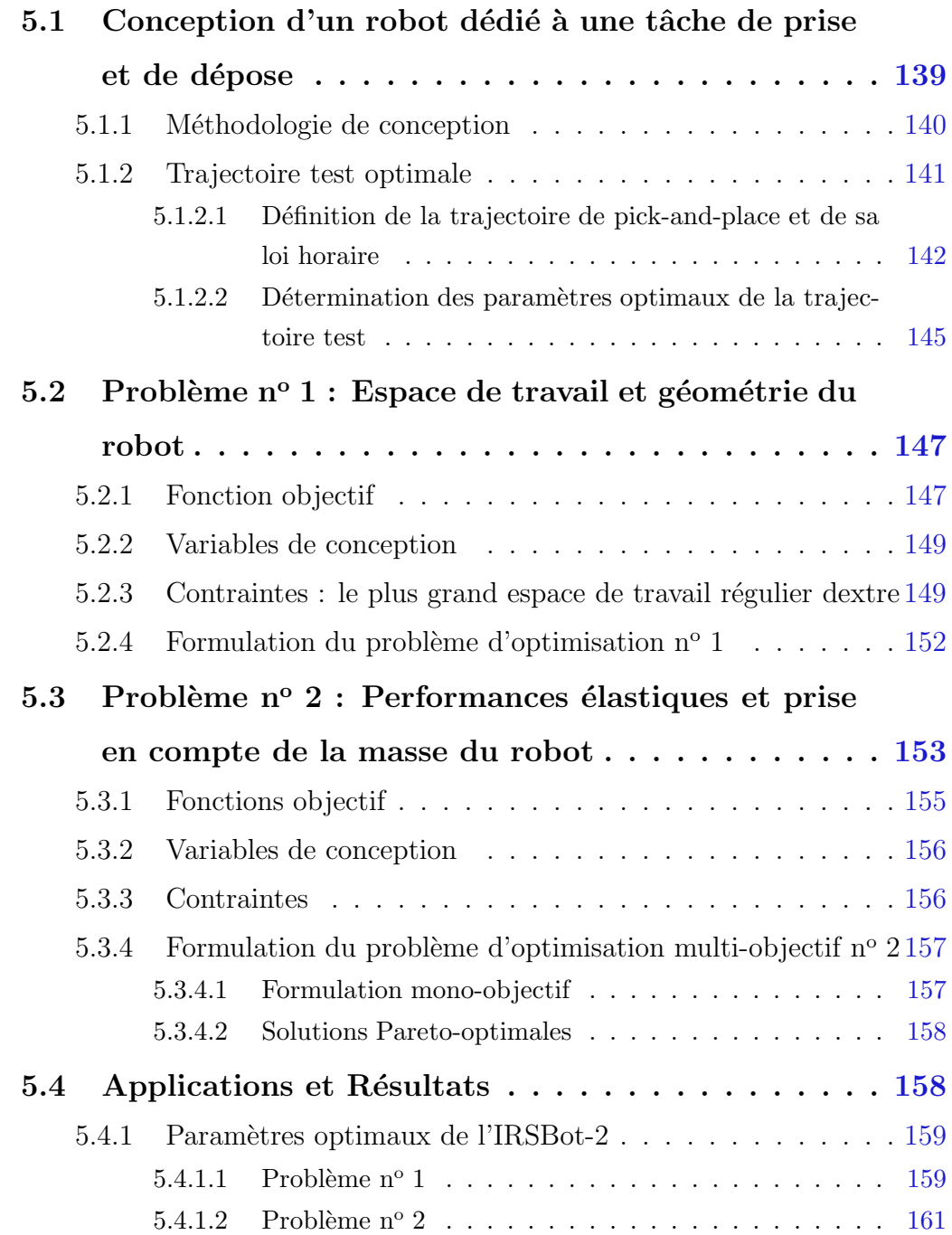

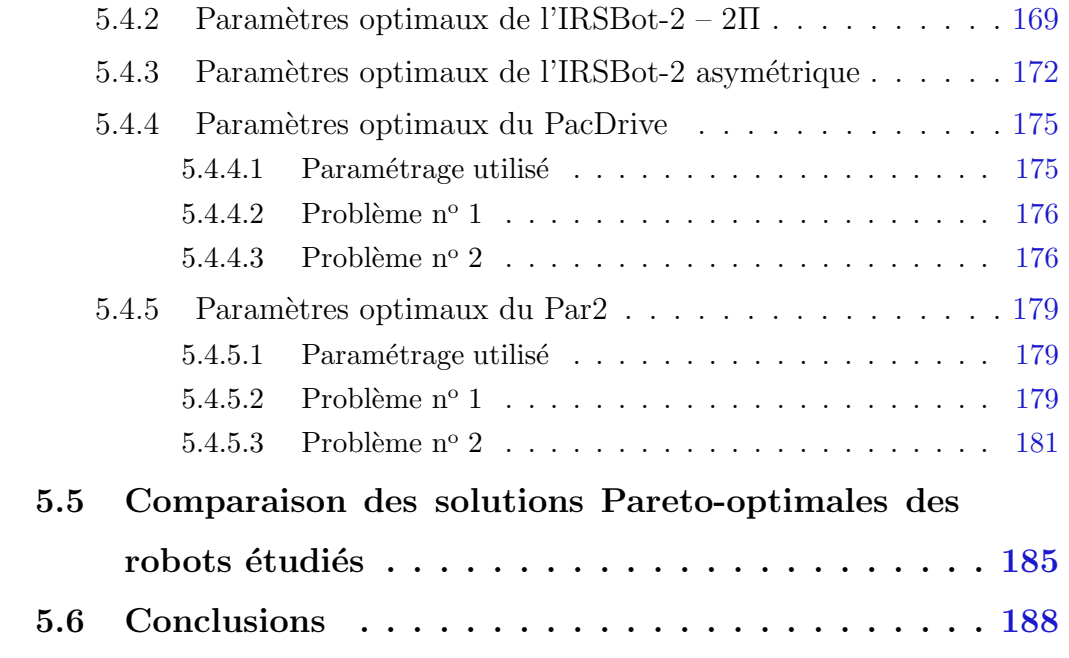

Dans ce chapitre, un processus d'optimisation des paramètres de conception de l'IRSBot-2 est proposé. Ce processus vise à définir la  $(les)$  $conception(s)$  optimale(s) de ce robot pour une tâche de pick-and-place.  $Ce$  processus est ensuite appliqué à différents robots concurrents de l'IRSBot-2 et `a d'autres versions de l'IRSBot-2 afin d'obtenir un panel de robots conçus pour une même tâche. Les performances de ces robots sont ainsi comparées.

La conception d'un robot optimal est un problème difficile où beaucoup de paramètres de conception entrent en jeu. Pour guider le concepteur, le cahier des charges oriente les choix de conception primordiaux et la mise en place d'un problème d'optimisation permet `a la fois de r´esoudre un probl`eme complexe et d'obtenir la meilleure solution au vu du problème posé.

Ce problème d'optimisation comprend des variables de décision ou variables de conception associées à un espace de décision, une ou plusieurs fonction(s) objectif ou fonction(s) coût, des contraintes linéaires ou non.

Dans la littérature, de nombreux processus d'optimisation sont proposés et appliqués pour déterminer la conception optimale de robot. L'intérêt de notre méthode est que les critères choisis à respecter (regroupant les fonctions contraintes et objectifs) sont orientés technologie et sciences pour l'ingénieur, quantifiables et issus des caractéristiques moteurs contrairement aux critères cinétostatiques souvent utilisés comme l'isotropie, la dextérité, le conditionnement de la matrice jacobienne et d'autres qui sont difficiles à interpréter par le concepteur. De plus, un grand nombre de modèles sont utilisés ensemble afin de définir les performances d'une conception optimale complète.

Dans la Section [5.1,](#page-164-0) la méthodologie de conception est introduite et nécessite la définition d'une trajectoire test. Cette trajectoire permet, entre autres, d'inclure les performances dynamiques du robot liées à cette dernière et la motorisation choisie dans la conception du robot. La méthodologie implique la résolution de deux problèmes d'optimisation en cascade détaillés dans les Sections  $5.2$  et  $5.3$ . Cette méthode de conception est ensuite appliquée dans la Section  $5.4$  à plusieurs robots parallèles à deux degrés de libert´e en translation afin d'obtenir leur conception optimale satisfaisant un cahier des charges identique. Les robots considérés sont quatre variantes du robot IRSBot-2, le PacDrive et le Par2. Les performances obtenues sont comparées dans la Section [5.5](#page-210-0) et les contributions de ce chapitre dans le projet ANR ARROW sont mises en avant dans la conclusion.

# <span id="page-164-0"></span>5.1 Conception d'un robot dédié à une tâche de prise et de dépose

Cette section introduit la méthodologie de conception utilisée pour résoudre un problème de conception complexe. Ce problème fait intervenir un grand nombre de paramètres tels que les longueurs, les formes et les matériaux des éléments constituant le robot. Ces param`etres `a d´eterminer permettent de r´epondre `a un cahier des charges complet incluant des contraintes d'encombrement, d'espace de travail atteignable, d'actionnement et de flexibilité. Étant donné que les performances dynamiques dépendent des trajectoires parcourues, une trajectoire test pour effectuer un cycle de prise et de dépose est ici proposée, venant compléter le cahier des charges.

## <span id="page-165-0"></span>5.1.1 Méthodologie de conception

Avant l'étape de conception détaillée où le choix des solutions technologiques pour réaliser les différents éléments du robot est fait, la méthodologie de conception admet une étape de mise en forme ou « embodiment design » [\[French, 1998\]](#page-274-0) de la solution conceptuelle. Cette étape consiste à déterminer les principales dimensions des éléments de l'architecture de robot choisie afin de quantifier ses performances. La conception est ensuite guidée par le fait que les performances obtenues doivent respecter un cahier des charges.

Dans le cas de l'IRSBot-2, les principales dimensions correspondent aux longueurs des éléments ainsi que les sections et le matériau de chaque élément. Les paramètres correspondant sont mentionnés ci-après (cf. Figure [2.5](#page-60-0) et Tableau  $2.1, p. 36$  $2.1, p. 36$ ) :

Module proximal :  $l_1$ ,  $w_{Pa}$  et  $\alpha_k$ ;

Module distal :  $l_2$ ,  $v_1$  et  $v_2$ ;

**Coude :**  $e_x$  et  $e_z$ ;

**Base et Plate-forme :**  $b$  et  $p$ ;

**Sections :**  $S_{ov}$  avec  $\nu = \{prox_1, prox_2, elb, dist\}$ 

**Matériau :**  $E_{\nu}$  : module d'Young ;  $\rho_{\nu}$  : densité;  $G_{\nu}$ : module de cisaillement.

A cette étape de la conception de l'IRSBot-2, les performances sont calculées et obtenues à l'aide de modèles décrits dans les chapitres précédents.

Pour satisfaire le cahier des charges du Tableau [1.2,](#page-52-0) la conception du robot doit prendre en compte différents types de contraintes dont les contraintes :

- géométriques qui englobent les contraintes associées à : la taille du robot ; l'espace atteignable évitant les singularités, les collisions en tenant compte des butées ; ou encore qui permettent de relier les erreurs de position de la plate-forme mobile dues à la capacité du robot à transmettre les erreurs moteur, etc. ;
- *cinématiques* qui concernent la capacité du robot à transmettre les vitesses des moteurs à la plate-forme mobile ;
- *cinétostatiques* qui limitent les efforts transmis par le robot en statique, particulièrement les efforts internes pour ne pas détériorer le robot ;
- $\bullet$   $\acute{e}lastostatiques$  qui sont liées aux déformations du robot ;
- $\bullet$  *dynamiques* qui lient les couples articulaires à fournir pour générer une trajectoire de pick-and-place aux couples délivrés par les moteurs ;
- $\bullet$  *élastodynamiques* de sorte à rejeter les phénomènes vibratoires et diminuer le temps de stabilisation aux points de prise et de dépose.

Dans un premier temps, il est intéressant de noter que les contraintes dynamiques sont liées à la trajectoire parcourue. Cependant la trajectoire et les lois de mouvement ne sont pas précisément définies dans le cahier des charges. C'est pourquoi une trajectoire test est définie dans la Section [5.1.2.](#page-166-0) Cette trajectoire est optimisée dans le but de minimiser le temps de parcours tandis que l'accélération de la plate-forme mobile reste en dessous de 20 g. La trajectoire test correspondante sera utilisée lors du processus d'optimisation de l'IRSBot-2.

Dans un deuxième temps, remarquons que les différentes contraintes listées précédemment peuvent-être séparées en deux catégories : celles qui ne font intervenir que les paramètres géométriques du robot plan cinématiquement équivalent à l'IRSBot-2 (cf. Figure  $3.1$ ), telles que les contraintes géométriques, cinématiques et cinétostatiques ; celles nécessitant les paramètres de sections des différents solides du robot telles que les contraintes élastostatiques, dynamiques et élastodynamiques. Dans les Sections  $5.2$  et  $5.3$ , les contraintes associées à ces deux catégories sont traitées par deux problèmes d'optimisation résolus en cascade. Ils sont définis de telle sorte que les variables de conception de chacun des problèmes soient distinctes et que la fonction objectif et les contraintes du premier probl`eme ne d´ependent pas des variables de conception du second probl`eme. Ces deux problèmes sont appelés les problèmes n<sup>o</sup> 1 et n<sup>o</sup> 2.

### <span id="page-166-0"></span>5.1.2 Trajectoire test optimale

Le cycle de prise et de dépose imposé par le cahier des charges (Tableau [1.2\)](#page-52-0) n'est défini que par une cadence à respecter, une accélération limite et deux dimensions caractéristiques, h la hauteur maximale de prélèvement et  $w$  la distance maximale entre les points de prise et de dépose. Ces données ne suffisent pas à décrire le chemin et le profil temporel que doit suivre l'effecteur du robot. Cependant, cette trajectoire étant nécessaire au processus d'optimisation de la conception du robot, nous commencerons donc par la d´efinir.

[\[Barnard](#page-269-1) et al., 2012] montre que plus le chemin est adouci (« smooth » ) et court plus

l'accélération nécessaire pour parcourir la trajectoire est faible, donc plus faible sont les couples moteurs requis. [\[Nabat, 2007\]](#page-277-0) associe un chemin dont le rayon de courbure est continu avec une loi horaire adaptative modulant l'accélération dans les courbes pour limiter les effets de l'accélération centripète. Ces accélérations centripètes sont proportionnelles au carré de la vitesse et à l'inverse du rayon de courbure. Le chemin proposé est composé de lignes droites et de deux morceaux de clothoïdes pour relier le chemin de prélèvement à celui de déplacement. [\[Gauthier](#page-274-1) et al., 2008] propose d'utiliser les courbes de lamé qui ont pour avantage d'avoir une forme analytique tout au long du chemin et permettent une paramétrisation du chemin dans l'espace cartésien. Il introduit l'idée d'optimiser les paramètres définissant le chemin afin de trouver celui qui minimise l'énergie cinétique d'une masse parcourant ce chemin.

Nous proposons de d´efinir la trajectoire test comme la trajectoire optimale minimisant le temps de parcours tout en assurant que l'accélération de la plate-forme mobile le long de la trajectoire reste inférieur à  $20$  g. Pour des raisons de simplicité, les S-curves sont utilisées pour paramètrer la trajectoire de prise et de dépose dans l'espace cartésien. De cette manière, la courbe de la trajectoire est paramétrée en fonction du temps ce qui permet de relier directement le chemin à parcourir à sa vitesse de parcours et son accélération. La courbe est paramétrée de sorte à obtenir un paramétrage sous-contraint permettant ainsi d'introduire le problème d'optimisation correspondant à l'obtention de la trajectoire test. Afin de limiter les couples moteurs, nous proposons de limiter l'accélération de la plate-forme mobile le long de la trajectoire à 20 g.

#### <span id="page-167-0"></span>5.1.2.1 Définition de la trajectoire de pick-and-place et de sa loi horaire

D'après le cahier des charges du Tableau [1.2,](#page-52-0) l'IRSBot-2 doit être capable de produire un cycle de pose et de dépose en 200 ms sans dépasser 20 g d'accélération. La trajectoire de référence adoptée pour définir la conception du robot est illustrée dans la Figure [5.1.](#page-168-0)

Ce trajet est lissé ou adouci [\[Khalil et Dombre, 1999\]](#page-276-0) par rapport à celui présenté dans la Figure [1.2](#page-34-0) afin d'éviter la discontinuité de l'accélération entrainant une excitation du comportement vibratoire du robot non recherch´ee et une fatigue m´ecanique [Barnard et al., 2012]. La trajectoire est symétrique par rapport à  $(O, z_0)$  et centrée par rapport au repère de base du robot  $\mathcal{F}_b$  :  $(O, \mathbf{x}_0, \mathbf{y}_0, \mathbf{z}_0)$ . Ce trajet consiste en :

(a) un segment vertical du point  $A$  au point  $B$  de longueur  $h'$ ;

<span id="page-168-0"></span>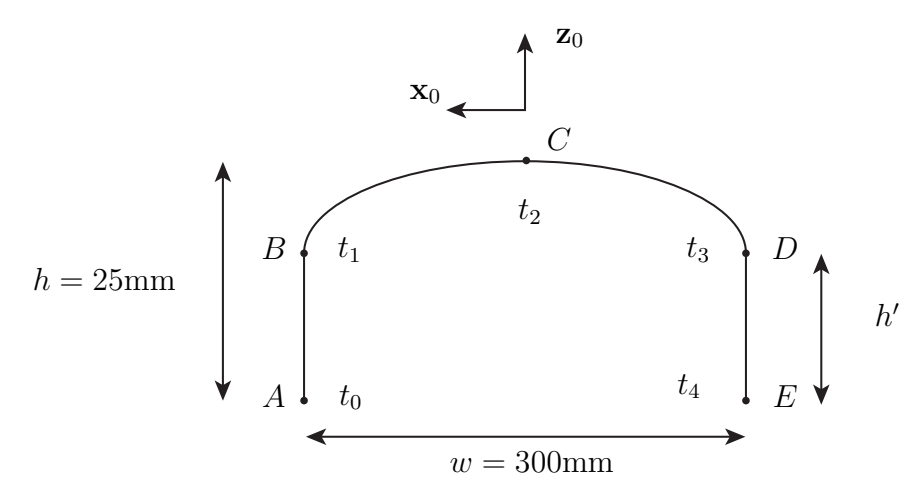

Figure 5.1 – Paramétrisation de la trajectoire de référence utilisée pour la conception du robot de prise et de dépose

- (b) une courbe  $BD$ , symétrique par rapport à la ligne verticale passant par le point  $C$ ,  $C$  étant le milieu de la trajectoire ;
- (c) un segment vertical du point  $D$  au point  $E$  de longueur  $h'$ .

Les points A et E sont distants de la largeur  $w$  égale à 300 mm et la hauteur h de la trajectoire est égale à 25 mm (voir le Tableau [1.2\)](#page-52-0). Soit  $t_0$ ,  $t_1$ ,  $t_2$ ,  $t_3$  et  $t_4$  les temps nécessaires pour parcourir la trajectoire du point  $A$  aux points  $A, B, C, D$  et  $E$ , respectivement.  $t_0 = 0$  s,  $t_2 = t_4/2$  et  $t_3 = t_4 - t_1$  du fait de la symétrie de la trajectoire.

Soit  $(x_A, z_A)$  les coordonnées du point A exprimées dans le repère de base du robot  $\mathcal{F}_b$ .  $x_A = w/2$  car le chemin de la trajectoire est centré par rapport au repère de base.

La trajectoire est définie dans le plan  $(\mathbf{x}_0, O, \mathbf{z}_0)$  par des équations paramétriques  $x(t)$ et  $z(t)$ , définies par des polynômes continus par morceaux en fonction du temps. Chaque morceau de polynôme est de degré 5 de manière à respecter la continuité de l'accélération. Par conséquent, la fonction  $z(t)$  est définie par quatre polynômes continus par morceaux :

$$
z(t) = \begin{cases} z_1(t) = h' s_1(t) + z_A, & \text{si } t \in [t_0, t_1[ \\ z_2(t) = (h - h') s_2(t) + h' + z_A, & \text{si } t \in [t_1, t_2[ \\ z_3(t) = -(h - h') s_3(t) + h + z_A, & \text{si } t \in [t_2, t_3[ \\ z_4(t) = -h' s_4(t) + h' + z_A, & \text{si } t \in [t_3, t_4] \end{cases}
$$
(5.1)

De la même manière, la fonction  $x(t)$  est exprimée par trois polynômes continus par

morceaux :

$$
x(t) = \begin{cases} x_1(t) = w/2, & \text{if } t \in [t_0, t_1[ \\ x_2(t) = -w s_5(t) + w/2, & \text{if } t \in [t_1, t_3[ \\ x_3(t) = -w/2, & \text{if } t \in [t_3, t_4] \end{cases}
$$
(5.2)

où  $s_k(t)$  avec  $k = 1, \ldots, 5$  prend la forme suivante :

<span id="page-169-0"></span>
$$
s_k(t) = a_k t^5 + b_k t^4 + c_k t^3 + d_k t^2 + e_k t + f_k
$$
\n(5.3)

Les conditions de continuité, en chaque point de raccordement, sont définies par le système d'équations suivant :

<span id="page-169-1"></span>
$$
\begin{cases}\ns_1(t_0) = 0 & s_1(t_0) = 0 & s_1(t_0) = 0 \\
s_1(t_1) = 1 & s_1(t_1) = v_B/h' & s_1(t_1) = a_B/h' \\
s_2(t_1) = 0 & s_2(t_1) = v_B/(h - h') & s_2(t_1) = a_B/(h - h') \\
s_2(t_2) = 1 & s_2(t_2) = 0 & s_2(t_2) = 0 \\
s_3(t_2) = 0 & s_3(t_2) = 0 & s_3(t_2) = 0 \\
s_3(t_3) = 1 & s_3(t_3) = v_B/(h - h') & s_3(t_3) = -a_B/(h - h') \\
s_4(t_3) = 0 & s_4(t_3) = v_B/h' & s_4(t_3) = -a_B/h' \\
s_4(t_4) = 1 & s_4(t_4) = 0 & s_4(t_4) = 0 \\
s_5(t_1) = 0 & s_5(t_1) = 0 & s_5(t_1) = 0 \\
s_5(t_3) = 1 & s_5(t_3) = 0 & s_5(t_3) = 0\n\end{cases}
$$
\n(5.4)

où  $v_B$  et  $a_B$  sont les valeurs de la vitesse et l'accélération de la plate-forme mobile au point B. Notons que  $-v_B$  et  $a_B$  sont les valeurs de la vitesse et de l'accélération de la plate-forme mobile au point  $D$ , du fait de la symétrie de la trajectoire.

Une fois  $t_4$ ,  $t_1$ ,  $h'$ ,  $v_B$ , et  $a_B$  fixés, les équations [\(5.3\)](#page-169-0) et [\(5.4\)](#page-169-1) forment un système de 30 équations linéaires à 30 inconnues  $a_k$ ,  $b_k$ ,  $c_k$ ,  $d_k$ ,  $e_k$ ,  $f_k$ , avec  $k = 1, \ldots, 5$  facile à résoudre.

Les paramètres  $t_4$ ,  $t_1$ ,  $h'$ ,  $v_B$ , et  $a_B$  sont déterminés en résolvant le problème d'optimi-

<span id="page-170-0"></span>sation décrit dans la section suivante.

#### 5.1.2.2 Détermination des paramètres optimaux de la trajectoire test

Dans le but d'obtenir la trajectoire test qui minimise le temps de cycle alors que l'accélération de la plate-forme mobile le long de la trajectoire reste inférieure à 20 g, le problème d'optimisation suivant est choisi :

<span id="page-170-1"></span>trouver 
$$
\mathbf{x}^{Traj} = \begin{bmatrix} t_4 & t_1 & h' & v_B & a_B \end{bmatrix}
$$
  
qui minimise  $t_4$  (5.5)  
sous contraintes  $\max \sqrt{\ddot{x}^2(t) + \ddot{z}^2(t)} \le 20 \ g \quad \forall t \in [t_0, t_4]$   
 $t_1 < t_4/2$   
 $2 \text{ mm} \le h' \le h$ 

Les variables de conception  $t_4$ ,  $t_1$ ,  $h'$ ,  $v_B$ ,  $a_B$  de ce problème d'optimisation sont les composantes du vecteur  $\mathbf{x}^{Traj}$ .

Le problème d'optimisation  $(5.5)$  est résolu à l'aide de la fonction *fmincon* de MATLAB. Plusieurs points de départ sont générés et utilisés à l'aide de la fonction multistart de la  $to yBox\ Global Optimization$ . Les variables de conception optimales obtenues sont réunies dans le Tableau [5.1](#page-170-2) et caractérisent la trajectoire de référence qui peut être finalement obtenue en calculant les paramètres  $a_k$ ,  $b_k$ ,  $c_k$ ,  $d_k$ ,  $e_k$ ,  $f_k$ , avec  $k = 1, \ldots, 5$  dont les expressions sont données dans l'Annexe [E](#page-266-0) p. [241.](#page-266-0)

<span id="page-170-2"></span>Table 5.1 – Variables de conception optimales  $\mathbf{x}^{Traj\star}$  du problème [\(5.5\)](#page-170-1)

| S<br>$t_4$ | $\mathbf C$<br>$t_{1}$<br>טו | $\lceil \mathbf{m} \rceil$ | $\top$<br>$v_B$<br>$\lfloor m.s \rfloor$ | m.s<br>$\mu_B$ |
|------------|------------------------------|----------------------------|------------------------------------------|----------------|
| -0-104     | -0.0055-                     |                            |                                          | 45212          |

La Figure [5.2](#page-171-0) illustre la trajectoire test obtenue et les lois de mouvement associées, autrement dit le trajet cartésien de la plate-forme mobile, sa vitesse, son accélération et son jerk.

La trajectoire ainsi obtenue est la trajectoire test utilisée pour la détermination des param`etres optimaux du robots. Le temps de cycle obtenu est de 208 ms, ce qui est conforme au cahier des charges.

<span id="page-171-0"></span>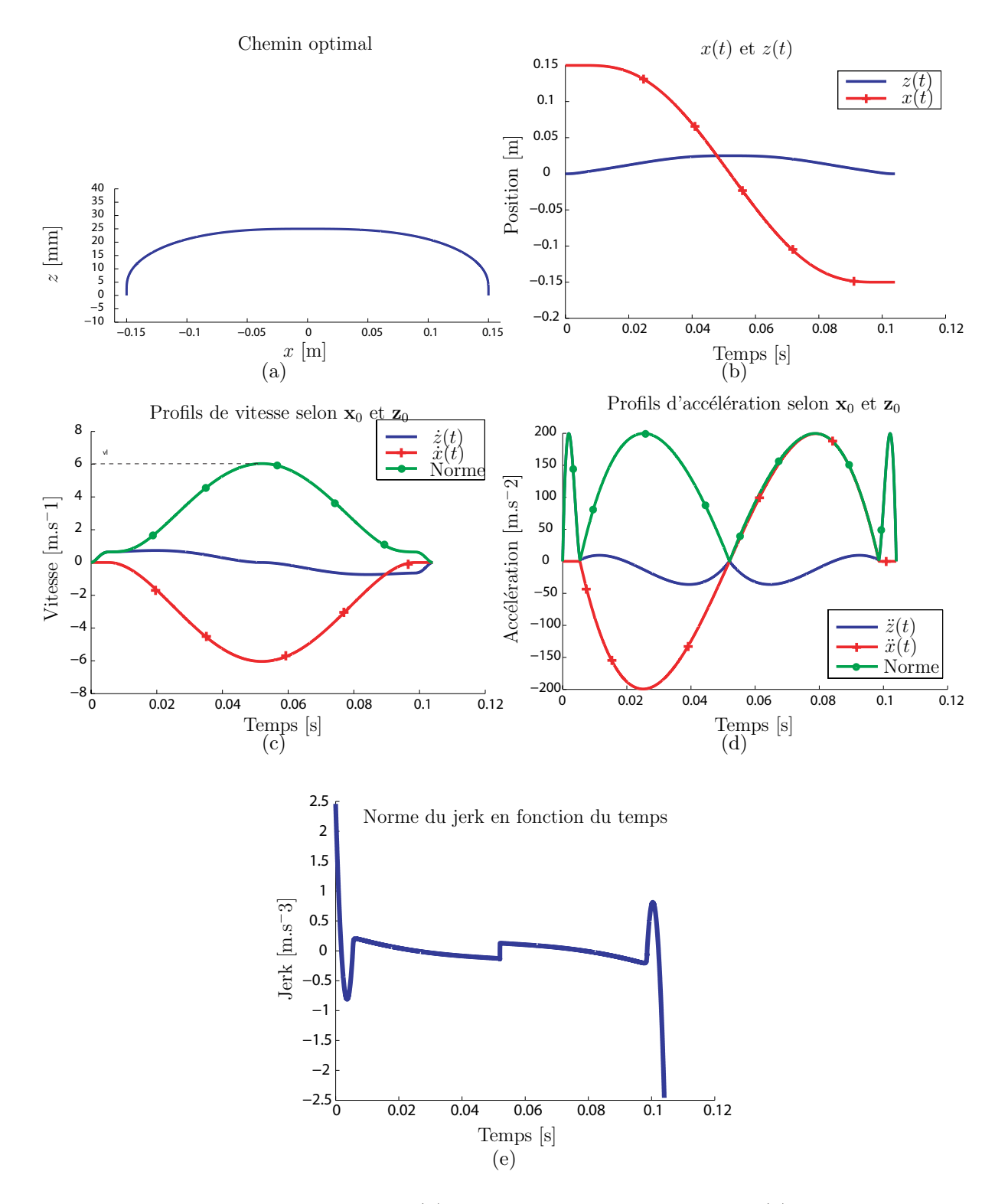

Figure 5.2 – Chemin test optimale : (a) trajet dans le plan cartésien ; (b) profils de position de la plate-forme en fonction du temps ; (c) profils de vitesse de la plate-forme en fonction du temps ; (d) profils d'accélération de la plate-forme en fonction du temps ; (e) profil de la norme du jerk en fonction du temps

# <span id="page-172-0"></span>5.2 Problème nº 1 : Espace de travail et géométrie du robot

Le problème n<sup>o</sup> 1 est un problème d'optimisation qui a pour objectif de déterminer les param`etres de conception qui minimisent la taille de l'IRSBot-2 dans le plan de mouvement, et ce pour un certain espace de travail régulier dextre, prenant en compte seulement les contraintes géométriques, cinématiques et cinétostatiques. Cette section formule le probl`eme d'optimisation et donne les sept premiers param`etres de conception optimaux de l'IRSBot-2.

# <span id="page-172-1"></span>5.2.1 Fonction objectif

<span id="page-172-2"></span>La fonction objectif de ce problème d'optimisation correspond à l'aire englobante de la projection de l'IRSBot-2 dans le plan du mouvement  $(\mathbf{x}_0, O, \mathbf{z}_0)$ , soit la surface  $\mathcal{A}_{bb}$  illustrée dans la Figure [5.3,](#page-172-2) de sorte à obtenir un robot aussi compact que possible.

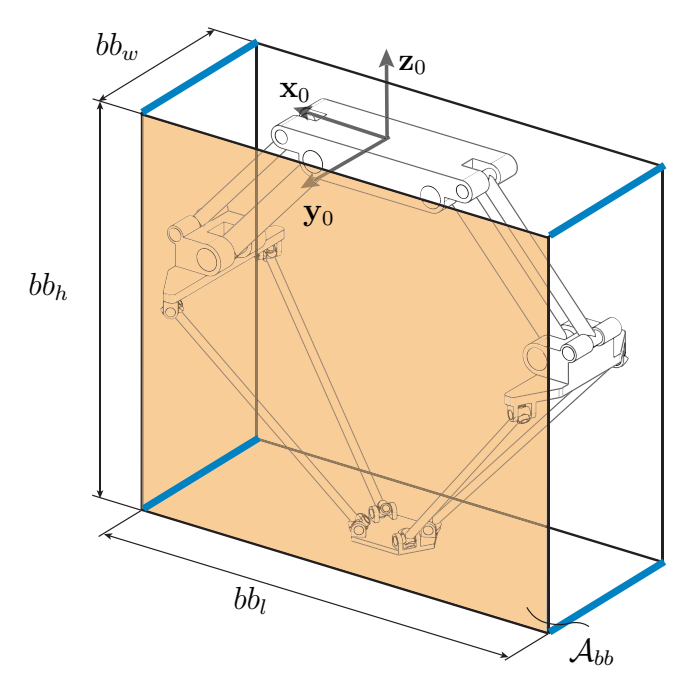

Figure  $5.3$  – *Volume réqulier englobant l'IRSBot-2* 

La fonction objectif est l'aire de la surface  $A_{bb}$ , calculée lorsque l'IRSBot-2 est dans sa configuration d'origine (CO). Cette configuration est illustrée dans la Figure [5.4.](#page-173-0) Les jambes I et II sont symétriques par rapport au plan  $(\mathbf{y}_0, O, \mathbf{z}_0)$  et les jambes distales forment un angle de 90˚avec les jambes proximales dans cette configuration. Cette configuration est int´eressante pour calculer l'aire englobante car l'on peut calculer l'altitude de la plate-forme et la configuration du robot de manière indépendante. L'aire  $\mathcal{A}_{bb}$  s'exprime de la manière suivante :

$$
\mathcal{A}_{bb} = bb_l \, bb_h \tag{5.6}
$$

où  $bb_l$  et  $bb_h$  sont la longueur et la largeur du volume régulier et sont exprimées par les expressions suivantes :

$$
bb_l = 2(b - w_{Pa}\cos(\alpha_I) - l_1\cos(q_I))
$$
\n(5.7a)

$$
bb_h = -z_{CO} - w_{Pa} \sin(\alpha_I) \tag{5.7b}
$$

avec

$$
z_{CO} = -\sqrt{l_1^2 + l_{2eq}^2 - (b - p)^2} \tag{5.8a}
$$

$$
q_1 = \theta_1 + \theta_2 \tag{5.8b}
$$

$$
\theta_1 = \arccos((b-p)/lp) \tag{5.8c}
$$

$$
\theta_2 = \arccos(l_1/lp) \tag{5.8d}
$$

<span id="page-173-0"></span>
$$
l_p = \sqrt{l_1^2 + l_{2eq}^2} \tag{5.8e}
$$

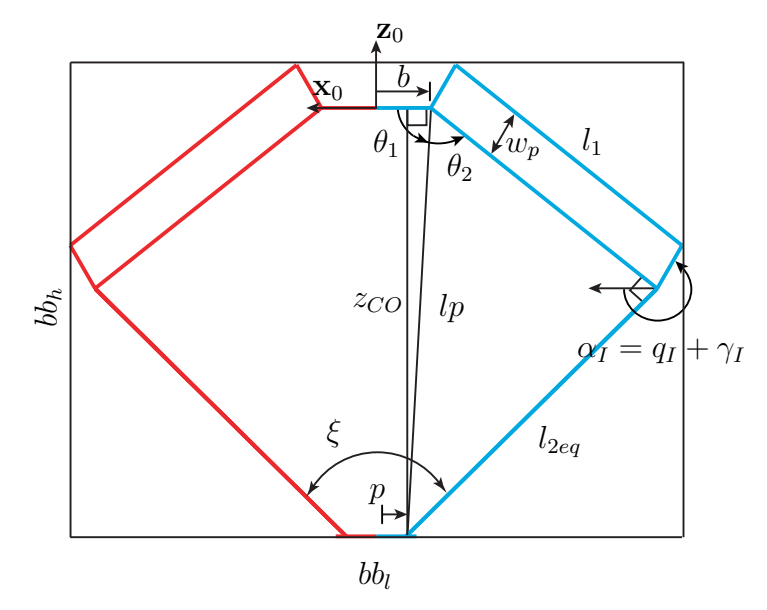

Figure 5.4 – Configuration d'Origine (CO) de l'IRSBot-2

### <span id="page-174-0"></span>5.2.2 Variables de conception

Les variables de conception du premier problème d'optimisation notées  $\mathbf{x}_{IRS}^{#1}$  sont les paramètres de conception de l'IRSBot-2 liés au calcul de l'aire  $\mathcal{A}_{bb}$ . Ce sont également ceux liés à la définition de l'espace de travail et aux performances cinématiques et cinétostatiques du robot :

$$
\mathbf{x}_{IRS}^{#1} = \begin{bmatrix} l_1 & l_{2eq} & b & e_x & \alpha_I \end{bmatrix} \tag{5.9}
$$

 $l_1, l_{2eq}, b, e_x$  et  $\alpha_I$  sont illustrées dans la Figure [2.5](#page-60-0) et regroupées dans le Tableau [2.1](#page-61-0) (cf p. [36\)](#page-61-0).

La distance  $e_z$  entre  $B_k$  et  $H_k$  selon  $\mathbf{z}_0$  peut aussi affecter l'aire englobante, mais elle est fixée à 0 ici. Le rayon de plate-forme  $p$  est fixé à 0.05 m

# <span id="page-174-1"></span>5.2.3 Contraintes : le plus grand espace de travail régulier dextre

Tout d'abord, il est préférable que le rayon de base b du robot soit supérieur au rayon de plate-forme  $p$  pour éviter les architectures admettant une trop grande masse en mouvement.

Puis, d'après le cahier des charges [1.2,](#page-52-0) l'IRSBot-2 doit atteindre un espace de travail rectangulaire de longueur  $w_l = 800$  mm et de hauteur  $w_h = 100$  mm, appelé espace de travail régulier RW (« Regular Workspace » ). En plus d'atteindre un espace de travail régulier donné, le robot doit respecter des contraintes géométriques, cinématiques et cinétostatiques en tout point de  $RW$ , cet espace est alors appelé espace de travail régulier dextre RDW (« Regular Dexterous Workspace » ). La suite de cette section permet de détailler les contraintes prises en compte et la façon dont est calculer l'espace de travail.

Les contraintes suivantes doivent être respectées en tout point de l'espace de travail régulier  $RW$  afin de définir l'espace de travail régulier dextre  $RDW$ :

- 1. L'assemblage du robot doit être possible.
- 2. L'IRSBot-2 ne doit pas rencontrer de singularité parallèle (cf. Chapitre [3,](#page-82-0) Section [3.3\)](#page-101-0)

3. Pour éviter que les parallélogrammes dégénèrent, les angles d'ouvertures  $\gamma_k$  sont limités :

$$
\pi/6 \leq \gamma_I \leq 5\pi/6 \tag{5.10a}
$$

$$
\pi + \pi/6 \leqslant \gamma_{II} \leqslant \pi + 5\pi/6 \tag{5.10b}
$$

 $\gamma_k$  est égal à  $\alpha_k - q_k$ ,  $k = I$ , II.

4. Transmission des vitesses : D'après la Figure [5.2,](#page-171-0) l'IRSBot-2 doit être capable d'atteindre la vitesse maximale  $v^{lim} = 6$  m.s<sup>-1</sup> requise pour effectuer la trajectoire de prise et de d´epose. En connaissant la vitesse angulaire maximale des moteurs  $V_{max}$  donnée dans le Tableau [1.3](#page-52-1) et la matrice jacobienne cinématique **J** = A<sup>−1</sup>B du robot d'après la Section [2.3.4,](#page-80-0) la Figure [5.5](#page-175-0) explique comment trouver la plus petite vitesse transmissible par le robot  $\dot{p}^{min} = k^{min} V_{max}$  [Briot *et al.*[, 2010\]](#page-270-0). En chaque point de l'espace de travail la contrainte suivante doit être respectée :

$$
\dot{p}^{min} > v^{lim} \tag{5.11}
$$

<span id="page-175-0"></span>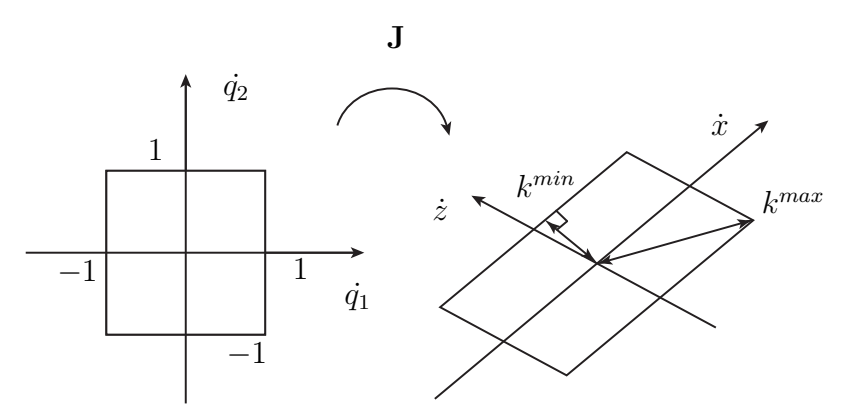

Figure 5.5 – Facteur de transmission des vitesses, des efforts et des erreurs moteur

5. Transmission des erreurs : En connaissant la résolution  $r$  des codeurs moteurs issue du Tableau [1.3,](#page-52-1) l'étendue de l'erreur de position moteur est de  $r/2$ . Le plus grand déplacement élémentaire de la plate-forme  $\delta p^{max} = k^{min} r/2$ , dû aux erreurs sur la position codeur est calculé par le biais de la matrice **J**. Par conséquent en chaque point de l'espace de travail,  $\delta p^{max}$  doit être plus petit que la résolution robot  $r_{lim}$ 

requise (cf. Tableau [1.2\)](#page-52-0) :

$$
\delta p^{max} \geqslant r^{lim} \tag{5.12}
$$

6. Les forces exercées sur les liaisons passives sont proportionnelles à  $1/\sin \xi$  [Briot] et al., 2013], avec  $\xi$  l'angle compris entre les deux jambes distales représenté dans la Figure [5.4.](#page-173-0) Pour éviter une détérioration des liaisons passives, l'angle  $\xi$  est limité par :

$$
\sin \xi \leqslant 0.1\tag{5.13}
$$

Toutes ces contraintes sont des contraintes locales, imposées dans tout l'espace de travail.

Afin de trouver la taille du plus grand espace de travail régulier dextre  $LRDW$ (« Largest Regular Dexterous Workspace » ) satisfaisant toutes ces contraintes, l'Algori-thme [1](#page-177-1) est utilisé pour chaque jeu de variables de conception  $\mathbf{x}_{IRS}^{#1}$ .

 $LRDW$  est recherché parmi l'espace cartésien, appelé le domaine de recherche  $\mathcal{D}$ . Cet espace cartésien doit au moins contenir l'espace de travail imposé par le cahier des charges  $RW = w_l \times w_h$ . Les données d'entrées de l'algorithme sont les suivantes :

- G est une matrice carré de taille  $(N_0 \times N_0)$  correspondante au maillage de l'espace cartésien  ${\mathcal D}$ réalisé par discrétisation de l'espace selon ${\bf x}_0$ et  ${\bf z}_0$ en  $N_0$ points. Les  $\mathbf{G}(i, j)$  de la grille correspondent aux coordonnées cartésiennes du nœud de la $i^{\rm \`eme}$ ligne et de la $j^{\rm \`eme}$  colonne du maillage  $\mathcal D$  ;
- $d_x$  et  $d_z$  correspondent aux pas de discrétisation selon  $x_0$  et  $z_0$  de  $\mathcal{D}$ . De cette manière,  $L_{\mathcal{D}}$  et  $H_{\mathcal{D}}$  (respectivement la largeur et la hauteur du domaine  $\mathcal{D}$ ) sont obtenus par la relation suivante :  $L_{\mathcal{D}} \times H_{\mathcal{D}} = d_x N_0 \times d_z N_0$ ;
- $\Omega$  est une matrice binaire. Elle est définie de sorte que  $\Omega(i, j) = 1$  si toutes les contraintes définies précédemment sont toutes respectées au nœud  $\mathbf{G}(i, j)$  et  $\mathbf{\Omega}(i, j) = 0$ sinon. La matrice  $\Omega$  est la matrice nulle si RW n'est pas compris dans le domaine de recherche.

A noter que  $d_x$  et  $d_z$  sont choisis de sorte  $\mathcal D$  soit une homothétie de  $RW$ , ainsi  $LRDW$ obtenu sera aussi une homothétie de RW.

L'algorithme permet de rechercher la plus grande sous-matrice carré de  $\Omega$  ne contenant aucune valeur nulle. Pour cela, une matrice additionnelle  $\Phi$  contenant des nombres entiers

#### Algorithme 1: Détermination du plus grand espace de travail régulier dextre

Données :  $\Omega$ , G,  $d_x$ ,  $d_z$  $\mathbf{R}$ ésultats :  $l_{LRDW}, h_{LRDW}, (i_0, j_0)$  $\textbf{1}\;\; \boldsymbol{\Phi} = \textbf{0}_{N_0\times N_0};$ 2 pour  $\{i = 1 \& \forall j\} \cup \{j = 1 \& \forall i\}$  faire<br>3  $\Phi(i, j) = \Omega(i, j)$  $\mathbf{\Phi}(i, j) = \mathbf{\Omega}(i, j)$ <sup>4</sup> fin <sup>5</sup> ; 6 pour  $i = 2 : N_0$  faire 7 pour  $j = 2 : N_0$  faire  $\mathbf{s}$  | si  $\Omega(i, j) = 1$  alors 9  $\left| \begin{array}{c} | \\ | \end{array} \right|$   $\left| \begin{array}{c} \Phi(i,j) = 1 + min \{ \Phi(i-1,j), \Phi(i,j-1), \Phi(i-1,j-1) \} \end{array} \right|$  $10$  |  $\text{fin}$  $11$  fin <sup>12</sup> fin <sup>13</sup> ; 14 Trouver  $d = max(\Phi) - 1$ ; 15 Assigner  $(i_0, j_0) = \argmax(\Phi)$ ; 16 Extraire du maillage G le carré de coté d borné par les indices  $(i_0 - d, j_0 - d)$  et  $(i_0, j_0);$ 17  $l_{LRDW} = d_x d$  et  $h_{LRDW} = d_z d;$ 

<span id="page-177-1"></span>est construite itérativement à l'aide de l'équation donnée dans la ligne 9 de l'Algorithme [1.](#page-177-1) Cette matrice permet de déterminer la taille de *LRDW* de sommet  $\mathbf{G}(i, j)$ . En effet, la position  $(i_0, j_0)$  du plus grand coefficient de  $\Phi$  donne la position des coordonnées du coin en bas à droite de  $LRDW$  et la valeur de ce coefficient donne la taille  $d$  de la plus grande sous-matrice carrée.

La contrainte du problème d'optimisation est respectée si le plus grand espace de travail calculé par l'Algorithme [1](#page-177-1) est plus grand que l'espace de travail  $RW = w_l \times w_h$ .

Maintenant que nous avons d´efini les variables de conception, la fonction objectif et les contraintes nous pouvons formuler le problème d'optimisation  $n^{\circ}$  1.

#### <span id="page-177-0"></span>5.2.4 Formulation du problème d'optimisation n<sup>o</sup> 1

Le problème de conception revient à trouver les variables de conception  $\mathbf{x}_{IRS}^{#1}$  qui minimisent l'aire de la surface  $\mathcal{A}_{bb}$  de sorte que la longueur  $l_{LRDW}$  et la hauteur  $h_{LRDW}$  de  $LRDW$  soient plus grandes que  $w_l$  et  $w_h$ , respectivement. Le problème d'optimisation

s'écrit de la manière suivante :

<span id="page-178-1"></span>trouver 
$$
\mathbf{x}_{IRS}^{#1} = \begin{bmatrix} l_1 & l_{2eq} & b & e_x & \alpha_I \end{bmatrix}^T
$$
  
qui minimise  $\mathcal{A}_{bb}$   
sous contraintes  $l_{LRDW} \geq w_l$   
 $h_{LRDW} \geq w_h$   
 $b \geq p$  (5.14)

La manière dont est calculée le plus grand espace de travail régulier dextre  $LRDW$  pour un jeu de variables de conception  $x_1$  est détaillée dans la section précédente.

A noter que la formulation du problème d'optimisation n<sup>o</sup> 1 est décrite pour l'architecture de l'IRSBot-2. Cependant, elle reste valable pour les robots Par2 et PacDrive puisqu'ils admettent une modélisation cinématique plane équivalente à celle de l'IRSBot-2. Les résultats obtenus sont décrits dans la Section [5.4](#page-183-1) et peuvent être adaptés pour l'optimisation de ces derniers.

Le jeu de paramètres de conception optimal obtenu en résolvant le problème  $(5.14)$ permet de déterminer la géométrie plane équivalente optimale de l'IRSBot-2. Ce jeu de paramètres est désormais fixé pour s'intéresser aux performances élastiques et dynamique du robot.

# <span id="page-178-0"></span>5.3 Problème  $n^{\circ}$  2 : Performances élastiques et prise en compte de la masse du robot

Le second problème d'optimisation permet de déterminer les paramètres de conception restant, soit les paramètres caractérisant la spatialité des jambes distales et les paramètres de sections, de sorte à :

- minimiser la masse en mouvement.
- minimiser la taille du robot selon la direction normale au plan de mouvement,
- maximiser la première fréquence propre de l'IRSBot-2 aux points de prise et de dépose.

Ce problème est soumis à un ensemble de contraintes élastostatiques et dynamiques :

- le couple moteur requis pour effectuer la trajectoire doit être inférieur à celui fourni par les moteurs,
- la raideur du robot doit respecter la contrainte du cahier des charges (Tableau [1.2\)](#page-52-0).

Un modèle dynamique plan dans lequel l'inertie en rotation des barres distales est négligée  $[Comparing et al., 2009]$  est réalisé et détaillé en Annexe [C.1.](#page-234-0) Il permet d'obtenir avec une bonne approximation, les couples articulaires nécessaires pour générer la trajectoire de prise et de dépose décrite dans la Section [5.1.2.](#page-166-0)

Le modèle élastostatique de l'IRSBot-2 est obtenu à l'aide de la modélisation décrite dans la Section  $4.1.2$  et est détaillé en Annexe [C.2.](#page-236-0)

Afin d'obtenir les fréquences propres de l'IRSBot-2, la modélisation adoptée est décrite dans la Section  $4.2$  et est détaillée en Annexe [C.3.](#page-242-0) Notons que le modèle élastodynamique peut-être utilisé pour évaluer la déformation du robot sous charge au lieu du modèle ´elastostatique. Cependant, le mod`ele ´elastodynamique est plus gourmand en temps de calcul. De plus, au regard de la formulation du problème d'optimisation décrit dans la Section [5.3.4,](#page-182-0) les fréquences propres sont évaluées lors du calcul de la fonction objectif tandis que la raideur du robot est évaluée lors du calcul des contraintes du problème d'optimisation. Le calcul des fonctions contraintes n'étant nécessaire que lorsque les fonctions contraintes sont respectées, il est donc plus intéressant de distinguer les deux modélisations pour gagner en temps de calcul.

Pour diminuer le nombre de variables de conception, considérons que tous les corps du robot admettent une section cylindrique creuse d'épaisseur  $th$ , exceptés les éléments constituant le bras proximal actionn´e qui admet une section de type IPN. Ces deux sections sont paramétrés dans la Figure [5.6.](#page-180-1)  $\Phi_{oprox_2}, \Phi_{oelb}, \Phi_{odist}$  sont donc les diamètres extérieurs des éléments  $prox_2$ , *elb* et *dist*, tandis que  $L_{oprox_1}$  est la hauteur de la poutre IPN, de longueur d'ailes fixée à  $l_{ailes} = 0.05$  m et d'épaisseur d'ailes et d'âme th.

Les différents corps du robot seront usinés dans des éléments tubulaires en alliage d'aluminium Au4g connu sous le nom de Duralumin et dont les propriétés mécaniques sont intéressantes pour notre application<sup>[1](#page-179-0)</sup>. Ces propriétés mécaniques sont : module d'Young  $E = 74$  MPa, module de cisaillement  $G = 27.8$  MPa, densité  $\rho = 2800$  kg.m<sup>-3</sup>.

<span id="page-179-0"></span> $1$ Facilité d'usinage, faible masse volumique, plus grand module d'Young que les alliages d'aluminium classiques.
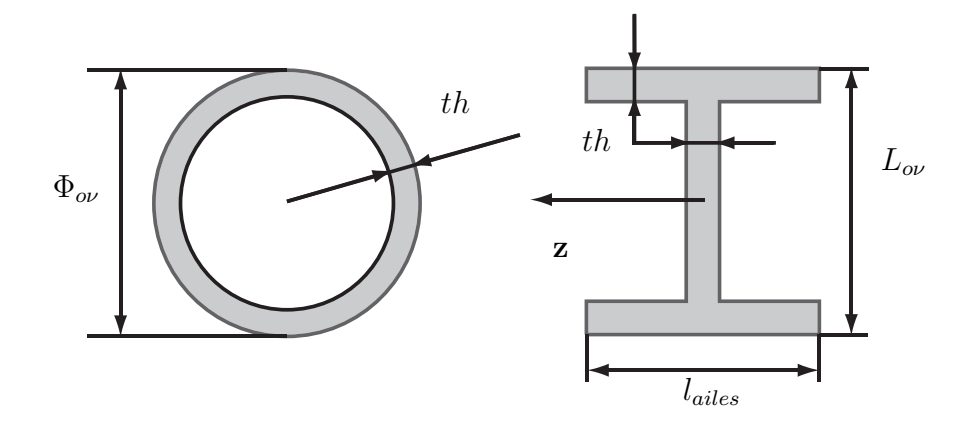

Figure  $5.6$  – Paramètres des sections droites des poutres utilisés

# 5.3.1 Fonctions objectif

Le problème d'optimisation est multi-objectif et contient trois fonctions objectif. La première fonction objectif est la largeur du robot, soit la largeur  $bb_w$  du volume englobant illustrée dans la Figure [5.3](#page-172-0) d'expression suivante :

$$
bb_w = 2v_1 \tag{5.15}
$$

La seconde fonction objectif est la masse en mouvement  $m_{IRS}$  du robot et est exprimée de la manière suivante :

$$
m_{IRS} = 2m_{prox_1} + 2m_{prox_2} + 2m_{elb} + 4m_{dist}
$$
\n(5.16)

avec

$$
m_{prox_1} = \rho l_1 S_{prox_1} \tag{5.17a}
$$

$$
m_{prox_2} = \rho l_1 S_{prox_2} \tag{5.17b}
$$

$$
l_{elb} = w_{Pa} + 2 v_1 + e \tag{5.17c}
$$

$$
m_{elb} = \rho l_{elb} S_{elb} \tag{5.17d}
$$

$$
l_2 = \sqrt{l_{2eq}^2 + (v_1 - v_2)^2}
$$
\n(5.17e)

$$
m_{dist} = \rho l_2 S_{dist} \tag{5.17f}
$$

La troisième fonction objectif est la plus petite fréquence propre du robot notée  $f_{IRS}^1$ 

$$
f_{IRS}^1 = \min\left(\frac{1}{2\pi}\sqrt{\text{eig}(\mathbf{M}^{-1}\mathbf{K})}\right)
$$
\n(5.18)

où  $M$  et  $K$  sont les matrices de masse et de raideur obtenues par le modèle élastody-namique décrit dans la Section [4.2.](#page-129-0)

# 5.3.2 Variables de conception

Les variables de conception de ce second problème d'optimisation sont regroupées dans le vecteur  $\mathbf{x}_{IRS}^{#2},$ 

$$
\mathbf{x}_{IRS}^{#2} = \begin{bmatrix} v_1 & v_2 & w_{Pa} & L_{prox_1} & \Phi_{oprox_2} & \Phi_{odist} & \Phi_{oelb} & th \end{bmatrix}^T
$$
 (5.19)

Ces variables de conception décrites dans les Sections [2.1.2](#page-60-0) et [5.1,](#page-164-0) n'influent ni sur la fonction objectif ni sur les contraintes du premier problème d'optimisation  $(5.14)$ . Les deux problèmes d'optimisation n'ont aucune variable de conception en commun et peuvent donc être résolus en cascade en intégrant dans le deuxième problème les variables de conception optimales obtenues dans le premier problème.

# <span id="page-181-0"></span>5.3.3 Contraintes

Le problème d'optimisation est sujet à des contraintes en lien avec les performances élastostatique et dynamique du robot. Dans un premier temps, les couples moteurs requis le long de la trajectoire doivent être inférieurs au couple maximal délivré par le moteur  $T_{peak}$ , donn´e dans le Tableau [1.3](#page-52-0) p. [27,](#page-52-0) pour ne pas endommager les moteurs. De plus, pour éviter la surchauffe des moteurs, la moyenne quadratique  $\tau_{RMS}$  de la valeur des couples le long de trajectoire doit rester inférieure au couple nominal  $T_C$ .

Enfin d'après le Tableau [1.2,](#page-52-1) pour un effort de 20 N exercé au centre de la plateforme mobile selon  $y_0$  et un couple de 0.1 Nm appliqué au centre de la plate-forme mobile autour de tout axe, le déplacement ainsi que la déviation angulaire de la plate-forme dû à la déformation du robot ne doit pas excéder 0.2 mm et 0.2 deg. Les petits déplacements maximaux en translation et en rotation obtenue le long de la trajectoire sont regroupés dans le vecteur  $\boldsymbol{\delta}^{max}_t$  $t^{max}$ .  $\boldsymbol{\delta}_{tlim}$  contient les valeurs limites des petits déplacements en translation

et en rotation définies dans le cahier des charges.

# 5.3.4 Formulation du problème d'optimisation multi-objectif n° 2

Nous venons de détailler les variables de conception, les fonctions objectifs et contraintes, le second problème d'optimisation multi-objectif est donc formulé de la manière suivante :

<span id="page-182-0"></span>\n
$$
\text{Trouver} \quad \mathbf{x}_{IRS}^{#2} = \left[ v_1 \quad v_2 \quad w_{Pa} \quad L_{oprox_1} \quad \phi_{oprox_2} \quad \phi_{odist} \quad \phi_{oelb} \quad th \right]
$$
\n

\n\n
$$
\text{qui minimise} \quad b b_w
$$
\n

\n\n
$$
\text{qui maximise} \quad m_{IRS}
$$
\n

\n\n
$$
\text{qui maximise} \quad f_{IRS}
$$
\n

\n\n
$$
\tau_{max} \leq T_{Peak}
$$
\n

\n\n
$$
\tau_{RMS} \leq T_C
$$
\n

\n\n
$$
\delta_t^{max} \leq \delta_{tlim}
$$
\n

Deux approches sont utilisées pour résoudre ce problème multi-objectif. La première approche consiste à pondérer les trois fonctions objectifs de manière à se ramener à un probl`eme mono-objectif. La seconde approche consiste `a rechercher les solution nondominées appelées solution Pareto-optimales vis-à-vis des trois objectifs.

## 5.3.4.1 Formulation mono-objectif

Soit  $bb_w^{max}$ ,  $m_{IRS}^{max}$  et  $f_{IRS}^{1min}$  la valeur maximale de  $bb_w$ , la valeur maximale de  $m_{IRS}$  et la valeur minimale de  $f_{IRS}^1$ , respectivement. Ces valeurs sont obtenues en calculant les objectifs associés à 10000 jeux de variables de conception pris au hasard dans l'espace des solutions réalisables.

Ces valeurs permettent de normaliser chaque objectif et un poids d'importance est attribué à chaque objectif normalisé dans le but de convertir le problème multi-objectif en un problème mono-objectif. Par conséquent, la fonction  $f_{\#2}$  à minimiser prend la forme suivante :

$$
f_{\#2} = 0.2 \frac{bb_w}{bb_{w}^{max}} + 0.3 \frac{M_{IRS}}{M_{IRS}^{max}} + 0.5 \frac{f_{IRS}^{1min}}{f_{IRS}^{1}}
$$
 (5.21)

Par cette formulation  $f_{\#2}$  est borné par 0 et 1. Les coefficients de pondération choisis ont été discutés au sein de l'équipe Robotique de l'IRCCyN et permettent de mettre davantage l'accent sur la première fréquence propre que sur la largeur ou la masse du robot.

Cette formulation permet d'obtenir une unique solution optimale, cependant cette solution est très dépendante des coefficients de pondération affectés a priori, orientant ainsi la conception optimale.

Il peut donc être intéressant d'obtenir un ensemble de solutions possibles afin de juger a posteriori quelles solutions semblent être intéressantes pour le concepteur [Collette et Siarry, 2002] par la méthode de solutions Pareto-optimales.

#### 5.3.4.2 Solutions Pareto-optimales

<span id="page-183-0"></span>Commençons par rechercher un ensemble de solutions faisables, c.-à-d. qui respectent toutes les contraintes. Les solutions Pareto-optimales définissent l'ensemble des solutions non dominées. La définition [5.1](#page-183-0) rappelle la définition de la dominance d'une solution.

Définition 5.1 Une solution  $\mathbf{x}^*$  domine  $\mathbf{x}$  si et seulement si  $\forall i \in [0, ..., n]$ ,  $f_i(\mathbf{x}^*) \leq$  $f_i(\mathbf{x}) \, \text{ et } \, \exists k \in [0, \ldots, n], \, f_k(\mathbf{x}^{\star}) < f_k(\mathbf{x})$ 

Une solution est non dominée s'il n'existe aucune autre solution qui la domine.

L'algorithme NSGA-II est utilisé pour résoudre ce problème multi-objectif  $[Deb]$  et al. 2000]. Cet algorithme est basé sur un algorithme évolutionniste (ou évolutionnaire) permettant le tri des solutions non-dominées. Il améliore sa convergence à l'aide d'une méthode élitiste et ne nécessite pas l'ajout d'un paramètre pour les fonctions de partage  $(sharing parameter)$ . La diversité des individus est conservée par le calcul d'une densité de solutions autour de la solution observée (*crowding distance*) et donc donne un ordre d'importance plus grand à une solution isolée. Cet algorithme est connu pour sa faible complexité<sup>[2](#page-183-1)</sup>  $O(MN^2)$  par rapport aux autres algorithmes évolutionnistes multi-objectif  $O(MN^3)$ .

# 5.4 Applications et Résultats

Dans cette section, la méthodologie introduite précédemment est appliquée à différents robots parallèles générant deux degrés de liberté en translation. Tout d'abord l'IRSBot-2 et des variantes de l'architecture sont optimisés. Puis, les architectures concurrentes de

<span id="page-183-1"></span> $^2$ où M est le nombre d'objectifs et N est la taille de la population.

l'IRSBot-2 introduites dans le Chapitre [1](#page-26-0) sont aussi conçues de manière optimale par rapport au cahier des charges (Tableaux [1.2](#page-52-1) et [1.3](#page-52-0) p. [27\)](#page-52-1).

# 5.4.1 Paramètres optimaux de l'IRSBot-2

#### $5.4.1.1$  Problème n<sup>o</sup> 1

La toolbox GlobalOptimisation de MATLAB est utilisée pour résoudre le problème  $(5.14)$ . L'algorithme génétique converge en 6 min<sup>[3](#page-184-0)</sup> après six générations avec une population contenant 150 individus. Ensuite, l'optimum local  $\mathbf{x}_{IR}^{\#1}$ IRS  $^\star$ est obtenu à l'aide d'un algorithme de programmation quadratique séquentielle (SQP), c'est-à-dire la fonction fmincon de Matlab. Elle utilise le meilleur individu de la population optimale obtenue avec l'algorithme génétique comme point de départ.

La conception optimale associée au problème [\(5.14\)](#page-178-0) et l'aire de la surface  $\mathcal{A}_{bb}$  associée sont données dans le Tableau [5.2.](#page-184-1) Les valeurs des paramètres de conception  $e_z$  et  $p$  fixées dans ce problème sont aussi rappelés dans le Tableau [5.2.](#page-184-1) Le robot optimal, l'espace de travail dextre atteignable  $DW$  et le plus grand espace de travail régulier inscrit  $LRDW$ sont illustrés dans la Figure [5.7.](#page-185-0)

<span id="page-184-1"></span>Table 5.2 – *Variables de conception optimales*  $\mathbf{x}_{IR}^{\#1}$ IRS  $\star$  de l'IRSBot-2 et paramètres de conception

| $\Omega$<br>$\mathbf{v}$<br>$\mathcal{A}_{bbb}$<br>111 | mm        | mm<br>2ea | mm | mm<br>$\mathord{\text{\rm c}}_x$ | $\alpha_I$<br>deg<br>Ό.<br><b>.</b> | mm<br>$\circ$<br>シッ<br>$\overline{\phantom{a}}$ | mm<br>$\sim$               |
|--------------------------------------------------------|-----------|-----------|----|----------------------------------|-------------------------------------|-------------------------------------------------|----------------------------|
| റററ $c$<br>ں ے بے ا                                    | າດ1<br>◡▵ | ェリ!       | ്ഗ | ou                               | 210                                 |                                                 | $\tilde{\phantom{a}}$<br>∽ |

D'après la Figure [5.7,](#page-185-0) il est à noter qu'il peut exister un espace de travail régulier dextre dont l'aire est plus grande que celle du LRDW obtenu par l'Algorithme [1.](#page-177-0) Cependant ce plus grand espace ne contient pas l'espace désiré par le cahier des charges  $RW = w_l \times w_h$ .

Les Figures [5.8\(a\)](#page-185-1) et [5.8\(b\)](#page-185-2) indiquent les variations des facteurs de transmission de vitesse et d'erreur dans DW et dans LRDW.

A part aux extrémités de  $LRDW$ , la vitesse transmissible de l'effecteur est trois fois supérieure à la limite de 6 m.s<sup>-1</sup> pour parcourir la trajectoire. La résolution maximale du robot<sup>[4](#page-184-2)</sup> est de 1.5  $\mu$ m, la limite admissible étant de 2  $\mu$ m. Le facteur de transmission illustré dans la Figure  $5.8(c)$  doit être supérieur à 0.1, nous remarquons qu'il est égal à 0.9 dans une majeure partie de  $LRDW$ . A titre indicatif, la Figure [5.8\(d\)](#page-185-4) illustre le

 ${}^{3}$ PC, Windows, 2.67 GHz, 8 cœurs, 24 Go de RAM, calcul en parallèle.

<span id="page-184-2"></span><span id="page-184-0"></span> ${}^{4}$ La résolution considérée ne prend en compte que la résolution des codeurs.

<span id="page-185-0"></span>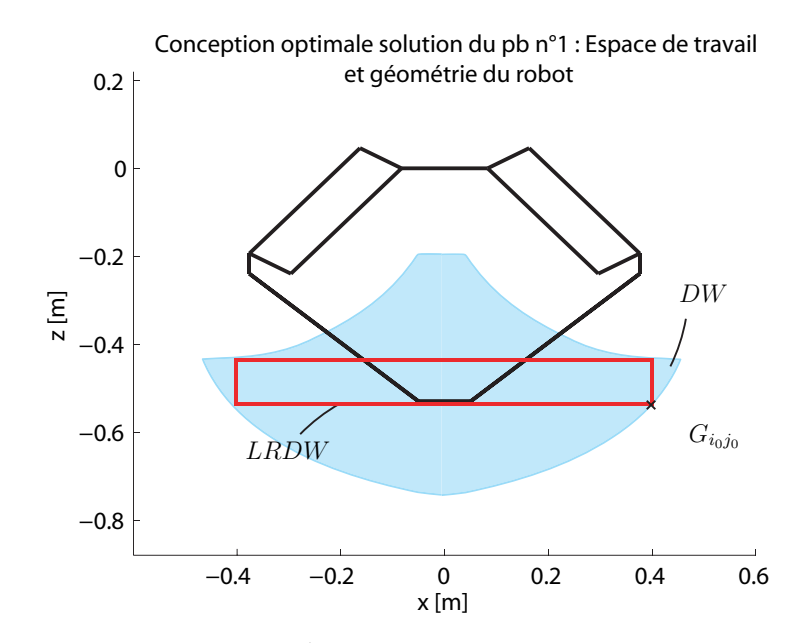

Figure 5.7 – *Conception optimale*  $\mathbf{x}_{IR}^{\#1}$ IRS  $\star$  de l'IRSBot-2 répondant au problème d'optimisation  $n^o$  1  $(5.14)$ 

<span id="page-185-3"></span><span id="page-185-2"></span><span id="page-185-1"></span>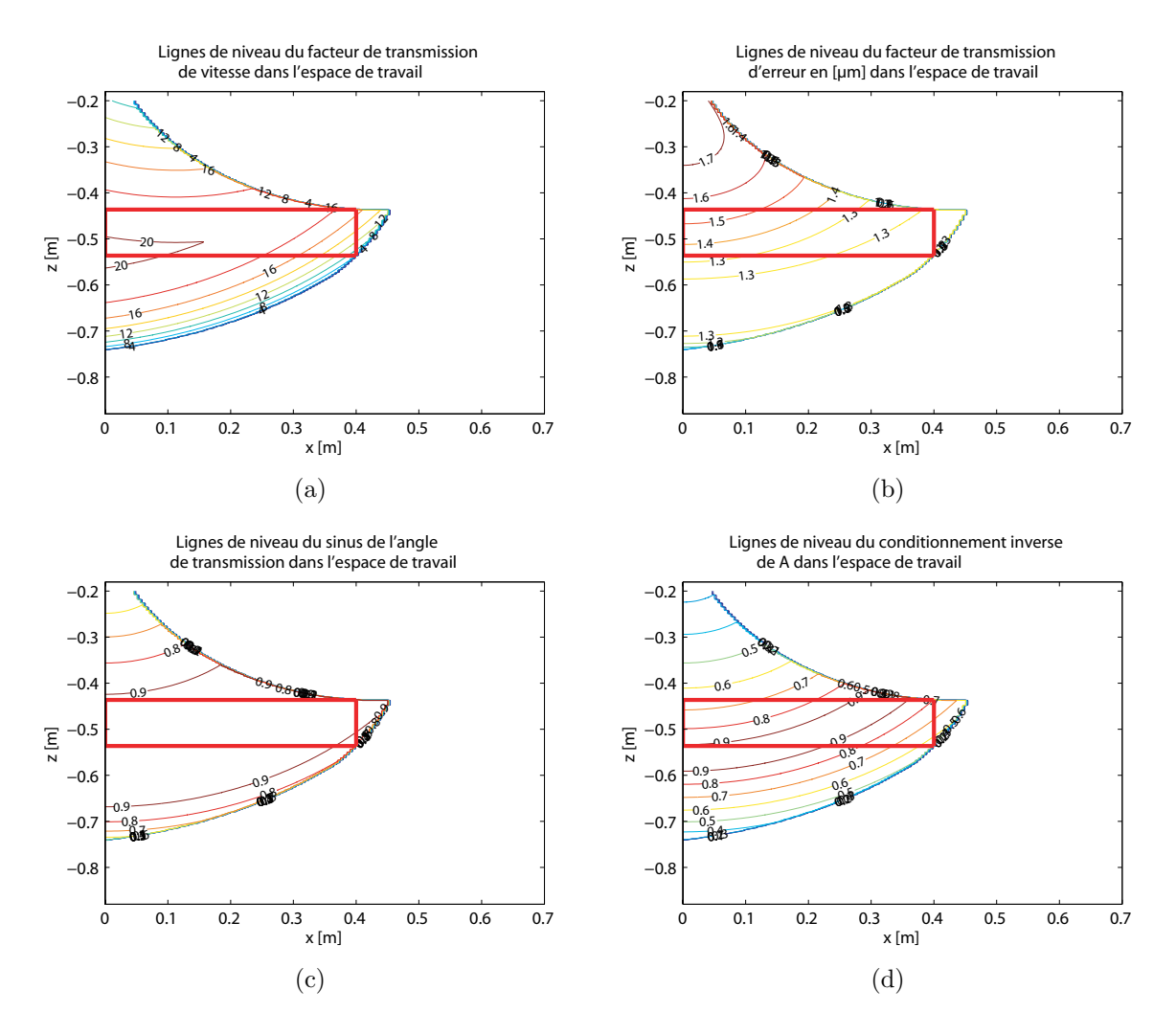

<span id="page-185-4"></span>Figure  $5.8$  – Valeurs des contraintes dans DW et LRDW associées à la conception optimale  $\mathbf{x}_{IR}^{\#1}$ IRS  $\star$  de l'IRSBot-2

conditionnement inverse de la matrice jacobienne cinématique à travers l'espace de travail est donné dans la Figure [5.8\(d\),](#page-185-4) il est proche de 0.9 dans  $LRDW$ . Cependant ce critère de conditionnement étant difficile à interpréter, il n'est pas utilisé dans l'optimisation.

Sept paramètres de conception de l'IRSBot-2 optimal sont ainsi déterminés par l'inter-médiaire du problème d'optimisation n<sup>o</sup> 1 [\(5.14\)](#page-178-0). En tenant compte de la valeur ces sept premiers paramètres désormais fixés, la résolution du problème d'optimisation n<sup>o</sup> 2 [\(5.20\)](#page-182-0) permet de trouver l'ensemble des param`etres de conception de l'IRSBot-2 optimale pour réaliser une opération de prise et de dépose. Les résultats du problème d'optimisation n<sup>o</sup> 2 détaillés ci-dessous sont obtenus par deux approches : la formulation mono-objectif et les solutions Pareto-optimales.

## 5.4.1.2 Problème n° 2

#### a. Problème mono-objectif

Dans un premier temps, un algorithme génétique est utilisé pour résoudre le pro-blème [\(5.20\)](#page-182-0) convergeant après 7 générations de [5](#page-186-0)0 individus<sup>5</sup>. Ensuite, le meilleur individu de la population finale est utilisé comme point de départ de la la fonction *fmincon* de MATLAB et le vecteur de variables de conception optimal  $\mathbf{x}_{IR}^{\#2}$ IRS  $^\star$  est obtenu et donné dans le Tableau [5.3.](#page-186-1)

<span id="page-186-1"></span>Table  $5.3$  – Variables de conception de l'IRSBot-2 solution du problème [\(5.20\)](#page-182-0) obtenus par la formulation mono-objectif

|     | $v_2$ |     |      | $w_{Pa}$ $L_{prox_1}$ $\Phi_{oprox_2}$ $\Phi_{odist}$ $\Phi_{oelb}$                                                                                                    |    |      | th   |
|-----|-------|-----|------|----------------------------------------------------------------------------------------------------|----|------|------|
|     |       |     |      | $\lceil \text{mm} \rceil$ $\lceil \text{mm} \rceil$ $\lceil \text{mm} \rceil$ $\lceil \text{mm} \rceil$ $\lceil \text{mm} \rceil$ $\lceil \text{mm} \rceil$ $\lceil \text{mm} \rceil$ $\lceil \text{mm} \rceil$ |    |      |      |
| 155 | -50-  | 104 | 92.4 | $\vert$ ()                                                                                                    | 47 | 51.6 | -2.3 |

Les valeurs des fonctions objectif et des contraintes associées à cette solution optimale sont données dans le Tableau  $5.4$ .

<span id="page-186-2"></span>Table  $5.4$  – Objectifs et contraintes pour la solution obtenue et définie dans les Tableaux  $5.2$ et [5.3](#page-186-1)

| $bb_w$        | $m_{IRS}$ | <b>IRS</b>                   | $\tau_{max}$       | $\tau_{RMS}$ | $o_{tx}$   | $o_{ty}$           | $\sigma_{t,z}$ | $0_{rx}$       | $\upsilon_{ru}$ | $0_{rz}$ |
|---------------|-----------|------------------------------|--------------------|--------------|------------|--------------------|----------------|----------------|-----------------|----------|
| $ \text{mm} $ | [kg]      | $\left  \mathrm{Hz} \right $ | $\lceil Nm \rceil$ | [Nm]         | $\vert$ mm | $\vert$ mm $\vert$ | mm             | $[\text{deg}]$ | $[\text{deg}]$  | deg      |
| 310           | 2.207     | 47.5                         | 159                | 92           | 0.042      | $0.144$ $0.021$    |                | 0.027          | 0.059           | 0.007    |

<span id="page-186-0"></span> $516$  min, PC, Windows, 2.67 GHz, 8 cœur, 24 Go de RAM, calcul en parallèle.

<span id="page-187-0"></span>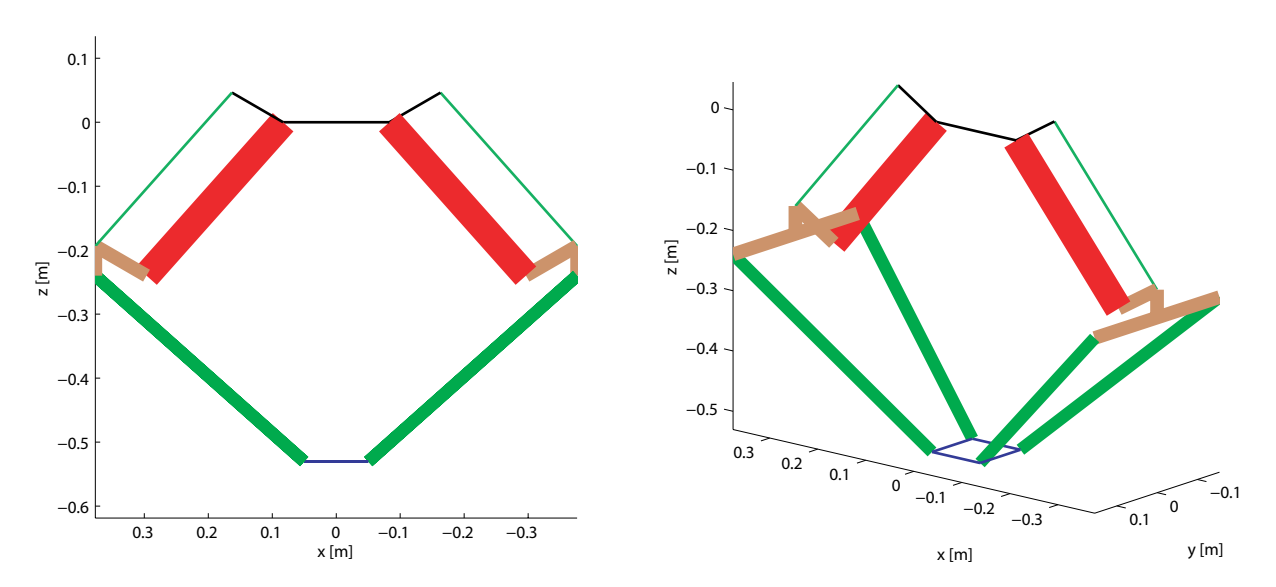

La conception optimale ainsi obtenue est illustrée dans la Figure [5.9.](#page-187-0)

Figure 5.9 – Conception optimale de l'IRSBot-2 associée aux paramètres des Tableaux [5.2](#page-184-1) et [5.3](#page-186-1)  $-$  Mise à l'échelle

La Figure  $5.10(a)$  indique la variation de la première fréquence propre du robot dans  $LRDW$  et la Figure  $5.10(b)$ , le petit déplacement transversal de la plate-forme dû à la déformation du robot.

<span id="page-187-1"></span>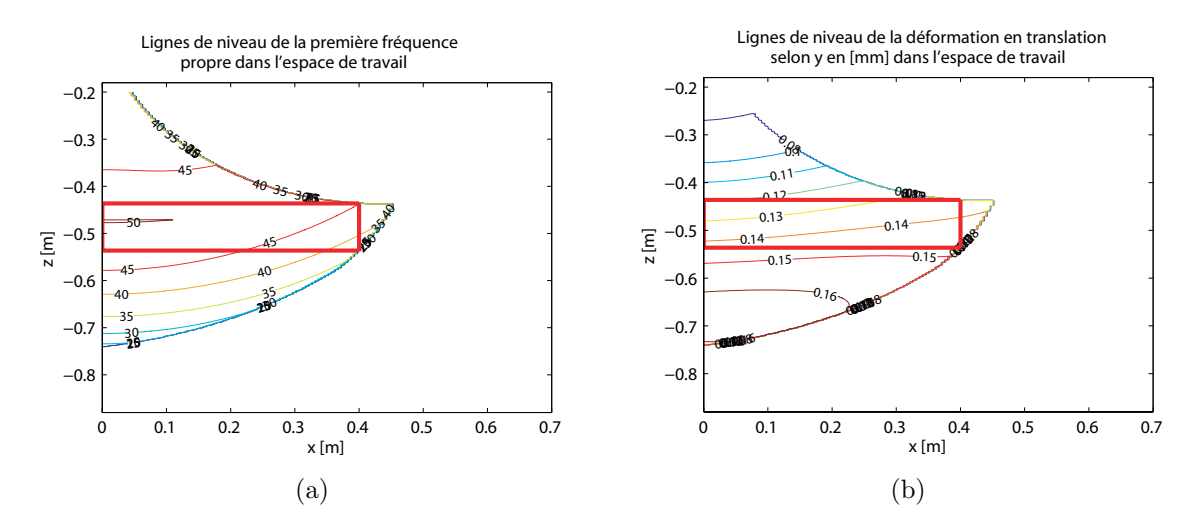

<span id="page-187-2"></span>Figure 5.10 – Valeurs de la première fréquence propre (a) et du petit déplacement selon  $y_0$  de la plate-forme dû à la flexibilité du robot  $(b)$  à travers DW et LRDW de la conception optimale du problème mono-objectif

Nous rappelons que la première fréquence propre  $f_{IRS}^1$  n'est calculée qu'aux extrémités de la trajectoire de prise et de dépose centrée et d'altitude  $z_{CO}$  de la configuration d'origine (cf. Figure [5.4\)](#page-173-0). Cependant nous remarquons que la valeur de la première fréquence propre est comprise entre 45 Hz et 50 Hz dans une zone représentant plus de  $70\%$  de l'aire de LRDW. Le lieu où est calculé la fonction objectif représente correctement une estimation de la première fréquence propre dans  $LRDW$  car la variation de cette fréquence est homogène. De même, les lignes de niveau indiquant le petit déplacement représentatif de la déformation du robot selon  $y_0$  varient peu le long de  $x_0$ .

#### b. Solutions Pareto-optimales

Deux architectures de l'IRSBot-2 sont étudiées dans cette section. La première con-cerne l'architecture de l'IRSBot-2 présentée dans la Figure [3.15](#page-115-0) (p. [90\)](#page-115-0), pour laquelle aucune singularité de contrainte n'apparaît. Rappelons que cette architecture est désignée par IRSBot-2 – CV (Cardans Verticaux) puisque la direction de la première (resp. dernière) liaison constituant les liaisons de type cardan supérieur (resp. inférieur) est contenue dans un plan vertical parallèle à  $(\mathbf{x}_0, O, \mathbf{z}_0)$ . Notons que c'est cette architecture qui a été étudiée dans le problème d'optimisation mono-objectif. La deuxième architecture concerne celle de l'IRSBot-2 présentée dans la Figure [2.2](#page-56-0) (p. [31\)](#page-56-0), qui est désignée par IRSBot-2 – CH (Cardans Horizontaux) puisque la direction de la première (resp. dernière) liaison constituant les liaisons de type cardan supérieur (resp. inférieur) est contenue dans un plan horizontal parallèle à  $(\mathbf{x}_0, O, \mathbf{y}_0)$ . Cette étude permet de valider quantitativement le choix de la première architecture pour la réalisation du prototype industriel.

IRSBot-2 – CV Le font de Pareto représente l'ensemble des solutions Paretooptimales. Ce front de Pareto obtenu à l'aide de l'algorithme évolutionniste NSGA-II et associé au problème  $(5.20)$  pour l'IRSBot-2 – CV est représenté dans l'espace des fonctions performances dans la Figure [5.11.](#page-189-0) Chaque cercle bleu correspond à un jeu de variables de conception non-dominées<sup>[6](#page-188-0)</sup>. La Figure [5.11](#page-189-0) illustre différentes projections du front de Pareto dans l'espace des fonctions performances.

La Figure [5.12](#page-190-0) permet d'illustrer les frontières de l'espace des fonctions performances par une visualisation de l'espace de conception associé. L'espace de conception est alors représenté par un schéma à l'échelle du robot IRSBot-2. Les objectifs associés sont résumés dans le Tableau [5.5.](#page-192-0)

<span id="page-188-0"></span> $6A$  noter que la population représentée dans la Figure ne correspond pas uniquement à la population obtenue à la dernière génération de l'algorithme. Afin d'obtenir un grand espace de conception, la population représentée est enrichie par tous les meilleurs individus de chaque population générée en ne conservant parmi eux que les individus non-dominés.

<span id="page-189-0"></span>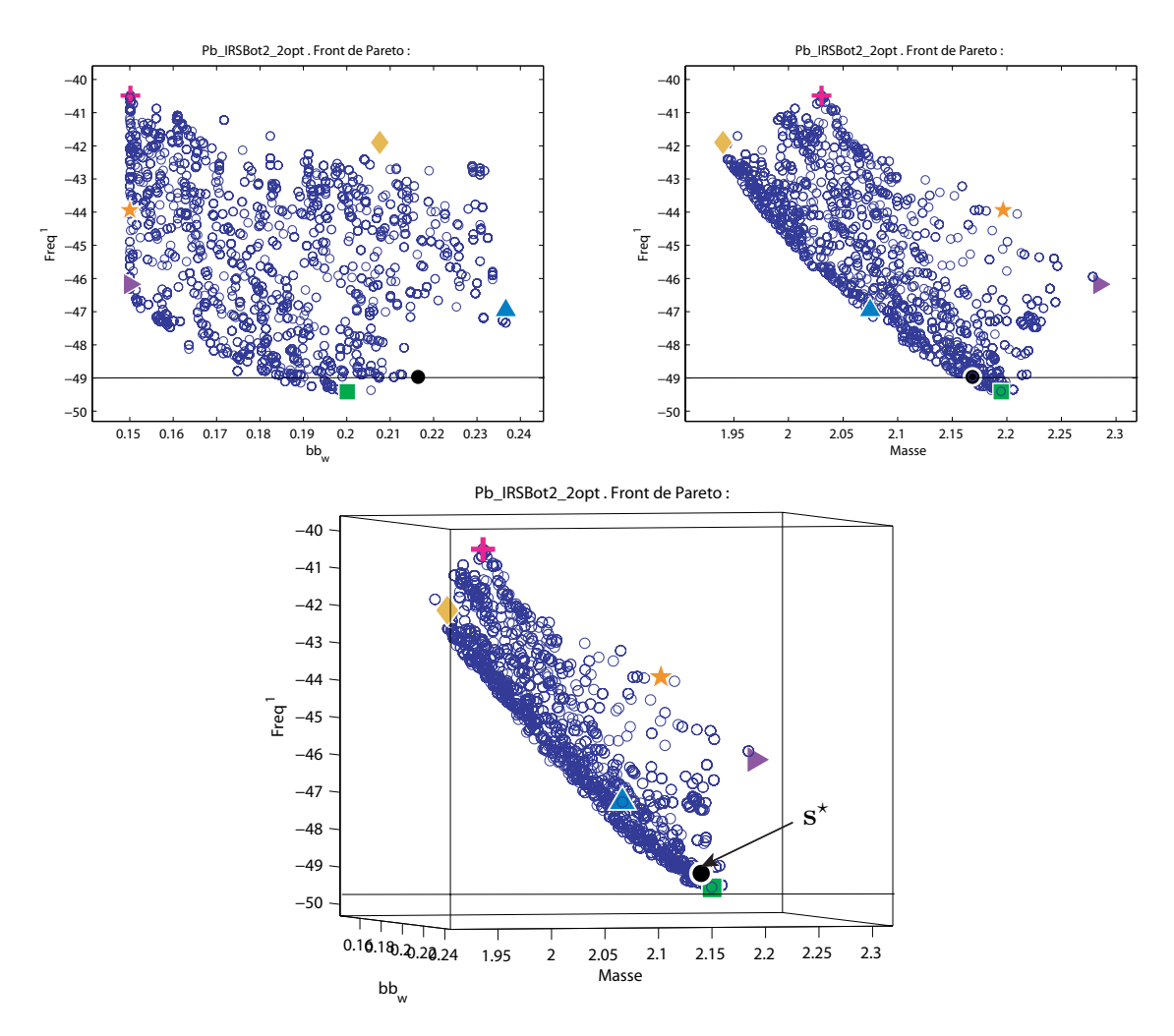

Figure 5.11 – Front de Pareto de l'IRSBot-2 – CV

<span id="page-190-0"></span>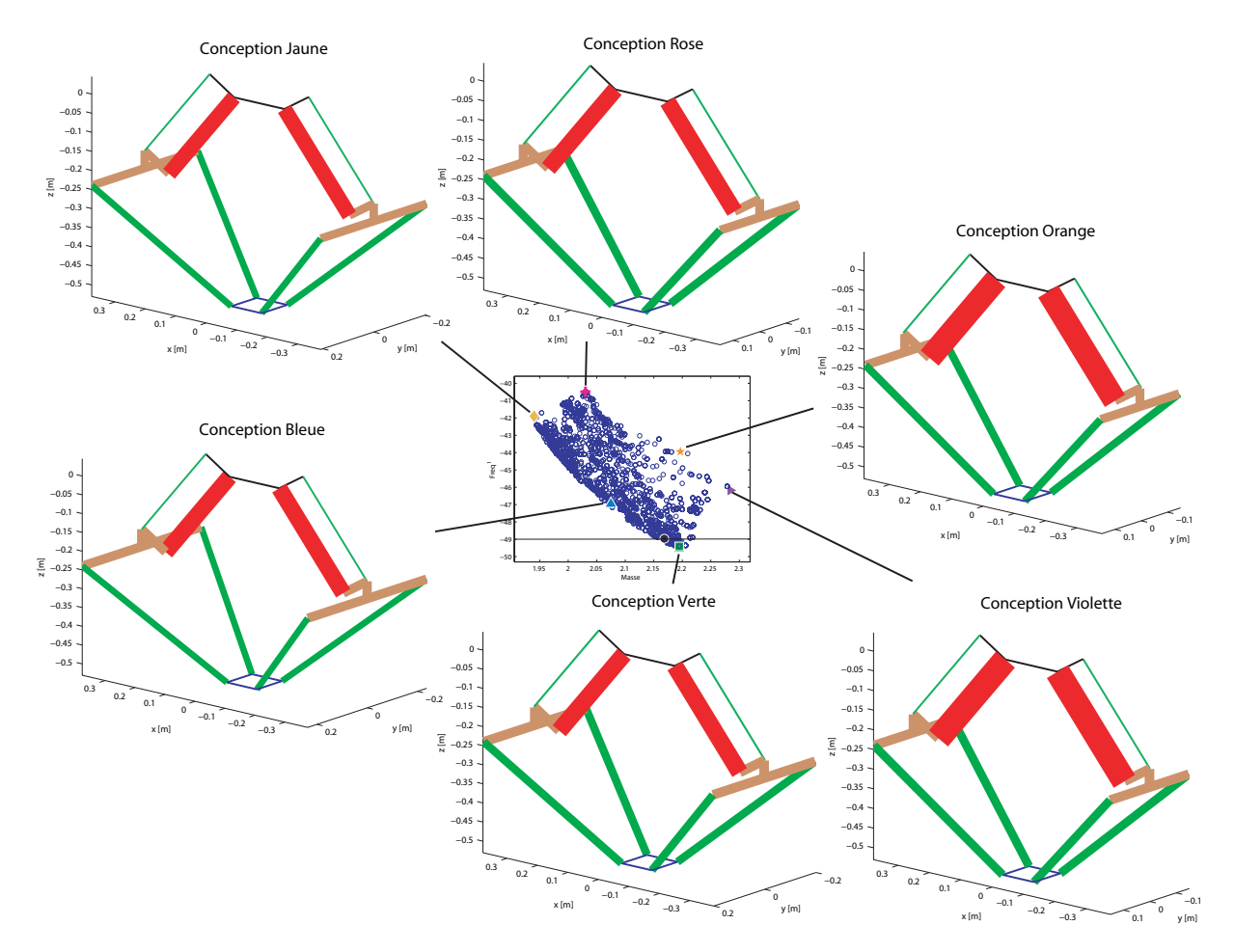

Figure 5.12 – Représentation graphique de solutions se trouvant sur la frontière de l'espace des fonctions performances

Afin d'étudier plus particulièrement une conception, prenons une solution de référence s<sup>\*</sup> appartenant à l'ensemble des solutions non-dominée. Cette solution de référence est associée à la conception la moins massive (min  $m_{IRS}$ ) admettant comme première fréquence propre  $f_{IRS}^1(\mathbf{s}^*) = 49$  Hz. Elle permet d'extraire les performances dynamiques et de raideur associées. La solution  $s^*$  est représentée en noir sur le front de Pareto (Figure [5.11\)](#page-189-0) afin de la situer par rapport aux autres solutions Pareto-optimales. La Figure [5.13](#page-191-0) et le Tableau [5.6](#page-192-1) illustrent et résument les paramètres de conception associés à cette solution, tandis que le Tableau [5.7](#page-192-2) résume les objectifs et les contraintes de cette conception.

La Figure  $5.14(a)$  indique la variation de la première fréquence dans LRDW et la Figure  $5.14(b)$ , le petit déplacement transversal de la plate-forme dû à la déformation du robot. Nous remarquons que la première fréquence propre calculée dans le problème d'optimisation est vraiment représentative de la fréquence propre à travers  $LRDW$ . Plus de  $80\%$  de LRDW permet d'obtenir une première fréquence propre comprise entre 45 Hz et 50 Hz. De même, les lignes de niveau indiquant le petit déplacement représentatif de

<span id="page-191-0"></span>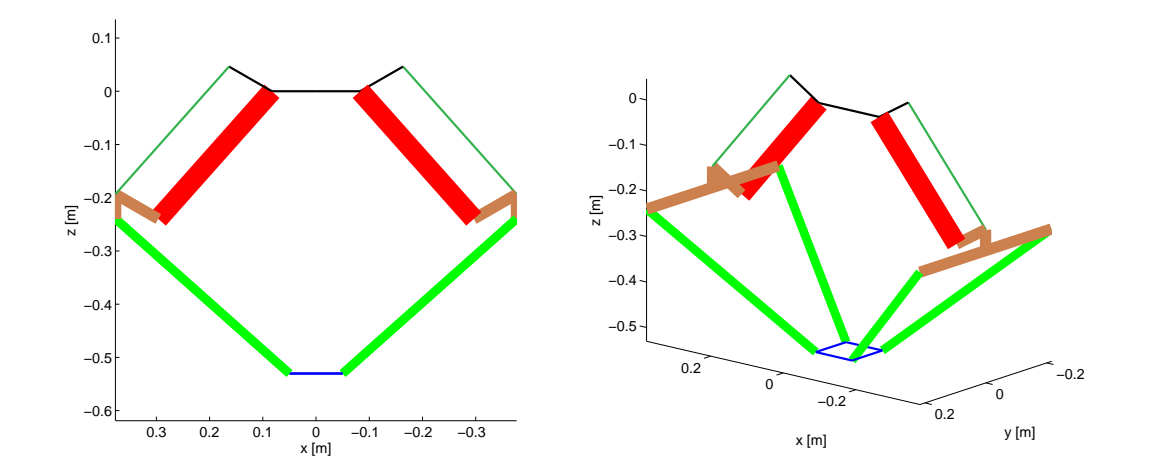

Figure 5.13 – Représentation à l'échelle de la conception optimale  $s^*$  de l'IRSBot-2 – CV

<span id="page-191-3"></span><span id="page-191-1"></span>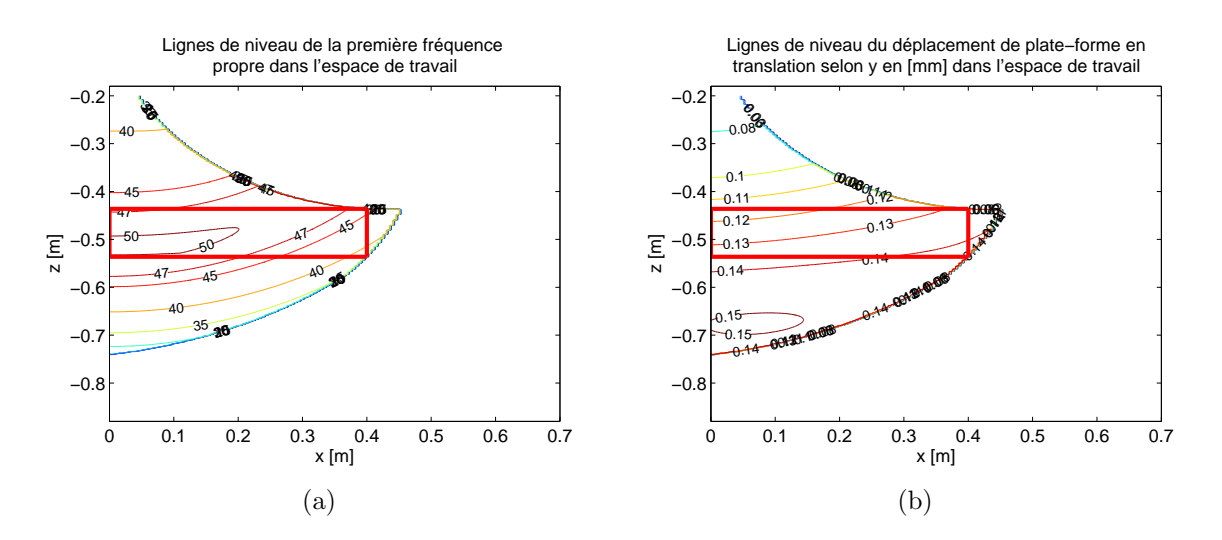

<span id="page-191-2"></span>Figure 5.14 – Valeurs de la première fréquence propre (a) et du petit déplacement selon  $y_0$  de la plate-forme dû à la flexibilité du robot  $(b)$  à travers DW et LRDW de la conception optimale  $s^*$  de l'IRSBot-2 – CV

| Conception                     | $bb_w$  m | $M_{IRS}$  kg | [Hz]<br>$F_{IRS}^1$ |
|--------------------------------|-----------|---------------|---------------------|
| Jaune $(\blacklozenge)$        | 0.20      | 1.94          | 41.9                |
| Rose $(+)$                     | 0.15      | 2.03          | 40.5                |
| Orange $(\bigstar)$            | 0.15      | 2.19          | 43.9                |
| Violet $(\blacktriangleright)$ | 0.15      | 2.28          | 46.2                |
| Vert $(\blacksquare)$          | 0.2       | 2.19          | 49.4                |
| bleu $(\triangle)$             | 0.23      | 2.07          | 46.9                |

<span id="page-192-0"></span>Table 5.5 – Objectifs associés aux conceptions extrémales de la Figure [5.12](#page-190-0)

<span id="page-192-1"></span>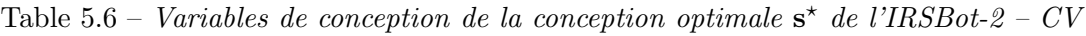

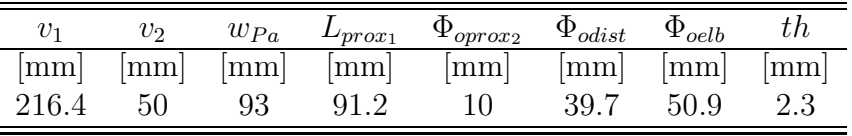

la déformation transversale du robot varient peu à travers le LRDW.

IRSBot-2 – CH L'IRSBot-2 – CH admet un front de Pareto représenté dans la Figure [5.15](#page-193-0) en vert clair  $(\star)$  dans l'espace des fonctions performances. Le front de Pareto de l'IRSBot-2 – CV est représenté dans la même figure afin de pouvoir apprécier la différence sur différentes projections du front dans l'espace des performances.

Les Figure  $5.15(b)$  et  $5.15(c)$  indiquent que l'IRSBot-2 – CH admet des conceptions pour lesquelles la fréquence propre maximale atteinte est supérieure à celle de l'IRSBot-2 – CV, cependant la Figure [5.15\(d\)](#page-193-3) montre que l'IRSBot-2 – CV domine l'IRSBot-2 – CH pour les fonctions performances de largeur et de masse en mouvement.

La conception  $s^*$  de l'IRSBot-2 – CH est illustrée dans la Figure [5.16](#page-193-4) et admet les paramètres de conception donnés dans le Tableau [5.8.](#page-194-0) Le Tableau [5.9](#page-194-1) et la Figure [5.17](#page-195-0) donnent les contraintes et objectifs maximaux associés à  $s^*$  et à travers  $LRDW$ .

Bien que l'IRSBot-2 – CH admet une première fréquence propre entre 45 Hz et 50 Hz sur plus de  $70\%$  de  $LRDW$ , la zone où le robot admet une fréquence propre supérieure à 50 Hz est plus petite que pour la conception  $s^*$  de l'IRSBot-2 – CV (cf. Figure [5.14\(a\)\)](#page-191-1). De plus, le petit déplacement dû à la déformation (cf. Figure  $5.17(b)$ ) admet une plus

<span id="page-192-2"></span>Table 5.7 – Fonctions objectif et contraintes de la conception optimale  $s^*$  de l'IRSBot-2 – CV

| $bb_w$ | $m_{IRS}$                 | $f_{IRS}^1$ | $\tau_{max}$ $\tau_{RMS}$                           | $o_{tx}$ | $\delta_{t}$ | $o_{tz}$ | $o_{rx}$ | $0_{r n}$ | $\mathcal{0}_{r z}$ |
|--------|---------------------------|-------------|-----------------------------------------------------|----------|--------------|----------|----------|-----------|---------------------|
|        | ${\rm [mm]}$ ${\rm [kg]}$ |             | $[Hz]$   [Nm] [Nm] [mm] [mm] [mm] [deg] [deg]       |          |              |          |          |           | $[\text{deg}]$      |
|        | 432.8 2.169               |             | 49   157.3 91.2 0.030 0.136 0.016 0.035 0.043 0.014 |          |              |          |          |           |                     |

<span id="page-193-2"></span><span id="page-193-1"></span><span id="page-193-0"></span>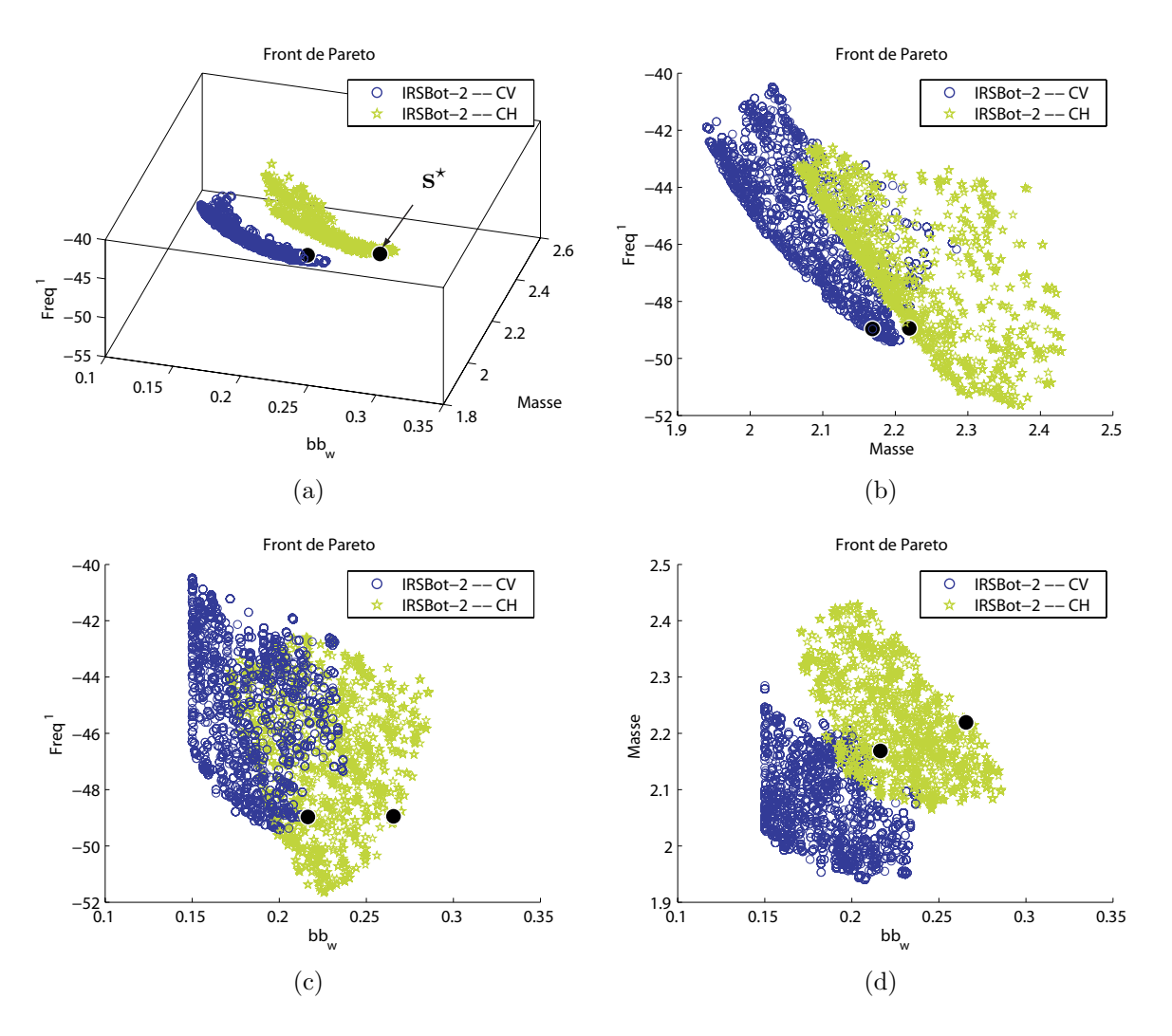

<span id="page-193-3"></span>Figure 5.15 – Font de Pareto des robots IRSBot-2 – CV et IRSBot-2 – CH dans l'espace des fonctions performances

<span id="page-193-4"></span>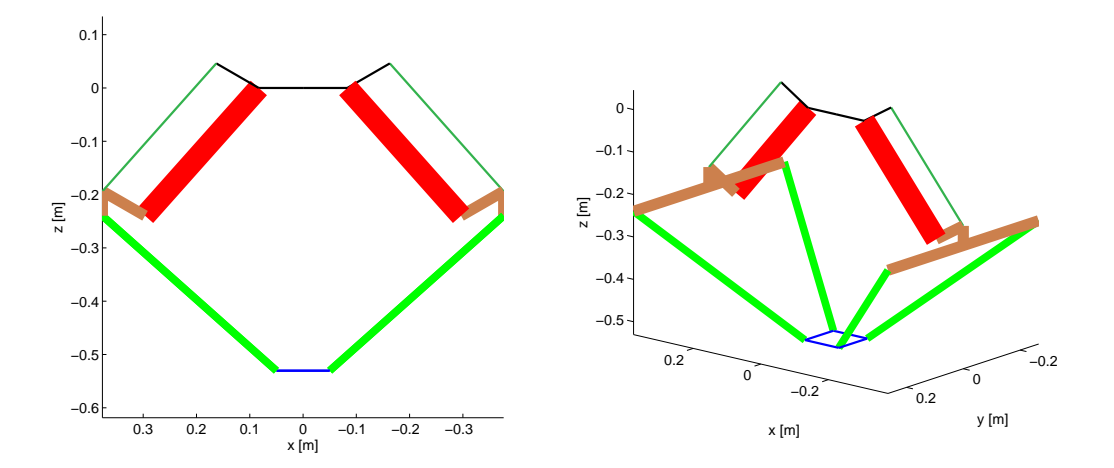

Figure 5.16 – Représentation à l'échelle de la conception optimale  $s^*$  de l'IRSBot-2 – CH

|       |      |      |      | $w_{Pa}$ $L_{prox_1}$ $\Phi_{oprox_2}$ $\Phi_{odist}$ $\Phi_{oelb}$                                                                                                    |      |        |     |
|-------|------|------|------|----------------------------------------------------------------------------------------------------|------|--------|-----|
|       |      |      |      | $\lceil \text{mm} \rceil$ $\lceil \text{mm} \rceil$ $\lceil \text{mm} \rceil$ $\lceil \text{mm} \rceil$ $\lceil \text{mm} \rceil$ $\lceil \text{mm} \rceil$ $\lceil \text{mm} \rceil$ $\lceil \text{mm} \rceil$ |      |        |     |
| 265.6 | - 50 | 92.1 | 98.5 | 10.2                                                                                                    | 34.5 | - 50.4 | 2.3 |

<span id="page-194-0"></span>Table  $5.8$  – Variables de conception de la conception optimale  $s^*$  de l'IRSBot-2 – CH

<span id="page-194-1"></span>Table  $5.9$  – Fonctions objectif et contraintes de la conception optimale  $s^*$  de l'IRSBot-2 – CH

| $bb_w$ | $m_{IRS}$ | $J_{IRS}$ | $\tau_{max}$ | $\tau_{RMS}$ | $o_{tx}$   | $o_{ty}$                                          | $0_{tz}$ | $\mathcal{0}_{rx}$ | $\mathfrak{I}_{r u}$ | $\sigma_{rz}$  |
|--------|-----------|-----------|--------------|--------------|------------|---------------------------------------------------|----------|--------------------|----------------------|----------------|
| mm     | [kg]      |           |              |              |            | $[Hz]$ $[Nm]$ $[Nm]$ $[mm]$ $[mm]$ $[mm]$ $[deg]$ |          |                    | $[\text{deg}]$       | $[\text{deg}]$ |
| 531.2  | 2.22      | 49        | 157          |              | 91.3 0.021 | $0.158$ 0.011 0.067 0.029 0.027                   |          |                    |                      |                |

grande variation à travers  $LRDW$  que l'IRSBot-2 – CV (cf. Figure [5.14\(b\)\)](#page-191-2).

# 5.4.2 Paramètres optimaux de l'IRSBot-2 – 2Π

Il a été montré dans [\[Germain](#page-274-0) et al., 2011] que la faiblesse du parallélogramme plan en flexion transversale entraine une petite rotation du coude et par l'intermédiaire du bras de levier selon  $z_0$ , un grand déplacement des extrémités du coude et de la plate-forme. C'est pourquoi l'architecture illustrée dans la Figure [5.18](#page-195-2) est désormais étudiée. L'une des barres du parallélogramme est remplacée par deux barres espacées de la largeur du coude, la barre passive est choisie pour simplifier l'actionnement du robot. Cette architecture de l'IRSBot-2 est nommé IRSBot-2 – 2Π.

Les problèmes d'optimisations n<sup>o</sup> 1 et n<sup>o</sup> 2 sont définis de la même façon que pour l'IRSBot-2. Le vecteur des variables de conception  $\mathbf{x}_{IRS_2}^{#2}$  contient les variables suivantes :

$$
\mathbf{x}_{IRS\_\_2II}^{\#2} = \begin{bmatrix} v_1 & v_2 & w_{Pa} & L_{oprox_1} & \Phi_{oprox_2} & \Phi_{odist} & \Phi_{oelb} & th \end{bmatrix}^T \tag{5.22}
$$

Le problème d'optimisation est résolu à l'aide de l'algorithme évolutionniste multiobjectif NSGA-II. Le front de Pareto obtenu dans l'espace des fonctions performances est représenté par la Figure [5.19](#page-196-0) et la conception optimale  $s^*$  est illustrée dans la Figure [5.20.](#page-196-1) Les variables de conception optimales  $s^*$  sont données dans le Tableau [5.10.](#page-194-2)

<span id="page-194-2"></span>Table  $5.10$  – Variables de conception de la conception optimale  $s^*$  de l'IRSBot- $2$  –  $2\Pi$ 

| en<br>mm | 21.1  | v <sub>2</sub> | $w_{Pa}$ | $\theta$ | $\Phi_{oprox_2}$ | $\Phi_{odist}$ | $\Phi_{oelb}$ | t h |
|----------|-------|----------------|----------|----------|------------------|----------------|---------------|-----|
|          | 165.1 | 30             | 110.4    | 23.6     | $\mathbf{1}$     | AΛ             | 38.6 2.3      |     |

Pour cette solution  $s^*$  de l'IRSBot-2 – 2 $\Pi$ , les valeurs maximales des contraintes sont

<span id="page-195-0"></span>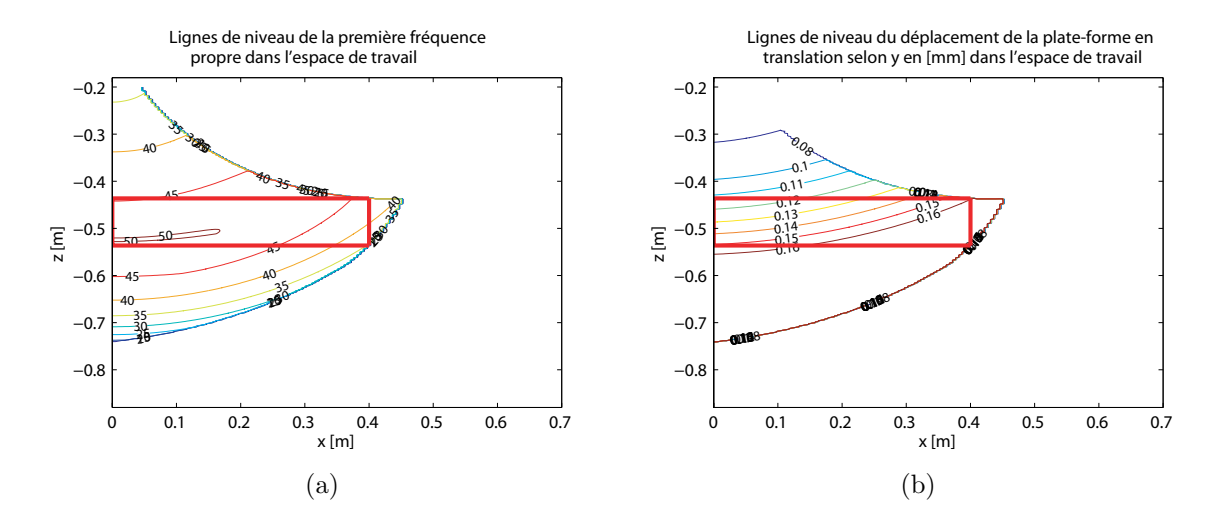

<span id="page-195-2"></span>Figure 5.17 – Valeurs de la première fréquence propre (a) et du petit déplacement selon  $y_0$  de la plate-forme dû à la flexibilité du robot  $(b)$  à travers DW et LRDW de la conception optimale  $s^*$  de l'IRSBot-2 – CH

<span id="page-195-1"></span>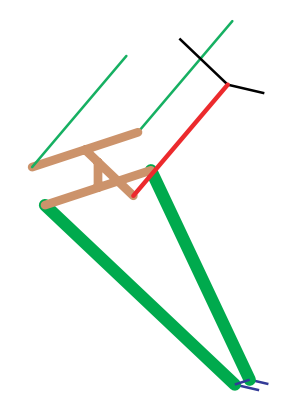

Figure  $5.18$  – Schéma représentant l'architecture d'une jambe de l'IRSBot-2 –  $2\Pi$ 

données dans le Tableau [5.11](#page-195-3) et les variations de la première fréquence propre et du petit déplacement transversal de la plate-forme dû à la déformation du robot sont représentés dans DW et dans LRDW dans la Figure [5.21.](#page-197-0)

<span id="page-195-3"></span>Table 5.11 – Objectifs et contraintes maximales associés à la solution  $s^*$  de l'IRSBot-2 –  $2\Pi$ 

| $bb_w$                      | $m_{IRS}$       | $f^1_{IRS}$ | $\tau_{max}$ $\tau_{RMS}$                          | $o_{tx}$ | $o_{ty}$ | $o_{tz}$ | $o_{rx}$ | $\sigma_{\bm r\bm u}$ | $o_{rz}$       |
|-----------------------------|-----------------|-------------|----------------------------------------------------|----------|----------|----------|----------|-----------------------|----------------|
| $\lceil \mathbf{mm} \rceil$ | $[\mathrm{kg}]$ |             | $[Hz]$ $[Nm]$ $[Nm]$ $[mm]$ $[mm]$ $[deg]$ $[deg]$ |          |          |          |          |                       | $[\text{deg}]$ |
| 330                         | 2.04            | 49          | $\vert$ 158.6 91.9 0.033 0.108 0.016 0.021 0.047   |          |          |          |          |                       | 0.01           |

De même que pour l'IRSBot-2 (cf. Figure [5.14\)](#page-191-3), la variation de la fréquence propre dans  $LRDW$  n'est pas très importante pour l'IRSBot-2 – 2Π, cependant plus on s'éloigne de la position centrée plus le déplacement dû à la déformation selon  $y_0$  est importante. La variation de ce déplacement est verticale contrairement aux robots  $IRSBot-2 - CV$  et  $IRSBot-2$  – CH (cf. Figures [5.14](#page-191-3) et [5.17\)](#page-195-0).

<span id="page-196-0"></span>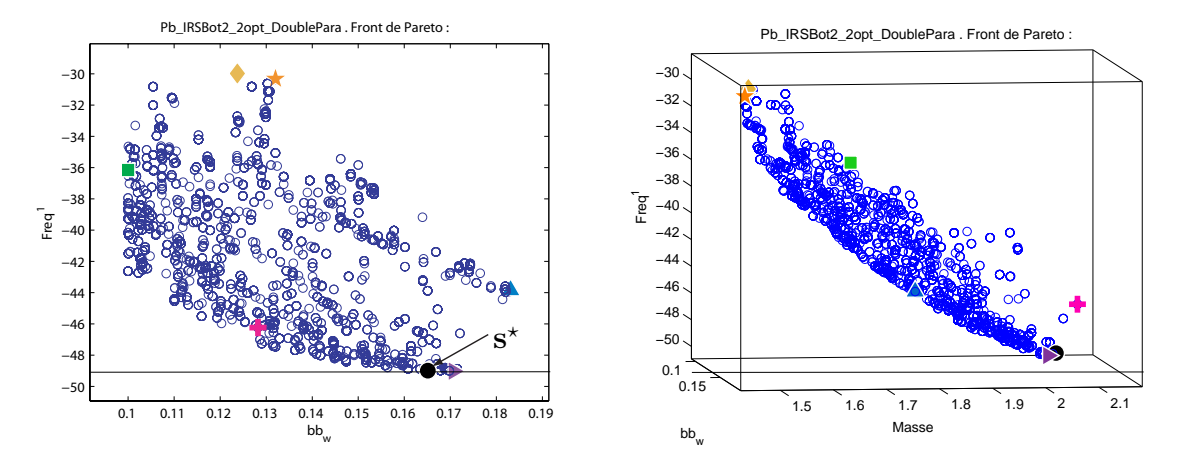

Figure 5.19 – Front de Pareto de l'IRSBot-2 – 2Π

<span id="page-196-1"></span>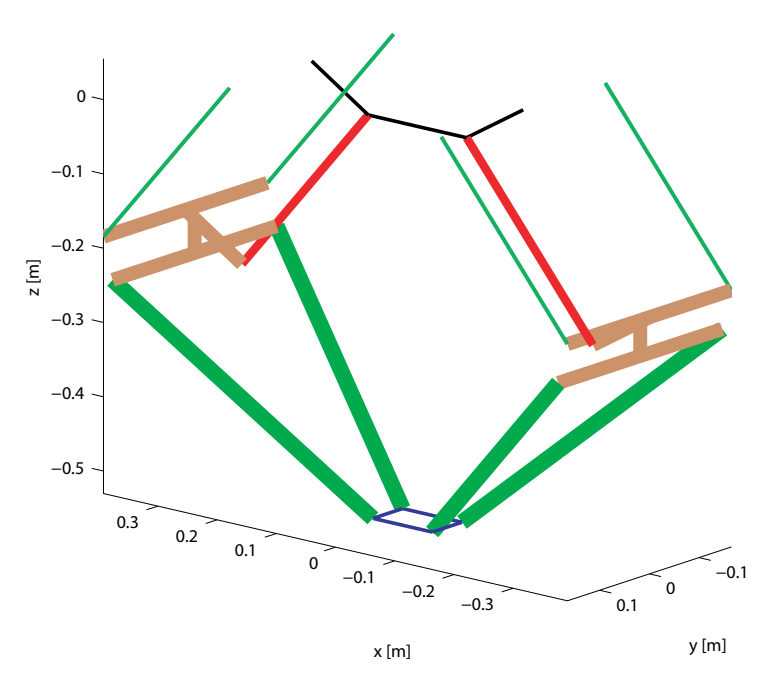

Figure  $5.20$  – *Conception optimale*  $s^*$  *de l'IRSBot-2* –  $2\Pi$ 

<span id="page-197-0"></span>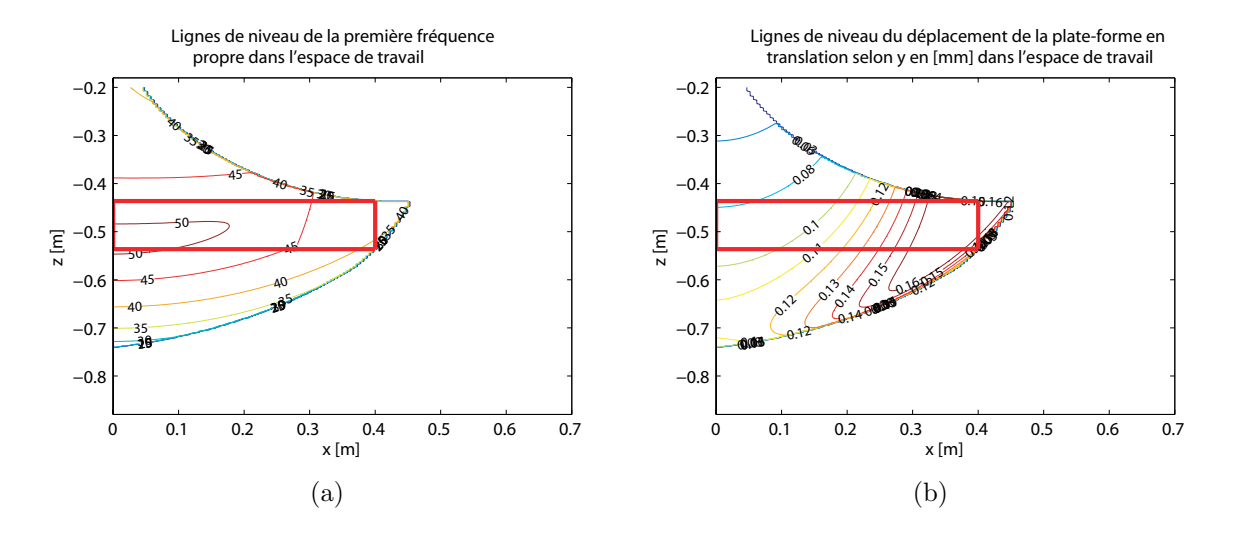

Figure 5.21 – Variations dans DW et dans LRDW de (a) la première fréquence propre, (b) du petit déplacement de la plate-forme selon  $y_0$  – conception optimale  $s^{\star}$  de l'IRSBot- $2 - 2\Pi$ 

# 5.4.3 Paramètres optimaux de l'IRSBot-2 asymétrique

Une autre architecture est étudiée pour tester les avantages et les inconvénients d'une architecture asymétrique. Cette architecture asymétrique est composée d'une jambe de l'IRSBot-2 –  $2\Pi$  et d'une jambe d'un mécanisme 5-barres. Ce robot, nommé IRSBot-2 – 5B, admet l'avantage de diminuer la complexité de l'IRSBot-2 en diminuant le nombre de liaisons et la jambe  $RRR$  permet à l'IRSBot-2 – 5B d'éviter les singularités de contrainte. Cependant, lors de la recherche d'architectures pouvant répondre au projet ANR, les membres du projet désiraient écarter les architectures asymétriques, ce pour deux raisons principales :

- $\bullet$  l'asymétrie entraine un comportement dynamique différent d'une jambe à l'autre, risquant d'exciter le comportement vibratoire du robot ;
- la conception d'un robot à jambes symétriques permet de diminuer le coût de fabrication par le fait qu'il existe un nombre plus faible d'éléments différents à fabriquer.

Le vecteur des variables de conception associées au problème n° 2 pour l'IRSBot-2 – 5B est le suivant :

$$
\mathbf{x}_{IRS_5B}^{#2} = \begin{bmatrix} v_1 & v_2 & w_{Pa} & L_{oprox_1} & \Phi_{oprox_2} & \Phi_{odist} & \Phi_{oelb} & th & \Phi_{arm} & \Phi_{dist5B} & th_{5B} \end{bmatrix} \tag{5.23}
$$

Le front de Pareto obtenu dans l'espace des fonctions performances est représenté dans la Figure [5.22.](#page-198-0)

<span id="page-198-0"></span>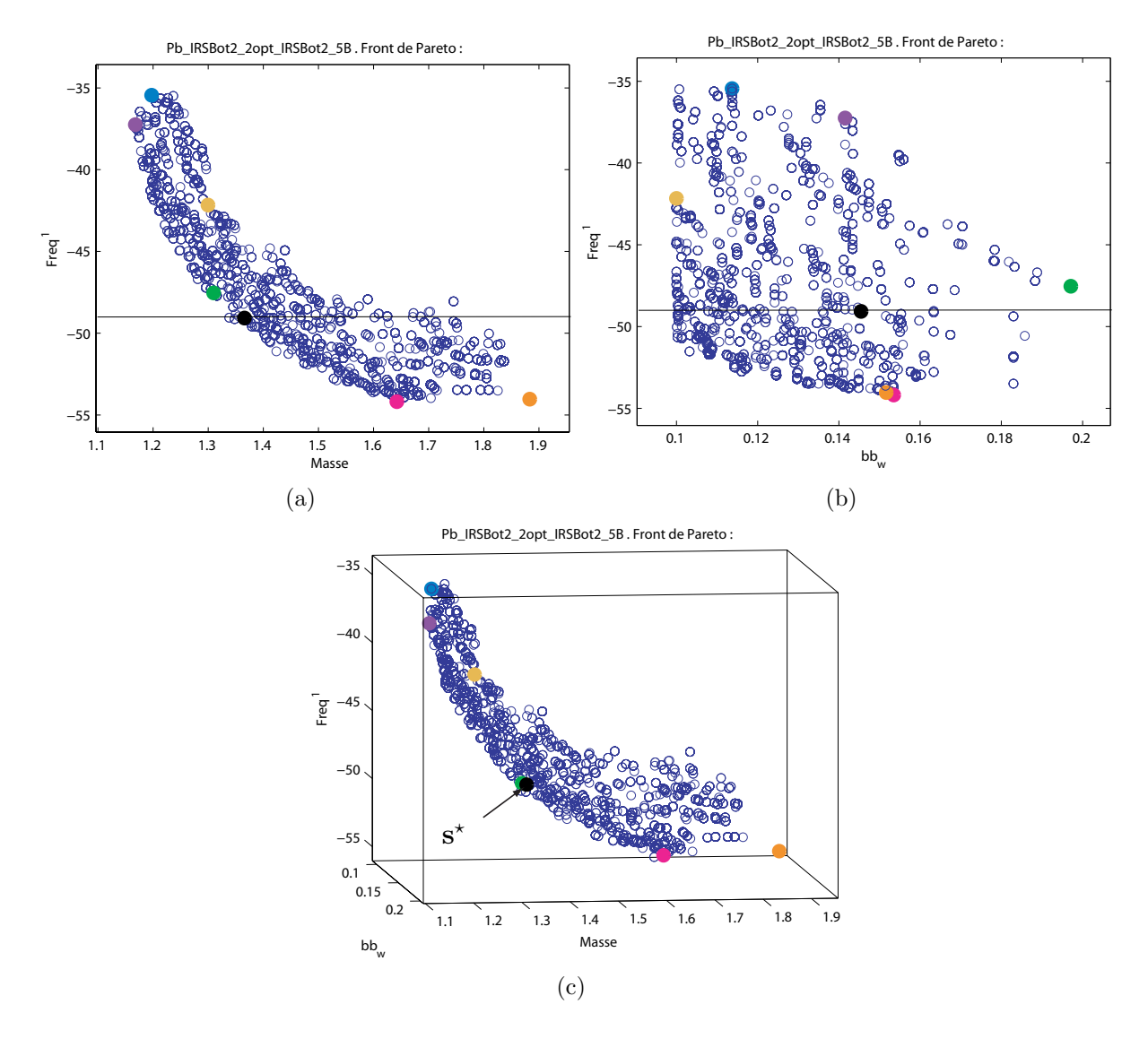

Figure 5.22 – Front de Pareto de l'IRSBot-2 – 5B

L'architecture IRSBot-2 – 5B permet d'obtenir des conceptions optimales dont les premières fréquences propres sont plus élevées que pour les architectures précédentes (qui plafonnaient `a 50 Hz) et ce, avec une masse plus faible.

La Figure  $5.23$  représente la conception optimale  $s^*$  associée et le Tableau  $5.12$  ces variables de conception.

<span id="page-198-1"></span>Table  $5.12$  – Variables de conception de la conception optimale  $s^*$  de l'IRSBot-2 – 5B

| mm<br>en | $v_{\cdot}$ | ୰<br>-     | $w_{Pa}$ | $\omega_{\text{oprox}_1}$ | $\epsilon$ opro $x_2$<br><b>.</b> | Φ<br>$'$ odist       | $\Phi_{oelb}$ | $\iota\iota$ | Φ<br>$\alpha$ rm | -CD<br>dist5B<br>ᅩ | $\iota\iota\iota_{5B}$ |
|----------|-------------|------------|----------|---------------------------|-----------------------------------|----------------------|---------------|--------------|------------------|--------------------|------------------------|
|          | 145.5       | oc<br>JU.U | .∪.ರ     | ററ<br>ב∙⊿⊿                | エロ・ヒ                              | ビワ<br>-<br>ು. ರ<br>◡ | . .<br>45.U   | ∠.⊾          | つに<br>ບບ.⊤       | 42.8               | ∠.⊍                    |

<span id="page-199-0"></span>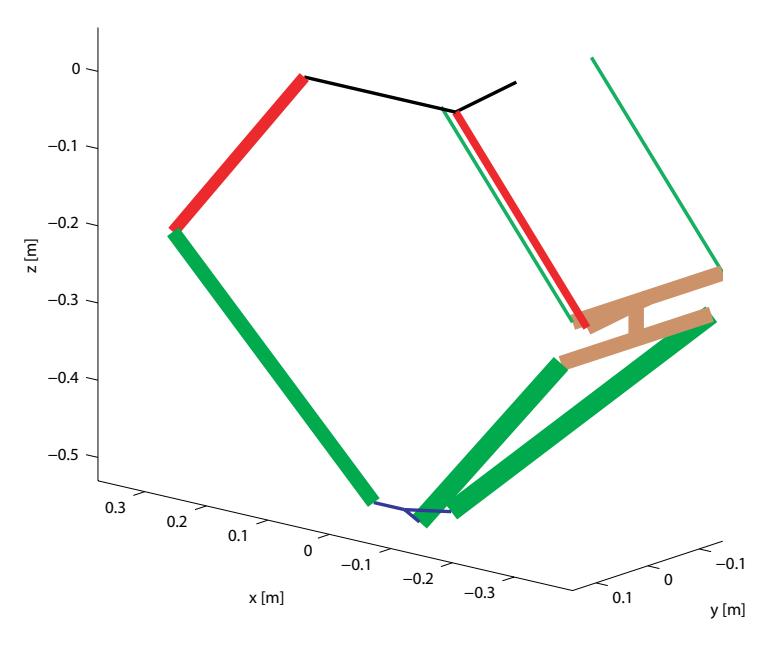

Figure  $5.23$  – *Conception optimale*  $s^*$  *de l'IRSBot-2* – 5B

Pour cette solution  $s^*$ , les variations de la première fréquence propre et du petit déplacement transversal de la plate-forme dû à la déformation du robot sont représentés dans  $LRDW$  dans la Figure [5.24](#page-199-1) et les valeurs maximales des contraintes sont résumées dans le Tableau [5.13.](#page-200-0)

<span id="page-199-1"></span>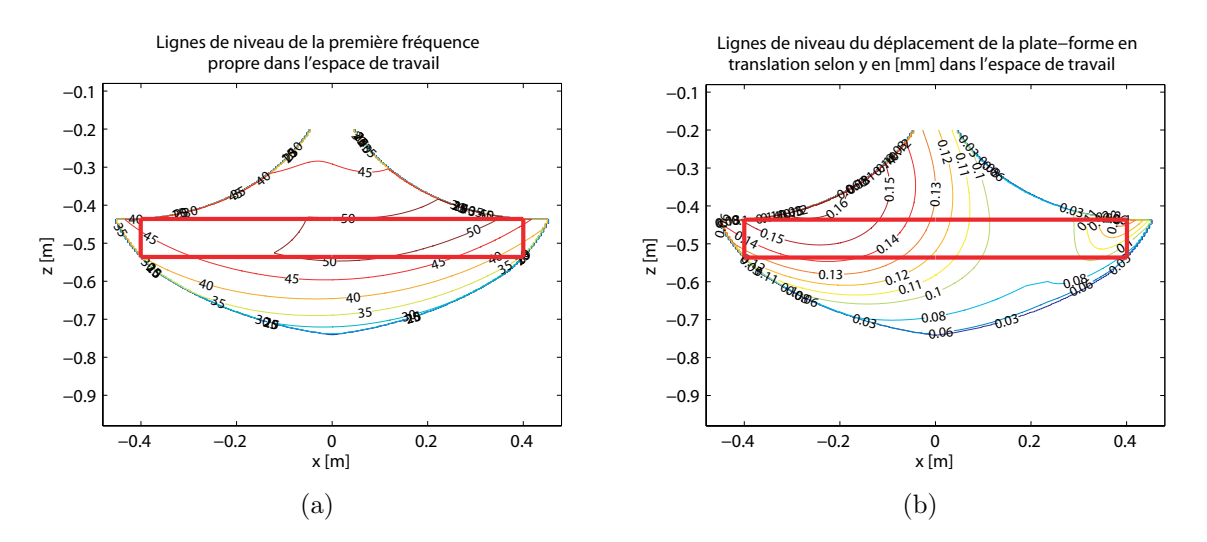

Figure  $5.24$  – Variations dans l'espace de travail et dans LRDW de  $(a)$  la première fréquence propre, (b) du petit déplacement de la plate-forme selon  $y_0$  – conception optimale  $s^*$  de l'IRSBot-2 – 5B

La variation de la première fréquence propre à travers  $LRDW$  est assez homogène ce qui n'est pas le cas du petit déplacement selon  $y_0$  dû à la flexibilité du robot. Bien que respectant les contraintes fixées, les performances obtenues ne sont plus symétriques dans

| $bb_w$ | $m_{IRS}$     | l IRS           | $\tau_{max}$ | $\tau_{RMS}$  | $0_{tx}$ | $\sigma_{tu}$   | $\sigma_{tz}$ | $0_{rx}$       | $J_{TI}$              | $o_{rz}$ |
|--------|---------------|-----------------|--------------|---------------|----------|-----------------|---------------|----------------|-----------------------|----------|
| mm     | $\mathbf{kg}$ | $[\mathrm{Hz}]$ |              | $[Nm]$ $[Nm]$ | mm       | mm              | $ \text{mm} $ | $[\text{deg}]$ | $\left[ \deg \right]$ | deg      |
| 291    | 1.366         | 49              | 140          | 84.8          |          | $0.042$ $0.142$ | 0.021         | 0.034          | 0.058                 | 0.04     |

<span id="page-200-0"></span>Table 5.13 – Objectifs et contraintes maximales associés à la solution  $s^*$  de l'IRSBot-2 – 5B

l'espace de travail.

Différentes variantes de l'architecture de l'IRSBot-2 ont été optimisée pour la tâche de pick-and-place désirée pour le projet ANR ARROW. Regardons maintenant les conceptions optimales des architectures concurrante à l'IRSBot-2 pour générer 2 ddl dans le plan : le robot PacDrive et le robot Par2.

# 5.4.4 Paramètres optimaux du PacDrive

Les paramètres utilisés pour produire le modèle industriel du PacDrive ne sont pas remis en cause dans cette section. Cependant, nous recherchons les param`etres de conception optimaux du PacDrive pour la tâche que nous nous sommes fixée dans le projet ANR afin de comparer les performances de différentes architectures.

# 5.4.4.1 Paramétrage utilisé

<span id="page-200-1"></span>L'architecture et les paramètres de conception du robot PacDrive sont illustrés dans la Figure [5.25.](#page-200-1) Une photo du robot industriel est représentée dans la Figure [1.12](#page-45-0) p. [20.](#page-45-0)

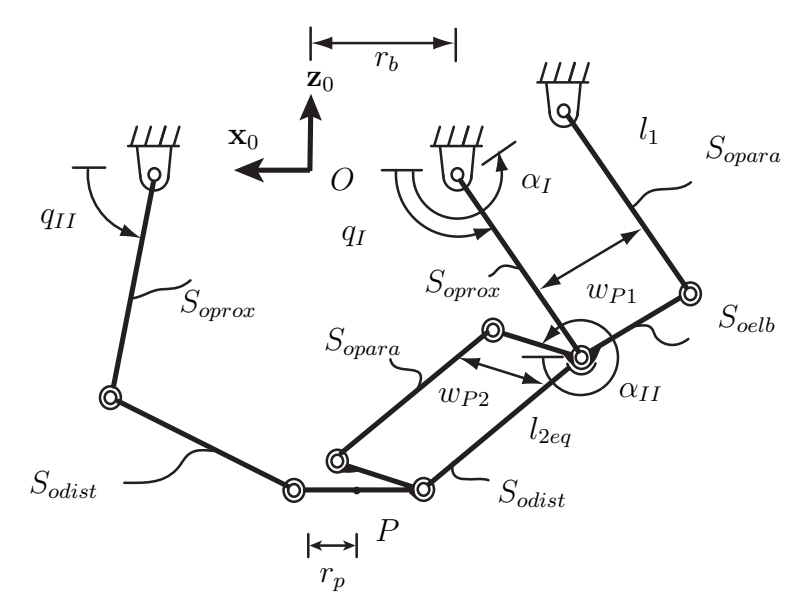

Figure  $5.25$  – Paramétrage du robot PacDrive

Un grand nombre de paramètres du PacDrive étant équivalents à ceux de l'IRSBot-2, ils sont donc nommés de la même façon. Les paramètres de conception du PacDrive sont rassemblés dans le Tableau [5.14.](#page-201-0)

Table  $5.14$  – Paramètres de conception du PacDrive

<span id="page-201-0"></span>

| $r_b$          | rayon de base                                                                   |
|----------------|---------------------------------------------------------------------------------|
| $r_p$          | rayon de plate-forme                                                            |
| l <sub>1</sub> | longueur des bras distaux                                                       |
| $l_{2eq}$      | longueur des jambes distales                                                    |
| $\alpha_I$     | angle orientant la partie fixe du parallélogramme proximal                      |
| $w_{P1}$       | largeur du parallélogramme proximal                                             |
| $w_{P2}$       | largeur du parallélogramme distal                                               |
| $L_{oprox}$    | hauteur de la poutre IPN des éléments bras proximaux                            |
| $\Phi_{opara}$ | diamètre extérieur des éléments passifs du parallélogramme (proximal et distal) |
| $\Phi_{odist}$ | diamètre extérieur des bras distaux                                             |
| $\Phi_{oelb}$  | diamètre extérieur des éléments constituant le coude                            |
| th             | épaisseur de la section                                                         |

La méthodologie de conception utilisée pour l'IRSBot-2 est conservée mais elle est adaptée afin de définir la conception optimale du PacDrive répondant au même cahier des charges (Tableau [1.2](#page-52-1) p. [27\)](#page-52-1).

# $5.4.4.2$  Problème n<sup>o</sup> 1

Les résultats obtenus pour la première optimisation de l'IRSBot-2 sont toujours valables pour le PacDrive à ceci près que le vecteur des variables de conception s'écrit de la manière suivante :

$$
\mathbf{x}_{PacD}^{\#1} = \begin{bmatrix} l_1 & l_{2eq} & r_b & \alpha_I \end{bmatrix}^T \tag{5.24}
$$

avec  $r_b = b + e_x - p$ 

# 5.4.4.3 Problème n° 2

## a. Fonctions objectif

Le problème d'optimisation cherche à déterminer les paramètres de conception minimisant la masse en mouvement  $m_{PacD}$  et maximisant la première fréquence propre du robot  $f_{PacD}^1$  à chaque extrémité de la trajectoire de référence définie dans la Section [5.1.2.](#page-166-0)

Le PacDrive étant un robot plan, la première fonction objectif du problème d'optimi-sation [\(5.20\)](#page-182-0) (la largeur du robot selon  $y_0$ ) n'est pas prise en compte.

#### b. Variables de conception

Les variables de conception associées au PacDrive sont regroupées dans le vecteur  $\mathbf{x}_{PacD}^{\#2}$  :

$$
\mathbf{x}_{PacD}^{\#2} = \begin{bmatrix} w_{P1} & w_{P2} & \Phi_{oproz} & \Phi_{opara} & \Phi_{odist} & \Phi_{oelb} & th \end{bmatrix}^T
$$
 (5.25)

# c. Contraintes

Les contraintes du problème de conception optimale du PacDrive sont les mêmes que celles formulées dans la Section  $5.3.3$  p. [156.](#page-181-0) Les modèles élastique et dynamique du PacDrive nécessaires sont réalisés sur le même principe que l'IRSBot-2. Pour ce robot, le modèle élastostatique est issu du modèle élastodynamique afin de minimiser le nombre de modèles à coder.

## d. Résultats

Le problème d'optimisation est résolu à l'aide de l'algorithme évolutionniste multiobjectif NSGA-II. Le front de Pareto obtenu dans l'espace des fonctions performances est présenté dans la Figure [5.26](#page-202-0) ainsi que la représentation de la conception optimale s<sup>\*</sup>. Les paramètres de conception associés à  $s^*$  sont donnés dans le Tableau [5.15.](#page-202-1)

<span id="page-202-2"></span><span id="page-202-0"></span>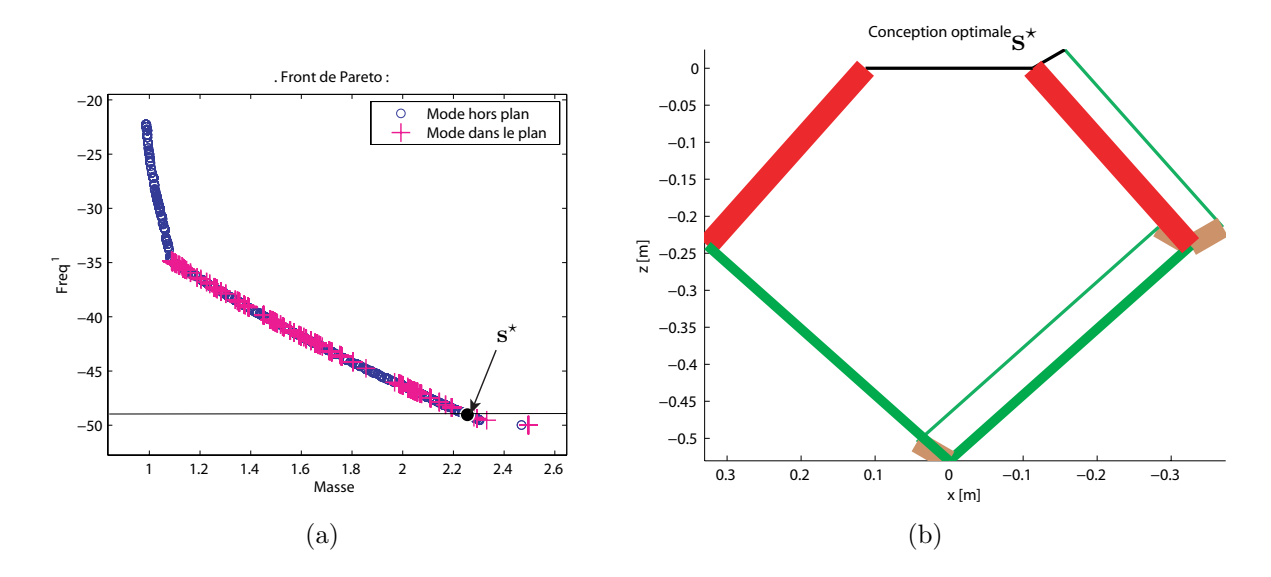

Figure  $5.26$  – Front de Pareto et conception optimale  $s^*$  du PacDrive

<span id="page-202-1"></span>Table 5.15 – Paramètres de conception associés à la conception optimale  $s^*$ 

| en [mm] $\begin{array}{ l c c c c c } \hline \text{e} & \text{mmm} & w_{P1} & w_{P2} & \Phi_{oprox} & \Phi_{oparab} & \Phi_{odist} & \Phi_{oelb} & th \\ \hline 50.1 & 50.1 & 69.8 & 10 & 30 & 65.6 & 4.9 \\ \hline \end{array}$ |  |  |  |  |
|----------------------------------------------------------------------------------------------------|--|--|--|--|
|                                                                                                    |  |  |  |  |

La cassure remarquable sur le front de Pareto de la Figure  $5.26(a)$  indique un changement de mode déformation. De 22 Hz à 35 Hz, la première fréquence propre correspond à un mode de déformation en translation hors plan. A partir de 35 Hz, la fréquence propre correspondant à un mode de déformation en translation hors plan devient très proche de la fréquence propre correspondant un mode de déformation dans le plan  $(\mathbf{x}_0, O, \mathbf{z}_0)$ . Si bien que la première fréquence propre utilisée dans l'optimisation passe alternativement d'un mode de déformation hors plan à un mode de déformation dans le plan. Il serait intéressant de comparer dans l'espace de conception deux conceptions proche dans l'espace des fonctions performances mais dont les premières fréquences propres ne correspondent pas au même mode de déformation.

<span id="page-203-0"></span>Le Tableau [5.16](#page-203-0) présente les fonctions objectifs et les contraintes maximales obtenues pour la solution s<sup>\*</sup>. La Figure [5.27](#page-203-1) indique la valeur de la première fréquence propre du

Table  $5.16$  – Objectifs et contraintes maximales associés à la solution  $s^*$  du PacDrive

| $m_{PacD}$ | $J$ $Pac$ $\Gamma$ | $\mu$         | $\tau_{RMS}$      | $\sigma_{tx}$ | $v_{ty}$ | $\sigma_{tz}$ | $\sigma_{rx}$  | $J_{T}y$ | $\sigma_{rz}$ |
|------------|--------------------|---------------|-------------------|---------------|----------|---------------|----------------|----------|---------------|
| [kg]       | $[\text{Hz}]$      | $ \text{Nm} $ | [N <sub>m</sub> ] | mm            | mm       | mm            | $[\text{deg}]$ | $[\deg]$ | [deg]         |
| 2.25       | 49                 | .49           | 86                | 0.003         | 0.038    | 0.003         | 0.006          | 0.001    | 0.002         |

PacDrive  $s^*$  à travers  $DW$  et  $LRDW$  ainsi que le petit déplacement transversale dû à la déformation du robot.

<span id="page-203-1"></span>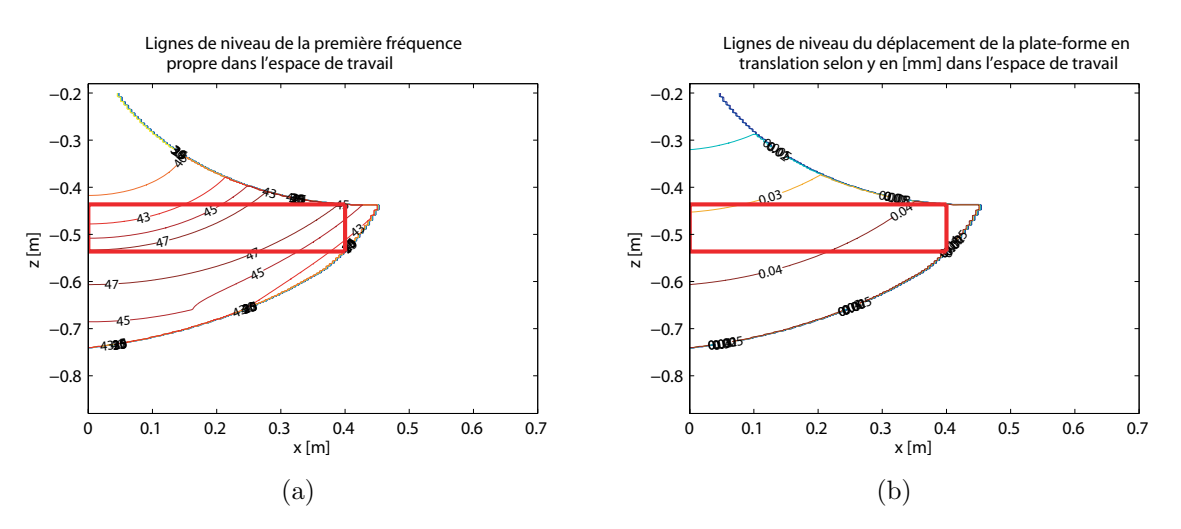

Figure 5.27 – Valeur de la première fréquence propre (a) et du petit déplacement selon  $y_0$  de la plate-forme dû à la flexibilité du robot (b) à travers DW et LRDW de la conception optimale  $s^*$  du PacDrive

La première fréquence propre est plus hétérogène dans LRDW pour le PacDrive. Cependant, pour la conception  $s^*$  le petit déplacement selon  $y_0$  dû à la déformation est trois fois inférieur aux petits déplacements obtenus pour les robot IRSBot-2. Ces résultats sur ce robot plan sont assez troublant au vu des hypothèses formulées pour obtenir l'architecture spatiale de l'IRSBot-2. Cependant il n'est pas possible de conclure sur les performances de raideur du PacDrive uniquement sur cette conception. Les robots sont, dans ce chapitre, optimisés pour un certain cahier des charges mais il serait nécessaire de réaliser une autre optimisation consistant à minimiser la masse en mouvement pour une valeur de déformation donnée afin de conclure sur les performances de raideur. Cependant il semble logique que comme le PacDrive est constitué de moins d'éléments, pour atteindre une masse équivalente aux IRSBot-2, chaque éléments est plus massif, permettant ainsi l'augmentation de la raideur.

Apr`es l'obtention de la conception optimale du PacDrive, regardons la conception optimale du robot spatial Par2.

# 5.4.5 Paramètres optimaux du Par2

De même que pour le PacDrive, il existe un démonstrateur industriel du Par2 dont les dimensions ont été optimisées [\[Pierrot](#page-278-0) *et al.*, 2009] pour un certain cahier des charges. Cette conception n'est remise pas en cause mais nous désirons obtenir la conception du Par2 dédiée à l'application du projet ANR ARROW.

#### 5.4.5.1 Paramétrage utilisé

L'architecture et les paramètres de conception du robot Par2 sont illustrés dans la Fi-gure [5.28,](#page-205-0) la photo du prototype est illustrée dans la Figure [1.13\(a\)](#page-46-0) p. [21.](#page-46-0)

Un grand nombre de paramètres du Par2 étant équivalents à ceux de l'IRSBot-2, ils sont donc nommés de la même façon. Les paramètres de conceptions du Par2 sont rassemblés dans le Tableau  $5.17$ .

La méthodologie de conception utilisée pour l'IRSBot-2 est conservée mais elle est adaptée afin de définir la conception optimale du Par2 répondant au même cahier des charges de l'IRSBot-2 (Tableau [1.2](#page-52-1) p. [27\)](#page-52-1).

# 5.4.5.2 Problème n° 1

Les résultats obtenus pour la première optimisation de l'IRSBot-2 sont toujours valables pour le Par2, à ceci près que le vecteur des variables de conception s'écrit de la manière

<span id="page-205-0"></span>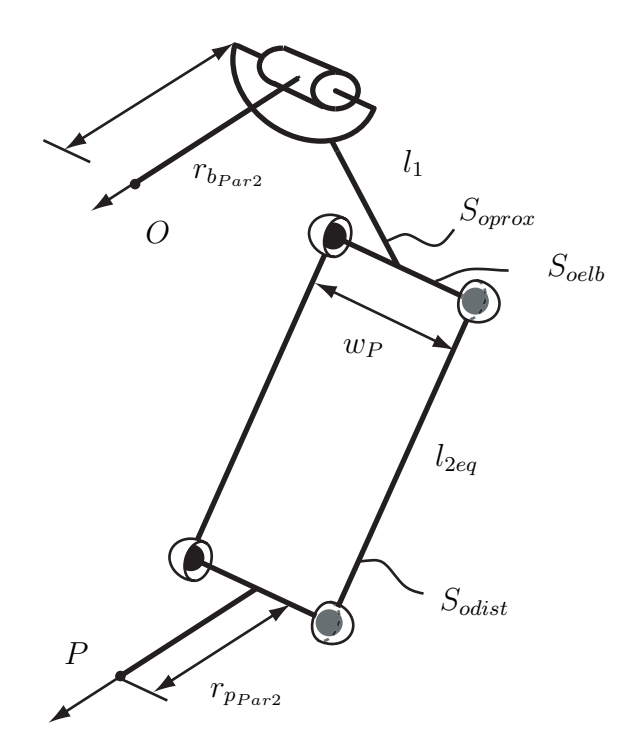

Figure 5.28 – Paramétrage du Par2

Table  $5.17$  –  $Parameters$  de conception du PacDrive

<span id="page-205-1"></span>

| $r_{b_{Par2}}$ | rayon de base (les quatre jambes sont identiques)                   |
|----------------|---------------------------------------------------------------------|
| $r_{p_{Par2}}$ | rayon de la plate-forme                                             |
| $l_{1}$        | longueur du bras distal                                             |
| $l_{2eq}$      | longueur de la jambe distale                                        |
| $w_P$          | largeur des parallélogrammes distaux                                |
| $D_{oprox}$    | diamètre extérieur des bras proximaux                               |
| $D_{odist}$    | diamètre extérieur des bras distaux                                 |
| $D_{oelb}$     | diamètre extérieur des éléments constituant le coude                |
| th             | $\{\text{poisseur}\}\$ des sections $\{\text{prox}, \text{dist}\}\$ |
| $th_{elb}$     | épaisseur de la section du coude                                    |

suivante :

$$
\mathbf{x}_{Par2}^{\#1} = \begin{bmatrix} l_1 & l_{2eq} & r_{b_{Par2}} \end{bmatrix}^T
$$
 (5.26)

avec  $r_{b_{Par2}} = b + e_x$  et les angles  $q_I$  et  $q_{II}$  doivent-être limités aux débattements angulaires imposés à l'IRSBot-2 par la condition de non dégénérescence des parallélogrammes proximaux [\(5.10b\)](#page-175-0) afin d'obtenir le même LRDW que l'IRSBot-2.

# 5.4.5.3 Problème nº 2

#### a. Fonctions objectif

Le problème d'optimisation consiste à déterminer les paramètres de conception minimisant la masse en mouvement  $m_{Par2}$  et maximisant la première fréquence propre du robot  $f_{Par2}^1$  à chaque extrémité de la trajectoire de référence définie dans la Section [5.1.2.](#page-166-0) L'encombrement du Par2 selon  $y_0$  ne dépend pas des variables de conception du deuxième problème d'optimisation<sup>[7](#page-206-0)</sup>, c'est pourquoi il n'est pas prise en compte ici.

#### b. Variables de conception

Les variables de conception associées au Par2 sont regroupées dans le vecteur  $x_{p_a}^{\#2}$  $\frac{\#2}{Par2}$ :

$$
\mathbf{x}_{Par2}^{\#2} = \begin{bmatrix} w_P & D_{oprox} & D_{odist} & D_{oelb} & th & th_{elb} \end{bmatrix}^T
$$
 (5.27)

#### c. Contraintes

Les contraintes du problème de conception optimale du Par2 sont les mêmes que celles formulées dans la Section [5.3.3](#page-181-0) pour l'IRSBot-2. Les modèles dynamiques et élastiques du Par2 nécessaires sont réalisés de la même manière que pour l'IRSBot-2. De même que pour le PacDrive, le modèle élastostatique est issu du modèle élastodynamique afin de minimiser le nombre de modèles à coder.

Pour le modèle élastodynamique, la raideur de la courroie métallique couplant les deux jambes passives est modélisée (cf. Figure [1.13\(b\)](#page-46-1) p. [21\)](#page-46-1). L'évaluation de la raideur de cette courroie est déterminée à l'aide des données fournies dans [\[Pierrot](#page-278-0) et al., 2009]. Cependant, dans cet article seul l'allongement de la courroie libre est considérée, c.-à-d. la longueur de la courroie non enroulée autour de la poulie. Il n'y a pas de réelle raison de ne considérer que l'allongement de la courroie libre si ce n'est qu'elle est précontrainte. Nous considérons

<span id="page-206-0"></span><sup>&</sup>lt;sup>7</sup>L'encombrement dépend de la projection sur  $y_0$  des jambes proximales passives.

donc un allongement de la courroie compris entre 0.15 m et 0.3 m correspondant alors `a une raideur de courroie comprise entre 40000 Nm/rad et 15000 Nm/rad<sup>[8](#page-207-0)</sup>.

#### d. Résultats

Le problème d'optimisation est résolu à l'aide de l'algorithme évolutionniste multiobjectif NSGA-II. Le front de Pareto obtenu pour deux valeurs de raideur de la courroie, notée  $Cy$ , dans l'espace des fonctions performances est représenté dans les Figures  $5.29$  et  $5.31$  avec une représentation de la conception optimale  $s<sup>*</sup>$  associée (pour  $Cy = 31500 \text{ Nm/rad}$  et  $Cy = 15750 \text{ Nm/rad}$ , respectivement). Les Tableaux [5.18](#page-207-2) et [5.20](#page-208-1) donnent les valeurs des paramètres de conception associées à  $s^*$  pour  $Cy = 31500$  Nm/rad et  $Cy = 15750 \text{ Nm/rad}$ , respectivement.

<span id="page-207-1"></span>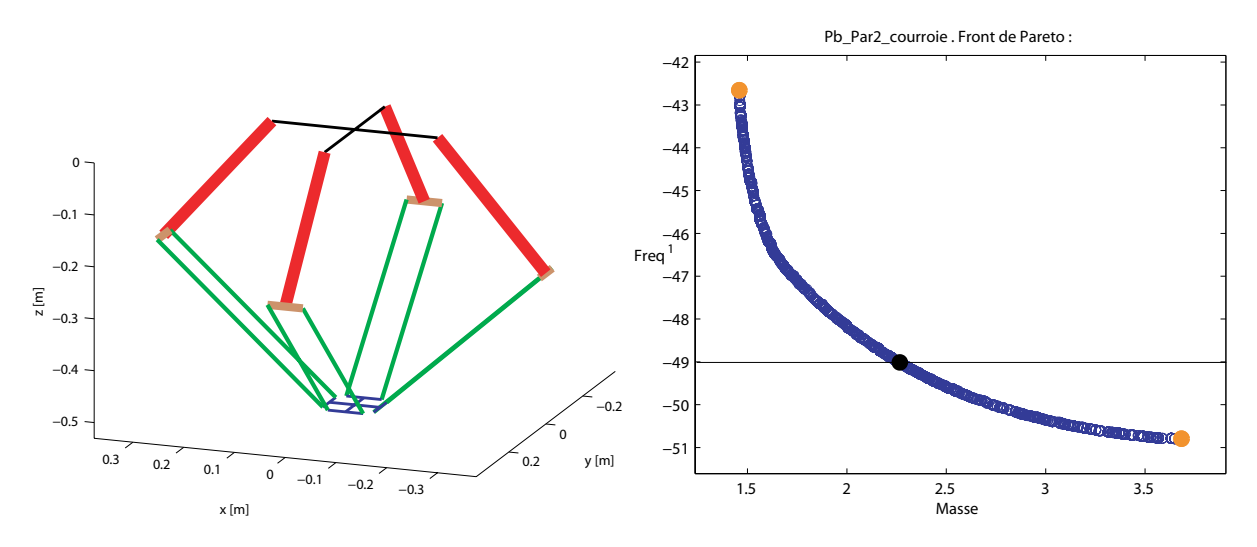

Figure  $5.29$  – Front de Pareto et conception optimale  $s^*$  –  $Cy = 31500$  Nm/rad

<span id="page-207-2"></span>Table 5.18 – Paramètres de conception associés à la solution  $s^*$  du Par2 – Cy=31500 Nm/rad

| en $\text{[mm]}$ $w_P$ $D_{porox}$ $D_{odist}$ $D_{oelb}$ th th <sub>elb</sub> |                         |  |  |
|--------------------------------------------------------------------------------|-------------------------|--|--|
|                                                                                | 70 42.6 15 28.8 3.1 2.4 |  |  |

La variation de la première fréquence propre et du petit déplacement de la plateforme dû à la déformation du robot sont représentés dans  $DW$  et dans  $LRDW$  sur les Figures  $5.30$  et  $5.32$  et pour la conception  $s^*$ , les valeurs maximales des contraintes et objectifs sont résumés dans les Tableaux [5.19](#page-208-3) et [5.21.](#page-209-1)

Sur la Figure  $5.30(a)$ , la première fréquence propre est assez homogène dans LRDW pour le Par2 –  $Cy = 31500$  Nm/rad et peu de variations du petit déplacement sont

<span id="page-207-0"></span> ${}^{8}$ Un rayon de poulie de 0.75 m est considéré.

<span id="page-208-4"></span><span id="page-208-2"></span>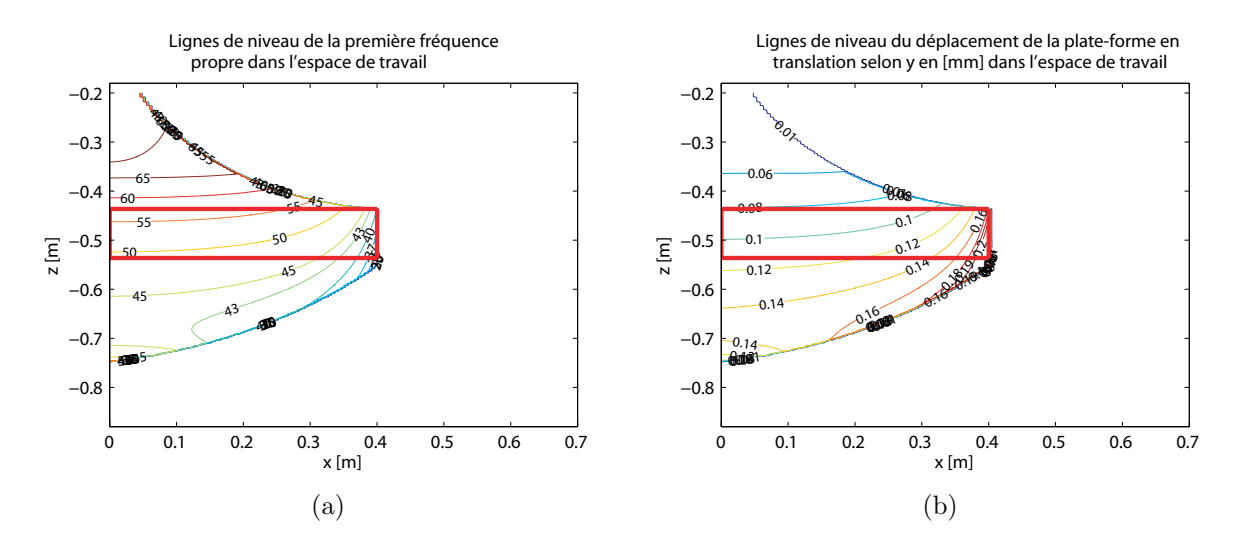

<span id="page-208-5"></span>Figure  $5.30$  – Variations dans l'espace de travail et dans LRDW de  $(a)$  la première fréquence propre, (b) du petit déplacement de la plate-forme selon  $y_0$  – conception optimale  $\mathbf{s}^{\star}$  du Par2 -  $Cy = 31500$  Nm/rad

<span id="page-208-3"></span>Table  $5.19$  – Objectifs et contraintes maximales associés à la solution  $s^*$  du Par2 –  $Cy = 31500 Nm/rad$ 

| $m_{Par2}$ | Par2          | max          | RMS | $\sigma_{tx}$ | $\upsilon_{ty}$ | $v_{tz}$ | $\sigma_{rx}$ | $\sigma_{\bm{r}\bm{\eta}}$ | $\mathbf{v}_{rz}$ |
|------------|---------------|--------------|-----|---------------|-----------------|----------|---------------|----------------------------|-------------------|
| [kg]       | $[\text{Hz}]$ | $N_{\rm{m}}$ | Nm⊧ | mm            | mm              | lmm      | $[\deg]$      | 'degj                      | $[\deg]$          |
| 2.26       | 49            | 157          | 75  | $\,0.0053\,$  | 1138            | 0.0027   | 0.0133        | .0073                      | .0042             |

<span id="page-208-0"></span>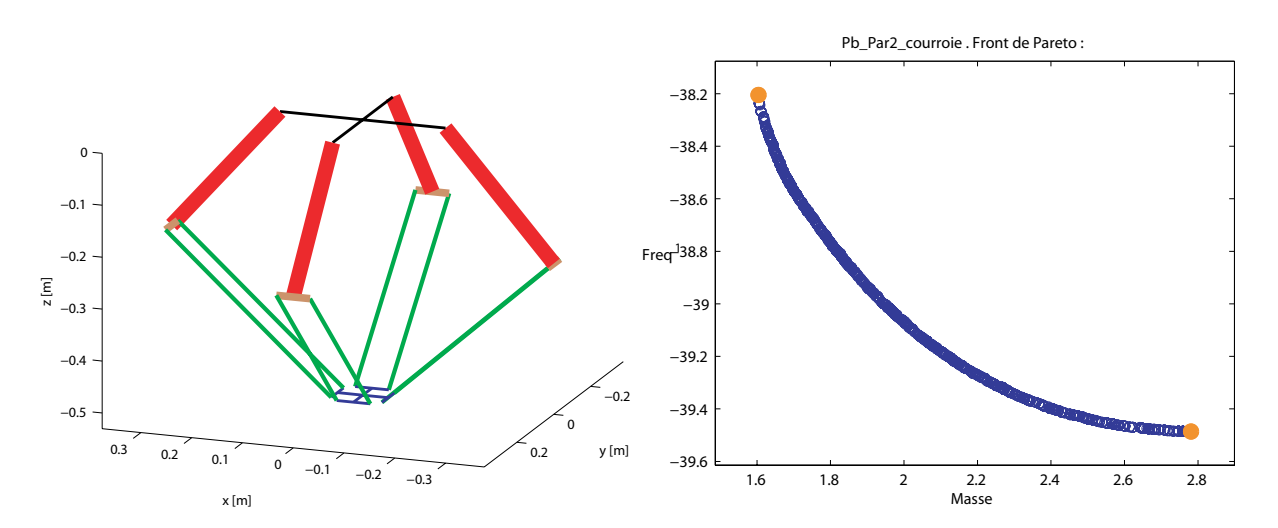

Figure 5.31 – Front de Pareto et conception optimale  $s^*$  du Par2–  $Cy=15750$  Nm/rad

<span id="page-208-1"></span>Table 5.20 – Paramètres de conception associés à la solution  $s^*$  du Par2 – Cy=15750 Nm/rad

| en $\text{[mm]}$ $w_P$ $D_{oprox}$ $D_{odist}$ $D_{oelb}$ th $th_{elb}$ |                         |  |  |
|-------------------------------------------------------------------------|-------------------------|--|--|
|                                                                         | 66 53.3 15 26.7 3.7 2.3 |  |  |

<span id="page-209-1"></span>Table 5.21 – Objectifs et contraintes maximales associés à la solution  $s^*$ <sup>⋆</sup> du Par2 –  $Cy=15750 Nm/rad$ 

| $m_{Par2}$  | Par2            | max        | $\tau_{RMS}$ | $\sigma_{tx}$ | $v_{ty}$                      | $\sigma_{tz}$                 | $\sigma_{rx}$ | $J_{T1}$ | $v_{rz}$ |
|-------------|-----------------|------------|--------------|---------------|-------------------------------|-------------------------------|---------------|----------|----------|
| [kg]        | $\overline{Hz}$ | 'NT.<br>۱m | Nm           | mm            | $\lfloor \mathbf{mm} \rfloor$ | $\lfloor \mathrm{mm} \rfloor$ | $[\deg]$      | deg      | deg      |
| $\Omega$ 77 | 39.5            | 165        | 70           | 0041          | .1622                         | 0.0021                        | 0.0103        | 0.0057   | 0.0033   |

<span id="page-209-0"></span>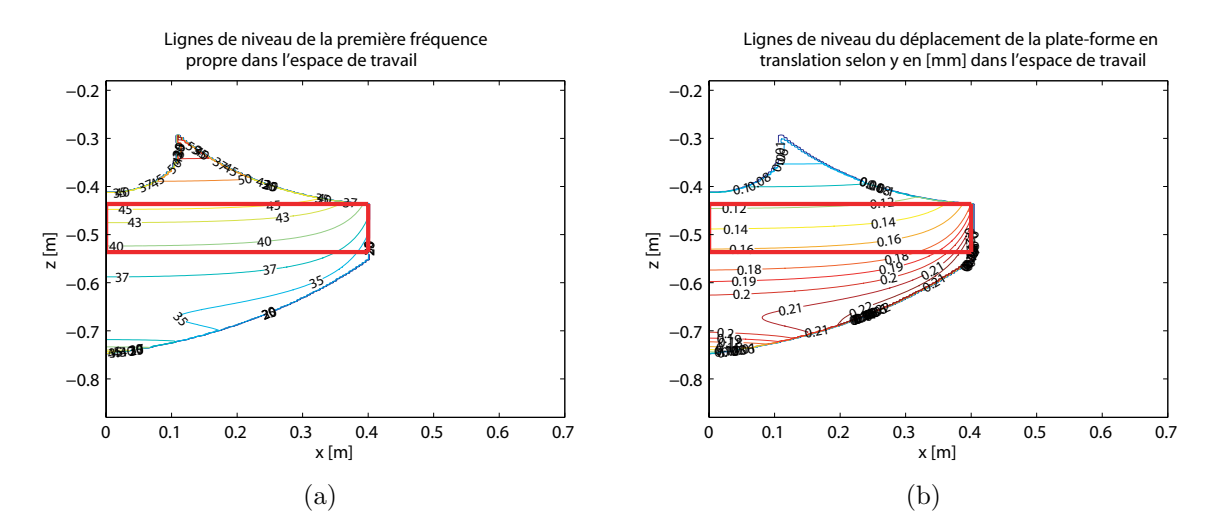

Figure 5.32 – Variations dans l'espace de travail et dans LRDW de  $(a)$  la première fréquence propre, (b) du petit déplacement de la plate-forme selon  $y_0$  – conception optimale  $s^*$  du Par $2$  –  $Cy = 15750$  Nm/rad

observables le long de  $x_0$  dans la Figure [5.30\(b\).](#page-208-5) Cependant les performances du Par2 sont fortement dépendantes à la raideur de la courroie qui est difficilement identifiable. En effet pour Par2 –  $Cy = 15750$  Nm/rad, la fréquence maximale atteinte n'excède pas 40 Hz et le petit déplacement dû à la déformation est très variable dans  $LRDW$  (cf. Figure [5.32\)](#page-209-0).

Dans cette section, une analyse des performances de différentes architectures est réalisée. Les performances mises en avant sont la première fréquence propre et le petit déplacement transversale de la plate-forme dû à la déformation du robot à travers LRDW. Toutes les architectures compar´ees sont choisies parmi les conceptions Pareto-optimales pour réaliser une tâche de pick-and-place désirée. Le critère de choix pour sélectionner une conception sur le front de Pareto est le robot de masse minimale pour une fréquence propre donnée. D'autres critères de choix auraient pu être effectués comme par exemple la conception admettant la plus grande première fréquence propre à masse fixée. Cependant, au vu de l'étendue admissible des masses des robots obtenus, il aurait été difficile d'avoir un point de repère identique pour chacun des robots.

De manière à comparer les performances globales des différents robots analysés dans

cette section, les fronts de Pareto de tous les robots sont étudiés dans le même espace des fonctions performances dans la section suivante.

# 5.5 Comparaison des solutions Pareto-optimales des robots étudiés

<span id="page-210-0"></span>La Figure [5.33](#page-210-0) permet de comparer les fronts de Pareto des robots  $Par2 - Cy = 31500 Nm/rad$ et Par2 –  $Cy = 15750$  Nm/rad.

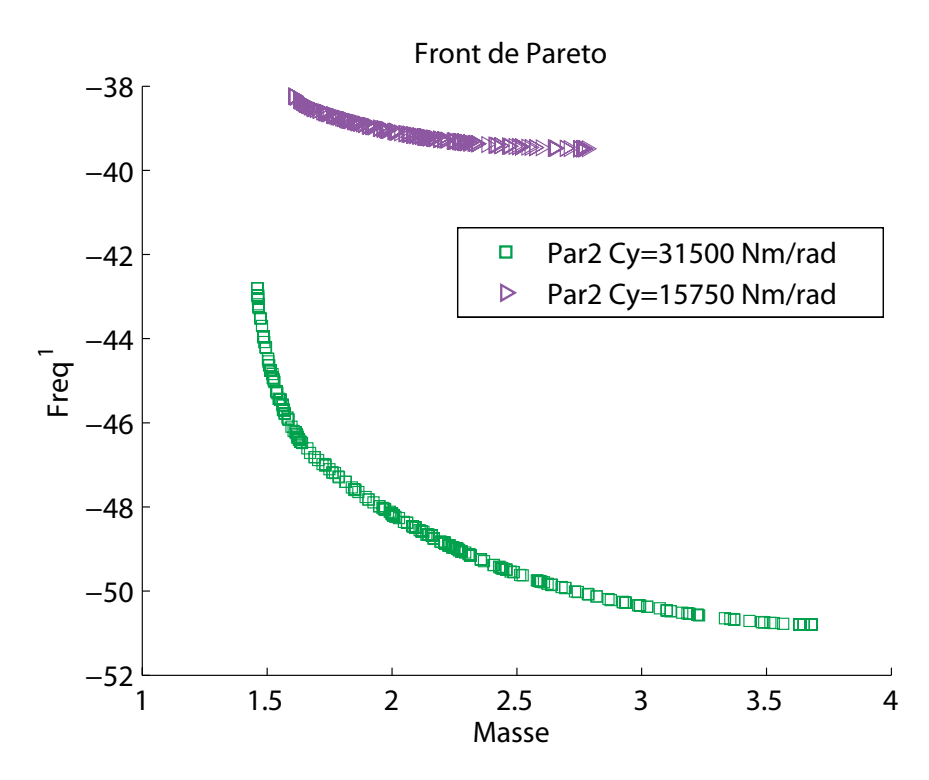

Figure 5.33 – Front de Pareto des robots Par $2$  –  $Cy = 31500$  Nm/rad et Par $2$  –  $Cy = 15750$ Nm/rad

Les performances du Par2 sont très sensibles à la valeur de la raideur de la courroie et cette Figure [5.33](#page-210-0) montre l'intérêt tout particulier qu'il y a à soigner la conception de la courroie m´etallique. Ces deux fronts permettent d'imaginer la tendance de la caractéristique d'un front de Pareto de robot Par2 admettant une raideur de courroie comprise entre 15750 Nm/rad et 31500 Nm/rad.

La Figure [5.34](#page-211-0) montre les projections des fronts de pareto pour les robots IRSBot-2 et variantes.

Sur toutes les projections, l'IRSBot-2 – 5B domine les autres IRSBot-2. Cependant, nous avons vu que les performances du robot ne sont pas sym´etriques dans l'espace de

<span id="page-211-0"></span>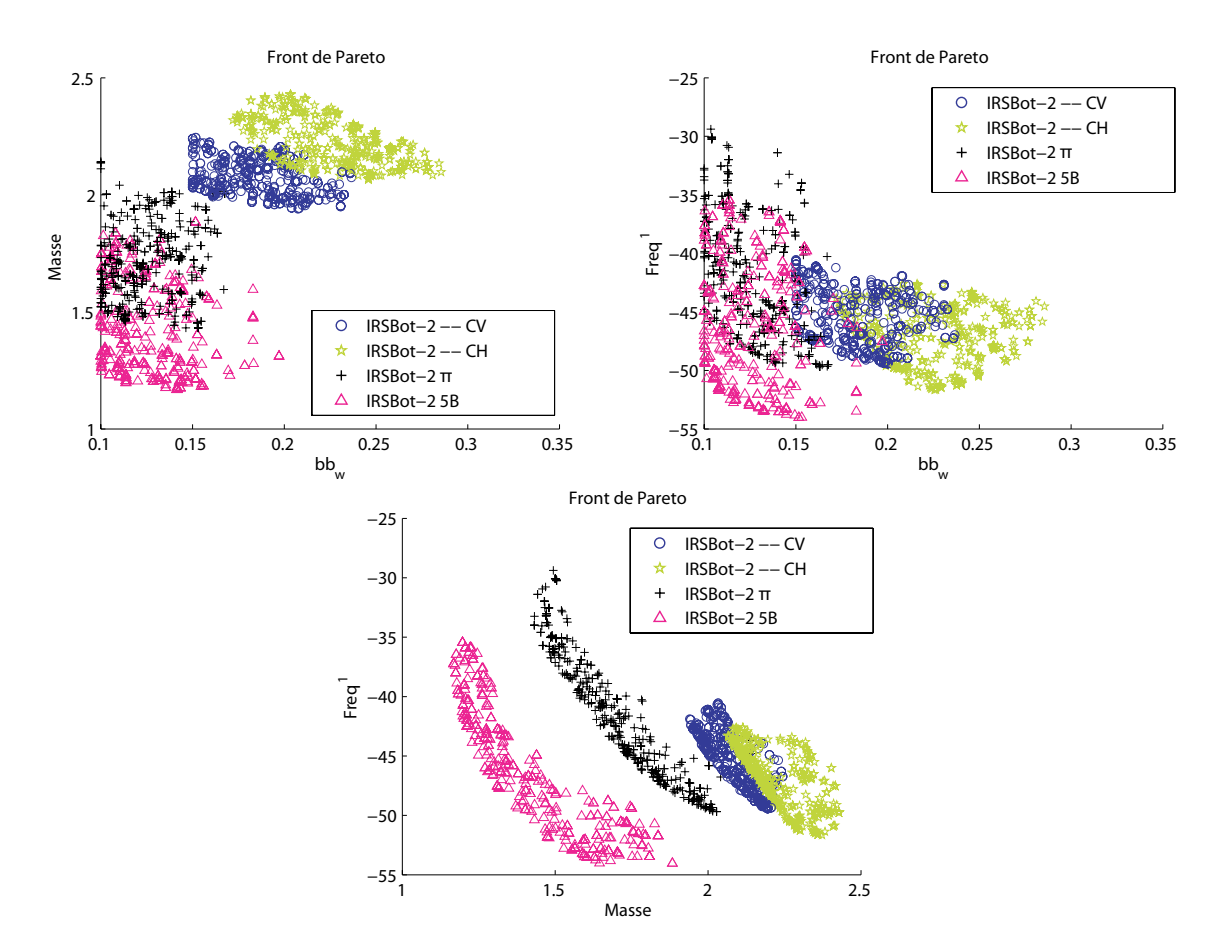

Figure 5.34 – Front de Pareto des robots IRSBot-2 et variantes

travail.

La Figure [5.35](#page-212-0) permet de comparer tous les robots parallèles 2T étudiés dans ce chapitre dans le même espace de fonctions performances : la masse en mouvement du robot et sa première fréquence propre.

<span id="page-212-0"></span>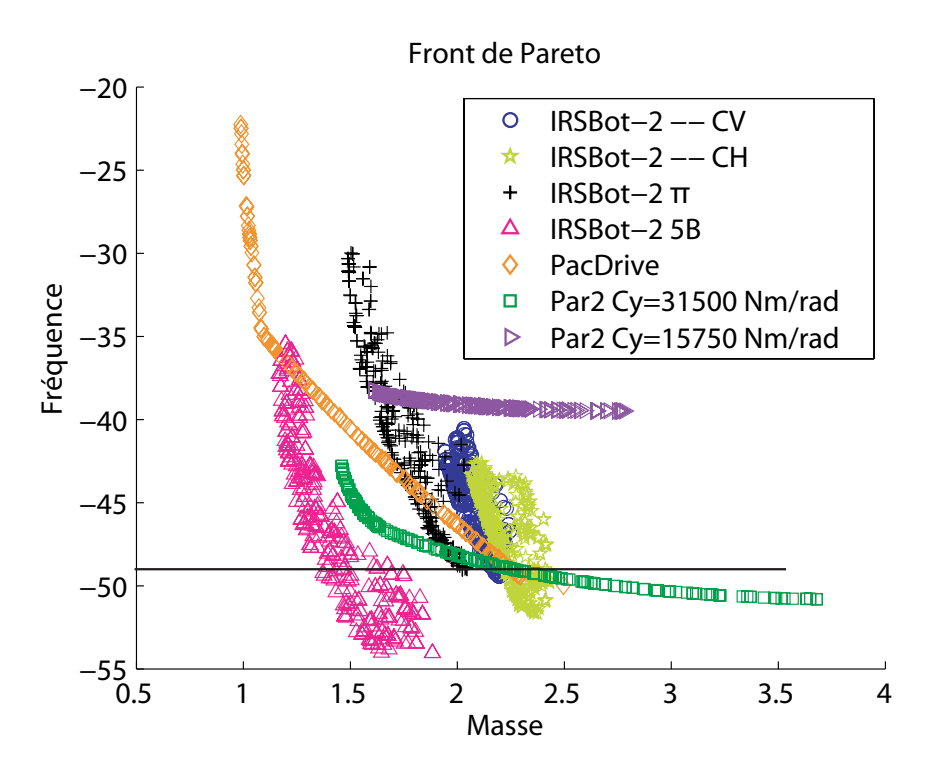

Figure 5.35 – Front de Pareto de plusieurs robots 2T

Pour les basses fréquences, comprise entre 20 Hz et 35 Hz, le PacDrive domine les autres robots. Ensuite, pour la plage de fréquences supérieures à 35 Hz, l'IRSBot-2 – 5B est non dominé.

Pour l'application de *pick-and-place* visée, l'IRCCyN a fait le choix de privilégier une conception admettant les plus hautes premières fréquences propres. D'après ce critère, la solution optimale pour le cahier des charges de l'ANR ARROW est le robot IRSBot-2 – 5B. Pour une fréquence propre donnée, représentée par la droite d'équation  $f^1 = 49$  Hz, les conception peuvent être ordonnée, Après l'IRSBot-2 – 5B, vient le robot IRSBot-2 – 2Π, le robot IRSBot-2 – CV et l'IRSBot-2 – CH. Les robots Par2 et PAcDrive admettent les mêmes caractéristiques en termes de masse en mouvement.

Afin d'obtenir un robot dont les caractéristiques sont relativement constantes dans l'espace de travail, les membres du projet ANR ARROW ont validé la conception optimales IRSBot- $2 - 2\Pi$  pour répondre au cahier des charges et c'est cette architecture qui est retenue pour passer à l'étape de conception détaillée et ainsi obtenir un prototype industriel.

# 5.6 Conclusions

Dans ce chapitre une méthodologie de conception d'un robot à 2 ddl pour une tâche de prise et de dépose a été décrite et appliquée sur sept architectures :

- 4 variantes de l'IRSBot-2 introduit dans cette thèse : IRSBot-2 CH, IRSBot-2 CV, IRSBot- $2 - 2\Pi$ , IRSBot- $2 - 5B$ ;
- $\bullet$  1 robot plan nommé PacDrive ;
- $\bullet$  2 robots Par2 admettant des raideurs différentes de la courroie métallique couplant les deux jambes passives.

La conception de ce robot de prise et de dépose doit satisfaire un cahier des charges précis qui tient compte de performances géométriques, cinématiques, cinétostatiques, élastostatiques, dynamiques et élastodynamiques.

Les performances dynamiques du robot dépendant du chemin parcouru par la plateforme et de la loi horaire associée, une trajectoire test est choisie puis optimisée de sorte à minimiser le temps de parcours en limitant l'accélération de la plate-forme. Cette limitation permet aussi de diminuer les couples moteurs.

Tout d'abord, le chemin et la loi horaire sont reliés par une description paramétrique du chemin dans l'espace cartésien en fonction du temps et la courbe est définie par des S-curves. Les paramètres associés à cette trajectoire sont déterminés de sorte à obtenir un chemin  $C^2$  admettant un temps de parcours minimal et dont l'accélération cartésienne est inférieure à 20 g. La trajectoire obtenue est la trajectoire de référence pour concevoir le robot de prise et de dépose.

Deux problèmes d'optimisation sont ensuite résolus en cascade pour déterminer, dans un premier temps, les paramètres de conception du robot liés aux modèles géométrique, cinématique, et cinétostatique, et dans un second temps, les paramètres de conception du robot liés aux modèles élastostatique, dynamique et élastodynamique. Ces deux problèmes admettent des variables de conception distinctes et les fonctions objectif et contraintes du premier probl`eme ne d´ependent pas des variables de conception du second probl`eme.

Le premier problème vise à diminuer l'encombrement du robot dans le plan associé au mouvement de prise et de dépose tout en admettant un espace de travail régulier dextre au moins aussi grand que celui demandé par le cahier des charges. La manière de calculer ce plus grand espace de travail régulier dextre est présentée, ainsi que toutes les contraintes que doit respecter le robot à chaque point de l'espace de travail. Ce problème d'optimisation permet de déterminer et de fixer, pour la suite de la méthodologie, sept paramètres de conception associés au robot admettant une modélisation plane équivalente de l'IRSBot-2.

Le second problème admet trois objectifs : minimiser l'encombrement transversal du robot, minimiser la masse en mouvement et maximiser la première fréquence propre. Le robot ainsi obtenu doit admettre une raideur statique suffisante, limitée par le cahier des charges et les moteurs sélectionnés doivent être capables d'actionner le robot en fournissant le couple nécessaire pour parcourir la trajectoire de référence. Le problème d'optimisation multi-objectif est résolu de deux façons : une formulation mono-objectif fournissant une unique solution mais qui est sensible à la pondération des fonctions, et une approche multiobjectif qui fournit un ensemble de solutions Pareto-optimales laissant ainsi le concepteur choisir a posteriori la solution qui lui convient.

Afin de comparer les performances des robots optimaux obtenus, nous choisissons sur chacun des fronts de Pareto, une conception admettant la plus faible masse en mouvement pour une fréquence de 49 Hz. Pour cette conception, la variation de deux critères de performances à travers l'espace de travail dextre et l'espace de travail régulier dextre de deux performances sont analysées : la première fréquence propre et le petit déplacement transversal de la plate-forme dû à la déformation du robot. Tout d'abord, la première fréquence propre de chacun des robots admet une valeur assez homogène dans tout l'espace de travail régulier dextre, cette remarque permet de justifier le calcul des fréquences uniquement aux extrémités d'une trajectoire centrée sur  $(O, z_0)$  et d'altitude la configuration d'origine au lieu de calculer la première fréquence propre en chaque point de l'espace de travail régulier dextre. Pour ce qui est du petit déplacement dû à la déformation, il est plus difficile de faire ressortir une conclusion générale, l'orientation des lignes de niveau et les valeurs atteintes varient d'un robot à un autre. Il est cependant intéressant de noter le faible petit déplacement du robot plan, le PacDrive.

Les performances globales de ces robots sont ensuite étudiées dans le même espace des fonctions performances. Cela permet d'ordonner les architectures qui répondent au même cahier des charges et dont les solutions optimales admettent soit une plus faible masse en mouvement pour une fréquence donnée, soit une plus haute première fréquence propre pour une masse donnée.

Dans le cadre du projet ARROW, l'accent a été mis sur l'architecture admettant les plus hautes premières fréquences propres et dont les caractéristiques sont symétriques dans l'espace de travail. L'architecture de l'IRSBot-2 –  $2\Pi$  a ainsi été retenue, et la conception détaillée de ce robot est sous-traitée par le bureau de conception de Tecnalia en se basant sur les param`etres de conception optimaux obtenus dans ce chapitre. La Figure  $5.36(a)$  illustre la CAO finale de la conception détaillée et la Figure  $5.36(b)$  montre que la conception finale est validée par une méthode éléments finis.

<span id="page-215-0"></span>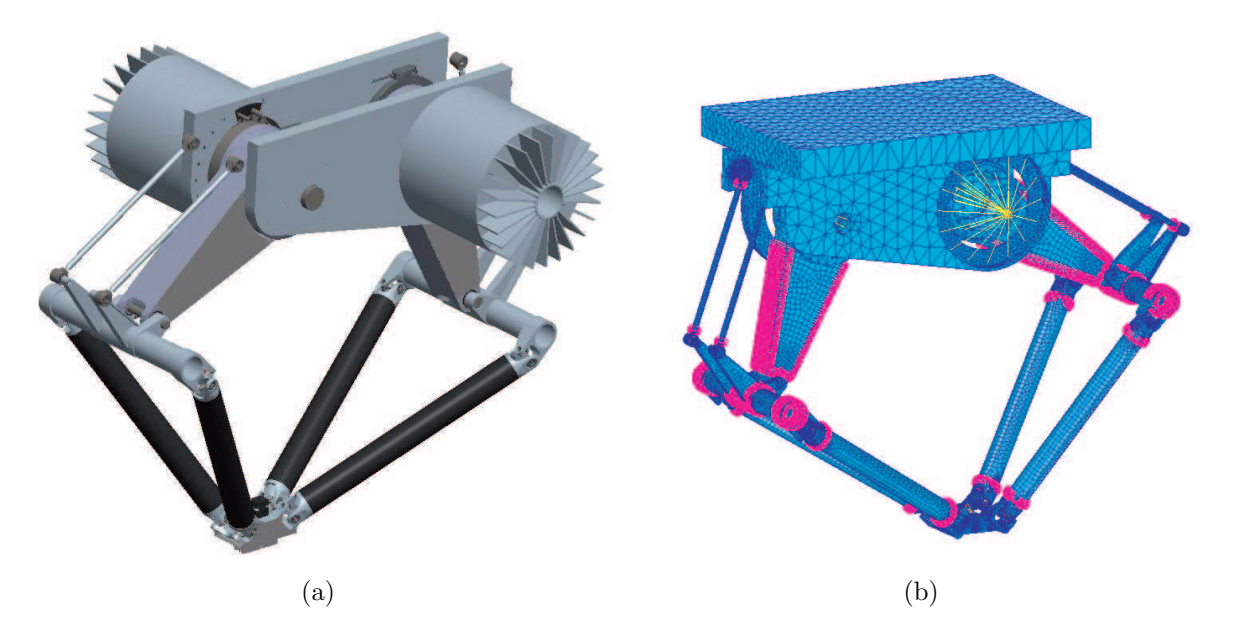

<span id="page-215-1"></span>Figure  $5.36 - CAO$  et validation par Éléments Finis de la conception finale du prototype de l'IRSBot-2

Le processus de conception de l'IRSBot-2 étant toujours en cours lors de la rédaction de cette conclusion, seules quelques performances ainsi obtenues `a la position de prise sont données ci-après. La première fréquence propre est de 44.9 Hz et correspond à un mode de déformation dans le plan, la seconde fréquence propre est de 55 Hz et correspond à un mode de déformation hors plan. Le petit déplacement transversal dû à la déformation sous charge du robot est de 170  $\mu$ m. D'autres résultats issus de la simulation de cette conception finale seront communiqués ultérieurement.
# Conclusion générale

Nous avons présenté dans ce manuscrit de thèse une méthodologie de conception de systèmes complexes, à savoir la conception de robots parallèles à 2 degrés de liberté (ddl) pour des opérations de *pick-and-place*.

Ce travail a été réalisé dans le cadre d'un projet ANR ARROW (Projet ANR-2011-BS3-006-01-ARROW) ayant pour objectif de concevoir des robots rapides et précis avec un large espace de travail opérationnel. L'application visée est une opération de *pick*and-place atteignant une accélération cartésienne de 20 g et admettant une précision de prise de d´epose de 20 µm dans un espace de travail, contenu dans un plan vertical, de longueur égale à 800 mm. Un état de l'art permet de mettre en évidence les verrous scientifiques à lever en lien avec la conception de robots de prise et de dépose à deux degrés de liberté. Cette thèse de doctorat consiste ainsi à lever certains de ces verrous à travers la conception d'un nouveau robot parallèle à deux degrés de liberté de translation nommé IRSBot-2 (acronyme de IRCCyN Spatial ro**Bot** with 2 degrees of freedom).

Deux travaux ont été réalisés en parallèle :  $(1)$  l'étude et la compréhension de ce nouveau mécanisme ;  $(2)$  la modélisation du robot afin de simuler ses performances géométriques, cinématiques, cinétostatiques, élastostatiques, dynamiques et élastodynamiques. Ces modélisations permettent à la fois de valider une conception de ce robot au regard d'un cahier des charges donné et de comparer les performances obtenues avec celles de ses concurrents et ainsi valider l'apport de cette nouvelle architecture.

Nous décrivons dans ce manuscrit un processus d'optimisation multi-objectif qui va, en deux temps, déterminer les paramètres de conception du robot qui valident avec certitude le cahier des charges et qui procurent certaines performances optimales.

## Organisation de la thèse

Nous répondons au problème de conception, brièvement reformulé ci-dessus, par l'intermédiaire des cinq chapitres suivants.

Un état de l'art des architectures couramment utilisées pour des opérations de *pick*and-place est présenté dans le Chapitre  $1$  afin de comprendre les caractéristiques qui permettent à ces robots d'atteindre ou non de grandes vitesses et de grandes précisions. Bien que deux types d'architectures, les robots SCARA et DELTA, soient répandues dans le milieu industriel, ils ont  $3$  à  $4$  ddl et certains de ces ddl ne sont pas utiles pour des opérations de *pick-and-place* comprises dans un même plan. Cependant les robots existants à 2 ddl n'ont pas été conçus dans le but d'être à la fois rapides et précis. En effet, nous avons remarqué que la plupart de ces robots sont plans et peuvent admettre un manque de raideur le long de la normale au plan de déplacement. Ce défaut est généralement contre-balancé par l'augmentation des sections des corps en mouvement du robot, ce qui affecte ses performances dynamiques. Le robot spatial Par2 développé au LIRMM qui comprend quatre jambes, permet de pallier le manque de raideur hors plan et peut atteindre, ainsi, de grandes accélérations. Cependant, la conception de ce robot pourrait être améliorée afin d'atteindre de meilleures précisions de positionnement statique et dynamique. Quelques pistes pour concevoir des robots parallèles rapides et précis à deux degrés de liberté sont listées ci-après :

- les liaisons motorisées se situent sur la base (minimisation de la masse en mouvement) ;
- $\bullet$  les liaisons motorisées sont des moteurs rotatifs (faible coût et rapidité) et à entrainement direct (diminution des jeux) ;
- uniquement deux chaînes cinématiques actionnées sont assemblées (minimisation de la masse en mouvement, augmentation de la taille de l'espace de travail) ;
- $\bullet$  les chaînes cinématiques sont identiques (facilité de fabrication) ;
- un minimum d'éléments constituant la chaîne cinématique doit être soumis à des sollicitations de flexion, utilisation de chaînes spatiales (raideur intrinsèque élevée) ;
- les liaisons rotules doivent être évitées (difficulté de fabrication, jeux, usures) ;
- il est nécessaire de favoriser les liaisons admettant des éléments roulants ou des

Dans l'objectif de concevoir un prototype industriel de ce robot dans le cadre du projet ANR ARROW, un cahier des charges décrit les critères de performances à respecter.

Le Chapitre [2](#page-54-0) introduit l'architecture d'un robot parallèle admettant un fort potentiel au stade de la conception préliminaire pour répondre au problème posé. Ce robot, nommé IRSBot-2, admet deux jambes cinématiques d'architecture spatiale, assemblées en parallèle. Chaque jambe comprend un module proximal et un module distal. Les éléments spatiaux du module distal ne sont soumis qu'à des sollicitations de traction/compression/torsion. Cette propriété nous permet de croire au potentiel de cette architecture pour atteindre de meilleures capacités dynamiques que ses concurrents pour une raideur transversale donnée. L'étude de la mobilité de cette architecture par la théorie des torseurs valide le nombre de degrés de liberté et le type de mouvement engendré par l'IRSBot-2 : deux translations dans le plan vertical. Cette conclusion permet de simplifier l'étude géométrique et cinématique de l'IRSBot-2 en considérant un mécanisme cinématique plan équivalent.

L'étape suivante dans l'analyse de nouvelles architectures est l'étude des singularités qui constituent les principaux inconvénients des robots parallèles. Cette étude est réalisée sur l'IRSBot-2 dans le Chapitre [3.](#page-82-0) Les singularités de Type 1 et de Type 2 de l'IRSBot-2 observables par la dégénérescence du modèle cinématique équivalent sont décrites. Nous avons aussi montré sur l'IRSBot-2 l'existence de singularités de contrainte. Lors de ces configurations singulières de contrainte, la plate-forme de l'IRSBot-2 peut admettre un mouvement de rotation non contrôlé par les moteurs. Les conditions de singularité sont décrites de manière algébrique par des équations polynomiales dont les coefficients ne d´ependent que des param`etres de conception du module distal. Cette description permet de réaliser une synthèse dimensionnelle pour garantir le nombre de configurations singulières de contrainte atteintes par la boucle distale de l'IRSBot-2 dans un premier temps, puis de d´eterminer l'espace des param`etres de conception afin de ne jamais atteindre ces configurations. Pour augmenter l'espace des param`etres de conception de l'IRSBot-2 sans singularités parallèles (de contrainte et d'actionnement), les conditions d'assemblage de la boucle proximale avec la boucle distale sont étudiées. Cela permet de décrire de manière analytique les frontières de l'espace de conception pour lequel l'IRSBot-2 n'atteint pas de singularité parallèle. À noter qu'une variante de l'IRSBot-2 est introduite, pour laquelle l'évitement des singularités de contrainte est simplifiée.

Le Chapitre [4](#page-120-0) permet d'obtenir un modèle du comportement élastique de l'IRSBot-2. Un modèle élastostatique est utilisé pour obtenir une simulation du petit déplacement de la plate-forme sous une charge extérieure et une nouvelle méthodologie est décrite pour obtenir une simulation des fréquences propres. Cette nouvelle méthode de modélisation élastodynamique décrit une manière systématique d'assemblage des matrices de structures et permet de conserver une description symétrique du modèle (en termes des coordonnées généralisées). Les deux modèles sont validés à l'aide d'un logiciel utilisant la méthode par éléments finis nommé Cast3M, et des expérimentations de sonnage sur un robot parallèle montrent que les fréquences propres simulées permettent de décrire correctement le comportement réel du robot si le modèle inclut une modélisation élastodynamique des liaisons.

Une analyse comparative de sept architectures à deux degrés de liberté dédiées à des op´erations de prise et de d´epose est r´ealis´ee en prenant en compte deux crit`eres de performance dans l'espace de travail. Les robots comparés ont tous été optimisés pour satisfaire le même cahier des charges en suivant une méthodologie de conception proposée dans le Chapitre [5.](#page-162-0) Cette méthodologie prend en compte un grand nombre de modèles, décrits dans les chapitres précédents, pour simuler les performances géométriques, cinématiques, cinétostatiques, élastostatiques, dynamiques et élastodynamiques des robots étudiés. La méthode de conception est basée sur la définition d'une trajectoire test, optimisée pour effectuer le cycle de prise et de dépose le plus rapidement possible tout en limitant les couples moteurs requis par une limitation de l'accélération cartésienne de la plate-forme. Elle permet, dans un premier temps, de déterminer les paramètres de conception liés à la définition de l'espace de travail et à la géomètrie du robot, et dans un second temps, de déterminer les paramètres de conception liés aux performances élastiques et à la prise en compte de la masse des éléments.

Ce travail à fait l'objet de plusieurs publications décrites à la page [257.](#page-282-0)

## Perspectives de recherche

Concernant l'analyse dimensionnelle réalisée pour éviter les singularités, nous avons obtenu dans le Chapitre [3](#page-82-0) des conditions sur les paramètres de conception permettant l'exacte

résolution d'équations traduisant l'apparition de singularités parallèles. Ces singularités correspondent à un mouvement infinitésimal de la plate-forme non-contrôlé entrainant un comportement non souhaité du robot et pouvant engendrer une détérioration de son comportement. Il se pose alors le probl`eme de savoir quel est le comportement du robot au voisinage de ces configurations singulières. Il pourrait être intéressant d'étendre la mé-thode algébrique utilisée et de la coupler aux travaux proposés dans [\[Chen, 2011\]](#page-272-0), afin de décrire des zones dans l'espace de conception menant à la proximité d'une singularité dans des zones de l'espace de travail. Cela permettrait d'envisager une conception de robots parall`eles sans singularit´es et dont les mod`eles num´eriques sont fiables dans l'espace de travail, quelle que soit la configuration. De plus, éliminer les singularités dès la conception peut rendre les robots parallèles plus attractifs pour le milieu industriel.

Un deuxième axe de recherche concerne la modélisation élastodynamique et l'identification des paramètres élastodynamiques. Les expérimentations réalisées sur le NaVARo permettent de valider une certaine corrélation entre le prototype et le modèle. Cependant certaines erreurs de modélisation ne sont pas expliquées et un travail d'identification des paramètres élastodynamique du NaVAR<sub>o</sub> pourrait permettre d'y remédier. Des travaux en cours à l'IRCCyN sur les modèles d'identification des paramètres élastodynamiques peuvent être utilisés. Ces résultats peuvent permettre d'améliorer grandement la commande et ainsi la précision des robots industriels rapides.

Un axe de recherche concerne la problématique de conception optimale de robots parallèles 2T. Nous avons vu que le problème de conception repose sur l'utilisation d'une trajectoire de référence. Il pourrait alors être intéressant de compléter les travaux présen-tés dans [\[Barnard](#page-269-0) *et al.*, 2012], visant à comparer certaines trajectoires selon leur capacité à exciter le comportement vibratoire du robot, en y intégrant la trajectoire de référence obtenue d´efinie par des S-curves. De plus, une comparaison des conceptions optimales des robots 2T obtenues avec differentes trajectoires permettrait de valider une certaine robustesse des résultats. Le processus de conception optimale appliqué aux différentes architectures mène à des résultats riches et l'analyse menée dans cette thèse n'est pas exhaustive. Par exemple, l'analyse des fréquences propres du PacDrive a montré que la première fréquence propre utilisée dans le processus d'optimisation n'est pas toujours celle correspondant à un mode de déformation hors du plan de déplacement. Cette analyse n'a pas été réalisée sur les autres robots et doit être menée car s'il est possible d'envisager

une commande atténuant les effets vibratoires compris dans le plan de déplacement, ce n'est pas le cas pour les phénomènes vibratoires hors plan. Le processus d'optimisation pourrait alors être modifié en tenant compte de la maximisation de la première fréquence propre qui admet un mode de déformation hors du plan de déplacement.

Concernant particulièrement la conception optimale de l'IRSBot-2, les futurs travaux de recherche portent sur l'analyse de la sensibilité aux paramètres de conception, afin de savoir si une petite variation des paramètres de conception entraine une grande détérioration des performances. Cette étape est importante pour valider la robustesse des solutions Pareto-optimales obtenues.

Prochainement, le prototype de l'IRSBot-2 sera livré et des expérimentations seront menées afin de vérifier que le robot conçu répond bien au cahier des charges et de valider l'approche théorique développée dans cette thèse.

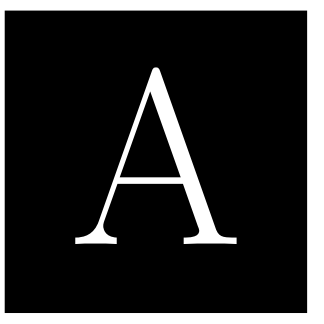

# Notions et rappels sur la théorie des torseurs

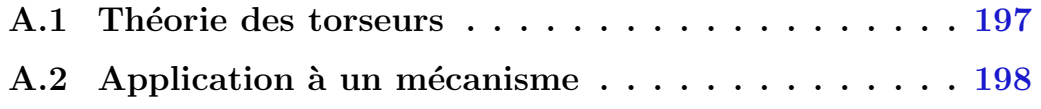

## <span id="page-222-0"></span>A.1 Théorie des torseurs

Soit  $\mathcal E$  l'espace affine de dimension 3 et E l'espace vectoriel associé. On appelle torseur, noté  $\mathcal S$  l'ensemble, défini dans  $E$  :

- $\bullet$  d'un vecteur r appelé résultante du torseur S.
- d'un champ vectoriel équiprojectif défini en tout point P de  $\mathcal E$  et noté  $m_P$ . Ce champ vectoriel, appelé moment au point P du torseur  $S$ , vérifie la relation suivante :  $\forall (A, B) : \mathbf{m}_A = \mathbf{m}_B + \overrightarrow{AB} \times \mathbf{r}$ . Cette relation est appelée la relation de changement de point d'un champ de moment de torseur.

Les éléments de réduction du torseur S sont notés comme ceci :  $S = (\mathbf{r}, \mathbf{m}_P)$ 

De manière générale, un torseur peut être écrit sous la forme suivante :

$$
S = (\mathbf{u}, \mathbf{r}_{\Delta} \times \mathbf{u} + \lambda \mathbf{u})
$$
 (A.1)

où  ${\bf r}_\Delta$  est le vecteur position d'un point de l'axe central<sup>[1](#page-222-1)</sup>, et  $\lambda$  est le pas du torseur. Cette manière particulière d'écrire le torseur fait directement apparaître la direction de l'axe central u du torseur, la position de cet axe étant donnée par le vecteur r∆. Le vecteur position du point de l'axe central le plus proche de l'origine, noté  $\mathbf{r}_p$ , est obtenu à partir

<span id="page-222-1"></span><sup>&</sup>lt;sup>1</sup>L'axe central  $(\Delta)$  d'un torseur est l'ensemble des points de  $\mathcal E$  où résultante et moment sont colinéaires.

d'un torseur quelconque  $S = (\mathbf{r}, \, \mathbf{m}_P)$  par la relation suivante :  $\mathbf{r}_p = \mathbf{r} \times \mathbf{m}_P / \mathbf{r}^T \mathbf{r}$  et  $\lambda$  est obtenu par la relation  $\lambda = \mathbf{r}^T \mathbf{m}_P / \mathbf{r}^T \mathbf{r}$ .

Une vis (screw en anglais) est un élément géométrique défini par une ligne  $(\ell)$  et un pas λ. Les vis forment l'espace projectif dans lequel est aussi contenu le champ vectoriel des torseurs. Il est donc facile de faire l'analogie entre un torseur d'axe central ∆ et de pas  $\lambda$  représentant un champ vectoriel avec l'élément géométrique appelé vis représentant une ligne  $(\ell)$  et un pas  $\lambda$ . Les torseurs permettent de représenter le champs des vecteurs vitesses des points d'un solide rigide et le champ de vecteurs des actions m´ecaniques pouvant lui être appliquées ou qu'il peut transmettre. Un torseur unitaire  $\hat{\mathcal{S}}$  est un torseur où la norme du vecteur résultant est égale à 1.

## <span id="page-223-0"></span>A.2 Application à un mécanisme

La théorie des torseurs est particulièrement bien adaptées à la synthèse architecturale et l'analyse des mobilités de robots. Toutes les liaisons le constituant sont décomposables par des combinaisons linéaires de liaisons simples à un degré de liberté :

- la liaison pivot d'axe  $(A, u)$ ; elle permet le mouvement de rotation du solide i par rapport au solide  $i-1$  autour de l'axe  $(A, u)$ . La vitesse angulaire du solide i est exprimée à l'aide d'un torseur cinématique de liaison qui, écrit sur un point de l'axe de rotation, est noté  $\mathcal{E}_{pivot} = \dot{w}\hat{\mathcal{E}}_0 = \dot{w}$  (**u**, **0**), où  $\hat{\mathcal{E}}_0$  est un torseur unitaire de pas nul.
- la liaison glissière de direction  $\mathbf{v}$  ; elle permet le mouvement de translation du solide i par rapport au solide  $i - 1$  le long du vecteur v. Le vecteur vitesse linéaire du solide  $i$  est exprimé à l'aide d'un torseur cinématique de liaison qui, en tout point de l'espace, est noté  $\mathcal{E}_{glissire} = \dot{v}\hat{\mathcal{E}}_{\infty} = \dot{v} (0, v)$ , où  $\hat{\mathcal{E}}_{\infty}$  est un torseur unitaire de pas infini.
- Nous ne parlerons pas dans la suite de cette thèse des liaisons hélicoïdales.

<span id="page-223-1"></span>La Propriété [A.1](#page-223-1) permet de décrire le champ de vitesse associé à l'élément terminal d'une chaîne cinématique série.

**Propriété A.1** Considérons l'élément terminal n d'une chaîne cinématique composée de n liaisons élémentaires mises en série.  $\hat{\mathcal{E}}_i$  dénote le torseur cinématique unitaire de liaison

du solide i par rapport au solide  $i - 1$ , ce torseur est aussi nommé le torseur cinématique de la liaison i. Le champ de vitesse associé à l'élément n, noté  $\mathcal{T}_{Leg}$ , est décrit par « l'espace vectoriel » engendré par l'ensemble des torseurs unitaires  $\hat{\mathcal{E}}_1, \hat{\mathcal{E}}_2, \ldots, \hat{\mathcal{E}}_n$ , i.e. par l'ensemble de leurs combinaisons linéaires. Cet espace est noté :

$$
\mathcal{T}_{Leg} = \text{vect}(\hat{\mathcal{E}}_1, \hat{\mathcal{E}}_2, \dots, \hat{\mathcal{E}}_n) = [\lambda_1 \hat{\mathcal{E}}_1 + \lambda_2 \hat{\mathcal{E}}_2 + \dots, \lambda_n \hat{\mathcal{E}}_n | \lambda_i \in \mathbb{R}]
$$

Si ce champ de vitesse est intégrable  $[Legay-Durand, 1998]$ , nous obtenons alors le champ de déplacement et les mobilités associées à l'élément n.

La dimension de l'espace vectoriel T des torseurs de l'espace affine de dimension 3 est ´egale `a 6 et il est possible de former une base de cet espace vectoriel.

<span id="page-224-0"></span>Afin d'obtenir les mobilités de l'élément terminal d'une chaîne cinématique parallèle, nous devons introduire la notion de sous-espaces réciproques par la Définition [A.1.](#page-224-0)

**Définition A.1** Soit un sous-espace  $S_i$  de l'ensemble des torseurs cinématiques. Le sousespace réciproque de  $S_j$ , noté  $S_j^{\perp}$ , est défini comme le sous-espace contenant tous les torseurs réciproques de tous les torseurs de  $S_j$  :

$$
\mathcal{W} \in S_j^{\perp} \Leftrightarrow \mathcal{W} \otimes \mathcal{T} = 0, \forall \mathcal{T} \in S_j
$$

Le produit ⊗, nommé comoment, est une forme bilinéaire symétrique non dégénérée sur  $\mathbb T$  définie par la relation suivante :

$$
\mathcal{W}\otimes\mathcal{T}=\textbf{r}_1\cdot\textbf{m}_{2_P}+\textbf{r}_2\cdot\textbf{m}_{1_P}
$$

avec

$$
\mathcal{W} = \left[ \begin{array}{c} \mathbf{r}_1 \\ \mathbf{m}_{1_P} \end{array} \right], \mathcal{T} = \left[ \begin{array}{c} \mathbf{r}_2 \\ \mathbf{m}_{2_P} \end{array} \right]
$$

Si  $S_j$  est un sous espace vectoriel de  $\mathbb{T}$ ,  $\mathbb{T}$  étant de dimension 6 et le comoment étant non dégénéré, la relation suivante est vérifiée :

$$
\dim S_j^{\perp} = 6 - \dim S_j
$$

Une autre manière d'appréhender ce sous-espace réciproque est décrit par le théorème des travaux virtuels qui montre que le torseur cinématique  $\mathcal T$  décrivant à chaque instant le mouvement du solide  $S_1$  en liaison avec le solide  $S_0$  est réciproque au torseur des actions de liaison W du solide  $S_0$  sur  $S_1$ .  $\mathcal{W} = \mathcal{T}^{\perp}$  La condition de réciprocité indique que le torseur statique  $W$  ne produit aucun travail lorsque qu'il est appliqué à un solide libre de se mouvoir selon le torseur cinématique  $\mathcal T$ . De manière équivalente, la Propriété [A.2](#page-225-0) suivante est nécessaire pour obtenir les actions mécaniques transmissibles par une chaîne cinématique sérielle à partir de la connaissance des mouvements admissibles de la chaîne :

<span id="page-225-0"></span>**Propriété A.2** On considère une chaîne cinématique sérielle. Le sous-espace des torseurs d'efforts transmissibles par l'élément terminal  $\mathcal{W}_k$  de cette chaîne est égale à l'espace réciproque de  $\mathcal{T}_{Leg}$ ,

Connaissant chacun des torseurs de liaisons  $\hat{\varepsilon}_i$  engendrant  $\mathcal{T}_{Leg}$ , on peut déterminer géométriquement le torseur d'efforts transmissibles.

Si maintenant nous considérerons l'élément terminal  $EE$  de p chaînes cinématiques mises en parallèle, la propriété [A.3](#page-225-1) permet d'obtenir les efforts transmis par le mécanisme parall`ele connaissant les efforts transmis par chacune des chaines mises en parall`ele. La propriété [A.4](#page-225-2) permet d'en déduire le champ de vitesse de l'élément terminal  $EE$ .

<span id="page-225-1"></span>**Propriété A.3** Soit  $W_k$  le sous-ensemble de torseurs d'efforts transmissibles par la chaine k. Le champ d'actions mécaniques transmissibles par  $EE$ , noté  $W_{tot}$  est décrit par l'espace engendré par l'ensemble des torseurs d'efforts  $\mathcal{W}_1, \mathcal{W}_2, \ldots, \mathcal{W}_p$ , i.e. par l'ensemble de leurs combinaisons linéaires.

$$
\mathcal{W}_{tot} = \mathrm{vect}(\mathcal{W}_1, \mathcal{W}_2, \ldots, \mathcal{W}_p)
$$

<span id="page-225-2"></span>**Propriété A.4** On considère p chaînes cinématiques mises en parallèle. Le champ de vitesse associé à l'élément EE, noté  $\mathcal{T}_{Tot}$  est égale à l'espace réciproque de  $\mathcal{W}_{Tot}$ .

# $\mathbf B$

# Analyse du sous-espace d'efforts de contrainte

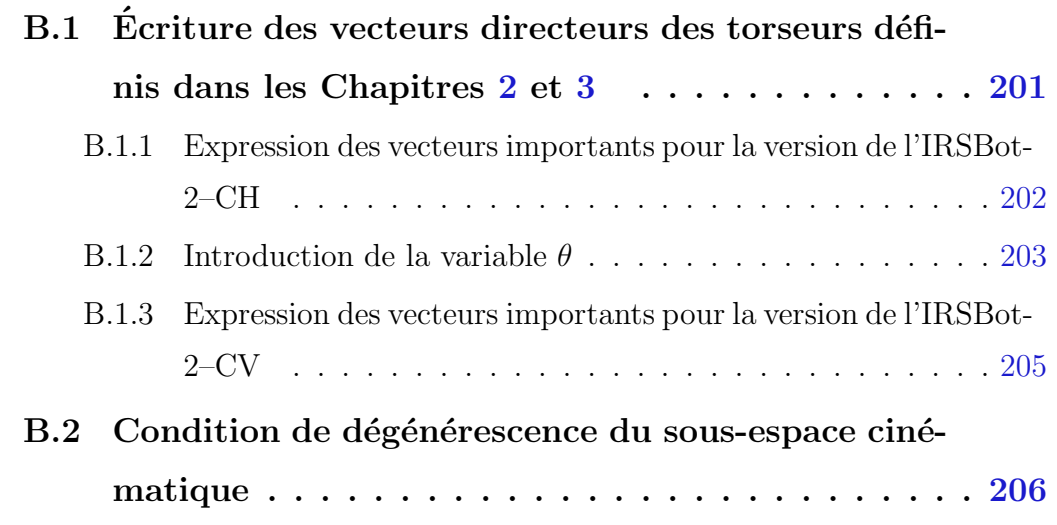

# <span id="page-226-0"></span>B.1 Écriture des vecteurs directeurs des torseurs définis dans les Chapitres [2](#page-54-0) et [3](#page-82-0)

De nombreux vecteurs sont utilisés et définis dans le Chapitre [2](#page-54-0) pour décrire le sous-espace d'efforts de contrainte et le sous-espace cinématique de l'IRSBot-2, cette annexe permet d'expliciter ces vecteurs. Les différences d'architectures cinématiques entre la version de l'IRSBot-2–CH ou IRSBot-2–CV (cf. Section [3.4\)](#page-114-0), nécessitent une écriture différente des vecteurs unitaires utilisés. Ils sont détaillés dans les sections suivantes.

# <span id="page-227-0"></span>B.1.1 Expression des vecteurs importants pour la version de l'IRSBot-2–CH

Les matrices de rotations exprimant les bases  $\mathcal{B}_{1jk} = (\mathbf{x}_{1jk}, \mathbf{y}_{1jk}, \mathbf{z}_{1jk})$  et  $\mathcal{B}_{2jk} = (\mathbf{x}_{2jk}, \mathbf{y}_{2jk}, \mathbf{z}_{2jk})$ dans le repère de la base du robot sont définies par les Eqs  $(B.1)$ - $(B.2)$  ci-dessous.

<span id="page-227-1"></span>
$$
\mathcal{B}_{1jk} = \begin{bmatrix} \cos \beta_{jk} & -\sin \beta_{jk} & 0 \\ \sin \beta_{jk} & \cos \beta_{jk} & 0 \\ 0 & 0 & 1 \end{bmatrix} = \begin{bmatrix} \mathbf{x}_{1jk} & \mathbf{y}_{1jk} & \mathbf{z}_{1jk} \end{bmatrix}
$$
(B.1)

<span id="page-227-2"></span>
$$
\mathcal{B}_{2jk} = \begin{bmatrix} \cos \beta_{jk} \cos \delta_{jk} & -\sin \beta_{jk} & \cos \beta_{jk} \sin \delta_{jk} \\ \cos \delta_{jk} \sin \beta_{jk} & \cos \beta_{jk} & \sin \beta_{jk} \sin \delta_{jk} \\ -\sin \delta_{jk} & 0 & \cos \delta_{jk} \end{bmatrix} = \begin{bmatrix} \mathbf{x}_{2jk} & \mathbf{y}_{2jk} & \mathbf{z}_{2jk} \end{bmatrix}
$$
 (B.2)

$$
\mathcal{B}_{3jk} = \begin{bmatrix} \cos \beta_{jk} \cos \delta_{jk} \cos \epsilon_{jk} - \sin \beta_{jk} \sin \epsilon_{jk} & -\cos \epsilon_{jk} \sin \beta_{jk} - \cos \beta_{jk} \cos \delta_{jk} \sin \epsilon_{jk} & \cos \beta_{jk} \sin \delta_{jk} \\ \cos \beta_{jk} \sin \epsilon_{jk} + \cos \delta_{jk} \cos \epsilon_{jk} \sin \beta_{jk} & \cos \beta_{jk} \cos \epsilon_{jk} - \cos \delta_{jk} \sin \beta_{jk} \sin \epsilon_{jk} & \sin \beta_{jk} \sin \delta_{jk} \\ -\cos \epsilon_{jk} \sin \delta_{jk} & \sin \delta_{jk} & \sin \epsilon_{jk} & \cos \delta_{jk} \end{bmatrix}
$$
(B.3)

Ci-dessous sont explicités les vecteurs directeurs des torseurs intermédiaires définissant les mobilités instantanées  $\mathcal{T}_{IRS}$  de l'IRSBot-2–CH et les efforts appliqués sur la plate-forme  $\mathcal{W}_{IRS}^{c}$  du Chapitre [2.](#page-54-0)

$$
\mathbf{e}_{1jk} = \mathbf{y}_{1jk} \text{ et } \mathbf{e}_{2jk} = \mathbf{z}_{2jk}
$$
\n
$$
\mathbf{r}_{E_{jk}} = [x_{E_{jk}}, y_{E_{jk}}, z_{E_{jk}}] = \mathbf{r}_{E_k} + a_1 \mathbf{y}_{1jk}, \text{ avec } \mathbf{r}_{E_k} = [x_{E_k}, y_{E_k}, z_{E_k}]
$$
\n
$$
\mathbf{r}_{F_{jk}} = [x_{F_{jk}}, y_{F_{jk}}, z_{F_{jk}}] = \mathbf{r}_{F_k} + a_2 \mathbf{y}_{1jk}, \text{ avec } \mathbf{r}_{F_k} = [x_{F_k}, y_{F_k}, z_{F_k}]
$$

<span id="page-227-3"></span>
$$
\overrightarrow{E_{jk}F_{jk}} = [x_{EF_{jk}}, y_{EF_{jk}}, z_{EF_{jk}}]
$$
\n
$$
= [x_{E_{jk}} - x_{F_{jk}}, y_{E_{jk}} - y_{F_{jk}}, z_{E_{jk}} - z_{F_{jk}}]
$$
\n
$$
= [x_{EF_k} + (a_1 - a_2) \sin \beta_{jk}, \underbrace{y_{EF_k}}_{=0} + (a_1 - a_2) \cos \beta_{jk}, z_{EF_k}]
$$
\n(B.4)

$$
\mathbf{r}_{P_k} = [-(x_{E_{jk}}y_{F_{jk}} - x_{F_{jk}}y_{E_{jk}})/(y_{E_{jk}} - y_{F_{jk}}), 0, (y_{E_{jk}}z_{F_{jk}} - y_{F_{jk}}z_{E_{jk}})/(y_{E_{jk}} - y_{F_{jk}})], \forall j \text{ (B.5)}
$$

$$
\hat{\mathcal{E}}_{0ijk} = (\mathbf{e}_{ijk}, \mathbf{r}_{X_{jk}} \times \mathbf{e}_{ijk})
$$
\n
$$
= \begin{pmatrix}\n-\sin \beta_{jk} & -z_{X_k} \cos \beta_{jk} \\
\cos \beta_{jk} & -z_{X_k} \sin \beta_{jk} \\
0 & \cos \beta_{jk} (x_{X_k} - a_1 \sin \beta_{jk}) + \sin \beta_{jk} (y_{X_k} + a_1 \cos \beta_{jk}))\n\end{pmatrix}
$$
\n(B.6)

avec  $X \equiv E$  pour  $i = 1, 2X \equiv F$  pour  $i = 3, 4$ 

$$
\mathbf{f}_{jk} = \begin{bmatrix} \cos \beta_{jk} \cos \delta_{jk} \cos \epsilon_{jk} - \sin \beta_{jk} \sin \epsilon_{jk} \\ \cos \beta_{jk} \sin \epsilon_{jk} + \cos \delta_{jk} \cos \epsilon_{jk} \sin \beta_{jk} \\ -\cos \epsilon_{jk} \sin \delta_{jk} \end{bmatrix}
$$
(B.7)

$$
\mathbf{n}_{jk} = \begin{bmatrix}\n\cos \beta_{jk} \cos \delta_{jk} \\
\cos \delta_{jk} \sin \beta_{jk} \\
-\cos \beta_{jk}^2 \sin \delta_{jk} - \sin \beta_{jk}^2 \sin \delta_{jk}\n\end{bmatrix}
$$
(B.8)  
=  $\frac{\overrightarrow{A_k B_k}}{\frac{1}{1!} \overrightarrow{B_k B_k}} = [\cos q_k, 0, -\sin q_k]$ 

 $\mathbf{g}_k$  $\frac{A_k B_k}{\left\|A_k B_k\right\|}$  $= [\cos q_k, 0, -\sin q_k]$ 

#### <span id="page-228-0"></span>B.1.2 Introduction de la variable  $\theta$

Dans le Chapitre [3,](#page-82-0) la variable  $\theta$  est introduite pour décrire la dégénérescence du sousespace d'effort de contrainte  $\mathcal{W}_{IRS}^c$ . Le paragraphe ci-dessous explique les développements nécessaires pour obtenir les expressions simplifiées des vecteurs  $n_{1I}$ ,  $n_{1II}$ ,  $n_{2I}$  et  $n_{2II}$ menant à l'analyse algébrique et analytique proposée en Section [3.2.1.](#page-90-0) Considérant la Figure [2.5,](#page-60-0) il semble plus simple d'exprimer la configuration de la jambe distale par θ, qui est un angle compris dans le plan  $(O, \mathbf{x}_0, \mathbf{y}_0, \mathbf{z}_0)$  (qui est aussi le plan de projection du robot) que par  $\delta_{jk}$ , qui est un angle spatial.

D'après les figures planes de calcul Figure [2.9,](#page-62-0) il est possible d'exprimer l'angle  $\delta_{ik}$  en fonction du vecteur  $\mathbf{z}_{2jk}$  en le projetant dans le repère  $(E_{1k}, \mathbf{x}_{1jk}, \mathbf{y}_{1jk}, \mathbf{z}_{1jk})$ .

<span id="page-228-1"></span>
$$
\begin{cases} \mathbf{z}_{2jk}.\mathbf{z}_{1jk} = \cos(\delta_{jk}) \\ \mathbf{z}_{2jk}.\mathbf{x}_{1jk} = \sin(\delta_{jk}) \end{cases}
$$
 (B.9)

De plus, d'après la Figure [2.10,](#page-62-0) la direction de  $z_{2jk}$  est définie par le produit vectoriel du vecteur  $\mathbf{y}_{1jk}$  et  $\mathbf{x}_{3jk}$ . Ce qui permet d'écrire  $\mathbf{z}_{2jk}$  en fonction des coordonnées du vecteur  $\overrightarrow{E_{jk}F_{jk}}$  sachant que  $\overrightarrow{E_{jk}F_{jk}} = l_2 \mathbf{x}_{3jk}$  et

<span id="page-229-0"></span>
$$
\mathbf{y}_{1jk} \times \overrightarrow{E_{jk}F_{jk}} = -l_2 \mathbf{z}_{2jk} \cos \epsilon_{jk}
$$
 (B.10)

En combinant les équations [B.9](#page-228-1) et [B.10,](#page-229-0) l'angle  $\delta_{jk}$  est alors défini par le système [B.11.](#page-229-1) Cependant, cette formulation fait intervenir la grandeur cos  $\epsilon_{jk}$ .

<span id="page-229-1"></span>
$$
\begin{cases}\n\cos \delta_{jk} = (x_{EF_{jk}} \cos \beta_{jk} + y_{EF_{jk}} \sin \beta_{jk})/l_2 \cos \epsilon_{jk} \\
\sin \delta_{jk} = -z_{EF_{jk}}/l_2 \cos \epsilon_{jk}\n\end{cases}
$$
\n(B.11)

Il est alors nécessaire d'exprimer  $\epsilon_{jk}$  en projetant le vecteur  $\overrightarrow{E_{jk}F_{jk}}$  sur  $\mathbf{x}_{2jk}$  (voir Figure [2.10\)](#page-62-0), qui fait intervenir le cosinus et le sinus de l'angle  $\delta_{jk}$ .

$$
l_2 \cos \epsilon_{jk} = \overrightarrow{E_{jk} F_{jk}} \times \mathbf{x}_{2jk}
$$
 (B.12)

<span id="page-229-3"></span><span id="page-229-2"></span>
$$
= (x_{EF_{jk}} \cos \beta_{jk} + y_{EF_{jk}} \sin \beta_{jk}) \cos \delta_{jk} - z_{EF_{jk}} \sin \delta_{jk}
$$
(B.13)

Les expressions  $(B.11)$  peuvent alors être injectées dans les équations  $(B.12)$ - $(B.13)$  précé-dente pour obtenir l'expression [\(B.14\)](#page-229-4) de cos  $\epsilon_{jk}$  uniquement en fonction des coordonnées du vecteur  $\overrightarrow{E_{jk}F_{jk}}$ .

<span id="page-229-4"></span>
$$
\cos \epsilon_{jk} = \sqrt{(x_{EF_{jk}} \cos \beta_{jk} + y_{EF_{jk}} \sin \beta_{jk})^2 + z_{EF_{jk}}^2} / l_2
$$
\n(B.14)

L'angle  $\delta_{jk}$  peut s'écrire uniquement en fonction des coordonnées du vecteur  $\overrightarrow{E_{jk}F_{jk}}$ .

D'autre part, d'après la Figure [2.5,](#page-60-0) l'angle  $\theta_k$  est obtenu par la projection du vecteur  $\overrightarrow{E_kF_k}$  dans le repère de base.

$$
\begin{cases}\n\cos \theta_k = \overrightarrow{E_k F_k} \cdot \mathbf{x}_0 / \lambda_k \\
\sin \theta_k = \overrightarrow{E_k F_k} \cdot \mathbf{z}_0 / \lambda_k\n\end{cases} \Leftrightarrow \begin{cases}\n\lambda_k \cos \theta_k = x_{E F_k} \\
\lambda_k \sin \theta_k = z_{E F_k}\n\end{cases}
$$
\n(B.15)

Il reste à exprimer le vecteur  $\overrightarrow{E_{jk}F_{jk}}$  en fonction des coordonnées du vecteur  $\overrightarrow{E_{k}F_{k}}$  à l'aide de l'équation  $(B.4)$ .

Après avoir injecté l'expression de cos $\epsilon_{jk}$  dans les Eqs [\(B.11\)](#page-229-1) et ré-exprimé celle-ci en fonction des coordonnées du vecteur  $\overrightarrow{E_kF_k}$ , l'angle  $\delta_{jk}$  s'exprime en fonction de  $\theta_k$  de la manière suivante :

$$
\sin \delta_{jk} = \frac{\sin \theta_k}{\sqrt{\cos^2 \beta_{jk} \cos \theta_k^2 + \sin^2 \theta_k}} \tag{B.16}
$$

et

$$
\cos \delta_{jk} = -\frac{\cos \beta_{jk} \cos \theta_k}{\sqrt{\cos^2 \beta_{jk} \cos^2 \theta_k + \sin \theta_k^2}}
$$
(B.17)

# <span id="page-230-0"></span>B.1.3 Expression des vecteurs importants pour la version de l'IRSBot-2–CV

Dans la variante de l'IRSBot-2 décrite dans la Section [3.4,](#page-114-0) les matrices de rotations exprimant les bases  $\mathcal{B}_{1jk} = (\mathbf{x}_{1jk}, \mathbf{y}_{1jk}, \mathbf{z}_{1jk})$  et  $\mathcal{B}_{2jk} = (\mathbf{x}_{2jk}, \mathbf{y}_{2jk}, \mathbf{z}_{2jk})$  dans le repère de la base du robot sont définies par les Eqs [\(B.18\)](#page-230-1)-[\(B.19\)](#page-230-2) ci-dessous.

<span id="page-230-1"></span>
$$
\mathcal{B}_{1jk} = \begin{bmatrix} \cos \beta_k & -\sin \beta_k & 0 \\ 0 & 0 & -1 \\ \sin \beta_k & \cos \beta_k & 0 \end{bmatrix} = \begin{bmatrix} \mathbf{x}_{1jk} & \mathbf{y}_{1jk} & \mathbf{z}_{1jk} \end{bmatrix}
$$
 (B.18)

<span id="page-230-2"></span>
$$
\mathcal{B}_{2jk} = \begin{bmatrix} \cos \beta_k \cos \delta_{jk} & -\sin \beta_k & \cos \beta_k \sin \delta_{jk} \\ \sin \delta_{jk} & 0 & -\cos \delta_{jk} \\ \sin \beta_k \cos \delta_{jk} & \cos \beta_k & \sin \beta_k \sin \delta_{jk} \end{bmatrix} = \begin{bmatrix} \mathbf{x}_{2jk} & \mathbf{y}_{2jk} & \mathbf{z}_{2jk} \end{bmatrix}
$$
 (B.19)

$$
\mathcal{B}_{3jk} = \begin{bmatrix}\n\cos \beta_k \cos \delta_{jk} \cos \epsilon_{jk} - \sin \beta_k \sin \epsilon_{jk} & -\cos \epsilon_{jk} \sin \beta_k - \cos \beta_k \cos \delta_{jk} \sin \epsilon_{jk} & \cos \beta_k \sin \delta_{jk} \\
\cos \epsilon_{jk} \sin \delta_{jk} & -\sin \delta_{jk} \sin \epsilon_{jk}, -\cos \delta_{jk} \\
\cos \beta_k \sin \epsilon_{jk} + \cos \delta_{jk} \cos \epsilon_{jk} \sin \beta_k & \cos \beta_k \cos \epsilon_{jk} - \cos \delta_{jk} \sin \beta_k \sin \epsilon_{jk} & \sin \beta_k \sin \delta_{jk}\n\end{bmatrix}
$$
\n(B.20)

$$
\beta_k = \sigma_k \beta \text{ avec } \sigma_k = (-1)^k
$$

Ou encore,

$$
\mathbf{e}_{1jI} = \mathbf{y}_{1jI} = (\sin \beta, 0, \cos \beta) \tag{B.21}
$$

$$
\mathbf{e}_{1jII} = \mathbf{y}_{1jII} = (-\sin\beta, 0, \cos\beta) \tag{B.22}
$$

$$
\mathbf{e}_{2jI} = \mathbf{z}_{2jI} = (\cos \beta \sin \delta_{jI}, -\cos \delta_{jI}, -\sin \beta \sin \delta_{jI})
$$
(B.23)

$$
\mathbf{e}_{2jII} = \mathbf{z}_{2jII} = (\cos \beta \sin \delta_{jII}, -\cos \delta_{jII}, \sin \beta \sin \delta_{jII})
$$
(B.24)

$$
\mathbf{n}_{jI} = \mathbf{e}_{1jI} \times \mathbf{e}_{2jI} = (\cos \beta \cos \delta_{jI}, \sin \delta_{jI}, -\cos \delta_{jI} \sin \beta) \tag{B.25}
$$

$$
\mathbf{n}_{jII} = \mathbf{e}_{1jII} \times \mathbf{e}_{2jII} = (\cos \beta \cos \delta_{jII}, \sin \delta_{jII}, \cos \delta_{jII} \sin \beta) \tag{B.26}
$$

$$
\mathbf{n}_{1I} \times \mathbf{n}_{2I} = (\sin \beta \sin(\delta_{2I} - \delta_{1I}), 0, \cos \beta \sin(\delta_{2I} - \delta_{1I}))
$$
(B.27)

$$
\mathbf{n}_{1II} \times \mathbf{n}_{2II} = (-\sin\beta\sin(\delta_{2II} - \delta_{1II}), 0, \cos\beta\sin(\delta_{2II} - \delta_{1II}))
$$
(B.28)

La symétrie du robot entraine  $\delta_{1I} = -\delta_{2I}$  et  $\delta_{1II} = -\delta_{2II}$  d'où

$$
\mathbf{n}_{1I} \times \mathbf{n}_{2I} = (-\sin\beta\sin(2\delta_{1I}), 0, -\cos\beta\sin(2\delta_{1I})) = \sin(2\delta_{1I})\mathbf{y}_{11I} \tag{B.29}
$$

$$
\mathbf{n}_{1II} \times \mathbf{n}_{2II} = (\sin \beta \sin(2\delta_{1II}), 0, -\cos \beta \sin(2\delta_{1II})) = \sin(2\delta_{1I})\mathbf{y}_{11I} \tag{B.30}
$$

# <span id="page-231-0"></span>B.2 Condition de dégénérescence du sous-espace cinématique

Les mobilités de l'IRSBot-2 peut-être déduite en analysant la Figure [2.13.](#page-71-0)

En effet, regardons le sous-système composé uniquement des deux liaisons pivots et de la plate-forme (voir Figure [B.1\)](#page-232-0). Les axes  $A_I$  et  $A_{II}$  des liaisons virtuelles sont dans un même plan, c'est à dire que s'ils se croisent en un point, ce sous-système ne possède pas de mobilité.

Dans ce cas, l'IRSBot-2 peut être modélisé comme le montre la Figure [B.2.](#page-232-1) Ce mécanisme admet la même cinématique qu'un  $2-PP$  générant uniquement deux degrés de liberté. Cette analyse simplifiée montre à la fois que l'IRSBot-2 génère deux degrés de liberté en translation et que si les axes  $A_I$  et  $A_{II}$  sont coïncidant, une rotation de la plate-forme apparaît. Cette condition permet d'écrire les conditions de singularités de contrainte [\(3.7a\)](#page-88-0) et [\(3.7b\)](#page-88-1) vues dans le Chapitre [3.](#page-82-0)

Cette analyse simplifiée n'est cependant pas suffisante pour décrire l'ensemble des cas de singularités de contrainte, c'est pourquoi la Section [2.2.1](#page-65-0) est nécessaire pour décrire entièrement le sous-espace de contrainte appliqué sur la plate-forme.

<span id="page-232-0"></span>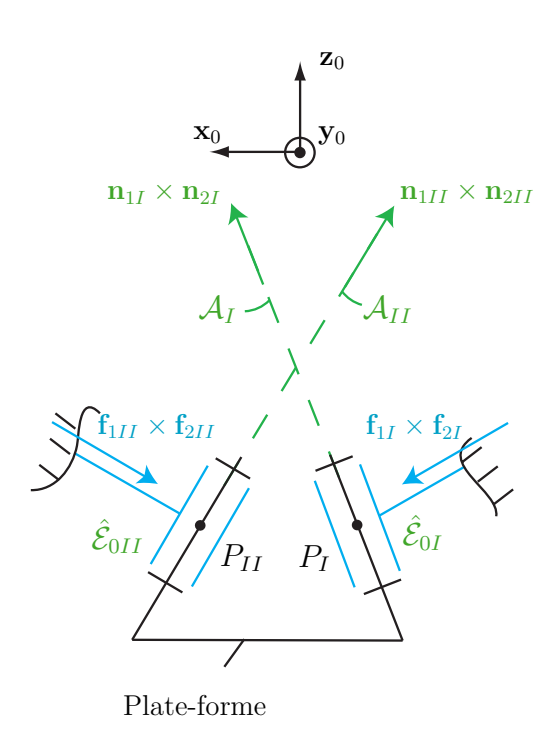

Figure B.1 – Sous-système contenant la plate-forme et les liaisons pivot virtuelles

<span id="page-232-1"></span>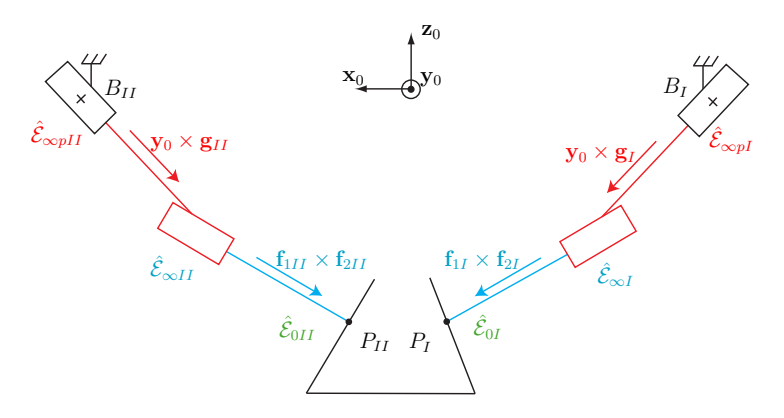

Figure B.2 – Modélisation de l'IRSBot-2 si les liaisons pivots sont inactives.

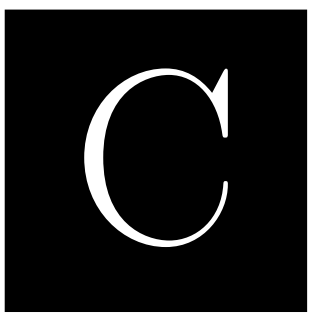

# Modèles de l'IRSBot-2

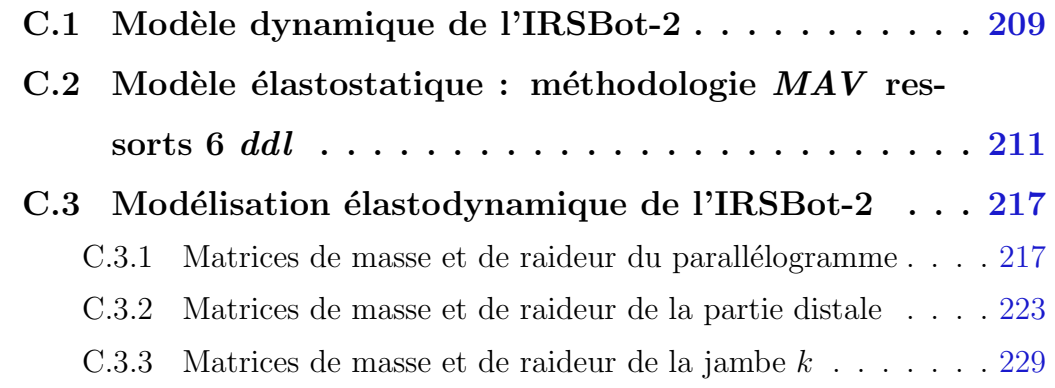

# <span id="page-234-0"></span>C.1 Modèle dynamique de l'IRSBot-2

Pour estimer les couples articulaires nécessaires pour générer une trajectoire de pick-andplace, il est nécessaire d'écrire le modèle dynamique de l'IRSBot-2.

Un modèle global peut-être utilisé en considérant que les mouvements du robot sont ramenés à des mouvements équivalents plans et que ces mouvements participent à la majorité des couples articulaires. Le paramétrage du mécanisme plan équivalent à l'IRSBot-2 utilisé pour écrire ce modèle dynamique est présenté à la Figure [C.1](#page-235-0) et est décrit cidessous :

 $\bullet\,$ les barres active et passive du parallélogramme de longueur  $l_1$  de la jambe  $k$ admettent un mouvement de rotation identique autour de  $(A_k, \mathbf{y}_0)$  et  $(D_k, \mathbf{y}_0)$  respectivement. Elles peuvent être regroupées sous le même corps admettant une masse équivalente  $M_{prox}$  au centre de gravité  $G_k$  positionné à une distance  $l_1/2$  de  $A_k$  et une inertie en rotation selon  $y_0$  équivalente  $I_{prox}$  au point  $A_k$ ;

<span id="page-235-0"></span>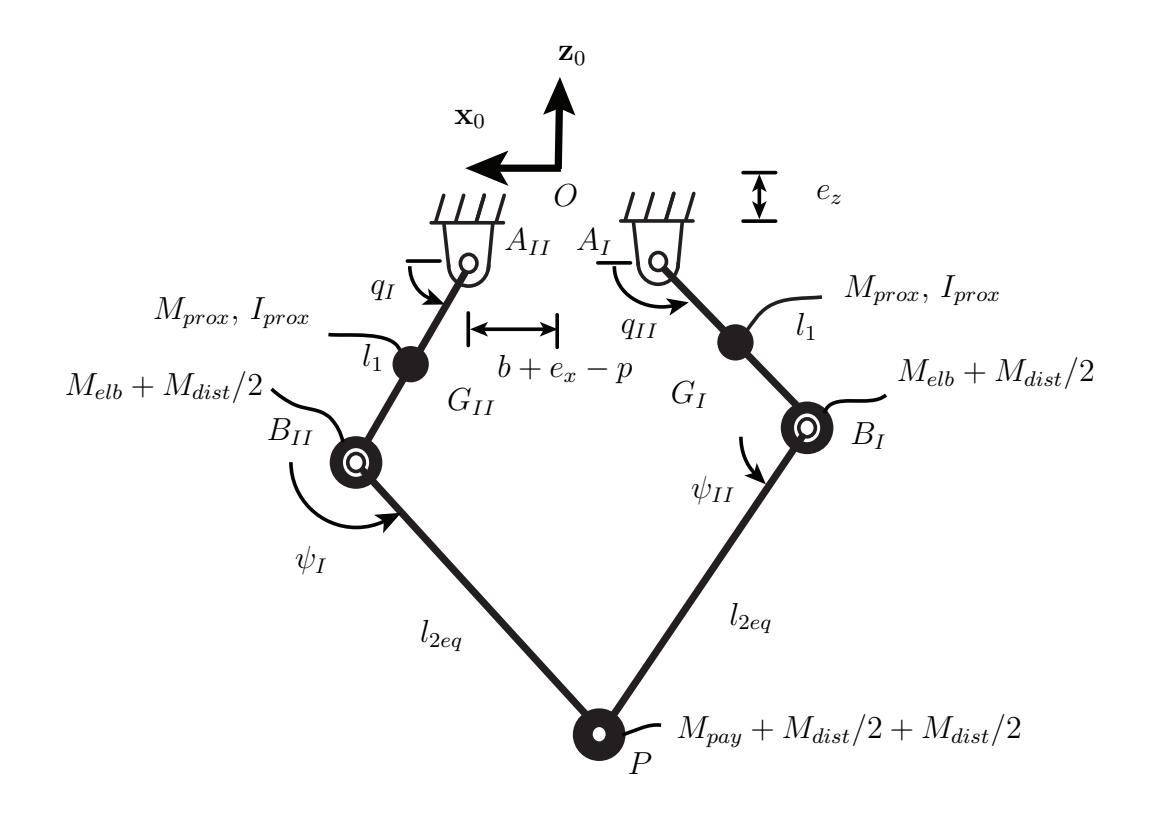

Figure C.1 – Mécanisme plan équivalent dynamiquement à l'IRSBot-2

- les deux barres de la jambe spatiale  $k$  sont modélisées par une seule barre en rotation autour de  $(B_k, \mathbf{y}_0)$  de masse équivalente  $M_{dist}$  la somme des masses de la jambe jk avec  $j = 1, 2$ . Cette masse équivalente est distribuée de manière équivalente aux points  $B_k$  et P. L'inertie en rotation des jambes distales est négligée [Company et al., 2009] ;
- le coude est modélisé par une masse ponctuelle en son centre de gravité considérée confondu avec  $B_k$ . Dans son mouvement de translation circulaire, le coude réduit à une masse ponctuelle en  $B_k$  est équivalent à une masse distante de  $l_1$  en rotation autour de  $(A_k, \mathbf{y}_0)$ ;

La formulation de Lagrange permet d'obtenir le modèle dynamique du mécanisme plan présenté à la Figure [C.1](#page-235-0) par les relations suivantes :

<span id="page-235-1"></span>
$$
\tau = \frac{d}{dt} \frac{\partial \mathcal{L}}{\partial \dot{\mathbf{q}}} - \frac{\partial \mathcal{L}}{\partial \mathbf{q}} + \mathbf{B}^T \lambda
$$
  

$$
\frac{d}{dt} \frac{\partial \mathcal{L}}{\partial \dot{\mathbf{x}}} - \frac{\partial \mathcal{L}}{\partial \mathbf{x}} = -\mathbf{A}^T \lambda
$$
  

$$
\mathbf{A} \dot{\mathbf{x}} + \mathbf{B} \dot{\mathbf{q}} = 0
$$
 (C.1)

avec  $\mathbf{q} = [q_I, q_{II}]^T$  le vecteur des coordonnées articulaires,  $\mathbf{x} = [x, z]^T$  les paramètres de position cartésiennes de la plate-forme,  $\bm{\tau} = [\tau_I, \tau_{II}]^T$  le vecteur des couples articulaires,  $\mathbf{A}$ et  $\bf{B}$  les matrices Jacobiennes cinématiques décrites dans la Section [2.3.4,](#page-80-0)  $\mathcal{L}$  le lagrangien du système et  $\lambda$  sont les multiplicateurs de Lagrange.  $\mathcal L$  s'écrit sous une forme matricielle suivante :

$$
\mathcal{L} = \begin{bmatrix}\n\left(I_{\text{motor}} + I_{\text{prox}} + M_{\text{prox}} \left(\frac{l_1}{2}\right)^2 + M_{\text{dist}} \frac{l_1^2}{2}\right) \ddot{q}_I - \frac{1}{2} (M_{\text{prox}} + M_{\text{dist}}) l_1 g \cos(q_I) \\
\left(I_{\text{motor}} + I_{\text{prox}} + M_{\text{prox}} \left(\frac{l_1}{2}\right)^2 + M_{\text{dist}} \frac{l_1^2}{2}\right) \ddot{q}_{II} - \frac{1}{2} (M_{\text{prox}} + M_{\text{dist}}) l_1 g \cos(q_{II}) \\
(M_{\text{dist}} + M_{\text{pay}}) \ddot{x} \\
(M_{\text{dist}} + M_{\text{pay}}) (\ddot{z} + g)\n\end{bmatrix} \tag{C.2}
$$

En résolvant le système d'Équations  $C<sub>1</sub>$  le modèle dynamique peut s'écrire de la manière suivante :

$$
\tau = M(q, p)\ddot{q} + H(\dot{q}, q, p) \tag{C.3}
$$

avec  $M$  la matrice d'inertie,  $H$  le vecteur de coriolis et  $p$  les paramètres de conception du robot. Quel que soit la trajectoire  $\mathbf{x}(t)$ , la valeur des trajectoires articulaires  $(\mathbf{q}, \dot{\mathbf{q}}, \ddot{\mathbf{q}})$ est calculée à l'aide du modèle cinématique inverse. En dehors des singularités, il est alors possible de calculer numériquement les couples articulaires nécessaires au robot pour réaliser la trajectoire prescrite.

# <span id="page-236-0"></span> $C.2$  Modèle élastostatique : méthodologie  $MAV$  ressorts 6 ddl

La base, la plate-forme et la partie du coude comprise dans le plan  $(\mathbf{x}_0, O, \mathbf{z}_0)$  sont consid-´er´ees ind´eformables. Comme chaque jambe de l'IRSBot-2 est constitu´ee de deux chaˆınes cinématiques fermées, la première tâche est donc d'évaluer leur matrice de raideur. On note  $\mathbf{K}_{\text{para}}^k$  la matrice de raideur équivalente de la chaîne cinématique constituant le parallélogramme plan de la jambe  $k$  et  $\mathbf{K}_{\text{sp}}^k$  celle de la chaîne cinématique constituant la partie distale spatiale.

La modélisation du parallélogramme et l'obtention de sa matrice de raideur équivalente  $\mathbf{K}_{\text{para}}$  sont détaillées dans [\[Pashkevich](#page-278-1) et al., 2009] et [Pashkevich et al., 2010], elles ne

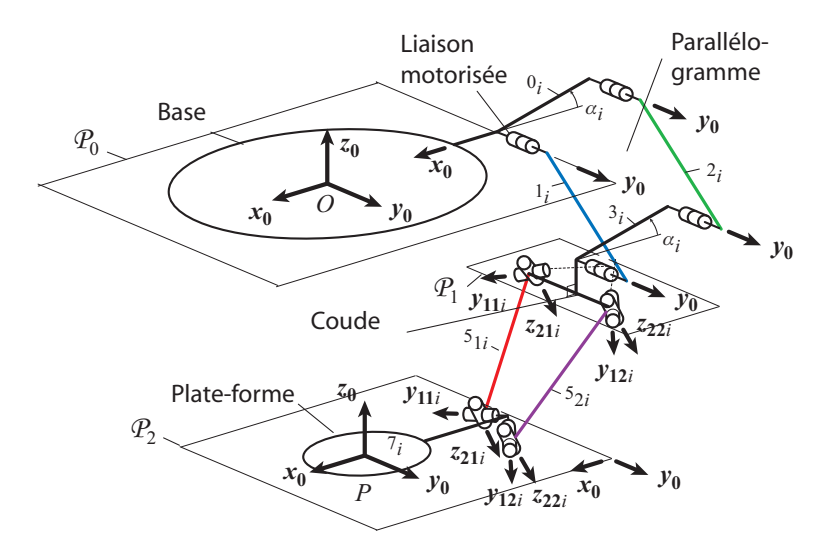

<span id="page-237-0"></span>Figure C.2 – Architecture du robot IRSBot-2 retenue pour l'étude de l'élasticité

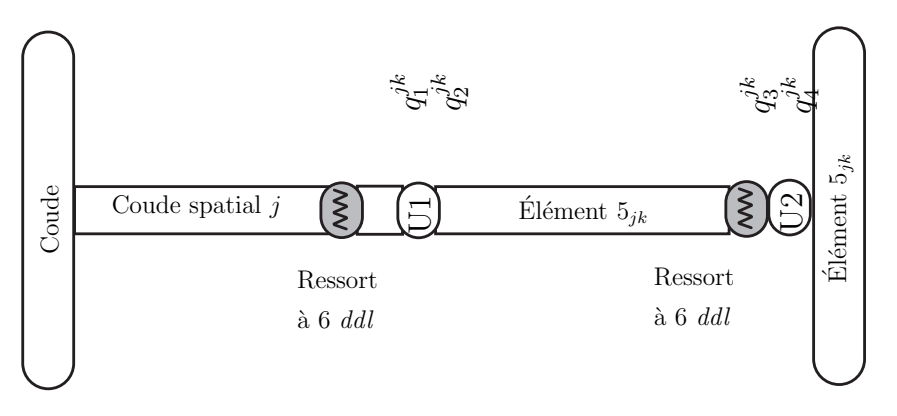

Figure C.3 – Modélisation flexible de la partie distale spatiale jk.

le sont donc pas dans cette section. Cependant, nous nous intéressons à la modélisation de la partie distale spatiale afin d'obtenir sa matrice de raideur équivalente  $\mathbf{K}_{\text{sp}},$  et la manière d'assembler la matrice de raideur du parallé logramme avec celle de la partie distale obtenue.

La partie distale spatiale  $k$  ( $k = 1, 2$ ) peut être décomposée en deux sous-chaînes cinématiques j identiques (Figure [C.3\)](#page-237-0) reliant le coude à la plate-forme. Cette sous-chaîne est décomposée en :

- (a) un élément rigide correspondant au coude, i.e. l'élément  $\ell_{3jk}$  (Figure [2.2\)](#page-56-0), défini par une matrice de transformation homogène constante  $\mathbf{T}^{jk}_{\text{base-coude}}$ ;
- (b) un ressort à 6 *ddl* décrivant la déformation du segment spatial du coude, qui est défini par une matrice de transformation homogène  ${\bf V}_s(\theta_0^{jk})$  $\theta_0^{jk}, \ldots, \theta_5^{jk}$ ), où  $\{\theta_0^{jk}\}$  $\{\theta_0^{jk},\theta_1^{jk},\theta_2^{jk}\},\{\theta_3^{jk}\}$  $j^k_{3}, \theta^{jk}_{4}, \theta^{jk}_{5} \}$ sont les coordonnées virtuelles du ressort correspondant aux déplacements en translation et en rotation, respectivement;
- (c) une liaison cardan passive à 2 ddl, permettant une rotation d'angle  $q_1^{jk}$  $j^{\kappa}_1$  autour de  $\mathbf{y}_{1jk}$ et une rotation d'angle  $q_2^{jk}$  autour de  $\mathbf{z}_{2jk}$ , qui est décrit par la matrice de transformation homogène  $\mathbf{V}_{r1,r2}(q_1^{jk})$  $j^k_1, q_2^{jk}$  $_{2}^{j\kappa});$
- (d) un élément rigide décrit par la matrice de transformation homogène constante  $T_{\text{leg}}^{jk}$ ;
- (e) un ressort à 6 *ddl* décrivant la déformation de la jambe  $5_{ik}$ , qui est défini par une matrice de transformation homogène  $\mathbf{V}_s(\theta_6^{jk})$  $\theta_6^{jk}, \ldots, \theta_{11}^{jk}$ ), où  $\{\theta_6^{jk}\}$  $\{\theta_6^{jk}, \theta_7^{jk}, \theta_8^{jk}\}, \{\theta_9^{jk}\}$  $\{\theta_9^{jk}, \theta_{10}^{jk}, \theta_{11}^{jk}\}$ sont les coordonnées virtuelles du ressort correspondant aux déplacements en translation et en rotation, respectivement;
- (f) une liaison cardan passive à 2 ddl, permettant une rotation d'angle  $q_3^{jk}$  $3^{\prime\prime}$  autour de  $\mathbf{y}_{1jk}$  et une rotation d'angle  $q_4^{jk}$  autour de  $\mathbf{z}_{2jk}$ , qui est décrite par la matrice de transformation homogène  $\mathbf{V}_{r3,r4}(q_3^{jk})$  $j^k, q_4^{jk}$  $_{4}^{j\kappa});$
- $(g)$  un élément rigide représentant la plate-forme, décrit par la matrice de transformation constante  $\mathbf{T}_{\text{to}}^{jk}$ tool-spa

La matrice de transformation globale permettant d'exprimer la position de l'effecteur par rapport à la position du coude s'écrit :

$$
\mathbf{T}^{jk}_{\text{chain}} = \mathbf{T}^{jk}_{\text{base-coude}} \mathbf{V}_s(\theta_0^{jk}, \dots, \theta_5^{jk}) \mathbf{V}_{r1, r2}(q_1^{jk}, q_2^{jk}) \mathbf{T}^{jk}_{\text{leg}} \mathbf{V}_s(\theta_6^{jk}, \dots, \theta_{11}^{jk}) \mathbf{V}_{r3, r4}(q_3^{jk}, q_4^{jk}) \mathbf{T}^{jk}_{\text{tool-spa}} \tag{C.4}
$$

avec  $k = 1, 2$  et  $j = 1, 2$ .

Lorsque tous les  $\theta_k^{jk}$  $k_k^{j,k}$  (avec  $k = 0 \ldots 11$ ) sont nuls, on retrouve le modèle rigide correspondant au modèle géométrique direct. Les valeurs des  $q^{jk}$  sont obtenues grâce au modèle géométrique inverse et chaque  $\mathbf{T}^{jk}_{\text{chain}}$  est facilement déterminé à l'aide des matrices de transformation homogènes.

D'après [\[Pashkevich](#page-278-0) *et al.*, 2009], la matrice  $J_{\theta}^{jk}$  $\theta^{\kappa}$  est obtenue en dérivant la matrice de transformation homogène $\mathbf{T}^{jk}_{\text{chain}}$  par rapport à chaque variable  $\theta_k^{jk}$  $\int_k^{j\kappa}$  décrivant un petit déplacement élastique virtuel :

<span id="page-238-0"></span>
$$
\frac{\partial \mathbf{T}_{\text{chain}}^{jk}}{\partial \theta_k^{jk}} = \mathbf{H}_k^L \frac{\partial \mathbf{V}_{\theta_k^{jk}}}{\partial \theta_k^{jk}} \left( \theta_k^{jk} \right) \mathbf{H}_k^R = \begin{bmatrix} 0 & -\phi_{iz}' & \phi_{iy}' & P_{iz}' \\ \phi_{iz}' & 0 & -\phi_{ix}' & P_{iy}' \\ -\phi_{iy}' & \phi_{ix}' & 0 & P_{iz}' \\ 0 & 0 & 0 & 0 \end{bmatrix}
$$
(C.5)

<span id="page-239-0"></span>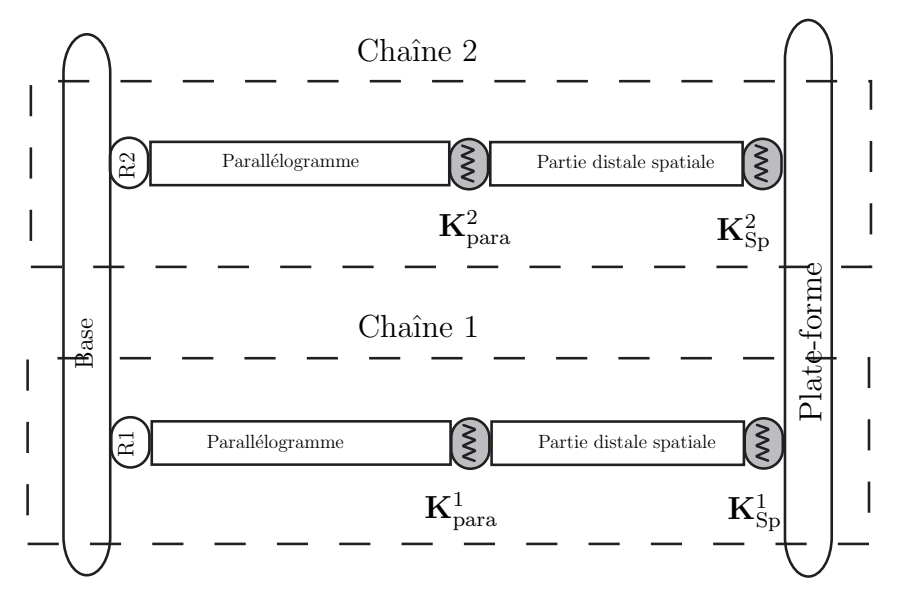

Figure C.4 – Modélisation flexible de l'IRSBot-2.

où  $\mathbf{H}_k^L$  et  $\mathbf{H}_k^R$  sont des matrices de transformation constantes vis-à-vis de la variable de déplacement  $\theta_k^{jk}$  $\frac{\partial k}{k}$  et  $\frac{\partial \mathbf{V}_{\theta_{k}^{jk}}}{\partial \theta_{k}^{jk}}$  $\left( \theta _{k}^{jk}\right)$  $\binom{jk}{k}$  correspond à la dérivée de la transformation élémentaire (translation ou rotation) correspondant à  $\theta_k^{jk}$  $k^{jk}$ . Dans l'équation [\(C.5\)](#page-238-0), les termes  $P'_{ix}$ ,  $P'_{iy}$ ,  $P'_{iz}$  (respectivement  $\phi'_{ix}, \phi'_{iy}, \phi'_{iz}$ ) correspondent aux petits déplacements de l'effecteur dus à la variable  $\theta_k^{jk}$  $j^k_k$  Ainsi, nous pouvons obtenir la $k^{eme}$  colonne de  $\mathbf{J}_{\theta}^{jk}$  $_{\theta}^{\jmath\kappa}$  :

$$
\left[\mathbf{J}_{\theta}^{jk}\right]_{k} = \left[\begin{array}{cccc} P'_{ix} & P'_{iy} & P'_{iz} & \phi'_{ix} & \phi'_{iy} & \phi'_{iz} \end{array}\right]^{T}
$$
(C.6)

 $\mathbf{J}_q^{jk}$  est obtenue de la même manière en dérivant par rapport aux variables passives  $q_m^{jk}$ (avec  $m = 1...4$ ).

Une fois  $\mathbf{J}_{\theta}^{jk}$  $_{\theta}^{jk},\,\mathbf{J}_{q}^{jk}$  déterminées et  $\mathbf{K}_{\theta}^{jk}$  $\theta^{\kappa}$  connue, il est possible de calculer la matrice de raideur de chaque sous-chaîne jk grâce à l'Eq.  $(4.5a)$  et la matrice de raideur globale de la partie distale spatiale  $k$  notée  $\mathbf{K}_{\text{sp}}^{k}$  grâce à l'Eq. [\(4.7\)](#page-126-0). Enfin, il est possible de modéliser la jambe k de l'IRSBot-2 comme indiqué sur la chaîne k de la Figure [C.4.](#page-239-0)

L'idéal serait d'appliquer la méthode décrite précédemment pour chaque chaîne  $k$  mais  $\mathbf{K}_{\text{sp}}^{k}$  est une matrice  $6 \times 6$  de rang 4 car la boucle distale admet deux mouvements passifs : une rotation et une translation (cf. Chapitre [2\)](#page-54-0). Or l'Eq. [\(4.5a\)](#page-125-0) demande l'inversion de  $\mathbf{K}_{\text{sp}}^{k}$ , ce qui est impossible. C'est pourquoi il est préférable d'appliquer la méthode suivante.

Considérons la chaîne k, modélisée par la Figure [C.5.](#page-240-0) Le parallélogramme est modélisé

<span id="page-240-0"></span>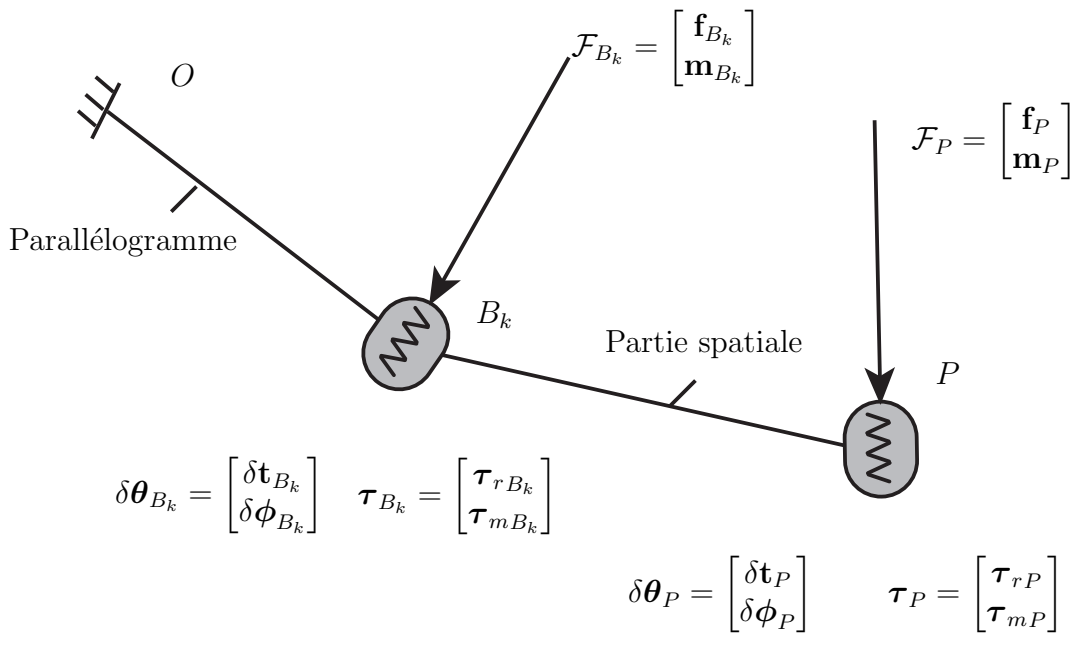

Figure C.5 – Modélisation élastostatique de la jambe k de l'IRSBot-2.

par un segment rigide suivi d'un ressort localisé en  $B_k$  de raideur  $\mathbf{K}_{\text{para}}^k$ . La partie distale spatiale est ajoutée en série. Elle est modélisée comme un segment rigide suivi d'un ressort localisé en  $P$  de raideur  $\mathbf{K}_{\text{sp}}^{k}$ .

Soit :

- $\ell$  les coordonnées cartésiennes du vecteur  $\overrightarrow{B_kP}$  avec  $\ell = [x, y, z]^T$ .
- $\delta \mathbf{Q}_k = [\delta \mathbf{q}_k, \delta \boldsymbol{\omega}_k]^T$  le petit déplacement du nœud k, avec  $\delta \mathbf{q}_k$  le petit déplacement de translation,  $\delta \omega_k$  le petit déplacement en rotation et  $k = \{B_k, P\}.$
- $\delta \theta_k = [\delta \mathbf{t}_k, \delta \phi_k]^T$  la petite déformation du ressort au nœuds  $k$ , avec  $\delta \mathbf{t}_k$  la déformation en translation et  $\delta \phi_k$  la déformation en rotation.
- $\bm{\tau}_k = [\bm{\tau}_{rk}, \bm{\tau}_{mk}]^T$  les efforts transmis dans les ressorts, avec  $\bm{\tau}_{rk}$  la résultante de l'effort et  $\tau_{mk}$  le moment.
- $\mathcal{F}_k = [\mathbf{f}_k, \mathbf{m}_k]^T$  les efforts virtuels appliqués au nœud k, avec  $\mathbf{f}_k$  la résultante et  $\mathbf{m}_k$ le moment.

Des relations en effort et en déplacement nous permettent d'expliciter :

- le petit déplacement  $\delta \mathbf{Q}^k$  des nœuds  $B_k$  et P en fonction des petites déformations

 $\delta \bm{\theta}_L^k$  $_{B_k}^k$  et  $\delta\boldsymbol{\theta}_P^k$  dans les ressorts en chaque nœud.

<span id="page-241-0"></span>
$$
\delta \mathbf{Q}^{k} = \mathbf{B}^{k} \delta \theta_{k} \text{ avec } \delta \mathbf{Q}^{k} = \begin{bmatrix} \delta \mathbf{Q}_{B_{k}} \\ \delta \mathbf{Q}_{P} \end{bmatrix}, \delta \theta^{k} = \begin{bmatrix} \delta \theta_{B_{k}} \\ \delta \theta_{P} \end{bmatrix}, \text{ et }
$$

$$
\mathbf{B}^{k} = \begin{bmatrix} \mathbf{I}_{d6 \times 6} & \mathbf{0}_{6 \times 6} \\ \mathbf{I}_{d3 \times 3} & \mathbf{B}^{jk} \\ \mathbf{0}_{3 \times 3} & \mathbf{I}_{d3 \times 3} \end{bmatrix} \mathbf{B}^{k} = \begin{bmatrix} 0 & z & -y \\ -z & 0 & x \\ y & -x & 0 \end{bmatrix}
$$
(C.7)

- les efforts transmis  $\tau^k$  dans le ressort en  $B_k$  et P en fonction des efforts virtuels  $\mathcal{F}_{B_k}$ et  $\mathcal{F}_P$  appliqués en chaque nœud.

<span id="page-241-1"></span>
$$
\boldsymbol{\tau}^{k} = \mathbf{A}^{k} \mathcal{F}^{k}, \text{ avec } \boldsymbol{\tau}^{k} = \begin{bmatrix} \boldsymbol{\tau}_{B_{k}} \\ \boldsymbol{\tau}_{P} \end{bmatrix}, \mathcal{F}^{k} = \begin{bmatrix} \mathcal{F}_{B_{k}} \\ \mathcal{F}_{P} \end{bmatrix} \text{ et } \mathbf{A}^{k} = \mathbf{B}^{k^{T}}
$$
(C.8)

- les petites déformations dans les ressorts  $\delta\bm{\theta}_k$  en fonction des efforts transmis  $\bm{\tau}^k$ 

<span id="page-241-2"></span>
$$
\boldsymbol{\tau}^{k} = \mathbf{K}_{\theta}^{k} \delta \boldsymbol{\theta}_{k} \text{ avec } \mathbf{K}_{\theta}^{k} = \begin{bmatrix} \mathbf{K}_{\text{para}}^{k} & 0 \\ 0 & \mathbf{K}_{\text{Sp}}^{k} \end{bmatrix}
$$
 (C.9)

On peut réarranger les équations  $(C.7)$ ,  $(C.8)$  et  $(C.9)$  afin d'obtenir une relation entre les efforts extérieurs et les petits déplacements des nœuds  $\delta \mathbf{Q}^k$  :

$$
\begin{bmatrix} \mathcal{F}_{B_k} \\ \mathcal{F}_P \end{bmatrix} = \mathbf{K}_{eq}^k \begin{bmatrix} \delta \mathbf{Q}_{B_k} \\ \delta \mathbf{Q}_P \end{bmatrix}, \text{ avec } \mathbf{K}_{eq}^k = \mathbf{A}^{k-1} \mathbf{K}_{\theta}^k \mathbf{B}^{k-1} = \begin{bmatrix} \mathbf{k}_{11}^k & \mathbf{k}_{12}^k \\ \mathbf{k}_{21}^k & \mathbf{k}_{22}^k \end{bmatrix}
$$
 (C.10)

La matrice de raideur totale équivalente de la jambe  $k$  reliant le déplacement de l'effecteur  $\delta \mathbf{Q}_P$  à l'effort extérieur  $\mathcal{F}_P$  appliqué sur la plate-forme est donnée par

$$
\mathcal{F}_P = \mathbf{K}_{tot_k} \delta \mathbf{Q}_P \text{ avec } \mathbf{K}_{tot_k} = -\mathbf{k}_{21}^k \mathbf{k}_{11}^{k-1} \mathbf{k}_{12}^k + \mathbf{k}_{22}^k \tag{C.11}
$$

La matrice de raideur globale de l'IRSBot-2,  $\mathbf{K}_{tot}$ , est finalement la somme de  $\mathbf{K}_{tot_1}$  et  $\mathbf{K}_{\text{tot}_2}$ . On peut à partir de cette matrice, déterminer la déformation du point central de la plate-forme mobile dans toutes les configurations du robot.

## <span id="page-242-0"></span>C.3 Modélisation élastodynamique de l'IRSBot-2

La méthode de modélisation élastodynamique développé dans ma thèse et décrite dans le Chapitre [4](#page-120-0) constitue une part importante de mon travail. J'ai souhaité détailler dans cette annexe la construction du modèle de l'IRSBot-2 qui est brièvement introduite dans la Section [4.2.4.1.](#page-148-0)

Un paramétrage plus détaillé est alors présenté pour introduire les coordonnées généralisées élastiques. La méthode est appliquée en reprenant les notations définies et introduites de la Section  $4.2.1$  à  $4.2.3$ .

#### <span id="page-242-1"></span>C.3.1 Matrices de masse et de raideur du parallélogramme

La structure virtuelle 1 se décompose en deux jambes et en une plate-forme :

- une jambe 1 (Figure [C.6\)](#page-243-0) composée des éléments  $l_{11}$  et  $l_{12}$  et des liaisons : encastrement au point  $A_{11}$ , pivot d'axe  $(A_{12}, y_0)$  paramétrée par la variable nominale  $q_{12}$  et encastrement au point  $A_{13}$ . Les coordonnées généralisées de la jambes 1 sont notées  $\mathbf{q}_{t_1} = \begin{bmatrix} q_{12} & \mathbf{q}_{e_{11}} & \mathbf{q}_{e_{12}} \end{bmatrix}^T;$
- une jambe 2 (Figure [C.6\)](#page-243-0) composée des éléments  $l_{21}$  et  $l_{22}$  et des liaisons : pivot d'axe  $(A_{21}, y_0)$  paramétrée par la variable nominale  $q_{21}$ , pivot d'axe  $(A_{22}, y_0)$  paramétrée par la variable nominale  $q_{22}$  et encastrement au point  $A_{13}$ . Les coordonnées généralisées de la jambes 2 sont notées  $\mathbf{q}_{t_2} = \begin{bmatrix} q_{21} & q_{22} & \mathbf{q}_{e_{21}} & \mathbf{q}_{e_{22}} \end{bmatrix}^T;$
- une « plate-forme » rigide, correspondant au segment  $[A_{13}H_k]$  et à la partie rigide du coude de coordonnées cartésienne  $x_{Hk}$ .

Les coordonnées généralisées de la structure virtuelle 1 sont notées  $\mathbf{q}_{t_{v1}} = \left[\mathbf{q}_{t_1} \, \mathbf{q}_{t_2} \, \mathbf{x}_{Hk}\right]^T$ . Le jeu de coordonnées généralisées indépendant du parallélogramme de la jambe  $k$  de l'IRSBot-2 est noté  $\mathbf{q}_{t_{\text{parak}}} = \begin{bmatrix} \mathbf{q}_{t_1}^0 & \mathbf{q}_{t_2}^0 & \mathbf{x}_{Hk} \end{bmatrix}^T$ , avec

$$
\mathbf{q}_{t_1}^0 = \begin{bmatrix} q_{12} & \mathbf{q}_{e_{11}} \end{bmatrix}^T, \text{ et } \mathbf{q}_{t_1}^f = \mathbf{q}_{e_{12}}
$$

$$
\mathbf{q}_{t_2}^0 = \begin{bmatrix} q_{21} & q_{22} & \mathbf{q}_{e_{21}} \end{bmatrix}^T, \text{ et } \mathbf{q}_{t_2}^f = \mathbf{q}_{e_{22}}
$$

La méthode suivante est particulièrement détaillée pour le système virtuel  $1$ :

<span id="page-243-0"></span>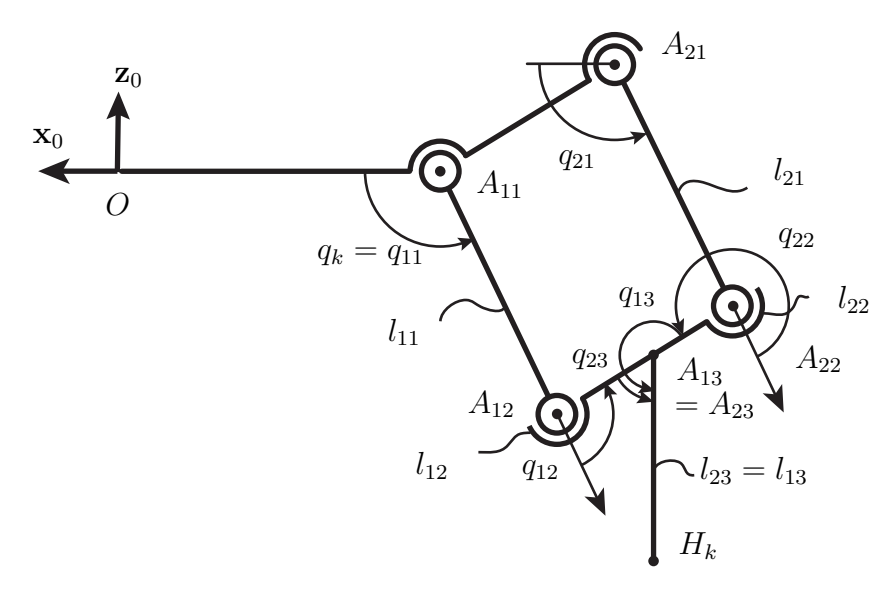

Figure  $C.6$  – Paramétrage du système virtuel 1 composant le parallélogramme de l'IRSBot-2

- (i) écriture des matrices de transformation  $\mathbf{T}_{ij}$  pour  $i = 1, 2$  et  $j = 1, 2$  à l'aide de l'équation [\(4.40\)](#page-140-0) avec *i* le numéro de la jambe et j le numéro de l'élément.
- (ii) dérivation de ces matrices  $\mathbf{T}_{ij}$  par rapport à  $\mathbf{q}_{t_{ij}}$  à l'aide des équations [\(4.41\)](#page-141-0) et [\(4.45\)](#page-142-0). Cela permet d'exprimer les coordonnées généralisées des différents corps flexibles  $ij$ en fonction des coordonnées généralisés de la structure arborescente  $\mathbf{q}_{t_{a1}} = \left[\mathbf{q}_{t_1} \, \mathbf{q}_{t_2}\right]^T$ . Ces relations permettent la construction des matrices  $J_{v_{ij}}$  et  $J_{e_{ij}}$  définies dans les  $\acute{e}$ quations  $(4.37a)$  et  $(4.47)$
- (iii) écriture des matrices de masse  $M_{a1}$  et de raideur  $K_{a1}$  de la structure arborescente à l'aide de l'équation [\(4.49\)](#page-143-1) et écriture de celles du système virtuel notée  $\mathbf{M}_{v1}$  et  $\mathbf{K}_{v1}$ respectivement à l'aide de l'équation  $(4.50)$
- (iv) fermeture des chaînes cinématique en exprimant la vitesse  $t_{i,m_i}$  de l'élément terminal de chaque jambe en fonction des coordonnées généralisées de chaque jambe  $\dot{\mathbf{q}}_{t_i}$  et en fonction de la vitesse de la plate-forme  $\dot{\mathbf{x}}_{H_k}$  (voir les équations [\(4.51\)](#page-144-1), [\(4.52\)](#page-144-2) et  $(4.54)$ . Ceci permet d'écrire la matrice jacobienne  $J_{parak}$  de l'application linéaire des coordonnées généralisées du système virtuel  $q_{t_{v1}}$  vers les coordonnées généralisées du parallélogramme  $\mathbf{q}_{t_{\text{para}}}$

#### Etape (i) ´

Pour la jambe 1, en utilisant l'équation [\(4.40\)](#page-140-0) les matrices de transformations  $T_{1j}$  avec  $j = 1, 2$  s'écrivent :

$$
\mathbf{T}_{11} = \mathbf{T}_{base}^{1} \mathbf{V}_{a}(q_{11}) \mathbf{T}_{end}^{11}, \qquad \text{avec } \mathbf{q}_{t_{11}} = [] \qquad (C.12)
$$

$$
\mathbf{T}_{12} = \mathbf{T}_{base}^{1} \mathbf{V}_{a}(q_{11}) \mathbf{T}_{elt}^{11} \mathbf{V}_{e}(\mathbf{q}_{e_{11}}) \mathbf{V}_{a}(q_{12}) \mathbf{T}_{end}^{12}, \quad \text{avec } \mathbf{q}_{t_{12}} = \begin{bmatrix} \mathbf{q}_{e_{11}} & q_{12} \end{bmatrix}^{T} \quad (C.13)
$$

avec

$$
\mathbf{T}^{1}_{base} = \mathbf{T}x(\sigma_{k}b) \text{ et } \sigma_{k} = (-1)^{k}, k = I, II,
$$
  
\n
$$
\mathbf{V}_{a}(q_{11}) = \mathbf{R}y(q_{11}), \mathbf{V}_{a}(q_{12}) = \mathbf{R}y(q_{12}),
$$
  
\n
$$
\mathbf{T}^{11}_{elt} = \mathbf{T}x(l_{1}), \mathbf{T}^{11}_{end} = \mathbf{R}y(-q_{11}) \text{ et } \mathbf{T}^{12}_{end} = \mathbf{R}y(-q_{11} - q_{12})
$$

Pour la jambe 2, en utilisant l'équation [\(4.40\)](#page-140-0) les matrices de transformations  $\mathbf{T}_{2j}$  avec  $j=1,\,2$  s'écrivent :

$$
\mathbf{T}_{21} = \mathbf{T}_{base}^2 \mathbf{V}_a(q_{21}) \mathbf{T}_{end}^{21}, \qquad \text{avec } \mathbf{q}_{t_{21}} = \begin{bmatrix} q_{21} \end{bmatrix}^T
$$
 (C.14)  
\n
$$
\mathbf{T}_{22} = \mathbf{T}_{base}^2 \mathbf{V}_a(q_{21}) \mathbf{T}_{elt}^{21} \mathbf{V}_e(\mathbf{q}_{e_{21}}) \mathbf{V}_a(q_{22}) \mathbf{T}_{end}^{22}, \qquad \text{avec } \mathbf{q}_{t_{22}} = \begin{bmatrix} q_{21} & q_{21} & q_{22} \end{bmatrix}^T
$$
 (C.15)

avec

$$
\mathbf{T}^2_{base} = \mathbf{T}x(\sigma_k b)\mathbf{R}y(\alpha_k)\mathbf{T}x(w_{pa})\mathbf{R}y(-\alpha_k) \text{ et } \sigma_k = (-1)^k, k = I, II,
$$
  
\n
$$
\mathbf{V}_a(q_{21}) = \mathbf{R}y(q_{21}), \mathbf{V}_a(q_{22}) = \mathbf{R}y(q_{22}),
$$
  
\n
$$
\mathbf{T}^{21}_{elt} = \mathbf{T}x(l_1), \mathbf{T}^{21}_{end} = \mathbf{R}y(-q_{21}) \text{ et } \mathbf{T}^{22}_{end} = \mathbf{R}y(-q_{21} - q_{22})
$$

#### Etape (ii) ´

En dérivant  $\mathbf{T}_{ij}$  par rapport à chacune des variables contenues dans  $\mathbf{q}_{t_{ij}},$  on obtient les colonnes des matrices  $J^1_{v_{ij}}$  et  $J^1_{e_{ij}}$  et donc celles des matrices  $J_{ij}$  et  $J_{e_{ij}}$  nécessaires pour l'écriture de l'énergie cinétique et potentielle :

$$
\begin{bmatrix}\n\mathbf{v}_{11}(A_{11}) \\
\boldsymbol{\omega}_{11}(A_{11}) \\
\dot{\mathbf{q}}_{e_{11}}\n\end{bmatrix} = \begin{bmatrix}\n\mathbf{0}_{6\times 1} & \mathbf{0}_{6\times 1} & \mathbf{0}_{6\times 6} \\
\mathbf{0}_{6\times 1} & \mathbf{I}_{6\times 6} & \mathbf{0}_{6\times 6}\n\end{bmatrix} \begin{bmatrix}\n\dot{q}_{12} \\
\dot{\mathbf{q}}_{e_{11}} \\
\dot{\mathbf{q}}_{e_{12}}\n\end{bmatrix} = \begin{bmatrix}\n\mathbf{J}_{v_{11}}^1 \\
\mathbf{J}_{e_{11}}^1\n\end{bmatrix} \dot{\mathbf{q}}_{t_1} \quad (C.16)
$$
\n
$$
= \begin{bmatrix}\n\mathbf{J}_{v_{11}}^1 & \mathbf{0} \\
\mathbf{J}_{e_{11}}^1 & \mathbf{0}\n\end{bmatrix} \begin{bmatrix}\n\dot{\mathbf{q}}_{t_1} \\
\dot{\mathbf{q}}_{t_2}\n\end{bmatrix} = \begin{bmatrix}\n\mathbf{J}_{v_{11}} \\
\mathbf{J}_{e_{11}}\n\end{bmatrix} \begin{bmatrix}\n\dot{\mathbf{q}}_{t_1} \\
\dot{\mathbf{q}}_{t_2}\n\end{bmatrix} = \mathbf{J}_{11}\dot{\mathbf{q}}_{t_{a1}}
$$

$$
\begin{bmatrix}\n\mathbf{v}_{12}(A_{12}) \\
\boldsymbol{\omega}_{12}(A_{12}) \\
\dot{\mathbf{q}}_{e_{12}}\n\end{bmatrix} = \begin{bmatrix}\n\mathbf{j}_{v_{12}}^{q_{12}} & \mathbf{J}_{v_{12}}^{q_{e_{11}}} & \mathbf{0}_{6\times6} \\
\mathbf{0}_{6\times1} & \mathbf{0}_{6\times6} & \mathbf{I}_{6\times6}\n\end{bmatrix} \begin{bmatrix}\n\dot{q}_{12} \\
\dot{q}_{e_{11}} \\
\dot{q}_{e_{12}}\n\end{bmatrix} = \begin{bmatrix}\n\mathbf{J}_{v_{12}}^{1} \\
\mathbf{J}_{e_{12}}^{1}\n\end{bmatrix} \dot{q}_{t_1}
$$
\n
$$
= \begin{bmatrix}\n\mathbf{J}_{v_{12}}^{1} & \mathbf{0} \\
\mathbf{J}_{e_{12}}^{1} & \mathbf{0}\n\end{bmatrix} \begin{bmatrix}\n\dot{q}_{t_1} \\
\dot{q}_{t_2}\n\end{bmatrix} = \begin{bmatrix}\n\mathbf{J}_{v_{12}} \\
\mathbf{J}_{v_{12}} \\
\mathbf{J}_{e_{12}}\n\end{bmatrix} \begin{bmatrix}\n\dot{q}_{t_1} \\
\dot{q}_{t_2}\n\end{bmatrix} = \mathbf{J}_{12}\dot{q}_{t_{a1}}
$$
\n(C.17)

$$
\begin{bmatrix}\n\mathbf{v}_{21}(A_{21}) \\
\boldsymbol{\omega}_{21}(A_{21}) \\
\dot{\mathbf{q}}_{e_{21}}\n\end{bmatrix} = \begin{bmatrix}\n\mathbf{j}_{v_{21}}^{q_{21}} & \mathbf{0}_{6\times1} & \mathbf{0}_{6\times6} & \mathbf{0}_{6\times6} \\
\mathbf{0}_{6\times1} & \mathbf{0}_{6\times1} & \mathbf{I}_{6\times6} & \mathbf{0}_{6\times6}\n\end{bmatrix}\n\begin{bmatrix}\n\dot{q}_{21} \\
\dot{q}_{22} \\
\dot{q}_{e_{21}} \\
\dot{q}_{e_{22}}\n\end{bmatrix} = \begin{bmatrix}\n\mathbf{J}_{v_{21}}^{2} \\
\mathbf{J}_{e_{21}}^{2}\n\end{bmatrix}\n\mathbf{\dot{q}}_{t_2}\n(C.18)
$$
\n
$$
= \begin{bmatrix}\n\mathbf{0} & \mathbf{J}_{v_{21}}^{2} \\
\mathbf{0} & \mathbf{J}_{v_{21}}^{2}\n\end{bmatrix}\n\begin{bmatrix}\n\dot{\mathbf{q}}_{t_1} \\
\dot{\mathbf{q}}_{t_2}\n\end{bmatrix} = \begin{bmatrix}\n\mathbf{J}_{v_{21}} \\
\mathbf{J}_{v_{21}} \\
\mathbf{J}_{v_{21}}\n\end{bmatrix}\n\begin{bmatrix}\n\dot{\mathbf{q}}_{t_1} \\
\dot{\mathbf{q}}_{t_2}\n\end{bmatrix} = \mathbf{J}_{21}\dot{\mathbf{q}}_{t_{a1}}
$$

$$
\begin{bmatrix}\n\mathbf{v}_{22}(A_{22}) \\
\boldsymbol{\omega}_{22}(A_{22}) \\
\dot{\mathbf{q}}_{e_{22}}\n\end{bmatrix} = \begin{bmatrix}\n\mathbf{j}_{v22}^{q_{21}} & \mathbf{j}_{v22}^{q_{22}} & \mathbf{J}_{v22}^{q_{e_{21}}} & \mathbf{0}_{6\times6} \\
\mathbf{0}_{6\times1} & \mathbf{0}_{6\times1} & \mathbf{0}_{6\times6} & \mathbf{I}_{6\times6}\n\end{bmatrix}\n\begin{bmatrix}\n\dot{q}_{21} \\
\dot{q}_{22} \\
\dot{q}_{22} \\
\dot{q}_{e_{21}}\n\end{bmatrix} = \begin{bmatrix}\n\mathbf{J}_{v22}^2 \\
\mathbf{J}_{e_{22}}^2\n\end{bmatrix}\n\mathbf{\dot{q}}_{t_2}\n(C.19)
$$
\n
$$
= \begin{bmatrix}\n\mathbf{0} & \mathbf{J}_{v22}^2 \\
\mathbf{0} & \mathbf{J}_{v22}^2\n\end{bmatrix}\n\begin{bmatrix}\n\dot{\mathbf{q}}_{t_1} \\
\dot{\mathbf{q}}_{t_2}\n\end{bmatrix} = \begin{bmatrix}\n\mathbf{J}_{v22} \\
\mathbf{J}_{e_{22}}\n\end{bmatrix}\n\begin{bmatrix}\n\dot{\mathbf{q}}_{t_1} \\
\dot{\mathbf{q}}_{t_2}\n\end{bmatrix} = \mathbf{J}_{21}\dot{\mathbf{q}}_{t_{a1}}
$$

Étape (iii)

Toutes ces matrices sont alors utilisées pour décrire le lagrangien de la structure arborescente :

$$
L_{a1} = \sum_{i,j}^{2,2} T_{ij} - V_{ij}
$$
  
\n
$$
= \frac{1}{2} \sum_{i,j}^{2,2} \left( \begin{bmatrix} \mathbf{v}_{ij}(A_{ij}) \\ \boldsymbol{\omega}_{ij}(A_{ij}) \\ \dot{\mathbf{q}}_{ei} \end{bmatrix}^T \mathbf{M}_{ij} \begin{bmatrix} \mathbf{v}_{ij}(A_{ij}) \\ \boldsymbol{\omega}_{ij}(A_{ij}) \\ \dot{\mathbf{q}}_{ei} \end{bmatrix} - \mathbf{q}_{eij}^T \mathbf{K}_{ij} \mathbf{q}_{ei} \right)
$$
  
\n
$$
= \frac{1}{2} \sum_{i,j}^{2,2} \left( \dot{\mathbf{q}}_{ta1}^T \mathbf{J}_{ij}^T \mathbf{M}_{ij} \mathbf{J}_{ij} \dot{\mathbf{q}}_{ta1} - \mathbf{q}_{ta1}^T \mathbf{J}_{eij}^T \mathbf{K}_{ij} \mathbf{J}_{eij} \mathbf{q}_{ta1} \right)
$$
  
\n
$$
= \frac{1}{2} \left( \dot{\mathbf{q}}_{ta1}^T \mathbf{M}_{a1} \dot{\mathbf{q}}_{ta1} - \mathbf{q}_{ta1}^T \mathbf{K}_{a1} \mathbf{q}_{ta1} \right)
$$
  
\n(C.20)

Le lagrangien de la structure virtuelle 1 s'écrit alors en ajoutant les coordonnées généralisées de la plate-forme :

<span id="page-246-0"></span>
$$
L_{v1} = \frac{1}{2} \begin{bmatrix} \dot{\mathbf{q}}_{t_{a1}} & \dot{\mathbf{x}}_{Hk} \end{bmatrix} \begin{bmatrix} \mathbf{M}_{a1} & \mathbf{0} \\ \mathbf{0} & \mathbf{0} \end{bmatrix} \begin{bmatrix} \dot{\mathbf{q}}_{t_{a1}} \\ \dot{\mathbf{x}}_{Hk} \end{bmatrix} - \begin{bmatrix} \mathbf{q}_{t_{a1}} & \mathbf{x}_{Hk} \end{bmatrix} \begin{bmatrix} \mathbf{K}_{a1} & \mathbf{0} \\ \mathbf{0} & \mathbf{0} \end{bmatrix} \begin{bmatrix} \mathbf{q}_{t_{a1}} \\ \mathbf{x}_{Hk} \end{bmatrix}
$$

$$
= \frac{1}{2} (\dot{\mathbf{q}}_{t_{v1}}^T \mathbf{M}_{v1} \dot{\mathbf{q}}_{t_{v1}} - \mathbf{q}_{t_{v1}}^T \mathbf{K}_{v1} \mathbf{q}_{t_{v1}})
$$
(C.21)

 $\textbf{Étape (iv)}:$  Fermeture des boucles cinématiques

Calcul de la vitesse  $t_{i3}$  des éléments terminaux de chaque jambe avec  $i = 1, 2$ , par les dérivées successives des matrices de transformation suivante par rapport à chaque élément des vecteur  $\mathbf{q}_{t_{i3}}$  :

$$
\mathbf{T}_{13} = \mathbf{T}_{base}^{1} \mathbf{V}_{a}(q_{11}) \mathbf{T}_{elt}^{11} \mathbf{V}_{e}(q_{e_{11}}) \mathbf{V}_{a}(q_{12}) \mathbf{T}_{elt}^{12} \mathbf{V}_{e}(q_{e_{12}}) \mathbf{V}_{a}(q_{13}) \mathbf{T}_{end}^{13},
$$
(C.22)

$$
\text{avec } \mathbf{q}_{t_{13}} = \begin{bmatrix} \mathbf{q}_{e_{11}} & q_{12} & \mathbf{q}_{e_{12}} & q_{13} \end{bmatrix}^{T}
$$
\n
$$
\mathbf{T}_{23} = \mathbf{T}_{base}^{2} \mathbf{V}_{a}(q_{21}) \mathbf{T}_{elt}^{21} \mathbf{V}_{e}(\mathbf{q}_{e_{21}}) \mathbf{V}_{a}(q_{22}) \mathbf{T}_{elt}^{22} \mathbf{V}_{e}(\mathbf{q}_{e_{22}}) \mathbf{V}_{a}(q_{23}) \mathbf{T}_{end}^{23},
$$
\n
$$
\text{avec } \mathbf{q}_{t_{22}} = \begin{bmatrix} q_{21} & q_{22} & q_{22} & q_{23} \end{bmatrix}^{T}
$$
\n
$$
(C.23)
$$

o`u

$$
\mathbf{T}_{elt}^{12} = \mathbf{T}x(e_x/cos(\alpha_k), \mathbf{T}_{elt}^{22} = \mathbf{T}x(w_{Pa} - e_x/cos(\alpha_k),
$$

$$
\mathbf{V}_a(q_{13}) = \mathbf{R}y(q_{13}), \mathbf{V}_a(q_{23}) = \mathbf{R}y(q_{23}),
$$

 $\mathbf{T}^{13}_{end} = \mathbf{T}x(e_z + e_x \tan \alpha_k)\mathbf{R}y(-q_{13} - q_{12} - q_{11})$  et  $\mathbf{T}^{23}_{end} = \mathbf{T}x(e_z + e_x \tan \alpha_k)\mathbf{R}y(-q_{23} - q_{12} - q_{12})$  $q_{22} - q_{21}$ 

Écriture de  $\mathbf{J}_{vi3}^i$  et  $\mathbf{J}_p^i$  avec  $i = 1, 2$  tel que :

$$
\mathbf{t}_{i3} = \mathbf{J}_{vi3}^i \dot{\mathbf{q}}_{t_i} = \mathbf{J}_p^i \dot{\mathbf{x}}_{H_k} \tag{C.24}
$$

$$
\mathbf{J}_{v13}^1 = \begin{bmatrix} \mathbf{j}_{v13}^{q_{12}} & \mathbf{J}_{v13}^{q_{e_{11}}} & \mathbf{J}_{v13}^{q_{e_{12}}} \end{bmatrix}, \qquad \qquad \mathbf{J}_p^1 = {}^{13}\overline{\mathbf{R}}_0 \begin{bmatrix} \mathbf{I}_3 & [\mathbf{p}_1]_{\times} \\ \mathbf{0} & \mathbf{I}_3 \end{bmatrix} \qquad \qquad \text{(C.25)}
$$

$$
\mathbf{J}_{v23}^2 = \begin{bmatrix} \mathbf{j}_{v23}^{q_{21}} & \mathbf{j}_{v23}^{q_{22}} & \mathbf{J}_{v23}^{q_{e_{21}}} & \mathbf{J}_{v23}^{q_{e_{22}}} \end{bmatrix}, \qquad \mathbf{J}_p^2 = {}^{23}\mathbf{\overline{R}}_0 \begin{bmatrix} \mathbf{I}_3 & [\mathbf{p}_2]_{\times} \\ \mathbf{0} & \mathbf{I}_3 \end{bmatrix} \tag{C.26}
$$

avec 
$$
\mathbf{p}_1 = \overrightarrow{H_k C_{13}} = \mathbf{p}_2 = \overrightarrow{H_k C_{23}} = \begin{bmatrix} 0 & 0 & e_z + e_x \tan \alpha_k \end{bmatrix}^T
$$

Écriture des équations de contraintes entre les variables redondantes  $\dot{\mathbf{q}}_t^f$  $t_i$  et celles indépendantes  $\dot{\mathbf{q}}_{t_{\text{para}}}$  à l'aide des équations de fermeture de boucles précédentes :

$$
\begin{bmatrix}\n\dot{\mathbf{q}}_{t_1}^f \\
\dot{\mathbf{q}}_{t_2}^f\n\end{bmatrix} = -(\mathbf{J}_v^f)^{-1} \begin{bmatrix}\n\mathbf{J}_v^0 & -\mathbf{J}_p\n\end{bmatrix} \begin{bmatrix}\n\dot{\mathbf{q}}_{t_1}^0 \\
\dot{\mathbf{q}}_{t_2}^0 \\
\dot{\mathbf{x}}_{Hk}\n\end{bmatrix} = \begin{bmatrix}\n\mathbf{J}_{d_{11}} & \mathbf{J}_{d_{12}} & \mathbf{J}_{d_{13}} \\
\mathbf{J}_{d_{21}} & \mathbf{J}_{d_{22}} & \mathbf{J}_{d_{23}}\n\end{bmatrix} \dot{\mathbf{q}}_{t_{\text{para}}} \qquad (C.27)
$$

avec

$$
\mathbf{J}_{v}^{f} = \begin{bmatrix} \mathbf{J}_{v_{13}}^{\mathbf{q}_{e_{12}}} & \mathbf{0} \\ \mathbf{0} & \mathbf{J}_{v_{23}}^{\mathbf{q}_{e_{22}}} \end{bmatrix}
$$
(C.28)

et

$$
\mathbf{J}_{v}^{0} = \begin{bmatrix} \mathbf{j}_{v_{13}}^{q_{12}} & \mathbf{J}_{v_{13}}^{q_{e_{11}}} & \mathbf{0} & \mathbf{0} & \mathbf{0} \\ \mathbf{0} & \mathbf{0} & \mathbf{j}_{v_{23}}^{q_{21}} & \mathbf{j}_{v_{23}}^{q_{22}} & \mathbf{J}_{v_{23}}^{q_{e_{21}}} \end{bmatrix}
$$
(C.29)

 $\text{D'où }\dot{\mathbf{q}}_{t_{v1}} = \mathbf{J}_{\text{parak}}\dot{\mathbf{q}}_{t_{\text{parak}}}, \text{ avec } \dot{\mathbf{q}}_{t_{\text{parak}}} = \left[\begin{array}{cc} \dot{\mathbf{q}}_{t_1}^0 & \dot{\mathbf{q}}_{t_2}^0 & \dot{\mathbf{x}}_{Hk} \end{array}\right] \text{ et }$  ${\bf J}_{{\rm parak}} =$  $\sqrt{ }$   $\mathbf{I}_7$  0 0  $\mathbf{J}_{d_{11}}$   $\mathbf{J}_{d_{12}}$   $\mathbf{J}_{d_{13}}$  $\mathbf{0}$   $\mathbf{I}_8$   $\mathbf{0}$  $\mathbf{J}_{d_{21}}$   $\mathbf{J}_{d_{22}}$   $\mathbf{J}_{d_{23}}$  $\mathbf{0}$  0  $\mathbf{I}_6$ ן (C.30)

Les matrices de masse et de raideur du parallelogramme sont obtenues en injectant cette dernière expression dans le lagrangien de la structure virtuelle 2 :

$$
\mathbf{M}_{\mathrm{parak}}=\mathbf{J}_{\mathrm{parak}}^T\mathbf{M}_{v1}\mathbf{J}_{\mathrm{parak}}
$$

et

$$
\mathbf{K}_{\mathrm{parak}}=\mathbf{J}_{\mathrm{parak}}^T\mathbf{K}_{v1}\mathbf{J}_{\mathrm{parak}}
$$

<span id="page-248-0"></span>où  $\mathbf{M}_{v1}$  et  $\mathbf{K}_{v1}$  sont obtenues à l'Equation [\(C.21\)](#page-246-0).

#### C.3.2 Matrices de masse et de raideur de la partie distale

Le *système virtuel 2* se décompose en deux jambes :

- une jambe 3 (Figure [C.7\)](#page-249-0) composée des éléments  $l_{31}$  et  $l_{32}$  et des liaisons : encastrement au point  $A_{31}$  (confondu avec le point  $H_k$ ), cardan d'axe  $(A_{32}, y_{13k}, z_{23k})$ paramétrée par la variable nominale  $\mathbf{q}_{32} = \left[ \begin{array}{cc} q_{32}^{ry} & q_{32}^{rz} \end{array} \right]^T$  au point  $A_{32}$  et cardan d'axe  $(A_{33}, \mathbf{z}_{23k}, \mathbf{y}_{13k})$  paramétrée par la variable nominale  $\mathbf{q}_{33} = \begin{bmatrix} q_{33}^{rz} & q_{33}^{ry} \end{bmatrix}^T$ . Les coordonnées généralisées de la jambes 3 sont notées  $\mathbf{q}_{t_3} = \left[ \begin{array}{cc} \mathbf{q}_{32} & \mathbf{q}_{33} & \mathbf{q}_{e_{31}} & \mathbf{q}_{e_{32}} \end{array} \right]^T;$
- une jambe 4 (Figure [C.7\)](#page-249-0) composée des éléments  $l_{41}$  et  $l_{42}$  et des liaisons : encastrement au point  $A_{41}$  (confondu avec le point  $H_k$ ), cardan au point  $(A_{42}, y_{14k}, z_{24k})$ paramétré par la variable nominale  $\mathbf{q}_{42} = \left[ \begin{array}{cc} q_{42}^{ry} & q_{42}^{rz} \ q_{42}^{rz} & q_{42}^{rz} \end{array} \right]^T$  et cardan au point  $(A_{43},\, \mathbf{z}_{24k},\, \mathbf{y}_{14k})$ paramétré par la variable nominale  $\mathbf{q}_{43} = \left[ \begin{array}{cc} q_{43}^{rz} & q_{43}^{ry} \end{array} \right]^T$ . Les coordonnées généralisées de la jambes 4 sont notées  $\mathbf{q}_{t_4} = \begin{bmatrix} \mathbf{q}_{42} & \mathbf{q}_{43} & \mathbf{q}_{e_{41}} & \mathbf{q}_{e_{42}} \end{bmatrix}^T;$
- une « plate-forme » rigide, de coordonnées généralisées  $\mathbf{x}_P$  correspondant à la plateforme de l'IRSBot-2 reliant les points  $A_{33}$ ,  $A_{43}$ , et P.

 $\big]^{T}$ .

Les coordonnées généralisées de la structure virtuelle 2 sont notées  $\mathbf{q}_{t_{v2}} = \left[\begin{array}{cccc} \mathbf{x}_{Hk} & \mathbf{q}_{t_3} & \mathbf{q}_{t_4} & \mathbf{x}_F\end{array}\right.$ Remarquons que les coordonnées du point  $H_k$  sont nécessaire pour cette structure virtuelle puisque la partie distale n'est pas fixé à la base directement. Les coordonnées généralisées de la structure arborescente 2 sont notées  $\mathbf{q}_{t_{a2}} = \begin{bmatrix} \mathbf{x}_{Hk} & \mathbf{q}_{t_3} & \mathbf{q}_{t_4} \end{bmatrix}$  $\left| \begin{matrix} \nT \n\end{matrix} \right|$ . Le jeu de coordonnées généralisées indépendant de la jambe distale k de l'IRSBot-2 est noté  $q_{t_{\text{dist}k}} =$  $\begin{bmatrix} \mathbf{x}_{Hk} & \mathbf{q}_{t_3}^0 & \mathbf{q}_{t_4}^0 & \mathbf{x}_P \end{bmatrix}^T$ , avec

$$
\mathbf{q}_{t_3}^0 = \left[ \begin{array}{cc} \mathbf{q}_{32} & \mathbf{q}_{33} & \mathbf{q}_{e_{31}} \end{array} \right]^T, \text{ et } \mathbf{q}_{t_3}^f = \mathbf{q}_{e_{32}}
$$

$$
\mathbf{q}_{t_4}^0 = \left[ \begin{array}{cc} \mathbf{q}_{42} & \mathbf{q}_{43} & \mathbf{q}_{e_{41}} \end{array} \right]^T, \text{ et } \mathbf{q}_{t_2}^f = \mathbf{q}_{e_{42}}
$$

<span id="page-249-0"></span>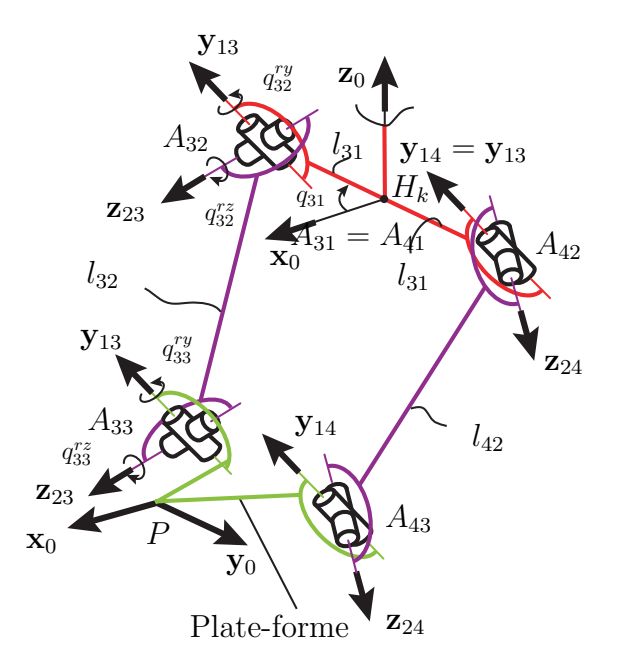

Figure C.7 – Paramétrage du système virtuel 2 composant la la jambe distale de l'IRSBot-2

Pour la jambe 3, en utilisant l'équation [\(4.40\)](#page-140-0) les matrices de transformations  $\mathbf{T}_{3j}$  avec  $j = 1, 2$  s'écrivent :

$$
\mathbf{T}_{31} = \mathbf{T}_{base}^3 \mathbf{V}_a(q_{31}) \mathbf{T}_{end}^{31}, \qquad \text{avec } \mathbf{q}_{t_{11}} = \begin{bmatrix} T \\ \end{bmatrix}^T \tag{C.31}
$$

$$
\mathbf{T}_{32} = \mathbf{T}_{base}^{3} \mathbf{V}_{a}(q_{31}) \mathbf{T}_{elt}^{31} \mathbf{V}_{e}(q_{e_{31}}) \mathbf{V}_{a}(q_{32}) \mathbf{T}_{end}^{32}, \quad \text{avec } \mathbf{q}_{t_{32}} = \begin{bmatrix} \mathbf{q}_{e_{31}} & \mathbf{q}_{32} \end{bmatrix}^{T} \quad (C.32)
$$

avec

$$
\mathbf{T}^3_{base} = \mathbf{T}x(x_{H_k})\mathbf{T}z(z_{H_k}), \mathbf{V}_a(q_{31}) = \mathbf{R}z(-\pi/2), \mathbf{V}_a(\mathbf{q}_{32}) = \mathbf{R}y(q_{32}^{ry})\mathbf{R}z(q_{32}^{rz}),
$$
  
\n
$$
\mathbf{T}^{31}_{elt} = \mathbf{T}x(v_1)\mathbf{R}z(\pi/2)\mathbf{R}x(\pi/2)\mathbf{R}z(-\beta),
$$
  
\n
$$
\mathbf{T}^{31}_{end} = \mathbf{R}z(\pi/2) \text{ et } \mathbf{T}^{32}_{end} = \mathbf{V}_a(\mathbf{q}_{32})^{-1}\mathbf{R}z(\beta)\mathbf{R}x(-\pi/2)\mathbf{R}z(-\pi/2)
$$

Les équations de la jambe 4 ne sont pas détaillées.

Si on considère que la jambe 3 est fixée à la base, on obtient :

$$
\begin{bmatrix}\n\mathbf{v}_{31}(A_{31}) \\
\boldsymbol{\omega}_{31}(A_{31}) \\
\dot{\mathbf{q}}_{e_{31}}\n\end{bmatrix} = \begin{bmatrix}\n\mathbf{0}_{6\times2} & \mathbf{0}_{6\times2} & \mathbf{0}_{6\times6} & \mathbf{0}_{6\times6} \\
\mathbf{0}_{6\times2} & \mathbf{0}_{6\times2} & \mathbf{I}_{6\times6} & \mathbf{0}_{6\times6}\n\end{bmatrix} \begin{bmatrix}\n\dot{\mathbf{q}}_{32} \\
\dot{\mathbf{q}}_{33} \\
\dot{\mathbf{q}}_{e_{31}} \\
\dot{\mathbf{q}}_{e_{32}}\n\end{bmatrix}
$$
\n(C.33)

or la jambe 3 est rattaché au point  $H_k$  au point  $A_{31}$ 

$$
\begin{bmatrix}\n\mathbf{v}_{31}(A_{31}) \\
\boldsymbol{\omega}_{31}(A_{31})\n\end{bmatrix} = \mathbf{J}_b^3 \dot{\mathbf{x}}_{H_k} = {}^{31}\mathbf{\overline{R}}_0 \dot{\mathbf{x}}_{H_k}
$$
\n(C.34)

donc intégrons directement dans le vecteur des vitesses généralisées de la structure arborescente la vitesse du point  ${\cal H}_k$  telle que :

$$
\begin{bmatrix}\n\mathbf{v}_{31}(A_{31}) \\
\boldsymbol{\omega}_{31}(A_{31}) \\
\dot{\mathbf{q}}_{e_{31}}\n\end{bmatrix} = \begin{bmatrix}\n\mathbf{J}_{b}^{3} & \mathbf{0}_{6\times 2} & \mathbf{0}_{6\times 2} & \mathbf{0}_{6\times 6} & \mathbf{0}_{6\times 6} \\
\mathbf{0}_{6\times 6} & \mathbf{0}_{6\times 2} & \mathbf{0}_{6\times 2} & \mathbf{I}_{6\times 6} & \mathbf{0}_{6\times 6}\n\end{bmatrix}\n\begin{bmatrix}\n\dot{\mathbf{x}}_{H_{k}} \\
\dot{\mathbf{q}}_{32} \\
\dot{\mathbf{q}}_{33} \\
\dot{\mathbf{q}}_{e_{31}}\n\end{bmatrix}
$$
\n
$$
= \begin{bmatrix}\n\mathbf{J}_{v_{31}}^{3} \\
\mathbf{J}_{e_{31}}^{3}\n\end{bmatrix}\n\begin{bmatrix}\n\dot{\mathbf{x}}_{H_{k}} \\
\dot{\mathbf{q}}_{t_{3}}\n\end{bmatrix} = \begin{bmatrix}\n\mathbf{J}_{v_{31}}^{3} & \mathbf{0} \\
\mathbf{J}_{e_{31}}^{3} & \mathbf{0}\n\end{bmatrix}\n\begin{bmatrix}\n\dot{\mathbf{x}}_{H_{k}} \\
\dot{\mathbf{q}}_{t_{3}} \\
\dot{\mathbf{q}}_{t_{4}}\n\end{bmatrix}
$$
\n
$$
= \begin{bmatrix}\n\mathbf{J}_{v_{31}} \\
\mathbf{J}_{e_{31}}\n\end{bmatrix}\n\begin{bmatrix}\n\dot{\mathbf{x}}_{H_{k}} \\
\dot{\mathbf{q}}_{t_{3}} \\
\dot{\mathbf{q}}_{t_{4}}\n\end{bmatrix} = \mathbf{J}_{31}\dot{\mathbf{q}}_{t_{a2}}
$$
\n(C.35)

$$
\begin{bmatrix}\n\mathbf{v}_{32}(A_{32}) \\
\boldsymbol{\omega}_{32}(A_{32}) \\
\dot{\mathbf{q}}_{e_{32}}\n\end{bmatrix} = \begin{bmatrix}\n\mathbf{0}_{6\times6} & \mathbf{J}_{932}^{q_{32}} & \mathbf{0}_{6\times2} & \mathbf{J}_{932}^{q_{e_{32}}} & \mathbf{0}_{6\times6} \\
\mathbf{0}_{6\times6} & \mathbf{0}_{6\times2} & \mathbf{0}_{6\times2} & \mathbf{0}_{6\times6} & \mathbf{I}_{6\times6}\n\end{bmatrix} \begin{bmatrix}\n\dot{\mathbf{x}}_{H_k} \\
\dot{\mathbf{q}}_{33} \\
\dot{\mathbf{q}}_{33} \\
\dot{\mathbf{q}}_{e_{31}}\n\end{bmatrix}
$$
\n
$$
= \begin{bmatrix}\n\mathbf{J}_{932}^3 \\
\mathbf{J}_{832}^3\n\end{bmatrix} \begin{bmatrix}\n\dot{\mathbf{x}}_{H_k} \\
\dot{\mathbf{q}}_{t_3}\n\end{bmatrix} = \begin{bmatrix}\n\mathbf{J}_{932}^3 & \mathbf{0} \\
\mathbf{J}_{822}^3 & \mathbf{0}\n\end{bmatrix} \begin{bmatrix}\n\dot{\mathbf{x}}_{H_k} \\
\dot{\mathbf{q}}_{t_3}\n\end{bmatrix}
$$
\n
$$
= \begin{bmatrix}\n\mathbf{J}_{932} \\
\mathbf{J}_{832}\n\end{bmatrix} \begin{bmatrix}\n\dot{\mathbf{x}}_{H_k} \\
\dot{\mathbf{q}}_{t_3}\n\end{bmatrix} = \mathbf{J}_{32}\dot{\mathbf{q}}_{t_{a2}}
$$
\n( C.36)

Lagrangien structure arborescente 2:

$$
L_{a2} = \sum_{i=3,j=1}^{4,2} T_{ij} - V_{ij}
$$
  
\n
$$
= \frac{1}{2} \sum_{i=3,j=1}^{4,2} \left( \begin{bmatrix} \mathbf{v}_{ij}(A_{ij}) \\ \boldsymbol{\omega}_{ij}(A_{ij}) \\ \dot{\mathbf{q}}_{e_{ij}} \end{bmatrix}^T \mathbf{M}_{ij} \begin{bmatrix} \mathbf{v}_{ij}(A_{ij}) \\ \boldsymbol{\omega}_{ij}(A_{ij}) \\ \dot{\mathbf{q}}_{e_{ij}} \end{bmatrix} - \mathbf{q}_{e_{ij}}^T \mathbf{K}_{ij} \mathbf{q}_{e_{ij}} \right)
$$
  
\n
$$
= \frac{1}{2} \sum_{i=3,j=1}^{4,2} \left( \dot{\mathbf{q}}_{t_{a2}}^T \mathbf{J}_{ij}^T \mathbf{M}_{ij} \mathbf{J}_{ij} \dot{\mathbf{q}}_{t_{a2}} - \mathbf{q}_{t_{a2}}^T \mathbf{J}_{e_{ij}}^T \mathbf{K}_{ij} \mathbf{J}_{e_{ij}} \mathbf{q}_{t_{a2}} \right)
$$
\n
$$
= \frac{1}{2} \left( \dot{\mathbf{q}}_{t_{a2}}^T \mathbf{M}_{a2} \dot{\mathbf{q}}_{t_{a2}} - \mathbf{q}_{t_{a2}}^T \mathbf{K}_{a2} \mathbf{q}_{t_{a2}} \right)
$$
\n(C.37)

Le lagrangien de la structure virtuelle  $2$  s'écrit alors en ajoutant les coordonnées généralisées de la plate-forme  $\mathbf{x}_P$  :

$$
L_{v2} = \frac{1}{2} \begin{bmatrix} \dot{\mathbf{q}}_{t_{a2}} \\ \dot{\mathbf{x}}_{P} \end{bmatrix}^{T} \begin{bmatrix} \mathbf{M}_{a2} & \mathbf{0} \\ \mathbf{0} & \mathbf{0} \end{bmatrix} \begin{bmatrix} \dot{\mathbf{q}}_{t_{a2}} \\ \dot{\mathbf{x}}_{P} \end{bmatrix} - \begin{bmatrix} \mathbf{q}_{t_{a2}} \\ \mathbf{x}_{P} \end{bmatrix}^{T} \begin{bmatrix} \mathbf{K}_{a2} & \mathbf{0} \\ \mathbf{0} & \mathbf{0} \end{bmatrix} \begin{bmatrix} \mathbf{q}_{t_{a2}} \\ \mathbf{x}_{P} \end{bmatrix}
$$
 (C.38)  

$$
= \frac{1}{2} (\dot{\mathbf{q}}_{t_{v2}}^{T} \mathbf{M}_{v2} \dot{\mathbf{q}}_{t_{v2}} - \mathbf{q}_{t_{v2}}^{T} \mathbf{K}_{v2} \mathbf{q}_{t_{v2}})
$$
Les équations de fermeture de boucle donnent deux équations suivantes :  $\,$ 

$$
\mathbf{t}_{i3} = \mathbf{J}_{vi3}^i \left[ \dot{\mathbf{q}}_{t_i} \right] = \mathbf{J}_p^i \dot{\mathbf{x}}_P \text{ avec } i = 3, 4 \tag{C.39}
$$

qui mises sous forme matricielle donne :

$$
\begin{bmatrix}\n\mathbf{J}_{v_{33}}^3 & \mathbf{0} & -\mathbf{J}_p^3 \\
\mathbf{0} & \mathbf{J}_{v_{43}}^4 & \mathbf{0}\n\end{bmatrix}\n\begin{bmatrix}\n\dot{\mathbf{q}}_{t_3} \\
\dot{\mathbf{q}}_{t_4} \\
\dot{\mathbf{x}}_P\n\end{bmatrix} = \mathbf{0}
$$
\n(C.40)

ou encore

$$
\left[\begin{array}{cc} \mathbf{J}_{v_{33}}^{\mathbf{q}_{e_{32}}} & \mathbf{0} \\ \mathbf{0} & \mathbf{J}_{v_{43}}^{\mathbf{q}_{e_{42}}}\end{array}\right]\left[\begin{array}{c} \dot{\mathbf{q}}_{t_3}^f = \dot{\mathbf{q}}_{e_{32}} \\ \dot{\mathbf{q}}_{t_4}^f = \dot{\mathbf{q}}_{e_{42}}\end{array}\right] = \underbrace{\left[\begin{array}{ccc} \mathbf{J}_{v_{33}}^{\mathbf{q}_{32}} & \mathbf{J}_{v_{33}}^{\mathbf{q}_{s_{31}}} & \mathbf{0} & \mathbf{0} & \mathbf{0} & -\mathbf{J}_{p}^3 \\ \mathbf{0} & \mathbf{0} & \mathbf{0} & \mathbf{J}_{v_{43}}^{\mathbf{q}_{e_{41}}} & \mathbf{J}_{v_{43}}^{\mathbf{q}_{e_{41}}} & -\mathbf{J}_{p}^4 \end{array}\right]}_{\mathbf{q}_{v_{33}}} \left[\begin{array}{ccc} \dot{\mathbf{q}}_{s_{21}} & \dot{\mathbf{q}}_{s_{22}} \\ \dot{\mathbf{q}}_{s_{23}} \\ \dot{\mathbf{q}}_{s_{33}} \end{array}\right]
$$
\n
$$
\left[\begin{array}{ccc} \mathbf{J}_{v_{33}}^0 & \mathbf{J}_{v_{33}}^{\mathbf{q}_{e_{31}}} & \mathbf{J}_{v_{43}}^{\mathbf{q}_{e_{41}}} & \mathbf{J}_{v_{43}}^{\mathbf{q}_{e_{41}}} & -\mathbf{J}_{p}^4 \end{array}\right] \left[\begin{array}{c} \dot{\mathbf{q}}_{s_{21}} \\ \dot{\mathbf{q}}_{s_{22}} \\ \dot{\mathbf{q}}_{s_{23}} \\ \dot{\mathbf{x}}_{p} \end{array}\right]
$$
\n
$$
\left[\begin{array}{c} \mathbf{J}_{v_{33}}^0 & \mathbf{J}_{v_{33}}^{\mathbf{q}_{e_{41}}} & \mathbf{J}_{v_{43}}^{\mathbf{q}_{e_{41}}} & \mathbf{J}_{v_{43}}^{\mathbf{q}_{e_{41}}} & \mathbf{J}_{p}^4 \end{array}\right]
$$
\n
$$
\left[\begin{array}{c} \dot{\mathbf{q}}_{s_{2
$$

$$
\begin{bmatrix}\n\dot{\mathbf{q}}_{t_3}^f \\
\dot{\mathbf{q}}_{t_4}^f\n\end{bmatrix} = (\mathbf{J}_{v_{33}}^f)^{-1} \begin{bmatrix}\n\mathbf{J}_{v_{33}}^0 & -\mathbf{J}_p\n\end{bmatrix} \begin{bmatrix}\n\dot{\mathbf{q}}_{t_3}^0 \\
\dot{\mathbf{q}}_{t_4}^0\n\end{bmatrix} = \begin{bmatrix}\n\mathbf{J}_{d_{31}} & \mathbf{J}_{d_{32}} & \mathbf{J}_{d_{33}} \\
\mathbf{J}_{d_{41}} & \mathbf{J}_{d_{42}} & \mathbf{J}_{d_{43}}\n\end{bmatrix} \begin{bmatrix}\n\dot{\mathbf{q}}_{t_3}^0 \\
\dot{\mathbf{q}}_{t_4}^0 \\
\dot{\mathbf{x}}_P\n\end{bmatrix}
$$
\n(C.42)

et donc

<span id="page-252-0"></span>
$$
\dot{\mathbf{q}}_{t_{v_2}} = \begin{bmatrix} \dot{\mathbf{x}}_{Hk} \\ \dot{\mathbf{q}}_{t_3}^0 \\ \dot{\mathbf{q}}_{t_4}^0 \\ \dot{\mathbf{q}}_{t_4}^f \\ \dot{\mathbf{x}}_{P} \end{bmatrix} = \begin{bmatrix} \mathbf{I}_6 & \mathbf{0} & \mathbf{0} & \mathbf{0} \\ \mathbf{0} & \mathbf{I}_{10} & \mathbf{0} & \mathbf{0} \\ \mathbf{0} & \mathbf{J}_{d_{31}} & \mathbf{J}_{d_{32}} & \mathbf{J}_{d_{33}} \\ \mathbf{0} & \mathbf{0} & \mathbf{I}_{10} & \mathbf{0} \\ \mathbf{0} & \mathbf{J}_{d_{41}} & \mathbf{J}_{d_{42}} & \mathbf{J}_{d_{43}} \\ \mathbf{0} & \mathbf{0} & \mathbf{0} & \mathbf{I}_{6} \end{bmatrix} \begin{bmatrix} \dot{\mathbf{x}}_{Hk} \\ \dot{\mathbf{q}}_{t_3}^0 \\ \dot{\mathbf{q}}_{t_4}^0 \\ \dot{\mathbf{x}}_{P} \end{bmatrix} = \mathbf{J}_{\text{distk}} \mathbf{q}_{t_{\text{distk}}} \qquad (C.43)
$$

En injectant l'équation [C.43](#page-252-0) dans le lagrangien de la structure virtuelle  $2$ , l'expression des matrices de masse et de raideur de la partie distale est obtenue :

$$
\mathbf{M}_{\mathrm{dist}k} = \mathbf{J}_{\mathrm{dist}k}^T \mathbf{M}_{v_2} \mathbf{J}_{\mathrm{dist}k}
$$

$$
\mathbf{K}_{\mathrm{dist}k} = \mathbf{J}_{\mathrm{dist}k}^T \mathbf{K}_{v_2} \mathbf{J}_{\mathrm{dist}k}
$$

#### C.3.3 Matrices de masse et de raideur de la jambe k

Les coordonnées généralisées indépendantes de la jambe  $k$  est noté  $\mathbf{q}_{t_{\text{Jambek}}}$  est la réunion des coordonnées généralisées indépendantes du parallélogramme et de la partie distale.

$$
\mathbf{q}_{t_\textrm{Jambek}} = \left[ \begin{array}{cccc} \mathbf{q}^0_{t_1} & \mathbf{q}^0_{t_2} & \mathbf{x}_{Hk} & \mathbf{q}^0_{t_3} & \mathbf{q}^0_{t_4} & \mathbf{x}_P \end{array} \right]
$$

Pour obtenir  $M_{\text{Jambek}}$  et  $K_{\text{Jambek}}$ , il suffit d'écrire  $\mathbf{q}_{t_{\text{parak}}}$  et  $\mathbf{q}_{t_{\text{distk}}}$  en fonction de  $\mathbf{q}_{t_{\text{Jambek}}}$ :

$$
\mathbf{q}_{t_{\text{para}k}} = \begin{bmatrix} \mathbf{I} & \mathbf{0} & \mathbf{0} & \mathbf{0} & \mathbf{0} & \mathbf{0} \\ \mathbf{0} & \mathbf{I} & \mathbf{0} & \mathbf{0} & \mathbf{0} & \mathbf{0} \\ \mathbf{0} & \mathbf{0} & \mathbf{I} & \mathbf{0} & \mathbf{0} & \mathbf{0} \end{bmatrix} \mathbf{q}_{t_{\text{Jambe}k}} = \mathbf{J}_{j1} \mathbf{q}_{t_{\text{Jambe}k}}
$$

$$
\mathbf{q}_{t_{\text{dist}k}} = \begin{bmatrix} \mathbf{0} & \mathbf{0} & \mathbf{I} & \mathbf{0} & \mathbf{0} & \mathbf{0} \\ \mathbf{0} & \mathbf{0} & \mathbf{0} & \mathbf{I} & \mathbf{0} & \mathbf{0} \\ \mathbf{0} & \mathbf{0} & \mathbf{0} & \mathbf{0} & \mathbf{I} & \mathbf{0} \\ \mathbf{0} & \mathbf{0} & \mathbf{0} & \mathbf{0} & \mathbf{0} & \mathbf{I} \end{bmatrix} \mathbf{q}_{t_{\text{Jambe}k}} = \mathbf{J}_{j2} \mathbf{q}_{t_{\text{Jambe}k}}
$$

et injecter ces équations dans la somme du lagrangien de la structure virtuelle 1 et 2.

$$
\begin{aligned} \mathbf{M}_{\text{Jambek}} &= \mathbf{J}_{j1}^T \mathbf{M}_{\text{parak}} \mathbf{J}_{j1} + \mathbf{J}_{j2}^T \mathbf{M}_{\text{distk}} \mathbf{J}_{j2} \\ \mathbf{K}_{\text{Jambek}} &= \mathbf{J}_{j1}^T \mathbf{K}_{\text{parak}} \mathbf{J}_{j1} + \mathbf{J}_{j2}^T \mathbf{K}_{\text{distk}} \mathbf{J}_{j2} \end{aligned}
$$

La méthode présentée en détail pour une jambe  $k$  de l'IRSBot-2 peut maintenant facilement être étendue en ajoutant la deuxième jambe. Ce modèle élastodynamique de l'IRSBot-2 a été validé par un logiciel de simulation add-hoc : Cast3M.

L'annexe suivante présente une validation expérimentale de ce modèle appliqué à un robot plan à trois ddl nommé NaVARo.

# Validation expérimentale du modèle ´elastodynamique sur le NaVARo

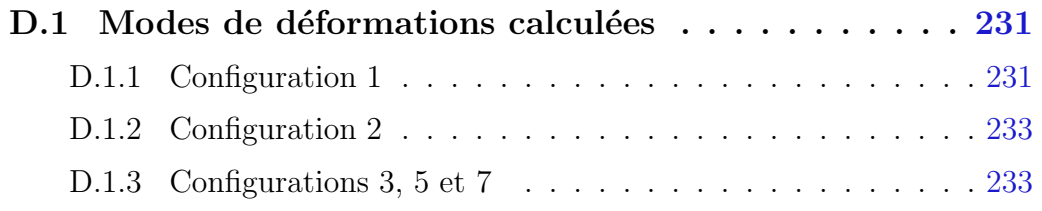

Cette annexe illustre la déformée calculée (en bleu pointillé) du robot par rapport à trois configurations initiales (en rouge trait plein) du robot NaVARo. Les déformées représentées correspondent aux douze premières fréquences propres. Les réponses fréquentielles obtenues à l'aide d'un accéléromètre tri-axiale sont aussi ajoutées. Ce sont ces courbes qui permettent de faire la correspondance résumée dans le Tableau [4.8.](#page-158-0)

### <span id="page-256-1"></span><span id="page-256-0"></span>D.1 Modes de déformations calculées

#### D.1.1 Configuration 1

D

Pose 1 x= 0.000, y=0.000, Theta=0.000 Raideur de Torsion Kt=2000.000 N/rad Masse totale du robot : 7.722 kg Masse de la liaison en Bi Mjoint= 0.289, Mcarter= 0.129 kg Masse de la liaison en Ci Mjoint= 0.289, Mcarter= 0.119 kg Masse de la liaison en Di Mjoint= 0.293, Mcarter= 0.119 kg Masse de la liaison en Ei Mjoint= 0.264, Mcarter= 0.047 kg

values of the 12 first frequences of the NaVARo, fixed at the base

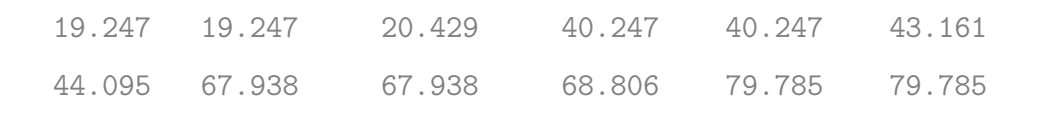

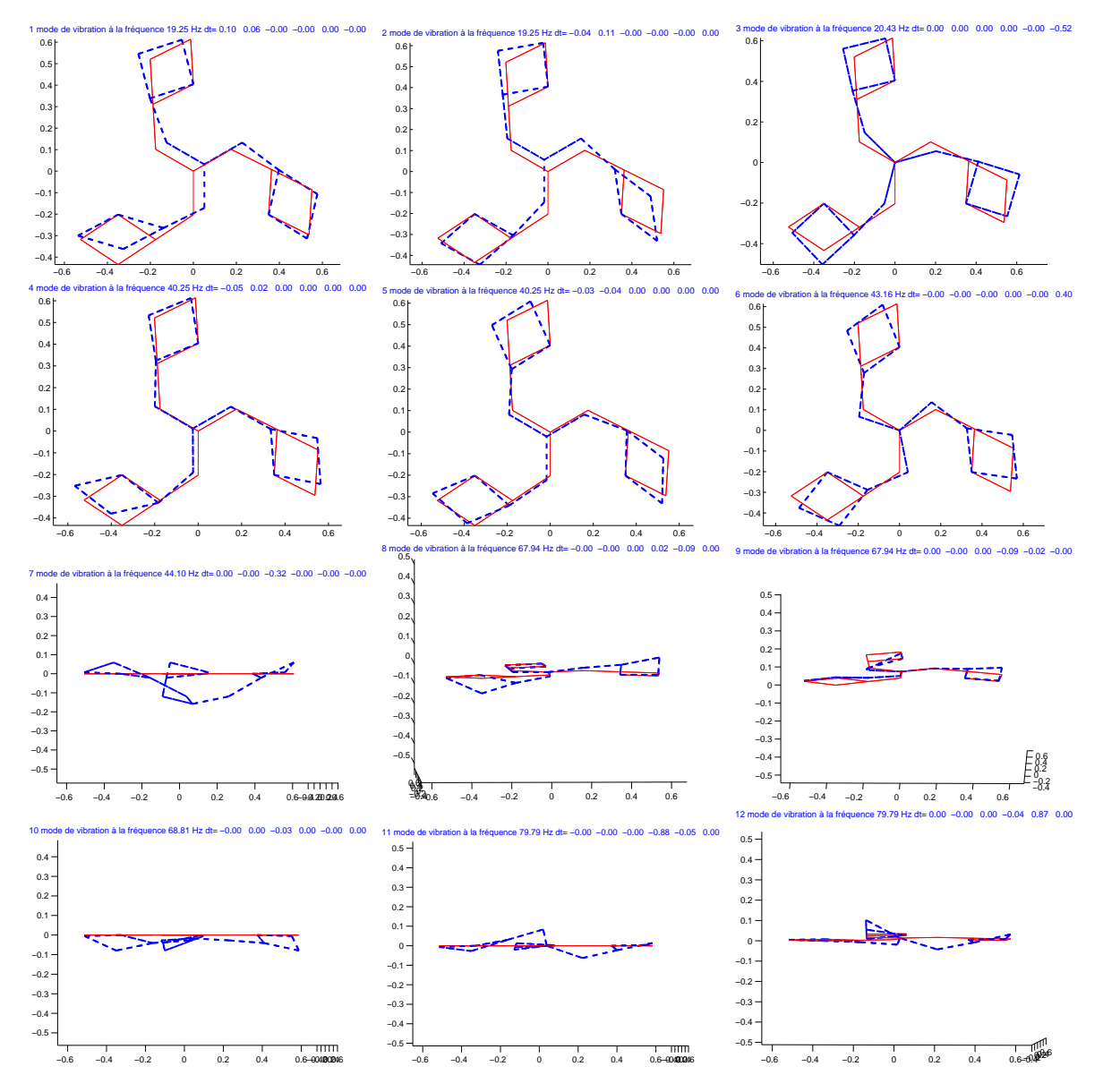

Figure D.1 – 12 premiers modes de déformation du robot NaVARo en configuration 1

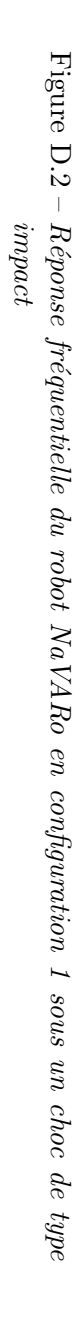

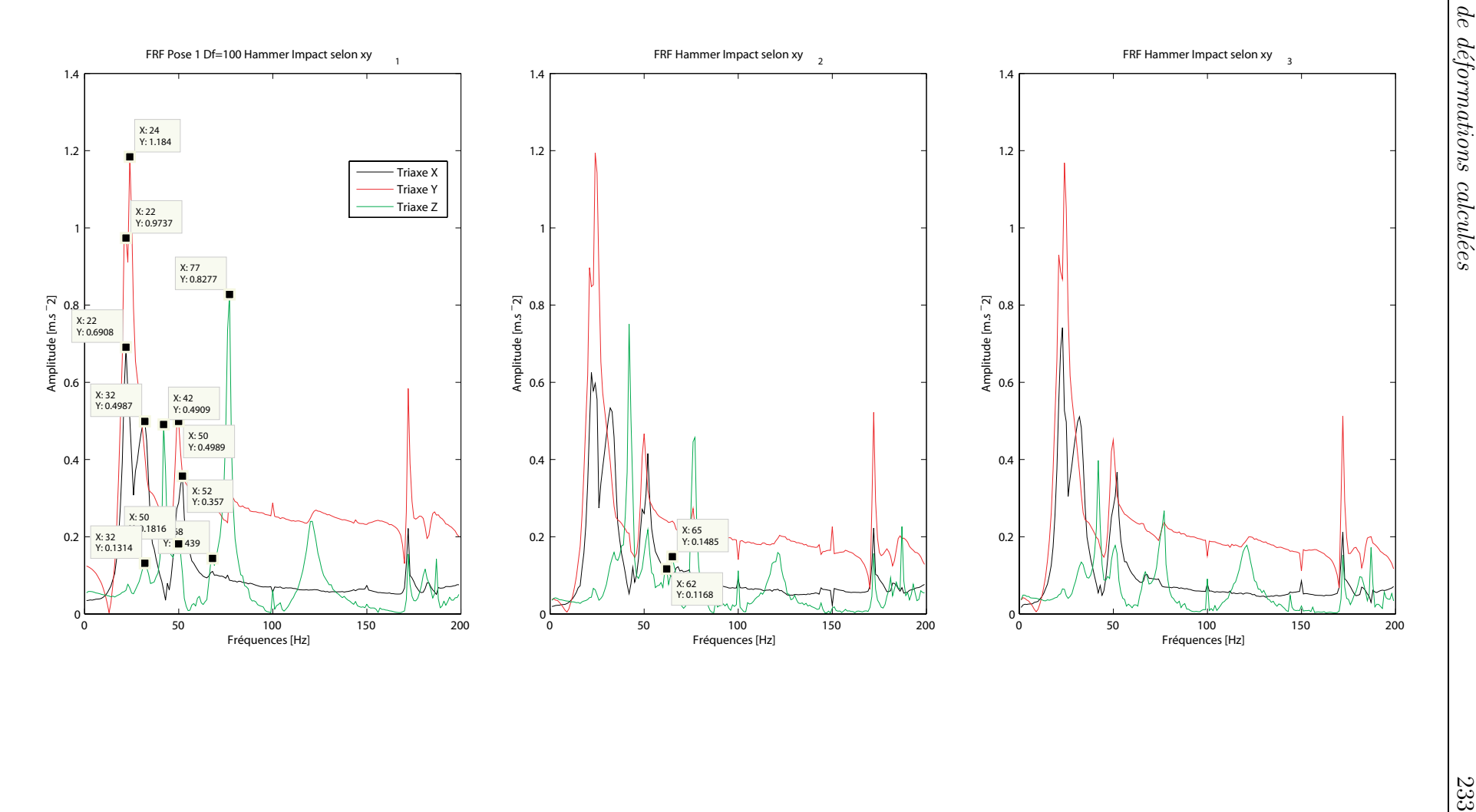

#### <span id="page-259-0"></span>D.1.2 Configuration 2

Pose 2 : x=0.000, y=0.000, Theta=-1.047 Raideur de Torsion Kt=2000.000 N/rad Masse totale du robot : 7.722 kg Masse de la liaison en Bi Mjoint= 0.289, Mcarter= 0.129 kg Masse de la liaison en Ci Mjoint= 0.289, Mcarter= 0.119 kg Masse de la liaison en Di Mjoint= 0.293, Mcarter= 0.119 kg Masse de la liaison en Ei Mjoint= 0.264, Mcarter= 0.047 kg

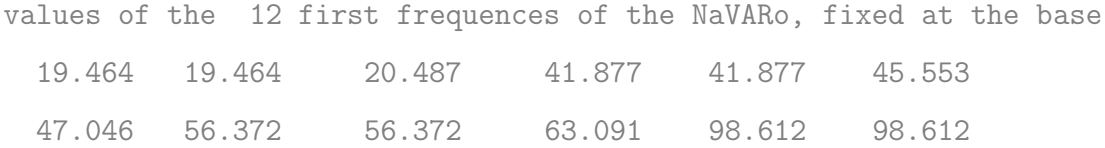

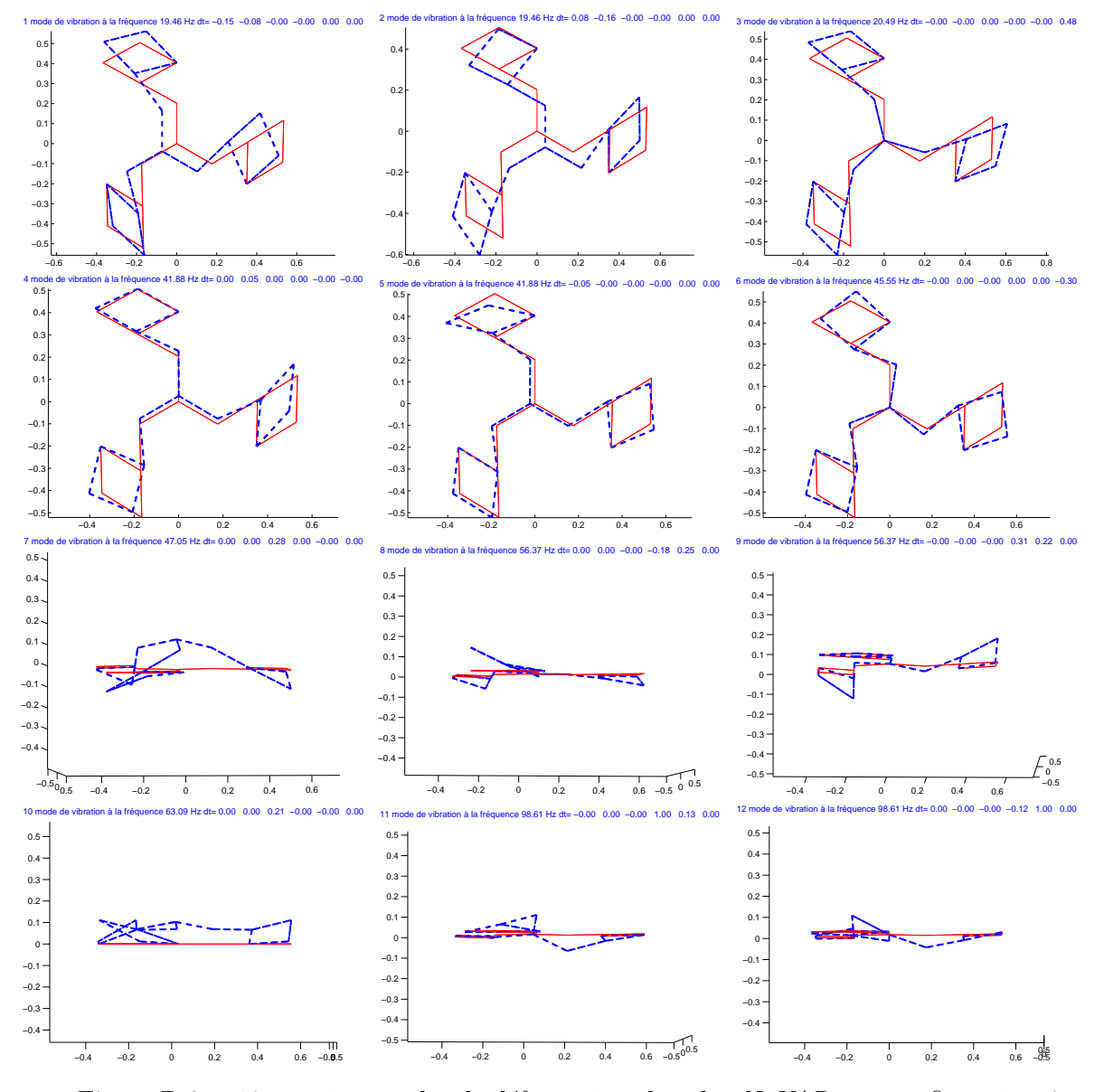

Figure D.3 – 12 premiers modes de déformation du robot NaVARo en configuration 2

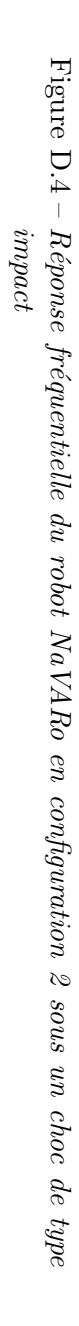

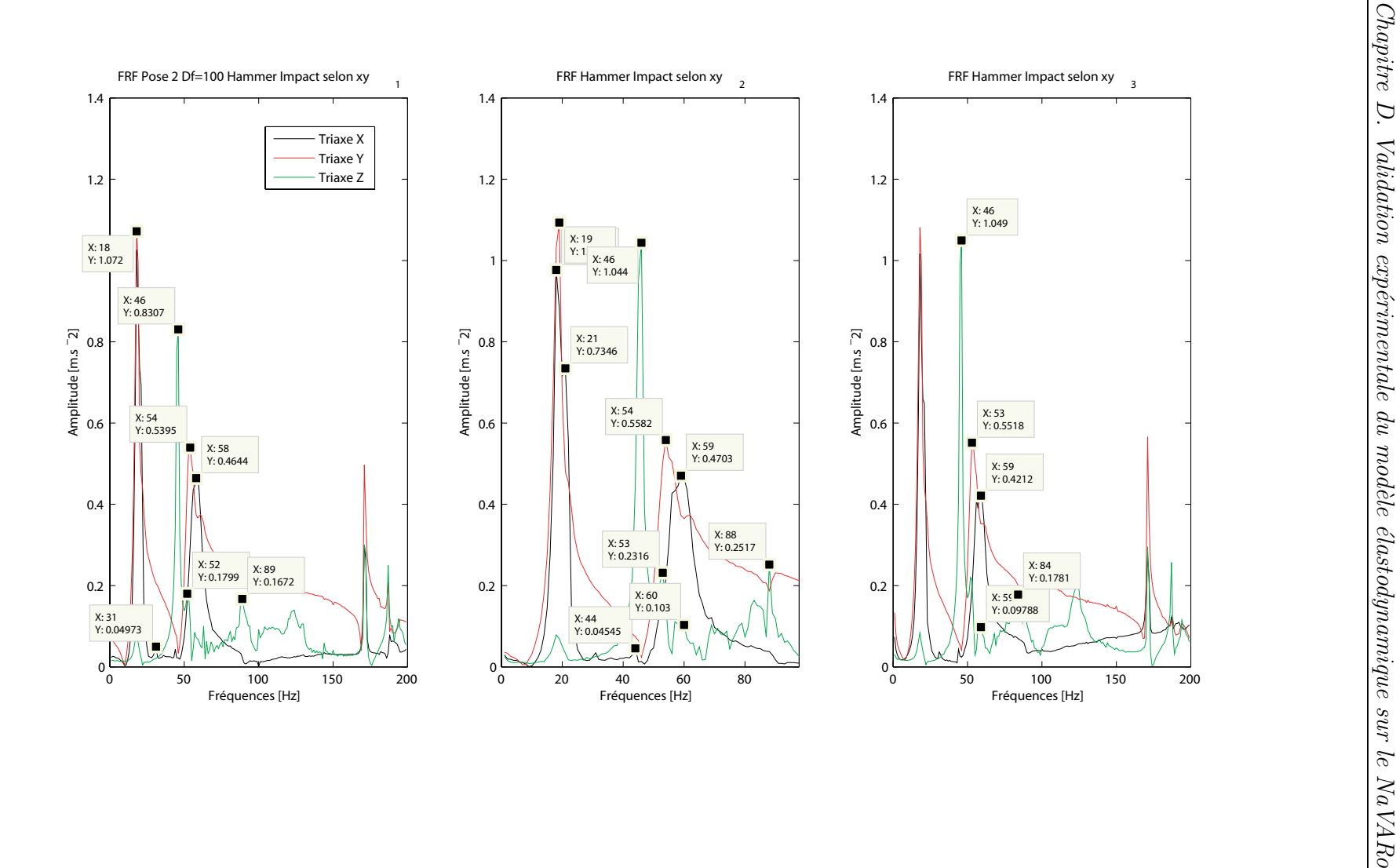

#### <span id="page-262-0"></span>D.1.3 Configurations 3, 5 et 7

Pose 3, 5, 7 : x=0.117, y=0.067, Theta=-1.047 Raideur de Torsion Kt=2000.000 N/rad Total mass of the robot : 7.722 kg Masse de la liaison en Bi : Mjoint= 0.289, Mcarter= 0.129 kg Masse de la liaison en Ci : Mjoint= 0.289, Mcarter= 0.119 kg Masse de la liaison en Di : Mjoint= 0.293, Mcarter= 0.119 kg Masse de la liaison en Ei : Mjoint= 0.264, Mcarter= 0.047 kg

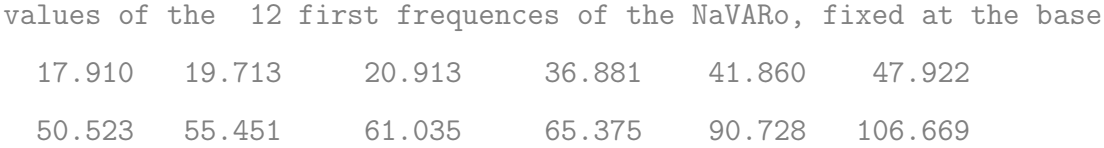

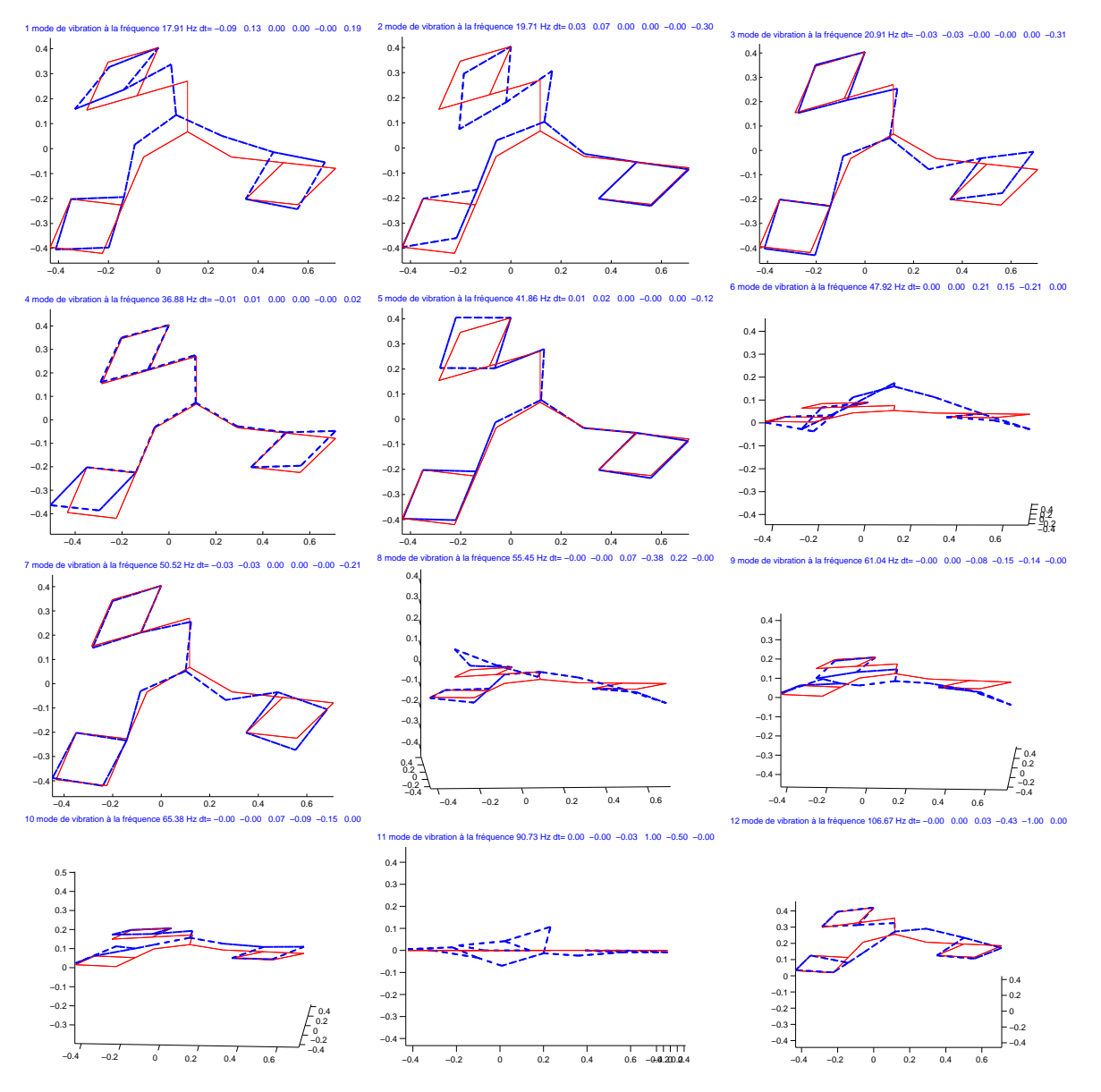

Figure D.5 – 12 premiers modes de déformation du robot NaVARo en configuration 3, 4 ou 7

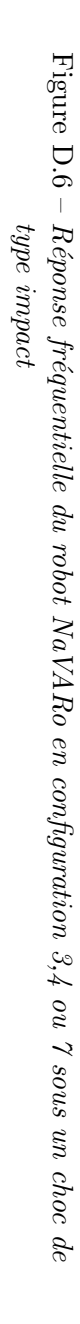

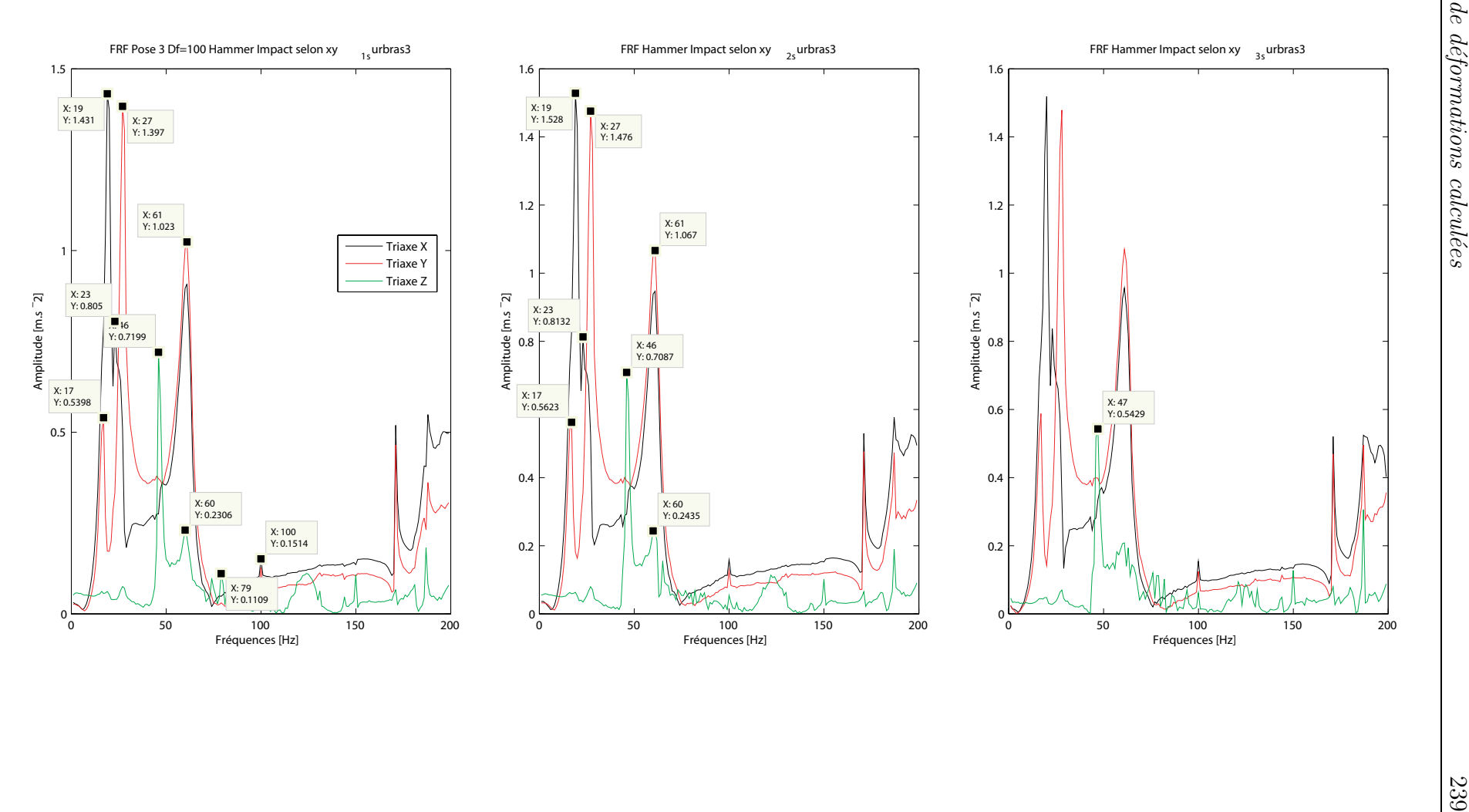

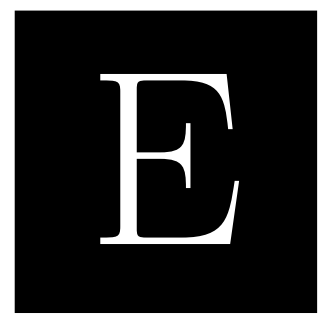

## Trajectoire

Écrivons le système de 30 équations à 30 inconnues donné par les équations  $(5.3)$  et  $(5.4)$  de manière matricielle. Soit  $\mathbf{A}_k$ une matrice $(6\times6)$  correspondant au polynôme $s_k$ défini entre  $t_i$  et  $t_f$ ,

$$
\mathbf{x}_k = \begin{bmatrix} a_k & b_k & c_k & d_k & e_k & f_k \end{bmatrix}^T
$$
 (E.1)

et

$$
\mathbf{x}_{0k} = \begin{bmatrix} s_k(t_i) & s_k(t_f) & \dot{s}_k(t_i) & \dot{s}_k(t_f) & \ddot{s}_k(t_i) & \ddot{s}_k(t_f) \end{bmatrix}^T
$$
(E.2)

$$
\mathbf{A}_k \mathbf{x}_k = \mathbf{x}_{0k} \tag{E.3}
$$

 $\operatorname{avec}$ 

$$
\mathbf{A}_{k} = \begin{bmatrix} t_{i}^{5} & t_{i}^{4} & t_{i}^{3} & t_{i}^{2} & t_{i} & 1 \\ t_{f}^{5} & t_{f}^{4} & t_{f}^{3} & t_{f}^{2} & t_{f} & 1 \\ 5t_{i}^{4} & 4t_{i}^{3} & 3t_{i}^{2} & 2t_{i} & 1 & 0 \\ 5t_{f}^{4} & 4t_{f}^{3} & 3t_{f}^{2} & 2t_{f} & 1 & 0 \\ 20t_{i}^{3} & 12t_{i}^{2} & 6t_{i} & 2 & 0 & 0 \\ 20t_{f}^{3} & 12t_{f}^{2} & 6t_{f} & 2 & 0 & 0 \end{bmatrix}
$$
(E.4)

Le système complet à résoudre s'écrit :

$$
\mathbf{x} = \mathbf{A}^{-1} \mathbf{x}_0 \tag{E.5}
$$

avec  $\mathbf{x} = \begin{bmatrix} \mathbf{x}_1 & \mathbf{x}_2 & \mathbf{x}_3 & \mathbf{x}_4 & \mathbf{x}_5 \end{bmatrix}^T$ ,  $\mathbf{x}_0 = \begin{bmatrix} \mathbf{x}_{01} & \mathbf{x}_{02} & \mathbf{x}_{03} & \mathbf{x}_{04} & \mathbf{x}_{05} \end{bmatrix}^T$  et  $\mathbf{A} = \text{diag}(\mathbf{A}_1, \mathbf{A}_2, \mathbf{A}_3, \mathbf{A}_4, \mathbf{A}_5)$ 

# Références bibliographiques

[Adept Technology, Inc., 2014] **ADEPT TECHNOLOGY, INC.** (2014). Technical Data  $-$  Quattro s650H. Cité p. [15](#page-40-0)

- [Alba G et al., 2007] **ALBA G, O., PAMANES, J. A. et WENGER, P.** (2007). Trajectory planning of a redundant parallel manipulator changing of working mode. 12th  $IFToMM World Congress, pages 1–6.$  $IFToMM World Congress, pages 1–6.$  $IFToMM World Congress, pages 1–6.$  Cité p. 6
- [Alba-Gomez et al., 2005] ALBA-GOMEZ, O., WENGER, P. et PAMANES, A. (2005). Consistent Kinetostatic Indices for Planar 3-DOF Parallel Manipulators, Application to the Optimal Kinematic Inversion. In Proceeding of the ASME 2005 IDETC/CIE Volume 7: 29th Mechanisms and Robotics Conference, Parts A and B, volume 2005, pages  $765-774$  $765-774$  $765-774$ . ASME. Cité p. 6
- [Altuzarra et al., 2011] ALTUZARRA, O., AGINAGA, J. et HERNÁNDEZ, ALFONSO and Zabalza, Isidro (2011). Workspace analysis of positioning discontinuities due to clearances in parallel manipulators. Mechanism and Machine Theory, 46(5):577–  $592.$  Cité p. [6](#page-31-0)
- [Amine, 2012] Amine, S. (2012). Lower-Mobility Parallel Manipulators: Geometrical Analysis, Singularities and Conceptual Design. Thèse de doctorat, Ecole Centrale Nantes.  $Cit\acute{e}p. 59$  $Cit\acute{e}p. 59$
- [Amine et al., 2010] Amine, S., Kanaan, D., Caro, S. et Wenger, P. (2010). Constraint and Singularity Analysis of Lower-Mobility Parallel Manipulators With Parallelogram Joints. In Proc. of the ASME 2010 IDETC, Volume 2: 34th Annual Mechanisms and Robotics Conference, Parts A and B, pages 1317–1326, Montreal, Quebec, Canada. ASME. Cité p. [42](#page-67-0)

[Amine et al., 2012] Amine, S., Tale-Masouleh, M., Caro, S., Wenger, P. et Gosselin, C. (2012). Singularity Conditions of 3T1R Parallel Manipulators with Identical Limb Structures. ASME Journal of Mechanisms and Robotics, 4(1):1 – 11. Cité p.  $59$ 

- [Angeles et al., 2006] ANGELES, J., CARO, S., KHAN, W. et MOROZOV, A. (2006). Kinetostatic design of an innovative schonflies-motion generator. Proceedings of the Institution of Mechanical Engineers, Part C: Journal of Mechanical Engineering  $Science, 220(7):935-943.$  2 citations pages [15](#page-40-0) et [16](#page-41-0)
- [Arakelian *et al.*, 2008] ARAKELIAN, V. H., BRIOT, S. et GLAZUNOV, V. (2008). Increase of singularity-free zones in the workspace of parallel manipulators using mechanisms of variable structure. Mechanism and Machine Theory, 43(9):1129–1140. 2 citations pages [6](#page-31-0) et [127](#page-152-0)
- [Bamberger et al., 2008] Bamberger, H., Wolf, A. et Shoham, M. (2008). Assembly Mode Changing in Parallel Mechanisms. IEEE Transactions on Robotics,  $24(4)$ :7[6](#page-31-0)5–772. Cité p. 6
- [Barnard et al., 2012] Barnard, C., Briot, S. et Caro, S. (2012). Trajectory Generation for High Speed Pick-and-Place Robots. In Proc. of the ASME 2012 11th Biennial Conference on Engineering Systems Design and Analysis, ESDA, Nantes. 3 citations pages [141,](#page-166-0) [142,](#page-167-0) et [195](#page-220-0)
- [Bauchau, 2011] Bauchau, O. (2011). Flexible multibody dynamics. Springer. 2 citations pages [98](#page-123-0) et [104](#page-129-0)
- [Binaud *et al.*, 2010] **BINAUD, N., CARDOU, P. et CARO, S. (2010). The Kinematic** Sensitivity of Robotic Manipulators to Joint Clearances. In Proc. of the ASME 2010 International Design Engineering Technical Conferences. Cité p. [6](#page-31-0)
- [Bischoff et al., 2010] Bischoff, R., Kurth, J., Schreiber, G., Koeppe, R., ALBU-SCHÄFFER, A., BEYER, A., EIBERGER, O., HADDADIN, S., STEMMER, A., Grunwald, G. et Hirzinger, G. (2010). The KUKA-DLR Lightweight Robot arm-a new reference platform for robotics research and manufacturing. In International Symposium of Robotics  $(ISR)$ , pages 741–748. Cité p. [3](#page-28-0)
- [Blevins, 2001] Blevins, R. (2001). Formulas for natural frequency and mode shape. Krieger Publishing Company. Cité p. [110](#page-135-0)
- [Bonev, 2001] Bonev, I. A. (2001). The Mystery of the Singular SNU Translational Parallel Robot. <http://www.parallemic.org/Reviews/Review004.html>. Cité p.  $59$
- [Bouzgarrou et al., 2004] Bouzgarrou, B.-C., Fauroux, J.-C., Gogu, G. et Heerah, Y. (2004). Rigidity analysis of T3R1 parallel robot with uncoupled kinematics. In Proc. of the 35th International Symposium on Robotics, pages 5–10, Paris, France.  $Cit\acute{e}p.97$  $Cit\acute{e}p.97$
- [Bouzgarrou et al., 2005] Bouzgarrou, B.-C., Ray, P. et Gogu, G. (2005). New approach for dynamic modelling of flexible manipulators. Proceedings of the Institution of Mechanical Engineers, Part K: Journal of Multi-body Dynamics, 219(3):285–298. 2 citations pages [98](#page-123-0) et [104](#page-129-0)
- [Boyer et Khalil, 1996] Boyer, F. et Khalil, W. (1996). Simulation of flexible manipulators using Newton-Euler inverse dynamic model. Proc. of 1996 IEEE International Conference on Robotics and Automation,  $3(Apri):1947-1952$ . Cité p. [107](#page-132-0)
- [Briot, 2007] Briot, S. (2007). Analyse et optimisation d'une nouvelle famille de manipulateurs parallèles aux mouvements découplés. These, Institut National des Sciences Appliquées de Rennes.  $Cit\acute{e}p. 6$  $Cit\acute{e}p. 6$
- [Briot et Bonev, 2007] Briot, S. et Bonev, I. A. (2007). Are parallel robots more accurate than serial robots? CSME Transactions,  $31(4):445-456$  $31(4):445-456$  $31(4):445-456$ . Cité p. 5
- [Briot *et al.*, 2012] **BRIOT, S., CARO, S. et GERMAIN, C. (2012).** Robot parallèle à deux degrés de liberté présentant deux chaîne cinématiques dont la raideur en flexion est maximisée. Cité p. [30](#page-55-0)
- [Briot et al., 2013] Briot, S., Glazunov, V. et V., A. (2013). Investigation on the effort transmission in planar parallel manipulators. ASME Journal of Mechanisms and Robotics. in press. 2 citations pages [26](#page-51-0) et [151](#page-176-0)
- [Briot et al., 2010] Briot, S., Pashkevich, A. et Chablat, D. (2010). Optimal technology-oriented design of parallel robots for high-speed machining applications.

In Proc. of the 2010 IEEE International Conference on Robotics and Automation (ICRA), pages  $1155 - 1161$ . Cité p. [150](#page-175-0)

- [Brogardh, 2001] Brogardh, T. (2001). Device for relative movement of two ele-ments. Patent US 630[19](#page-44-0)88 B1.  $Cit\acute{e}p.$  19
- [Brogardh, 2002] Brogardh, T. (2002). PKM Research-important issues, as seen from a product development perspective at ABB robotics. In Workshop on Fundamental Issues and Future Research Directions for Parallel Mechanisms and Manipulators, pages 68–82. 2 citations pages [7](#page-32-0) et [9](#page-34-0)
- [Cammarata et al., 2013] CAMMARATA, A., CONDORELLI, D. et SINATRA, R. (2013). An Algorithm to Study the Elastodynamics of Parallel Kinematic Machines With Lower Kinematic Pairs. *Journal of Mechanisms and Robotics*, 5(1):011004.  $Cit\acute{e}$  p. [104](#page-129-0)
- [Campos et al., 2010] CAMPOS, L., BOURBONNAIS, F., BONEV, I. A. et BIGRAS, P. (2010). Devellopment of a five-bar parallel robot with large workspace. In Proc. of the ASME 2010 International Design Engineering Technical Conferences. 3 citations pages [6,](#page-31-0) [18,](#page-43-0) et [19](#page-44-0)
- [Caro et al., 2002] CARO, S., CHABLAT, D., WENGER, P. et ANGELES, J. (2002). The Isoconditioning Loci of Planar Three-DOF Parallel Manipulators. Volume 5: 27th Biennial Mechanisms and Robotics Conference, pages  $601-606$  $601-606$ . Cité p. 6
- [Caro et al., 2010] CARO, S., KHAN, W. A., PASINI, D. et ANGELES, J.  $(2010)$ . The rule-based conceptual design of the architecture of serial Schönflies-motion generators. Mechanism and Machine Theory,  $45(2):251-260$ . Cité p. [10](#page-35-0)
- [Caro et al., 2012] CARO, S., WENGER, P. et CHABLAT, D. (2012). Non-Singular Assembly Mode Changing Trajectories of a 6-DOF Parallel Robot. In Proc. of the ASME 2011 International Design Engineering Technical Conferences, Chicago, Illinois, USA.  $Cit\acute{e}p. 6$  $Cit\acute{e}p. 6$
- [Carricato et Parenti-Castelli, 2002] Carricato, M. et Parenti-Castelli, V. (2002). Singularity-free fully isotropic translational parallel manipulators. In Proc.

of the ASME 2002 Design Engineering Technical Conferences, MECH-34323, vol-ume 21, pages 1[6](#page-31-0)1–174.  $Cit\acute{e}p. 6$ 

- [Cast3M, 1980] Cast3M (1980). The Castem software Webpage. www-cast3m.cea.fr. Webpage accessed November 2012. 4 citations pages [102,](#page-127-0) [124,](#page-149-0) [126,](#page-151-0) et [129](#page-154-0)
- [Chablat, 1998] CHABLAT, D. (1998). *Domaines d'unicité et parcourabilité pour les* manipulateurs pleinement parallèles. Thèse de doctorat, Institut de Recherche en Cybernétique de Nantes. Cité p. [76](#page-101-0)
- [Chablat et Wenger, 1998] CHABLAT, D. et WENGER, P. (1998). Working modes and aspects in fully-parallel manipulator. In Proc. of the IEEE International Conference on Advanced Robotics, volume 3, pages pages 19[6](#page-31-0)4–1969. Cité p. 6
- [Chablat et Wenger, 2001] CHABLAT, D. et WENGER, P. (2001). Séparation des solutions aux modèles géométriques direct et inverse pour les manipulateurs pleinement parallèles. Mechanism and Machine Theory, 36:763–783. Cité p. [55](#page-80-0)
- [Chen, 2011] Chen, C. (2011). The order of local mobility of mechanisms. Mechanism and Machine Theory,  $46(9):1251-1264$ . Cité p. [195](#page-220-0)
- $\lbrack$ Clavel, 1989 $\lbrack$  CLAVEL, R. (1989). Une nouvelle structure de manipulateur parallèle pour la robotique légère. Automatique Productique Informatique Industrielle, 23: 501–519. 4 citations pages [xv,](#page-16-0) [5,](#page-30-0) [13,](#page-38-0) et [15](#page-40-0)
- [Clavel, 1994] CLAVEL, R. (1994). Robots parallèles. *Techniques de l'Ingénieur*,  $S(7710)$ . 2 citations pages [3](#page-28-0) et [4](#page-29-0)
- [Collette et Siarry, 2002] **COLLETTE, Y. et SIARRY, P.** (2002). *Optimisation multiobjectif.* Eyrolles édition. Cité p. [158](#page-183-0)
- [Company et al., 2009] COMPANY, O., PIERROT, F., KRUT, S. et NABAT, V. (2009). Simplified dynamic modelling and improvement of a four-degree-of-freedom pickand-place manipulator with articulated moving platform. Proceedings of the Institution of Mechanical Engineers, Part I: Journal of Systems and Control Engineering,  $223(1):13-29.$  2 citations pages [154](#page-179-0) et [210](#page-235-0)
- [Corbel, 2008] CORBEL, D. (2008). Contribution à l'amélioration de la précision des robots parallèles. Thèse de doctorat, Université de Montpellier II. 2 citations pages [24](#page-49-0) et [25](#page-50-0)
- [Coste, 2012] Coste, M. (2012). A simple proof that generic 3-RPR manipulators have two aspects. Journal of Mechanisms and Robotics, 4.  $Cit\acute{e}p$ . [6](#page-31-0)
- [Daney, 2000] DANEY, D. (2000). *Étalonnage géométrique des robots parallèles*. Thèse de doctorat, Université de Nice – Sophia Antipolis. Cité p. [26](#page-51-0)
- [Deb et al., 2000] Deb, K., Agrawal, S., Pratab, A. et Meyarivan, T. (2000). A fast and elitist multi-objective genetic algorithm:  $\{NSGA-\{II\}\}\$ . In SCHOENAUER, M., Deb, K., Rudolph, G., Xin, Y., Lutton, E., Merelo, J. J. et Hans-Paul, S., éditeurs : Proc. of the Parallel Problem Solving from Nature  $\{VI\}$  Conference, pages 849—-858, Paris, France. Springer. Lecture Notes in Computer Science No. 1917.  $Cit\acute{e} p. 158$  $Cit\acute{e} p. 158$
- [Deblaise et al., 2006] Deblaise, D., Hernot, X. et Maurine, P. (2006). A systematic analytical methode for pkm stiffness matrix calculation. In IEEE International Conference on Robotics and Automation, Orlando, Florida. 2 citations pages [26](#page-51-0) et [98](#page-123-0)
- [Dimentberg, 1965] Dimentberg, F. M. (1965). The screw calculus and its applications in mechanics. Rapport technique, Foreign Technology Division, Wright-Paterson Air Force Base.  $Cit\acute{e}p.$  [38](#page-63-0)
- [Ebrahimi et al., 2008] **EBRAHIMI, I., CARRETERO, J. A. et BOUDREAU, R. (2008).** Kinematic analysis and path planning of a new kinematically redundant planar parallel manipulator.  $Robotica$ ,  $26(03):405-413$  $26(03):405-413$  $26(03):405-413$ . Cité p. 6
- [Ecorchard *et al.*, 2010] **ECORCHARD**, G., NEUGEBAUER, R. et MAURINE, P. (2010). Elasto-geometrical modeling and calibration of redundantly actuated PKMs. Mechanism and Machine Theory,  $45(5)$ :795–810. Cité p. [26](#page-51-0)
- [Fang et Tsai, 2004] Fang, Y. et Tsai, L. (2004). Precise path tracking through singular configurations of 6-dof serial manipulators. Chinese Journal of Mechanical Engineering (English Edition), 17:1[6](#page-31-0)0–164. Cité p. 6

[Fattah et al., 1995] Fattah, A., Angeles, J. et Misra, A. K. (1995). Dynamics of a 3-DOF spatial parallel manipulator with flexible links. In IEEE International Conference on Robotics and Automation, pages  $627-632$ . Cité p. [107](#page-132-0)

[French, 1998] French, M. (1998). Conceptual Design for Engineers. Springer. Cité p.  $140$ 

- [Gauthier et al., 2008] GAUTHIER, J.-F., ANGELES, J. et NOKLEBY, S. B. (2008). Optimization of Test Trajectory for SCARA systems. In Advances in Robot Kinematics: Analysis and Design, pages  $225-234$ . Cité p. [142](#page-167-0)
- [Gautier et Khalil, 1988] GAUTIER, M. et KHALIL, W. (1988). On the identification of the inertial parameters of robots. In Proc. of the 27th IEEE Conference on Decision and Control, pages  $2264-2269$  $2264-2269$  $2264-2269$ , Austin, Texas. Cité p. 26
- [Germain et al., 2011] Germain, C., Briot, S. et Glazunov, V. (2011). IRSBot-2: A novel two-dof parallel robot for high-speed operations. In Proc. of ASME Design Engineering Technical Conferences, Washington DC, USA. Cité p. [169](#page-194-0)
- [Gogu, 2009] Gogu, G. (2009). Structural Synthesis of Parallel Robots: Part 2: Translational Topologies with Two and Three Degrees of Freedom. Springer Ver- $\log.$  Cité p. [6](#page-31-0)
- [Gosselin, 1990] Gosselin, C. (1990). Stiffness mapping for parallel manipulator. IEEE Transactions on Robotics and Automation,  $6(3):377-382$ . Cité p. [98](#page-123-0)
- [Gosselin et Angeles, 1990] Gosselin, C. et Angeles, J. (1990). Singularity analysis of closed-loop kinematic chains. IEEE Transactions on Robotics and Automation,  $6:281-290.$  2 citations pages [55](#page-80-0) et [58](#page-83-0)
- [Gosselin et Zhang, 2002] Gosselin, C. et Zhang, D. (2002). Stiffness analysis of parallel mechanisms using a lumped model. International Journal of Robotics and Automation,  $17(1):17-27$ . Cité p. [98](#page-123-0)
- [Gosselin, 1988] Gosselin, C. M. (1988). Kinematic analysis optimization and programming of parallel robotic manipulators. Thèse de doctorat, McGill University, Montreal.  $Cit\acute{e}p.$  [3](#page-28-0)
- [Gough et Whitehall, 1962] Gough, V. et Whitehall, S. (1962). Universal tyre test machine. In Proc. FISITA 9th Int. Technical Congress. Cité p. [5](#page-30-0)
- [Hervé, 1999] HERVÉ, J. (1999). The lie roup of rigid displacement a fundamental tool for mechanism design. *Mechanism and Machine Theory*, 34:719–730. Cité p. [10](#page-35-0)
- [Hesselbach *et al.*, 2002] **HESSELBACH**, J., **HELM**, M. et SOETEBIER, S. (2002). Connecting Assembly Modes for Workspace Enlargement. In LENARCIC, J. et THOMAS, F., éditeurs : Advances in Robot Kinematics, pages 347–356. Springer Netherlands. Cité p. [14](#page-39-0)
- [Huang et al., 2001] HUANG, T., LI, M. et LI, Z. (2001). A 2-dof translational parallel robot with revolute joints. Patent 1355087.  $Cit\acute{e}p$ . [19](#page-44-0)
- [Huang et al., 2004] Huang, T., Li, Z., Li, M., Chetwynd, D. G. et Gosselin, C. (2004). Conceptual design and dimentional synthesis of a novel 2-dof translational parallel robot for pick-and-place operation. Journal of Mechanical Design, 126:449– 455.  $Cit\acute{e}p.$  [19](#page-44-0)
- [Huang et al., 2013] HUANG, T., LIU, S., MEI, J. et CHETWYND, D. G. (2013). Optimal design of a 2-DOF pick-and-place parallel robot using dynamic performance indices and angular constraints. Mechanism and Machine Theory, 70:246–253. Cité p. [19](#page-44-0)
- [Huang et Lee, 1988] Huang, Y. et Lee, C. (1988). Generalization of Newton-Euler formulation of dynamic equations to nonrigid manipulators. Journal of dynamic systems, measurement, and control,  $110:308$ . Cité p. [104](#page-129-0)
- [Hunt, 1978] Hunt, K. H. (1978). Kinematic Geometriy of Mechanisms. Clarendon Press, Oxford. Cité p. [38](#page-63-0)
- [Husty, 1996] Husty, M. L. (1996). An algorithm for solving the direct kinematics of general Stewart-Gough platforms. Mechanism and Machine Theory, 31(4):365–379. Cité p.  $52$
- [Ibrahim et Khalil, 2010] Ibrahim, O. et Khalil, W. (2010). Inverse and direct dynamic models of hybrid robots. Mechanism and Machine Theory, 45(4):627–640.

Cité p. [105](#page-130-0)

- $[IFToMM, 2003] IFToMM (2003).$  Terminology for the Mechanism and Machine Science, volume 38. Mechanism and Machine Theory. 3 citations pages [2,](#page-27-0) [4,](#page-29-0) et [24](#page-49-0)
- [ISO 1101, 2012] ISO 1101 (2012). Spécification géométrique des produits (GPS)  $-$  Tolérancement géométrique – Tolérancement de forme, orientation, position et battement.  $Cit\acute{e} p. 6$  $Cit\acute{e} p. 6$
- [ISO 8373, 2012] ISO 8373 (2012). Robots et composants robotiques Vocabulaire. Cité p.  $2$
- [ISO 9283, 1993] ISO 9283 (1993). Manipulating Industrial Robots Performance Criteria and Related Test Methods. 3 citations pages [8,](#page-33-0) [22,](#page-47-0) et [25](#page-50-0)
- [Joubair et al., 2013] Joubair, A., Slamani, M. et Bonev, I. a. (2013). Kinematic calibration of a five-bar planar parallel robot using all working modes. Robotics and Computer-Integrated Manufacturing, 29(4):15–25. 2 citations pages [19](#page-44-0) et [26](#page-51-0)
- [Khalil et Dombre, 1999] KHALIL, W. et DOMBRE, E. (1999). *Modélisation* Identification et Commande des Robots. Germes Hermes Penton London. 3 citations pages [121,](#page-146-0) [127,](#page-152-0) et [142](#page-167-0)
- [Khan et al., 2006] Khan, W. A., Caro, S., Pasini, D. et Angeles, J. (2006). Complexity analysis for the conceptual design of robotic architecture. In Advances in Robot Kinematics, pages 359–368. Springer. Cité p. [17](#page-42-0)
- [Kong et Gosselin, 2007] Kong, X. et Gosselin, C. M. (2007). Type synthesis of parallel mechanisms. Springer Verlag. 2 citations pages [10](#page-35-0) et [38](#page-63-0)
- [Kotlarski et al., 2007] KOTLARSKI, J., ABDELLATIF, H. et HEIMANN, B. (2007). On Singularity Avoidance and Workspace Enlargement of Planar Parallel Manipulators using Kinematic Redundancy. In Proc. of the 13th IASTED International Conference on Robotics and Applications, pages  $451$ — $456$  $456$ . Cité p. 6
- [Krut, 2003] KRUT, S. (2003). Contribution à l'étude des robots parallèles légers, 3T- $1R$  et  $3T-2R$ , à forts débattements angulaires. Thèse de doctorat, Université de Montpellier II. 2 citations pages [3](#page-28-0) et [4](#page-29-0)
- [Lee et Hervé, 2005] LEE, C.-C. et HERVÉ, J. (2005). On the enumeration of schönflies motion generators. In The Ninth IFToMM International Symposium on Theory of machines and mechanisms.  $Cit\acute{e}p$ . [10](#page-35-0)
- [Lee et Hervé, 2009] LEE, C.-C. et HERVÉ, J. M. (2009). Type synthesis of primitive Schoenflies-motion generators. Mechanism and Machine Theory, 44(10):1980–1997. Cité p.  $10$
- [Legay-Durand, 1998] Legay-Durand, S. (1998). Conception et optimisation de  $m\acute{e}canismes paralèles \dot m\ddot{o}bilit\acute{e}s restreintes.$  Thèse de doctorat, Ecole Nationale Supérieure d'Aéronautique et de l'Espace, Toulouse, France.  $Cité\ p. \ 199$  $Cité\ p. \ 199$
- [Liu et al., 2006] LIU, X.-J., WANG, J. et PRITSCHOW, G. (2006). Kinematics, singularity and workspace of planar 5r symmetrical parallel mechanisms. Mechanism and Machine Theory,  $41(2):145 - 169$ . 3 citations pages [50,](#page-75-0) [51,](#page-76-0) et [60](#page-85-0)
- [Majou, 2004] MAJOU, F.  $(2004)$ . Analyse cinétostatique des machines parallèles à translations. Thèse de doctorat, Université Laval et Ecole Centrale Nantes.  $Cit\acute{e}$  p. [98](#page-123-0)
- [Makino et Furuya, 1982] Makino, H. et Furuya, N. (1982). Scara robot and its family. Proc. on the 3rd International Conference on Assembly Automation. Cité p. [12](#page-37-0)
- [Merlet, 2006] MERLET, J.-P. (2006). Parallel Robots, Second Edition, volume 128. Springer. 9 citations pages [xv,](#page-16-0) [2,](#page-27-0) [3,](#page-28-0) [4,](#page-29-0) [5,](#page-30-0) [18,](#page-43-0) [23,](#page-48-0) [52,](#page-77-0) et [58](#page-83-0)
- [Moroz et al., 2010] MOROZ, G., CHABLAT, D., WENGER, P. et ROUILLER, F. (2010). Cusp points in the parameter space of RPR-2PRR parallel manipulators. New Trends in Mechanism Science, 5:29–37. Cité p. [68](#page-93-0)
- [Nabat, 2007] NABAT, V. (2007). Robots parallèles à nacelle articulée, Du concept  $\dot{a}$  la solution industrielle pour le pick-and-place. Thèse de doctorat, Université de Montpellier II.  $\frac{4}{4}$  citations pages [8,](#page-33-0) [9,](#page-34-0) [15,](#page-40-0) et [142](#page-167-0)
- [Niaritsiry, 2006] Niaritsiry, T. (2006). Optimisation de la conception du robot parallèle delta cube de très haute précision. Thèse de doctorat, Ecole polythechnique fédéral de Lausanne. Cité p. [25](#page-50-0)
- [Nzue et al., 2013] NZUE, R.-M. A., BRETHÉ, J.-F., VASSELIN, E. et LEFEBVRE, D. (2013). Comparison of serial and parallel robot repeatability based on different performance criteria. Mechanism and Machine Theory, 61:136-1[5](#page-30-0)5. Cité p. 5
- [O'Brien et Wen, 1999] O'Brien, J. et Wen, J. (1999). Redundant actuation for improving kinematic manipulability. In Proc. of the 1999 IEEE International Conference on Robotics and Automation, pages 1520–1525, Detroit, Michignan. Ieee. Cité p.  $6$
- [Pagis et al., 2013] Pagis, G., Briot, S., Bouton, N. et Martinet, P. (2013). Optimal motion generation for exiting a parallel manipulator from a type 2 singularity. In Proc. of the ASME 2013 International Design Engineering Technical Conferences and Computers and Information in Engineering Conference, pages 1–10, Portland,  $O$ regon.  $Cit\acute{e}p.6$  $Cit\acute{e}p.6$
- [Pashkevich et al., 2009] PASHKEVICH, A., CHABLAT, D. et WENGER, P. (2009). Stiffness analysis of overconstrained parallel manipulators. Mechanism and Machine Theory, 44:966–982. 4 citations pages [99,](#page-124-0) [115,](#page-140-0) [211,](#page-236-0) et [213](#page-238-0)
- [Pashkevich et al., 2010] Pashkevich, A., Klimchik, A., Caro, S. et Chablat, D. (2010). Stiffness modelling of parallelogram-based parallel manipulators. New Trends in Mechanism Science, Analysis and Design, Springer Eds, pages pp. 675– 682.  $Cit\acute{e} p. 211$  $Cit\acute{e} p. 211$
- [Pierrot et al., 2009] Pierrot, F., Baradat, C., Nabat, V., Olivier Company, S. K. et Gouttefarde, M. (2009). Above 40g acceleration for pickand-place with a new 2-dof pkm. In Proc. of the 2009 IEEE International Conference on Robotics and Automation, Kobe International Conference Center. 4 citations pages [xv,](#page-16-0) [21,](#page-46-0) [179,](#page-204-0) et [181](#page-206-0)
- [Piras et al., 2007] Piras, G., Cleghorn, W. L. et Mills, J. K. (2007). Dynamic finite-element analysis of a planar high-precision parallel manipulator with flexible links. Mechanism and Machine Theory,  $40(7):849-862$ . Cité p. [97](#page-122-0)
- [Rakotomanga et al., 2008] RAKOTOMANGA, N., CHABLAT, D. et CARO, S. (2008). Kinetostatic performance of a planar parallel mechanism with variable actuation. In Analysis Robot Kinematics. 3 citations pages [6,](#page-31-0) [126,](#page-151-0) et [127](#page-152-0)

[Rognant et al., 2010] Rognant, M., Courteille, E. et Maurine, P. (2010). A systematic procedure for the elastodynamic modeling and identification of robot manipulators. IEEE Transactions on Robotics, 26(6):1085–1093. 2 citations pages [98](#page-123-0) et [104](#page-129-0)

- [Ropponen et Nakamura, 1990] Ropponen, T. et Nakamura, Y. (1990). Singularity-free parameterization and performance analysis of actuation redundancy. In Proc. of the 1990 IEEE International Conference on Robotics and Automation, volume vol.2 de 3, pages 806–811, Cincinnati, OH. IEEE Comput. Soc. Press.  $\qquad \qquad \text{Cit\'e } p. 6$  $\qquad \qquad \text{Cit\'e } p. 6$
- [Schadlbauer et al., 2013] SCHADLBAUER, J., NURAHMI, L., HUSTY, M., WENGER, P. et Caro, S. (2013). Operation Modes in Lower-Mobility Parallel Manipulators. In Second Conference on Interdisciplinary Applications in Kinematics, Lima, Perou. Cité p. [49](#page-74-0)

[Schneider Electrics, 2013] Schneider Electrics, E. (2013). PacDrive D2. 2 citations pages [xv](#page-16-0) et [20](#page-45-0)

- [Shabana, 2005] Shabana, A. (2005). Dynamics of Multibody Systems. Cambridge University Press. 4 citations pages [98,](#page-123-0) [104,](#page-129-0) [109,](#page-134-0) et [110](#page-135-0)
- [Shayya et al., 2012] Shayya, S. A., Michelin, M., Chick, L., Baradat, C., COMPANY, O., KRUT, S., BENOÎT, M. et PRADES, J. (2012). Bilan des points forts/faibles des robot rapides. Livrable L5.1 – ANR ARROW, pages 35–36. Cité p. [22](#page-47-0)
- [Vischer, 1996] VISCHER, P. (1996). Improving the accuracy of parallel robots. Thèse de doctorat, Ecole polytechnique fédérale de Lausanne. 2 citations pages [23](#page-48-0) et [24](#page-49-0)
- [Wang et Roth, 1989] WANG, H. H. S. et ROTH, B. (1989). Position errors due to clearances in journal bearings. Journal of Mechanisms, Transmissions, and Automation in Design,  $111(3):315-320$ . Cité p. [6](#page-31-0)
- [Wenger et Chablat, 1998] Wenger, P. et Chablat, D. (1998). Workspace and assembly modes in fully-parallel manipulators: A descriptive study. Advances in Robot Kinematics: Analysis and Control, pages  $117-126$  $117-126$ . Cité p. 6
- [Wittbrodt et al., 2006] WITTBRODT, E., ADAMIEC-WÓJCIK, I. et WOJciech, S. (2006). Dynamics of Flexible Multibody Systems. Springer. 3 citations pages [98,](#page-123-0) [99,](#page-124-0) et [104](#page-129-0)
- [Wu et al., 2012] Wu, G., Bai, S., Kepler, J. a. et Caro, S. (2012). Error Modeling and Experimental Validation of a Planar 3-PPR Parallel Manipulator With Joint Clearances. Journal of Mechanisms and Robotics,  $4(4):041008$ . Cité p. [25](#page-50-0)
- [Zein et al., 2008] ZEIN, M., WENGER, P. et CHABLAT, D. (2008). Non-singular assembly-mode changing motions for 3-RPR parallel manipulators. Mechanism and Machine Theory,  $43(4):480-490$ . Cité p. [6](#page-31-0)
- [Zlatanov et al., 2002]  $Z$ LATANOV, D., BONEV, I. A. et GOSSELIN, C. M. (2002). Constraint singularities of parallel mechanisms. In Proc. of the 2002 IEEE International Conference on Robotics and Automation, pages 496–502, Washington DC, USA. Cité p.  $59$

## <sup>1</sup> Publications Personnelles

#### Brevet

1. BRIOT, S., CARO, S. et GERMAIN, C. (2012). Robot parallèle à deux degrés de liberté présentant deux chaînes cinématiques dont la raideur en flexion est maximisée.

### Article de revue de rang A

- 1. Germain, C., Caro, S., Briot, S. et Wenger, P. (2013). Singularity-free design of the translational parallel manipulator IRSBot-2. Mechanism and Machine Theory, 64:262–285.
- 2. Germain, C., Briot, S., Caro, S. et Wenger, P. (2013). Natural Frequency Computation of Parallel Robots. Journal of Computational and Nonlinear Dynamics, soumis.

#### Article de conférences internationales

- 1. Germain, C., Briot, S. et Glazunov, V. (2011). IRSBot-2: A novel two-dof parallel robot for high-speed operations. In Proceedings of ASME Design Engineering Technical Conferences, Washington DC, USA.
- 2. Germain, C., Briot, S., Caro, S. et Wenger, P. (2012). Constraint Singularity-Free Design of the IRSBot-2. In LENARCIC, JADRAN AND HUSTY, M., éditeur : Latest Advances in Robot Kinematics, pages 1–10. Springer Netherlands.
- 3. Germain, C., Caro, S., Briot, S. et Wenger, P. (2013). Optimal Design of the IRSBot-2 Based on an Optimized Test Trajectory. In Proceedings of ASME Design

Engineering Technical Conferences.

### Article de conférences nationales

1. GERMAIN, C., BRIOT, S., CARO, S. et WENGER, P. (2011). IRSBot-2: Un nouveau robot parallèle à deux degrés de liberté pour des applications de manipulation rapide. CFM2011 Congrès Français de Mécanique, 2:1-6.

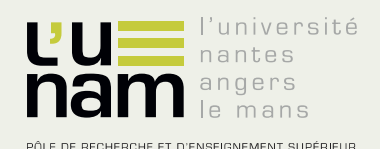

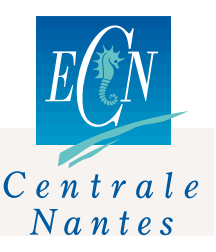

# Thèse de Doctorat

## Coralie GERMAIN

**Conception d'un robot parallèle à deux degrés de liberté pour des opérations de prise et de dépose**

**Optimal Design of a two degree-of-freedom translational parallel robot for pickand-place operations**

## **Résumé**

Cette thèse porte sur la conception optimale d'un robot parallèle à 2 degrés de liberté en translation (2T) pour des opérations de prise et de dépose. Sa principale contribution est l'introduction d'un nouveau manipulateur 2T nommé **IRSBot-2** (**IR**CCyN **S**patial ro**Bot** with 2 DOF) et pour lequel une méthodologie de conception optimale est proposée pour réaliser des opérations de prise-et-dépose. Cette méthodologie est aussi appliquée à d'autres robots parallèles 2T afin de les optimiser pour des spécifications identiques et de les comparer.

Ce manuscrit est divisé en 5 chapitres. Après un état de l'art des architectures existantes pour les applications de prise et de dépose, nous expliquons pourquoi l'IRSBot-2 a été sélectionné pour répondre au besoin du projet ANR ARROW qui concerne la conception de robots rapides et précis ayant un grand espace de travail. Dans le Chapitre 2, l'architecture de l'IRSBot-2 est détaillée. Il a la particularité de générer un mouvement 2T en ayant une architecture spatiale, ce qui lui confère une bonne raideur intrinsèque. Le Chapitre 3 présente l'analyse des singularités du robot ainsi qu'une synthèse dimensionnelle détaillée pour concevoir un IRSBot-2 sans singularité parallèle. Le Chapitre 4 établit les modèles élastiques (statique et dynamique) de l'IRSBot-2. Il propose une méthode systématique bien adaptée aux robots parallèles pour le calcul des fréquences propres. Enfin, le Chapitre 5 traite du problème de la conception optimale des robots pour les applications de prise et de dépose basée sur un processus d'optimisation incluant des critères technologiques pour la formulation des contraintes et objectifs du problème d'optimisation.

#### **Mots clés :**

Robots parallèles Fréquences propres Prise-et-dépose Conception Pick-and-place **Optimisation** Analyse des singularités IRSBot-2

#### **Abstract**

This thesis deals with the optimal design of a two degree-of-freedom translational (T2) parallel robot for pick-and-place operations. The main contribution of the thesis is the design of a new T2 parallel robot named **IRSBot-2** (**IR**CCyN **S**patial ro**Bot** with **2** DOF) dedicated to pick-and-place operations. The IRSBot-2 has a spatial architecture, which provides it with a high intrinsic stiffness. The IRSBot-2 has been developed in the framework of the ARROW French ANR project that aims to design fast and accurate robots with a large operational workspace. A methodology has been developed for the design of the IRSBot-2 and used to find the optimum design of other T2 parallel robots and to compare their performances with IRSBot-2 ones.

The thesis report is divided into five chapters. A state of the art on existing robots for pick-and-place operations is presented in Chapter 1 and highlights the relevance of the IRSBot-2 to satisfy the requirements of the ARROW project. Chapter 2 describes the architecture of the IRSBot-2. Chapter 3 is about the singularity analysis of the IRSBot-2 as well as a detailed dimensional synthesis to come up with a singularity-free design. Chapter 4 introduces the elastic (static and dynamic) models of the IRSBot-2. A systematic method for computing the natural frequencies of any parallel robot is also developed. Chapter 5 deals with the design optimization of parallel robots for pick-and-place operations based on technology oriented indices. Finally, the detailed design of the IRSBot-2 prototype is illustrated.

#### **Key Words:**

Parallel robots Natural frequencies Pick-and-place Design Singularities analysis Optimization IRSBot-2

L'Université Nantes Angers Le Mans